**МИНИСТЕРСТВО ОБРАЗОВАНИЯ И НАУКИ РОССИЙСКОЙ ФЕДЕРАЦИИ**

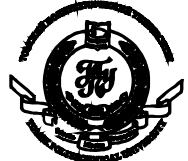

Федеральное государственное бюджетное образовательное учреждение высшего профессионального образования

**«НАЦИОНАЛЬНЫЙ ИССЛЕДОВАТЕЛЬСКИЙ ТОМСКИЙ ПОЛИТЕХНИЧЕСКИЙ УНИВЕРСИТЕТ»**

# **ИНФОРМАЦИОННО-ИЗМЕРИТЕЛЬНАЯ ТЕХНИКА И ТЕХНОЛОГИИ**

Материалы IV Научно-практической конференции

> **Томск 15-17 мая 2013 г.**

УДК 621.391.08 (063) ББК 32.965л0 И 741

И 741 **Информационно-измерительная техника и технологии**: материалы III Научно-практической конференции / Под ред. А.В. Юрченко – Томск: Изд-во Томского политехнического университета,  $2013. - 248$  c.

Сборник содержит доклады IV Научно-практической конференции «Информационно-измерительная техника и технологии», проходившей в г.Томск в Национальном исследовательском Томский политехническом университете 15-17 мая 2013 года.

Предназначен для специалистов, исследователей в сфере приборостроения, контроля и управления качеством, а также по проблемам НИРС в вузах.

**УДК 621.391.08(063)**

# **ББК 32.965л0**

*Секции конференции:*

*Секция 1.* Разработка измерительных преобразователей, приборов и систем.

*Секция 2.* Применения современных средств измерений и информационных технологий

*Секция 3.* Инновационные технологии в радиофизике, СВЧ и полупроводниковой электронике.

*Секция 4.* Организационные и методические вопросы подготовки специалистов в области информационно-измерительной техники и технологий. (Использование информационных технологий в образовательном процессе).

> ©ФГБОУ ВПО «Национальный исследовательский Томский политехнический университет», 2013 ©Оформление. Издательство Томского политехнического университета, 2013

# **ОРГАНИЗАТОРЫ КОНФЕРЕНЦИИ:**

Национальный исследовательский Томский политехнический университет

ОАО «Научно-исследовательский институт полупроводниковых приборов», г. Томск

Национальный исследовательский Томский государственный университет

Алтайский государственный технический университет им. И.И. Ползунова, г.Барнаул

# **ОРГАНИЗАЦИОННЫЙ КОМИТЕТ**

*Председатель конференции***:** Юрченко А.В., д.т.н., зав.лаб. ИНК ТПУ *Председатель 1 секции:* Гольдштейн А.Е., д.т.н., зав. каф. ИИТ ИНК ТПУ *Председатель 2 секции:* Siemens E., prof., Anhalt University of Applied Sciences, Köthen, Germany, сопреседатель Козлов А.В. к.т.н., науч. сотр., ИОА СО РАН *Председатель 3 секции:* Якубов В.П.., д.ф.-м.н., зав. каф. радиофизики ТГУ *Председатель 4 секции:* Сырямкин В.И., д.т.н., профессор, заслуженный работник высшей школы РФ, лауреат премии правительства РФ, академик МАНВШ и РАЕН

**Ученый секретарь:** Козлов А.В., к.т.н., науч. сотр., ИОА СО РАН **Секретарь конференции:** Вавилова Г.В., старший преподаватель кафедры ИИТ ИНК

# СОДЕРЖАНИЕ

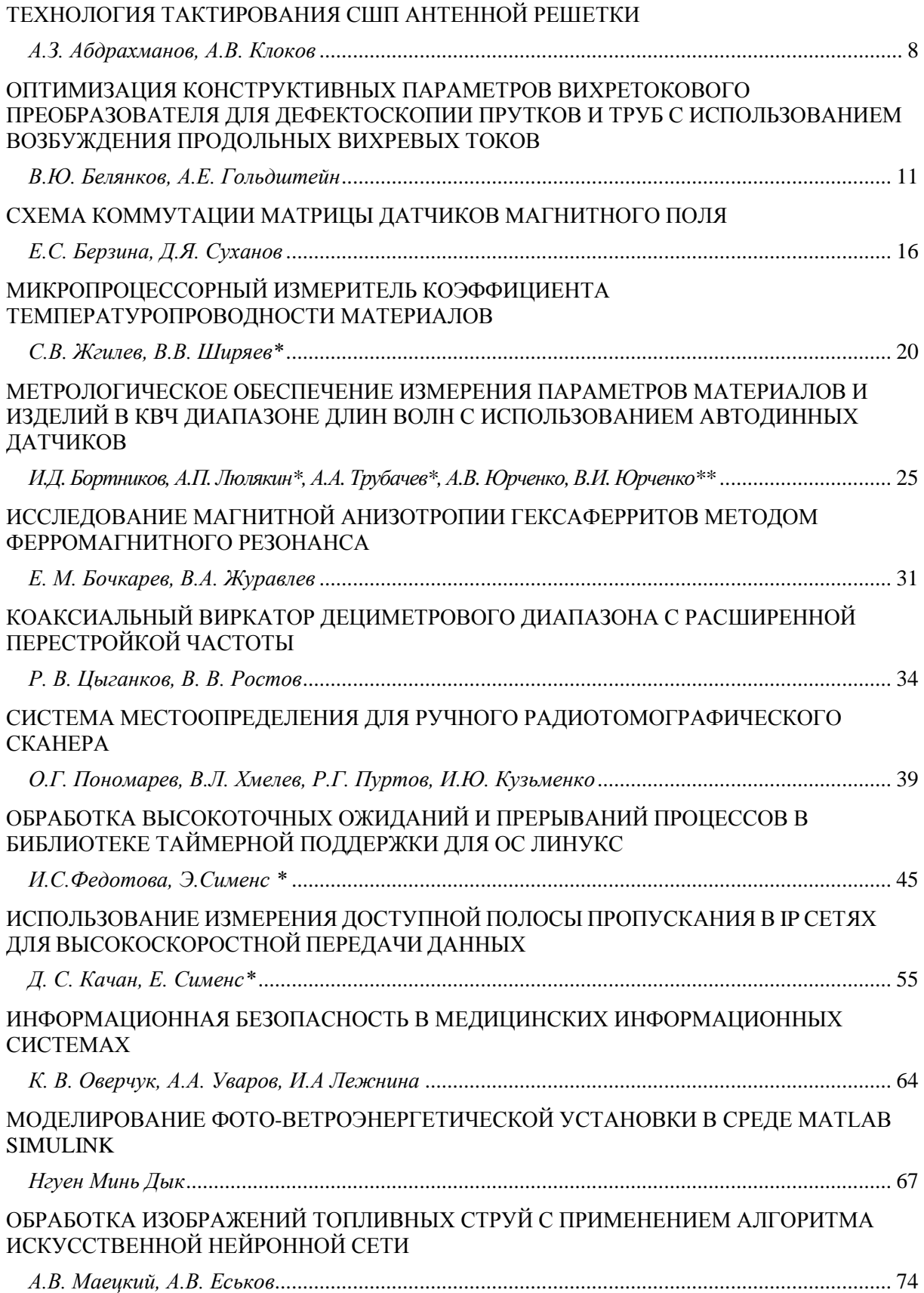

IV Научно-практическая конференция «Информационно-измерительная техника и технологии», 15-17 мая 2013 г.

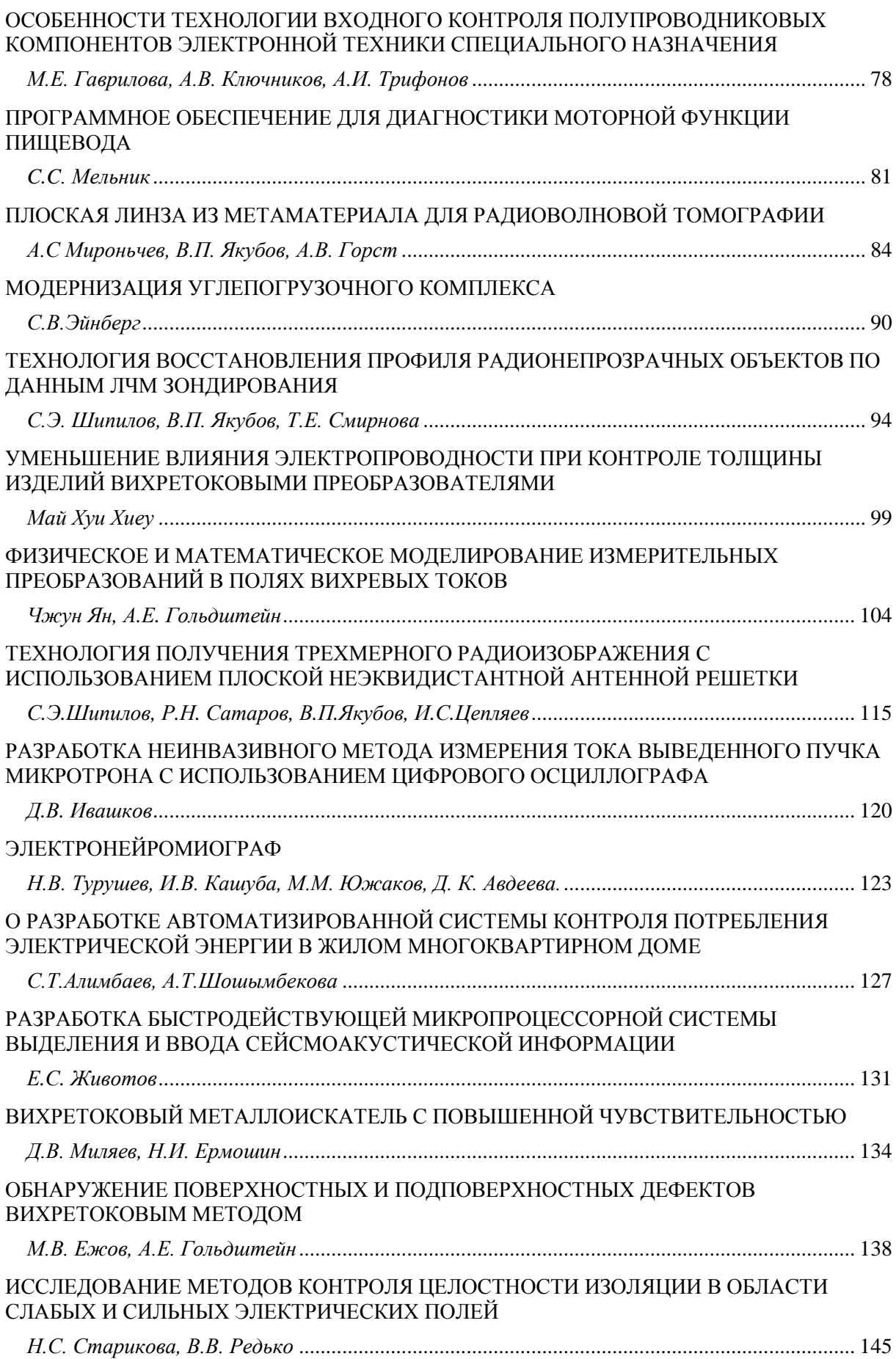

IV Научно-практическая конференция «Информационно-измерительная техника и технологии», 15-17 мая 2013 г.

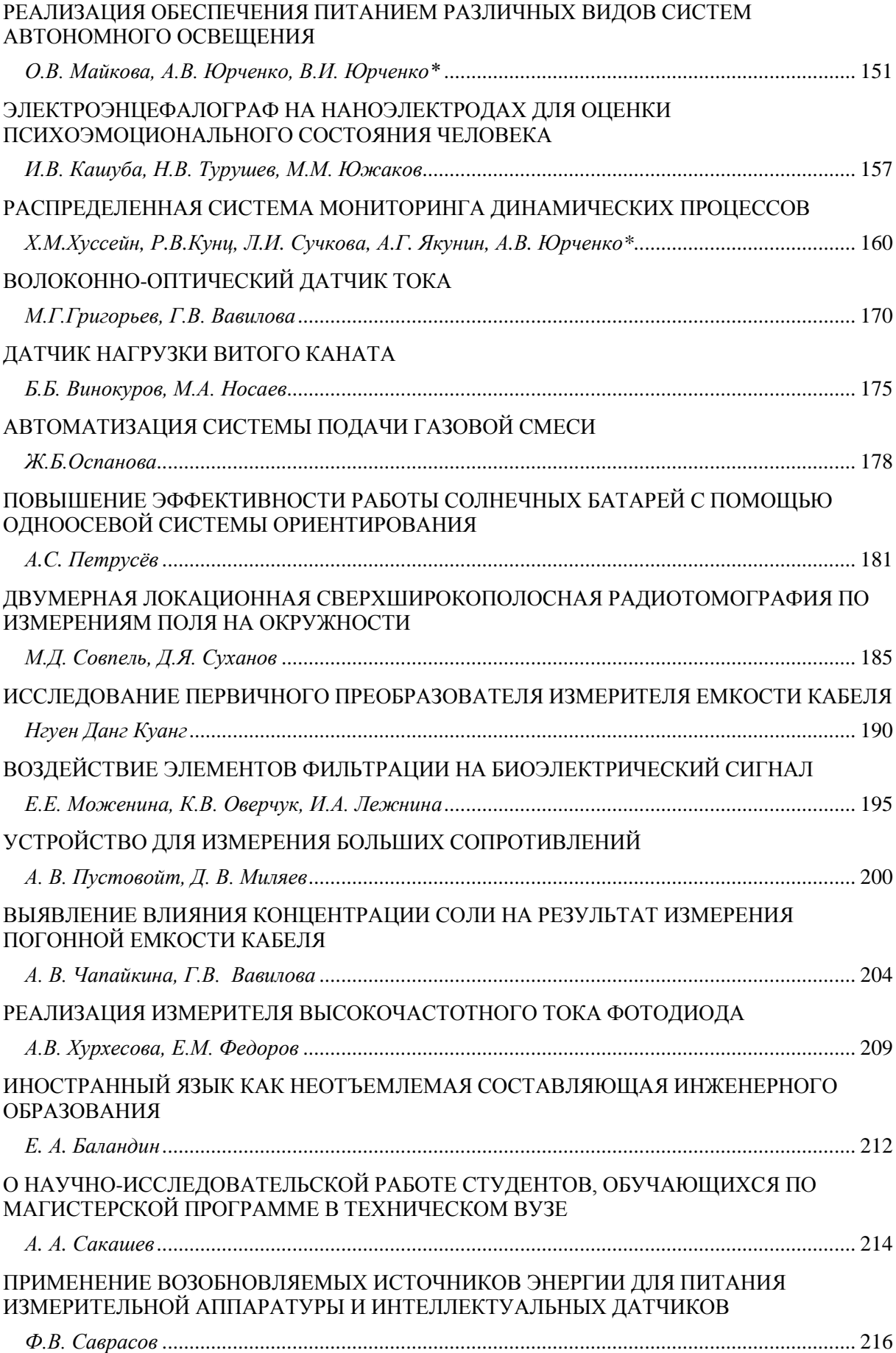

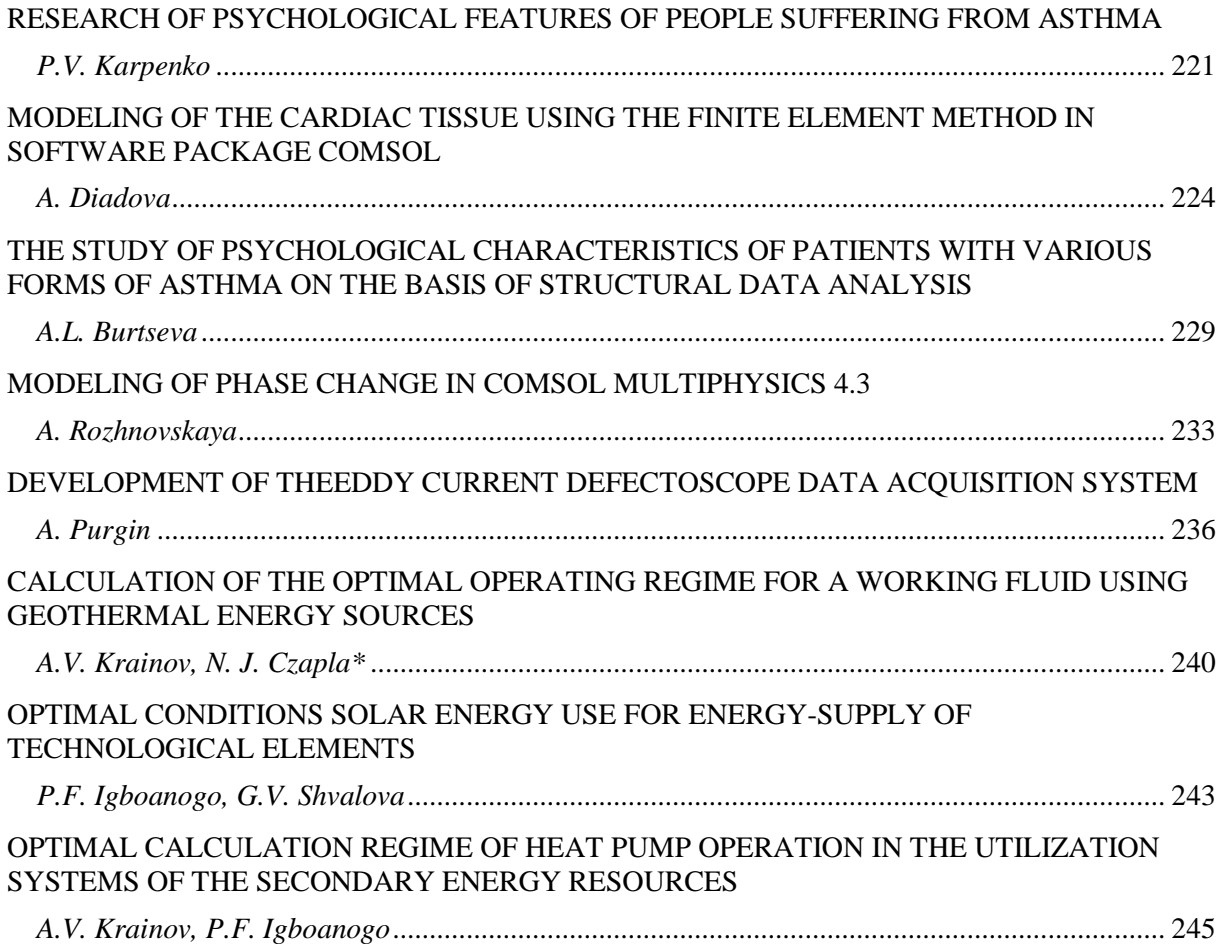

<span id="page-7-1"></span><span id="page-7-0"></span>УДК 621.371

# **ТЕХНОЛОГИЯ ТАКТИРОВАНИЯ СШП АНТЕННОЙ РЕШЕТКИ (TIMING TECHNOLOGY OF UWB ANTENNA ARRAY)**

А.З. Абдрахманов, А.В. Клоков A. Abdrakhmanov, A. Klokov

### Томский государственный университет E-mail: 701-kav@elefot.tsu.ru

В работе рассматривается технология тактирования антенной решетки для проведения томографических измерений с использованием сверхширокополосного импульса. Устройство создано на базе переключателей СВЧ-сигналов управляемых микроконтроллером.

(In the paper the technology of synchronization of antenna array for tomographic measurements using an ultrawideband pulse are presented. The unit was made on the basis of the microwave switches, that controlled by the microcontroller.)

#### **Ключевые слова:**

Микроконтроллер, синтезирование апертуры, антенная решетка. **(**Microcontroller, synthesizing aperture, antenna array.)

Синтезирование апертуры антенны является одним из наиболее перспективных направлений развития радиолокации. Основным преимуществом синтезирования апертуры является многократное увеличение угловой разрешающей способности. При этом обеспечивается возможность радиовидения объектов радиолокации и обнаружения малоразмерных объектов, повышение точности целеуказания и помехозащищенности РЛС. Благодаря освоению многоэлементной антенной техники были решены такие важные задачи как: электрическое сканирование в широком секторе углов; более полное извлечение информации из приходящих к антенне электромагнитных волн, за счет применения сложных методов совместной параллельной обработки сигналов; повышение надежности радиосистемы благодаря параллельному действию многих элементов. Выход из строя 20 процентов элементов антенной решетки лишь несколько ухудшает характеристики антенной системы, не приводя к полному отказу радиосистемы. Существует три способа сканирования антенных решеток: механический, электромеханический и электрический способ. Механический способ реализуется путем поворота всей антенной системы и обладает наибольшей инерционностью. При электромеханическом способе с помощью электродвигателей осуществляется перемещение одного или нескольких антенн. Но наибольшую скорость обзора можно получить с помощью электрического способа сканирования, при этом способе амплитудно-фазовое распределение возбуждения в неподвижном раскрыве антенны регулируется с помощью электронно управляемых устройств [1, 2]. Такая антенна нужна не только в системах связи и радиолокации, но и в системах радиотомографии. Особую роль антенны с электронным сканированием играли и продолжают играть в системах противоракетной обороны.

В работе был предложена технология тактирования антенной решетки для проведения томографических измерений с использованием сверхширокополосного импульса. Устройство создано на базе переключателей СВЧ-сигналов управляемых микроконтроллером Atmega 16. Atmega 16 один из недорогих и доступных микроконтроллеров, выполненный в корпусе PDIP40. Данный микроконтроллер работает на частоте до 8 МГц от внутреннего тактового генератора и на 16 МГц при использование внешнего кварца, имеет 4 порта ввода вывода, в каждом из которых содержится по 8 пинов. Всего микроконтроллер содержит 40 пинов. В данном микроконтроллере с помощью интерфейса USART (COM-порта) можно управлять состоянием 30 пинов, т.е. подключить не более 30 антенн без использования мультиплексора.

В работе было использовано шесть приемных антенн и одна передающая, которая напрямую подключена к генератору сверхширокополосных сигналов. Приемные антенны подключаются на вход блока реле. На выход блока реле подключается приемник. В качестве СВЧ - переключателя использовано 6-ти канальное реле – Dynatech DMT M6-413S29F Coaxial Switch.

Приемник представляет собой осциллограф вычислительный стробоскопический прецизионный С9-9 с полосой пропускания 18 ГГц, обладающий широкими функциональными и вычислительными возможностями, обеспечивающий двухстороннюю связь с ЭВМ в диалоговом режиме. Принцип действия осциллографа состоит в стробоскопическом преобразовании исследуемого сигнала в его НЧ - аналог с последующим преобразованием его в цифровые двоичные коды, записываемые в ОЗУ. Записанные в ОЗУ коды могут быть переданы во внешнюю ЭВМ, обработаны ею и выведены на любое периферийное устройство. В приборе применен принцип программного управления основных узлов. Структурная схема СШП локатора с синтезированием апертуры представлена на рисунке 1.

Работа программы основана на прерываниях. Прерывание прекращает нормальный ход программы для выполнения приоритетной задачи, определяемой внутренним или внешним событием микроконтроллера. При возникновении прерывания микроконтроллер сохраняет в стеке содержимое счетчика команд и загружает в него адрес соответствующего вектора прерывания. По этому адресу, как правило, находится команда безусловного перехода к подпрограмме обработки прерывания. Последней командой подпрограммы обработки прерывания является команда, обеспечивающая возврат в основную программу и восстановление предварительно сохраненного счетчика команд. Микроконтроллеры AVR имеют многоуровневую систему приоритетных прерываний [3]. Младшие адреса памяти программ отведены под таблицу векторов прерывания. Каждому прерыванию соответствует адрес в этой таблице. Положение вектора в таблице также определяет и приоритет соответствующего прерывания: чем меньше адрес, тем выше приоритет прерывания.

В интегрированной среде разработки AVR Studio 4 для микроконтроллера была создана программа на языке С++ [4]. Основная идея программы заключена в поочередном переключении приемных антенн. Причем в одно и то же время может быть включена только одна антенна, т.к. мы используем одноканальный приемник. В устройстве создана обратная связь, которая сигнализирует о том, что антенна действительно переключилась, а также является сигналом для записи новых данных в файл.

Для проверки правильности и корректности работы написанного кода был использован пакете моделирования Proteus demo. При моделировании работы микроконтроллера собрали схему, где в качестве индикаторов переключения антенн использовались светодиоды. Для приема внешних команд микроконтроллер с помощью пинов RX, TX был соединен с виртуальным СОМ - портом компьютера (рис. 2). При подаче команды 0x01, через HyperTerminal (гипертерминал) загорался светодиод подключенный к первому пину порта и после этого ответ о включение приходил на HyperTerminal. При подаче команды 0x02 загорался светодиод, подключенный ко второму пину порта и т.д. Пакет Proteus очень удобен в плане моделирования работы микроконтроллеров и простоты проверки правильности написанного кода программы.

После проверки логики работы виртуального микроконтроллера, необходимо загрузить сгенерированный шестнадцатеричный код в саму микросхему. Для этого был создан простейший программатор, подключаемый к параллельному порту компьютера, и с помощью программы Avreal код был загружен в контроллер. Затем на пакетной плате был установлен микроконтроллер Atmega 16 к которому были присоединены светодиоды и реализована обратная связь (рис. 3). Контроллер подключался к компьютеру и через последовательный порт осуществлялось управление светодиодами.

СВЧ – переключатель питается от напряжения 28 В и потребляет ток порядка 110 мА ясно, что контроллер не сможет обеспечить данные параметры. Выходом из данной ситуации является использование транзисторного ключа. Транзисторный ключ служит для коммутации цепей нагрузки под воздействием внешних управляющих сигналов. В данном устройстве в качестве ключей использованы полевые транзисторы. Электронные ключи на полевых транзисторах потребляют меньший ток управления и имеют ряд других преимуществ по сравнению с биполярными транзисторами [5]. Для развязки по питанию части схемы с высоким напряжением и микроконтроллера использованы оптопары (оптроны). Принцип работы оптрона состоит в преобразовании электрического сигнала в световой, его передаче по оптическому каналу и в обратном преобразовании света в электрический сигнал. На рисунке 4 представлен внешний вид собранного блока управления антенной решетки.

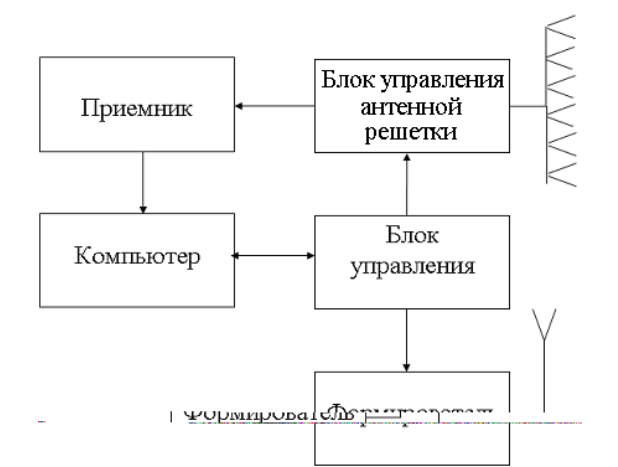

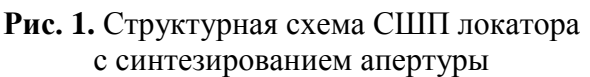

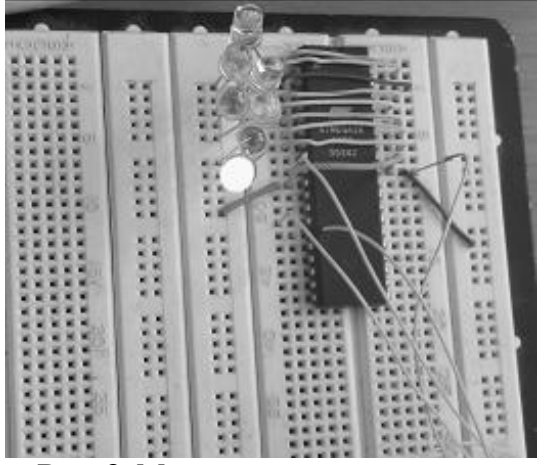

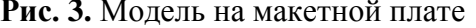

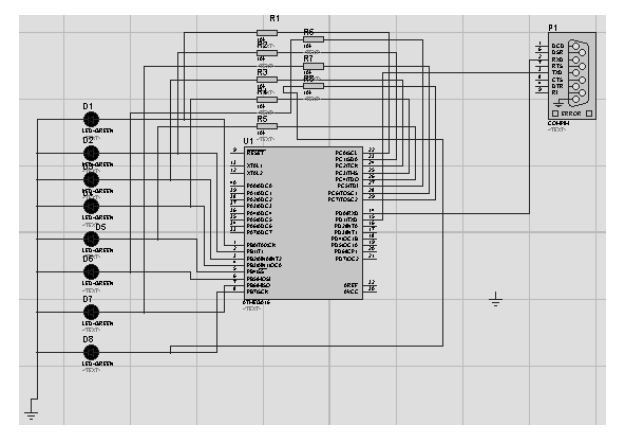

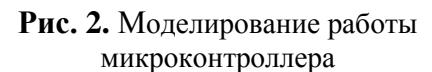

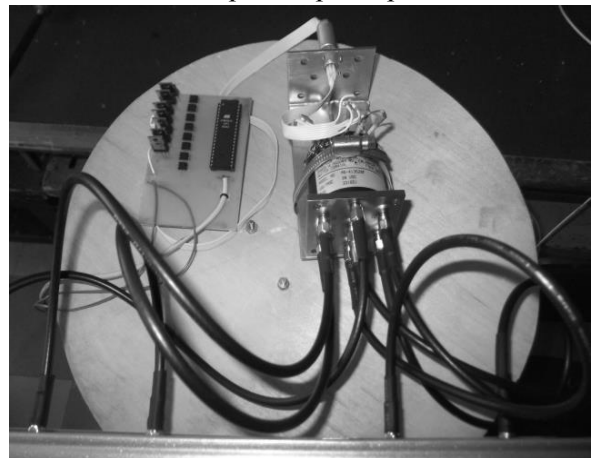

**Рис. 3.** Модель на макетной плате **Рис. 4.** Внешний вид блока управления антенной решетки

В ходе проведенной работы было разработано и сконструировано устройство для тактирования сверхширокополосной антенной решетки. Устройство создано на базе доступных и имеющих невысокую себестоимость радиодеталей и микроконтроллера Atmega 16. За счет ведения обратной связи устройство является более надежным.

# **СПИСОК ЛИТЕРАТУРЫ**

- 1. Марков Г.Т. Сазонов Д.М. Антенны. М.: Энергия, 1973. 528 с.
- 2. Радиовидение / Под ред. Г. С. Кондратенкова. М.: Радиотехника, 2005. 368 с.
- 3. Лобода В.В. Прерывания микроконтроллера ATmega16 // Микропроцессоры и микроконтроллеры. 2011. URL: http://microchipinf.com/articles/45/148/ (дата обращения: 25.04.2013).
- 4. Глушаков С.В. Коваль А.В. Смирнов С.В. Язык программирования С++. Харьков: Фолио,  $2002. - 500$  c.
- 5. Манаев Е.И. Основы радиоэлектроники. М.: Радио и связь, 1990. 512 с.

#### **Сведения об авторах**:

**Абдрахманов А.З.:** г. Томск, ТГУ, радиофизический факультет, студент 4-го курса, сфера научных интересов: распространение радиоволн.

**Клоков А.В.:** г. Томск, ТГУ, радиофизический факультет, доцент, сфера научных интересов: распространение радиоволн.

УДК 620.179.14

# <span id="page-10-0"></span>**ОПТИМИЗАЦИЯ КОНСТРУКТИВНЫХ ПАРАМЕТРОВ ВИХРЕТОКОВОГО ПРЕОБРАЗОВАТЕЛЯ ДЛЯ ДЕФЕКТОСКОПИИ ПРУТКОВ И ТРУБ С ИСПОЛЬЗОВАНИЕМ ВОЗБУЖДЕНИЯ ПРОДОЛЬНЫХ ВИХРЕВЫХ ТОКОВ (OPTIMIZATION DESIGN PARAMETERS FOR EDDY CURRENT PROBES TESTING RODS AND TUBES WITH EXCITATION OF LONGITUDINAL EDDY CURRENTS)**

### В.Ю. Белянков, А.Е. Гольдштейн V. Belyankov, A. Goldshtein

### <span id="page-10-1"></span>Томский политехнический университет, 634050, Россия, г. Томск, пр. Ленина, 30 E-mail: belyankovvy@sibmail.com

Исследовано распределение плотности вихревых токов на поверхности объекта контроля при различных соотношениях поперечных размеров обмотки возбуждения и объекта, определено оптимальное соотношение этих размеров при использовании вихретокового преобразователя для дефектоскопии прутков и труб.

(The density distribution of the eddy currents in azimuth object surface at different ratios of the transverse dimensions of the field winding and the object is investigated. The optimal ratio of these dimensions by using eddy current transducer for inspection bars and tubes is defined.)

#### **Ключевые слова:**

Обмотка возбуждения, продольный вихревой ток, плотность тока, протяженный дефект, численные методы.

(Winding, longitudinal eddy current, current density, extended defect, numerical methods.)

Для обнаружения локальных дефектов прутков и труб типа отверстие наилучшим образом по основным техническим параметрам зарекомендовали дефектоскопы с проходными вихретоковыми преобразователями (ВТП) [1, 2]. Однако для обнаружения протяженных дефектов с малым градиентом свойств в продольном направлении более высокую чувствительность обеспечивают дефектоскопы с накладными ВТП. При этом в случае необходимости осуществления контроля в условиях значительных поперечных смещений контролируемого изделия и высоких шероховатости и неоднородности его поверхности, наиболее пригодными к таким условиям являются дефектоскопы, в которых используется ВТП с возбуждением разночастотных вихревых токов продольного направления[3, 4].

При разработке ВТП для решения поставленной задачи основными критериями выбора как конструкции в целом, так и отдельных конструктивных параметров являются следующие: обеспечение качественной отстройки от влияния радиальных смещений и перекосов контролируемого изделия от продольной оси ВТП, в том числе и при изменении электромагнитных параметров материала в допустимых пределах, минимизация зависимостей чувствительности к дефекту от азимута последнего. Настоящая работа посвящена выбору геометрических параметров обмотки возбуждения, обеспечивающих требуемый в соответствии

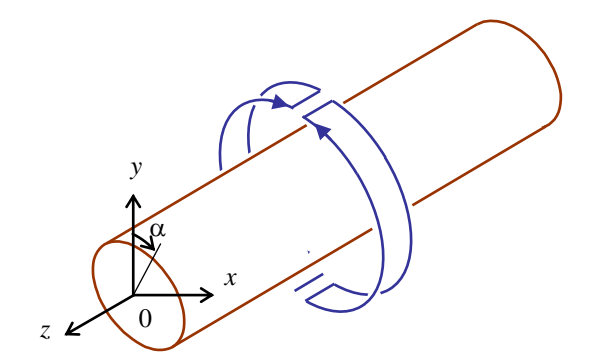

**Рис. 1.** Конструкция обмотки для возбуждения продольных вихревых токов: 1 – двухсекционная обмотка возбуждения; 2 – объект контроля

с названными критериями характер распределения вихревых токов по поверхности объекта контроля.

На рисунке 1 представлена конструкция обмотки, используемой для возбуждения вихревых токов продольного направления [4]. На рисунке показана только одна двухсекционная возбуждающая обмотка и контролируемое изделие – проводящий ферромагнитный пруток. Реальный ВТП имеет еще одну двухсекционную обмотку*,* повернутую на 90<sup>º</sup> относительно первой обмотки для обеспечения однородного распределения плотности вихревых токов в зависимости от угла местоположения на поверхности объекта (отсчитывается в соответствии с рисунком 1 от вертикальной плоскости, проходящей через продольную ось объекта контроля). Такая конструкция обмоток возбуждения выбрана потому, что для получения сигналов от продольных дефектов в ВТП дефектоскопа используются главным образом возбуждаемые в контролируемом изделии вихревые токи продольного направления, обусловленные параллельными продольной оси отрезками витков обмоток возбуждения.

Выполнение требования однородности плотности вихревых токов продольного направления позволяет обеспечить независимость амплитуды сигнала от дефекта от угла местоположения дефекта на поверхности объекта контроля. Вторым требованием к конструкции обмоток возбуждения является одинаковость фазы возбуждаемых продольных вихревых токов независимо от угла местоположения на поверхности объекта контроля, что необходимо для обеспечения возможности эффективной амплитудно-фазовой отстройки от влияния поперечных смещений и перекосов объекта контроля [3].

Оптимальный выбор значений конструктивных параметров ВТП невозможен без разработки математической модели преобразователя. В [4]для аналитического расчета ВТП была предложена упрощенная модель, позволяющая исследовать распределение амплитуды вихревых токов при следующих допущениях. Глубина проникновения переменного магнитного поля в электропроводящий ферромагнитный пруток считалась пренебрежимо малой по сравнению с радиусом прутка  $(\delta \rightarrow 0)$ . С учетом того, что в рассматриваемом ВТП для получения сигналов от продольного дефекта используются возбуждение и измерение искажений продольных вихревых токов, принималось, что обмотки возбуждения и измерительные обмотки представляют собой тонкие продольные проводники длиной *l* и, таким образом, пренебрегалось влияние на сигналы ВТП вихревых токов циркулярного направления. Кроме того, длина проводников принималась много меньшей расстояния от них до поверхности объекта (*l* 0). Одним из наиболее серьезных недостатков предложенной упрощенной модели являлось то, что она не позволяет оценить фазовые зависимости возбуждаемых вихревых токов от угла местоположения на поверхности объекта контроля. Разработка более корректной аналитической модели, описывающей взаимодействие магнитного поля преобразователя с объектом контроля, в данном случае трудно выполнима изза сложных граничных условий.

Для решения подобного рода задач могут быть эффективно применены численные методы, позволяющие определить результаты взаимодействия без каких-либо серьезных допущений и с малой погрешностью вычислений, определяемой главным образом плотностью накладываемой сетки.

Для создания математической модели ВТП дефектоскопа прутков и труб с возбуждением продольных вихревых токов был использован пакет моделирования COMSOL Multiphysics, позволяющий решать задачи, в том числе, из области электромагнетизма путем численного решения уравнений в частных производных методом конечных элементов. Построенная трехмерная модель преобразователя позволила в частности осуществить анализ влияния на амплитудно-фазовое распределение возбуждаемые продольных вихревых токов соотношения радиусов обмоток возбуждения *R*<sup>1</sup> и объекта контроля *R*.

Для расчетов использовались стандартные процедуры 3D моделирования магнитного поля обмоток рисунка 1. При этом принималось, что ряд влияющих параметров контроля имеют фиксированные значения. В качестве объекта контроля рассматривался дюралевый пруток с относительной магнитной проницаемостью материала $\mu_r^{\phantom{\dagger}}=1$ , удельной электрической проводимостью материала  $\sigma = 30$  Мсм/м и радиусом  $R = 10$  мм. Частота тока возбуждения соосно с обмоткой. Значение радиуса обмотки возбуждения *R<sup>1</sup>* варьировались в процессе моделирования.

В качестве примера на рис. 2 показана рассчитанная с помощью COMSOL топография вихревых токов на поверхности прутка при соотношении  $R_1/R_2 = 3$ .

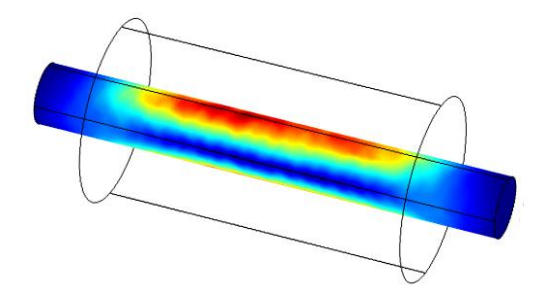

**Рис. 2.** Распределение плотности вихревого тока на поверхности объекта контроля

На рисунке 3 показаны полученные в результате моделирования зависимости относительного значения амплитуды плотности вихревого тока *J* на поверхности прутка от угла местоположения  $\alpha$ . Нормирование плотности вихревых токов осуществлялось по значению их плотности при  $\alpha = 0$ . Анализ зависимостей показывает, что при малых значениях отношения  $R_1/R < 2$  имеет место высокая неоднородность вихревых токов. С увеличением отношения *R*1/*R* однородность вихревых токов повышается. Здесь следует отметить, что при оценке степени однородности возбуждаемых вихревых токов рассматривалась амплитуда результирующих вихревых токов двухсекционной обмотки возбуждения рисунка 1 и еще одной двухсекционной обмотки*,* повернутой на 90<sup>º</sup> относительно первой обмотки.

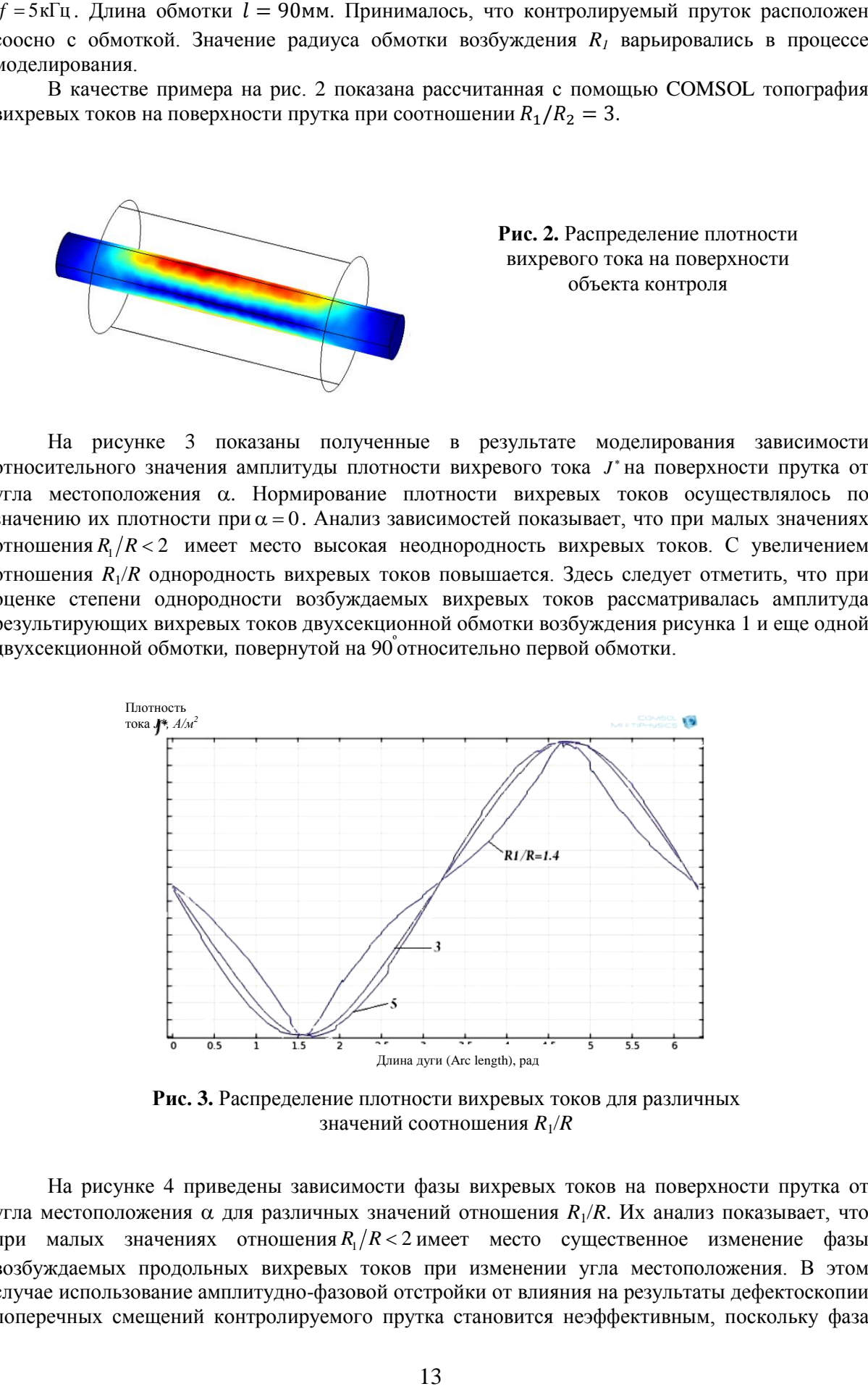

**Рис. 3.** Распределение плотности вихревых токов для различных значений соотношения *R*1/*R*

На рисунке 4 приведены зависимости фазы вихревых токов на поверхности прутка от угла местоположения  $\alpha$  для различных значений отношения  $R_1/R$ . Их анализ показывает, что при малых значениях отношения $R_{\rm l}/R$  < 2 имеет место существенное изменение фазы возбуждаемых продольных вихревых токов при изменении угла местоположения. В этом случае использование амплитудно-фазовой отстройки от влияния на результаты дефектоскопии поперечных смещений контролируемого прутка становится неэффективным, поскольку фаза

сигнала ВТП от поперечного смещения аналогичным образом будет зависеть от направления смещения. При значениях соотношения  $R_1/R > 2,5$  фаза вихревых токов остается практически постоянной независимо от угла местоположения на поверхности прутка, что позволяет

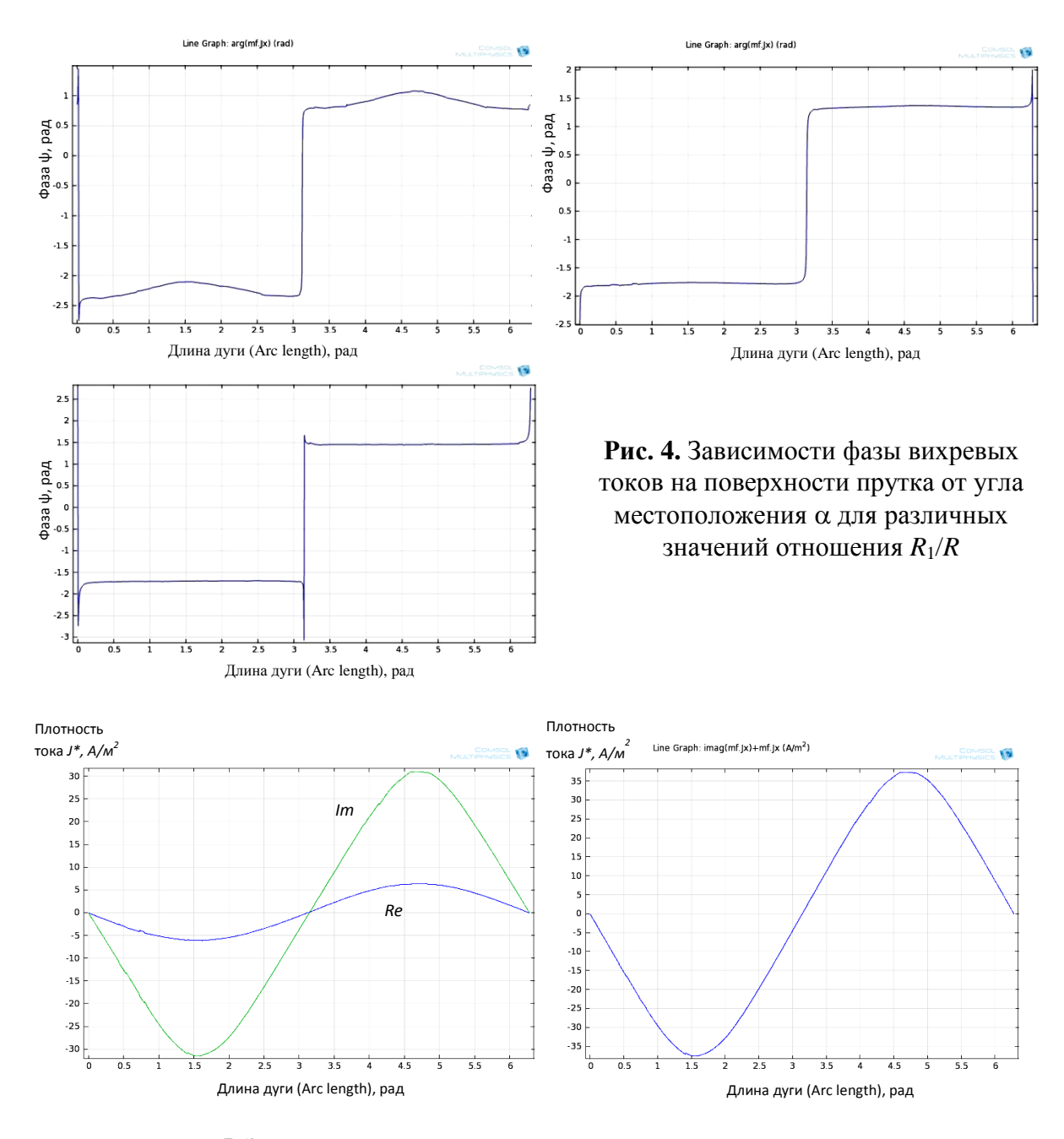

**Рис. 5.** Зависимости комплексных составляющих и суммарной плотности вихревых токов на поверхности прутка от угла местоположения  $\alpha$  для  $R_{_1}/R$ =3

эффективно использовать амплитудно-фазовую отстройку от влияния поперечных смещений прутка. На рисунке 5 приведены зависимости комплексных составляющих и суммарной плотности вихревых токов на поверхности прутка от угла местоположения  $\alpha$  для  $R_1/R = 3$ .

Сопоставление зависимостей  $J^*(\theta)$  для разных значений радиуса  $R_I$ , и  $\Psi(\theta)$  показывает, что при  $R_1 \rightarrow R$  азимутальное распределение вихревых токов характеризуется высокой неоднородностью. При увеличении *R<sup>1</sup>* распределение становится более равномерным и форма зависимости близка к синусоидальной при *R*1/*R ≈* 3 (рисунок 5), кроме того, суммарный вихревой ток, обусловленный токами проводников и ортогональной им пары проводников другой системы обмоток в реальном ВТП, при таком соотношении уже практически не будет зависеть от азимута  $\theta$ . Дальнейшее увеличение *R* позволяет получить ещё более линейную характеристику *Ψ(θ)*, но это неэффективно вследствие сильного ослабления поля (рисунок 6).

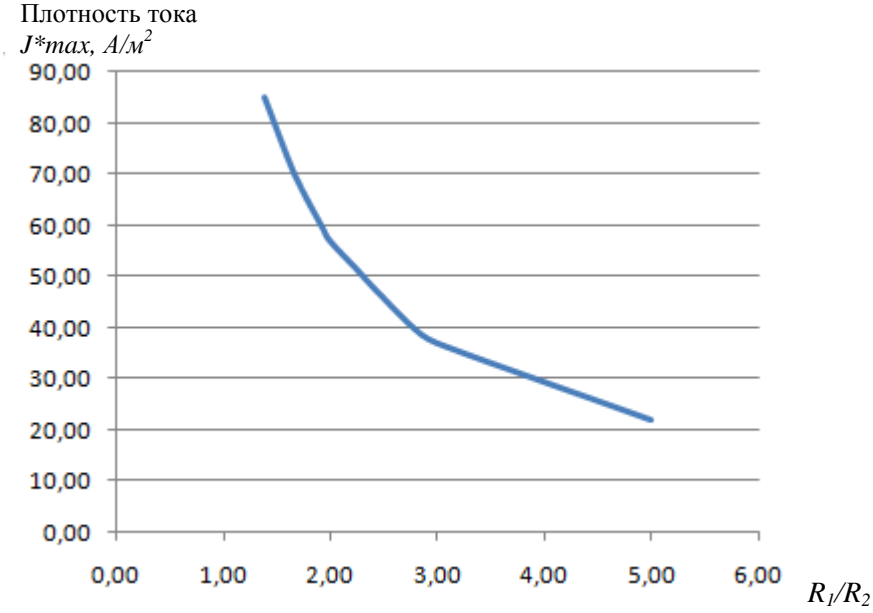

**Рис. 6.** Зависимость модуля максимальной плотности вихревого тока на поверхности объекта контроля от соотношения *R1/R*.

# **СПИСОК ЛИТЕРАТУРЫ**

- 1. Полевода А. А., Федосенко И. Ю. О вихретоковой дефектоскопии с проходными преобразователями для поточного контроля труб и проката // Заводская лаборатория. Диагностика материалов. – 1998. – Т. 64. – №1. – С. 31–35.
- 2. Булгаков В.Ф., Бутенко Е.В., Гольдштейн А.Е., Жуков В.К. Электромагнитные методы и средства неразрушающего контроля. – Известия ТПУ, т. 303, Томск, 2000, вып. 1, с. 250 – 261.
- 3. Гольдштейн А.Е., Калганов С.А. Вихретоковая дефектоскопия протяженных цилиндрических изделий с использованием возбуждения разночастотных пространственных компонент магнитного поля.–Дефектоскопия, 2000, № 5,с. 65–71.
- 4. Гольдштейн А.Е., Бутенко Е.В. Вихретоковый преобразователь с разночастотными пространственными компонентами магнитного поля. – Дефектоскопия, 2001, № 5, с. 32 – 41.

# **Сведения об авторах:**

**Белянков В.Ю.:** магистрант кафедры информационно-измерительной техники Института неразрушающего контроля Национального исследовательского Томского политехнического университета, сфера научных интересов: вихретоковая дефектоскопия.

**Гольдштейн А.Е.:**. доктор технических наук, заведующий кафедрой информационно-измерительной техники Института неразрушающего контроля Национального исследовательского Томского политехнического университета, сфера научных интересов: вихретоковая дефектоскопия.

<span id="page-15-0"></span>УДК 537.81

# <span id="page-15-1"></span>**СХЕМА КОММУТАЦИИ МАТРИЦЫ ДАТЧИКОВ МАГНИТНОГО ПОЛЯ (SWITCHING CIRCUIT OF MATRIX ON THE MAGNETIC FIELD SENSORS)**

Е.С. Берзина, Д.Я. Суханов E. Berzina, D. Sukhanov.

Томский государственный университет Tomsk State University E-mail: berzina.lena@mail.ru

Предлагается схема коммутации для получения сигналов с решётки из 32 магнитных катушек с помощью аналоговых мультиплексоров выполненная на одной печатной плате. Магнитные катушки являются плоскими и спиральными, что позволяет изготавливать их на печатной плате. (A circuit for switching signals grid of 32 magnetic coils with analog multiplexers implemented on a single board. The magnet coils are flat and spiral, which allows them to make the PCB.)

#### **Ключевые слова:**

Датчики магнитного поля, визуализация объектов, матрица датчиков. (Magnetic field sensors, visualization of objects, matrix on the sensors.)

#### **Введение**

Промышленность в современном мире требует точных методов диагностики дефектов электропроводящих материалов. Одними из перспективных методов являются магнитоиндукционные методы контроля. Эти методы позволяют бесконтактным путем выявить некий дефект в металлическом объекте или обнаружить объект в почве[1-2]. Обнаружение дефектов в металлах и электропроводящих материалах бесконтактным способом востребовано многими отраслями промышленности. Одним из доступных методов обнаружения дефектов являются магнитно-индукционные методы, которые позволяют определить наличие дефекта типа трещина или разрыв в однородном материале. Как правило, распределение тока в объекте соответствует его форме, форме дефектов и нарушения однородности металлического объекта. На основе данного эффекта и была разработана матрица датчиков магнитного поля.

#### **Постановка задачи магнитное видение**

Предлагается рассмотреть схему измерений, представленную на рисунке 1. В качестве источника слабопеременного магнитного поля используется прямоугольная катушка. Поле катушки создаёт индукционные токи в металлическом объекте, которые создают вторичное магнитное поле. На некотором расстоянии *h* от объекта в плоскости *XOY* параллельной плоскости катушки производится измерение вектора магнитной индукции.

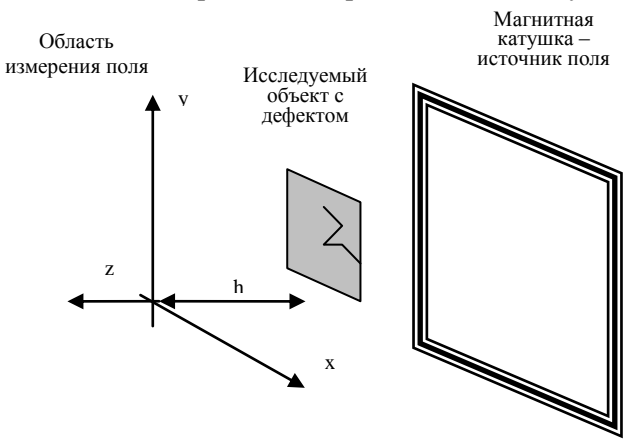

**Рис. 1.** Схема измерений

Сначала производятся измерения поля без объекта, то есть измеряется поле катушки – источника. Далее, когда измерения производятся с объектом, из результатов измерений вычитается поле источника, и таким образом получается только поле, вызванное индукционными токами в объекте. Будем считать объект плоским, то есть токи, наводимые в нём, имеют только X и Y составляющие. Также будем считать справедливым приближение квазимагнитостатики. Прямой задачей является расчет магнитного поля рамки с током. Строгое определение характеристик магнитного поля прямоугольной рамки с током следует из закона Био – Савара – Лапласа[3]:

$$
d\mathbf{B} = \frac{\mu_0 I}{4\pi r^2} \left[ d\mathbf{l}, \frac{\mathbf{r}}{r} \right]
$$
 (1)

Для вычисления индукции магнитного поля прямоугольной рамки с током можно рассмотреть рамку как систему из четырёх отрезков с током. Для каждого отрезка с током можно применить закон Био - Савара – Лапласа путём интегрирования по элементам проводника.

Восстановление распределения тока по дистанционным измерениям вектора магнитной индукции является обратной задачей. Для решения данной задачи предлагается итерационный алгоритм, суть которого является вычисление поля вектора магнитной индукции **B** , последовательно приближаясь от области измерений к области размещения объекта с шагом  $\Delta h$  , то есть:

$$
\mathbf{B}(z - \Delta h) = \mathbf{B}(z) - \Delta h \frac{\partial \mathbf{B}}{\partial z}
$$
 (2)

### **Результаты эксперимента при использовании сканирования**

Для проверки представленных расчетов, была составлена математическая модель, а так же проведены экспериментальные исследования. Была создана экспериментальная установка на основе двухкоординатного сканера, магнитной катушки – источника размерами 16 см на 16 см, трёх взимоперпендикулярных магнитных катушек для измерения трёх компонент вектора магнитной индукции переменного поля (рис. 2). В качестве тестового объекта использовались пластины из латуни размерами 12 см на 7.5 см. В одной из пластин был сделан надрез длиной 43 мм под углом 60º. На катушку-источник подавался переменный ток частотой 5 кГц, объект размещался на расстоянии от источника 15 мм, расстояние от плоскости измерений до объекта составило 5 см.

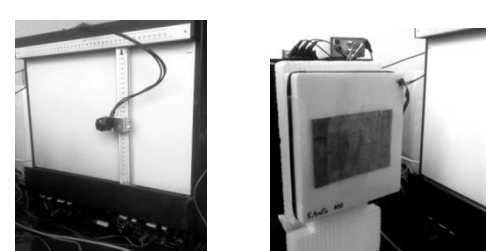

**Рис. 2.** Фотографии экспериментальной установки и тестового объекта

Сначала, эксперимент был проделан с пластиной без надреза. На рисунке 3 представлено измеренное магнитное поле. Можно видеть, что без обработки данных трудно сделать вывод о наличии или отсутствии объекта, а уж тем более и дефекта в нем.

IV Научно-практическая конференция «Информационно-измерительная техника и технологии», 15-17 мая 2013 г.

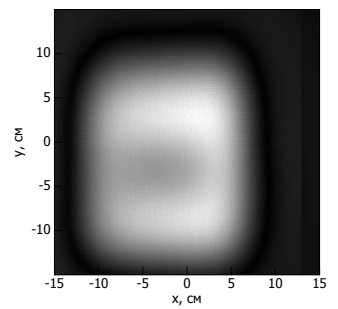

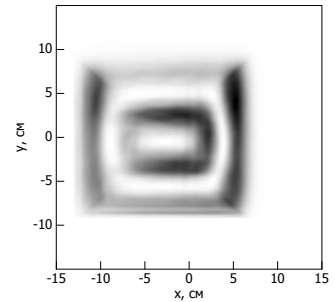

**Рис. 3.** Магнитное поле, измеренное на расстоянии 5 см от цельной пластины

**Рис. 4.** Восстановленный ток в объекте без дефекта

На рисунке 4 представлен результат обработки данных итерационным методом. Достаточно точно определилась форма объекта, а так же, можно сказать, что дефектов на объекте не наблюдается.

Далее, эксперимент был проделан с пластиной из того же материала, только с надрезом (рис. 5).

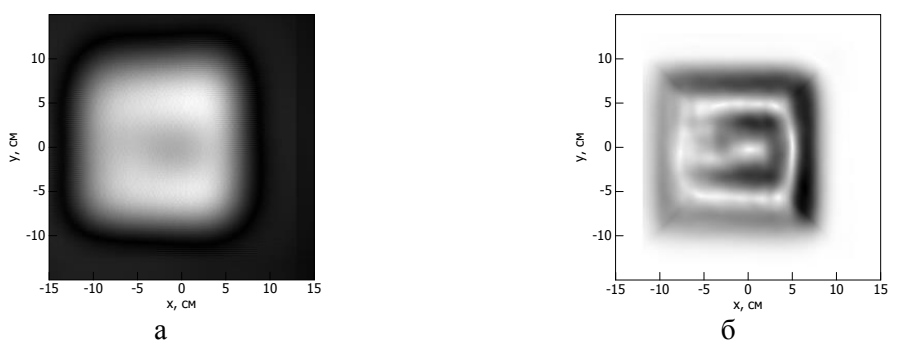

**Рис. 5.** Магнитное поле и восстановленный ток в объекте с дефектом

Можно видеть, что ток течёт не по контуру объекта, а скорее огибает дефект. Таким образом, дефект обнаружен по результатам обработки дистанционных измерений индукции магнитного поля.

#### **Применение матриц датчиков магнитного поля**

Для ускорения измерений поля целесообразно применять матрицы датчиков магнитного поля. В качестве датчиков будем рассматривать спиральные плоские магнитные катушки размерами 2 см на 2 см из 20 витков. Для измерения поля с шагом 5 мм, такие катушки невозможно разместить на плоскости, так чтобы одна не перекрывала другую. Поэтому предлагается по одной из осей осуществлять механическое сканирование, а катушки разместить в 4 ряда со сдвигом 5 мм. На рисунке 6 представлено изображение макета печатной платы с 32 катушками. Механическое сканирование будет производиться по оси *y* .

IV Научно-практическая конференция «Информационно-измерительная техника и технологии», 15-17 мая 2013 г.

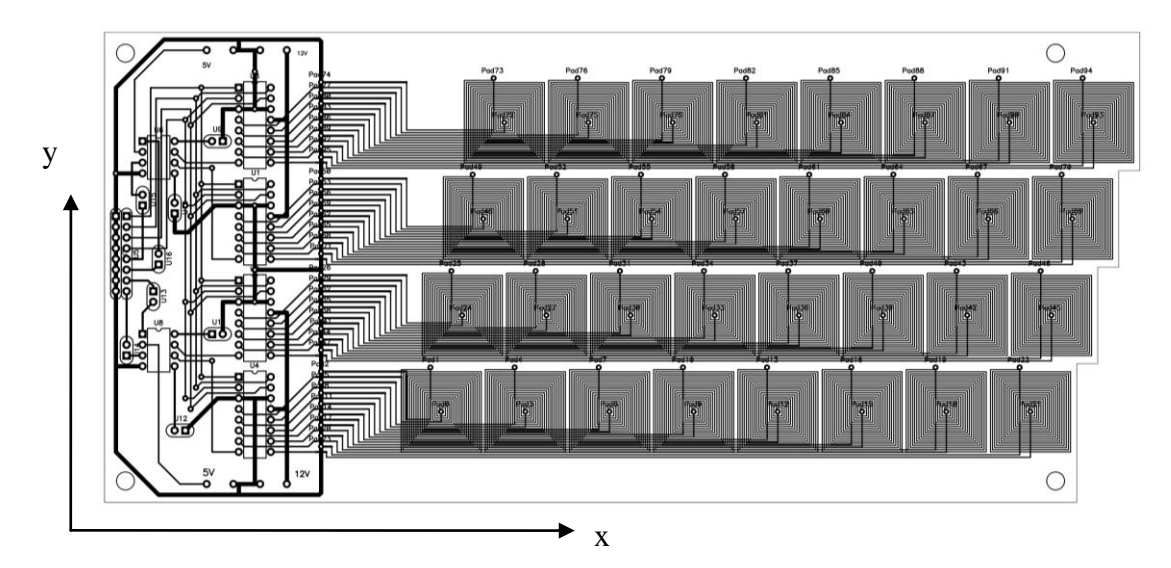

**Рис. 6.** Изображение макета печатной платы

Ступенчатая форма печатной платы справа связана с тем, что предполагается использовать две такие платы, состыкованные по ступенчатому краю. Использование двух плат позволит увеличить область измерений.

Все 32 катушки через 4 мультиплексора 8 в 1 DG408 подключаются к усилителям TDA2822M, выход которых подключен к 4 параллельным каналам АЦП. Измеренный сигнал обрабатывается в ЭВМ согласно формуле (2).

#### **Заключение**

В работе предложен метод восстановления изображений электропроводящих объектов на основе восстановления распределения индукционных токов. Предложена схема измерения магнитного поля с применением матрицы магнитных катушек.

#### **СПИСОК ЛИТЕРАТУРЫ**

- 1. Иванчиков В.И. Вихревые токи и их магнитное поле у дефекта простейшей формы: диссертация канд. тех. наук. – Томск, 1950.
- 2. Сапожников А.Б. Основы электромагнитной дефектоскопии металлических тел: диссертация докт. тех. наук. – Томск, 1981 г.
- 3. Якубов В.П. Электродинамика: Учебное пособие.– Томск: Томский государственный университет, 2006. – 144 с.

#### **Сведения об авторах:**

**Берзина Е.С.:** г. Томск, студент Национального исследовательского Томского государственного университета.

**Суханов Д.Я.:** г. Томск, к.ф.-м.н., доцент Национального исследовательского Томского государственного университета.

УДК 621.284.3

# <span id="page-19-1"></span><span id="page-19-0"></span>**МИКРОПРОЦЕССОРНЫЙ ИЗМЕРИТЕЛЬ КОЭФФИЦИЕНТА ТЕМПЕРАТУРОПРОВОДНОСТИ МАТЕРИАЛОВ (MICROPROCESSOR MEASURER OF THERMAL DIFFUSIVITY COEFFICIENT)**

С.В. Жгилев, В.В. Ширяев\* S. Zhgilev, V. Shiryaev

# Национальный исследовательский Томский политехнический университет \*Лаборатория №34 (Тепловых методов контроля), Старший научный сотрудник E-mail: zhgilev.s.v@gmail.com

Представлены краткие теоретические сведения о применяемом датчике и представлена принципиальная схема модуля обработки информации на основе микроконтроллера фирмы Microchip Technology Inc. PIC18F4550. Показана возможность применения данного микроконтроллера для разработки измерителя коэффициента температуропроводности.

(Brief theoretical information on the sensor applied and the principal pattern of the information processing module on the base of microcontroller Microchip Technology Inc. PIC18F4550 are presented. The possibility of the microcontroller application for measuring thermal diffusivity engineering is demonstrated.)

#### **Ключевые слова:**

Коэффициент температуропроводности, микроконтроллер, пироприемник. (Thermal diffusivity coefficient, microcontroller, PIR detector)

Температуропроводность (коэффициент температуропроводности) — физическая величина, характеризующая скорость изменения (выравнивания) температуры вещества в неравновесных тепловых процессах. Численно равна отношению теплопроводности к объёмной теплоёмкости при постоянном давлении, в системе СИ измеряется в м²/с.

В основу измерения температуропроводности твердых тел положен метод Паркера. В классической работе У. Паркера и др., опубликованной в 1961 г. [1], предложен импульсный способ определения ТФХ. Метод Паркера в его различных воплощениях доминирует в мировых исследованиях по температуропроводности, в особенности, при анализе высокотеплопроводных материалов и тонких пленок. Модификация метода включают учет теплоотдачи на поверхностях изделия, конечных размеров образцов и конечной длительности реальных импульсов нагрева.

Этот метод заключается в том, что тонкий образец облучают короткими импульсами лучистой энергии, которая поглощается в тонком слое фронтальной поверхности образца. Вызванное облучением возмущение температуры тыльной поверхности образца регистрируется прецизионным температурным датчиком с очень малым временем термической реакции. По зависимости температуры обратной поверхности образца от времени определяют температуропроводность (коэффициент термической диффузии). Полученная в этом случае информация содержит данные, связанные с коэффициентом температуропроводности (термической диффузии), теплоемкостью и теплопроводностью образца.

В общем виде уравнение преобразования имеет вид:

$$
T(l,t) = T_{max} \left[ 1 + 2 \sum_{n=1}^{\infty} (-1)^n exp\left(-\frac{n^2 \pi^2 a t}{l^2}\right) \right]
$$
 (1)

где 
$$
a = \frac{1.388 \cdot l^2}{\pi^2 \tau_{1/2}} = 0.139 \cdot \frac{l^2}{\tau_{1/2}} - \text{температуропроводность тела.}
$$

Оригинальный метод Паркера применяется при следующих допущениях (идеальная модель):

Адиабатный, изотропный, гомогенный образец

IV Научно-практическая конференция «Информационно-измерительная техника и технологии», 15-17 мая 2013 г.

- Однородный импульсный нагрев
- Стремящаяся к нулю длительность импульса

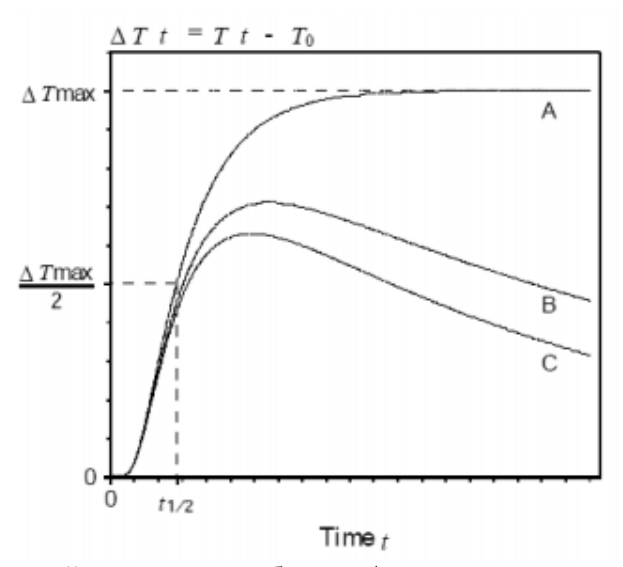

**Рис. 1.** Термограмма тыльной поверхности образца. А – идеальная кривая; В,С – реальные кривые

На протяжении ряда лет в «НИИ интроскопии» ведутся работы по внедрению метода и аппаратуры теплового контроля состояния вращающихся обжиговых печей, используемых, например, в производстве цемента. Описанный выше метод Паркера был применен для определения ТФХ обмазки, образующейся на внутренней поверхности печей в процессе эксплуатации [2]. Знание свойств обмазки необходимо для моделирования тепловых процессов, протекающих в печи и разработки алгоритмов управляющих воздействий на печь. Одной из основных трудностей в реализации метода Паркера является необходимость изготовления образцов с плоскопараллельными поверхностями.

Образец нагревали с помощью галогенной лампы КГ220/1000, температуру измеряли на задней поверхности с помощью тепловизора Thermovision570 (диапазон длин волн 7…13 мкм, температурное разрешение 0,1 °С, формат кадра  $320\times240$ , частота кадров 25 Гц). Записывали до 50 термограмм с интервалом 3 с. Обработку изображений проводили с использованием программы ThermoFit Pro, включая первичную фильтрацию данных по пространству и во времени, вычисление времени и определение температуропроводности.

При измерении коэффициента температуропроводности материалов с высоким коэффициентом теплопроводности наблюдается быстрый отклик от тыльной поверхности образца (металла), поэтому было предложено разработать прибор для измерения коэффициента температуропроводности на основе пироприемника компании Murata Manufacturing Co., Ltd – IRA-E700. Данный тип пироприемников применяется в системах охранных сигнализаций в качестве датчиков дыма, а также в системах автоматического освещения.

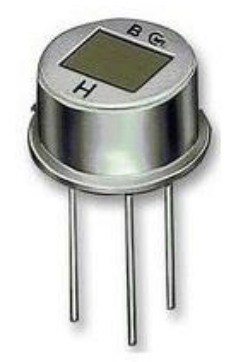

**Рис. 2.** Внешний вид датчика

Пассивные инфракрасные пироприемники, или PIR-детекторы (PassiveInfraRed), предназначены для обнаружения перемещения теплового пятна на постоянном температурном фоне. Во всех случаях пироприемник используется совместно с внешней оптической системой, осуществляющей разделение пространства на прозрачные и непрозрачные температурные секторы и фокусировку инфракрасного излучения с контролируемого объема на чувствительный элемент. Основой пироэлектрического датчика является фотоэлемент, чувствительный к инфракрасному излучению, который вырабатывает электрический сигнал пропорциональный величине излучения. Для согласования фотоэлемента со схемой и первоначального усиления сигнала используется полевой транзистор. Если датчик построить всего на одном фотоэлементе, то он будет срабатывать не только от движущихся предметов, а также просто от внешней температуры, солнечных лучей, от радиаторов отопления и изменения температуры самого датчика, точнее его корпуса.

Как отмечалось выше, в разрабатываемом приборе используется пироприемник IRA-E700, поэтому для построения принципиальной схемы необходимо ознакомиться с технической документацией и типовой схемой включения данного типа пироприемника [3].

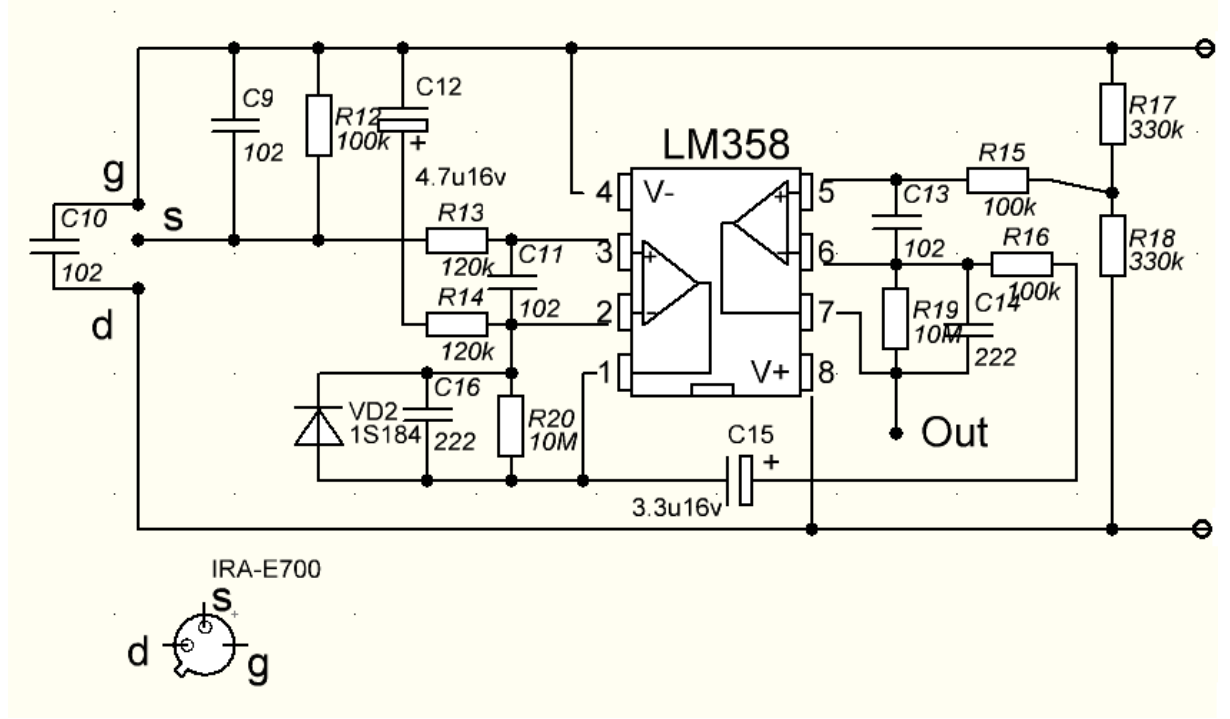

**Рис. 3.** Схема включения пироприемника IRA-E700

Сигнал с пироприемника очень мал для оперирования с ним, поэтому он проходит через два операционных усилителя и на выходе может изменяться от 0 до 5В. Данную часть схемы мы можем подключить к схеме с аналогово-цифровым преобразователем (АЦП), обрабатывающим и оцифровывающим данный сигнал. Так как зависимость выходного напряжения пироприемника от поступающего на него потока инфракрасного излучения линейна, то разность потоков при срабатывании датчика прямо пропорциональна падению напряжения на выходе схемы операционного усилителя.

Данную аналоговую часть схемы прибора будем подключать к АЦП в составе микросхемы фирмы Microchip – PIC18F4550 [4]. Внутри данной микросхемы мы имеем модуль сопряжения с ПК по USB2.0. PIC18F4550 имеет 32 Кбайта FLASH-памяти. Портов ввода/вывода для PIC18F4550 – 35. Важным достоинством можно считать наличие 10 рязрядных АЦП, которых также в избытке: 13 АЦП. Аналогово-цифровые преобразователи преобразовывают аналоговый сигнал в цифровой вид. В нашем случае от 0 до 5 В. Не сложно подсчитать, что разрешение такого 10-разрядного АЦП будет 5/1023=0,0049 В.

За основу цифрового модуля обработки информации с датчика была взята принципиальная схема сопряжения периферийных устройств с персональным компьютером через USB, представленная в открытом доступе в статье на сервере радиолюбителей Беларуси [5].

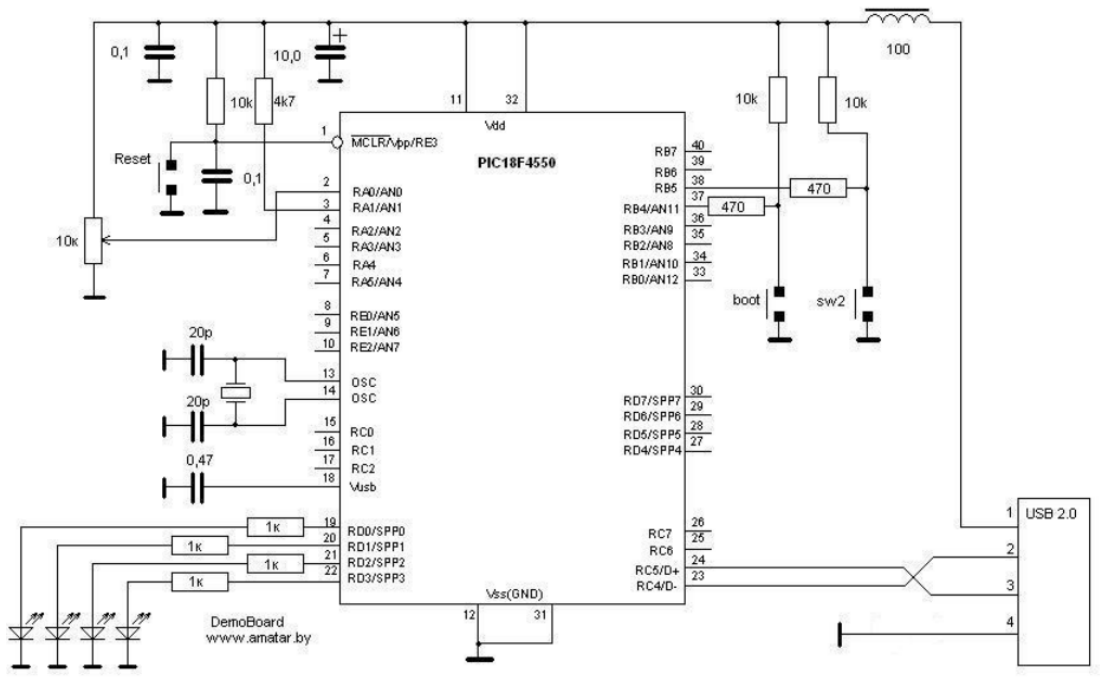

**Рис. 4.** Цифровой модуль обработки информации с датчика

Если обратить внимание на рисунок 4, можно заметить, что к первому каналу АЦП подключен потенциометр, который подает на вход АЦП напряжение от 0 до 5В (на рисунке 4 эта часть схемы не показана). Если мы подключим вместо потенциометра ко входу АЦП схему, изображенную на рисунке 3, мы получим модуль цифровой обработки данных с пироприемника.

Наличие постоянной связи с ПК подразумевает, что не плохо бы было и программировать данный микроконтроллер через порт USB, тем более что довольно неприятно выпаивать микросхему, особенно при поверхностном монтаже. Это обстоятельство учли разработчики Microchip. Поэтому далее мы пойдём именно по этому пути, хотя никто не запрещает прошивать каждый раз стандартным программаторами для COM или LPT.

На первом этапе воспользоваться COM-программатором, к сожалению, придётся. Изначально нам необходимо записать в начальную область памяти так называемый bootloader – эта программа написана программистами Microchip. Этот самый bootloader необходим для работы с программой программатора USB. Прошивка программы-bootloader осуществлялась с помощью универсального программатора для микросхем компании Microchip и программы COMPIC. После прошивки bootloader'а в микроконтроллер и сборки платы подключаем ее к компьютеру. После подключения ничего не происходит. Не удивительно, ведь основная область памяти пуста. Для того, чтобы «зашить» её, загрузим микроконтроллер в режиме bootloader. Для этого нажимаем кнопку Boot и, удерживая её кратковременно, нажимаем Reset. ОС Windows определит неизвестное USB-устройство. Драйвера можно загрузить с официального сайта Microchip. Для прошивки исполняющей программы микроконтроллера используем программу PICDEM.

В схеме, представленной на рисунке 4, напряжение на вход АЦП AN0 подается через переменный потенциометр, т.е. на вход АЦП подается напряжение от 0 до 5В через делитель напряжения. Адаптированная схема подключения пироприемника также выдает на выходе от 0 до 5В. Таким образом, мы можем совместить аналоговую и цифровую часть схемы и получим прибор, который выполняет следующую операцию – пироприемник (датчик) принимает поступающее на него инфракрасное излучение и выдает на выходе импульс напряжения

(небольшой), который через схему усиления (операционный усилитель LM358) попадает на вход АЦП. Это напряжение оцифровывается микроконтроллером, и выдается на компьютер через интерфейс USB2.0 в виде десятиразрядного двоичного числа.

Таким образом стоить обратить внимание на персональные компьютеры как на средство взаимодействия пользователя с агрегатами автоматических систем управления. В нашем случае, персональный компьютер выступает средством расчета коэффициента температуропроводности по данным, поступающим с датчика через цифровой модуль обработки информации на основе микроконтроллера PIC 18F4550.

# **СПИСОК ЛИТЕРАТУРЫ**

- 1. Parker W.J., Jenkins R.J., Butler C.P., Abbot G.L. Flash method of determining thermal diffusivity, heat capacity and thermal conductivity//J.Appl.Physics. –  $1961. - V.32 - N_29. - P.1679-1684.$
- 2. Torgunakov V., Vavilov V. Inspecting rotating kilns used in cement production: line scanners and data processing//Thermosense XXV: Proc. SPIE. – 2003. – V. 5073. – P. 385-494.
- 3. Pyroelectric Infrared Sensors IRA-E700 Series Data Sheet [электронный ресурс]. режим доступа: http://www.murata.com/. – Загл. с экрана.
- 4. PIC18F2455/2550/4455/4550 Data Sheet [электронный ресурс]. режим доступа: www.microchip.com. – Загл. с экрана.
- 5. Сервер радиолюбителей Беларуси|AMATAR.BY Belarus hamradio site. [электронный ресурс]. – режим доступа: http://amatar.by/index.html – Загл. с экрана.

#### **Сведения об авторах:**

**Жгилев С.В.:** г. Томск, магистр НИ ТПУ, гр. 1БМ1Г.

**Ширяев В.В.:** г. Томск, к.т.н., лаборатория №34 (Тепловых методов контроля) – старший научный сотрудник, кафедра информационно-измерительной техники – доцент.

УДК: 681.586, 621.396.08

# <span id="page-24-0"></span>**МЕТРОЛОГИЧЕСКОЕ ОБЕСПЕЧЕНИЕ ИЗМЕРЕНИЯ ПАРАМЕТРОВ МАТЕРИАЛОВ И ИЗДЕЛИЙ В КВЧ ДИАПАЗОНЕ ДЛИН ВОЛН С ИСПОЛЬЗОВАНИЕМ АВТОДИННЫХ ДАТЧИКОВ (METROLOGICAL SUPPORT OF THE MEASUREMENT OF THE MATERIALS AND**

# <span id="page-24-1"></span>**PRODUCTS IN EHF RANGE OF WAVELENGTH WITH SELF-HETERODYNE SENSORS)**

И.Д. Бортников, А.П.Люлякин\*, А.А.Трубачев\*, А.В.Юрченко,В.И.Юрченко\*\* I.D. Bortnikov, A.P. Ljuljakin, A.A. Trubachev, A.V. Yurchenko, V.I. Yurchenko

# Национальный исследовательский Томский политехнический университет \*Томский государственный университет систем управления и радиоэлектроники \*\*Научно-исследовательский институт полупроводниковых приборов E-mail: idb1@tpu.ru

В статье представлен анализ систем контроля в КВЧ диапазоне длин волн изделий в различных областях народного хозяйства, описаны некоторые разработанные и используемые на практике автодинные и гомодинные радиолокационные устройства, работоспособность которых подтверждёна экспериментальными исследованиями и они освоены в опытном производстве в ОАО «НИИПП» и других предприятиях.

(The report describes the appliance of autodyne modules as sensor diagnostic equipment: in automated systems for measurement control parameters, characteristics and physical properties of various materials and products; meter speed (radar tachometers), medical EHF devices and etc. And to detail the advantages of using Gunn diodes in hybrid-integrated circuits EHF as the active element.)

#### **Ключевые слова:**

Системы контроля, автодинные датчики, ближнеполевой микроскоп, активные антенны. (Control systems, autodyne sensors, near-field microscope, active antenna.)

#### **Введение**

В метрологической основе интенсивного освоения крайне высокочастотного КВЧ диапазона лежат преимущества КВЧ диапазона (30÷300 ГГц) по сравнению с сверхвысокочастотным (0,3÷30 ГГц) диапазоном (более высокая разрешающая способность, меньшие габариты и масса аппаратуры). По сравнению с оптическим диапазоном, имеются преимущества по прохождению электромагнитных волн в окнах прозрачности при любых погодных условиях, наличие полос поглощения в атмосфере, что обеспечивает скрытость связи между объектами.

Генераторы и автодины в волноводном исполнении не удовлетворяют требованиям по степени миниатюризации, технологичности изготовления и стоимости. Разработка генераторных модулей (ГМ) в виде гибридно-интегральных схем (ГИС) позволяет реализовать такие преимущества ГИС, как малый вес, простота изготовления, высокая технологичность, а также низкую стоимость. Разработка высоконадёжных, стабильных малогабаритных гибридноинтегральных схем КВЧ в значительной мере позволит решать данные задачи, что особенно важно для создания измерительной техники [1-3].

Использование в качестве активных элементов в гибридно-интегральных схемах КВЧ диодов Ганна (ДГ) по совокупности электрических параметров, таких как рабочая частота, спектральная плотность мощности шума, энергетический потенциал в автодинном режиме, низкое рабочее напряжение, является более предпочтительным, чем туннельные и лавиннопролётные диоды или полевые транзисторы [4].

Автодинные модули используются также в качестве датчиков диагностической аппаратуры: измерители частоты вращения (радиолокационные тахометры), измерители вибраций, созданы измерительные системы контроля параметров, характеристик и физических свойств различных материалов и изделий[5].

# **Устройства ближней радиолокации на основе автодинных модулей для решения задач железнодорожного транспорта**

Автодинные радиолокаторы позволяют измерять скорость роспуска отцепов на сортировочной горке и скорость движения поезда, обнаруживать препятствия на железнодорожном полотне и переездах, определять наличие подвижных единиц на стрелочных переводах и тормозных позициях, выявлять степень заполнения подгорочных путей на сортировочных горках, считывать информацию с подвижного состава, определять параметры движения подвижного состава и т.п.

Характерной особенностью радиолокаторов применяемых на железно-дорожном транспорте, является то, что они работают на малых расстояниях. Указанные причины, а также специфика работы железнодорожного транспорта способствовали разработке радиолокаторов, построенных на автодинном принципе, которые наиболее полно отвечают перечисленным требованиям.

Применение в качестве автодинного датчика гибридно-интегральной схемы КВЧ на 2-х мезовом планарном диоде Ганна [4] позволяет, при сохранении энергетического потенциала автодина, снизить энергопотребление ещё на порядок по сравнению с корпусными серийными диодами Ганна.

# **Радиоволновый автодинный тахометр 5-мм диапазона длин волн**

Для автоматизированного управления вращением валов судовых дизельных двигателей, роторов турбин авиационных моторов и других вращающихся узлов и механизмов требуются датчики скорости вращения, у которых при отсутствии механического контакта с контролируемым объектом обеспечиваются достаточно высокие точность и быстродействие измерения. Данным требованиям наиболее полно удовлетворяет разработанный радиолокационный тахометр, выполненный на основе автодинного ППМ [6,7]. В отличии от известных доплеровских измерителей скорости вращения, построенных по гомодинной схеме [6,7], данное устройство имеет существенно меньшие габариты и стоимость благодаря своей очевидной простоте конструкции.

Конструктивно тахометр состоит из двух блоков: датчика и блока преобразования. Датчик содержит автодинный приёмопередающий модуль и осесиметричную рупорную антенну в раскрыве которой установлена диэлектрическая линза, формирующая плоский фазовый фронт, при этом датчик и антенна представляют собой единую конструкцию. В блоке преобразования собрана схема регистрации (выделения) автодинного сигнала, преобразователь "частота-напряжение", цифровой индикатор числа оборотов в минуту и блок питания.

Облучение поверхности вращающегося объекта производится под углом 45<sup>0</sup>. Необходимыми для нормальной работы тахометра неоднородности, обеспечивающие диффузионное отражение зондирующего сигнала, являются естественные шероховатости на поверхности объекта, созданные с помощью накатки, углубления, выступы или шестерёнки передач.

На рисунке 1 изображена осциллограмма и спектр сигнала, полученного при облучении вращающегося объекта.

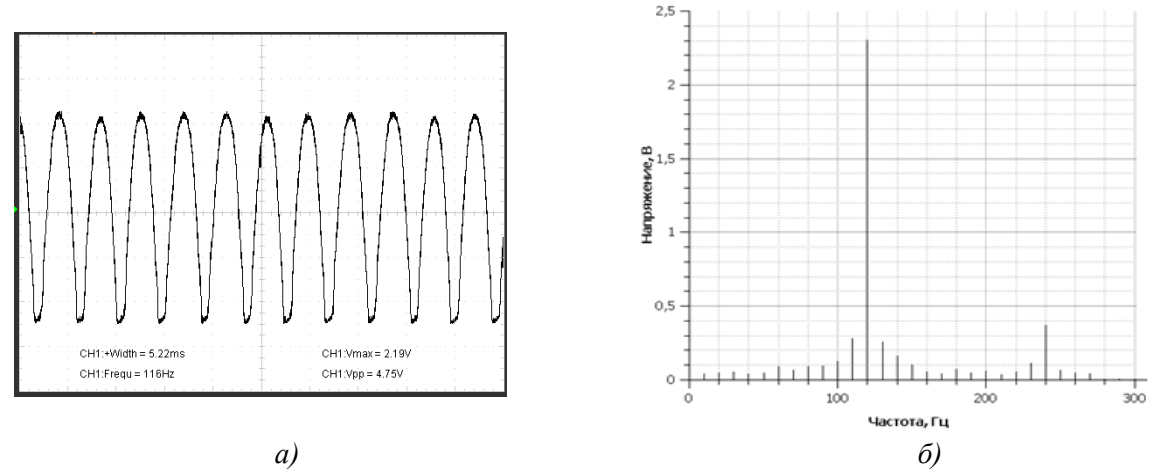

**Рис.1.** Осциллограмма выходного сигнала (а) тахометра и его спектр (б)

Тахометр рассчитан на диапазон измеряемых скоростей вращения вала от 150 до 1500 об/мин. Погрешность измерения скорости вращения менее 1,5 об/мин в интервале скоростей 600-1100 об/мин и не хуже 3 об/мин в интервале скоростей во всём интервале. Диаметр вращающегося объекта, определяющий линейную скорость, учитывается коэффициентом тахометрии в преобразовательном блоке перед установкой на объект. Постоянная времени измерения, адаптированная к скорости вращения объекта не превышает 5 мсек.

# **Установка КВЧ дефектоскопии на основе автодинных ГИС**

Развитие производства высококачественных материалов и требования к отсутствию в них дефектов требует развития установок для их визуализации. Радиоволновые методы неразрушающего контроля используются для бесконтактного определения физических параметров различных материалов и в дефектоскопии. Основными элементами измерительных систем, обеспечивающими получение первичной информации об объекте контроля являются датчики, во многом определяющие параметры и характеристики всей системы.

В разработанной дефектоскопической установке [4,8] применён автодинный датчик М-55314 [4]. Установка, позволяет осуществлять автоматизированный контроль плоских объектов и получать их изображения. Для уменьшения площади воздействия (до 0,1-0,3 мм) зондирующего КВЧ сигнала, к датчику подключена антенна, состоящая из двух металлических пластин убывающей ширины, согласующая выходное волновое сопротивление датчика и свободное пространство. Повышение разрешающей способности установки может быть достигнуто оптимизацией конструкции антенны, уменьшением шага сканирования установки.

Полученные результаты, а также конструктивная простота, высокая надёжность и низкая стоимость разработанных автодинных ГИС КВЧ на мезапланарных ганновских структурах, наиболее важного узла различных радиотехнических систем для бесконтактных измерений и контроля, позволяет надеяться на их широкое применение

В работах [4,8,9,10] приведены результаты экспериментов по неразрушающему контролю, принцип действия которых основан на эффекте автодинного детектирования: измерение толщины металлодиэлектрических структур и их диэлектрической проницаемости.

На рис. 2 представлена структурная схема установки для измерения параметров по торцу монокристалла. При сравнении структуры измерительных установок на основе СВЧ резонатора (рис. 2, *а*) и автодинного датчика (рис. 2, *б*) видно, что измерительная установка на автодинном датчике имеет гораздо меньше дополнительного оборудования, что в свою очередь упрощает конструкцию, снижает цену и габариты установки.

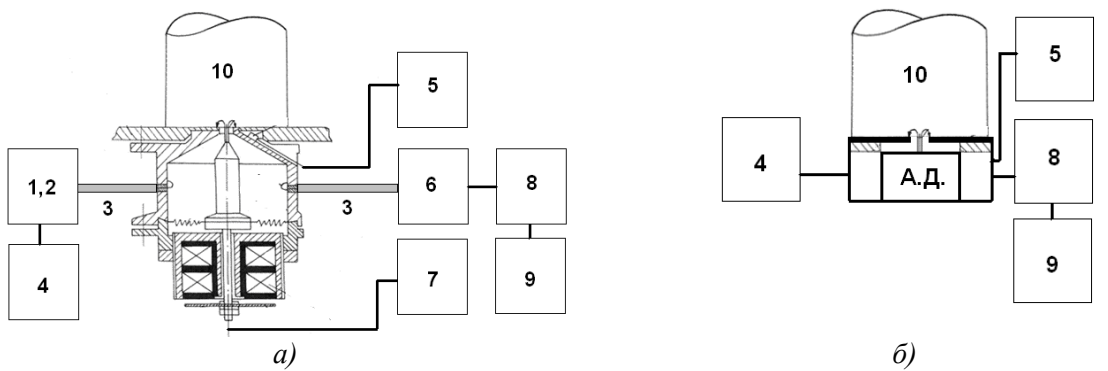

**Рис. 2.** Измерительная установка на основе а) СВЧ резонатора; б) автодинного датчика, где 1) источник сигнала; 2) резонатор; 3) волновод; 4) источник питания; 5) генератор импульсов; 6) детектор; 7) модуль управления;

8) устройство выделения сигнала; 9) компьютер; 10) образец

# **Применение автодинных приёмопередающих модулей в гибридно-интегральном исполнении на ММДГ для определения предаварийных деформаций лопаток турбомашин**

Своевременное обнаружение предельных деформаций лопаток позволяет предупредить их поломку и избежать разрушения двигателя. В настоящее время известен ряд бесконтактных методов и измерительных средств [8], позволяющих получать информацию о состоянии лопаточного венца турбомашины.

Один из этих методов – дискретно-фазовый (ДФМ) получил широкое распространение и развитие в авиационных и машиностроительных фирмах различных стран [8]. ДФМ основан на измерении временных интервалов между моментами прохождения торцов лопаток мимо импульсных датчиков, установленных неподвижно в корпусе турбомашины. Основное преимущество ДФМ – возможность определения деформаций одновременно всех лопаток колеса турбомашины.

Простота конструкции датчика на ППМ, малые габариты, простота схемной реализации и съёма информационного сигнала, малое энергопотребление, надёжность, вибрационная прочность, хорошая помехозащищённость (использование КВЧ диапазона в качестве рабочих частот), делают такие преобразователи привлекательными для разработчиков аппаратуры ДФМ. Важным преимуществом датчиков на ППМ с ДГ является возможность расширения температурного диапазона до необходимых  $1200^{\circ}C$  путём герметизации (заполнения) волноводной (рабочей) части датчика радиопрозрачной керамикой или кварцевым стеклом.

При введении первичного преобразователя на ППМ с ДГ в состав сигнализатора предаварийных деформаций лопаток (СПДЛ), разработанного в Самарском государственном аэрокосмическом университете и используемом на магистральных газокомпрессорных станциях, появляется возможность контроля текущего состояния лопаток не только компрессорных ступеней, но и рабочих лопаток турбины, экспресс-анализа их работоспособности, фиксирования их эксплуатационного состояния, протоколирования результатов их осмотра, создания технического паспорта любого конкретного лопаточного колеса.

#### **Ближнеполевой микроскоп**

К настоящему времени существует довольно большое число работ, посвященных проблемам ближнеполевой СВЧ-микроскопии [9,10]. По-прежнему актуальна проблема повышения чувствительности ближнеполевых СВЧ-микроскопов. На данный момент к числу нерешенных задач в этой области можно отнести, например, определение предела разрешающей способности (в том числе с повышением частоты), выяснение механизмов взаимодействия микрообъектов с ближним полем, влияния случайных возмущений на результаты измерений. Также не исследованы возможности повышения качества систем и используемых измерительных элементов ближнеполевого микроскопа. В связи с вышесказанным, представляет интерес поиск способов упрощения ближнеполевых КВЧсистем, улучшения характеристик при управлении этими системами, возможностей повышения разрешения с увеличением частоты и использование автодинных датчиков.

В технике микроволнового контроля материалов и объектов широко используются датчики коаксиального типа с торцевой измерительной апертурой. Важнейшими преимуществами апертурных коаксиальных СВЧ резонаторных датчиков перед объёмными являются возможность достижения высокого пространственного разрешения (до 0,1 мкм) и широкий частотный диапазон практической реализации, от 0,1 до 35 ГГц. При этом пространственная разрешающая способность ограничивается в первую очередь добротностью резонатора [10]. Следует отметить, что резонатор в апертурных коаксиальных датчиках является, как правило, четвертьволновым, поэтому его добротность в отсутствии объекта контроля определяется как СВЧ потерями в стенках, так и потерями на излучение в свободное пространство. В работе [10] показано, что наилучшей на данный момент является конструкция конусного коаксиального резонатора для решения задач ближнеполевой сканирующей микроволновой микроскопии (БПСММ).

При конусном конструктиве коаксиального резонаторного датчика (рис. 5) накопительная часть I обеспечивает одновременное повышение добротности и согласование её с малоразмерной апертурой II, обеспечивающей заданную пространственную разрешающую способность [10].

Введение образца в поле зонда приводит к одновременному изменению резонансной частоты и добротности резонатора. Регистрация этих изменений в большинстве случаев предполагает определение параметров невозмущённого и возмущённого образцом зонда. Автодинный датчик служит измерителем разности излучаемых частот.

#### **Активные антенны**

После анализа литературы было принято решение выбрать в качестве элемента датчиков активную микрополосковую антенну за счет простоты изготовления и наиболее подходящих характеристик для работы в КВЧ диапазоне. Из всего многообразия общей геометрии антенны была выла выбрана двухэлементная патч-антенна с треугольными плечами (рис. 3). Моделирование антенны показало, что размеры антенны с модой ТМ11 в диапазоне 35-50 ГГц наилучшим образом подходят для монтажа бескорпусных диодов Ганна, антенна имеет линейную поляризацию и коэффициент направленного действия не менее 9 дБ.

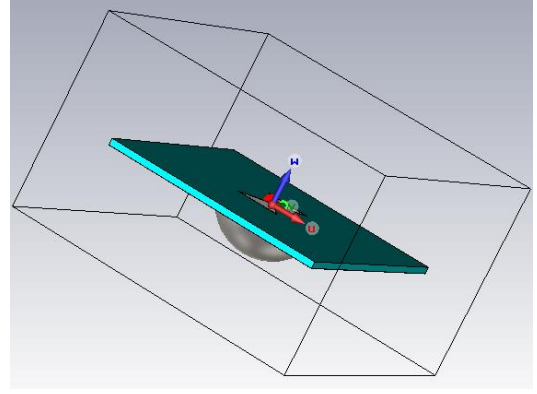

**Рис. 3.** Антенна

Вогнутая форма металлической пластины позволяет на порядок улучшить излучающие характеристики микрополосковой антенны, в частности ширина главного лепестка диаграммы направленности в H-плоскости уменьшился в два раза при практически неизменном значении его ширины в E-плоскости, достигнув значения 30 градусов. Коэффициент усиления также увеличился на 5дБ. Также подобная форма позволяет уменьшить распространение магнитного поля вдоль поверхности антенны, что не позволит влиять на соседние антенны в матрице датчиков из подобных патч-антенн.

#### **Выводы**

1. В методической основе применения КВЧ автодинных датчиков для решения задач различного назначения лежит регистрация изменения автодинного сигнала отраженного от измеряемого объекта.

2. Разработанные автодинные датчики применены при создании различных устройств контроля, в том числе материалов и живых систем.

3. Отсутствии механического контакта с контролируемым объектом обеспечивают достаточно высокие точность и быстродействие измерения при использование автодинных датчиков КВЧ диапазона.

*Выполнено при финансовой поддержке гранта президента РФ МД-5352.2013.8.*

#### **СПИСОК ЛИТЕРАТУРЫ**

- 1. Юрченко А.В., Юрченко В.И., Воторопин С.Д. Автодинные датчики в измерительной технике. – Томск: Изд-во ТПУ, 2009. – 128 с.
- 2. Юрченко В.И. Развитие датчиков СВЧ диапазона // Современная электроника. 2010. №5.  $-$  C. 34-35.
- 3. Божков В.Г., Генеберг В.А., Куркан К.И., Перфильев В.И. Монолитные и квазимонолитные модули и устройства миллиметрового диапазона длин волн // Электронная промышленность. – 2001. – №5. – С. 77-97.
- 4. Юрченко А.В., Воторопин С.Д., Юрченко В.И. Установка для визуализации и определения мест расположения дефектов в солнечных элементах на основе автодинных датчиков 5 мм диапазона длин волн // КрыМиКо'98: сборник докладов VIII Крымской Международной Микроволновой Конференции. – Севастополь, 1998. С. 324-326.
- 5. Люлякин А.П., Трубачев А.А., Юрченко В.И. Активные автодинные КВЧ датчики для контроля различных объектов и технологических процессов // Современные проблемы радиоэлектроники: сб. науч. тр. – Красноярск. – С. 348-352.
- 6. Воторопин С. Д., Носков В. Я., Зайцев О. И., Автодинный тахометр 5-и миллиметрового диапазона длин волн // СВЧ-техника и спутниковый приём: труды V Крымской конференции. – Севастополь, 1995. – С. 561-562.
- 7. Трубачев А.А., Юрченко В.И., Головин А.А. Автодинный тахометр // Известия высших учебных заведений. Физика.– 2012.– Т. 55. – №8/3.– С.27-30.
- 8. Данилин А.И., Воторопин С.Д., Чернявский А.Ж. Применение автодинных генераторов М-55314 для контроля механических напряжений лопаток ГТД // Электронная промышленность.– 2002. – Вып. 2. – C. 131-134.
- 9. Усанов Д.А., Тупикин В.Д., Скрипаль А.В., Коротин Б.Н. Радиоволновые измерители на основе эффекта автодинного детектирования в полупроводниковых СВЧ генераторах // Оптические радиоволновые и тепловые методы и средства неразрушающего контроля качества промышленной продукции: Тезисы докл. Всесоюзной научно-техн. конф. – Саратов, 1991. – С. 4–6.
- 10.Гордиенко Ю.Е., Слипченко Н.И., Яцкив А.М. Ближнеполевой СВЧ датчик на основе конусного коаксиального резонатора // СВЧ-техника и телекоммуникационные технологии (КрыМиКо`2009): Матер. XIX Междунар. Крымской конф. – Севастополь, 2009. – С. 565– 566.
- 11.Трубачев А.А., Юрченко В.И. КВЧ-микроскоп для биомедицинских исследований // Доклады ТУСУРа. – декабрь 2011. – № 2 (24) . – часть 1. – С. 232-235.

**Сведения об авторах**:

**Бортников И.Д.:** г. Томск, ТПУ, Институт неразрушающего контроля, магистрант 1-го года обучения.

**Люлякин А.П.:** г. Томск, аспирант Томского государственного университета систем управления и радиоэлектроники.

**Трубачев А.А.:** г. Томск, аспирант Томского государственного университета систем управления и радиоэлектроники.

**Юрченко А.В.:** г. Томск, профессор кафедры Информационно-измерительной техники Национального исследовательского Томского политехнического университета.

**Юрченко В.И.:** г. Томск, начальник отдела Научно-исследовательского института полупроводниковых приборов.

УДК 519.2:537.226;534.538

## <span id="page-30-1"></span><span id="page-30-0"></span>**ИССЛЕДОВАНИЕ МАГНИТНОЙ АНИЗОТРОПИИ ГЕКСАФЕРРИТОВ МЕТОДОМ ФЕРРОМАГНИТНОГО РЕЗОНАНСА (RESEARCH OF MAGNETIC ANISOTROPY HEXAFERRITE BY THE METHOD OF THE FERROMAGNETIC RESONANCE)**

#### Е. М. Бочкарев, В.А. Журавлев Bochkarev E.M, Zhuravlyov V. A.

### Томский государственный университет E-mail: Jek91Jek91@mail.ru

Приведены результаты экспериментального исследования анизотропии поликристаллических гексаферритов системы BaCo<sub>2-х</sub>Zn<sub>x</sub>Fe<sub>16</sub>O<sub>27</sub> в диапазоне частот 27÷53 ГГц. Показано, что при интерпретации экспериментальных данных необходимо учитывать анизотропию эффективного магнитомеханического отношения (или g- фактора). Определены концентрационные зависимости компонент тензора магнитомеханического отношения и полей анизотропии данной системы гексаферритов при комнатной температуре.

(Results of an experimental research of anisotropy polycrystalline hexaferrite systems  $BaCo_{2x}Zn_xFe_{16}O_{27}$  in a range of frequencies 27÷53 GHz are presented. It is shown that at interpretation of experimental data it is necessary to consider anisotropy effective magnetomecanical ratio (or g - factor). Concentration dependences a magnetomecanical ratio and fields of magnetic anisotropy of the given hexaferrites are defined at room temperature.)

#### **Ключевые слова:**

Ферромагнитный резонанс, ферриты, поле анизотропии. (Ferromagnetic resonance, ferrites, the anisotropy field.)

Ферриты с гексагональной кристаллической структурой – гексаферриты бария состава  $BaMe<sub>2</sub>Fe<sub>16</sub>O<sub>27</sub>$  (Me<sub>2</sub>W), где Me<sup>2+</sup> – ион двухвалентного металла, имеют максимальную среди материалов данного класса величину намагниченности насыщения, высокие температуры Кюри и одноосную анизотропию с осью легкого намагничивания (ОЛН), направленной вдоль гексагональной оси *с*. Величины полей анизотропии гексаферритов Me2W для двухвалентных ионов Fe<sup>2+</sup>, Ni<sup>2+</sup>, Mg<sup>2+</sup>, Zn<sup>2+</sup>, Cu<sup>2+</sup> и их комбинаций находятся в пределах 10 ÷ 20 кЭ [1]. Эти соединения представляют интерес, в первую очередь, как материалы для постоянных магнитов. Благодаря большой величине намагниченности насыщения гексаферриты W типа имеют большие величины магнитной проницаемости и перспективны для устройств микроволнового диапазона частот. Однако из-за больших величин полей анизотропии, применение гексаферритов этого структурного типа, в частности, в качестве поглотителей электромагнитных волн (ПЭВ), ограничено областью миллиметровых длин волн с частотами ~  $30 \div 60$  ГГц.

Кардинально отличается по своим свойствам от перечисленных выше ионов ион  $\text{Co}^{2+}$ . Гексаферрит Co2W имеет анизотропию типа плоскость легкого намагничивания (ПЛН) с полем анизотропии относительно гексагональной оси, большим -20 кЭ при комнатной температуре [1,2]. Знак минус здесь и далее означает анизотропию типа ПЛН. Естественно, что в твердых растворах гексаферритов, содержащих ионы  $Co^{2+}$  в комбинации с любым из вышеперечисленных ионов, при увеличении содержания ионов кобальта будет наблюдаться спин-ориентационный фазовый переход от анизотропии типа ОЛН к анизотропии ПЛН. Что и было рассмотрено в наших исследованиях системы BaCo<sub>2-х</sub> $Zn_xFe_{16}O_{27}$ .

Измерение спектров ФМР проведено при комнатной температуре на образцах сферической формы диаметром 0.6- 0.8 мм. Эксперимент проводился по следующей методике: на фиксированных частотах диапазона 27÷53 ГГц, с использованием проходных прямоугольных многомодовых резонаторов с колебаниями ТЕ10n и стандартной аппаратуры панорамных измерителей КСВн, записывались кривые ферромагнитного резонанса. Затем по максимумам на кривых ФМР определялись резонансные поля и строились их частотные зависимости.

На рис. 1 представлены измеренные на различных частотах и рассчитанные по методике, подробно описанной в работе [3], кривые ферромагнитного резонанса. Наблюдается хорошее соответствие формы экспериментальных и расчетных кривых. Параметры материалов, использованные для расчета резонансных кривых, представлены в таблице 1. Здесь:  $\gamma_{\text{II}}/2\pi$ ,  $\gamma_{\perp}/2\pi$ – магнитомеханические отношение,  $H_{a1}= 2k1/MS$ ,  $H_{a2}= 4k2/MS$  – поля анизотропии относительно гексагональной оси с,  $H_{ad} = 36k4/MS -$  поле анизотропии в базисной плоскости, ki – константа анизотропии i – го порядка, α – постоянная затухания в уравнении Ландау – Лифшица – Гильберта. Согласно таблице, с увеличением концентрации ионов цинка магнитомеханическое отношение возрастает. При больших концентрациях проявляется анизотропия магнитомеханического отношения. Для состава с  $x=0$  поле  $H_{a1} < 0$ , т.е. реализуется состояние с плоскостью легкого намагничивания. С увеличением х поле анизотропии меняют знаки, причем для состава с х = 1,38 H<sub>a1</sub> > |H<sub>a2</sub>|, что характерно для анизотропии типа легкая ось. Величины полей анизотропии промежуточных составов  $(x=1,2; 1,38)$  имеют оценочный характер, т.к. для материалов с малой анизотропией приближение независимых зерен выполняется плохо [4]. Заметная величина поля анизотропии H<sub>a4</sub> и зависимость гиромагнитного отношения от концентрации х обусловлены наличием ионов  $Co^{2+}$  с сильной спин-орбитальной связью. Отметим, что близкие к нашим оценки величины  $H_{ad}$  гексаферритов системы Co2-xZnxW получены в работе [5] из анализа спектров естественного ферромагнитного резонанса.

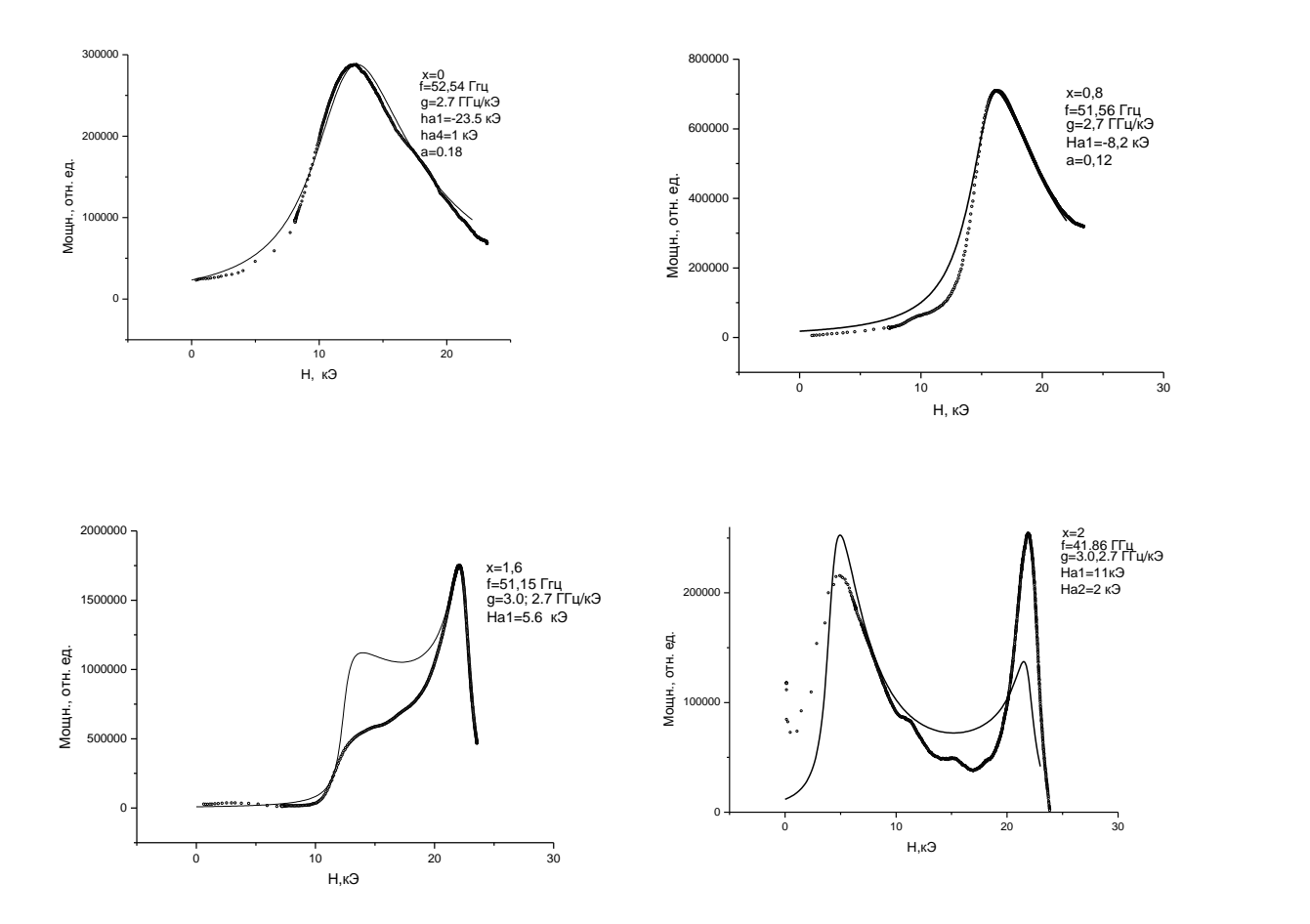

**Рис. 1.** Экспериментальные (точки) и расчетные (линии) кривые ФМР для разных концентраций ионов Zn<sup>2+</sup>

#### IV Научно-практическая конференция «Информационно-измерительная техника и технологии», 15-17 мая 2013 г.

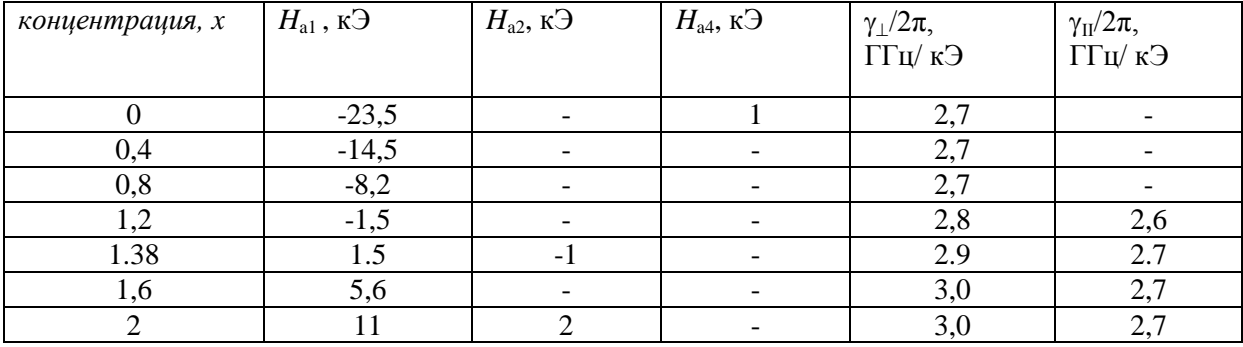

# **Таблица 1.** Результаты измерений

Из полученных данных (таблица 1) мы видим, что с увеличением концентрации ионов цинка поле анизотропии меняется в широких пределах: от -23,5 кЭ для гексаферрита  $Co_{2}W$ (анизотропия типа ПЛН), до 11 кЭ для состава Zn<sub>2</sub>W. Причем при больших концентрациях иона кобальта существенную роль играет анизотропия в базисной плоскости, описываемая полем анизотропии H<sub>a4</sub>. Кроме этого, увеличение концентрации ионов Zn<sup>2+</sup> приводит к появлению анизотропии магнитомеханического отношения, начиная с области концентрационного фазового перехода. Он наблюдается вблизи концентрации x=1,38, когда поле анизотропии  $H_{a1}$ меняет знак.

Таким образом, проведенные исследования показали, что поля анизотропии гексаферритов системы  $Co_{2x}Zn_xW$  при изменении концентрации х меняются в широких пределах, что открывает возможность их использования в качестве эффективных радиоматериалов для широкого диапазона частот. Метод ферромагнитного резонанса является эффективным средством для разработки и исследования новых материалов с заданными свойствами.

# **СПИСОК ЛИТЕРАТУРЫ**

1. Смит Дж. Ферриты. – М.: ИЛ, 1958.– 504 с.

- 2. Paoluzi A., Licci F., Moze О., at all. // J. Appl. Phys.–1988.– V.63.– P. 5074 –5080.
- 3. Журавлев В.А. Ферромагнитный резонанс в поликристаллических гексаферритах Co2– xZnxW// ФТТ.–1999.–T.41.– №6.– С.1050–1053.
- 4. Гуревич А.Г. Магнитный резонанс в ферритах и антиферромагнетиках. М.: Наука, 1973.– 592 с.
- 5. Журавлев В.А., Сусляев В.И., Найден Е.П, Кириченко В.И. // Изв. вузов. Физика.– 1990.– №9.– С. 107 – 109.

#### **Сведения об авторах:**

**Журавлев В.А.:** г. Томск, ТГУ Радиофизический факультет, канд. физ.-мат. наук, доцент, сфера научных интересов: измерение параметров материалов на ВЧ и СВЧ.

**Бочкарев Е.М.:** г. Томск, ТГУ Радиофизический факультет, студент, сфера научных интересов: измерение параметров материалов на СВЧ.

УДК 621.373

# <span id="page-33-1"></span><span id="page-33-0"></span>**КОАКСИАЛЬНЫЙ ВИРКАТОР ДЕЦИМЕТРОВОГО ДИАПАЗОНА С РАСШИРЕННОЙ ПЕРЕСТРОЙКОЙ ЧАСТОТЫ (S-BAND COAXIAL VIRCATOR WITH EXTENDED FREQUENCY TUNING BAND)**

#### Р. В. Цыганков, В. В. Ростов R. Tsygankov, V. Rostov

Федеральное государственное бюджетное учреждение науки Институт сильноточной электроники Сибирского отделения Российской академии наук (ИСЭ СО РАН) E-mail: [tsygankov@lfe.hcei.tsc.ru](mailto:tsygankov@lfe.hcei.tsc.ru)

Разработан экспериментальный макет коаксиального виркатора дециметрового диапазона длин волн с расширенной перестройкой частоты. В эксперименте получен режим стационарной генерации на волне коаксиального волновода *TE11*. За счет выбора геометрии резонаторов, обратной связи и катодов, удалось расширить полосу механической перестройки частоты генерации волны *TE<sup>11</sup>* в коаксиальной линии до 21% с центральной частотой 2 ГГц и мощностью до 150 МВт. На краях диапазона перестройки наблюдаемые импульсы имели нерегулярный вид, что в основном обусловлено конкуренцией колебаний в модулирующем резонаторе с различными продольными индексами.

(An experimental model of the coaxial vircator of decimeter wavelength range with extended frequency tuning was studied. In the experiment was obtained the stationary generation regime with the wave of the coaxial waveguide  $TE_{11}$ . By choosing the geometry of the resonator, feedback and cathode the frequency tuning band was extended for *TE<sub>11</sub>* wave in the coaxial up to 21% of the center frequency of 2 GHz and a power of 150 MW. At the edges of the tuning range of the observed pulses had an irregular form, which is mainly due to the competition of oscillations in modulating the resonator with different longitudinal indices.)

#### **Ключевые слова:**

Мощное электромагнитное излучение, виркатор, перестройка частоты, осцилляции виртуального катода.

(High power microwave, vircator, frequency tuning, virtual cathode oscillation.)

С каждым годом расширяется круг исследований с применением СВЧ- генераторов дециметрового диапазона длин волн. С точки зрения практического использования релятивистских генераторов важным является возможность широкополосной перестройки частоты излучения. Для расширения полосы перестройки частоты наиболее перспективным оказывается использование механического способа, так как другая возможность смещения частоты генерации, связанная с электронной перестройкой, существенно ограничена малым изменением продольных скоростей электронов при изменении их кинетической энергии в релятивистской области. Ранее механическая перестройка частоты генерации в полосе до 7% была экспериментально продемонстрирована в коаксиальном виркаторе для энергий электронов около 400 кэВ путем механического смещения короткозамыкающего поршня в модулирующей секции [1]. Подобные результаты также были получены в ходе исследований планарного виркатора [2]. Целью данной работы является численное и экспериментальное исследование возможности расширения полосы перестройки частоты генерации коаксиального виркатора дециметрового диапазона длин волн путем совместного изменения нескольких геометрических параметров. Проведенные исследования являются логическим продолжением работ в области релятивистской СВЧ электроники основанных на экспериментальной базе сильноточных импульсно-периодических ускорителей электронов СИНУС, разработанных в ИСЭ СО РАН.

В предложенной схеме коаксиального виркатора с радиальной инжекцией электронного пучка и электродинамической обратной связью весь ток попадает в электродинамическую систему виркатора, ток, модулированный виртуальным катодом, осаждается на центральный электрод коаксиальной линии и также участвует в возбуждении СВЧ колебаний. Импеданс

электронного диода снижен до величины  $\approx 20$  Ом, что позволяет использовать высоковольтные генераторы с меньшими поперечными размерами при заданной мощности электронного пучка.

Конструктивная схема коаксиального виркатора с радиальной инжекцией электронного пучка представлена на рис. 1. Электронный пучок со взрывоэмиссионного катода 1 ускоряется в радиальном направлении в зазоре 2 и через сетку инжектируется в модулирующий зазор виркатора 3. Далее модулированный пучок через сетку попадает в выходную секцию виркатора, где формируется виртуальный катод (ВК). При этом пучок приобретает практически 100 % высокочастотную модуляцию - большая часть электронов, попавших в тормозящую фазу ВЧ поля в модулирующем зазоре, отражается и возвращается обратно в модулирующий зазор и там взаимодействует с ВЧ полями, другая часть электронов, попавших в ускоряющей фазе, проходит за ВК, также взаимодействуя с ВЧ полями в основной секции, и, высаживаясь на центральный электрод коаксиальной линии, возбуждает ВЧ ток на нём. Основная рабочая мода виркатора является *TE<sup>11</sup>* волна коаксиальной передающей линии. Высокочастотное излучение выводится в направлении, указанном волнистой стрелкой, на коаксиально-волноводный преобразователь в волну *TE<sup>11</sup>* круглого волновода и далее на рупорную антенну. Конструкция виркатора предусматривает механическую перестройку частоты излучения, что требует согласованного изменения основных геометрических размеров электродинамической системы виркатора: расстояние от оси пучка до короткозамыкающего поршня 4  $(A<sub>1</sub>)$ , расстояние от оси пучка до края отверстия связи между основной и модулирующей секциями виркатора  $(A_2)$ , размер отверстия связи  $(A_C)$ .

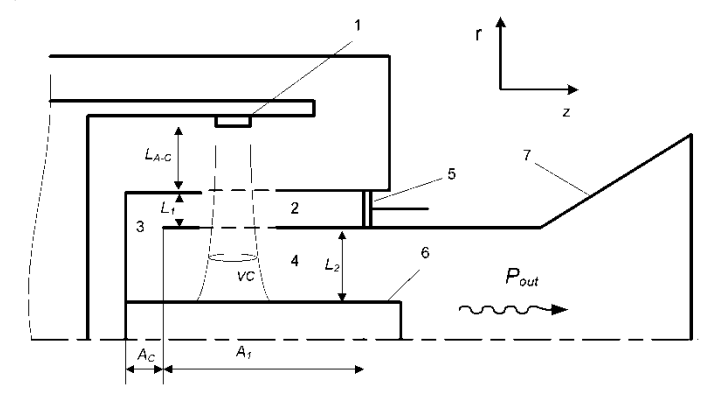

**Рис.1.** Конструктивная схема коаксиального виркатора

С целью оптимизации конструкции виркатора и предварительных исследований было проведено численное моделирование методом крупных частиц на 2.5-мерной и 3-мерной версии кода KARAT [3]. Задача решалась в R-Z и XYZ геометрии с моделированием работы диода – ТЕМ-волна напряжения подавалась в диод, катод работал в режиме неограниченной эмиссии. Для моделирования использовался импульс напряжения с передним фронтом 12 нс, что примерно соответствует фронту импульса напряжения на ускорителе СИНУС-7.

В связи с тем, что система обладает значительным количеством параметров для оптимизации, был проведён большой объём исследований. Кроме того, существует взаимное влияние этих параметров друг на друга, таким образом, зачастую требовалось согласованное изменение нескольких параметров. Далее приведем некоторые наиболее существенные и типичные результаты исследований.

На рис. 2 приведены зависимости мощности выходного СВЧ-излучения и тока в диоде, от амплитуды падающей на диод ТЕМ- волны. Частота генерируемых колебаний в диапазоне изменения напряжения составляла 2.3 ГГц, при дальнейшем увеличении напряжения наблюдался многочастотный режим колебаний с резким снижением эффективности генерации. В диапазоне напряжений от 300 кВ до 500 кВ при линейном наращивании мощности падающего на диод импульса, мощность излучения имеет максимум при напряжении 440 кВ падающего импульса.

Расчетная зависимость эффективности излучения виркатора от азимутального размера одного сектора катода в сантиметрах изображена на рис. 3(а). По результатам этой серии численных экспериментов была выбрана наиболее оптимальная ширина электрода, IV Научно-практическая конференция «Информационно-измерительная техника и технологии», 15-17 мая 2013 г.

составившая около 7 см.

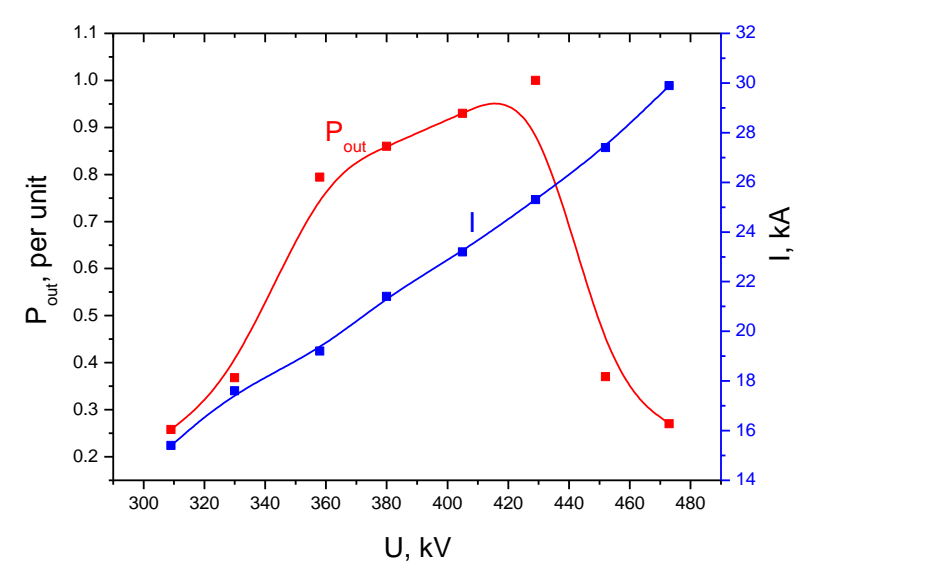

**Рис. 2.** Зависимость мощности выходного излучения от входной мощности

Было проведено численное моделирование возможности перестройки частоты в коаксиальном виркаторе. Расчетная зависимость мощности СВЧ-излучения при работе генератора на разных частотах приведена на рис. 3(б) Перестройка осуществлялась одновременным передвижением короткозамыкающего поршня в модулирующей секции (изменением размера  $A_1$ ), при этом, для сохранения положения оси пучка относительно пучности ВЧ поля, размер А<sub>2</sub> менялся на величину  $\Delta A1/2$ . Полоса перестройки частоты  $\Delta f/f_0$  в численном эксперименте составила около 17 % по половинному уровню снижения мощности выходного излучения. На рис. 4 приведена расчетная зависимость мощности СВЧ-излучения от расстояния между центрами секций катода вдоль оси. Оптимальное расстояние между катодами, определяемое из графика, оказалось примерно равное половине длине волны генерируемого излучения.

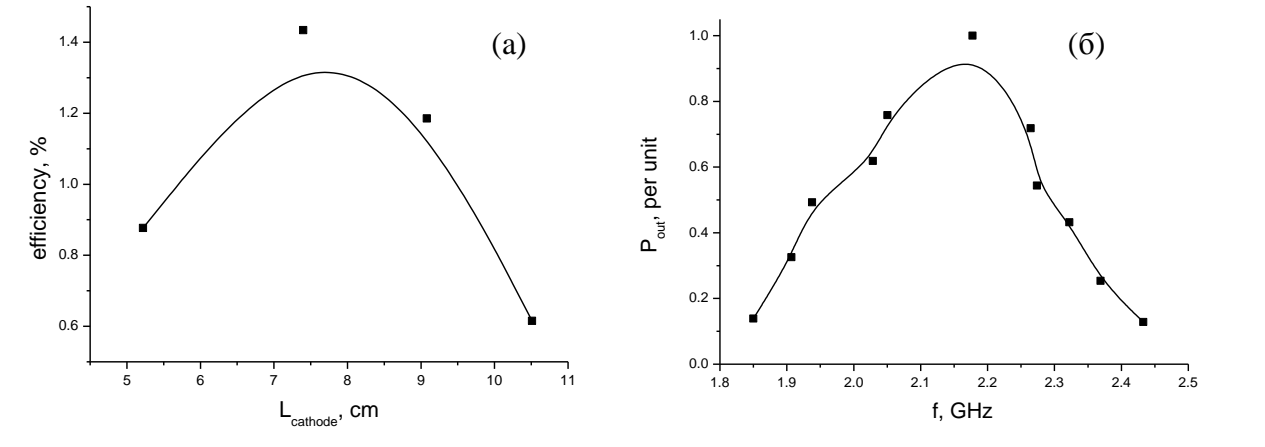

**Рис. 3.** Зависимость эффективности излучения виркатора от азимутального размера одного сектора катода в сантиметрах (а), и зависимость мощности СВЧ-излучения от частоты генерации (б)
IV Научно-практическая конференция «Информационно-измерительная техника и технологии», 15-17 мая 2013 г.

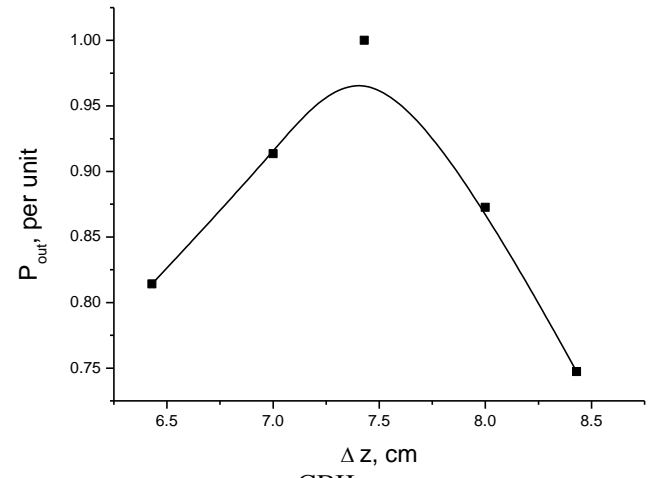

**Рис. 4.** Расчетная зависимость мощности СВЧ-излучения от расстояния между центрами секций катода вдоль оси.

В эксперименте основное внимание было уделено дополнительным приемам селекции и применению более совершенной диагностике СВЧ-импульсов. В частности, ширококополосная вибраторная антенна и калориметр для измерения энергии импульсов излучения. Уточняющие эксперименты показали, что полоса перестройки частоты генерации составила 21%, с центральной частотой около 2 ГГц (рис. 5.). В этом режиме работы генератора, мощность СВЧ-излучения составила около 150 МВт. Оптимизация геометрии коаксиального резонатора и внесение разрезов обеспечило стабильность перестройки частоты излучения в широком диапазоне без существенных перескоков частоты. Получение такой полосы перестройки является абсолютно рекордным и можно считать основным достижением для релятивистских длинноволновых СВЧ-генераторов. На краях диапазона перестройки наблюдаемые импульсы имели нерегулярный вид, что в основном обусловлено конкуренцией колебаний в модулирующем резонаторе с различными продольными индексами. Уровень максимально достигнутых значений КПД коаксиального виркатора в 3–5 раза ниже КПД планарного виркатора (~10%), однако полоса перестройки частоты генерации достигает рекордно высоких значений, составляя 21%.

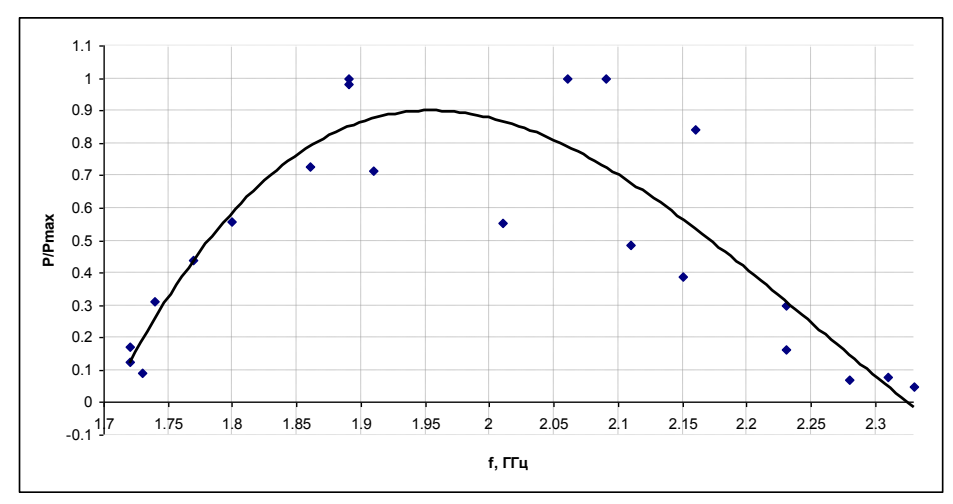

**Рис. 5.** Эксперимент, иллюстрирующий генерацию коаксиальным виркатором одномодового излучения на волне  $TE_{11}$  в полосе частот до 21%

За счет выбора геометрии резонаторов, обратной связи и катодов, удалось расширить полосу механической перестройки частоты генерации моды  $TE_{11}$  в коаксиальной линии до 21% с центральной частотой 2 ГГц и мощностью до 150 МВт.

Исследование выполнено при финансовой поддержке РФФИ в рамках научного проекта

№ 12-08-31133 мол\_а.

# **СПИСОК ЛИТЕРАТУРЫ**

- 1. Kovalchuk B. M., Polevin S. D., Tsygankov R.V., Zherlitsyn A.A. S-Band Coaxial Vircator With Electron Beam Premodulation Based on Compact Linear Transformer Driver. // IEEE Trans. Plasma Sci. – Oct. 2010. – vol. 38. – pp. 2819 – 2824.
- 2. Kitsanov S.A., Klimov A.I., Korovin S.D., et al., A vircator with electron beam premodulation based on high-current repetitively pulsed accelerator // IEEE Trans. Plasma. Sci. – Feb. 2002. – vol. 30. – pp. 274-285.
- 3. Tarakanov V.P. User's Manual for Code KARAT // Springfield: BRA, 1992.
- 4. G.A. Mesyats, S.D. Korovin, A.V. Gunin et al. "Repetitively pulsed high-current accelerators with transformer charging of forming lines", Laser and Particle Beams 21, 197, 2003.

### **Сведения об авторах: (город, место работы, должность, сфера научных интересов)**

**Цыганков Р.В.:** Федеральное государственное бюджетное учреждение науки Институт сильноточной электроники Сибирского отделения Российской академии наук (ИСЭ СО РАН), г. Томск, м.н.с., сфера научных интересов: сильноточная электроника, физика электронных пучков, радиофизика.

**Ростов В.В.:** Федеральное государственное бюджетное учреждение науки Институт сильноточной электроники Сибирского отделения Российской академии наук (ИСЭ СО РАН), г. Томск, д.ф.-м.н. зав.отделом физической электроники, сфера научных интересов: сильноточная электроника, физика электронных пучков, радиофизика.

УДК 538.56

# **СИСТЕМА МЕСТООПРЕДЕЛЕНИЯ ДЛЯ РУЧНОГО РАДИОТОМОГРАФИЧЕСКОГО СКАНЕРА (POSITION FINDING SYSTEM FOR HAND RADIOSCANNER)**

О.Г. Пономарев, В.Л. Хмелев, Р.Г. Пуртов, И.Ю. Кузьменко O. Ponomarev, V. Khmelev, R. Purtov, I. Kyzmenko.

### Томский государственный университет E-mail: XmejleB@mail.ru

Одной из возможных реализаций радиотомографической системы, восстанавливающей трехмерное изображение исследуемого объекта по радиоволновым измерениям, является ручной сканер. В таком сканере система радиодатчиков представляет собой небольшую по размерам линейную антенную решетку. При ручном сканировании решетка перемещается оператором вблизи исследуемого объекта. Результаты волновых измерений оцифровываются и накапливаются в памяти радиотомографа, позволяя со временем синтезировать двумерную апертуру и решить задачу восстановления радиоизображения. Необходимым условием такого синтеза является наличие информации о положении датчиков антенной решетки относительно исследуемого объекта, т.е. решение задачи локации сканирующей системы. В данной статье рассматривается система, состоящая из двух цифровых видеокамер, расположенных непосредственно на антенной системе, совмещенных с ультразвуковыми дальномерами и акселерометром. Предлагаемые алгоритмы обработки обеспечивают решение задачи локации сканирующей системы в реальном времени.

(Hand scanner is one of possible realizations of radioscanner system which restores 3D image of object under investigation by means of radio-wave measurements. In that scanner system of radio-sensors is represented by small linear array of antannas. It is moved by operator in front of object under investigation. The results of radio wave measurements are digitized and accumulated in the scanner's memory. This allows to synthesize a twodimensional aperture and solve the radio image restoration problem. The synthesis reqiures the information about a relative disposition of scanner's sensors and object under investigation, i.e. it is necessary to solve scanning system location problem. The system of two digital camcorders is considered in the paper. These camcorders are disposed on antenna system and combined with ultrasonic rangefinders and accelerometer. Suggested algorithms provide a solution of location task in real time.)

### **Ключевые слова:**

Радиотомография, видеопозиционер, ультразвуковой дальномер. (Radiotomography, videopositioner, ultrasonic rangefinder.)

Одной из возможных реализаций радиотомографической системы, восстанавливающей трехмерное изображение исследуемого объекта по радиоволновым измерениям, является ручной сканер. В таком сканере система радиодатчиков представляет собой небольшую по размерам линейную антенную решетку. При ручном сканировании решетка перемещается оператором вблизи исследуемого объекта. Результаты волновых измерений оцифровываются и накапливаются в памяти радиотомографа, позволяя со временем синтезировать двумерную апертуру и решить задачу восстановления радиоизображения. Необходимым условием такого синтеза является наличие информации о положении датчиков антенной решетки относительно исследуемого объекта, т.е. решение задачи локации сканирующей системы.

В основе алгоритмов оценки перемещений системы лежит видеоряд, снимаемый двумя видеокамерами. Для анализа видеоданных используются следующие простые соображения [1]. Каждый кадр видеозаписи представляется, как двумерная дискретная функция распределения интенсивности. Два последовательных кадра могут отличаться друг от друга смещениями по координатам *x* и *y* , поворотом на некоторый угол и, наконец, масштабом изображения. Масштаб изображения меняется при приближении или удалении камеры от сканируемого объекта. Обозначим смещения по оси *х* и у изображений друг относительно друга за  $x_0$  и  $y_0$ соответственно, а распределение интенсивности в двух последовательно снятых видеокадрах –

за  $f_1(x, y)$  и  $f_2(x, y)$ . Оценка неизвестных межкадровых смещений возможна по положению максимума функционала:

$$
I(x, y) = \left| F^{-1} \left[ exp\left(i \cdot arg\left(F\left[f_2(x, y)\right]\right) - i \cdot arg\left(F\left[f_1(x, y)\right]\right)\right) \right] \right|,
$$

где за F[...] и F<sup>-1</sup>[...] обозначены операции двумерного прямого и обратного преобразования Фурье соответственно.

Блок-схема алгоритма обработки видеоизображений, реализующего предложенный метод представлена на рис. 1.

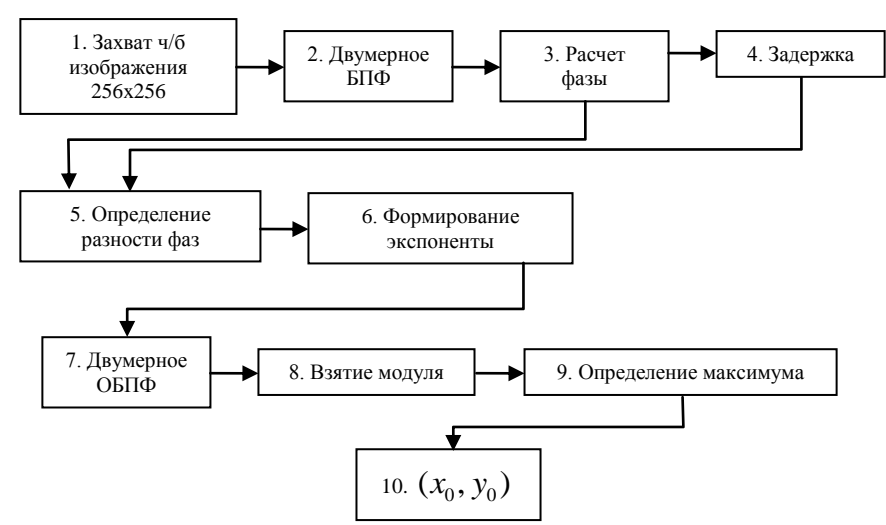

**Рис. 1.** Блок-схема обработки видеосигнала

Видеокадры, поступающие с каждой видеокамеры, захватываются и преобразуются из цветного в черно-белое изображение для получения распределения интенсивности изображения в пространстве кадра. Блок 3 выполняет двумерное преобразование Фурье по пространственным координатам. В следующем блоке производится вычисление фазы спектра. Блок 4 осуществляет задержку сигнала на 1 такт работы схемы, так что в блоке 5 из фазы спектра текущего кадра вычитается фаза предыдущего. В следующем блоке 6 формируется комплекснозначная экспонента, отсчеты которой подвергаются обратному преобразованию Фурье в блоке 7. В следующих двух блоках производится оценка положения максимума модуля полученного двумерного сигнала и в блоке 10 информация о максимуме выводится на экран. В работе была проведена экспериментальная апробация предложенного алгоритма. Схема экспериментов приведена на рис. 2.

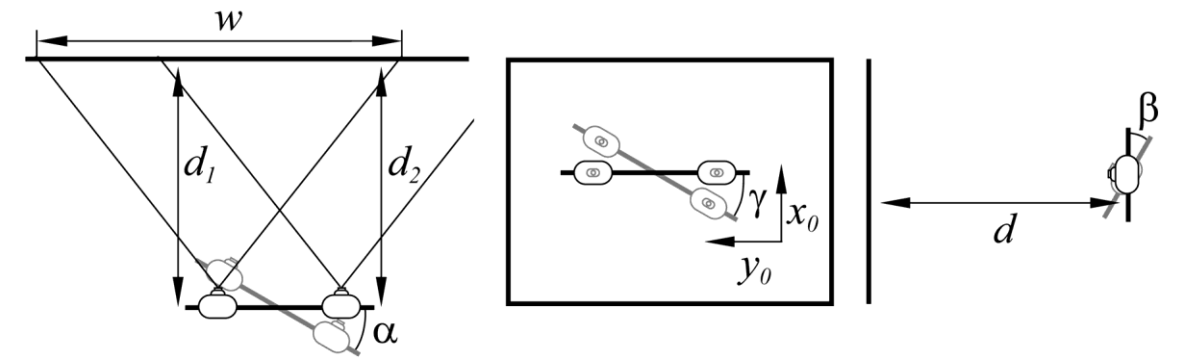

Рис. 2. Схема экспериментальной проверки алгоритма оценки межкадрового смещения

Величины *x*<sub>0</sub> и y<sub>0</sub> в эксперименте определяются в дискретах. «Цена» дискрета, определяемая разрешением видеокамер и расстоянием *d* между сканируемым объектом и сканирующей системой, задает точность оценки межкадровых смещений. При  $d = 1$ ми размере снимаемых камерами видеокадрах 640×480 пикселей пространственная «цена»

дискрета на видеокадрах составляет 0,5 мм, что и определяет точность системы позиционирования на данном расстоянии. Зная величину смещений между кадрами, простым временным накоплением можно отслеживать изменение координат сканирующей системы. В результате, такой позиционер будет работать по принципу одометра, измеряя путь, пройденный сканирующей системой по каждой из координат.

С другой стороны, очевидно, что при ручном сканировании перемещение сканирующей системы без поворотов и приближения/удаления к исследуемому объекту практически невозможно. Изменение при сканировании углов  $\alpha$ ,  $\beta$ ,  $\gamma$ , расстояний  $d_1$  и  $d_2$  приводит к разрушению когерентной составляющей сигнала  $U(\kappa_1, \kappa_2)$ , формируемой при обработке комплекснозначной экспоненты:

$$
U(\kappa_1, \kappa_2) = \exp\left(i \cdot \arg(\mathbf{F} \big[ f_2(x, y) \big] - i \cdot \arg(\mathbf{F} \big[ f_1(x, y) \big] )\right)
$$

и, как следствие, к ошибкам в определении смещений  $x_0$  и  $y_0$ .

На рис. 3 представлены примеры изображений вещественной части  $U(\kappa_1, \kappa_2)$  при различных углах поворота у двух кадров друг относительно друга. Значения функции нормированы так, что белые участки изображения соответствуют максимальным значениям функции, а темные - минимальным. К аналогичному, но менее выраженному, эффекту приводит изменение при сканировании углов  $\alpha$ ,  $\beta$  и расстояний  $d_1$  и  $d_2$ . Степень разрушения когерентной составляющей сигнала  $U(\kappa_1,\kappa_2)$  можно характеризовать отношением сигнал/шум  $\Gamma$ , определяемому как нормированное отношение максимального значения функционала  $I(x, y)$  к его среднему уровню:

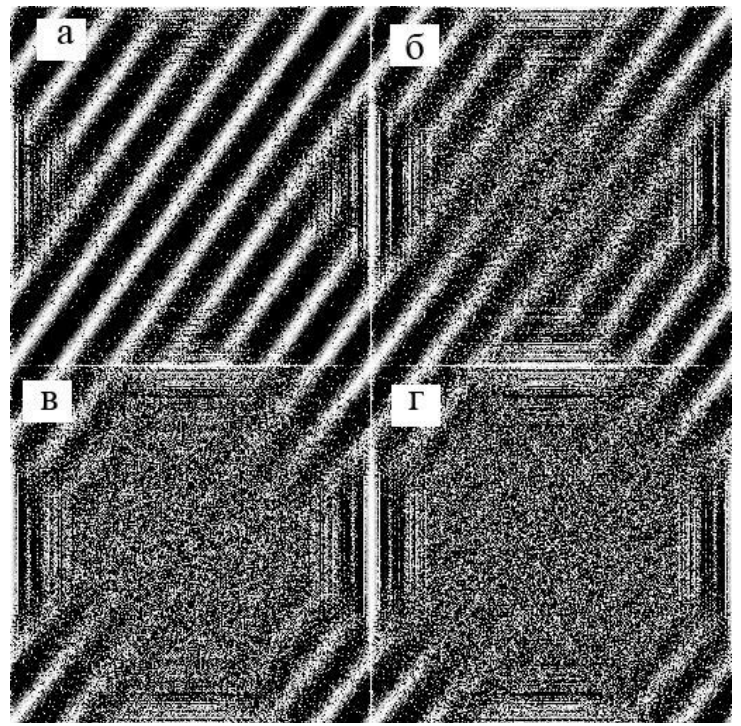

Рис. 3. Вещественная часть формируемой комплексной экспоненты при повороте: 0 градусов (а), 0,3 градуса (б), 0,5 градуса (в), 0,7 градуса (г)

#### IV Научно-практическая конференция «Информационно-измерительная техника и технологии», 15-17 мая 2013 г.

$$
\Gamma = \left(\frac{w \cdot h \cdot \max(I(x, y, \alpha, \beta, \gamma, d_1, d_2, x_0, y_0))}{\sum I(x, y, \alpha, \beta, \gamma, d_1, d_2, x_0, y_0)}\right) / \Gamma_0,
$$

где

$$
W \cdot h \cdot \max(I(x, y))
$$

$$
T_0 = \frac{x, y}{\sum I(x, y)}
$$

$$
x, y
$$

при  $x_0 = 0$ ,  $y_0 = 0$ ,  $\alpha = \beta = \gamma = 0$  и отсутствии изменений расстояния *d*; *w* и *h* – ширина и высота видеокадра соответственно. Как показали результаты серии численных экспериментов, в которых моделировалось смещение и поворот сканирующей системы относительно сканируемого объекта, при  $\Gamma > 0.5$  смещения  $x_0$  и  $y_0$  определяются без ошибок. Это пороговое значение достигается при изменении от кадра к кадру угла  $\alpha$  или  $\beta$  на величину 2,5°, или угла на величину 0,3°, или изменении расстояния *d* на 0,5%.

Повышение значения *Γ* в разрабатываемой системе позиционирования достигается за счет предварительной обработки видеокадров. Предобработка заключается в интерполяции значений дискретной функции  $f_2(x, y)$ , компенсирующей повороты на углы  $\alpha, \beta, \gamma$ и масштабирование изображения при изменении расстояний  $d_1$  и  $d_2$ . Для измерения углов поворота в систему позиционирования введен акселерометр STM LIS302DL, обеспечивающий оценку углов  $\beta$  и  $\gamma$  с точностью не хуже 1°. Точности измерения углов акселерометром вполне достаточно для компенсации искажений видеоизображения, вносимых поворотом в плоскости измерения угла  $\beta$ . Для компенсации искажений, вносимых при повороте сканирующей системы в плоскости измерения угла  $\gamma$ , точность угловых измерений должна быть не хуже 0,3°. В позиционере такая точность достигается за счет использования трехэтапной процедуры. На первом этапе производится компенсация поворота на угол  $\gamma$ , измеренный акселерометром и рассчитывается отношение сигнал/шум *Γ* . На втором этапе по эмпирической зависимости  $\varGamma(\gamma)$ , приведенной на рис. 4, оценивается значение величины дополнительной угловой коррекции  $\Delta \gamma$ . На третьем этапе за окончательную оценку угла, компенсирующего поворот, принимается тот из двух углов  $-\gamma + \Delta \gamma$  и  $-\gamma - \Delta \gamma$ , который обеспечивает наибольшее значение величины *Γ* .

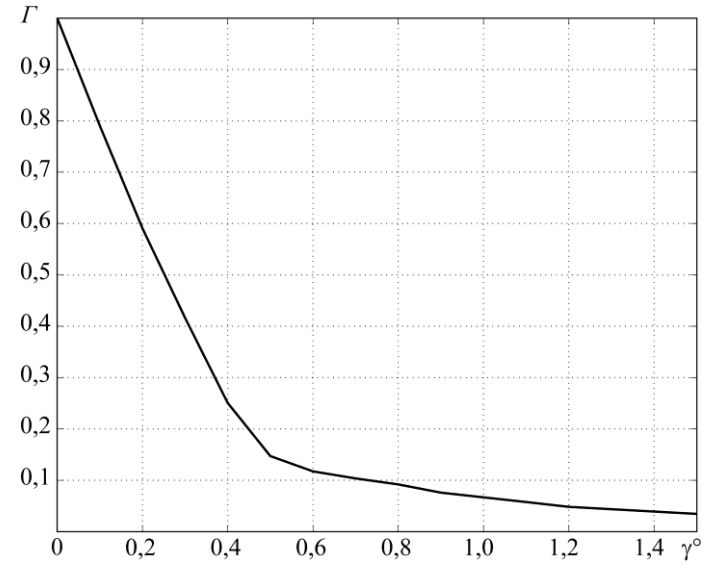

# **Рис. 4.** Зависимость Г от угла поворота  $\gamma$

Для определения расстояний и  $d_2$  в систему позиционирования встроены два ультразвуковых дальномера, расположенных в непосредственной близости от видеокамер. В дальномерах используются датчики японской фирмы Murata Manufacturing. Рабочая частота датчика 40 кГц, полоса пропускания 38-42 кГц. Диапазон напряжений 0-20 В. Оценка расстояния в дальномерах производится по углу наклона зависимости фазы принимаемого сигнала от частоты, что обеспечивает высокую точность измерений [2].

На рис. 5 представлена нормированная форма возбуждающего ультразвуковой датчик сигнала (1) и нормированная форма регистрируемого сигнала (2).

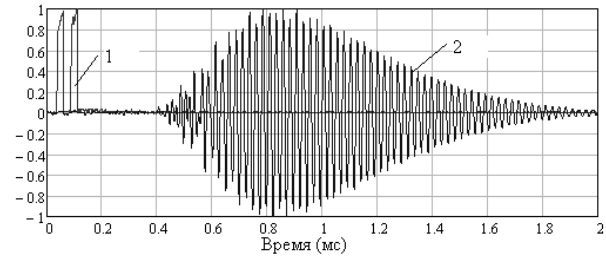

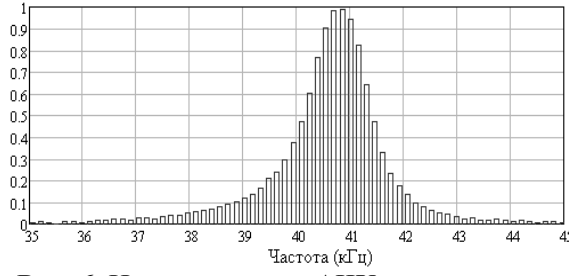

**Рис. 5.** Форма возбуждаемого и принимаемого сигнала

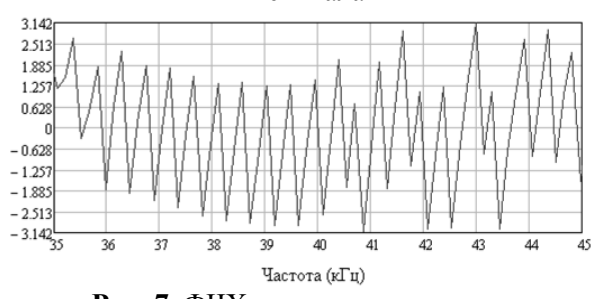

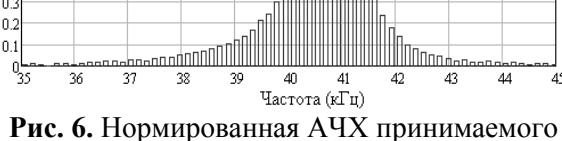

сигнала

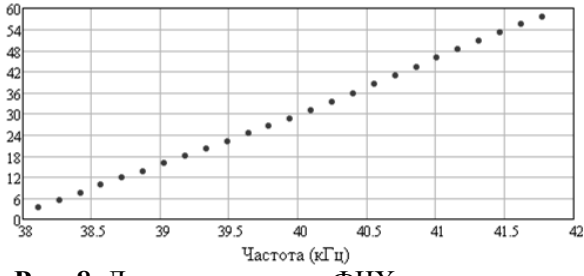

**Рис. 7.** ФЧХ принимаемого сигнала **Рис. 8.** Линеаризованная ФЧХ принимаемого сигнала

Из рис. 6 видно, что принимаемый сигнал имеет богатый спектр гармоник около центральной частоты датчика. Фаза ультразвуковой волны, приходящей в точку приема, определяется выражением

$$
\varphi = \frac{2\pi f}{c}r,
$$

где с – скорость звука в среде; *r* – расстояние между датчиками.

Фаза с увеличением частоты линейно возрастает при условии, что расстояние между точками приема и излучения остается неизменным. Отсюда можно сделать вывод, что угол наклона фазы к оси частот *df d* определяет расстояние между датчиками.

$$
r = \frac{\left(\frac{d\varphi}{df}\right)c}{2\pi}.
$$

На рис. 7 представлена фазочастотная характеристика принимаемого сигнала. После линеаризации ФЧХ принимает вид, изображенный на рис. 8. В дальномере по методу наименьших квадратов определяется угол наклона прямой к оси частот, по которому и проводится оценка расстояния.

IV Научно-практическая конференция «Информационно-измерительная техника и технологии», 15-17 мая 2013 г.

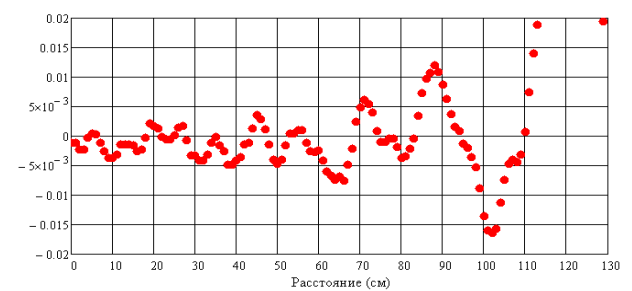

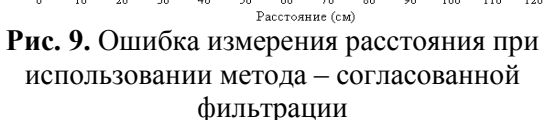

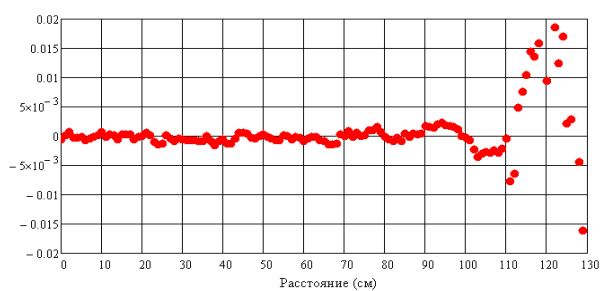

**Рис. 10.** Ошибка измерения расстояния при использовании предлагаемой методики

На рис. 9 изображена погрешность при определении расстояния в зависимости от величины измеряемого расстояния при использовании метода согласованной фильтрации, который обычно применяется при решении подобных задач. На рис. 10 изображен результат применения разработанной методики. Из данных графиков видно, что применение предлагаемой методики позволяет получать более точные результаты при определении расстояния. На расстояниях до 1 м удалось получить погрешность измерения расстояния 1 мм. Такой точности при определении расстояний  $d_1$  и  $d_2$  вполне достаточно для компенсации изменения масштаба видеокадров и повышения, таким образом, значения величины *Γ* выше порогового уровня 0,5.

По результатам предварительных экспериментов разработанная система позиционирования обеспечивает точность определения координат на уровне 3-4 мм при расстоянии между сканирующей системой и сканируемым объектом меньше 1 м.

### **СПИСОК ЛИТЕРАТУРЫ**

- 1. О.Г. Пономарев, Р.Г. Пуртов, В.Л. Хмелев. Цифровой видеопозиционер для радиоволновой томографии. Изв. вузов. Физика. – 2012. – Т.55, №9/2. – С. 63 – 64
- 2. И.Ю. Кузьменко, С.Э. Шипилов, В.П. Якубов. Ультразвуковая система 3D позиционирования. Изв. вузов. Физика. – 2012. – Т.55, №9/2. – С. 283 – 284

#### **Сведения об авторах**:

**Пономарев О.Г.:** г. Томск, к. ф.-м. н., доцент кафедры радиофизики Томского государственного университета. Сфера научных интересов: распространение радиоволн в случайно неоднородных средах, радиотомография, цифровая обработка сигналов, методы цифровой обработки изображений.

**ХмелевВ.Л.:** г. Томск, студент 4 курса радиофизического факультета Томского государственного университета. Сфера научных интересов: цифровая обработка сигналов.

**Пуртов Р.Г.:** г. Томск, студент 6 курса радиофизического факультета Томского государственного университета. Сфера научных интересов: цифровая обработка сигналов.

**Кузьменко И.Ю.:** г. Томск, аспирант кафедры радиофизики Томского государственного университета. Сфера научных интересов: радиотомография, цифровая обработка сигналов, цифровая схемотехника.

УДК 004.42

# **ОБРАБОТКА ВЫСОКОТОЧНЫХ ОЖИДАНИЙ И ПРЕРЫВАНИЙ ПРОЦЕССОВ В БИБЛИОТЕКЕ ТАЙМЕРНОЙ ПОДДЕРЖКИ ДЛЯ ОС ЛИНУКС (HIGH-PRECISION PROCESS SLEEPING ASPECTS IN THE TIME HANDLING LIBRARY HIGHPERTIMER FOR LINUX OS)**

### И.С.Федотова, Э.Сименс \* I. Fedotova, E. Simens \*

# Сибирский Государственный Университет Телекоммуникаций и Информатики \* Университет Прикладных Наук Анхальт E-mail: i.fedotova@emw.hs-anhalt.de.

В данной работе предлагается механизм обработки высокоточных временных интервалов, как для ПКплатформы, так и для архитектуры ARM. Новая библиотека таймерной поддержки *HighPerTimer* позволяет идентифицировать наиболее подходящий и наиболее точный источник времени, доступный в пользовательском пространстве системы. Данное решение нацелено на разработку подхода унифицированного получения времени с аппаратного обеспечения ПК и таким образом заменяет известный способ измерения времени средствами системных вызовов OC Linux. Представлены особенности существующих методов выполнения высокоточных методов ожидания. Предлагается новый подход оптимизации сна, который снижает использование ресурсов CPU до 1-1.5%, относительно 100% ожидания в цикле на процессоре при сохранении минимальных потерь времени от точности пробуждения.

(In this paper, a novel approach to solving the problems of highly efficient and precise time measurements on PC-platforms and on ARM-architectures is proposed. A new unified *High Performance Timer* and a corresponding software library offer a unified interface to the known time counters and automatically identify the fastest and most reliable time source, available in the user space of a computing system. The research is focused on developing an approach of unified time acquisition from the PC hardware and accordingly substituting the common way of getting the time value through Linux system calls. Moreover, it is capable of handling the sequential time value, precise sleep functions and process resuming. This ability leads to a significant reduction of wasting computer resources during the execution of a sleeping process from 100% (busy-wait) to 1-1.5%, whereas the benefits of very accurate process resuming times on long waits are maintained.)

### **Ключевые слова:**

Высокопроизводительные вычисления, точность временных меток, источник времени, обработка ожиданий процессов.

(High-performance computing, timestamp precision, time source, handling of process sleeps.)

### **Введение**

Высокоточное измерение временных интервалов в современных вычислительных системах зачастую является ключевым фактором высокопроизводительной работы программных приложений и коммуникационных процессов. Работа многих сервисов, корректное выполнение алгоритмов зависит от точности замера временных интервалов [1][2]. Наглядно можно показать потребность в достоверном источнике времени в контексте телекоммуникационных протоколов. При этом важную роль играет не просто время, а точность его измерения, разрешающая способность источника времени (измерение происходит с точностью, например, до микросекунд, сотен или десятков наносекунд), а также так называемая стоимость замера времени (сколько циклов центрального процессора или времени отделяет запрос на измерение, от получения замера).

Однако высокоточные измерения временных интервалов сталкиваются с рядом важных вопросов. В настоящее время существует несколько вариантов исполнения таймеров в виде аппаратной части обычных ПК. Наиболее популярные из них - это Time Stamp Counter (TSC) [3][4] и High Precision Event Timer (HPET) [5][6]. Их основные характеристики, такие как надежность и стабильность во многом зависят от архитектуры процессора. Таким образом, счетчик времени может иметь немонотонные характеристики, он может даже декрементировать такты, может переполняться и сбрасываться на ноль. На данном этапе приоритетной задачей является выявление наиболее подходящего и надежного источника времени для соответствующих измерений.

В данной работе, предлагается новый подход решения проблем высокоэффективных временных измерений на ПК-платформе, а также на ARM-архитектуре. Новый унифицированный таймер High Performance Timer и соответствующая библиотека *HighPerTimer* комбинируют известные счетчики времени и берут на себя выбор наиболее подходящего источника подобно тому, как ядро Linux делает это во время загрузки [7][8].

Одним из наиболее важных достижений в этой работе является разработка новой функции HighPerTimer сна или ожидания. На сегодняшний день, ожидание процесса осуществляется с помощью системной функции стандартной библиотеки языка С или за счет цикла ожидания на процессоре. Системное ожидание происходит без блокирования центрального процессра, но при этом промах времени пробуждения составляет в среднем более 50 мкс, что неприемлемо для высокоточного программируемого сна. Промах во время выполнения цикла ожидания на процессоре (busy-waiting loop) составляет примерно 100 нс, но при этом происходит соответственно полная занятость процессора на все время сна. Это означает, что его производительность ограничена количеством процессорных ядер. Функция сна библиотеки *HighPerTimer* сочетает в себе два выше указанных способа ожидания и имеет минимальный промах - не более 70-160 нс, при минимальной загрузке - до 1-1.5% использования ресурсов процессора, что создает большое преимущества перед другими решениями.

### 1. Основные системы таймеров в ОС Linux

Реализация часов в компьютерной технике носит аппаратный характер. Когда возникает необходимость измерить время, необходимо обратиться к устройству. Ядро Linux обычно взаимодействует с несколькими видами аппаратных часов. Библиотека HighPerTimer поддерживает наиболее популярные источники времени: счетчик Time Stamp Counter (TSC), таймер High Precision Event Timer (HPET) и альтернативный таймер операционной системы.

Таймер Time Stamp Counter (TSC) впервые появился вместе с процессорами пятого поколения (Intel Pentium) и представляет собой 64-х битный счетчик циклов CPU, который начинает заполняться в момент включения машины. Аппаратно этот таймер реализован непосредственно на процессоре. Так как частота CPU в современных компьютерах намного больше, чем в других аппаратных счетчиках, TSC обеспечивает очень высокую разрешающую способность измерения. Однако, когда производители процессоров начали вводить технологии экономии энергии, такие как SpeedStep (Intel) [9] или Cool'n'Ouiet (AMD) [10], которые могут изменять частоту процессора, в зависимости от загрузки системы, возникли проблемы. Частота процессора перестала быть величиной постоянной, а значит, таймер TSC не может выступать в качестве эталона измерения промежутков времени. В последние годы проблема измерения с помощью TSC была решена путем разработки так называемого *Invariant TSC* счетчика, который уже не так жестко привязан к процессорным ядрам и их циклам, и, как заявлено в локументации Intel, имеет постоянную частоту. Если процессор не обладает флагом «InvariantTSC», то для корректных измерений лучше поискать другое решение.

Таймер HPET совместно разработан Intel и Microsoft и изначально назывался Intel как мультимедийный таймер (Multimedia Timer) [6]. Основным компонентом НРЕТ является 32х или 64-х битный регистр, который заполняется с частотой не менее 10 МГц (обычно 14.318 или 25 МГц). Блок НРЕТ обычно состоит из независимых счетчиков (от 3 до 32 в блоке), кажлый из которых, в свою очерель состоит из компаратора и регистра с пороговым значением. Каждый компаратор может вызывать прерывание в момент достижения счетчиком заранее заданного значения [6]. Таймер реализован на материнской плате компьютера и, как гарантируется стандартом, имеет постоянную скорость и неизменный источник времени. Лоступ к нему, с предварительным отображением в память (*memory-mapped I/O*) составляет до 1,5 мкс. Это удобно, потому что для измерения времени необходимо знать только значение основного счетчика (main counter) HPET и его частоту.

Однако, в случае если описанные выше решения недоступны или ненадежны, всегда есть альтернатива получить значения времени через системные вызовы в ОС Linux. Системные вызовы - это обращения к функциям ядра из пользовательского пространства для коммуникации с аппаратными устройствами. Основной недостаток такого подхода заключается в том, что выполнение каждого системного вызова занимает до 2 мкс. Причина задержки в том, что процессор должен полностью переключить свой контекст в соответствии с обработкой системного вызова[11][12]. Когда приложение выполняет запрос на системный вызов, происходит программное прерывание. При этом процессор должен сохранить весь контекст процессов (содержимое регистров, очереди команд, счетчики и т.д.). Далее параметры системного вызова копируются из пользовательского пространства в пространство ядра. И только после этих двух операций происходит вызов функции из пространства ядра. По завершении системного вызова, окружение процессора должно быть восстановлено для продолжения выполнения программы. Таким образом, использование источника операционной системы для замера времени в контексте данной библиотеки имеет наиболее низкий приоритет.

#### $2.$ Интерфейс библиотеки HighPerTimer

Библиотека *HighPerTimer* включает в себя два заголовочных файла и два файла имплементации (HighPerTimer.h, HighPerTimer.cpp, TimeHardware.h, TimeHardware.cpp). В заголовочном файле TimeHardware.h объявленны три класса - TSCTimer. HPETTimer и OSTimer. Через ассемблер код, классы TSCTimer, HPETTimer обеспечивают прямое взаимодействие с аппаратными счетчиками, производят инициализацию соответствующего устройства, рассчитывают частоту устройства и непосредственно извлекают само значение времени.

Однако, пользователю предлагается работать через унифицированный таймер (High Performance Timer), которому на этапе инициализации библиотеки был присвоен наиболее быстрый и надежный счетчик данного процессора. Его инициализация происходит в классе HighPerTimer. Пользователю предлагается возможность работать с секундами, микросекундами и наносекундами. Также есть доступ и к исходным значениям таймера (тикам) и к некоторым специфическим характеристикам аппаратного устройства. Кроме того, в данном классе содержится вся рутина по обработке значения времени, включая операции сравнения, арифметические операции, операции присваивания. HighPerTimer класс также позволяет выполнять высокоточную обработку ожиданий и прерываний процессов, что несомненно является большим преимуществом данной библиотеки

# 3. Особенности режима работы ожидания процессов

На сеголняшний день, чтобы заставить процесс спать, можно использовать два способа: вызов одного из методов стандартной библиотеки С (системный сон) либо использовать сон в цикле ожидания на процессоре (так называемый busy-waiting loop или spinning loop). В этом разделе дается краткое описание преимуществ и недостатков использования каждого метода.

# 3.1 Использование системного сна

Станлартная библиотека языка С прелоставляет возможность приостановить выполнение процесса на заданное количество секунд, микросекунд или наносекунд. Объявленный в заголовочном файле *unistd.h*, метод sleep() (подобно методам usleep() и nanosleep()) предоставляет простой способ заставить программу ждать заданный промежуток времени. Метод sleep() заставляет вызывающий его поток спать до тех пор, пока истечет заданное количество секунд или поток получит определенный сигнал. Функция возвращает ноль, если указанное время истекло, или число секунл ло конца ожилания. Если вызов прерван сигналом или обнаруживается ошибка, то функция возвращает -1.

На Рисунке 1 показана упрощенная схема исполнения системного ожидания. Очередь Run-time, (также в некоторых источниках известная как готовый список Ready list), хранит список всех процессов, которые готовы к выполнению и не заблокированы на операциях I/O или других системных запросах, как например семафор. Записи в списке являются указателями на блок управления процессами, который хранит всю информацию о состояние каждого. Когда выполнение какого-то процесса приостанавливается, сначала он попадет в очередь Run-time. После этого, в соответствии с его приоритетом, процесс попадает в очередь ожидания (Waiting диеие). Ключевым моментом является то, что процесс ждет установленное время не на процессоре, а в очереди ожидания. После того как время сна истекло, процесс переходит из состояния ожилания в состояние готовности, попалает в список Ready list и завершает свое исполнение [13]. Вся эта рутина контролируется планировщиком процессов.

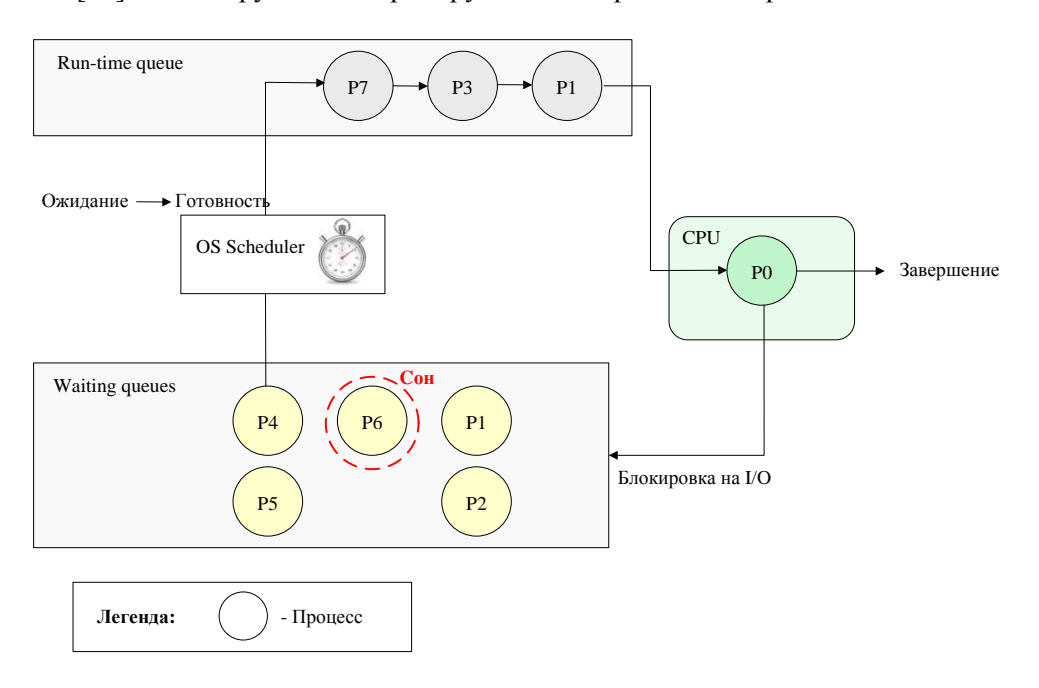

Рис. 1. Упрощенная схема выполнения процессов в Linux

Планировщик процессов является компонентом операционной системы и решает, какие задачи или процессы будут добавлены в очередь процессов, готовых к выполнению. Планировщик либо добавляет новый процесс в очередь готовых процессов (допускает к выполнению), либо откладывает это действие. Планировщик также «будит» спящие процессы [14]. Он функционирует с частотой HZ, а это означает, что планировщик может проверить состояние процесса в очереди не чаше, чем  $1/HZ$  секунд.

HZ (hertz) или Гц (герц) - это частота, на которую настроен таймер системы для прерываний, определяется как количество тактов в секунду. Прерывания таймера представляют собой механизм, используемый ядром для получения требуемых интервалов времени. Значение НZ устанавливается во время компиляции ядра. Оно может быть прочитано из файла /proc/config.gz. Современный Linux использует прерывания с частотой 1000 Гц, но значения варьируется в зависимости от версии ядра и аппаратных платформ и может быть также равно 300, 250 или 100. Если HZ равно 1000 (по умолчанию для версий ядер 2.6 i386 и 2.6.12), то таймер будет иметь разрешение в 1 мс. Если же HZ равно 100 (по умолчанию версии 2.4 и раннее), разрешение будет 10 мс. Частота 250 Гц на ядре 2.6.13 дает максимальное разрешение таймера 4 мс. а начиная с версии 2.6.20, частота равна 300 Гц и рассчитываемое разрешение составляет примерно 3 мс.

Таким образом, выполнение ожидания процесса происходит без использования ресурсов процессора, что является основным преимуществом системного сна. Однако промах сильно зависит от значения HZ и версии ялра, что является основным нелостатком ланного метола. Под промахом имеется в виду, отклонение или разница реального времени сна от ожидаемого. В Таблице 1 показаны результаты промаха системного сна при задержке от 1 с до 1 мкс. Измерения проводятся на процессоре Intel Core-i7 с HZ = 1000.

| Время сна, с | Промах, мкс |  |  |
|--------------|-------------|--|--|
| 1            | 161,135     |  |  |
| 0,5          | 112,908     |  |  |
| 0,25         | 92,139      |  |  |
| 0,125        | 100,193     |  |  |
| 0,0625       | 74,393      |  |  |
| 0,03125      | 70,981      |  |  |
| 0,015625     | 68,225      |  |  |
| 0,007812     | 85,311      |  |  |
| 0,003906     | 66,612      |  |  |
| 0,001953     | 64,948      |  |  |
| 0,000976     | 59,379      |  |  |
| 0,000488     | 64,359      |  |  |
| 0,000244     | 55,422      |  |  |
| 0,000122     | 53,916      |  |  |
| 0,000061     | 53,436      |  |  |
| 0,000030     | 53,439      |  |  |
| 0,000015     | 53,318      |  |  |
| 0,000007     | 53,269      |  |  |
| 0,000003     | 53,250      |  |  |
| 0,000001     | 53,267      |  |  |

**Таблица 1.** Промах системного сна.

Очевидно, что значение промаха зависит от значения времени сна. После некоторой точки (0,001953 с, 1 столбец, Таблица 1) значения промаха выравниваются и далее в среднем равны примерно 53 мкс. Эта точка и есть значение 1/HZ, т.е. если значение времени сна меньше, чем 1/HZ, промах системного сна будет всегда не менее 53 мкс, что является неприемлемым для выполнения высокоточного ожидания.

# **3.2 Использование ожидания в цикле на процессоре**

Альтернативный способ исполнения сна - ожидание в цикле на процессоре (*busy-waiting loop*). При таком подходе процесс ожидает события, вращаясь всё время в «плотном» цикле. Это позволяет сэкономить время и уменьшить промах, но недостаток данного подхода в том, что во время сна мы имеем 100% загрузку CPU.

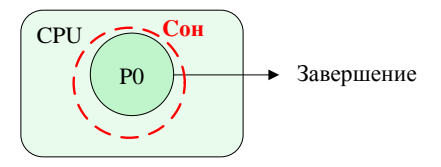

**Рис. 2.** Выполнение сна в цикле ожидания на процессоре

Есть несколько способов, чтобы повысить производительность циклов ожидания, или, другими словами, заставить процессор ничего не делать. В спецификации Intel рекомендуется использовать ассемблерную инструкцию *pause*, которая может быть выполнена на процессорах моделей Pentium 4 или Intel Xeon. На процессоре Pentium 4, обеспечивается дополнительное преимущество снижения потребления мощности процессора при выполнении цикла с ожиданием [15]. На более старых процессорах, эта инструкция работает как *nop*. Инструкция *nop* не выполняет никаких действий, и обычно используется вместе с инструкцией *rep* (repeat the next instruction). На предыдущих процессорах, инструкция "*rep; nop"* просто ничего ни делала, так же, как и *nop*, но при этом использовались два байта. Кроме того, например, на ARM архитектуре не поддерживается ни *rep* ни *pause* инструкции, поэтому в этом случае возможно использование только *nop*. Ниже показан пример реализации сна в цикле ожидания:

// TargetTics means current tics and given sleep time while ( HighPerTimer::GetTimerTics() < TargetTics ) { asm volatile ( "rep;nop" ); } **Листинг 1.** Реализация сна в цикле ожидания на процессоре

Такой способ использует 100% производительности CPU, но в соответствии с Таблицей 2 имеет очень маленькое значение промаха. Измерения были выполнены на платформе с  $HZ =$ 1000. Можно также заметить, что значение промаха выравнивается после времени сна равному 0.001953 с и становится равным примерно 50 нс. Значения промаха здесь также зависят от величины 1/HZ. Когда время сна превышает параметр 1/HZ, значение промаха уменьшается прямо ему пропорционально. Когда время сна меньше, чем 1/HZ, величина промаха равна примерно 50 нс, что вполне приемлемо для высокоточного сна.

| Время сна, с | Промах, нс |  |  |
|--------------|------------|--|--|
| 1            | 334        |  |  |
| 0,5          | 243        |  |  |
| 0,25         | 159        |  |  |
| 0,125        | 169        |  |  |
| 0,0625       | 105        |  |  |
| 0,03125      | 98         |  |  |
| 0,015625     | 91         |  |  |
| 0,007812     | 67         |  |  |
| 0,003906     | 62         |  |  |
| 0,001953     | 79         |  |  |
| 0,000976     | 56         |  |  |
| 0,000488     | 46         |  |  |
| 0,000244     | 53         |  |  |
| 0,000122     | 61         |  |  |
| 0,000061     | 38         |  |  |
| 0.000030     | 60         |  |  |
| 0,000015     | 55         |  |  |
| 0,000007     | 50         |  |  |
| 0,000003     | 52         |  |  |
| 0,000001     | 44         |  |  |

**Таблица 2.** Промах ожидания в цикле на процессоре

# **4. Оптимизация ожидания процессов в библиотеки HighPerTimer**

*HighPerTimer* сон является новым комбинированный способом сна, который объединяет выполнение системного сна и ожидания в цикле на процессоре. При его разработке ставилась задача получить преимущества от использования каждого способа, т.е. минимальную загрузку процессора и минимальный промах. Основная идея заключается в разделение общего времени сна на две части, используя величину 1/HZ, как это показано на Рисунке 3:

IV Научно-практическая конференция «Информационно-измерительная техника и технологии», 15-17 мая 2013 г.

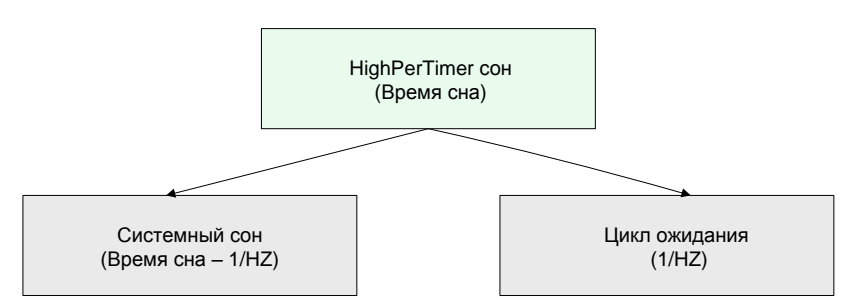

**Рис. 3.** Разделение общего времени сна при выполнение *HighPerTimer* ожидания

Однако значение 1/HZ неизвестно заранее. Оно может быть прочитано, например, из файла */proc/config.gz*, но в контексте библиотеки *HighPerTimer* при расчете HZ подобный способ не является надежным. Требовалось найти более гибкое решение, не зависящее от существования файла. Кроме того, некоторые конфигурации ядра могут скрывать эту информацию от пользователя. В качестве метода расчета HZ был выбран способ оценки загрузки процессора во время ожидания в цикле.

Анализируя, как ядро замеряет время использования ресурсов процессора на разных платформах, были обнаружены некоторые зависимости. Каждый таймер имеет свое собственное разрешение (точнее, это разрешение равно 1/HZ). Например, при HZ = 1000 разрешение будет равно 0,001 с, а измерить использование ресурсов CPU проще, когда значение времени сна составляет 0,01 с, 0,02 с, 0,03 с и так далее, т.е. кратно разрешению. Подобным образом была проведена оценка каждой платформы и выявлено некоторое компромиссное значение времени для задержки.

В результате, при инициализации библиотеки происходит расчет параметра HZ, на основе которого происходит выполнение *HighPerTimer* сна*.* В Таблице 3 показаны результаты промаха. Для более подробного анализа, таблица содержит два вида замеров – Прогон 1 и Прогон 2, которые выполнялись в одинаковых условиях. После времени сна меньше, чем 1/HZ, промах постоянно колеблется в диапазоне от 50 до 100 нс.

|                                                                                                    |                                     | HighPerTimer сон<br>(Время сна)                              |  |  |  |  |
|----------------------------------------------------------------------------------------------------|-------------------------------------|--------------------------------------------------------------|--|--|--|--|
|                                                                                                    |                                     |                                                              |  |  |  |  |
|                                                                                                    |                                     |                                                              |  |  |  |  |
|                                                                                                    |                                     |                                                              |  |  |  |  |
|                                                                                                    | Системный сон<br>(Время сна - 1/HZ) |                                                              |  |  |  |  |
|                                                                                                    |                                     | Рис. 3. Разделение общего времени сна при выполно            |  |  |  |  |
|                                                                                                    |                                     |                                                              |  |  |  |  |
|                                                                                                    |                                     | Однако значение 1/НZ неизвестно заранее. Оно может           |  |  |  |  |
| файла /proc/config.gz, но в контексте библиотеки HighPerTi<br>способ не является надежным. Требовалось найти более ги |                                     |                                                              |  |  |  |  |
|                                                                                                    |                                     | существования файла. Кроме того, некоторые конфигураю        |  |  |  |  |
|                                                                                                    |                                     | информацию от пользователя. В качестве метода расчета I      |  |  |  |  |
| загрузки процессора во время ожидания в цикле.                                                                        |                                     |                                                              |  |  |  |  |
|                                                                                                    |                                     | Анализируя, как ядро замеряет время использования            |  |  |  |  |
|                                                                                                    |                                     | платформах, были обнаружены некоторые зависимости.           |  |  |  |  |
|                                                                                                    |                                     | собственное разрешение (точнее, это разрешение равно 1/Н     |  |  |  |  |
|                                                                                                    |                                     | разрешение будет равно 0,001 с, а измерить использовани      |  |  |  |  |
|                                                                                                    |                                     | значение времени сна составляет 0,01 с, 0,02 с, 0,03 с и так |  |  |  |  |
|                                                                                                    |                                     | Подобным образом была проведена оценка каждой плат           |  |  |  |  |
| компромиссное значение времени для задержки.                                                                          |                                     |                                                              |  |  |  |  |
|                                                                                                    |                                     | В результате, при инициализации библиотеки происх            |  |  |  |  |
|                                                                                                    |                                     | основе которого происходит выполнение HighPerTimer сна. В    |  |  |  |  |
|                                                                                                    |                                     | промаха. Для более подробного анализа, таблица содержит      |  |  |  |  |
|                                                                                                    |                                     | Прогон 2, которые выполнялись в одинаковых условиях. После   |  |  |  |  |
| промах постоянно колеблется в диапазоне от 50 до 100 нс.                                                              |                                     |                                                              |  |  |  |  |
| Таблица 3. Промах HighPerTimer сна                                                                                    |                                     |                                                              |  |  |  |  |
|                                                                                                    | Прогон 1                            | Прогон 2                                                     |  |  |  |  |
| Время сна, с                                                                                                    | Промах, не                          | Промах, не                                                   |  |  |  |  |
| 1                                                                                                    | 253                                 | 397                                                          |  |  |  |  |
| 0,5                                                                                                    | 304                                 | 266                                                          |  |  |  |  |
| 0,25                                                                                                    | 268                                 | 290                                                          |  |  |  |  |
| 0,125                                                                                                    | 285                                 | 265                                                          |  |  |  |  |
| 0,0625                                                                                                    | 239                                 | 281                                                          |  |  |  |  |
| 0,03125                                                                                                    | 254                                 | 242                                                          |  |  |  |  |
| 0,015625                                                                                                    | 208                                 | 230                                                          |  |  |  |  |
| 0,007812                                                                                                    | 284                                 | 226                                                          |  |  |  |  |
| 0,003906                                                                                                    | 311                                 | 236                                                          |  |  |  |  |
| 0,001953                                                                                                    | 258                                 | 182                                                          |  |  |  |  |
| 0,000976                                                                                                    | 113<br>48                           | 161                                                          |  |  |  |  |
| 0,000488<br>0,000244                                                                                                  | 48                                  | 128<br>114                                                   |  |  |  |  |
| 0,000122                                                                                                    | 42                                  | 89                                                           |  |  |  |  |
| 0,000061                                                                                                    | 48                                  | 96                                                           |  |  |  |  |
| 0,000030                                                                                                    | 46                                  | 85                                                           |  |  |  |  |
| 0,000015                                                                                                    | 46                                  | 100                                                          |  |  |  |  |
| 0,000007                                                                                                    | 41                                  | 83                                                           |  |  |  |  |
|                                                                                                    |                                     |                                                              |  |  |  |  |
|                                                                                                    |                                     |                                                              |  |  |  |  |
| 0,000003                                                                                                    | 38                                  | 114                                                          |  |  |  |  |
| 0,000001                                                                                                    | 49                                  | 112                                                          |  |  |  |  |
|                                                                                                    |                                     |                                                              |  |  |  |  |
|                                                                                                    |                                     |                                                              |  |  |  |  |

**Таблица 3.** Промах *HighPerTimer* сна

Когда время сна больше чем 1/HZ (согласно Таблице 3, это интервал от 1 с до 1953 мкс), наблюдается некоторая тенденция. Чтобы продемонстрировать это более наглядно, было выполнено еще одно измерение. На рисунке 4 показаны результаты измерения значения промаха в зависимости от времени сна, которое варьируется от 10 с до 1 мкс. Подобная тенденция зависимости промаха наблюдается и во время системного сна и во время ожидания цикле на процессоре.

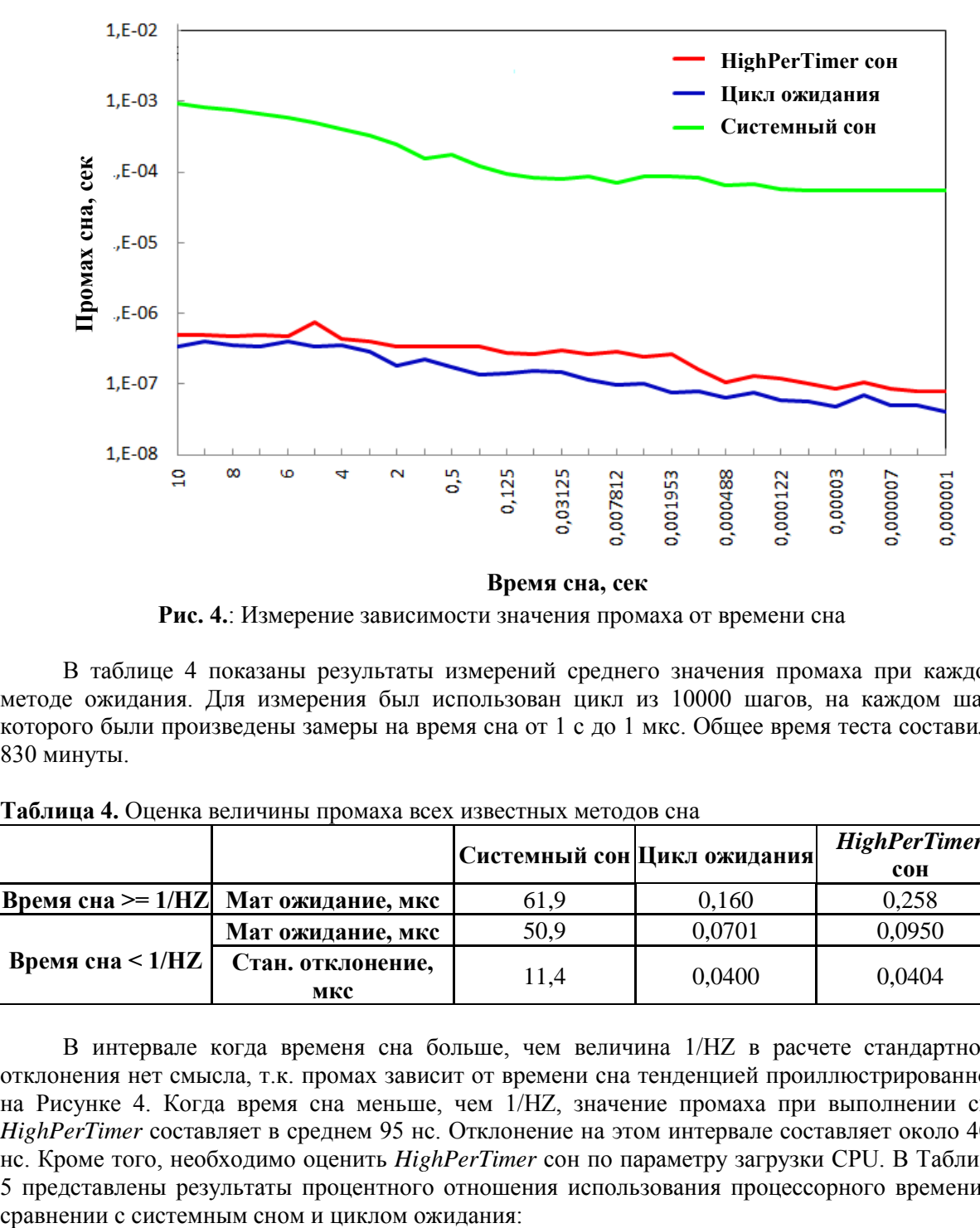

**Рис. 4.**: Измерение зависимости значения промаха от времени сна

В таблице 4 показаны результаты измерений среднего значения промаха при каждом методе ожидания. Для измерения был использован цикл из 10000 шагов, на каждом шаге которого были произведены замеры на время сна от 1 с до 1 мкс. Общее время теста составило 830 минуты.

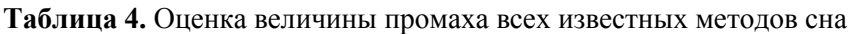

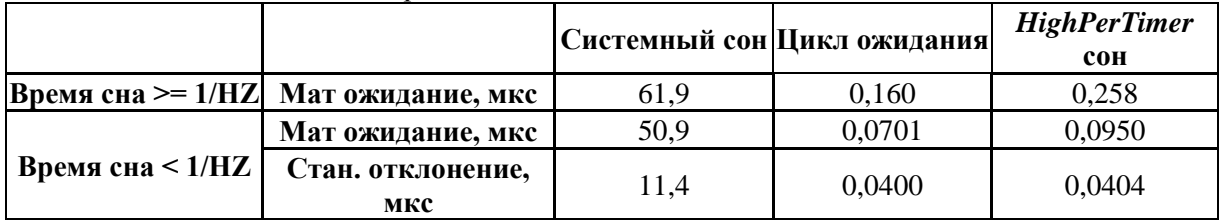

В интервале когда временя сна больше, чем величина 1/HZ в расчете стандартного отклонения нет смысла, т.к. промах зависит от времени сна тенденцией проиллюстрированной на Рисунке 4. Когда время сна меньше, чем 1/HZ, значение промаха при выполнении сна *HighPerTimer* составляет в среднем 95 нс. Отклонение на этом интервале составляет около 404 нс. Кроме того, необходимо оценить *HighPerTimer* сон по параметру загрузки CPU. В Таблице 5 представлены результаты процентного отношения использования процессорного времени в

|                              | Системный сон    | Цикл ожидания    | HighPerTimer COH |
|------------------------------|------------------|------------------|------------------|
| Реальное время<br>выполнения | 835 мин 49,698 с | 833 мин 18,146 с | 833 мин 18,675 с |
| Время использования CPU      | 8.179 c          | 830 мин 38,679 с | 15 мин 46,006 с  |
| Процентное отношение         | 0,0160%          | 99.7%            | 1,89 %           |

**Таблица 5.** Оценка загрузки процессора во время выполнения ожидания

Измерения проводились в цикле из 10000 шагов, время сна на каждом шаге варьируется от 0,25 с до 1 мкс, при этом реальное время теста составило более 833 минут для каждого метода. Из Таблицы заметно, что во время исполнения сна в цикле ожидания на процессоре загрузка CPU равна 99,7%. В сравнение с этим значением, загрузка процессора при выполнение *HighPerTimer* сна в 1,89% выглядит существенным преимуществом.

Анализируя результаты всех сделанных измерений, можно сделать вывод, что *HighPerTimer* сон обладает высокой точностью и подходит для высокопроизводительных вычислений. На интервале, когда время сна меньше, чем 1/HZ, значение промаха равно примерно 95 нс. Кроме того, основное преимущество использования *HighPerTimer* сна заключается в практически полной независимости от количества процессорных ядер. Процент использования ресурсов CPU минимальный и составляет только 1,89%.

### **Заключение**

Разработанное решение имеет высокий потенциал применения в сфере телекоммуникационных технологий и в области промышленности в целом. Оно позволяет улучшить оценку высокопроизводительной работы программных приложений, коммуникационных процессов, сделать анализ многих производных параметров сети более точным. Библиотека *HighPerTimer* также имеет потенциал для применения в сфере мультимедийных приложений реального времени и в технологии видео-смешивания (video mixing).

Тем не менее, есть еще целый ряд вопросов для будущих исследований. Одним из последующих шагов является проверка точности измерений времени при работе на виртуальных машинах. Для библиотеки *HighPerTimer*, возможность работать в условиях виртуальности будет иметь существенное преимущество. Планируется также улучшить поддержку системного таймера ARM процессора, на котором отсутствуют известные счетчики TSC и HPET. Согласно документации, реализация ARM должна поддерживать системный таймер GP Timer (в зависимости от версии платформы). Предположительно, прямое обращение к данному системному таймеру на ARM может позволить сэкономить несколько дополнительных микросекунд.

# **СПИСОК ЛИТЕРАТУРЫ**

- 1. R. Takano, T. Kudoh, Y. Kodama, F. Okazaki. High-resolution Timer-based Packet Pacing Mechanism on the Linux Operating System. IEICE Transactions on Communication. Tokyo, vol. E94-B, no. 8, pp. 2199-2207, Nov., 2011.
- 2. J. Micheel, S. Donnelly, I. Graham. Precision time stamping of network packets. Proc. of the 1<sup>st</sup> ACM SIGCOMM Workshop on Internet Measurement, San Francisco, CA, USA, pp. 273-277, Nov., 2001.
- 3. Performance monitoring with the RDTSC instruction. URL: http://www.ccsl.carleton.ca/  $\sim$ jamuir/rdtscpm1.pdf (дата обращения 25.04.2013).
- 4. E. Corell, P. Saxholm, D. Veitch. A user friendly TSC clock. Proc. PAM, Adelaide. Australia, Mar, 2006.
- 5. S. Siddha, V. Pallipadi, D. Ven. Getting maximum mileage out of tickless. Proc. of the 2007 Linux Symposium, 2007.
- 6. Intel IA-PC HPET (High Precision Event Timers) Specification. pp. 4-7. URL: http://www.intel.com/content/dam/www/public/us/en/documents/technical-specifications/software -developers-hpet-spec-1-0a.pdf Issue: October 2004 (дата обращения 23.04.2013).
- 7. I. Fedotova, E. Siemens, H. Hu. High-precision Time Handling Library. Proc. of: The Ninth International Conference on Networking and Services, (ICNS 2013), Lisbon, Portugal. pp. 193- 199, Mar. 2013.
- 8. Fedotova, E. Siemens. Self-configurable time source initialization for obtaining high-precision user-space timing. Vestnik SibSUTIS, 4.2012, Novosibirsk, Russia. pp. 22-30, Nov. 2012.
- 9. Intel SpeedStep Technology for the Intel Pentium M Processor. . pp. 4.URL: <http://download.intel.com/design/network/papers/30117401.pdf> (дата обращения 23.04.2013).
- 10. Cool'n'Quiet Technology Installation Guide for AMD Athlon 64 Processor Based Systems. URL: http://www.amd.com/us/Documents/Cool\_N\_Quiet\_Installation\_Guide3.pdf (дата обращения 23.04.2013).
- 11.K. Jain, R. Sekar. User-Level Infrastructure for System Call Interposition: A Platform for Intrustion Detection and Confinement. In Proceedings of the ISOC Symposium on Network and Distributed System Security, Feb. 2000.
- 12.T. Garfinkel. Traps and Pitfalls: Practical Problems in System Call Interposition Based Security Tools. Proc. of the ISOC Symposium on Network and Distributed System Security, 2003.
- 13.M. Kravetz, H. Franke, S. Nagar, R. Ravindran, Enhancing Linux Scheduler Scalability. Proceedings of the Ottawa Linux Symposium, Ottawa, Canada, Jul. 2001.
- 14.D. Bovet, M. Cesati. Understanding Linux Kernel. O'Reilly. Second edition, Ch. 10.2. 2003.
- 15.Intel 64 and IA-32 Architectures, Software Developer's Manual, vol. 1 11-18. URL: http://www.intel.com/content/dam/doc/manual/64-ia-32-architectures-software-developer-vol-1-2a-2b-3a-3b-manual.pdf (дата обращения 23.04.2013).

### **Сведения об авторах:**

**Федотова И. С.:** г. Новосибирск, Россия, аспирант Сибирского Государственного Университета Телекоммуникаций и Информатики. E-mail: i.fedotova@emw.hs-anhalt.de. Область научных интересов: системы жёсткого реального времени для ОС Линукс.

**Сименс. Э.:** г. Кётен, Германия, заведующий кафедрой Телекоммуникационных Систем, факультет Электротехники и Машиностроения, Университет Прикладных Наук Анхальт. E-mail: e.siemens@emw.hs-anhalt.de. Область научных интересов: транспортные протоколы, сложные сетевые инфраструктуры.

УДК 004.7

# **ИСПОЛЬЗОВАНИЕ ИЗМЕРЕНИЯ ДОСТУПНОЙ ПОЛОСЫ ПРОПУСКАНИЯ В IP СЕТЯХ ДЛЯ ВЫСОКОСКОРОСТНОЙ ПЕРЕДАЧИ ДАННЫХ (USING OF AVAILABLE BANDWIDTH ESTIMATION INIP NETWORKS IN TERMS OF HIGH-SPEED DATA TRANSPORT)**

Д. С. Качан, Е. Сименс\* D. Kachan, E. Siemens\*

# Сибирский Государственный Университет Телекоммуникаций и Информатики \* Университет Прикладных Наук Анхальт, г. Кётен, Германия E-Mail:d.kachan@emw.hs-anhalt.de e.siemens@emw.hs-anhalt.de

Высокопроизводительная работа сложной коммуникационной системы – это слаженная и эффективная работа составных ее частей – модулей. Рассматривая транспортный протокол для IPсетей, как сложную систему из множества модулей, можно выделить такие его части, которые в большей степени ответственны за эффективность передачи в сложных условиях передачи. К таким модулям относится система контроля над перегрузками. В представленной работе указывается, как точная оценка доступной полосы пропускания может сделать передачу данных более эффективной, и, кроме того, как можно ее использовать в системах контроля над перегрузками. В работе приведен краткий обзор существующих алгоритмов по определению доступной полосы пропускания; обоснован выбор инструментов, необходимых для реализации алгоритмов оценки доступной полосы пропускания; а так же представлены результаты оценки полосы пропускания тестовой программой-прототипом, разработанной в ходе написания этой работы.

(High-efficient performance of complex communication systemspresumes a harmonious and effective work of all their components – particular modules of such a system. Considering transport for IP networks as a complex system, it is possible to distinguish components, that more than others response for high-performance under heavy conditions. Congestion control is such kind of modules. In this work it is shown how the evaluation of available bandwidth could make the data transmission more intelligent, and moreover how it could be used in congestion control systems. This paper shows brief overview of methods for available bandwidth estimation; substantiates the set of tools that is necessary for implementation of algorithms for available bandwidth estimation; shows the results of available bandwidth estimation of test application-prototype which has been developed during this work. )

# **Ключевыеслова:**

Полоса пропускания, высокоскоростной транспорт, контроль над перегрузками, эффективная передача данных.

(Available bandwidth, high-speed transport, congestion control, efficient data transmission.)

### **Ведение**

Транспортный протокол – это сложная система, включающая в себя различные логические части – модули, посредством которых осуществляется передача данных между узлами сети. В (D. Kachan, E. Siemens, V. Shuvalov, 2013)показано, что производительность даже современных коммерческих приложений для передачи данных, а соответственно и транспортныхпротоколов, на которых они работают, далека от оптимальной. Увеличение производительности сразу целой системы – это чрезвычайно сложная задача, которая, обычно сводится к улучшению отдельно взятых модулей этой системы. В данной работе речь пойдет об оптимизации алгоритма контроля над перегрузками (congestioncontrol) для высокоскоростного транспорта с гарантированной доставкой контента посредством нахождения наиболее выгодного алгоритма для определения доступной полосы пропускания.

Такое явление, как перегрузка в IPсетях происходит из-за одного из фундаментальных принципов интернета – доставка с максимальными усилиями (best-effortdelivery). Для протоколов передачи данных с гарантированной доставкой единственной возможностью качественно выполнять свои функции – это использовать механизмы, которые будут контролировать использование сети на начальном этапе и заблаговременно реагировать на

возникновение перегрузки. Механизмы контроля перегрузок, используемые в современных транспортных протоколах, основанные либо на алгоритме скользящего окна (Windowbased)либо на алгоритме управления потоком передачи (rate-based). Механизмы контроля перегрузок, основанные на алгоритме скользящего окна, широко используется в протоколе TCP[2] [3] и его разновидностях.

В свою очередь, механизмы, основанные на алгоритмах управления скорости передачи, нашли применение в системах ATM [4] [2]. Однако, в работе [5]авторы показывают целесообразность использования механизма контроля перегрузок, основанного на алгоритмах управления скоростью передачи, и вIPсетях. Эта целесообразность показана на примере протокола передачи данных с гарантированной доставкой, основанного на UDP, для высокоскоростных сетей с большой задержкой сигнала. В работе [6]авторы используют модифицированный алгоритм определения доступной полосы пропусканияSLoPS(Self-LoadingPeriodicStreams)[7] для разработки механизма контроля перегрузок для медиа приложений. В работе [8], авторы также используют определение доступной полосы пропускания для нахождения перегрузки в сетях передачи данных. Эта техника использовалась и в транспортном протоколе TCP [9].

Существуют различные алгоритмы для измерения доступной полосы пропускания. Большинство из них основано на PGM [10] [11] [12] (ProbeGapModel – модель исследования промежутков) и на PRM[7](ProbeRateModel – модель зондирования скорости) моделях. В соответствии с моделью PGM, узел сети посылает группу пакетных пар корреспондирующему узлу, и, анализируя временной интервал между пакетами в каждой паре, принимающий узел оценивает доступную полосу пропускания из конца в конец между узлами. Преимуществами такого подхода являются быстрота измерения, а так же то, что генерируется сравнительно небольшое количество зондирующего трафика. Однако, измерения полученные при помощи методов основанных на PGMне являются высокоточными; более того, точность измерения уменьшается, если в сети есть промежуточные узлы (hops) и присутствует кросс-трафик. Учитывая то, что в сети интернет почти всегда присутствуют промежуточные узлы, в литературе можно найти так же критические взгляды на адекватность определения доступной полосы пропускания используя модель PGM [13].

Методы, основанные на PRMмодели,предоставляют более точные результаты оценки. В [14]авторы сравнивают современные решения для определения доступной полосы пропускания. По результатам этого исследования,наиболее точные измерения были проведены положением pathload[7], алгоритм которого основан на PRMмодели (SLoPS алгоритм). Недостатками этого метода являются длительное время оценки в связи с многократным повторением процесса измерения, а так же сравнительно большое количество дополнительно сгенерированного, зондирующего трафика.

Основная идея этой работы – это использовать совместно алгоритмы, основанные на PGMи PRM моделях, для тех целей, для которых можно использовать их преимущества по максимуму – малое время оценки или более точный результат измерения. Такой подход позволит сделать высокоскоростную передачу данных интеллектуальнее.

### **Оценка доступной полосы пропускания в контексте высокоскоростных транспортных протоколов**

Есть, как минимум два основных направления, в которых, может быть использована оценка доступной полосы пропускания в транспортных протоколах: предварительная оценка и оценка во время передачи. Предварительная оценка необходима для определения начальной скорости передачи данных. Это должен быть очень быстрый метод, который, возможно, не обеспечит высокой точности оценки, но предоставит примерное значение доступной полосы пропускания, перед началом передачи. Для этой фазы передачи данных подойдет алгоритм, основанный на PGMмодели.

Для оценки доступной полосы пропускания во время передачи данных подойдет алгоритм, который будет предоставлять более точные измерения, пусть и ценой больших временных затрат. Результат такой оценки будет использован для динамической реакции на процессы, происходящие в сети. К примеру, реакцией на появление кросс-траффика в сети, может быть уменьшение скорости посылки данных с целью избежать перегрузки. С другой стороны, значение свободной полосы пропускания, оцененное во время передачи, позволит использовать по максимуму свободную полосу пропускания для достижения максимально эффективной передачи данных. Такую оценку целесообразно производить, используя РRМмодель. Высокоскоростные транспортные протоколы, такие как UDT[15]или RWTP [16], содержат временные замеры в каждом пакете. Этот факт может ликвидировать основной недостаток PRMмодели (высокий уровень загрузки соединения зондирующим трафиком), в виду того, что зондирующий трафик может быть передан в заголовках пакетов с данными пользователя, а промежуточные результаты оценки могут быть переданы с контрольными пакетами подтверждения получения данных (ACKpacket). Таким образом, не будет сгенерировано ни какого дополнительного зондирующего трафика. Для подобных измерений подойдет модифицированный SLoPSалгоритм, который будет производить не активные измерения, включающие в себя посылку зондирующего трафика, а пассивный периодический анализ временных замеров из принятых пакетов.

Для разработки и тестирования модулей для оценки доступной полосы пропускания можно либо реализовать соответствующие алгоритмы непосредственно в протоколах с открытым исходным кодом, или же использовать небольшое приложение, которое позволить не только реализовать алгоритм в коде, но и так же сделать необходимые тесты, чтобы оценить эффективность реализации. Реализация подобных алгоритмов непосредственно в исходном коде целого протокольного стека может привести к непредвиденным сбоям в работе протокола, или же модификации в одних программных модулях могут негативно влиять на другие модули. Кроме этого, тестирование полобных алгоритмов, встроенных в протокольный стек, является сложной задачей, в виду того, что на их поведение может сильно влиять эффективность реализации самого протокола.

Далее речь пойдет о разработке такого инструмента, с помощью которого возможна будет реализация и тестирование алгоритма для оценки доступной полосы пропускания. Будут рассмотрены основные необходимые модули и библиотеки для подобного приложения.

# Структура и реализация приложения для тестирования алгоритмов

Тестовое приложение, а соответственно и тестируемые алгоритмы будут реализовываться на языке C++ для операционной системыLinux. Причина этому заключается в том, что высокоскоростные протоколы, такие как UDTv4 [15]и RBUDP [17] реализованы в C++, а значит позднее написанные алгоритмы можно будет легко встроить в эти протоколы для последующих тестов.

Схема на Рис. 1 отображает модель взаимодействия между двумя узлами сети. Для проведения тестов используется два вида трафиков: зондирующий - трафик, который генерируется в соответствии с РСМи РRМмоделями для определения полосы пропускания; контрольный - трафик, с помощью которого происходит обмен контрольными сообщениями,

такими как установка параметров измерения, начало и окончание сессии измерения, а также обмен промежуточными  $\mathbf{M}$ конечным результатом. Стоит учесть, что узлы будут обмениваться контрольными сообщениями по

<span id="page-56-0"></span>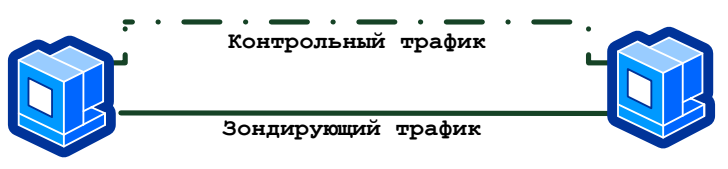

Рис. 1. Схема взаимодействия

специально выделенному каналу только в рамках тестирования алгоритмов на тестовом инструменте. Эти тесты позволят выделить наиболее стабильные и подходящие алгоритмы для высокоскоростных протоколов. После реализации отобранных алгоритмов в механизме контроля перегрузок, обмен сообщениям будет происходить вместе со служебными сообщениями протокола. В конечном счете, реализованный алгоритм не должен использовать дополнительные соединения.

Ввиду того, что в телекоммуникационных сетях встречаются различные помехи, некоторые пакеты, как контрольного трафика, так и зондирующего, могут быть повреждены или потеряны. Реализация механизма оценки должна быть в состоянии справиться с подобным поведением сети. Помехоустойчивость контрольного трафика не обсуждается в рамках этой работы ввиду того, что контрольный трафик будет защищен средствами протокола для служебных сообщений.

Примерная структура тестового приложения отображена на Рис. 2.

# A. Middleware

Стандарт CORBA (S. Vinoski, 1997) (Common Object Request Broker Architecture) былопределен Object Management Group  $(OMG)$ порядкадвухдесятилетийназад.

Различными производителями были созданы разные реализации CORBA, например MICO [19] иОтіпОRB [20]. Основная проблема **CORBA** заключается в том, что стандарт не был определен до конца, а как следствие из этого, различные реализации CORBAне полностью взаимно совместимы. По сути сделало возможность  $TTO$ использованияCORBA, как

универсальное средство связи, утопичной. Помимо этого, разработка многих версий СКОВАуже остановлена: к примеру, последняя версия МІСОбыла

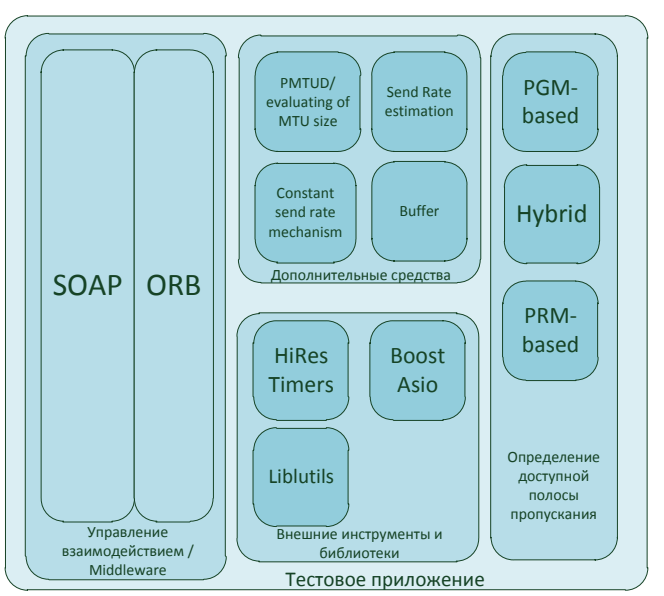

<span id="page-57-0"></span>Рис. 2. Структура тестового приложения

обнародована в сентябре 2008 года. Более того, при использовании нового стандарта C++ -C++11, приложения, работающие под управлением MICO, больше не компилируются. В более выгодном положении оказалась OmniORB- последняя версия которой была опубликована в июле 2011. Однако, преимуществом MICOявляется то, что в этой версии CORBAесть возможность устанавливать соединения непосредственно из приложения. OmniORBRлишена этого, поэтому используя ее, необходимо пользоваться NameService - дополнительным сервисом спецификации CORBA, который будет управлять соединением. В виду того, что этот сервис должен быть запущен на каждом узле, который вовлечен во взаимодействие, использование такого подхода довольно не удобное. Помимо этого, CORBA- это сама по себе сложная система с огромным количеством своих собственных абстракций и определений, что делает разработку с использованием этого инструмента довольно затруднительной.

Другая широко используемая спецификация для удаленного взаимодействия объектов программ - этоSOAP[21] (SimpleObjectAccessProtocol). В соответствии с этой спецификацией обеспечивается простая и стабильная техника обмена сообщениями и информационными структурами. Различные реализации SOAРиспользуют разные протоколы, такие как НТТРили SMTP, для обмена сообщениями [22].Для работы вС++ есть открытая библиотека gSOAP, которая автоматически генерирует XMLи WSDLкод из кода C++, для обмена сообщениями в соответствии со стандартомSOAP.

С одной стороны в стандарте CROBAесть законченная ORB архитектура, но при этом реализация взаимодействия с использованием СОRBА относительно сложна, а не полностью определенный стандарт не дает уверенности в последующей жизнеспособности разработки. С другой стороны SOAPпредоставляет надежные средства для взаимодействия распределенных систем, однако не имеет встроенной ORBapxитектуры. Для решения проблемы обмена управляющими сообщениями была разработана простая ORBapxитектура, основываясь на базовом примере с сайта разработчиков gSOAP [23].

# В. Внешние инструменты и библиотеки

Все операции с сокетами в C++заимствованы из стандартной библиотекиС. Обычное приложение для взаимодействия по ІРсети, использующее базовыевозможности языка С, выглялит очень громозлким и трулночитаемым. Более того, механизм обработки ошибок так же унаследован от языка С, что очень неудобно для программирования на С++. Объектноориентированный подход для обработкидиректив для IPвзаимодействия уже реализованы для C++, например в библиотеке Asio, которая включена в группу библиотек Boost. Большое сообшество обсуждает, вносит изменения и тестирует исходные коды библиотек включенных в Boost, и, кроме того, многие библиотеки из числа Boostв свое время были представлены как очередной стандарт языка C++. БиблиотекаВооst.Asio[24]содержит все необходимые инструменты для комфортного взаимодействия между сокетами, включая удобный механизм обработки ошибок.

Библиотека Liblutils, написанная Э. Сименсом в 2002 году использовалась в рамках проекта LTest [25]. В ней содержится большое количество функций для манипуляций состроками С++, которые так же используются в рамках это проекта.

Измерение времени, точность получение временного замера, и эффективность операций над временем является очень важной задачей для таких процессов как контроль над перегрузками. В [26]авторы делятся свежими идеями, как измерять время с максимально возможным разрешением в обычных PCсистемах, путем выполнения кода на Assembler, для получения доступа непосредственно к аппаратному таймеру. Эти идеи, а так же удобный объектно-ориентированный интерфейс реализованы в библиотеке HiResTimers, которая также описана в (I. Fedotova, E. Siemens, H. Hu, 2013).

### *C. Дополнительные средства*

*1). Буфер*

Оценка доступной полосы пропускания будет происходить посредством передачи зондирующего трафика с одного узла, и приема этого трафика на другом. ДляPGMи PRMмоделей необходимо передавать временные замеры в каждом пакете зондирующего трафика. Кроме замеров каждый пакет должен содержать порядковый номер, чтобы потерянные пакеты не влияли на результаты оценки. Временной замер и порядковый номер вместе займут 12 байт памяти: 4 байта – количество наносекунд, 4 байта количество секунд с начала эпохи Unix, 4 байта – порядковый номер. В (M. Jain C. Dovrolis., 2004) показано, что лучший размер пакета для зондирующего трафика для РGMмодели должен быть "не очень большим и не очень маленьким" – между 600 и 1500 байтами. Однако упомянутое исследование было сделано с ограничением на максимальный пакет в 1500 байт. В высокоскоростных сетях, для достижения максимальной производительности, иногда увеличивают размер MTU(Jumboframesмогут быть до 9000 байт). Имеет смысл проверить, являются ли указанные выше размеры пакетов оптимальными для сетей с увеличенным размером MTU, или следует увеличить размеры пакетов зондирующего трафика. Тем не менее, всего лишь 12 байт полезной информации содержится в каждом пакете, а значит, чтобы выполнить условие касательно размера пакета – остальное место должно быть заполнено случайными данными, не несущими смысловой нагрузки.

Важной частью реализации транспорта данных является буфер данных. Скорость получения данных и скорость доступа к данным существенно зависят от реализации буфера. В целях тестирования приложение должно так же иметь механизм буферизации, который не будет замедлять производительность передачи. Буфер был спроектирован как отдельный класс "ReceivedData", который содержит вектор с данными измерений из принятых пакетов. Нет необходимости сохранять пакеты целиком, достаточно лишь сохранить 12 байт полезной информации из каждого пакета. Для повышения эффективности сохранения данных, перед началом передачи, получатель будет проинформирован источником о количестве ожидаемого зондирующего трафика. Таким образом, место в памяти для данных, выделяется еще до получения этих данных. После произведения расчетов для нахождения оценки доступной полосы пропускания, буфер освобождается. Подобное действие будет выполняться для каждого этапа измерений. Улучшить механизм буферизации можно будет путем адаптации измерений к периодическим измерениям на лету. Такое измерение будет выполняться постоянно, с некоторыми промежуточными результатами. Для такого типа измерений будет сложно освободить буфер после какого-то определенного периода времени. Такие измерения можно будет производить, используя "Ringbuffer", представленный Э. Сименсом в работе [27]

Помимо вектора, содержащего данные измерений, класс "ReceivedData" содержит различные функции для доступа к этим данным. Так же класс имеет интерфейс для вычисления таких статистических параметров, как математическое ожидание межпакетного интервала при приемной стороне, или межпакетного интервала при посылке.

### *2). Механизм постоянной скорости передачи*

У таких протоколов как RBUDPимеется возможность посылать данные, с какой либо, наперед заданной, скоростью передачи. Для более эффективной передачи данных, можно использовать механизм, который анализирует текущую ситуацию в сети и уведомляет ядро протокола, об изменениях в доступной полосе пропускания. В этом случае транспорт сможет использовать доступную полосу пропускания по максимуму.

В разрабатываемом приложении механизм контроля скорости передачи рекомендован для того, чтобы была возможность эмулировать передачу данных со скоростью, которая адаптируется под доступную полосу пропускания динамически, в ходе передачи данных. Основное сложность в механизме контроля скорости передачи на скоростях близких к 10 Гбит/c заключается в точности измерения времени. Простой пример передачи пакета размером 1500 байт может это продемонстрировать. Для того чтобы передать такой пакет по сети со скоростью 10 Гбит/с будет потрачено примерно 1,2 мкс, в соответствии с формулой 1.

$$
t[c] = \frac{S[\text{Ba\Pi}]}{R\left[\frac{\text{Ba\Pi}}{c}\right]} = \frac{1\,500}{1\,250 \cdot 10^6} = 1.2 \cdot 10^{-6}c,
$$

где t – время передачи, S– размер IPпакета, R – скорость передачи информации

Примерно эта величина и будет межпакетным интервалом, ведь, чтобы посылать данные со скоростью 10 Гбит/с второй пакет необходимо послать через 1.2 мкс после того, как была начата передача предыдущего пакета. Для пакетов меньшего размера необходимо измерять еще более короткие временные интервалы. В [28]авторы показывают, что у обычных таймеров в Linux источник времени не фиксирован, а значит нельзя точно сказать как точно будет измеряться время. Более того, стоимость замера времени значительно меньше, если делать запрос напрямую к аппаратным таймерам, а не использовать системный вызов  $Linux.close$  gettime". Измерения при помощи непосредственных запросов к аппаратным таймерам реализованы в работе (I. Fedotova, E. Siemens, H. Hu, 2013), в которой показано, что стоимость запросов к таймерам, используя эту технологию для различных компьютеров была, в худшем случае, в районе 1 мкс, а в среднем порядка десятков нс. Точность измерения времени всегда будет зависеть от типа используемого аппаратного таймера. Однако наиболее точные измерения можно выполнить, используя библиотеку HiResTimer.

# **Первые результаты**

Используя сетевой эмулятор Apposite 10Gв лаборатории университета прикладных наук Анхальт, есть возможность моделировать IPсоединения с различными узкими местами в пропускной способности. Таким образом, можно проверить точность оценки доступной полосы пропускания приложением для различных соединений. На [Рис. 3](#page-59-0) представлена упрощенная схема тестовой установки. Используя данную установку, были смоделированы следующие ограничения по пропускной способности в узких местах: 10, 100, 1000 Мбит/с; а так же без

ограничения – в этом случае пропускная способность из конца в конец равна 10 Гбит/c. К моменту написания данной статьи был реализован только самый простой

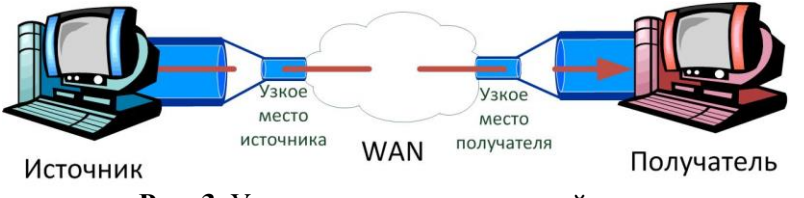

<span id="page-59-0"></span>**Рис. 3.** Упрощенная схема тестовой установки

алгоритм, основанный на PGMмодели. В соответствии с этим алгоритмом, источник посылает заранее запланированное количество пакетов получателю. Эти пакеты посылаются непосредственно друг за другом с минимальным возможным межпакетным интервалом. В каждом пакете содержится его порядковый номер, и временной замер – время, в которое он был сформирован. Источник оценивает скорость, с которой он посылает данные, как сумма байтов первой тысячи пакетов, или меньше, если вся передача содержит менее, чем тысячу пакетов, разделенная на время, затраченное на передачу этих пакетов. После передачи, получатель вычисляет разницу между временными замерами, которые содержались в полученных пакетах с последовательными порядковыми номерами, и вычисляет среднее значение всех, полученных таким образом, межпакетных интервалов источника. Для тех же пар пакетов получатель вычисляет так же среднее значение межпакетных интервалов получателя, для чего делается временной замер каждый раз, при получении пакета. Тогда доступная полоса пропускания оценивается исходя из формулы 2

IV Научно-практическая конференция «Информационно-измерительная техника и технологии», 15-17 мая 2013 г.

$$
AvBand[bit/s] = \frac{R_s[bit/s]}{\frac{1}{n} \sum_{i=1}^{n} \frac{\Delta t_i^R[s]}{\Delta t_i[s]}}.
$$

Где, AvBand – это оцененная полоса пропускания,  $R_{\scriptscriptstyle S}$  – скорость посылки данных,  $\Delta t^R_i$  и  $\Delta t_i$  – межпакетные интервалы получателя и источника соответственно для i-й пары. n – это количество принятых пар пакетов с последовательными порядковыми номерами.

По сути, этот метод означает, что доступная полоса пропускания прямо пропорциональна скорости отправки данных от источника, и обратно пропорционально усредненному отношению межпакетного интервала на приеме к межпакетному интервалу у источника[.Рис. 4](#page-60-0) отображает ошибку оценки доступной полосы пропускания для различных, смоделированных узких мест. Ошибкой здесь называется разница между значением смоделированной полосы пропускания и значением, которое является результатом оценки. Результат ошибки представлен как процент от размера смоделированной полосы пропускания. На [Рис. 5](#page-60-1) отображено также поведение ошибки оценки полосы пропускания для различных узких мест, при присутствии в сети помех, таких как RTT=50 мс, и уровень потерь пакетов 0.5%.

В условном обозначении узкого места "и" означает, что узкое место было со стороны источника, тогда со стороны получателя ограничения не было и наоборот, "п" означает узкое место со стороны получателя (см [Рис. 3\)](#page-59-0). Значение 10 000 это случай, когда в сети нет никаких ограничений, и доступна полоса пропускания 10 Гбит/cиз конца в конец. Оценка выполнялась 5 раз для каждого случая и представленный результат это среднее значение полученных значений.

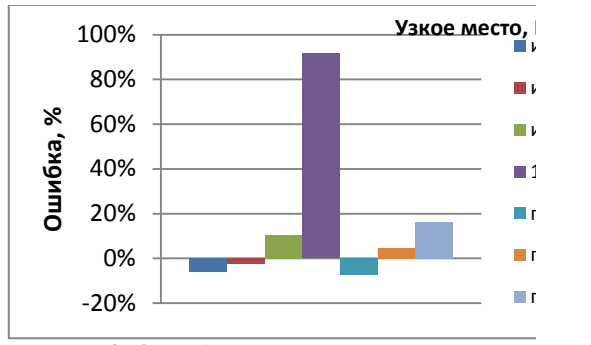

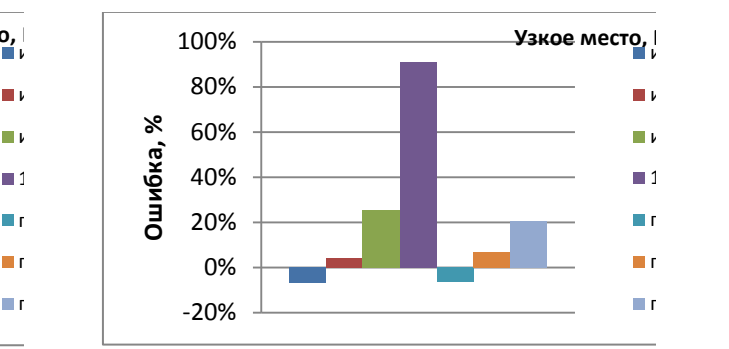

<span id="page-60-0"></span>**Рис. 4.** Ошибка оценки доступной полосы пропускания в сети без помех

<span id="page-60-1"></span>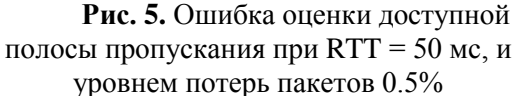

Стоит отметить, что результат оценки лучше на сети без помех; при наличии помех значение ошибки увеличивается. Было вынесено предположение, что для начального измерения доступной полосы пропускания допустима ошибка оценки не более 15%. Полученные результаты показывают, что алгоритм нуждается в улучшении. [Рис. 4](#page-60-0) и [Рис. 5](#page-60-1) показывают, что настоящий прототип не способен измерять доступную полосу пропускания, если она близка к 10 Гбит/c. Улучшение этого недостатка – это серьезная задача для последующей работы.

#### **Заключение**

В этой работе описаны проблемы оценки доступной полосы пропускания, для использования ее в разработке высокоскоростных транспортных протоколах. Оценка доступной полосы пропускания может быть использована для определения начальной скорости посылки данных, а так же ее можно использовать в механизме контроля над перегрузками. В работе представлены рекомендации касательно минимально необходимого функционала, который необходим для осуществления оценки. Так же в работе представлены результаты работы первого прототипа приложения для тестирования реализаций алгоритмов для оценки доступной полосы пропускания.

# **СПИСОК ИСПОЛЬЗОВАННОЙ ЛИТЕРАТУРЫ**

- 1. D. Kachan, E. Siemens, V. Shuvalov.Comparison of contemporary solutions for high speed data transport on WAN connections. proceeding of ICNS 2013, Lisbon, Portugal. 2013, pp. 34-43.
- 2. A. S. Tanenbaum. Computer Networks. Third edition. New Jersey : Prenice Hall PRT, 1996. p. 813. ISBN 0-13-349945-6.
- 3. M. Allman, V. Paxson, W. Stevens. M. Allman, V. Paxson, and W. Stevens. IETF RFC 2581. 1999.
- 4. H. Ohsaki et al. Rate-based congestion control for ATM networks. ACM SIGCOMM Computer Communication Review. 1995, Vol. 25, pp. 60-72.
- 5. Y. Gu, X. Hong, M. Muzzucco, R. Grossman. Rate Based Congestion Control over High Bandwidth/Delay Links. IEEE/ACM Transaction on Networking. 2003, Vol. 11.
- 6. L. J. Latecki, T Jin, J. Mulik. A Two-stream Approach for Adaptive Rate Control in Multimedia Applications. IEEE Int. Conf. on Multimedia & Expo. 2004.
- 7. M. Jain C. Dovrolis. End-to-end available bandwidth: Measurement methodology, dynamics, and relation with TCP throughput. IEEE/ACM Transactions on Networking. 2003, Vol. 11 (4), pp. 537- 549.
- 8. A. K. Aggarwal, A. N. Bharadwaj, R.D. Kent. Active congestion control using available bandwidthbased congestion detection. Proc. ICAI'05/MCBC'05/AMTA'05/MCBE'05. 2005, pp. 390-397.
- 9. R. Wang et al. Efficiency/Friendliness Tradeoffs in TCP Westwood. Proc. Computers and Communications, ISCC. 2002, pp. 304-311.
- 10. V. J. Ribeiro et al. pathChirp: Efficient Available Bandwidth Estimation for Network Paths. Passive and Active Measurement Workshop. 2003.
- 11. C. Dovrolis, P. Ramanathan, D. Moor. What do packet dispersion techniques measure? proceedings of INFOCOM 2001. Twentieth Annual Joint Conference of the IEEE Computer and Communications Societies. 2001, Vol. 2, pp. 905-914.
- 12. M. Jain C. Dovrolis. Packet-Dispersion Techniques and a Capacity-Estimation Methodology. IEEE/ACM Transaction on Networking. 2004, Vol. 12, pp. 963-977.
- 13. L. Lao, C. Dovrolis, M. Y. Sanadidi. The probe gap model can underestimate the available bandwidth of multihop paths. ACM SIGCOMM Computer Communication Review. 2006, Vol. 36 issue5.
- 14. C. D. Guerrero, M. A. Labrador. On the applicability of available bandwidth estimation techniques and tools. Computer Communications. Vol. 33 Issue 1, 2010, pp. 11-22.
- 15. Y. Gu, R. L. Grossman. "UDT: UDP-based datatransfer for high-speed wide area networks". Computer Networks. May 2007, Vol. 51, issue 7.
- 16. E. Siemens, R. Einhorn, A. Aust. Multi-Gigabit Challenges: Similarities between Scientific Environments and Media Production. ACIT - Information and Communication Technology : б.н., 2010.
- 17. E. He, J. Leigh, O. Yu, and T. A. DeFanti. "Reliable Blast UDP : Predictable High Performance Bulk Data Transfer". Proceedings of IEEE Cluster Computing. Sept. 2002, pp. 317-324.
- 18. S. Vinoski. CORBA: integrating diverse applications within distributed heterogeneous environments. Communications Magazine, IEEE. 1997, Vol. 35, pp. 46-55.
- 19. A. Puder, K. Römer. MICO: An Open Source CORBA Implementation. 3rd ed. s.l. : Morgan Kaufmann Publishers, 2000.
- 20. S.-I. Lo, S. Pope. The Implementation of a High Performance ORB over Multiple Network Transports. In Middleware 98: IFIP International Conference on Distributed Systems Platforms and Open Distributed Processing. 1998.
- 21. M. Gudgin et al. W3C Recomendations. SOAP Version 1.2 Part 1: Messaging Framework (Second Edition). [Online] 04 27, 2007. [Cited: 01 2013, 14.] http://www.w3.org/TR/soap12-part1/.
- 22. F. Curbera. Unraveling the Web services web: an introduction to SOAP, WSDL, and UDDI . Internet Computing, IEEE. 2002, Vols. 6 , Issue: 2 , pp. 86-93.
- 23. R. A. van Engelen. gSOAP Toolkit. The gSOAP Toolkit for SOAP Web Services and XML-Based Applications . [Online] [Cited: 01 15, 2013.] http://www.cs.fsu.edu/~engelen/soap.html.
- 24. C. Kohlhoff . Boost C++ Libraries. Boost.Asio. [Online] [Cited: 01 15, 2013.] http://www.boost.org/doc/libs/1\_52\_0/doc/html/boost\_asio.html.
- 25. E. Siemens, S. Piger, C. Grimm, M. Fromme.LTest A Tool for Distributed Network Performance Measurement. Proc. Consumer Communications and Networking Conference, 2004. First IEEE. 2004, pp. 239-244.
- 26. I. Fedotova, E. Siemens, H. Hu. A High-precision Time Handling Library for Tracking Internet Packet Dynamics. Accepted to: ICNS, Lisbon, Portugal. 2013.
- 27. E. Siemens and X. Qiu.Datentransport in multimedialen Systemen: Effiziente Pufferspeicher für schnellen Datentransport. 2009. 978-3836479837.
- 28. D. Kachan, E. Siemens, H. Hu. Tools for the high-accuracy time measurement in computer systems. T-Comm – Telecommunication and Transport. 2012, 8, pp 23-27.
- 29. Y. Gu, R. L. Grossman. UDT: UDP-based Data Transfer for High-Speed Wide Area Networks. Computer Networks (Elsevier). May 2007.
- 30. E. He, J. Leigh, O. Yu, T. DeFanti. Reliable Blast UDP: Predictable High Performance Bulk Data Transfer. In Proceeding of 5th Int. Conf. on Cluster Computing. 2002.

#### **Сведения об авторах**

**Качан Л.С.:** Россия, г. Новосибирск; Сибирский Государственный Университет Телекоммуникаций и Информатики; Аспирант; Транспортные протоколы в IPсетях, Высокоскоростная передача данных, Эффективное использование сетевых ресурсов.

**Сименс Э.:** ФРГ, г. Кётен; Университет прикладных наук Анхальт; Профессор; Транспортные протоколы в IPсетях, высокоточные измерения времени; высокоточные измерения параметров сети; эффективное использование энергии

УДК 004.056

# **ИНФОРМАЦИОННАЯ БЕЗОПАСНОСТЬ В МЕДИЦИНСКИХ ИНФОРМАЦИОННЫХ СИСТЕМАХ (INFORMATION SECURITY IN HEALTH INFORMATION SYSTEMS)**

# К. В. Оверчук, А.А. Уваров, И.А Лежнина K.V. Overchuk, A.A. Uvarov, I.A. Lezhnina

### Национальный исследовательский Томский политехнический университет E-mail: kirill\_ovk@mail.ru

В докладе рассмотрены методы и способы атак на медицинские информационные системы. Предложены способы защиты от имеющихся и возможных видов атак на информационные системы. (The report reviews the methods and techniques of attacks on medical information systems. The methods of protection against existing and possible types of attacks against information systems.)

### **Ключевые слова:**

Информационная безопасность, медицинские информационные системы, персональные данные, сохранность данных, несанкционированный доступ.

(Information security, medical information systems, personal data, data security, unauthorized access.)

Бурное развитие информационных систем приводит к тому, что они проникают в новые сферы общества и очень глубоко в них интегрируются [1, 2]. Медицина также не стала исключением и в ней появились медицинские информационные системы. Данные системы обеспечивают доступ к важным данным в удобной форме для врача и способствуют улучшению качества медицинских услуг. Данные, с которыми работает медицинская информационная система, являются персональными и зачастую составляют врачебную тайну. Конфиденциальность при обращении за медицинской помощью является одним из прав граждан, что установлено основами законодательства РФ об охране здоровья граждан от 22.07.93 №5488-1 (Постановление Правительства Российской Федерации. Основы законодательства Российской Федерации об охране здоровья граждан, 22.07.1993 №5488-1). В связи с этим посторонние лица не должны получить доступ к этим данным.

Медицинские базы данных содержат очень важную информацию, зачастую от которой зависит человеческая жизнь, исходя из этого можно сделать вывод, что основным направлением информационной безопасности в медицинских информационных системах - это обеспечение целостности и сохранности данных и при этом не допустить третей стороны к ним.

Также хочется заметить, что все информационные системы, работающие или содержащие информацию об объектах реального мира, требуют надлежащей информационной защиты. Наглядным примером [3], до недавнего времени (хотя на данный момент ситуация уже приходит в норму) были SCADA системы, которые не имели защиты, в результате чего были взломы подобных систем приведших к последствиям (отключение водоснабжения, перебои с электричеством). Поэтому необходимо понимать, что создание информационных систем без учета их защиты может привести к непредвиденным последствиям.

При построении информационной системы необходимо определить, какие возможные цели стоят у взломщика:

- получение несанкционированного доступа к данным (чтение и копирование);
- получение доступа к данным с возможностью их изменения;
- уничтожение данных.

По каждому из направлений необходимо принять по несколько мер защиты и при этом также необходимо учитывать тот фактор, что слишком усложнённая система доступа приведет к тому, что системой станет сложно пользоваться, что в свою очередь влечёт к излишнему неудобству и неоправданным затратам.

#### IV Научно-практическая конференция «Информационно-измерительная техника и технологии», 15-17 мая 2013 г.

Одним из важных моментов определяющим удобство и уровень безопасности системы является удаленный доступ к базе, он влияет на возможность реализации выше перечисленных целей, так как если есть удаленный доступ, то ненужно получать физический доступ к серверу. Удаленный доступ является необходимым, так как без него теряться все преимущества системы. Зачастую, атакующий и использует данную возможность, так как удаленно можно исследовать систему не подвергая себя особому риску.

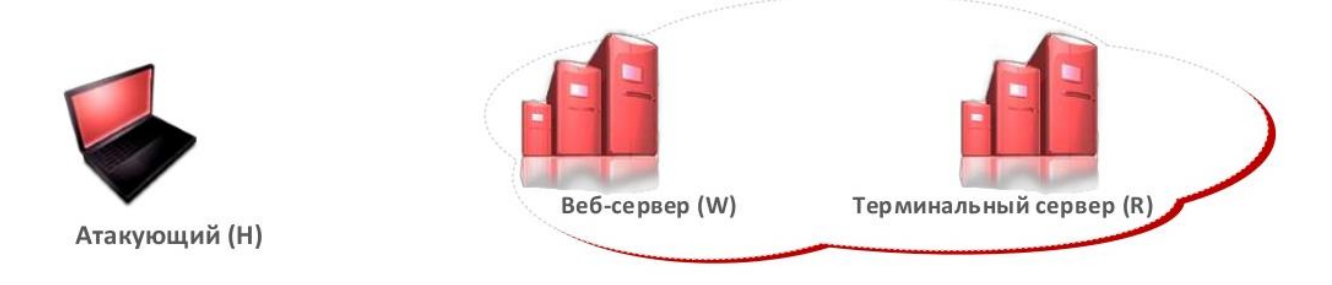

**Рис. 1.** Физическое разделение атакующего и сервера

Для организации удалённого доступа необходимо создание учетных записей и политики пользователей, которая будет регламентировать уровень доступа каждого пользователя. При этом недостаточно просто создание ученых записей, также необходимо их защитить паролями, реализация которых может быть различной, от простого пароля, который запоминается человеком до приобретения токенов для двухфакторной авторизации. Также при организации удалённого подключения необходимо учитывать возможность перехвата трафика, в свою очередь, это можно решить с помощью шифрования соединений. На данный момент существует довольно много готовых протоколов и способов шифрования.

Однако реализации строго контроля пользователей не обеспечивает абсолютной защиты. Это обусловлено тем, что к информационной защите необходимо подходить комплексно, а именно, недостаточно просто сделать защищенный интерфейс, но и также необходимо и защитить сам сервер, на котором находиться эта система. Пренебрежение этим может привести к тому, что атакующий получит доступ к серверу, на котором работает система и сможет скопировать или удалить систему целиком или частично.

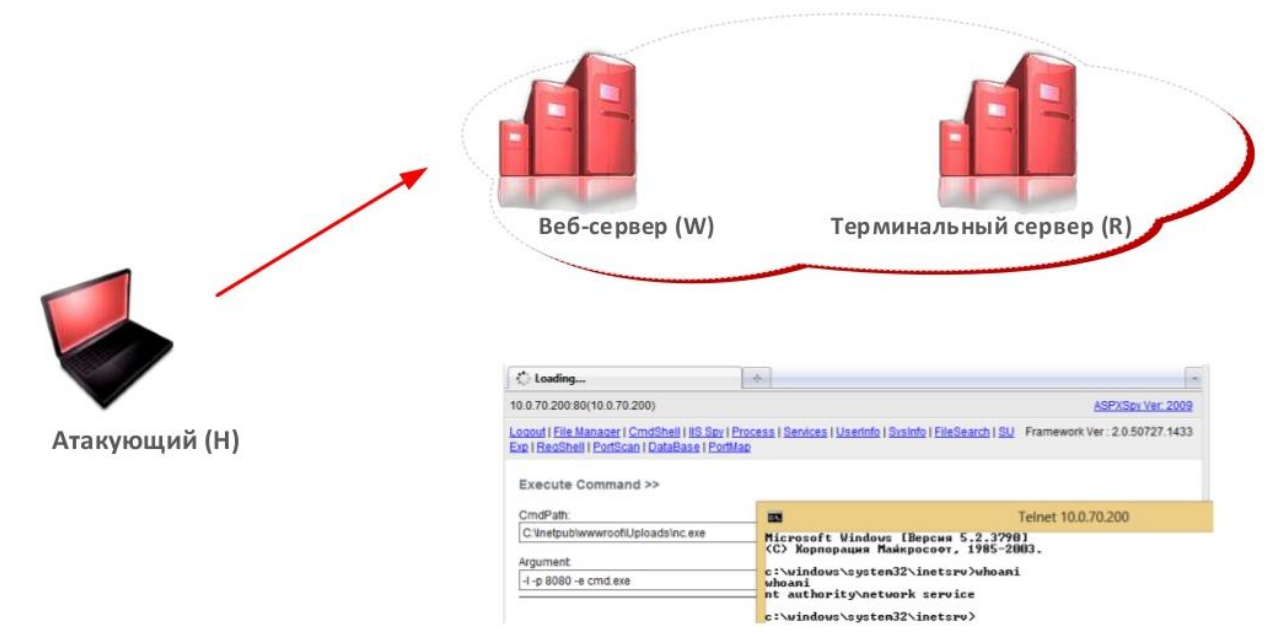

**Рис. 2.** Подключение к серверу через запуск полезной нагрузки с помощью web интерфейса

Защита сервера от несанкционированного доступа - это также не единственная проблема, которую необходимо решать. Одной из таких проблем является физическое повреждение носителей информации. Хорошее решение данной проблемы может быть резервное копирование данных или ещё его называют зеркалированием данных на других носителях или даже на другие дублирующие сервера.

Также, помимо всего выше перечисленного, необходимо учитывать тот фактор, что сотрудники увольняются и принимаются на работу. Необходимо оперативно реагировать на эти изменения. Эту функцию целесообразно будет возложить на администратора системы, но при этом необходимо, чтобы администратор мог управлять системой и обеспечивать её работу и не мог прочитать данные, так как они составляют врачебную тайну.

В итоге для организации информационной безопасности медицинской информационной системы необходимо иметь комплексный подход к защите и учитывать при этом множественные вектора атак и их реализации. Однако защита не должна быть излишней для того, чтобы не были излишние расходы на неё.

# **СПИСОК ЛИТЕРАТУРЫ**

- 1. SHODAN Computer Search Engine. // Электронный ресурс. URL: http://www.shodanhq.com (дата обращения: 25.01.2013).
- 2. ERIPP Every Routable IP Project. // Электронный ресурс. URL: http://eripp.com/?ipdb (дата обращения: 10.11.2012).
- 3. Грицай Г. Тиморин А. Безопасность промышленных систем в цифрах. // Электронный ресурс. URL: http://www.ptsecurity.ru/download/SCADA\_analytics\_russian.pdf (дата обращения: 15.09.2012).

### **Сведения об авторах:**

**Лежнина И.А.:** Томск, Томский политехнический университет, к.т.н., доцент кафедры информационноизмерительной техники, старший научный сотрудник лаборатории 63 ИНК ФГБОУ НИ ТПУ, сфера научных интересов: исследование биоэлектрической активности сердца человека. E-mail: inna84- 08@mail.ru.

**Уваров А.А.:** Томск, Томский политехнический университет, аспирант ИНК ФГБОУ НИ ТПУ, сфера научных интересов: автоматический анализ электрофизиологических данных. E-mail: uaa@tpu.ru.

**Оверчук К. В.:** Томск, Томский политехнический университет, магистр 1 курса ИНК ИИТ, сфера научных интересов: информационные системы, микропроцессорные информационные системы. E-mail: kirill\_ovk@mail.ru

УДК 004.9

# **МОДЕЛИРОВАНИЕ ФОТО-ВЕТРОЭНЕРГЕТИЧЕСКОЙ УСТАНОВКИ В СРЕДЕ MATLAB SIMULINK (SIMULATION OF SOLAR AND WIND MODULES IN MATLAB-SIMULINK PROGRAM)**

Нгуен Минь Дык Nguyen Minh Duc Научный руководитель: А.В. Юрченко, д.т.н., профессор Research supervisor: A.V. Yurchenko, Ph.D., Professor

# Национальный исследовательский Томский политехнический университет 634050, Россия, г. Томск, пр. Ленина, 30 E-mail: chimto4@sibmail.com

Комбинированные выработки электроэнергии на ветровой и солнечной энергии является привлекательным решением для изолированных регионах с ежегодно высоким уровнем энергии ветра и солнечной радиации . Компьютерная модель разработана для моделирования работы ветряной электростанции, фотоэлектрические станции и системы хранения данных. В результате получить улучшение конфигурации установки и для оценки стоимости блоков электрической энергии.

(The combined generation of electricity by wind and solar energy is an attractive solution for isolated regions with high levels of yearly wind energy and solar radiation. A computer model is developed for the simulation of the operation of a wind power, a photovoltaic power plant and a storage system. As a result,can be used to improve the configuration of the system and to estimate the cost of the electrical energy unit.)

### **Ключевые слова:**

Фотоэнергетическая установка, ветроэнергетическая установка, фото-ветроэнергетическая установка, Matlab-Simulink модель.

(Solar power, wind turbine, wind and solar power plant, Matlab-Simulink model.)

### **1.Введение**

Возобновляемые источники энергии (ВИЭ), к которым относятся: солнечная радиация, энергия ветра, энергия рек, приливов и океанских волн, энергия, заключенная в биомассе и органических отходах. В том числе, солнечная радиация и энергия ветра способны для выработки в больших масштабах. Главными недостатками является переменные характеристики и зависимости от погодных и климатических изменений. Солнечная и ветровая энергии не могут совпадать со временем распределения спроса. Сочетание двух источников с целом: «Использовать сильные из одного источника, чтобы преодолеть слабость другого». Фотоэнергетическая установка, которая сочетает солнечной и ветровой энергоблоков с аккумуляторной батареей, может ослаблять их индивидуальные колебания и снижения требований хранения энергии. Но использование двух различных ресурсов в сочетании, делает анализ систем более сложной. В среде Matlab Simulink дает возможность контроля и управления фото-ветроэнергетической системы.

### **2.Приципиальная схема системы контроля и управления.**

В составе (рис.1) входят солнечные батареи (140Вт) , ветровая система (3 кВт), контроллер и аккумуляторные батареи.

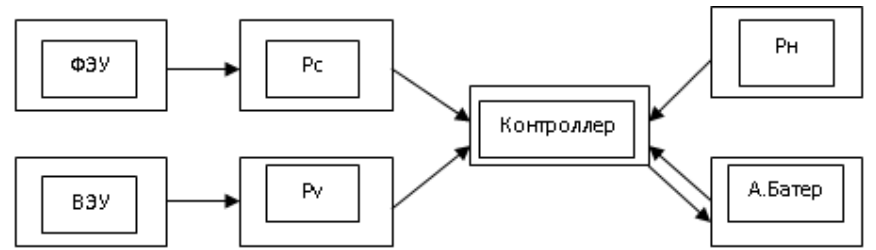

**Рис.1.** Система контроля и управления

### **3.Фотоэнергетические установки.**

Обобщенная модель СЭ показана на рис. 2. Источник тока I<sub>ph</sub> представляет собой фототок, зависящий от интенсивности излучения, диод VD1 описывает ток, протекающий через неидеальный (с коэффициентом неидеальности *n*) p-n переход СЭ. В модель включены паразитные параметры структуры фотоэлемента - последовательное сопротивление  $R_s$  и параллельное сопротивление Rsh.

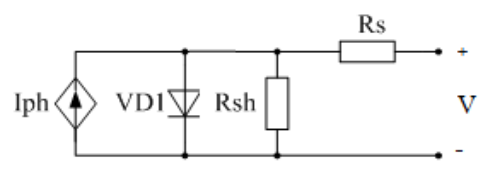

**Рис.2.** Обобщенная схема замещения СЭ

Важными параметрами, прямо влияющими на работу этой системы, являются температура и солнечная радиация.

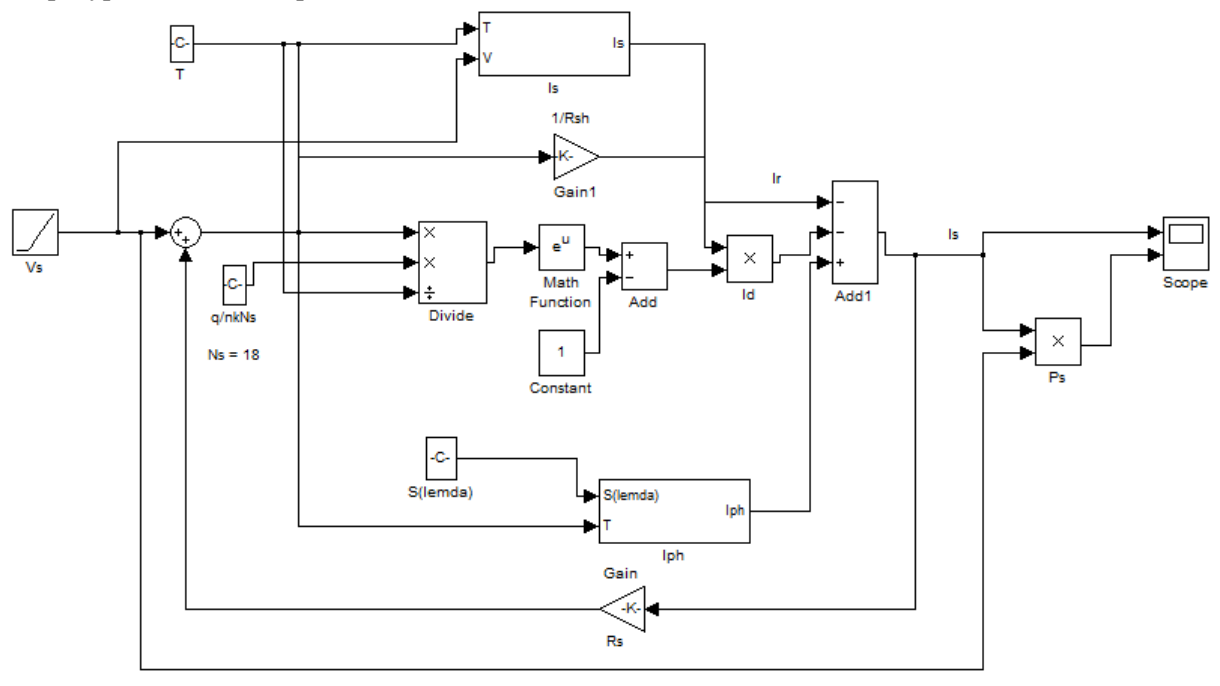

**Рис.3.** Matlab Simulink-модель СБ

С помощью модели можно рассматривать влияние ВАХ (рис.4) при изменении температуры (а) и солнечной радиации(б).

#### IV Научно-практическая конференция «Информационно-измерительная техника и технологии», 15-17 мая 2013 г.

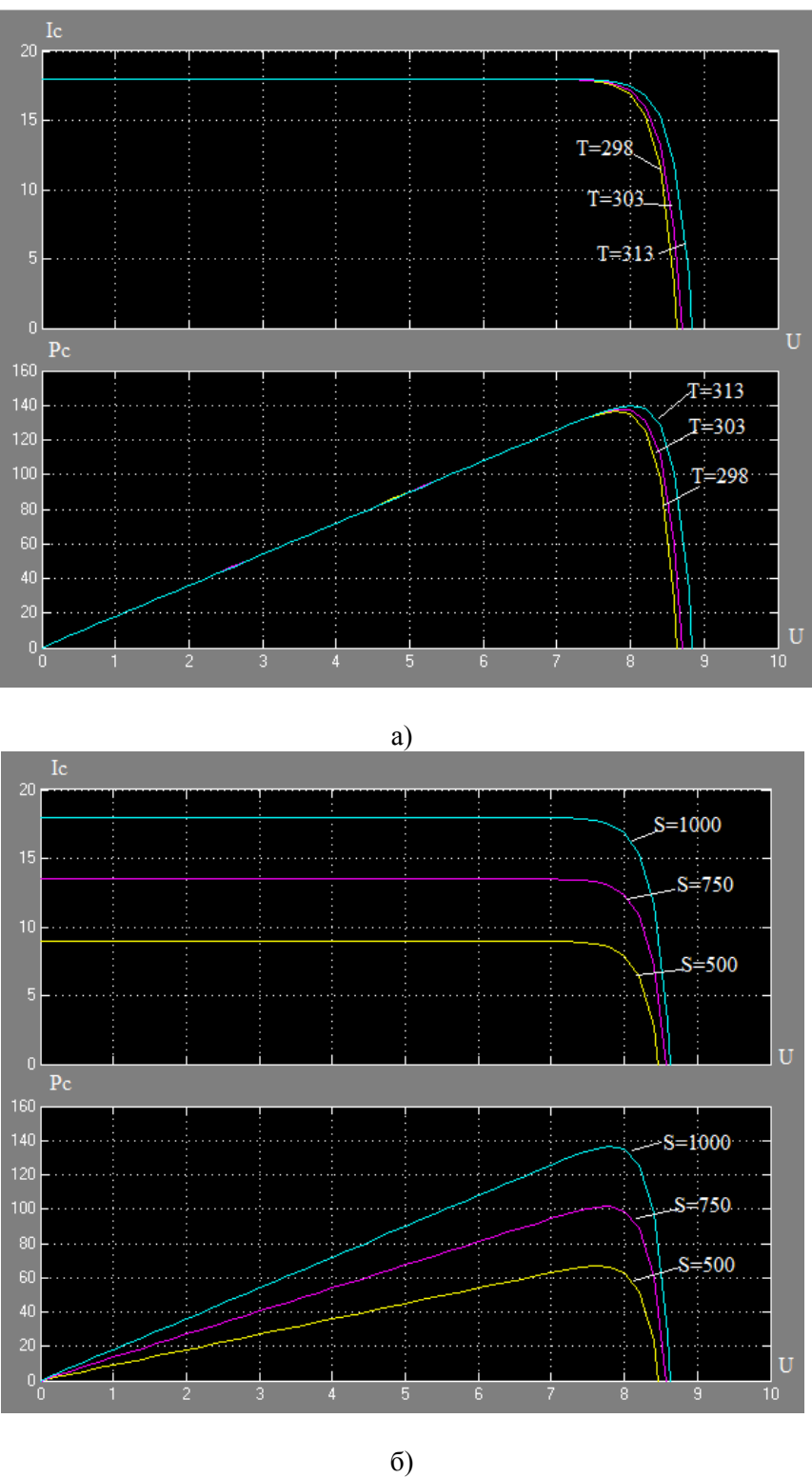

**Рис.4**

# **4.Ветроэнергетические установки**

Электрическая мощность генератора ветроэнергетической установки определена по формуле:

$$
P_v = C_p \frac{\rho S}{2} V^3,
$$

Где *Pv* - мощность ВЭУ (Вт), IV Научно-практическая конференция «Информационно-измерительная техника и технологии», 15-17 мая 2013 г.

 $C_p$  - КПД установки,

 $S$  - площадь поперечного сечения (м<sup>2</sup>),

*V* - скорость ветра (м/с),

 $\rho$  - плотность воздуха(кг/м<sup>3</sup>).

Так как ρ и S являются константами, то изменение мощности ВЭУ будет зависеть от изменения *Cp* и V.

Для оптимизация КПД установки, моделируем с Matlab Simulink.На рис.5-б. показано, что Ср достигает максимальное значение 0,48 при а = 8,1 и b = 0˚(где *a* - скорость вершины ротора соответственно скорости ветра, *b* - угол наклона по нормали от направления ветра (град.))

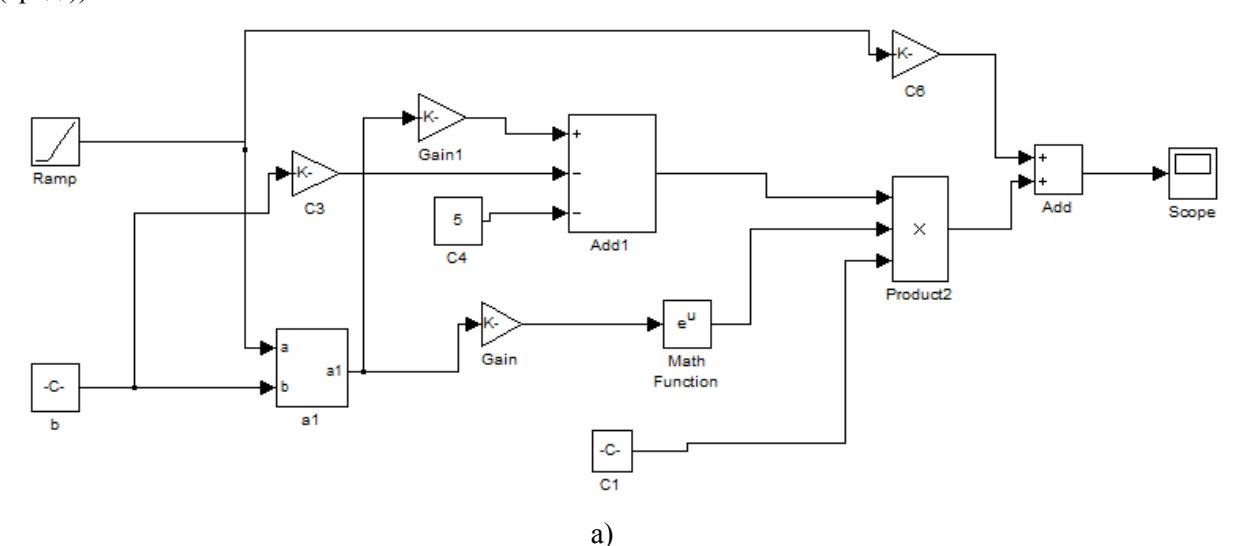

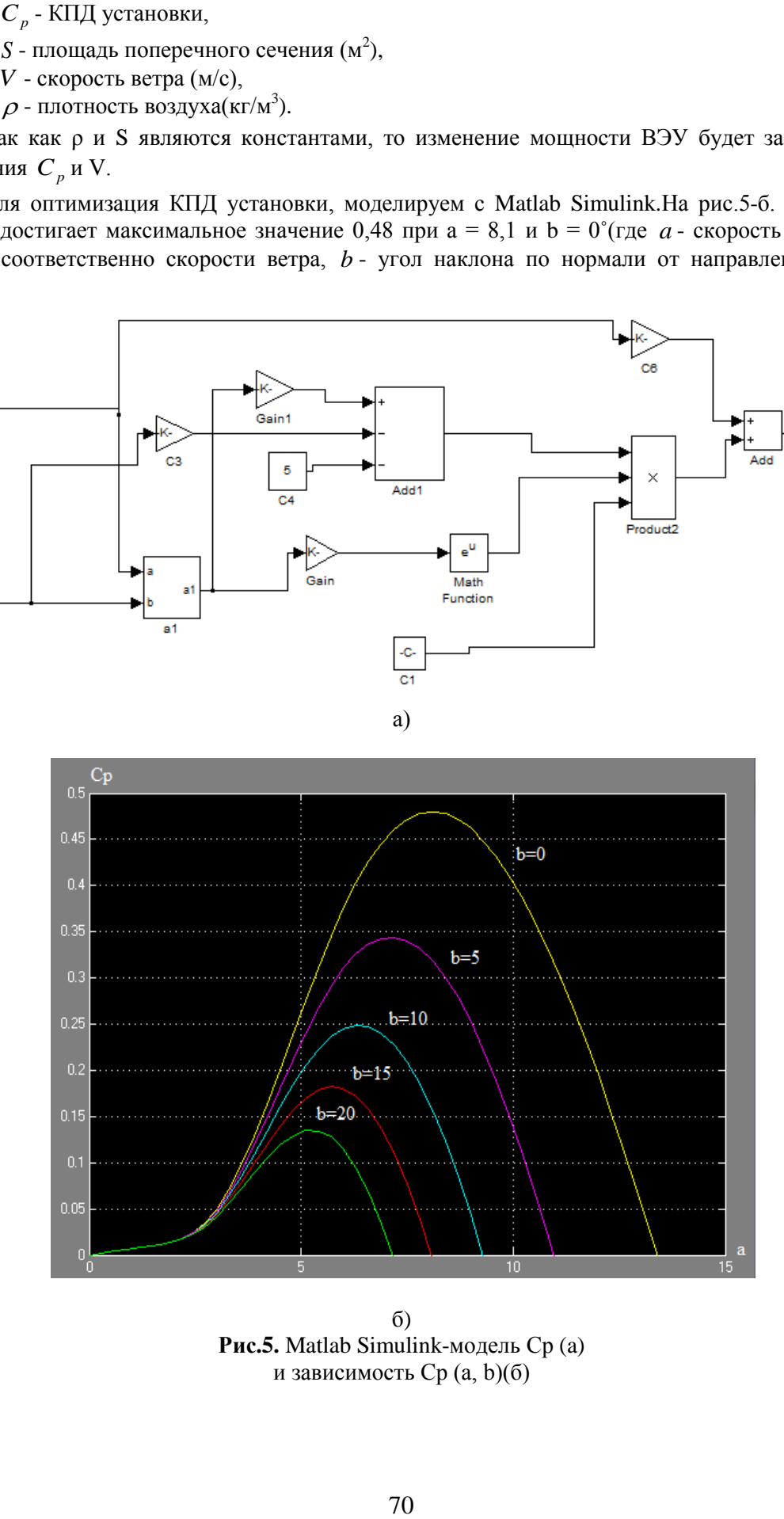

**Рис.5.** Matlab Simulink-модель Ср (a) и зависимость Ср (a, b)(б)

IV Научно-практическая конференция «Информационно-измерительная техника и технологии», 15-17 мая 2013 г.

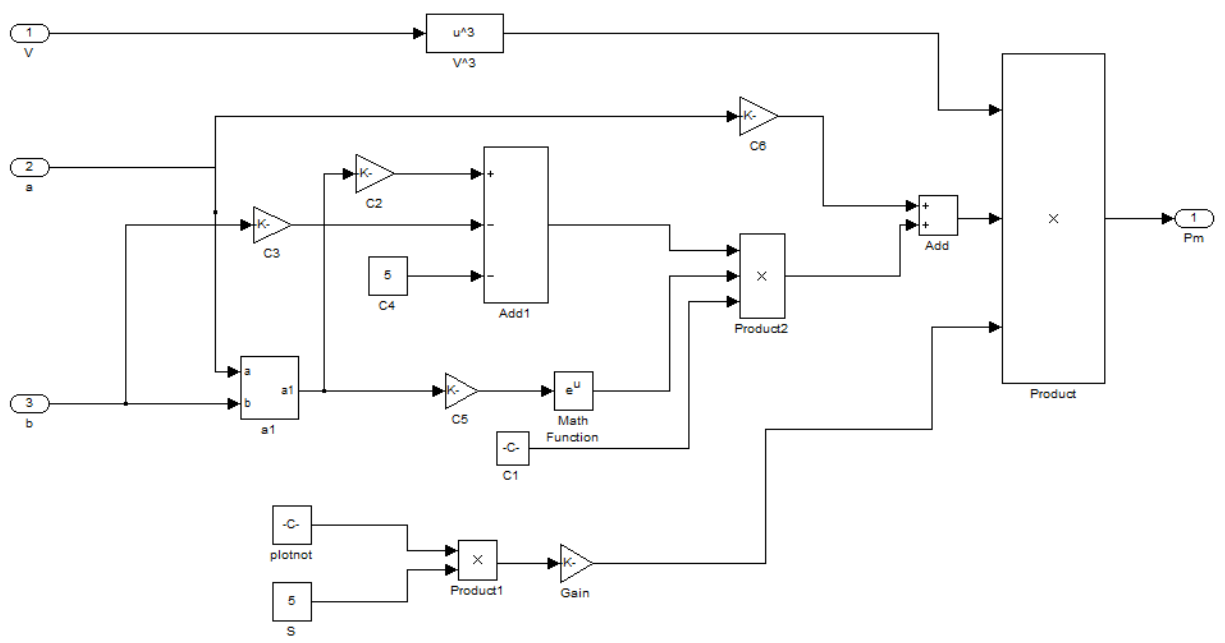

**Рис.6.** Simulink-модель ВЭУ

# **5. Фото-ветроэнергетические установки**

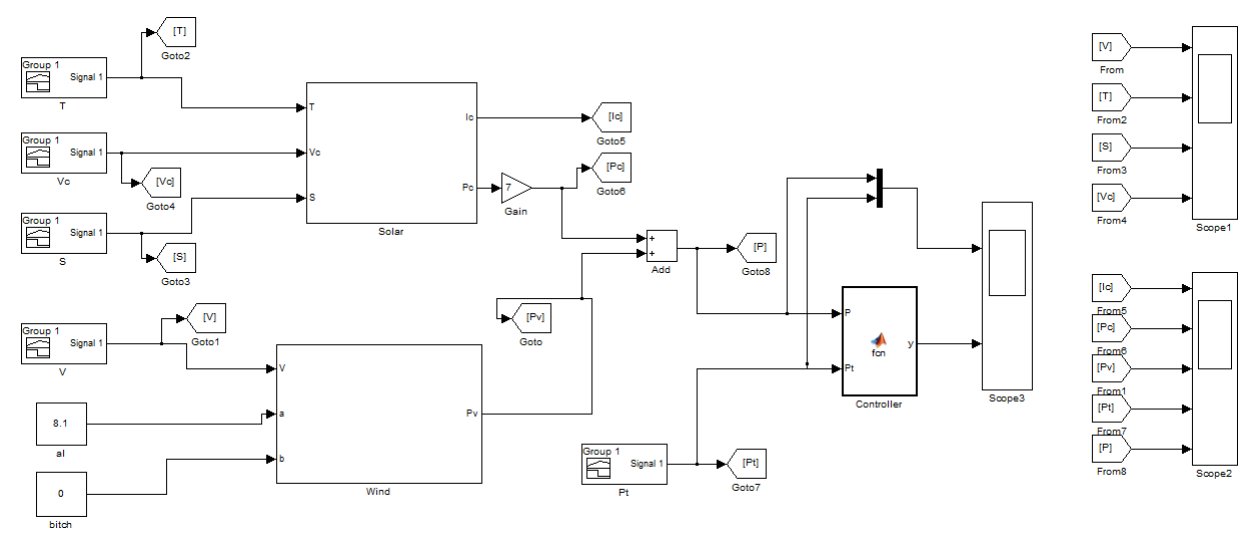

**Рис.7.** Matlab Simulink-модель ФВЭУ

#### IV Научно-практическая конференция «Информационно-измерительная техника и технологии», 15-17 мая 2013 г.

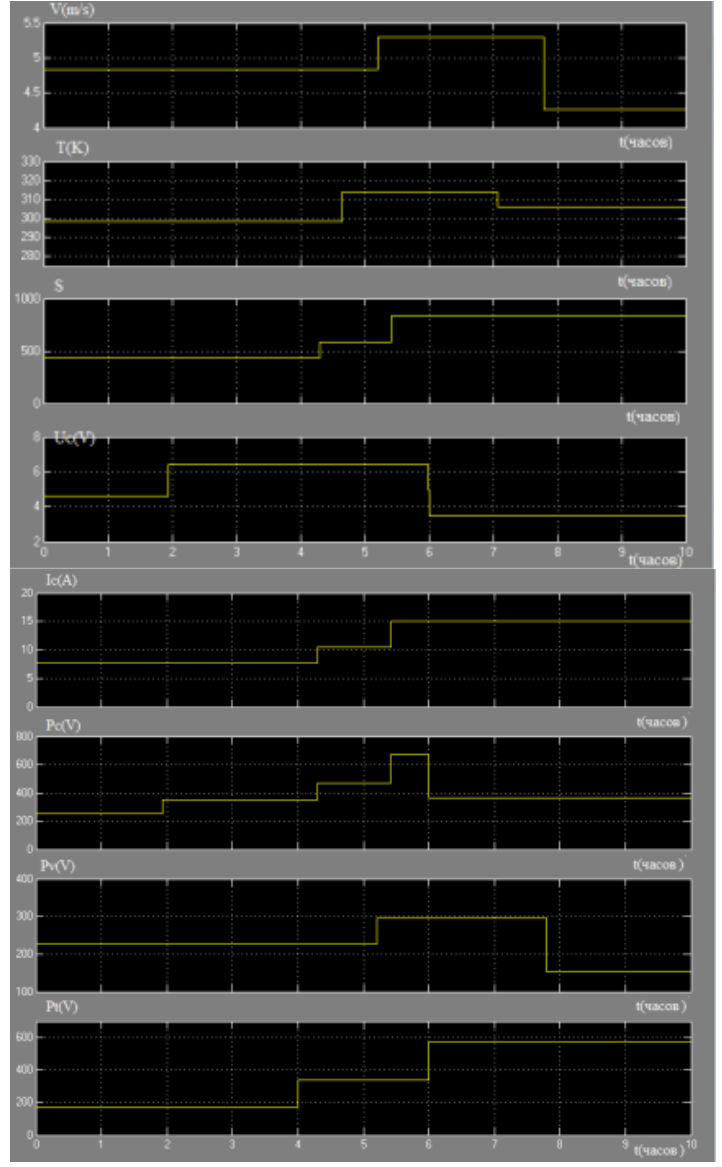

**Рис.8.** Входные (*U*,*T*,*S*,*V*) и выходные сигналы (*Ic*,*Pc*,*Pv*,*Pн*)

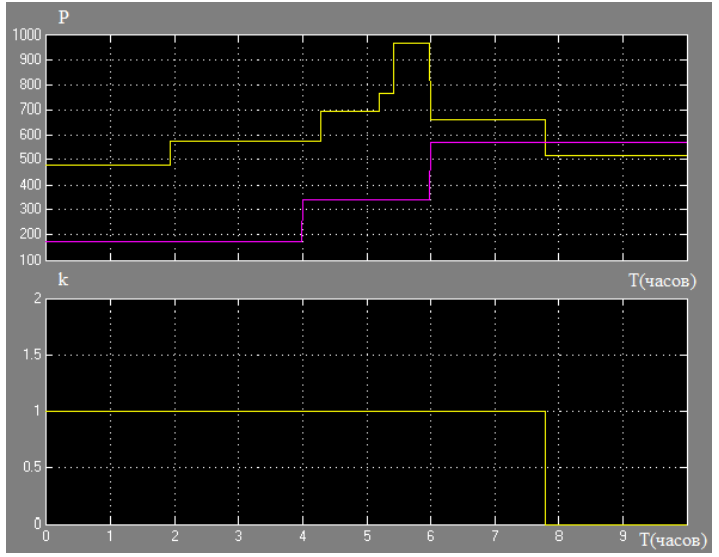

**Рис.9.** Сравнение (*Рс*+*Рv*) и *Рн* и сигнал управления.
## **6.Заключения**

В процессе компьютерного моделирования фотоэлектрического и ветроэнергетического модулей выявлены зависимости выходных характеристик СБ от изменения температуры, освещенности и других факторов. При увеличения температуры и освещенности, коэффициент заполнения *FF* и максимальная мощность *Pмак* уменьшаются. КПД ВЭУ достигает максимального значения при *а* = 8,1 и *b* = 0˚.

*Выполнено при финансовой поддержке гранта президента РФ МД-5352.2013.8.*

## **СПИСОК ЛИТЕРАТУРЫ**

- 1. A. El Ali, Moubayed N., Outbib R. Comparison between solar and wind energy in Lebanon // 9th International Conference on Electrical Power Quality and utilization. – Barcelona, Spain, 9-11 October 2007.
- 2.Savita Nema, R.K. Nema, Gayatri Agnihotri. MATLAB/Simulink based study of photovoltaic cells /modules / array and their experimental verification // International journal of Energy and Environment. – 2010. – vol.1. –  $\text{No.3.}$  – pp.487-500.
- 3.Фролкова, Н.О. Компьютерное моделирование вольтамперных характеристик солнечных батарей / И.В.Абраменкова, Н.О.Фролкова // Тезисы докладов XIV международной научнотехнической конференции студентов и аспирантов.- 2008.- С.381-382.

### **Сведения об авторах:**

**Нгуен Минь Дык:** магистрант первого года обучения Института неразрушающего контроля Национального исследовательского Томского политехнического университета.

УДК 004.9

## **ОБРАБОТКА ИЗОБРАЖЕНИЙ ТОПЛИВНЫХ СТРУЙ С ПРИМЕНЕНИЕМ АЛГОРИТМА ИСКУССТВЕННОЙ НЕЙРОННОЙ СЕТИ (PROCESSING OF FUEL STREAMS IMAGES WITH APPLICATION ALGORITHM OF THE ARTIFICIAL NEURAL NETWORK)**

## А.В. Маецкий, А.В. Еськов A.V. Maetsky, A.V. Eskov

## Алтайский государственный технический университет 656038, Россия, г. Барнаул, пр. Ленина, 46 E-mail: maetsky@rambler.ru

В работе представлено описание искусственной нейронной сети для решения задачи устранения дефекта мерцания изображений топливных струй, полученных с помощью программно-технического комплекса контроля качества распыливания топлива. Приведена архитектура искусственной нейронной сети, ее математическое и вербальное описание.

(In the work the description of an artificial neural network for the solution of a problem of elimination of blinking defect of the fuel streams images received by means of a program and technical complex of quality of fuel dispersion control is submitted. The architecture of an artificial neural network, its mathematical and verbal description is given.)

## **Ключевые слова:**

Скоростная видеосъемка, качество распыливания, искусственная нейронная сеть. (High-speed video filming, quality of fuel dispersion, artificial neural network.)

Важным элементом совокупности процессов, протекающих в дизеле, является процесс распыливания топлива распылителем форсунки. Именно от качества этого процесса зависит последующее сгорание рабочей смеси, а значит выходные характеристики двигателя в целом: экономичность, экологичность, мощность и др. При визуальном наблюдении качественно распыливаемое топливо должно быть туманообразным, без сплошных струек и легко различимых местных сгущений [1].

Один цикл распыливания занимает по времени до 6 мс, поэтому без высокоскоростной аппаратуры оценить качество распыливания почти невозможно. Для контроля процесса распыливания топлива была поставлена и выполнена задача с использованием имеющихся приборов и устройств, усовершенствовать метод скоростной видеосъемки и реализовать на его основе средство контроля качества распыливания по критерию оптической неоднородности струи на изображении [2 – 4].

Преимущество скоростной видеосъемки в том, что серия кадров (видеозапись) содержит в себе гораздо больше информации о процессе распыливания топлива, чем один кадр (фотография) определенного момента времени. Однако каждый кадр видеозаписи по качеству уступает фотоснимкам, выполненным фотоаппаратом. Недостатком скоростной видеосъемки является мерцание яркостей кадров (непостоянство средней яркости фона).

Для решения задачи выравнивания яркостей кадров по фону был предложен метод с использованием искусственной нейронной сети (далее – ИНС или нейросеть).

На начальном этапе для каждого кадра из серии кадров находится пороговое значение яркости T. Каждый пиксель, имеющий яркость выше Т принадлежит фону (иначе – струе). Зная яркость Т текущего кадра, мы можем посчитать среднюю яркость фона. Для этого подсчитывается общая яркость всех фоновых пикселей, а также число таких пикселей, затем общая яркость фона делится на число пикселей фона – получается средняя яркость фона. Средняя яркость фона у всех кадров должна быть примерно одинаковой, но в действительности она может сильно различается из-за несовершенства видеокамеры и процесса съемки. Далее находится общая средняя яркость фона всех кадров, к которой выравниваются яркости всех кадров с использованием алгоритма ИНС.

Набором входных параметров для ИНС являются: 1) минимальная яркость кадра; 2) максимальная яркость кадра; 3) средняя яркость струи кадра; 4) средняя яркость фона кадра; 5) общая средняя яркость фона всех кадров; 6) принадлежность пикселя к струе или фону (1 – принадлежит струе, 0 – принадлежит фону; вычисляется по значению пороговой яркости кадра); 7) ширина кадра; 8) высота кадра; 9) яркость пикселя.

Выходным значением является коэффициент усиления яркости пикселя. Параметр принимает значение от 0 до 2.

Для обучения нейросети была создана база данных, содержащая 1200 примеров. Примеры делятся на обучающие и тестовые (не принимают непосредственного участия в обучении и служат для объективной проверки точности ИНС).

В процессе работы была определена оптимальная структура ИНС. Сеть содержит один скрытый слой, состоящий из 23 нейронов, передаточная функция для скрытого слоя выбрана сигмоидальная. Характеристики нейросети представлены в таблице 1, а ее схема на рис. 1.

| Число входных сигналов                     |               |
|--------------------------------------------|---------------|
| Число выходных сигналов                    |               |
| Число скрытых слоев                        |               |
| Число нейронов в скрытом слое              |               |
| Тип передаточной функции для скрытого слоя | Сигмоидальная |

**Таблица 1.** Характеристика ИНС

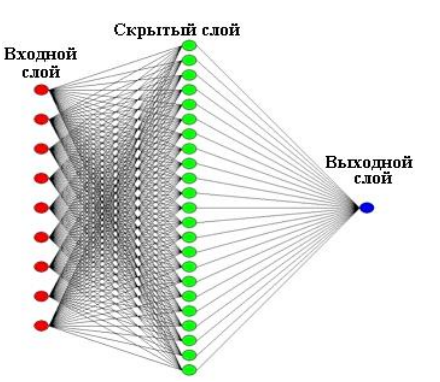

**Рис. 1.** Схема разработанной ИНС

Общий принцип работы ИНС можно описать следующим образом. На вход искусственного нейрона (скрытый слой) поступает некоторое множество сигналов  $(X_n)$ , каждый из которых является выходом другого нейрона (входного слоя). Каждый вход умножается на соответствующий вес  $(W_x)$  и все произведения суммируются  $(\Sigma)$ . На выходе из суммирующего блока получаем сигнал NET который преобразуется при помощи передаточной функции (F). В качестве передаточной функции используется «сигмоидальная» функция. Эта функция математически выражается как  $F(x)=1(1 + e^{-x})$ . Т.о., формула для преобразования сигнала NET выглядит следующим образом:

$$
PAS = \frac{1}{1 + e^{-NET}}\tag{1}
$$

На следующем рис. представлена модель, демонстрирующая данный алгоритм:

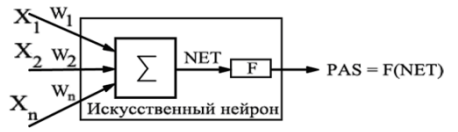

**Рис. 2.** Модель искусственного нейрона

График функции (1) называется сигмоидом, функция сужает диапазон изменения так, что значение PAS лежит между нулем и единицей.

Обучение ИНС заключается в подстройке ее весовых коэффициентов. Для этого применяется метод обратного распространения ошибки. Его суть сводится к следующему:

1) Выбрать пример из обучающего множества, подать входной сигнал на вход сети;

2) Вычислить выход сети;

3) Вычислить разность между выходом сети и требуемым выходом (целевое значение);

4) Подкорректировать веса сети так, чтобы минимизировать ошибку;

5) Повторять шаги с 1 по 4 для каждого примера обучающего множества до тех пор, пока ошибка на всем множестве не минимизируется, при этом говорят, что нейросеть обучилась.

Т.к. для каждого нейрона выходного слоя задано целевое значение (Target), то подстройка весов осуществляется с использованием модифицированного дельта-правила:

$$
\delta = PAS(1 - PAS)(Target - PAS)
$$

Затем δ умножается на величину PAS нейрона j, из которого выходит рассматриваемый вес. Это произведение в свою очередь умножается на коэффициент скорости обучения η (обычно от 0,01 до 1,0), и результат прибавляется к весу. Такая же процедура выполняется для каждого веса от нейрона скрытого слоя к нейрону в выходном слое:

$$
\Delta w_{pq,k} = \eta \, \delta_{q,k} \, PAS_{p,j}
$$

$$
w_{pq,k}(n+1) = w_{pq,k}(n) + \Delta w_{pq,k}
$$

где  $w_{pq,k}(n)$  – величина веса от нейрона p в скрытом слое к нейрону q в выходном слое на шаге n (до коррекции); индекс k относится к слою, в котором заканчивается данный вес, т. е. с которым он объединен;

 $w_{pq,k}(n+1)$  – величина веса на шаге n+1 (после коррекции);

 $\Delta w_{\text{p}q,k}$  – корректирующая величина (если нейросеть дает неверный ответ, то веса корректируются на эту величину);

 $\delta_{a,k}$  – величина  $\delta$  для нейрона q, в выходном слое k;

PAS<sub>p,j</sub> – величина PAS для нейрона р в скрытом слое j.

После обучения сеть готова для применения на незнакомой выборке данных. Результаты обучения нейросети приведены в таблице 2.

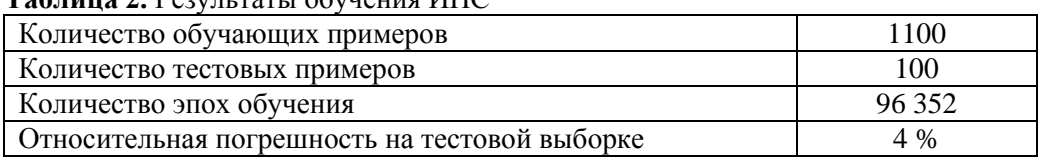

**Таблица 2.** Результаты обучения ИНС

Каждый пиксель исходного изображения умножается на коэффициент усиления, а результат округляется до целого. Т.о. происходит стабилизация фона и корректирование струи. Польза выравнивания яркостей кадров по фону продемонстрирована на рис. 3. Погрешность по фону уменьшилась с 15,01 % до 0,51 %. Погрешность по фону рассчитывается следующим образом:

$$
\varepsilon_{\phi} = \frac{\max(\overline{i_{\phi}}) - \min(\overline{i_{\phi}})}{\min(\overline{i_{\phi}})} \cdot 100\%
$$

где  $\varepsilon_{\phi}$  – погрешность по фону, %;

 $\max(\overline{i_{\phi}})$  и  $\min(\overline{i_{\phi}})$  – соответственно максимальное и минимальное значения средней яркости фона серии изображений.

#### IV Научно-практическая конференция «Информационно-измерительная техника и технологии», 15-17 мая 2013 г.

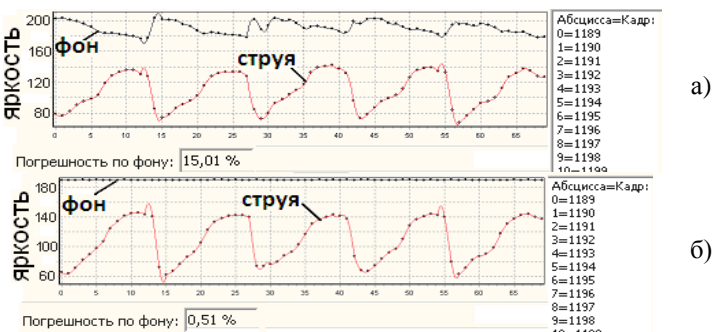

**Рис. 3.** Динамика изменения средней яркости струи и средней яркости фона до (а) и после (б) применения выравнивания яркостей по фону

Предложенный метод позволяет улучшить качество кадров видеозаписи, устранив дефект мерцания и, как следствие, сделать более достоверным измерение оптических неоднородностей топливных струй по их изображениям.

### **СПИСОК ЛИТЕРАТУРЫ**

- 1. ГОСТ 10579-88. Форсунки дизелей. Общие технические условия. Введ. 1990-01-01. М.: ИПК Издательство стандартов, 2004. – 8 с.
- 2. Программа для раскадровки и обрезки кадров видеоизображений топливных струй: свидетельство о государственной регистрации программы для ЭВМ № 2012615905 / А.В. Еськов, А.В. Маецкий; заявитель и правообладатель ФГБОУ ВПО «Алт. гос. техн. ун-т им. И.И. Ползунова». – опубл. 27.06.2012.
- 3. Программа для обработки изображений топливных струй и расчета площадей оптических неоднородностей: свидетельство о государственной регистрации программы для ЭВМ № 2012616678 / А.В. Маецкий, А.В. Еськов, С.И. Гибельгауз; заявитель и правообладатель Маецкий А.В. – опубл. 25.07.2012.
- 4. Еськов, А.В. Средство оптического контроля качества распыливания топлива с использованием скоростной видеосъемки / А.В. Еськов, А.В. Маецкий // Контроль. Диагностика. – 2013. – № 3. – С. 71-74.

Работа выполняется при финансовой поддержке в рамках гранта РФФИ 13-08-98044-р сибирь а *«Исследование процессов смесеобразования и сгорания в дизелях с целью повышения эффективности и снижения токсичности при использовании биотоплив» на 2013 г.*

#### **Сведения об авторах:**

**Маецкий А.В.:** г. Барнаул, ФГБОУ ВПО «Алтайский государственный технический университет им. И.И. Ползунова», программист кафедры экспериментальной физики, **аспирант,** сфера научных интересов: качество распыливания топлива, регистрация быстропротекающих процессов, информационные технологии.

**Еськов А.В.:** г. Барнаул, ФГБОУ ВПО «Алтайский государственный технический университет им. И.И. Ползунова», профессор кафедры экспериментальной физики, доктор технических наук, доцент, сфера научных интересов: импульсные дисперсные потоки жидкости, регистрация быстропротекающих процессов, исследования топливной аппаратуры.

УДК 681.3

## **ОСОБЕННОСТИ ТЕХНОЛОГИИ ВХОДНОГО КОНТРОЛЯ ПОЛУПРОВОДНИКОВЫХ КОМПОНЕНТОВ ЭЛЕКТРОННОЙ ТЕХНИКИ СПЕЦИАЛЬНОГО НАЗНАЧЕНИЯ (PECULIARITIES OF TECHNOLOGY FOR SEMICONDUCTOR COMPONENTS' ENTRANCE CONTROL DURING A SPECIAL PURPOSE ELECTRONIC EQUIPMENT PRODUCNION)**

М.Е. Гаврилова, А.В. Ключников, А.И. Трифонов M.E. Gavrilova, A.V. Klyuchnikov, A.I. Trifonov

РФЯЦ-ВНИИТФ имени академика Е.И. Забабахина, г. Снежинск E-mail: a.klyuchnikov@bk.ru

Статья посвящена совершенствованию методов и средств входного технологического контроля полупроводниковых изделий, применяемых при производстве техники специального назначения. (The article is devoted to improving methods and means of entrance technological control of semiconductor products, which are used in manufacturing of equipment for special purpose.)

#### **Ключевые слова:**

Полупроводниковый прибор, функционирование, дефект, надёжность, параметр, измерение, автоматизация.

Semiconductor device, functioning, defect, reliability, parameter, measurement, automation.)

С повышением сложности производимой радиоэлектронной аппаратуры (РЭА) всё большее значение приобретает качество комплектующих электрорадиоизделий (ЭРИ), их соответствие требованиям технических условий. В [1] отмечается, что в настоящее время до 70% отказов при эксплуатации РЭА происходит за счёт ЭРИ, при этом наличие всего 2% дефектных компонентов снижает работоспособность аппаратуры на 30%. К приборам и системам, используемым при производстве техники специального назначения, например, в изделиях авиационной, ракетно-космической и военной техники, электронных систем ядерной энергетики, предъявляются максимальные требования к надёжности работы. Эти требования обусловлены рядом факторов, среди которых, в частности, выделяется тяжесть возможных последствий отказов или сбоев функционирования приборов, которая может многократно превышать стоимость их производства, а также то, что приборы, используемые при изготовлении техники специального назначения, зачастую относятся к категории невосстанавливаемых приборов, которые при данных условиях после отказа не могут быть возвращены в состояние, в котором они способны выполнять требуемую функцию.

Как правило, высокие показатели надёжности специальной техники обеспечиваются жёстким контролем технологических процессов и качества продукции на всех этапах производства, начиная с этапа входного контроля электронных компонентов. На стадии входного контроля выявляют комплектующие элементы (из партии приобретённых), характеристики которых не соответствуют требованиям ТУ или специальным требованиям, дополнительно предъявляемым предприятием-изготовителем РЭА для определения потенциально ненадёжных ЭРИ. Исключение таких ЭРИ из комплектации при входном контроле позволяет предприятию избегать значительных затрат на устранение брака на следующих этапах производства приборов [2]. Также следует отметить тот факт, что в случае, когда отказ элемента был зафиксирован при его демонтаже и замене на стадиях производства или эксплуатации прибора, то предъявить рекламацию предприятию-изготовителю ЭРИ зачастую уже не представляется возможным.

К сожалению, приходится констатировать, что для обеспечения высокого уровня надёжности изделий специального назначения сегодня необходим сплошной входной контроль ЭРИ, охватывающий все 100% единиц, используемых для производства электронных приборов и систем. Учитывая, что ЭРИ поступают партиями и контроль носит периодический характер, важным аспектом является автоматизация контрольных операций, позволяющая исключить субъективные ошибки, обычно вызываемые наличием человеческого фактора, а также накапливать, систематизировать и представлять в удобной для просмотра и анализа форме результаты тестирования.

Для проведения входного контроля современных ЭРИ, как правило, требуется применение универсального измерительного оборудования с числом выводов от 64 до 128 и диапазоном уровней входного/выходного напряжения до 20В, обеспечивающего контроль цифровых и аналоговых микросхем, ОЗУ, ЦАП/АЦП, а также транзисторов, диодов, оптопар и стабилитронов. Среди зарубежных тестеров, обладающих совокупностью необходимых технических характеристик, наиболее полно поставленным требованиям можно выделить тестер Т6335 фирмы Advantest (Япония) и тестер Integra J750K фирмы Teradyne (США). Также этим требованиям отвечают российские тестеры «FORMULA 2К» и «FORMULA ТТ», которые серийно производит и поставляет предприятие «ФОРМ» (Москва). При этом следует отметить, что тестеры «FORMULA 2К» и «FORMULA ТТ» сертифицированы Госстандартом России и внесены в Общий и Специальный разделы Государственного реестра средств измерений РФ.

Тестеры «FORMULA 2К» и «FORMULA ТТ» представляют собой автоматизированные измерительные системы. Тестеры укомплектованы набором адаптеров, предназначенных для подключения ЭРИ к измерительному блоку, и обладают специализированным программным обеспечением (ПО), поддерживающим все этапы разработки оригинальных тестовых программ, подготовки и проведения процессов измерений. Тестер «FORMULA 2К» предназначен для выполнения функционального и параметрического контроля цифровых микросхем произвольной структуры (ТТЛ, КМОП) регулярной логики (ОЗУ), а также для измерений аналоговых и цифро-аналоговых микросхем. Тестер «FORMULA ТТ» предназначен для измерений и контроля параметров полевых и биполярных транзисторов, диодов, тиристоров, оптопар, стабилитронов и других полупроводниковых приборов. Однако указанные тестеры фирмы «ФОРМ» не обладают необходимой полнотой адаптерных устройств для подключения ЭРИ к измерительным блокам, а также в комплекты поставки тестеров входят ограниченные наборы измерительных программ.

В настоящее время дополнительно к фирменному комплекту адаптеров, поставляемому вместе с тестерами «FORMULA 2К» и «FORMULA ТТ», в РФЯЦ-ВНИИТФ разработаны адаптеры и переходные платы с контактирующими устройствами, представленные на рисунке 1, предназначенные для подключения и проверки микросхем 140УД2, 140УД20, 140УД31, 140УД101, 588ВГ7, 1537ХМ-188, 249ЛП5, диодных сборок 2Д222, 2Д707, оптопары 3ОТ122 и микросхемы 286ЕП3. На рисунке 2 представлен адаптер с контактирующим устройством для проверки микросхемы 1537ХМ2-219 на тестере «FORMULA 2К» [3].

Для тестирования образцов ЭРИ в РФЯЦ-ВНИИТФ разработаны более 200 измерительных программ для контроля микросхем серий 133, 134, 140, 521, 533, 537, 544, 556, 564, 588, 1526, 1533, 1554, 1564, 1825, 1830, 1880, микросхем на базе БМК серий 1537, 5517, 5514 и более 50 измерительных программ для полупроводниковых приборов типа 2Д212, 2Д213, 2Д222, 2Д237, 2ДС627, 2Т630, 2Д707, 2Т830, 2Т831, 2Т818, 2Т312, 2Т313, 2Т880, 2Т881, 1НТ251, 286ЕП3 и других. Тестовые программы обеспечивают измерения электрических параметров и функциональный контроль ИМС и ПП в соответствии с ТУ в объеме параметров, контролируемых службой применения предприятия.

Методика аттестации создаваемых тестовых программ для контроля ЭРИ предполагает разработку и контроль функционирования программы. Разработка оригинальной тестовой программы проводится на автоматизированном рабочем месте программиста. Контроль правильности её функционирования выполняется с использованием 3–5 контрольных ЭРИ данного типа. В случае если в ходе проверки всех контрольных ЭРИ результаты тестирования оказались удовлетворительными, то тестовая программа считается аттестованной и передается в эксплуатацию.

Следует отметить, что помимо входного контроля ЭРИ, производимого в нормальных климатических условиях, важной составляющей в процессе повышения надёжности производимой предприятием техники специального назначения также является проведение дополнительных отбраковочных испытаний для выявления потенциально ненадёжных ЭРИ со скрытыми технологическими дефектами, а также испытаний с целью определения так называемых конструкторских запасов. Такие испытания могут включать, например, контроль параметров при крайних значениях рабочих температур, термоциклирование с последующим контролем параметров, электротермотренировку или термотренировку при крайних значениях повышенной температуры с последующим контролем параметров, испытания на устойчивость к механическим воздействиям с последующим контролем параметров.

IV Научно-практическая конференция «Информационно-измерительная техника и технологии», 15-17 мая 2013 г.

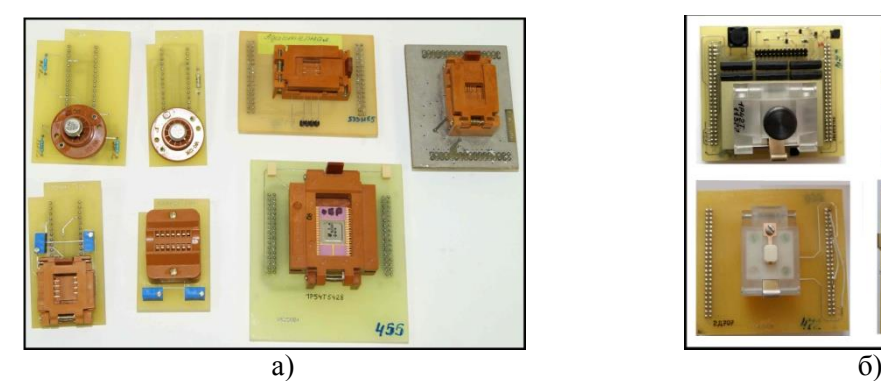

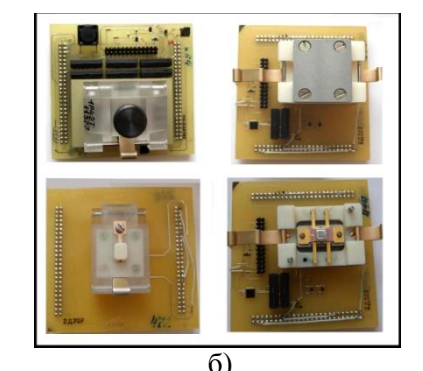

**Рис. 1.** Переходные платы с контактирующими устройствами для тестера FORMULA 2К (а) и для тестера FORMULA ТТ (б)

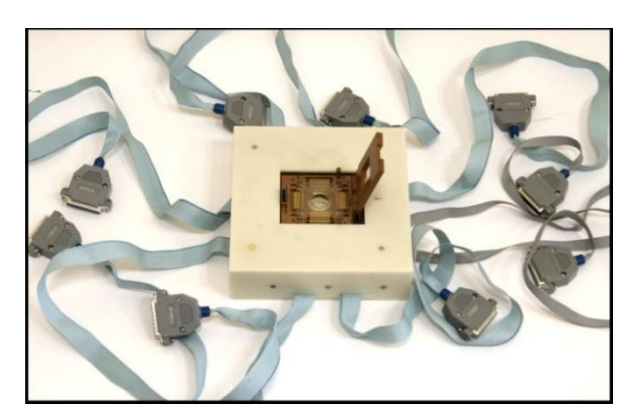

**Рис. 2.** Адаптер с контактирующим устройством для проверки микросхемы 1537ХМ2-219

Применение рассмотренных тестеров с использованием разработанных методик и ПО позволяет обеспечить проведение дополнительных испытаний с последующим контролем параметров контроля для отбраковки потенциально ненадёжных полупроводниковых ЭРИ.

Разработанные адаптерные устройства и измерительные программы могут быть полезны предприятиям, занимающимся производством радиоэлектронной аппаратуры, в том числе изделий специального назначения, при организации службы входного контроля ЭРИ с использованием тестеров «FORMULA 2К» и «FORMULA ТТ».

### **СПИСОК ЛИТЕРАТУРЫ**

- 1. Миронов Ю.К. О создании отраслевого технического центра по электрорадиоизделиям в ФНПЦ ФГУП ПО «Старт» // Новые промышленные технологии. – 2008. – №3. – С. 23–25.
- 2. Горлов М.И., Андреев А.В. Входной контроль полупроводниковых изделий // Микроэлектроника. – 2003. – Т. 32. – №5. – С. 390–399.
- 3. Гаврилова М.Е., Ключников А.В., Самарцев А.А., Трифонов А.И. Использование тестовой аппаратуры для проведения отбраковочных испытаний современных электрорадиоизделий по электрическим параметрам // Труды международной научно-технической конференции «ПАУТС-2013: Проблемы автоматизации и управления в технических системах» (23-26 апреля 2013 г.). – Пенза: ПГУ, 2013. – С. 116–119.

### **Сведения об авторах:**

**Гаврилова М.Е.:** г. Снежинск, инженер-программист 3 категории ФГУП «РФЯЦ-ВНИИТФ им. академ. Е.И. Забабахина». Область научных интересов: автоматизация научных исследований и технологических процессов, программирование.

**Ключников А.В.:** г. Снежинск, канд. техн. наук, начальник конструкторского отдела ФГУП «РФЯЦ-ВНИИТФ им. академ. Е.И. Забабахина». Область научных интересов: системы контроля и испытания вооружения и военной техники.

**Трифонов А.И.:** г. Снежинск, инженер-программист 3 категории ФГУП «РФЯЦ-ВНИИТФ им. академ. Е.И. Забабахина». Область научных интересов: автоматизация научных исследований и технологических процессов, программирование.

УДК 004.45, 615.47, 681.2

## **ПРОГРАММНОЕ ОБЕСПЕЧЕНИЕ ДЛЯ ДИАГНОСТИКИ МОТОРНОЙ ФУНКЦИИ ПИЩЕВОДА (SOFTWARE FOR DIAGNOSIS OF MOTOR ESOPHAGEAL FUNCTION)**

## C.C. Мельник S. Melnik

## ФГБОУ ВПО «Национальный исследовательский Томский политехнический университет» E-mail: melnikSS@tpu.ru

В статье рассмотрено разработанное программное обеспечение для диагностики моторной функции пищевода.

(The article considers developed software to diagnose esophageal motor function.)

#### **Ключевые слова:**

Программное обеспечение, диагностика, пищевод, гастроэнтерология. (Software, diagnose, esophagus, gastroenterology.)

Сегодня большинство приборов требует системы получения, обработки и хранения данных. Нередко для работы с сигналами используются дорогостоящие пакеты LabView или MatLab. По этому, разработка сопутствующего программного обеспечения является не менее важной работой, чем, например, разработка первичного преобразователя.

Структурная схема предлагаемого прибора, с которым работает рассматриваемая программа, приведена на рис. 1. Информационный сигнал (напряжение) поступает с датчиков на аналоговые входы АЦП микроконтроллера. Далее микроконтроллер передает цифровое значение напряжения на персональный компьютер и далее обрабатывается рассматриваемой программой. Достоинством такой схемы является то, что в качестве датчика можно использовать различные измерительные преобразователи, выходной величиной которых является напряжение или иная электрическая величина, предварительно преобразованная в напряжение. По изменению величины амплитуды, частоты и формы регистрируемого сигнала диагностируют функциональные нарушения пищевода.

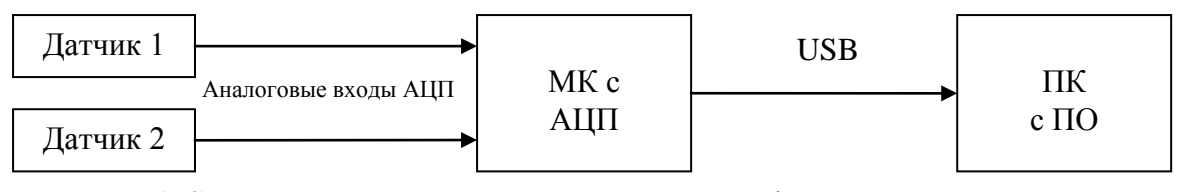

**Рис. 1.** Структурная схема предлагаемого устройства функциональной диагностики пищевода: Датчик 1, 2 – первичный преобразователь (при необходимости с преобразователем); МК с АЦП – микроконтроллер с двумя встроенными АЦП; ПК с ПО – персональный компьютер с установленным программным обеспечением

В качестве обрабатывающего микроконтроллера выбрана модель Atmel ATTiny45, которая удовлетворяет поставленным требованиям. МК имеет архитектуру AVR, два аналоговых порта с 10 битными АЦП (от 0 до 7,5 В), напряжение питания +5 В. Для работы с USB в него вшивается свободный драйвер «V-USB» от «OBJECTIVE DEVELOPMENT Software GmbH» (Австрия). Благодаря данному драйверу, прибор будет работать в режиме USB HID (Human Interface Device) устройства. [1]

Количество датчиков выбрано равное двум, так как в таком случае имеется возможность измерения скорости перистальтической волны пищевода. Большее количество датчиков поведет к увеличению стоимости, хрупкости и толщины зонда (за счет увеличения количества проводов). Для конкретного примера воспользуемся оптоэлектронным датчиком, разработанным на кафедре ИИТ (рис.2) [2].

IV Научно-практическая конференция «Информационно-измерительная техника и технологии», 15-17 мая 2013 г.

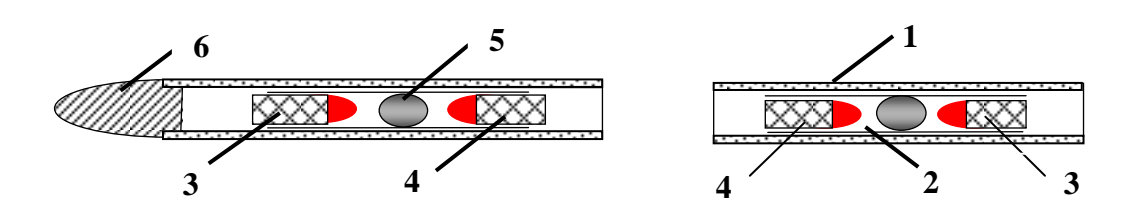

**Рис. 2.** Оптоэлектронный зонд: 1 – силиконовая трубка зонда; 2 – силиконовая трубка оптопары; 3 – приёмник ИК; 4 – источник ИК; 5 – светорассеивающий шарик; 6 – наконечник

Датчик представляет собой систему, состоящую из двух светодиодов, один из которых является источником, а другой приёмником ИК излучения. Светодиоды устанавливаются в силиконовой трубке меньшего диаметра в сравнении с трубкой зонда и направлены друг на друга. При этом между ними находится шарик с матовым покрытием, рассеивающий ИК излучение от источника. В момент сокращения пищевода в области размещения датчика, интенсивность света, регистрируемая приёмником, увеличивается и, соответственно, увеличивается ЭДС, генерируемая светодиодом. Для согласования оптоэлектронных датчиков с предлагаемым устройством, необходимо между ними установить повторитель (П), усилитель (У) и фильтр нижних частот (ФНЧ). Таким образом, структурная схема приведенного в пример прибора будет иметь вид, приведенный на рис. 3.

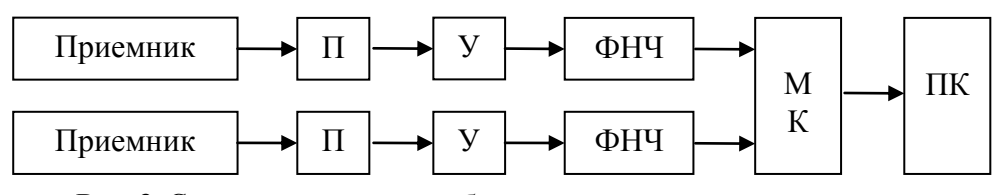

**Рис. 3.** Структурная схема прибора с оптоэлектронными датчиками

Рабочее окно ПО имеет вид, представленный на рис. 4. Разработка программного обеспечения велась в свободной среде Turbo Delphi 2006. В программе для работы с USB HID устройствами использован модуль HID.PAS из открытой библиотеки JEDI [3].

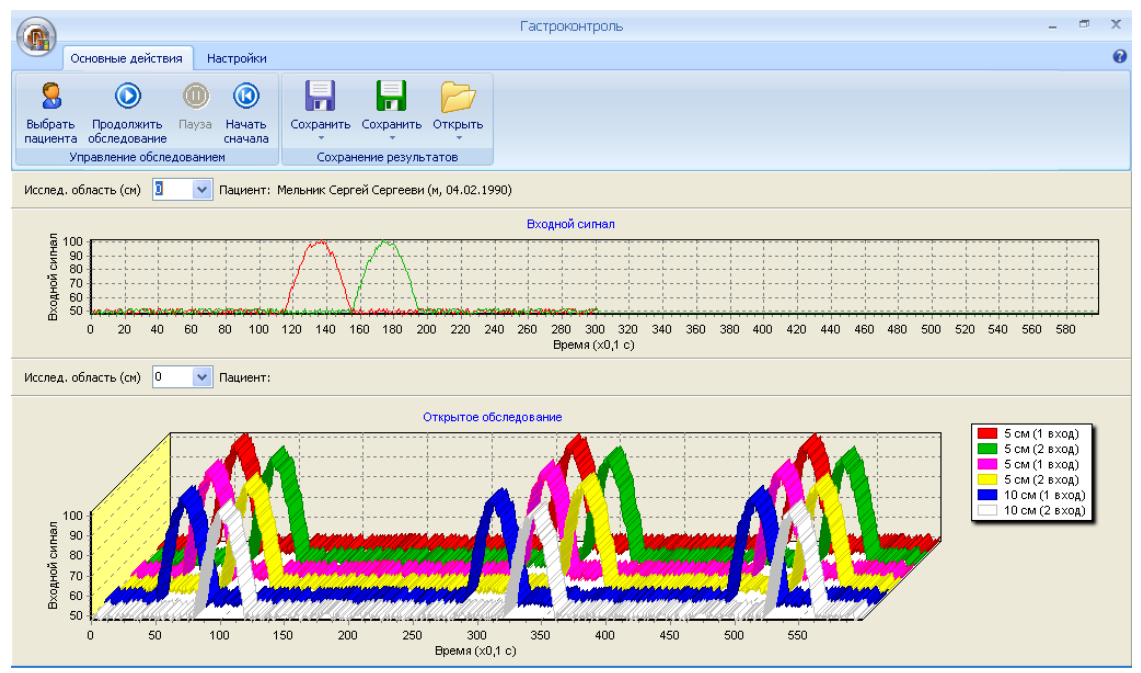

**Рис. 4.** Снимок экрана программы для диагностики пищевода

Для работы с HID-устройством в среде Delphi применяется компонент TJvHidDeviceController, представляющий собой удобный глобальный менеджер для доступа к HID-устройствам. А уже на его базе можно получить объектный экземпляр для работы с конкретным устройством [4].

В ходе диагностического исследования микроконтроллер передает значения напряжений с датчиков. Получая массив значений, программа сохраняет их в ОЗУ и строит графики обоих каналов, подобно самописцу. По завершении исследования области текущего положения датчиков в пищеводе, данные значений сохраняются в базе данных. Затем зонд перемещают в полости пищевода для исследования следующей области.

График текущих значений (на рис. 4 сверху) представляет собой массив из 600 последних, полученных от микроконтроллера, значений за последнюю минуту. Иными словами, каждую 0,1 секунду берется среднее значения от множества мгновенных значений, полученных с USB-порта. На графике разными цветами строятся оба канала. По умолчанию, на оси ординат откладывается напряжение в вольтах, по этому, для получения значения силы сжатия в ньютонах, расстояния от датчика до стенок пищевода в миллиметрах или иных величин, можно указать связующий коэффициент (зависящий от используемых измерительных преобразователей и определяемый экспериментально), который может быть как константой, так и формулой преобразования.

База данных SQL, в которой хранятся результаты обследований, представляет собой CDS-файл, расположенный в папке с программой и состоит из трех таблиц: таблица пациентов, таблица обследований и таблица результатов. В таблице пациентов хранятся следующие данные: номер пациента, ФИО, пол, дата рождения и комментарий. В таблицу обследований вносятся номер и дата обследования, привязанные к определенному пациенту. В таблице результатов сохраняются массивы полученных значений сигналов с обоих каналов и исследуемая область пищевода (в сантиметрах) в рамках определенного обследования. Так как в БД хранятся только текстовые данные, то она занимает относительно немного места, а благодаря хранению в CDS-файле отсутствует необходимость в установке на компьютер оператора сервера баз данных (таких как InterBase). [5]

Результаты исследований можно сохранить как текстовый файл (в котором хранятся числовые значения) так и в формате BMP (изображения построенных графиков). Присутствует возможность распечатать кривую «самописца» на принтере.

В программе имеется еще одна область графиков, расположенная ниже графика текущего обследования. В нее можно загрузить и просмотреть результаты предыдущих обследований (например, для сравнения с текущим состоянием и анализа хода лечения) или графиков, сохраненных в качестве «шаблонов» заболеваний. Для данной области имеется два режима просмотра. В первом режиме графики строятся так же, как и график текущих значений – две кривые. В выпадающем списке можно выбрать область пищевода, для которого строятся графики. Во втором режиме графики строятся в трехмерном пространстве. Кривые рисуются по тому же принципу, но не в отдельных областях пищевода, а все исследованные области по порядку. Для наглядности и удобства каждую пару графиков можно двигать относительно других влево и вправо.

Таким образом, разработанное программное обеспечение в связке с предлагаемым устройством, имеет ряд достоинств. Это удобная система получения, обработки и хранения данных. Пропадает необходимость покупки вместе с прибором таких программных пакетов, как LabView или MatLab. К тому же, предлагаемый прибор не зависит от конкретного датчика и может работать с различными измерительными преобразователями.

## **СПИСОК ЛИТЕРАТУРЫ**

- 1. V-USB A Firmware-Only USB Driver for Atmel AVR Microcontrollers: [Электронный ресурс] - http://www.obdev.at/products/vusb/index.html
- 2. Гюнтер С.В. Оптико–электронная система регистрации функциональных заболеваний пищевода: автореф. дис. канд. тех. наук. – Томск, 2006. – 25 с.
- 3. JEDI Visual Component Library: [Электронный ресурс]. URL: http://jvcl.delphi-jedi.org (дата обращения 5.05.2013).
- 4. Агуров П. В. Практика программирования USB (+CD). Спб.: БХВ, 2007. 587 с.
- 5. Гофман В., Хомоненко А. Работа с базами данных в Delphi, 2 изд. Спб.: БХВ, 2002. 624 c.

### **Сведения об авторах:**

**Мельник С.С.:** г. Томск, магистрант 2-го года обучения кафедры Информационно-измерительной техники Национального исследовательского Томского политехнического университета.

УДК 537.87

# **ПЛОСКАЯ ЛИНЗА ИЗ МЕТАМАТЕРИАЛА ДЛЯ РАДИОВОЛНОВОЙ ТОМОГРАФИИ (FLAT METAMATERIAL LENS FOR RADIO-WAVE TOMOGRAPHY)**

А.С Мироньчев, В.П. Якубов, А.В. Горст А. Miron'chev, V. Ykubov, A. Gorst

Томский государственный университет Радиофизический факультет E-mail: mironchev42@mail.ru

На основе разложения предметных волн в спектр по плоским волнам производится детальный анализ формирования эффекта фокусировки с использованием плоского слоя из метаматериала. Учитываются многократные переотражения волн границами раздела сред на фоне поглощения излучения внутри слоя. Показана возможность превышения дифракционного предела в фокусировке излучения за счет использования отрицательности показателя преломления метамателиала.

(Based on the decomposition of the object wave into a spectrum of plane waves produced a detailed analysis of the formation of the focusing effect with the use of a flat layer of the metamaterial. Taking into account the multiple reflections of waves at the interface of fluids background radiation absorption within the layer. The possibility of exceeding the diffraction limit in the focusing of light by the use of negative refractive index of metamatelials.)

### **Ключевые слова:**

Метаматериал, отрицательный показатель преломления, фокусировка. (Metamaterial, negative index of refraction, focusing.)

Более 100 лет прошло со времени появления работы Г. Лэмба [1], в которой впервые была отмечена возможность существования обратных волн, т.е. необыкновенных волновых процессов, в которых фазовая и групповая скорости направлены в противоположные стороны. Свойства обратных электромагнитных волн обсуждались и в книге А. Шустера [2]. Почти в то же время Х.К. Поклингтон в статье "Growth of a wave-group when the group velocity is negative" [3] показал, что в среде, поддерживающей обратные волны, точечный источник возбуждает сходящиеся волны, в то время как групповая скорость волн направлена от источника. Эти работы не привлекали должного внимания в течение почти 40 лет, до тех пор пока не была опубликована известная работа Мандельштама [4], в которой он предсказал новое физическое явление — отрицательную рефракцию. Это явление может существовать только в том случае, если рефрагированные волны распространяются в среде, поддерживающей обратные волны. Обсуждение статьи [4] можно найти, например, в недавней работе [5].

Следующий важный шаг был сделан Д.В. Сивухиным в работе [6], где впервые было показано, что в среде с одновременно отрицательными значениями диэлектрической  $\epsilon$  и магнитной  $^{\mu}$  проницаемостей групповая и фазовая скорости волны направлены в противоположные стороны.

Революционным шагом в изучении отрицательной рефракции стала работа В.Г. Веселаго [7], который предложил идею совершенно оригинальной линзы, основанной на том, что плоскопараллельный слой материала со значениями  $\varepsilon = \mu = -1$  (который сегодня называют метаматериалом) обладает удивительным свойством фокусировать изображение объекта, помещённого перед ним. Веселаго также заметил, что оптические свойства метаматериала с отрицательными  $\varepsilon$  и  $^\mu$ могут быть описаны путём введения отрицательного показателя преломления. Более того, в электромагнитной волне, распространяющейся в таком метаматериале, электрическое поле Е, магнитное поле Н и волновой вектор к образуют левую тройку. Во всех известных в то время материалах эти векторы образовывали правую тройку. К другим предсказаниям Веселаго относится изменение знака светового давления в метаматериале с отрицательным показателем преломления. Работа Веселаго намного опередила своё время. Более чем 30 лет прошло после опубликования работы [7] до возникновения "большого взрыва" работ по метаматериалам, инициированного статьёй Пендри [8], который показал, что линза Веселаго обладает ещё более замечательным свойством: она может создавать изображение источника без обычных искажений на масштабе длины волны.

Относительный показатель преломления для изотропной среды вводится соотношением  $n = k/k_{_0}$ , где  $k_{_0} = \sqrt{\varepsilon_{_0}\mu_{_0}}$  – волновое число для свободного пространства (вакуума). Из формулы  $k = \pm \omega \sqrt{\varepsilon_a \mu_a}$  следует, что  $n = \pm \sqrt{\varepsilon \mu}$  (нижний знак относится к метаматериалу). Заметим, что показатель *n* характеризует скорость продвижения фазового фронта вдоль волнового вектора  $k$  в отличие от лучевого показателя преломления. Последний вводится в электродинамике анизотропных сред как мера изменения фазы вдоль луча, направление которого совпадает с направлением групповой, а не фазовой скорости. В метаматериале лучевой показатель преломления остается положительным.

Пусть магнитодиэлектрическая среда не является идеальной, но обладает потерями, так что  $\varepsilon = \varepsilon' + i\varepsilon''$  и  $\mu = \mu' + i\mu''$ , причем  $\varepsilon'' > 0$ ,  $\mu'' > 0$ . Чтобы плоская волна распространялась с отрицательной фазовой скоростью (то есть чтобы  $\text{Re}(+\sqrt{\varepsilon\mu}\,)$ < 0), должно выполняться условие.

$$
\left(\sqrt{{\varepsilon'}^2+{\varepsilon''}^2}-{\varepsilon'}\right)\left(\sqrt{{\mu'}^2+{\mu''}^2}-{\mu'}\right) > {\varepsilon''}{\mu''}
$$

При переходе плоской волны из обычной среды в среду Веселаго должен выполняться закон преломления Снелля

 $\sin \phi = n \sin \psi$ 

где углы падения  $\phi$  и преломления  $\psi$  отсчитываются от нормали к поверхности раздела сред. Из сопоставления формул  $\mathit{rot}\vec{E} = i\omega\vec{B},$  $\frac{r}{r}$   $\frac{r}{r}$  $= i\omega \vec{B}$ ,  $div\vec{B} = 0$ ..<br>= ; и  $rot\vec{H} = -i\omega\vec{D}$ ,  $\begin{array}{ccc} \text{I} & \text{I} & \text{$  $=-i\omega\vec{D}, \frac{div\vec{D}}{=0}$  $\overline{ }$ находим  $\sin \phi = \pm \sqrt{\varepsilon \mu} \sin(\pm \psi)$ 

то есть в метаматериале преломленный луч располагается по ту же сторону от нормали, что и падающий луч, в отличие от преломления на поверхности раздела обычных сред.

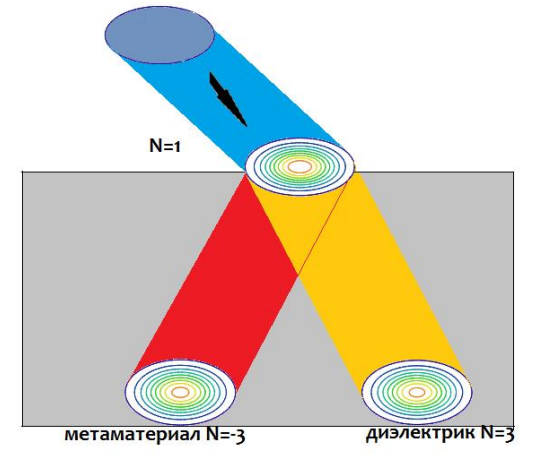

**Рис. 1.** Моделирование преломления

На рисунке 1 приведен результат моделирования преломления при прохождения волны слоев с различным показателем преломления.

Следствием необычного преломления на поверхности, разделяющей обычный диэлектрик и метаматериал, является эффект собирающей линзы, который наблюдается для плоскопараллельной пластины, выполненной из «левой» среды и помещенной в «правую» среду. Если пластина со значениями проницаемостей  $\varepsilon = \mu = -1$  (такую среду иногда называют «антивакуум») помещена в вакуум, то отражение от нее отсутствует (потому что

импедансы среды  $Z = Z_0 \sqrt{\mu/\varepsilon}$  и вакуума  $Z_0 = \sqrt{\mu_0/\varepsilon_0}$  совпадают), а точечный источник расположен перед ней на расстоянии  $d_1$ , меньшем толщины пластины  $d$ , то его излучение фокусируется в точку за пластиной на расстоянии  $d_2 = d - d_1$  от задней грани. Изображение не содержит фазовых искажений, потому что суммарный набег фазы по траектории от источника к изображению равен нулю: одну половину пути луч проходит в вакууме, а другую половину – в метаматериале. В обычных фокусирующих линзах происходит своя коррекция фазы для каждого проходящего луча. Что касается поведения неплоских линз, выполненных из «левого» материала, то вогнутая линза будет собирать плоскую волну в пучок, а выпуклая линза – рассеивать ее.

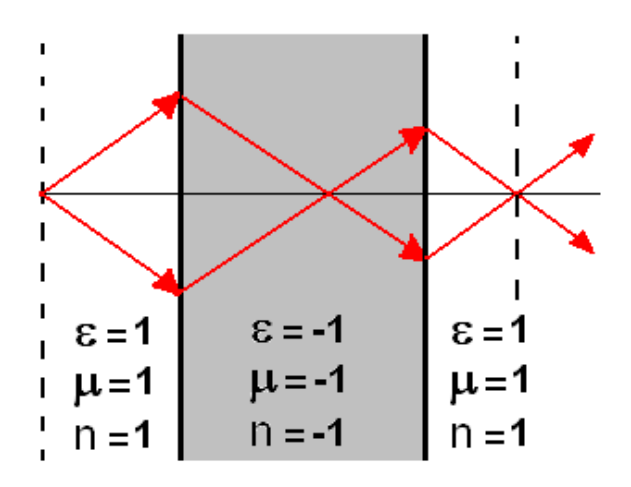

**Рис. 2.** Ход лучей в плоской линзе

Плоскопараллельная неотражающая пластина является к тому же совершенной линзой («суперлинзой») в том смысле, что для нее отсутствует дифракционный предел разрешающей способности. Иными словами, не только однородные, но и неоднородные плоские волны, которые исходят от источника и быстро убывают по амплитуде (даже если среда непоглощающая), вносят вклад в формирование неискаженного изображения, на что первым обратил внимание Джон Пендри из Имперского колледжа в Лондоне. Строгий электродинамический расчет коэффициента прохождения *T* через пластину дает значение  $T = e^{k_n d}$ , где положительная величина  $k_n$  является мнимой частью проекции волнового вектора затухающей плоской волны на нормаль к поверхностям пластины. Слой среды Веселаго в итоге оказывает усиливающее действие на вошедшую в него затухающую неоднородную плоскую волну. Наглядную лучевую трактовку этого явления дать затруднительно, потому что геометрическая оптика оперирует только с однородными плоскими волнами, амплитуда которых является неизменной.

Для проведения моделирования фокусирующих свойств плоского слоя из метаматериала, используем известную формулу Кирхгофа:

$$
E(r) = 2 \iint_{s} \frac{dG(r_s - r)}{dn} E(r_s) d^2s,
$$

где  $G(r<sub>s</sub> - r)$  - функция Грина в среде слоя, а интегрирование проводится по поверхности слоя. Используя разложение сферической волны по плоским волнам (формула Вейля), можно записать<br>  $E(r) = \hat{F}^{-1} \left\{ T \exp \left[ i z \sqrt{k_0^2 n^2 - \kappa_{\perp}^2} \right] \hat{F} \left\{ E(r_s) \right\} \right\}$ Вейля), можно записать

$$
E(r) = \hat{F}^{-1} \left\{ T \exp \left[ i z \sqrt{k_0^2 n^2 - \kappa_{\perp}^2} \right] \hat{F} \left\{ E(r_s) \right\} \right\}.
$$

Здесь операторы  $\hat{F}\{E\}$  и  $\hat{F}^{-1}\{E\}$  означают двумерные прямое и обратное преобразования Фурье. Величина *n* представляет собой показатель преломления слоя меметаматериала, а *Z* относится к толщине слоя.

Заметим, что в записанных соотношениях учтен коэффициент прохождения границы слоя метаматериала. Это имеет принципиальное значение для фокусировки излучения. Поскольку многократные переотражения волн границами раздела сред вносят существенный вклад при формировании изображения. В результате расчетов удалось добиться того, что при определенной толщине слоя метаматериала на его поверхности происходит фокусировка волн от источника (рисунок 3).

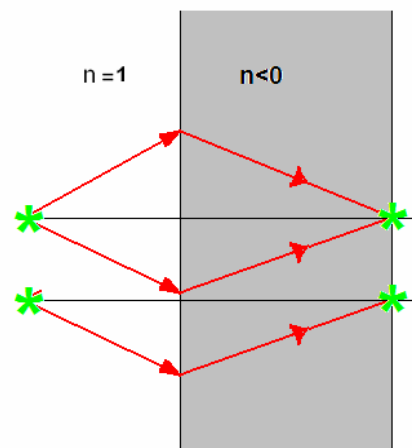

**Рис. 3.** Ход лучей при фокусировке на границу метаматериала

На рисунке 4 показано, как изменяется наблюдаемое на границе слоя метаматериала изображение двух точечных источников с длиной волны излучения 3 см, при разной толщине метаматериала. Расстояние между источниками равно 3 см, и равно соответственно длине волны. Расстояние между плоскостью источников и границей матаматериала равно 8 см. Коэффициент преломления материала был задан как

$$
n = -2 + i0.01
$$

Видно, что наилучшее изображение наблюдается при толщине равной 18 см.

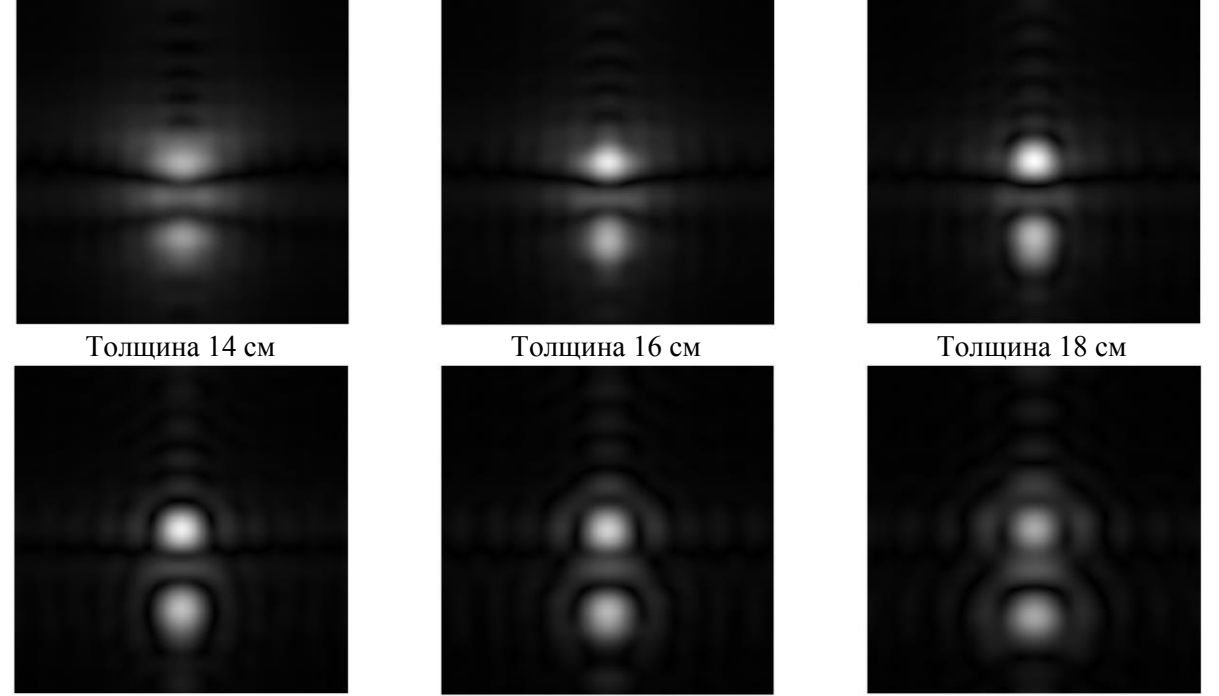

Толщина 20 см Толщина 22 см Толщина 24 см **Рис. 4.** Фокусировка на границе метаматериала в зависимости от толщины пластины

#### метаматериала с комплексным показателем преломления n =-2+ i0,01

Для проверки утверждения, что плоскопаралельная пластина из метамаматериала обладает «супер» фокусировкой моделировалась фокусировка собирающей линзой из диэлектрика и плоскопараллельной пластиной из метаматериала.

На рисунке 5 представленно сравнение фокусировки собирающей линзой и метаматериалом. Расстояние между источниками равно длине волны излучения. На рисунке отчетливо видно, что изображение, полученное с помощью метаматериала на много лучше изображения полученного с помощью линзы. Эти данные являются подтверждением того, что при фокусировки с использованием метаматериала возможно превзойти дифракционный предел. Плоские линзы, выполненные из такого материала, являются более эффективными.

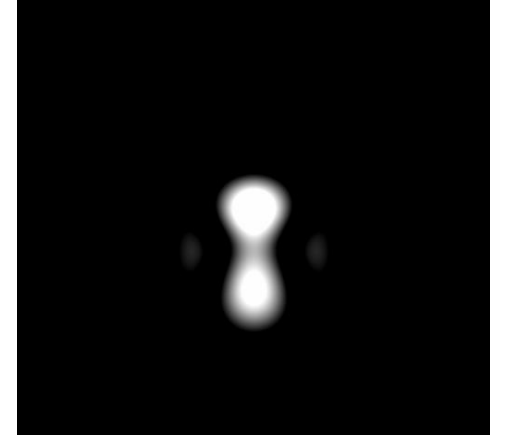

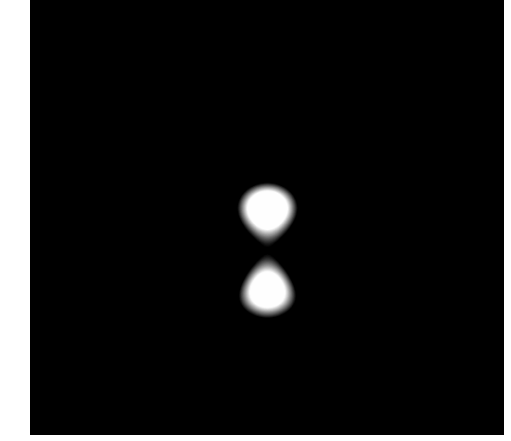

линза метаматериал

**Рис. 5.** Сравнение фокусировки собирающей линзой и метаматериалом.

Важно отметить, что превзойти дифракционный предел возможно только за счет фокусировки не только однородных, но и не однородных волн. Это возможно с использованием плоскопараллельной пластины метаматерила.

### **СПИСОК ЛИТЕРАТУРЫ**

- 1. Мишин Д Д Магнитные материалы М.: Высшая школа, 1991 321 c.
- 2. C. Genet and T. W. Ebbesen, Light in tiny holes// Nature 2007 Р. 39–46
- 3. Alexander A. Zharov and Vladislav V. Kurin, Giant resonant magneto-optic Kerr effect in nanostructured ferromagnetic metamaterials// Journal of Applied Physics. – 2007 – Р.75-79
- 4. White R. M. Quantum Theory of Magnetism 2nd ed. Berlin: Sprin-ger-Verlag, 1983. 359 p.
- 5. R. Mukai, T. Uzumaki, and A. Tanaka, Signal-to-media-noise ratio improvement of CoCrPt-SiO2 granular perpendicular media by stacked Ru underlayer  $\beta$  Journal of Applied Physics  $-2005 -$ Р.97-100.
- 6. John B. Pendry and David R. Smith. Reversing Light with Negative Refraction // Physics Today.  $2004 - P.37 - 43$ .
- 7. Якубов В.П., Беличенко В.П., Фисанов В.В. Основы электродинамики излучения и его взаимодействие с веществом. – Томск: Издательство НТЛ, 2010. – 296 с.
- 8. Якубов В.П., Мироньчев А.С., Андрейцов А.Г., Пономарева И.О. Искусственные метаматериалы и радиотомография // Известия вузов. Физика. – 2010. – т. 53. – № 9. – С. 17-20.

### **Сведения об авторах**:

**Мироньчев А.С.:** г. Томск, Томский государственный университет, магистрант, сфера научных интересов: радиофизика, электродинамика метаматериальных сред.

**Якубов В.П.:** г. Томск, Томский государственный университет, д.ф.-м.н., зав. каф. Радиофизики, сфера научных интересов: электродинамика, СШП томография.

**Горст А.В.:** г. Томск, Томский государственный университет, студент 3 курса, сфера научных интересов: электродинамика.

УДК 622:004:45

# **МОДЕРНИЗАЦИЯ УГЛЕПОГРУЗОЧНОГО КОМПЛЕКСА (MODERNIZATION OF THE COMPLEX COAL LOADING)**

С.В.Эйнберг S. Einberg

Томский политехнический университет E-mail: eserjey@gmail.com

Рассмотрены проблемы, существующие на технологическом комплексе поверхности шахты. Предложена схема модернизации устаревших комплексов отгрузки угля потребителю.

(The problems that exist on the surface of the mine processing facility. A scheme for the modernization of outdated systems shipment of coal to the consumer.)

### **Ключевые слова:**

Погрузка угля, углепогрузочный комплекс, технологический комплекс поверхности шахты, Карагандинский угольный бассейн, автоматизация производства, измерение веса, контроль качества угля.

(Loading of coal, coal-loading complex, technological complex surface of the mine, the Karaganda coal basin, automation, measurement of weight, quality control of coal.)

В настоящее время, большинство шахт Карагандинского угольного бассейна до сих пор используют устаревшее оборудование прошлого века. Ручной труд используется там, где могут быть применены современные методы автоматизации. Эта проблема охватывает не только подземный шахтный комплекс, но и поверхность шахты.

За время существования угольной промышленности было разработано, предложено и применено большое количество разнообразных технологических схем и конструктивных решений комплексов погрузки угля, соответствующих уровням науки и техники различных периодов.

В [1] показано, что сложность осуществления технологического процесса погрузки определяется тем, что при создании комплексов погрузки угля приходится учитывать целый ряд разнообразных факторов: климатические условия данного района и условия эксплуатации (запыленность, вибрация, частота включений), неритмичность подачи вагонов и их разнотипность, производительность процесса и уровень технических средств механизации и автоматизации, требования высокой точности и профессиональная квалификация персонала, значение насыпной плотности и требования по сохранности угля при транспортировании.

Рассмотрим типовую схему комплекса отгрузки угля потребителю (Рис. 1.). Комплекс углепогрузки входит в поверхностную часть шахты.

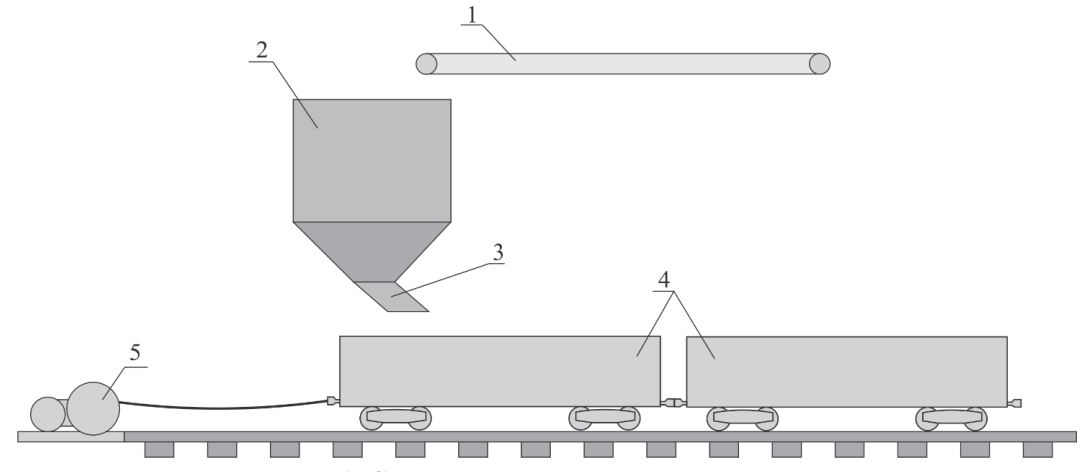

**Рис. 1.** Схема углепогрузочного комплекса

Рассмотрим вариант модернизации типового комплекса погрузки угля.

Целью данной модернизации является оптимизация технологического процесса с минимальными изменениями в структуре комплекса. Оптимизация заключается в минимизации присутствия человеческого фактора, а также автоматического сбора данных о качестве и количестве отгружаемого потребителю угля.

На рис.2 представлена схема модернизации погрузочного комплекса.

Рассмотрим данную схему подробнее.

На конвейере (1) устанавливается система экспресс анализа зольности (2). Данные о зольности должны автоматически фиксироваться и заносятся в базу данных. Бункер (3) оборудуется радарным уровнемером (4). При переполнении допустимого уровня бункера, должно происходить отключение конвейера. При достижении минимального уровня заполнения бункера - прекращается работа питателя (5), остановка маневрового устройства (8). По обе стороны питателя бункера устанавливаются направленные ультразвуковые уровнемеры (6, 7). Данные уровнемеры обеспечивают качественную загрузку по объёму, без участия оператора. В четырёх пунктах погрузочного комплекса устанавливаются барьерные беспроводные концевые выключатели (9, 10, 11 и 12). Рельсовые пути (15) погрузочного комплекса оборудуются двумя вагонными весоизмерительными системами (13, 14).

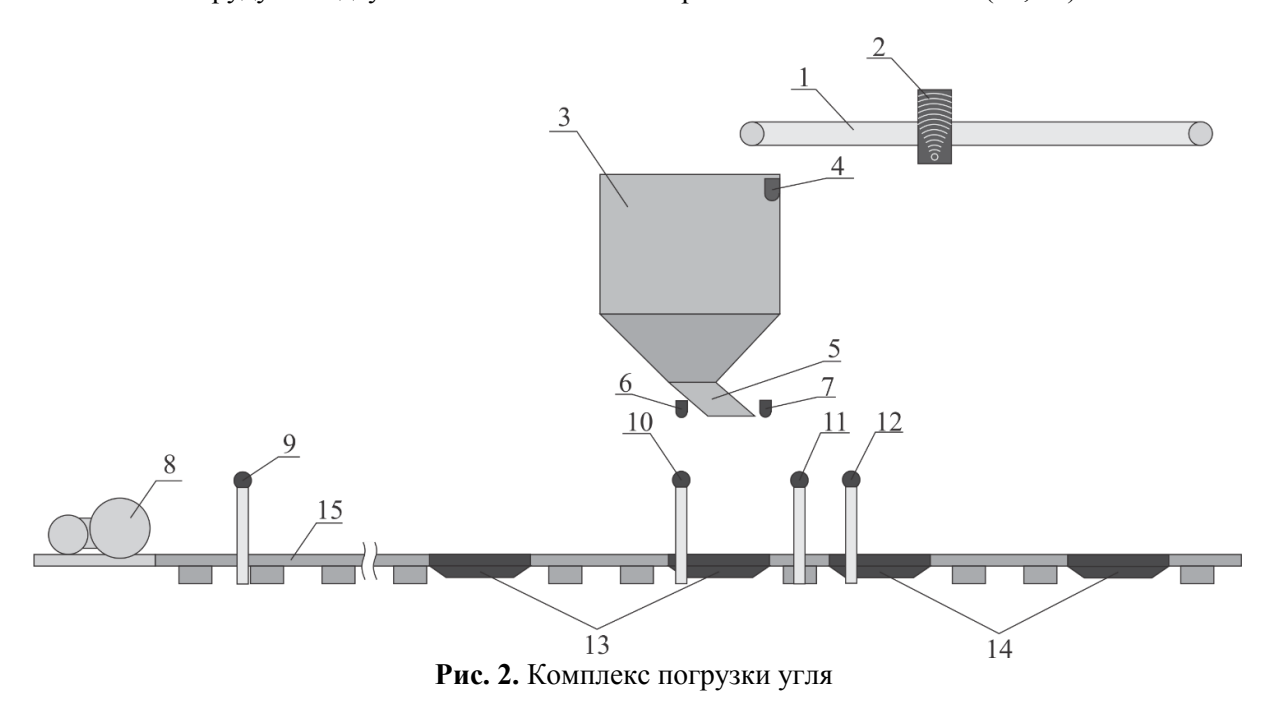

Также, маневровое устройство дополнительно оборудуется частотным преобразователем, для регулирования скорости протяжки вагонов. Конвейер и питатель бункера оборудуются пусковыми устройствами. Сбор данных с датчиков производится программируемым контроллером, посредством модуля ввода. Управление исполнительными устройствами осуществляется посредством модуля вывода. Диспетчерский пункт оператора погрузки оборудуется панелью управления с графическим отображением технологического процесса.

Рассмотрим основной сценарий работы данного комплекса погрузки угля.

Предусловиями рассматриваемого технологического процесса должны быть: наличие в информационной системе подготовленных данных о вагонах, поступивших на погрузку; подготовительные работы по сцепке состава порожних вагонов с маневровым устройством.

На рис. 3. изображены основные позиции расположения состава вагонов на погрузочном комплексе.

После запуска погрузочного комплекса начинается протяжка вагонов посредством маневрового устройства. При подходе первого вагона в позицию, показанную на рис. 3, а, концевым выключателем (12) происходит фиксирование позиции вагона. Это служит сигналом для остановки состава. После этого происходит взвешивание тарной массы вагона весоизмерительной системой (14). После измерения веса порожнего вагона снова запускается протяжка состава. При пересечении барьерного концевого выключателя (10) происходит остановка состава (рис 3, б). Уровнемеры (6) и (7) начинают контроль за уровнем загрузки вагона.

При достижении верхней отметки уровнемером (6), маневровое устройство продолжает протяжку вагонов. Скорость протяжки регулируется в зависимости от показаний датчика (6). При увеличении уровня загруженного в вагон угля скорость протяжки увеличивается, и наоборот, при уменьшении уровня уменьшается скорость.

После того, как барьерный концевой выключатель (11) фиксирует подход вагона к окончанию загрузки (рис. 3, в), протяжка вагонов прекращается. Догрузка угля в вагон контролируется датчиком уровня (7). При фиксировании необходимого уровня происходит отключение питателя бункера. После этого происходит измерение загруженного вагона весоизмерительной системой (13). Одновременно с этим, следующий пустой вагон устанавливается на позиции весоизмерительной системы (14), где происходит измерение его массы тары.

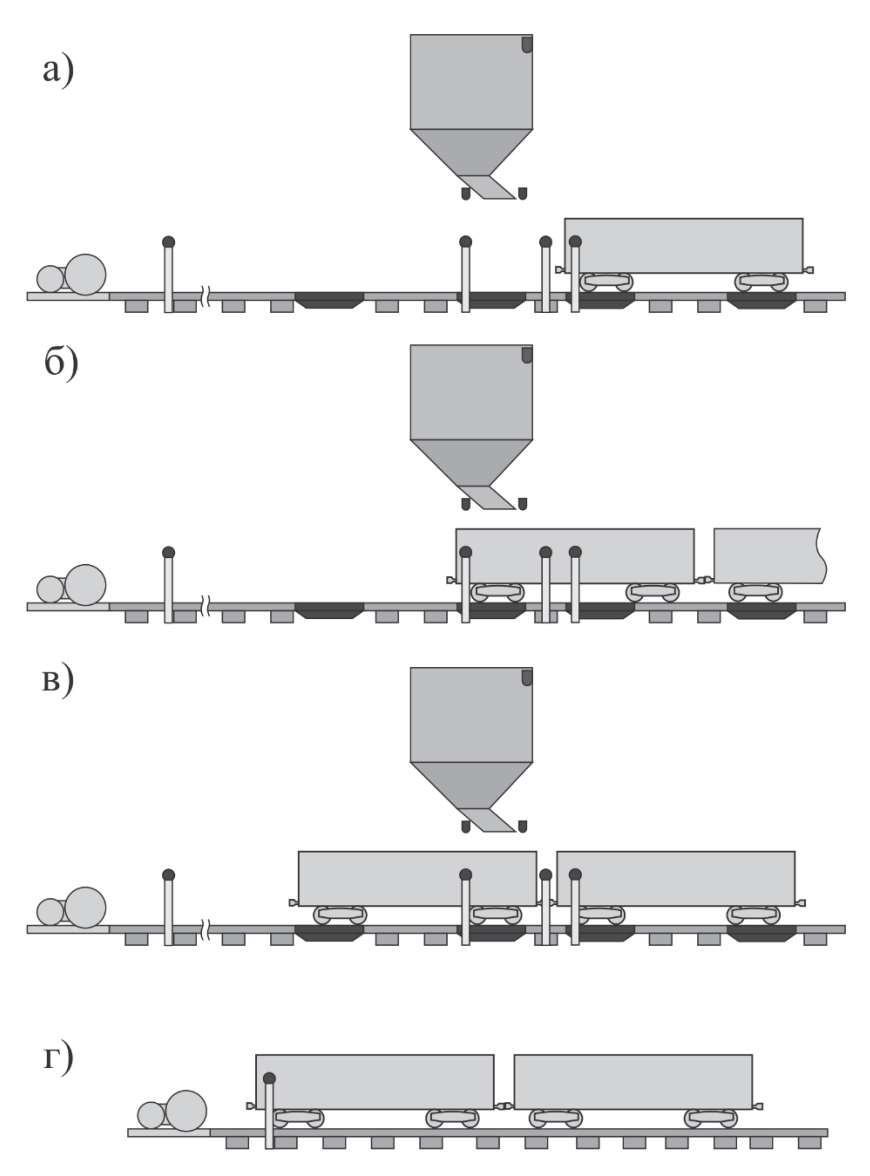

**Рис. 3.** Основные позиции расположения вагонов на погрузочном комплексе

После того, как барьерный концевой выключатель (11) фиксирует подход вагона к окончанию загрузки (рис 3, в), протяжка вагонов прекращается. Догрузка угля в вагон

контролируется датчиком уровня (7). При фиксировании необходимого уровня происходит отключение питателя бункера. После этого происходит измерение загруженного вагона весоизмерительной системой (13). Одновременно с этим, следующий пустой вагон устанавливается на позиции весоизмерительной системы (14), где происходит измерение его массы тары.

Окончание погрузки определяется несколькими параметрами: программное определение количества загруженных вагонов и срабатывание датчика (9) (рис. 3, г) приводят к остановке технологического процесса.

Применение данной схемы модернизации позволит повысить производительность и эффективность комплекса погрузки угля, а также информативность выходной информации, что позволит заказчику иметь представление о качестве и точном количестве получаемого угля.

## **СПИСОК ЛИТЕРАТУРЫ**

1. Левин М.А., Ленинский И.А. Весо-дозировочные системы для отгрузки угля потребителям. М.: Недра, 1984. – 192 с.

#### **Сведения об авторах:**

**Эйнберг С.В.:** г. Томск, магистрант 2-го года обучения Национального исследовательского Томского политехнического университета.

УДК 621.396.967

## **ТЕХНОЛОГИЯ ВОССТАНОВЛЕНИЯ ПРОФИЛЯ РАДИОНЕПРОЗРАЧНЫХ ОБЪЕКТОВ ПО ДАННЫМ ЛЧМ ЗОНДИРОВАНИЯ (RECONSTRUCTION TECHNOLOGY FOR RADIOPAQUE OBJECTS BASED ON LFM RADAR SCANNING)**

## С.Э. Шипилов, В.П. Якубов, Т.Е. Смирнова Shipilov S.E., Yakubov V.P., Smirnova T.E.

### Национальный исследовательский Томский государственный университет E-mail: shipilov@webmail.tsu.ru

Предлагается новый радиоволновой метод картографирования профиля радионепрозрачных объектов на основе сканирующего ЛЧМ радиолокатора с центральной частотой 60 ГГц. В работе приведены данные численного моделирования, подтверждающие работоспособность метода.

(It is propose a new method of mapping the profile of radiopaque objects based on LFM radar scanning with a center frequency of 60 GHz. The paper presents the results of numerical modeling confirming the efficiency of the method.)

### **Ключевые слова:**

ЛЧМ сигнал, синтез апертуры, фокусировка, радиотомография. (LFM signal, synthetic aperture, focusing of radiation, radiotomography.)

В существующих реалиях одной из главных проблем в нашей стране стало противодействие терроризму и обеспечение безопасности граждан в местах скопления людей. В связи с этим становиться актуальным своевременное обнаружение и визуализация опасных и запрещенных предметов, в частности скрытых под одеждой. На сегодняшний день самым хорошим досмотровым устройством является рентгеновский интроскоп. Система позволяет увидеть практически всё, что спрятано в багаже гражданина. Но существенным и основным недостатком такой системы является вредность ионизирующего излучения для живых организмов, а значит, такую систему нельзя применять для массового досмотра людей. Широко используемые в настоящее время службами безопасности металлодетекторы имеют ограниченный спектр применений, основными недостатками являются невозможность визуализировать скрытые объекты и отсутствие реакции на диэлектрические предметы – керамику, жидкости, пластмассы. Радиоволновые томографы миллиметрового диапазона длин волн призваны восполнить существующий пробел в системах контроля. При этом возможность многократного использования без вреда для здоровья является основной задачей и выводит радиоволновые методы на передний план. Принципиальная возможность построения радиолокационного досмотра человека не вызывает никаких сомнений – это подтвердили результаты, опубликованные в научной литературе [1-3]. Убедительным доказательством является действующая американская система радиовидения миллиметрового диапазона длин волн кабинного типа фирмы SafeScout 100, применяемая, например, в аэропорту «Шереметьево» (г. Москва) [4]. К существенным игрокам на рынке безопасности принадлежат компании General Electric, Smiths, Philips, Rapiscan и Diehl [5].

Для картографирования профиля радионепрозрачных объектов предлагается использовать радиолокатор с линейным частотно модулированным (ЛЧМ) сигналом, расположенный на подвижной платформе. Центральная частота излучения равна 60 ГГц, диапазон перестройки – 1,5 ГГц. Выбор предложенных значений частоты и ее девиации обусловлен следующими соображениями. ЛЧМ радиолокатор с такими характеристиками разработан в ОАО НИИПП, г. Томск [Егунов] и предоставлен авторам для проведения экспериментов. Кроме того, высокая центральная частота ЛЧМ радиолокатора, во-первых, обеспечивает беспрепятственное проникновение сквозь одежду, картон, тонкий диэлектрический упаковочный материал, а во-вторых, хорошо отражается от передней границы толстых диэлектриков и человеческого тела. Таким образом, по временной задержке прихода

зондирующего сигнала можно рассчитать расстояние до отражающего объекта. Следует заметить, что частоте 60 ГГц соответствует длина волны 5 мм, поэтому большинство диэлектриков толщиной 1 см и более в первом приближении является радионепрозрачным для зондирующего излучения, так как поглощают более 90 % энергии сигнала.

Задача по картографированию профиля зондируемых объектов требует обеспечения высокого пространственного разрешения ЛЧМ радиолокатора в поперечном и продольном направлениях. Под разрешающей способностью будем понимать размер пятна в радиоизображении точечного объекта. Размер пятна оценивается по половинному уровню максимальной интенсивности. Разрешающая способность радиолокатора зависит от размера апертуры антенны, расстоянием до цели, центральной частоты и полосы частот сигнала. В поперечном направлении разрешающая способность рассчитывается по следующей приближенной формуле

$$
\Delta x = \frac{R\lambda}{B}
$$

где R – расстояние до объекта зондирования,  $\lambda$  – длина волны зондирующего сигнала, B размер антенны или апертуры. При этом снизу  $\Delta x$  ограничен только дифракционными эффектами. Пространственное разрешение ЛЧМ радиолокатора в поперечном определяется шириной диаграммы направленности приёмо-передающей антенны по уровню половинной мощности, т.е. чем уже ширина главного лепестка в диаграмме, тем выше разрешение радиолокатора. Ширина диаграммы направленности обратно пропорциональна размерам излучающей апертуры, т.е. размеру антенны. Например, если использовать рупорную антенну, то для получения ширины главного лепестка в 1 градус на частоте 60 ГГц размеры рупора должны быть 0,33х0,27х0,75 м., что неприемлемо.

Для реализации высокого разрешения ЛЧМ радиолокатора в поперечном направлении существует и другой подход [6], связанный с искусственным увеличением размера антенны за счет синтезирования апертуры, при котором все зарегистрированные в различных точках ЛЧМ сигналы суммируются в фазе для каждой задаваемой точки фокусировки с коррекцией существующего запаздывания. Фокусировка осуществляется путем последовательно суммирования принятых сигналов с выравниванием временных задержек импульсов, рассеянных точкой с заданными координатами.

Продольное разрешение связано с полосой частотой в спектре излучаемого сигнала.

$$
\Delta z = \frac{c}{2 \Delta f}
$$

где с – скорость света, *f* – полоса частот зондирующего сигнала.

Таким образом, при использовании ЛЧМ сигнала с центральной частотой излучения 60 ГГц и перестройкой – 1,5 ГГц разрешение в поперечном направлении на расстоянии, равному размеру синтезированной апертуры составит 5 мм, а в продольном направлении 10 см.

Для уменьшения разрешения в продольном направлении авторами ранее был предложен подход [7], основанный на оценке угла наклона ФЧХ отраженного сигнала. Суть метода состоит в обработке фазовой информации принятого ЛЧМ сигнала и определении расстояния до объекта по углу наклона фазовой кривой. Авторами было экспериментально показано, что использование данного подхода позволяет получать оценки дальности с погрешностью не более 2 мм. В настоящей работе данный подход был развит и для случая ЛЧМ радиолокатора с синтезированной апертурой. Главное отличие от предыдущей работы состоит в том, что оценка дальности проводится не по отраженному ЛЧМ сигналу, а по радиоизображению, полученному методом синтезирования апертуры с фокусировкой. Другим отличием является привлечение корреляционного подхода для уточнения дальностного портрета зондируемого объекта.

На рисунке 1 представлена схема численного эксперимента, используемого при моделировании.

IV Научно-практическая конференция «Информационно-измерительная техника и технологии», 15-17 мая 2013 г.

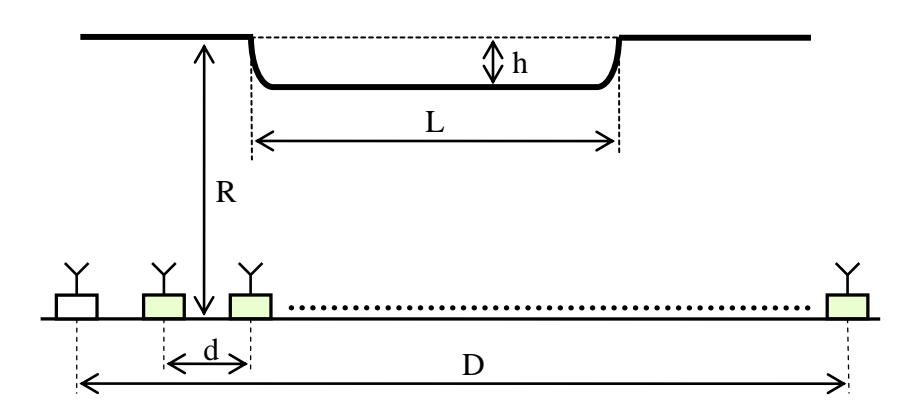

**Рис. 1.** Схема численного эксперимента

Для синтезирования апертуры в моделировании использовалась линейная матрица из ЛЧМ датчиков. Ширина диаграммы датчика выбиралась равной 10°. Расстояние между датчиками составляло *d* = 2,5 мм. Длина всей матрицы *D* = 30 см. Объект представляет бесконечно длинную радионепрозрачную поверхность, однородную вдоль оси, перпендикулярной плоскости рисунка. На рисунке представлен срез этой плоскости. Длина выступающей части объекта *L*. высота *h*. Объект расположен на расстоянии *R* от матрицы датчиков.

Моделирование прямой электродинамической задачи с тестовым объектом проводилось в приближении однократного рассеяния. В результате были рассчитаны ЛЧМ сигналы для каждого элемента матрицы датчиков. На рисунке 2 представлен принятый ЛЧМ сигнал после

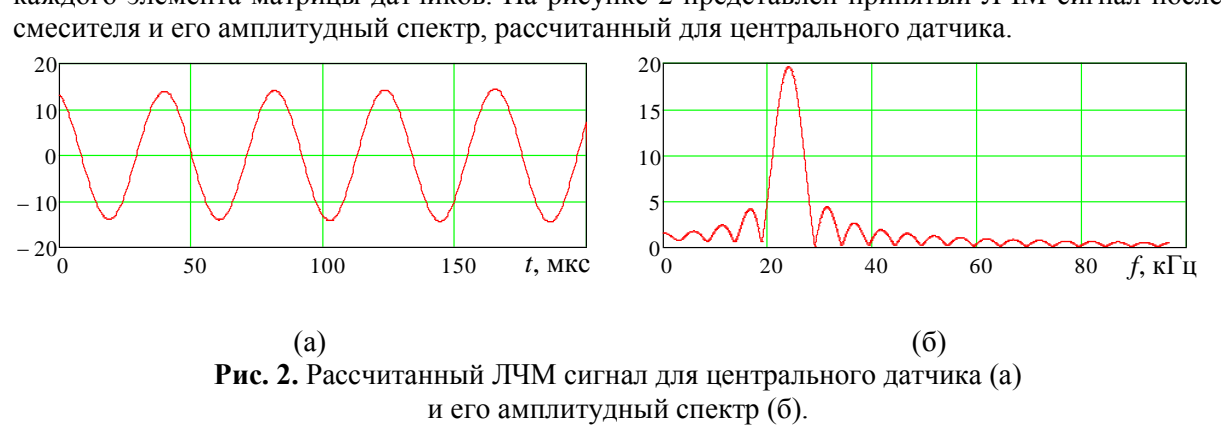

Известно, что частота принятого ЛЧМ сигнала пропорциональна дальности до объекта. Таким образом, в спектре ЛЧМ сигнала содержится информация о форме объекта. На рисунке 3а представлена осциллограмма спектров ЛЧМ сигналов для всех датчиков. Здесь по горизонтальной оси отложен номер датчика, а по вертикальной оси – частота сигнала.

На рисунке 3б приведен пример томограммы, рассчитанной для тестового объекта (рис. 1) по данным, полученным матрицей ЛЧМ приемников, с использованием метода фокусировки [6]. Здесь вертикальной оси соответствует дальность до объекта, а горизонтальной – его поперечные размеры. Размер клетки по вертикальной и горизонтальной оси составил 5 см.

#### IV Научно-практическая конференция «Информационно-измерительная техника и технологии», 15-17 мая 2013 г.

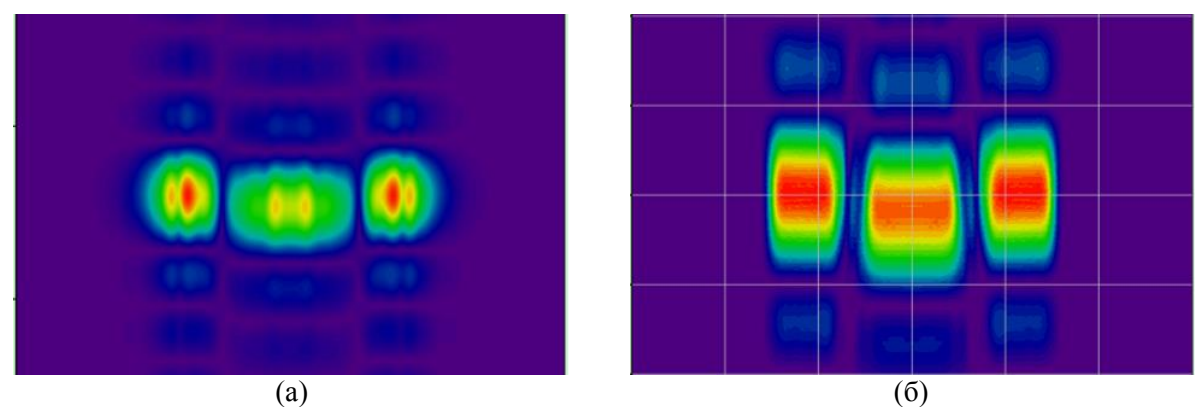

**Рис. 3.** Осциллограммы спектров рассчитанных ЛЧМ сигналов для всех датчиков (а), дальностная томограмма тестового объекта (б).

Как видно из рисунка 3б размер пятна в продольном направлении составляет около 10 см. На рисунке 4а приведены профили радиоизображения по дальности для координат  $x = 10$  см и х = 15 см. Из рисунка видно, что формы этих профилей схожи. Если провести корреляционную обработку дальностных профилей с некоторым опорным профилем, то, оценив положение максимумов корреляционных функций (рис. 4б), можно построить форму поверхности всего исследуемого объекта. В качестве опорного профиля предлагается выбирать профиль с максимальной интенсивностью из полученного радиоизображения.

Используя предложенный алгоритм, были восстановлены формы поверхности тестовых объектов, представленных на рисунке 5. Здесь сплошной линией показана исходная форма объекта, а точками восстановленная форма. Из рисунка видно, что погрешность восстановления по дальности и в поперечном направлении не превышает 3 мм.

В дальнейшем данный подход планируется апробировать на реальных экспериментальных данных, полученных с использованием ЛЧМ локатора с центральной частотой 60 ГГц и полосой перестройки не менее 1,5 ГГц.

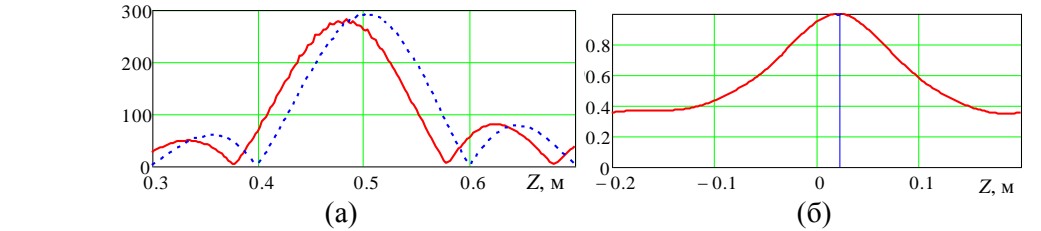

**Рис.4.** Профили радиоизображения по дальности (а) и корреляционная функция (б)

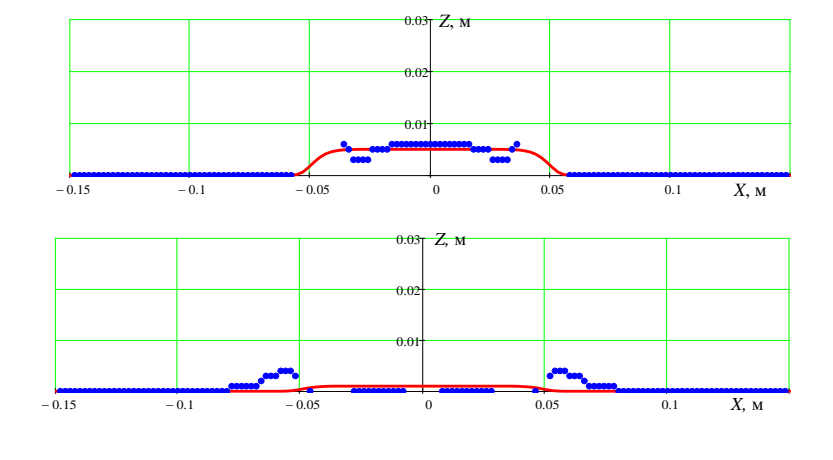

#### IV Научно-практическая конференция «Информационно-измерительная техника и технологии», 15-17 мая 2013 г.

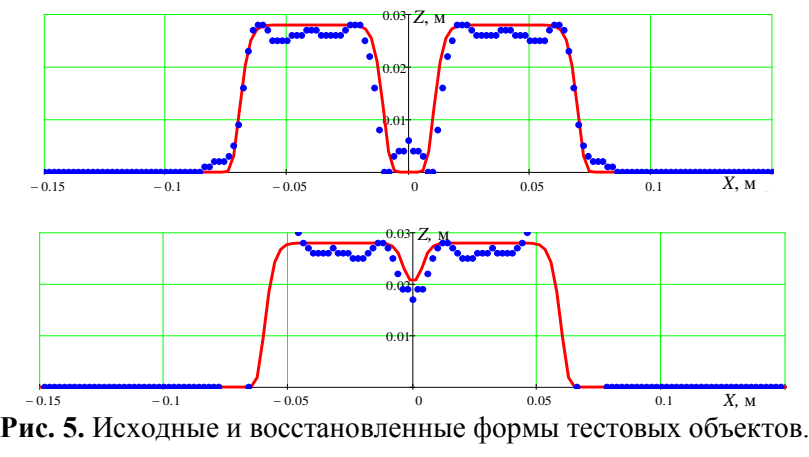

# **СПИСОК ЛИТЕРАТУРЫ**

- 1. Якубов В.П., Склярчик К.Г., Пинчук Р.В. и др. Радиоволновая томография скрытых объектов для систем безопасности // Известия высших учебных заведений. Физика. – 2008. –  $N<sub>2</sub>$  10. – C. 63-79.
- 2. Якубов В.П., Шипилов С.Э., Сатаров Р.Н. Сверхширокополосная томография движущихся объектов за диэлектрическими преградами // Контроль. Диагностика. – 2011. – Специальный выпуск. – С. 89-91.
- 3. Якубов В.П., Шипилов С.Э., Суханов Д.Я. Микроволновая томография радионепрозрачных объектов // Дефектоскопия. – 2011. – №11. – С. 188-201.
- 4. Борлас секьюрити системз // Электронный ресурс. 2013. URL: http://www.borlassecurity.ru/index.php?customers (дата обращения: 10.05.2012)
- 5. Системы радиационного контоля // Электронный ресурс. 2012. URL: http://www.securegroup.ru/ (дата обращения: 10.05.2012)
- 6. Суханов Д.Я., Якубов В.П. Применение сигналов с линейной частотной модуляцией в трехмерной томографии//Журнал технической физики. – 2010. – Т.80. – №4. – С.115-119.
- 7. Шипилов С.Э., Якубов В.П., Пономарев С.В. Радиоволновое картографирование деформаций профиля параболического рефлектора // Известия высших учебных заведений: физика. – 2012. – №9/2. – С. 274-275.

**Сведения об авторах:**

**Шипилов С.Э.:** канд. физ.-мат. наук, доцент. **Якубов В.П.:** доктор физ.-мат. наук, профессор. **Смирнова Т.Е.:** г. Томск, студент.

УДК 620.179.14

## **УМЕНЬШЕНИЕ ВЛИЯНИЯ ЭЛЕКТРОПРОВОДНОСТИ ПРИ КОНТРОЛЕ ТОЛЩИНЫ ИЗДЕЛИЙ ВИХРЕТОКОВЫМИ ПРЕОБРАЗОВАТЕЛЯМИ (REDUCING THE INFLUENCE OF ELECTRICAL CONDUCTIVITY IN CONTROL OF PRODUCT THICKNESS WITH EDDY CURRENT PROBES)**

## Май Хуи Хиеу May Huy Hieu

### Национальный исследовательский Томский политехнический университет, г. Томск E-mail: huyhieu87@gmail.com

В работе проведён анализ состава вихретоковых методы контроля и способ уменшение влияния электропроводности и зазора. Сделан вывод о том, что существует много факторов, которые влияют на результаты измерений. Поэтому зазор и электропроводность являются крупнейшие факторы влияют на результат вырождения меры.

(In the paper was showed an analysis of composition of the current testing methods and the way to decrease the influence of the electrical conductivity and the gap. It is concluded that there are many factors, which affect the measurement results. So the gap and electrical conductivity are major factors influence the result of degeneration measures.)

### **Ключевые слова:**

Вихретоковый контроль накладными преобразователями, зазор, толщиномер, электропроводность.

(Eddy current control with overlaid transducers, gap, thickness meter, electrical conductivity.)

Точное измерение толщины немагнитного листа или стенки трубы при одночастотном возбуждении возможно только при постоянной электропроводности материала. Практически изменение электропроводности материала связано с изменением химического состава контролируемых изделий и температуры окружающей среды. Сравнительные измерения толщины стенки легкосплавных бурильных труб (ЛБТ), проведенные на трубной базе толщиномером ВТ-01 и микрометром показали, что изменение химического состава сплава Д16Т приводит к дополнительной погрешности  $\pm$  0,5 мм при номинальной толщине стенки ЛБТ 10 мм [ 1 ].

Влияние температуры окружающей среды на вносимое напряжение вихретокового преобразователя (ВТП) и показания толщиномера проводились на экспериментальной установке, структурная схема которой изображена на рис 1. Накладной ВТП расположен над листом толщиной Т с зазором  $h = 6.0$  мм. Радиус возбуждающей обмотки  $R_B = 17$  мм, радиусы измерительных обмоток  $R<sub>H</sub> = 14$  мм. Удельная электропроводность контролируемого материала σ = 20 МСм/м. Обмотка возбуждения ОВ преобразователя подключена к двухчастотному генератору Г, а измерительные обмотки ОИ1 и ОИ2 к вычитающему устройству ВУ. Канал измерения толщины, работающей на частоте  $f = 125$  Гц, состоит из избирательного усилителя ИУ3, блока обработки сигналов БОС, микроконтроллера и индикатора ЦИ. Опорное напряжение  $U_{\text{on}}$  <sub>НЧ</sub> снимается с резистора, включенного последовательно с обмоткой возбуждения.

В блоке обработки сигналов БОС применен фазовый способ отстройки от зазора между ВТП и контролируемым изделием. При этом вносимое напряжение суммируется с дополнительным напряжением, фаза которого равна нулю, а амплитуда в несколько раз меньше вносимого напряжения. Добавочное напряжение меняет характер зависимости фазы результирующего напряжения – появляется экстремум [2]. В [3] предложен многоканальный фазовый способ, по которому весь диапазон изменения зазора разбит на *n* поддиапазонов. Дополнительные напряжения  $U_{\text{non}}$  выбраны таким образом, чтобы экстремумы фаз результирующих напряжений были равномерно распределены по всему диапазону изменения зазора. Измерение разности фаз результирующих напряжений проходит во всех каналах одновременно, при этом выделяется наибольшее из всех значений.

IV Научно-практическая конференция «Информационно-измерительная техника и технологии», 15-17 мая 2013 г.

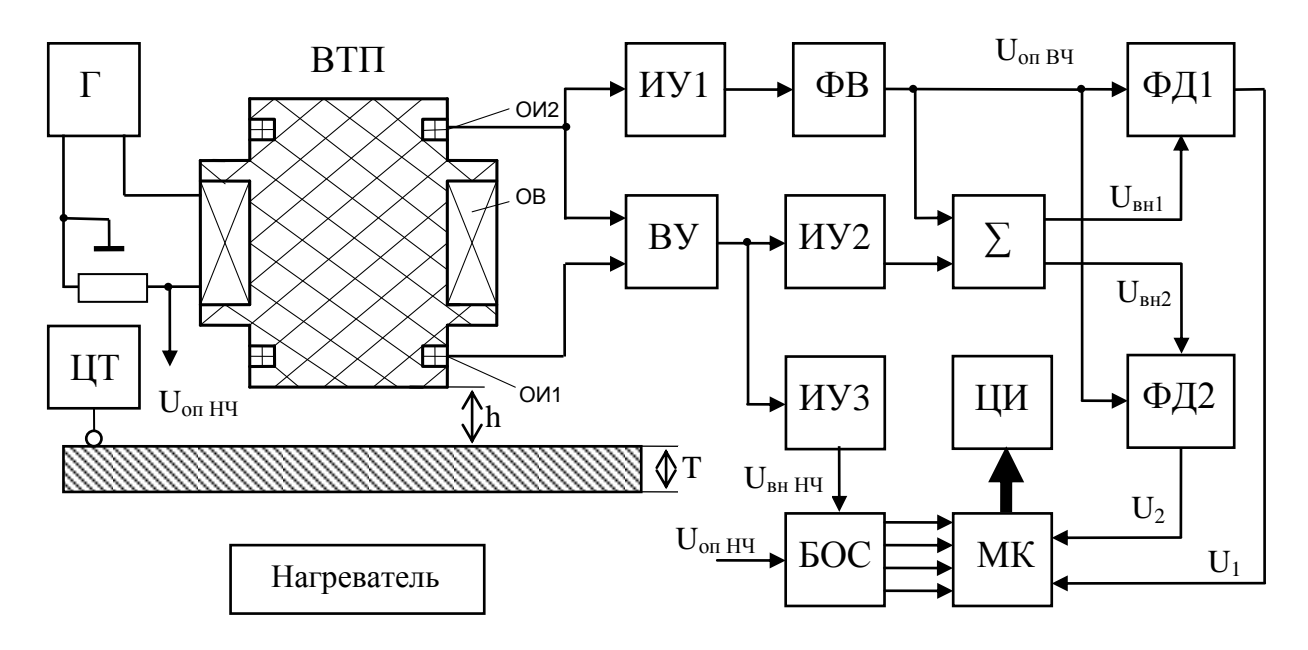

**Рис. 1.** Структурная схема макета толщиномера

 $\Gamma$  – генератор; ЦТ – цифровой термометр; ВТП – вихретоковый преобразователь; ИУ – избирательный усилитель; ВУ – вычитающее устройство; ФВ – фазовращатель; БОС – блок обработки сигналов; ЦИ – цифровой индикатор; МК – микроконтроллер; ФД – фазовый детектор

Контролируемый лист, нагреватель и датчик термометра ЦТ отделены от ВТП термоизоляционной прокладкой (не показана), это препятствует дополнительному нагреву преобразователя. Контролируемый лист нагревался до 60 °С и затем медленно охлаждался, при этом фиксировались показания цифровых индикаторов термометра и толщиномера. Для контрольных образцов с толщиной 7,0 мм и 10,0 мм при изменение температуры на 30 °С относительная погрешность составила 0, 9 % (Рис. 2).

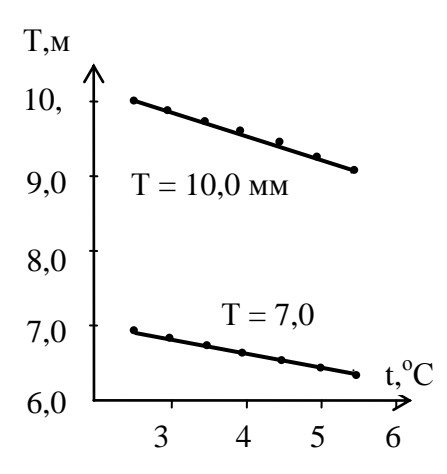

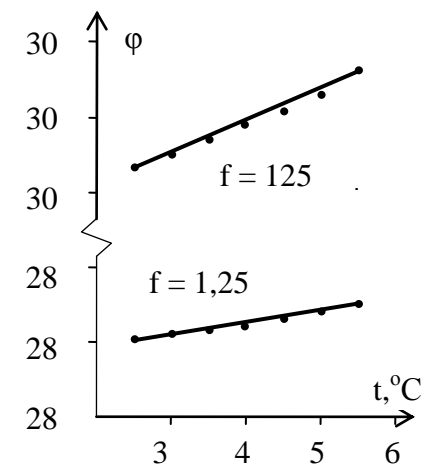

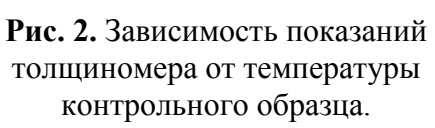

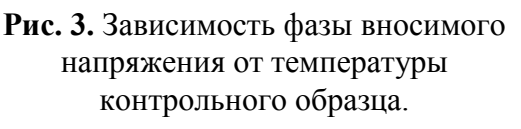

Охлаждение образцов до минусовых температур приводит к возрастанию показаний толщиномера с той же крутизной. Для уменьшения температурной погрешности одночастотные толщиномеры калибруют по контрольным образцам с той же температурой что и контролируемые изделия.

На рис. 3 приведены зависимости фазы вносимых напряжений при изменении температуры контрольного образца толщиной 10 мм для двух частот.

С повышением температуры удельное сопротивление металлов увеличивается

 $\rho_t = \rho_0 (1 + \alpha t),$ 

где  $\rho_t$  – удельное сопротивление при температуре t,  $\rho_0$  – удельное сопротивление при 0 °С,  $\alpha$  – температурный коэффициент сопротивления (для сплава Д16Т примерно равен 0,005). Для этого сплава при  $t = 20^{\circ}C$ удельная электропроводность  $\sigma = 1/\rho = 20$ МСм/м.

Для исключения влияния изменений удельной электропроводности в вихретоковых толщиномерах вводят дополнительный канал измерения проводимости, который осуществляет корректировку показаний толщиномера. Рабочая частота дополнительного канала выбирается более высокой, чтобы изменение толщины контролируемого изделия не оказывало существенного влияния [4].

Канал состоит из избирательных усилителей ИУ1 и ИУ2, фазовращателя ФВ, сумматора и двух фазовых детекторов ФД1 и ФД2. В отсутствии контролируемого изделия ВТП сбалансирован и выходное напряжение ВУ близко к нулю. Опорное напряжение U<sub>onBЧ</sub> формируется из напряжения компенсирующей обмотки (ОИ2), фаза U<sub>on BЧ</sub> равна нулю. Конец вектора вносимого напряжения при увеличении зазора h перемещается по годографу ABC0. В сумматоре вносимое напряжение, поступающее с выхода ВУ, суммируется с

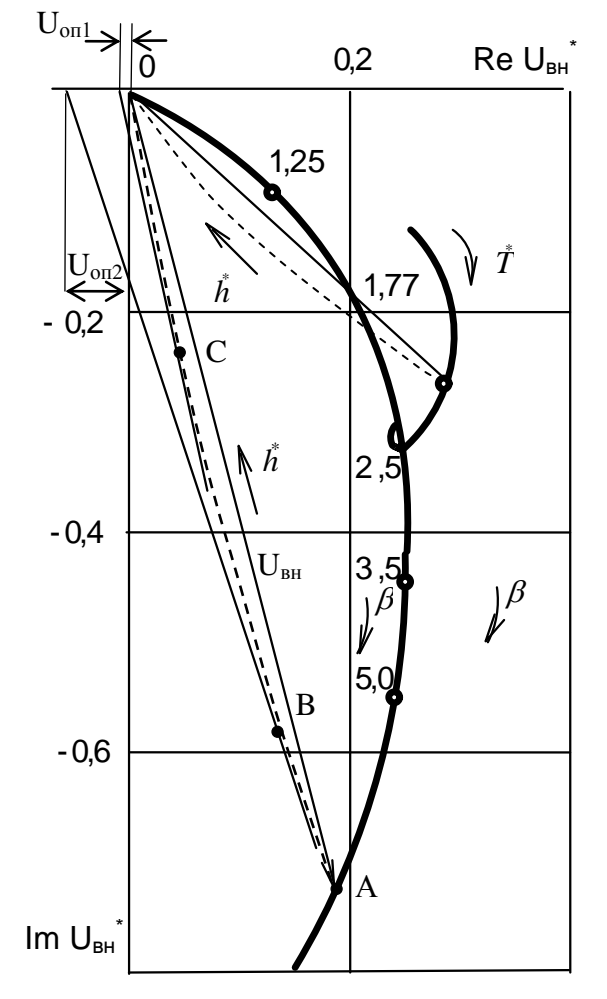

**Рис. 4.** Комплексная плоскость вносимых напряжений

опорными напряжениями  $U_{\text{on}1}$  и  $U_{\text{on}2}$ . Выходные напряжения фазовых детекторов ФД1 и ФД2 пропорциональны разности фаз. Максимум напряжения U<sub>1</sub> расположен в области малых зазоров (точка B), а максимум напряжения  $U_2$ - в области максимальных зазоров (точка C).

На рис.5. представлены зависимости кода напряжений  $U_1$  и  $U_2$  от зазора, точка В (рис. 4) соответствует зазору h = 4 мм, а точка С - зазору h = 13 мм. Для более равномерной характеристики вычисляются сигналы  $U_3 - U_5$ 

$$
U_3 = 0,5(U_1 + U_2) + u_{12}
$$
  
\n
$$
U_4 = 0,5(U_2 + U_3) + u_{23}
$$
  
\n
$$
U_5 = 0,5(U_2 + U_4) + u_{24}
$$

Добавочные значения напряжений  $u_{12}$ ,  $u_{23}$  и  $u_{24}$  выбираются из условия равенства максимальных значений напряжений  $U_1 - U_5$ . Выбор максимального значения  $U_{\text{max}}$  из всех пяти напряжений осуществляется на программном уровне [4]. При номинальной электропроводности максимальные значения напряжений  $U_1 - U_5$  равны. С изменением электропроводности появляется зависимость напряжений  $U_{\text{max}}$  от зазора (рис. 5), при этом появляется разность напряжений  $\Delta U_{\rm max}$ .

Для уменьшения этой зависимости величина электропроводности объекта контроля определяется из соотношения

$$
U_{\sigma}=U_{max}-(U_{\sigma}-U_{max})(h-4),
$$

где  $U_0 = 350$  – номинальное значение удельной электропроводности.

IV Научно-практическая конференция «Информационно-измерительная техника и технологии», 15-17 мая 2013 г.

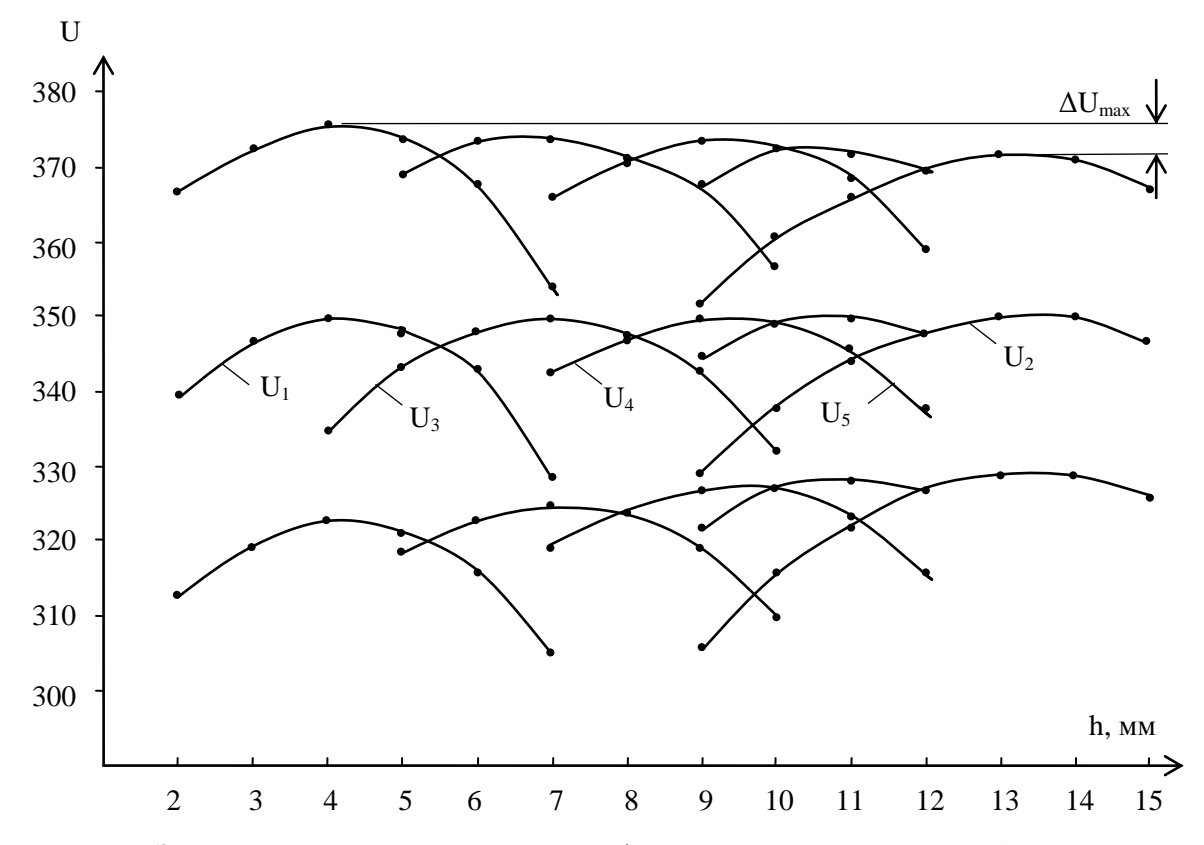

**Рис. 5.** Зависимость выходных напряжений фазовых детекторов от зазора h при трех фиксированных значениях электропроводности контрольного образца

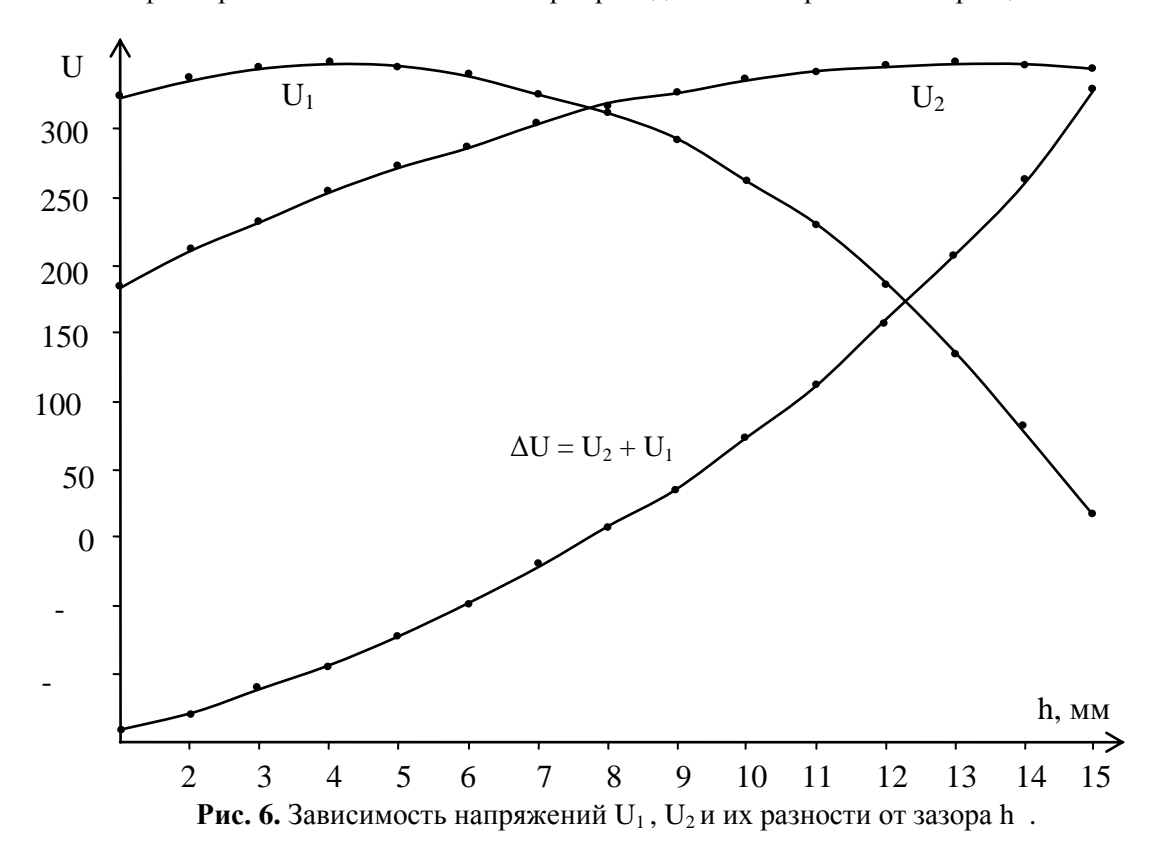

На рис. 6 изображена зависимость разности  $\Delta U = U_2 - U_1$  выходных напряжений фазовых детекторов от зазора h. В отличии от напряжений  $U_1$  и  $U_2$  разность  $\Delta U$  этих напряжений

монотонно возрастает во всем диапазоне зазоров (от 1 мм до 15 мм) При небольших изменениях электропроводности  $(\pm 20\%)$  зазор h можно определить из выражения

$$
h = (U_2 - U_1) + 0.5U_0.
$$

Линеаризация осуществляется на программном уровне. Весь диапазон зазоров разбит на 16 поддиапазонов, каждый из которых близок к линейному.

Код толщины N, полученный на выходе низкочастотного канала, корректируется по электропроводности

$$
N_{\kappa op} = N + (U_o - U_{\sigma})K
$$

Коэффициент К выбирается экспериментально по минимуму зависимости показаний толщиномера от изменений электропроводности контролируемого изделия.

### **СПИСОК ЛИТЕРАТУРЫ**

- 1. Косых В.В., Юткин Г.Г., Булгаков В.Ф., Жуков В.К., Толмачев И.И. Толщиномер ВТ-01 для бесконтактного измерения толщины стенок бурильных труб // Нефтяное хозяйство. – 1990. –  $N_2$ 11. – C. 64 -66.
- 2. Вологжанин Л.И. Устройство для неразрушающего контроля электропроводных изделий. Авт. свид. №845077. – Бюл. изобр., 1981, №25.
- 3. Булгаков В.Ф., Толмачев И.И. вихретоковое устройство для неразрушающего контроля электропроводных изделий. – Авт. свид. №1569527. – Бюл. изобр., 1990, №21.
- 4. Булгаков В.Ф., Толмачев И.И. Вихретоковые толщиномеры для автоматического контроля легкосплавных бурильных труб // Дефектоскопия. – 1993. – №5. – С. 72 – 74.

### **Сведения об авторах:**

**Май Хуи Хиеу:** г. Томск, студент кафедры Информационно-измерительной техники Национального исследовательского Томского политехнического университета, сфера научных интересов: вихретоковая дефектоскопия.

УДК. 620.179.14.

## **ФИЗИЧЕСКОЕ И МАТЕМАТИЧЕСКОЕ МОДЕЛИРОВАНИЕ ИЗМЕРИТЕЛЬНЫХ ПРЕОБРАЗОВАНИЙ В ПОЛЯХ ВИХРЕВЫХ ТОКОВ (PHYSICAL AND MATHEMATICAL MODELING OF MEASURING TRANSFORM IN THE FIELDS OF THE EDDY CURRENTS)**

## Чжун Ян, А.Е. Гольдштейн Zhong Yang, A.E. Goldstein

## Национальный исследовательский Томский политехнический университет National Research Tomsk Polytechnic University E-mail: yan.tchzhun@yandex.ru

Рассмотрены физические основы вихретокового метода измерительных преобразований и его области применения. Приведены конструкции измерительных преобразователей. Описано экспериментальное исследование трехобмоточного накладного вихретокового преобразователя. Получена математическая модель трехобмоточного накладного вихретокового преобразователя. Приведена формула расчета вносимого напряжения преобразователя. Представлены экспериментальные и теоретические годографы вносимого напряжения трехобмоточного накладного вихретокового преобразователя. Показано, что измерительное преобразование в полях вихревых токов может быть использовано для решения различных практических задач.

(Showed the physical basis of eddy current method of measuring transformations and its application. Given the construction of measuring transducers. Described experimental study surface-three-winding eddy current transducer. Have got the mathematical model of the surface-three-winding eddy current transducer. Shows the formula for calculating the insertion surface-three-winding eddy current transducer. Hodographs drawn contributed a surface-three-winding eddy current transducer by means of theoretical calculations and experimental. It is concluded that measuring the conversion to fields of the eddy currents can be used for a variety of practical problems.)

## **Ключевые слова:**

Вихретоковый метод, вихретоковый преобразователь, математическая модель, годографы. (Eddy current method, еddy current transducer, mathematical model, hodographs.)

### **1. Физические основы вихретокового метода измерительных преобразований.**

Измерительные преобразования в полях вихревых токов основаны на возбуждении в электропроводящих объектах переменным магнитным полем вихревых токов и зависимости параметров этих токов от свойств объекта. На рисунке 1 приведен принцип объяснения возбуждения вихретокового тока в электропроводящих объектах:

IV Научно-практическая конференция «Информационно-измерительная техника и технологии», 15-17 мая 2013 г.

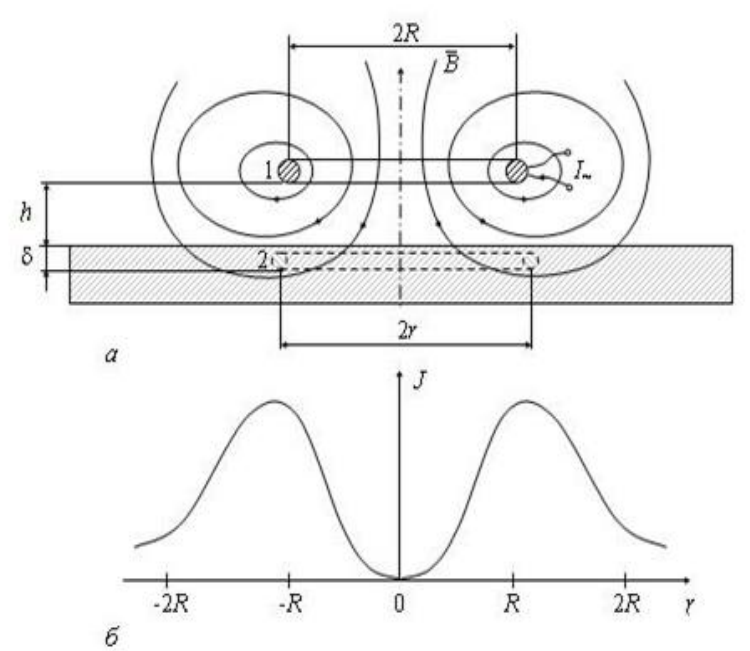

**Рис.1.** Принцип возбуждения вихревых токов переменным магнитным полем круглой обмотки с переменным током (*а*)и радиальное распределение плотности вихревых токов в электропроводящем объекте (*б*): 1 – обмотка с переменным током; 2 – контур вихревого тока.

Подается в обмотке переменный ток (синусоидальный), и сразу появится вокруг обмотки переменное магнитное поле (рис. 1*а*). В соответствии с законом электромагнитной индукции, переменное магнитное поле мгновенно создает в электропроводящем объекте вихревое электрическое поле, напряженность *Е* которого связана с индукцией *В* магнитного поля соотношением:

$$
\text{rot}\bar{E} = -\frac{\partial \bar{B}}{\partial t} \tag{1}
$$

Наличие вихревого электрического поля в электропроводящем объекте приводит к появлению вихревого тока, плотность которого *J* прямо пропорциональна напряженности электрического поля и удельной электрической проводимости материала **σ**:

$$
\bar{J} = \sigma \bar{E} \tag{2}
$$

Видно на рис 1*б*, что плотность вихревых токов максимальна для контуров, радиус *r*  которых при отсутствии зазора между обмоткой и поверхностью объекта (*h* = 0) равен радиусу обмотки *R*. А с увеличением зазора радиус контура максимальной плотности *r<sup>m</sup>* возрастает и может быть определен по приближенной формуле:

$$
r_m \approx R + 0.75h\tag{3}
$$

Вихревые токи имеют собственное [магнитное поле.](javascript:showWindow() Согласно закону Лоренца, переменное магнитное поле вихревых токов стремится противодействовать изменениям магнитного потока, который индуктирует вихревые токи. Поэтому магнитное поле вихревых токов и возбуждающее магнитное поле имеют противоположное направление, вследствие чего результирующее магнитное поле достаточно резко затухает.

### **2. Области применения вихретокового метода.**

Благодаря столь высокой информативности, а также таким достоинствам как отсутствие необходимости непосредственного контакта с объектом, безвредность, надежность, высокая производительность и удобство автоматизации, вихретоковое измерительное преобразование нашло широкое применение для решения различных прикладных задач измерения и контроля. Основные сферы использования вихретокового измерительного преобразования следующие: структуроскопия, дефектоскопия, толщинометрия, измерение угловых и линейных геометрических параметров, селективное обнаружение металлических предметов, измерение электрических и магнитных характеристик материалов и изделий, измерение механических напряжений и деформаций и т.д.

Примеры реализации средств ВТ контроля: для нахождения дефекта ОК можем применять дефектоскоп ВД3-71 с ВТП показано на рис. 2.

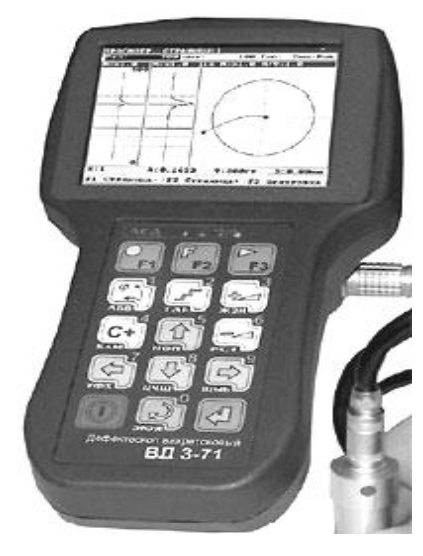

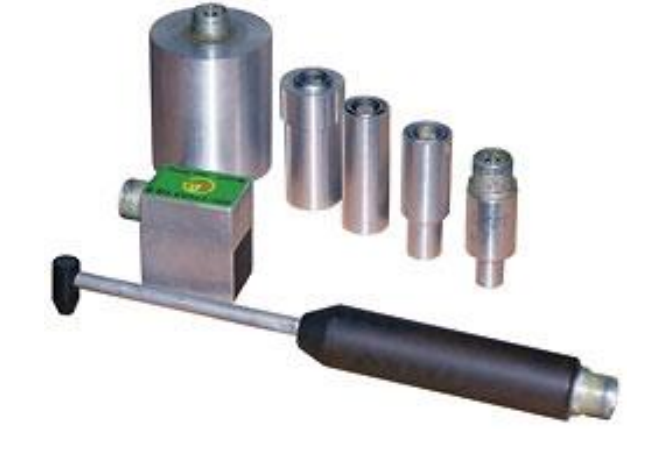

**Рис. 2.а.** Ручной дефектоскоп ВД3-71.

**Рис. 2.б.** ВТ преобразователи к дефектоскопу ВД3-71.

А для примера измерения толщины, применяем цифровой толщиномер Elcometer 355. Внешний вид и подходящие к ним ВТП показано на рис. 3.

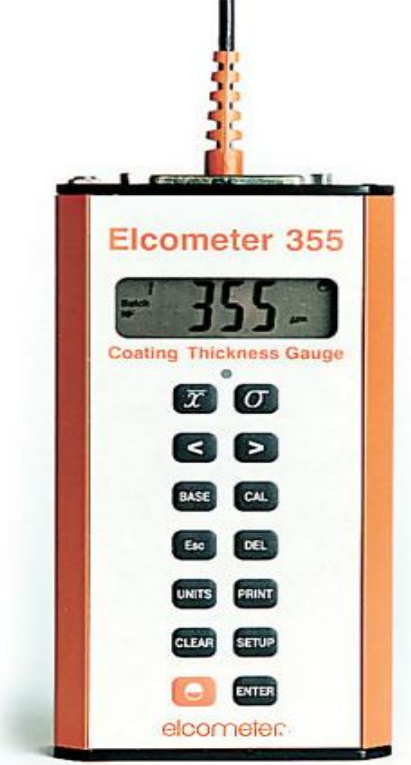

**Рис 3.а.** Цифровой толщиномер Elcometer 355.

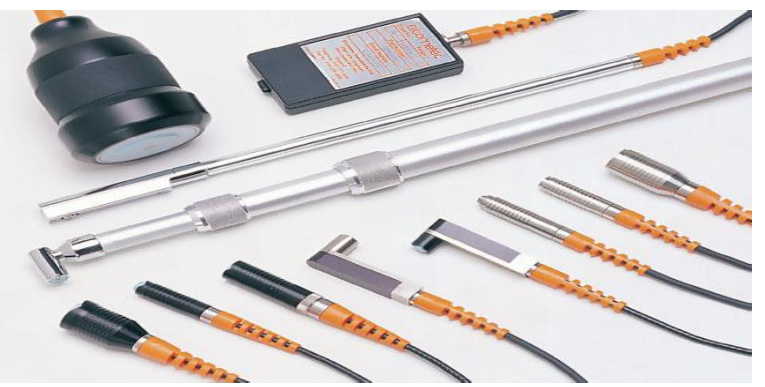

**Рис.3.б.** ВТП для толщиномеров покрытий Elcometer 355

## **3. Конструкция измеритедьных преобразователей.**

В настоящее время разработано много различных типов и разновидностей ВТП. В связи с этим полезно привести их классификацию.

По рабочему положению относительно объекта контроля ВТП делятся на накладные, проходные и комбинированные.

По типу преобразования параметров объекта контроля в выходной сигнал ВТП подразделяются на трансформаторные и параметрические.

Мы предлагаем классифицироватьВТПпо типу преобразования параметров ОК в выходной сигнал. В трансформаторных ВТП (рис. 4а), имеющих как минимум две обмотки (возбуждающую и измерительную), параметры объекта контроля преобразуются в напряжение *U* измерительной обмотки, а в параметрических (рис. 4б), имеющих, как правило, одну обмотку – в комплексное сопротивление *Z*.

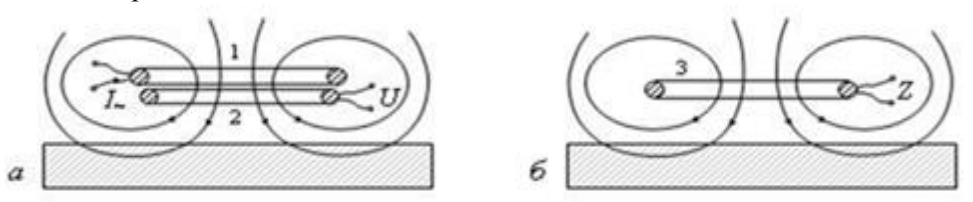

**Рис.4.** Трансформаторный и параметрический ВТП:

1 – обмотка возбуждения; 2 – измерительная обмотка;

3 – обмотка индуктивности.

### **4. Решаемые задачи.**

1. Получить аналитические выражения для определения зависимости вносимого напряжения трехобомоточного накладного ВТП от изменения электропроводимости σ, магнитной проницаемости  $\mu_r$  и зазора h.

2. Осуществить экспериментальную проверку расчетных зависимостей.

3. Оценить отличие результатов математического и физического моделирования трехобомоточного накладного ВТП.

## **5. Экспериментальное исследование накладного вихретокового преобразователя.**

В эксперименте используем накладный трансформаторный ВТП с тремя обмотками, конструкция которого показана на рис. 5.

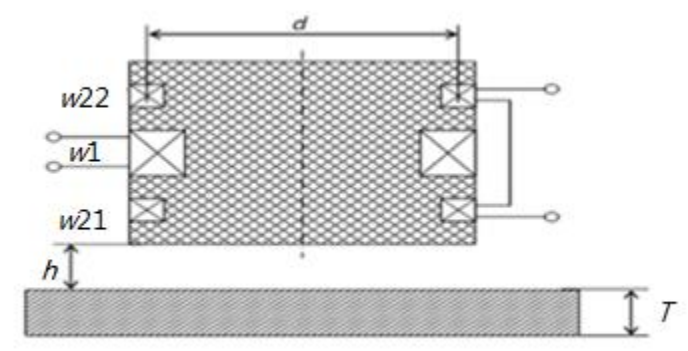

**Рис.5.** Конструкция ВТП

В состав ВТП входит кроме обмотки возбуждения *w*<sup>1</sup> и измерительной обмотки *w*21дополнительная компенсирующая обмотка *w*22, идентичная *w*<sup>21</sup> и расположенная симметрично относительно *w*<sup>1</sup> (рис. 5).

Обмотки*w*<sup>21</sup> и*w*<sup>22</sup> включены последовательно встречно, их суммарное начальное напряжение при отсутствии объекта контроля равно нулю. Поэтому можно считать, что суммарное напряжение обмоток $w_{21}$  и $w_{22}$  равно вносимому напряжению $\dot{\textit{U}}_{BH}$ измерительной обмотки.

Применяемая схема измерительной установки для исследования измерительных преобразований в полях вихревых токов показана на рис. 6.

#### IV Научно-практическая конференция «Информационно-измерительная техника и технологии», 15-17 мая 2013 г.

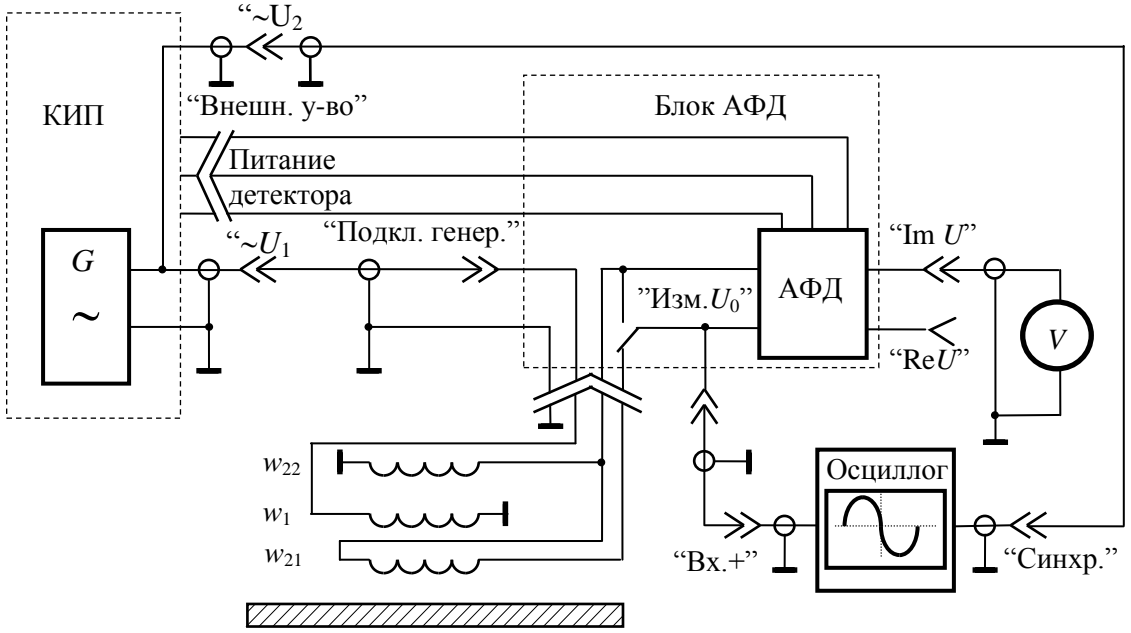

**Рис. 6.** Схема измерительной установки для исследования измерительных преобразований в полях вихревых токов:  $w_1$  – обмотка возбуждения;  $w_{21}$ —измерительная обмотка; $w_{22}$ — компенсационная обмотка; V — вольтметр; КИП - коммутационно-измерительная панель;  $G$  - источник переменного напряжения; АФД - амплитудно-фазовый детектор.

С помощью такого ВТП провели эксперимент и получили годограф вносимого напряжения от изменения зазора *h* (рис. 7) и годограф от изменения удельной электрической проводимости σ (рис. 8).

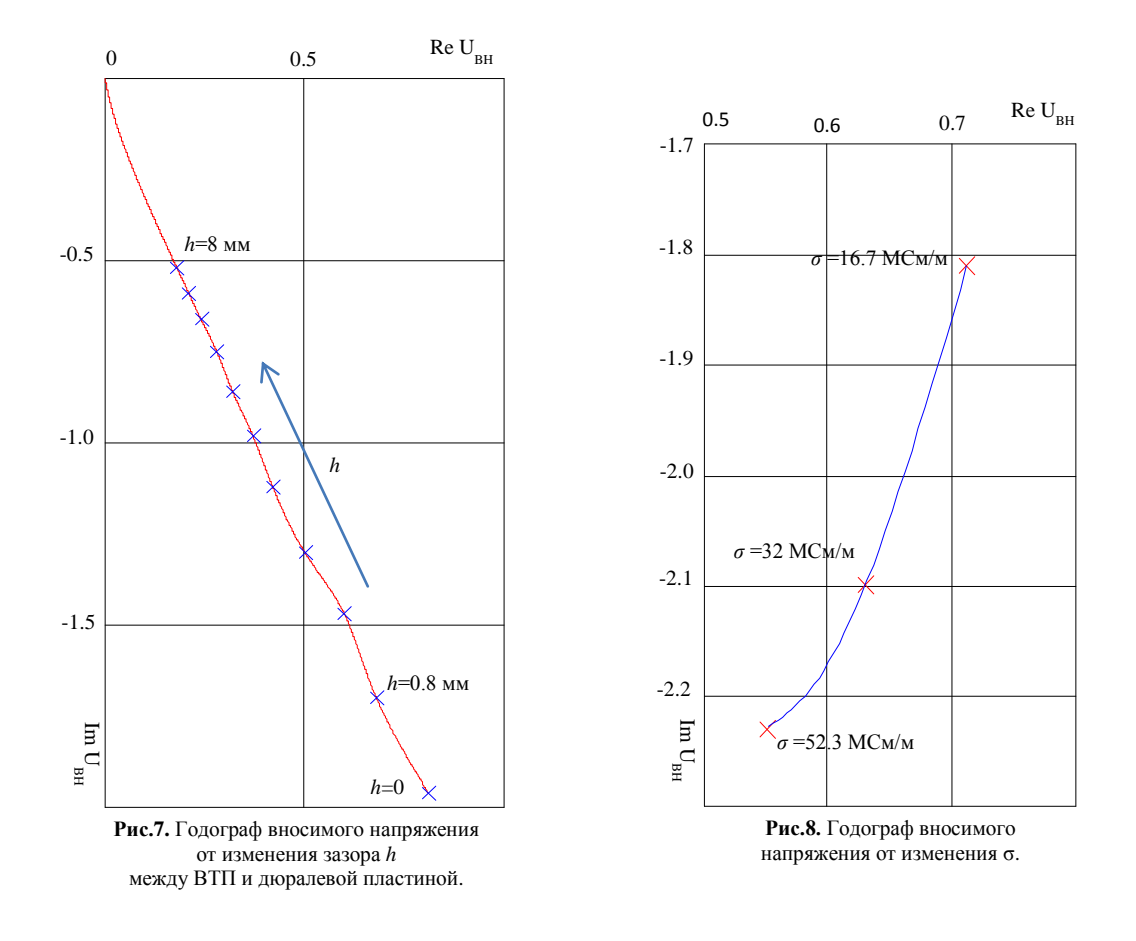
#### **6. Математическая модель накладного вихретокового преобразователя.**

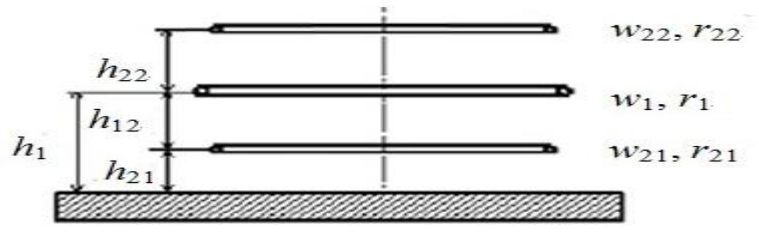

**Рис.9.** Расчетная модель накладного трехобмоточного ВТП

В состав ВТП входит, кроме обмотки возбуждения *w*<sup>1</sup> и измерительной *w*21, дополнительная компенсирующая обмотка *w*22, расположенная симметрично относительно *w*1. Обмотки *w*21 и *w*<sup>22</sup> включены последовательно встречно, их суммарное начальное напряжение равно нулю. Поэтому можно считать, что суммарное напряжение обмоток  $w_{21}$  и  $w_{22}$  равно вносимому напряжению $\dot{\textit{U}}_{BH}$ измерительной обмотки.

Комплексное вносимое напряжение двухобмоточного ВТП определяется выражением[1]:

$$
\dot{U}_{BH} = j\mu_0 W_B W_H \omega i R \pi \int_0^\infty \varphi_{OK} \cdot \exp(-xh^*) \cdot J_1(x \frac{R_B}{R_H}) \cdot J_1(x \frac{R_H}{R_B}) dx \tag{4}
$$

где  $j = \sqrt{-1}$ - мнимая единица;  $\mu_0 = 4\pi \cdot 10^{-7} \Gamma H / M$ - магнитная постоянная;  $w_{\text{H}}$ ,  $w_{\text{B}}$ количество витков возбуждающей и измерительной обмоток;  $\omega = 2\pi f - \kappa p$ углая частота,  $f$ частота возбуждающей обмотки;  $R = \sqrt{R_B R_H}$  – эквивалентный радиус двух обмоток ВТП,  $R_B$ ,  $R_H$ - средние радиусы возбуждающей и измерительной обмоток,; $h^* = (h_B + h_H)/R$ , обобщенный параметр, характеризующее растояние между центрами обмоток ВТП и поверхностью объекта контроля;  $h_{\text{U}}$ ,  $h_{\text{B}}$  – растояния от центра соответствующих обмоток ВТП до внешней поверхности объекта контроля; *J*1- функция Бесселя первого рода первого порядка.

Для модели трехобмоточного ВТП (рис. 9) по аналогии с (4) комплексное вносимое напряжение определяется выражением: 

$$
\dot{U}_{BH} = j\mu_0 w_1 w_{21} \omega \dot{I} R 1\pi \int_0^{\infty} \varphi_{OK} \cdot \exp(-xh_{21}^*) \cdot J_1\left(x \frac{r_1}{r_{21}}\right) \cdot J_1\left(x \frac{r_{21}}{r_1}\right) dx
$$
  
-  $j\mu_0 w_1 w_{22} \omega \dot{I} R 2\pi \int_0^{\infty} \varphi_{OK} \cdot \exp(-xh_{22}^*) \cdot J_1\left(x \frac{r_1}{r_{22}}\right) \cdot J_1\left(x \frac{r_{22}}{r_1}\right) dx$  (5)

где  $j = \sqrt{-1}$ - мнимая единица;  $\mu_0 = 4\pi \cdot 10^{-7} \Gamma H / M$ — магнитная постоянная;  $w_1$ ,  $w_{21}$  и $w_{22}$ количество витковвозбуждающей и измерительных обмоток;  $\omega = 2\pi f - \kappa p$ углая частота,  $f$ частота возбуждающей обмотки;  $R1 = R2 = \sqrt{r1r21} = \sqrt{r1r22}$  – эквивалентный радиус двух обмоток ВТП, $r1$ ,  $r21$  и  $r22$  - средние радиусы возбуждающей и измерительной обмоток,; $h_{21}$  $(h_1 + h_{21})/R$ ,  $h_{22}^* = (2h_1 + h_{22})/R$  – обобщенные параметры, характеризующие растояние между центрами обмоток ВТП и поверхностью ОК; *h*1, *h*21и *h*21– растояния от центра соответствующих обмоток ВТП до внешней поверхности ОК; *J*1- функция Бесселя первого рода первого порядка .

Функция *ОК* определяется параметрами объекта контроля.

$$
\varphi_{OK} = \frac{\mu_r x - \sqrt{x^2 + \mu_r \beta^2 j}}{\mu_r x + \sqrt{x^2 + \mu_r \beta^2 j}}(6)
$$

В составе функции влияния  $\varphi_{OK}$  входят: $\beta = R\sqrt{\omega\mu_0\sigma}$  – обобщенный параметр;  $\mu_r$  – относительная магнитная проницаемость;  $\sigma$  – удельная проводимость.

В данной математической расчетной модели применяют параметры ВТП, соответственно используемые в лаборатории. В соответствиис этим:  $w_1$ =600 виток, $w_2$ <sub>1</sub> =  $w_2$ =300 виток,  $r_1$  = 17.5  $\cdot$  10<sup>-3</sup> *M*,  $r_{21} = r_{22} = 16.5 \cdot 10^{-3}$  *M*,  $h_{12} = h_{22} = 10 \cdot 10^{-3}$  *M*,  $i = \sqrt{-1}$ ,  $f=1000$   $\Gamma$ u,  $I = \sqrt{2}$  $150 \cdot 10^{-3} A$ .

Было использовано для теоретических расчетов программное обеспечение Mathcad и получено следующие:

- 1) Максимальное вносимое наряжения ВТП при отсутствии ОК( $f=1000$  Гц,  $h=0, \varphi_{OK}=1$ ):  $\dot{U}_{BH, \text{max}} = 2.281j(B)$
- 2) Максимальное вносимое наряжения ВТП при наличии дюралевой пластины ( *f*=1000  $\Gamma$ ц, *h*=0,  $\beta$  = 6.17,  $\mu_r$  = 1):

$$
\dot{U}_{BH\text{.max}} = 1.451j (B)
$$

Относительное вносимое напряжение накладного ВТП определяется формула $\dot{\textit{U}}_{BH}$  $\overline{\phantom{a}}^*$  =  $\dot{U}_{BH}/\dot{U}_{BH,{\rm max}},$  максимальное вносимое напряжение $\dot{U}_{BH,{\rm max}}$ у которого определяется из выражения[2] при  $|\varphi_{OK}|$ =1.

$$
\dot{U}_{BH,\text{max}} = j\mu_0 w_1 w_{21} \omega \dot{I} R 1\pi \int_0^\infty \exp(-x h_{21}^*) \cdot J_1\left(x \frac{r_1}{r_{21}}\right) \cdot J_1\left(x \frac{r_{21}}{r_1}\right) dx \n- j\mu_0 w_1 w_{22} \omega \dot{I} R 2\pi \int_0^\infty \exp(-x h_{22}^*) \cdot J_1\left(x \frac{r_1}{r_{22}}\right) \cdot J_1\left(x \frac{r_{22}}{r_1}\right) dx
$$
\n(7)

 Годографы относительного напряжения были построены с помощью программного обеспечения Mathcad, полученные годографы показано на следующие рис. 10 – 12.

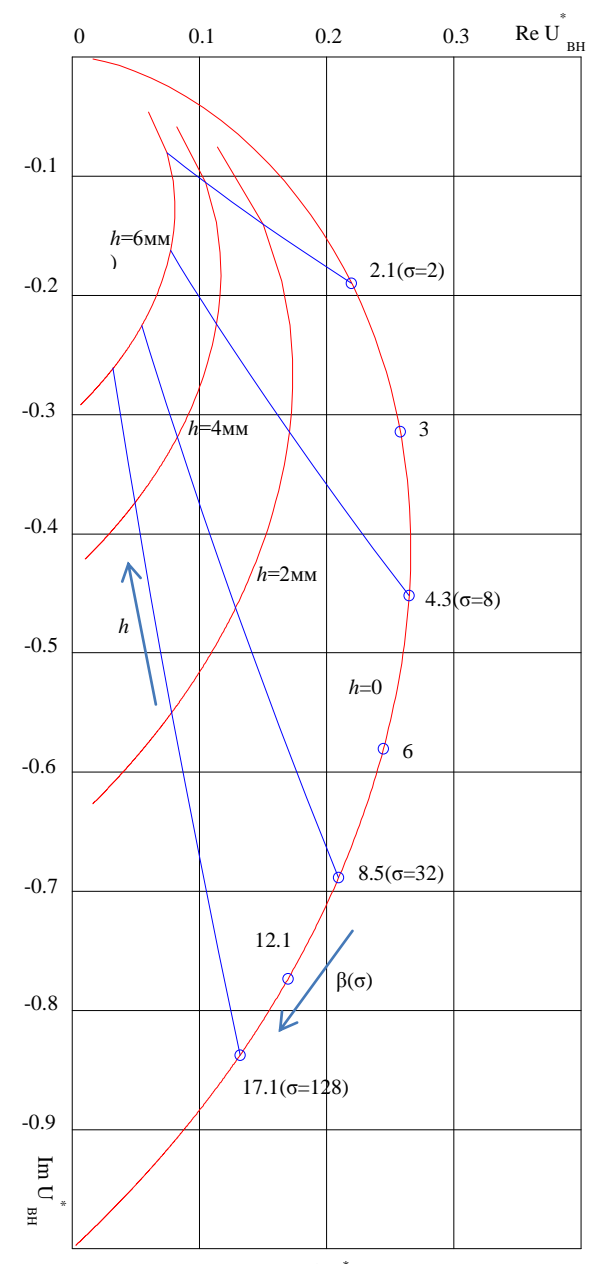

немагнитной **[: [е] до**й от изменения β и h. Рис.10. Годографы  $\dot{U}_{\text{BH}}^*$  трехобомоточного накладного ВТП над электропроводящей

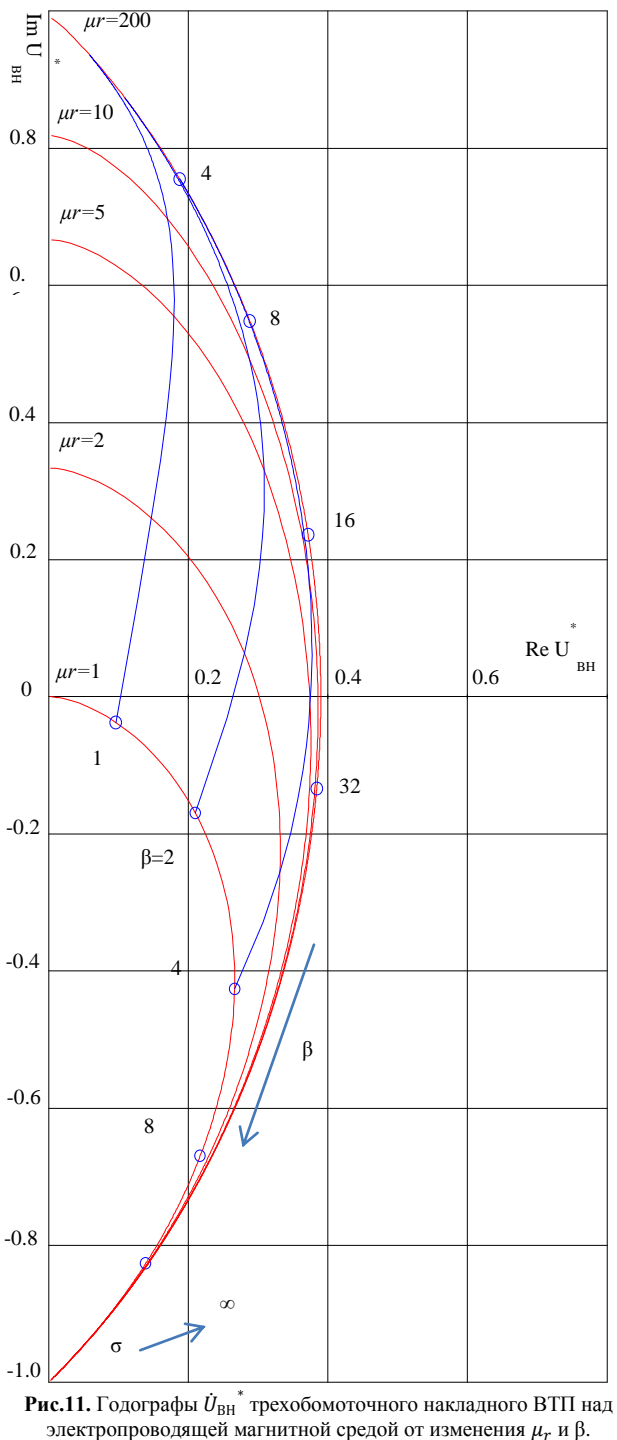

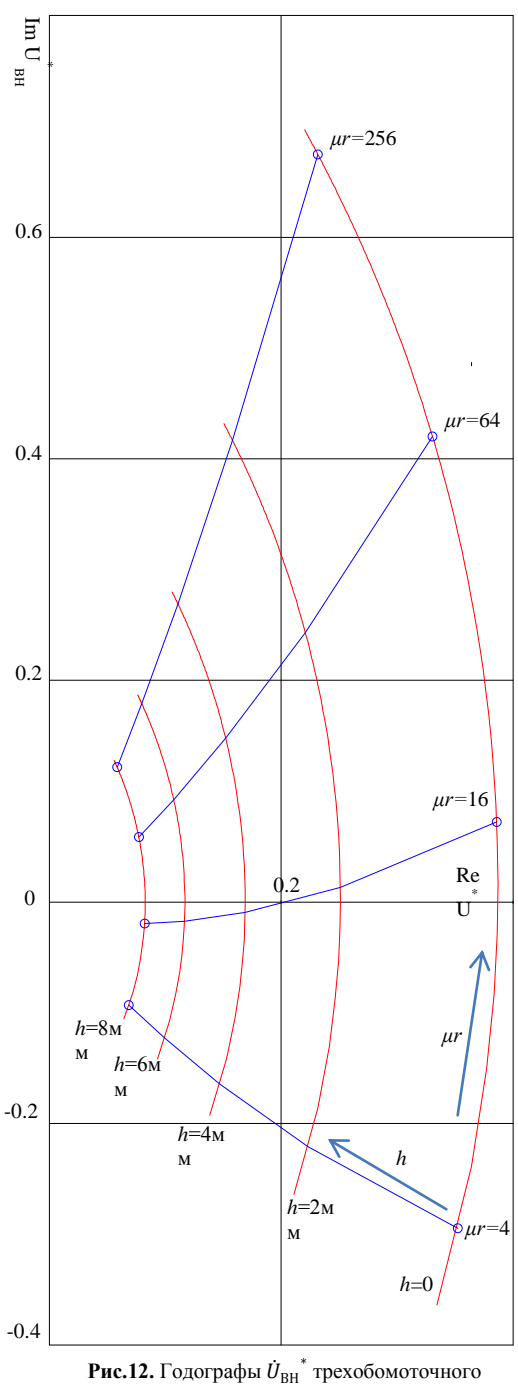

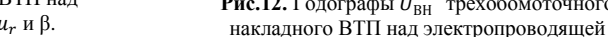

На рис. 10 показаны годографы относительного напряжения ВТП, расположенного над электропроводящим немагнитным полупространством от изменения удельной электрической проводимости σ, зазора *h* между ВТП и поверхностью объекта. Годографы от изменения β для разных значений зазора *h* показаны на рисунке красными линиями. А годографы от изменения зазора *h* показаны на рисунке синими линиями.

На рис. 11 показаны годографы относительного напряжения ВТП, расположенного над электропроводящим ферромагнитным полупространством от изменения удельной электрической проводимости  $\sigma$  и магнитной проницаемости  $\mu_r$ . Годографы от изменения  $\mu_r$ для разных значений βпоказаны на рисунке синими линиями. А красными линиями показаны годографы от изменения  $\beta$  для разных значений  $\mu_r$  в интервале 1...200.

На рис. 12 показаны годографы относительного напряжения ВТП, расположенного над электропроводящим ферромагнитным полупространством от изменения магнитной проницаемости и зазора *h* между ВТП и поверхностью объекта. Годографы от изменения для разных значений зазора *h* показаны на рисунке красными линиями. А синими линиями показаны годографы от изменения зазора *h*.

На рис. 13 и рис. 14 для сравнения построены теоретические и экспериментальные годографы U\* BH от изменения зазора *h* (рис. 13) и от изменения σ (рис. 14). Нормировка значений U<sub>BH</sub> производилась при использовании в качестве нормирующего максимального вносимого напряжения ВТП для h=0:

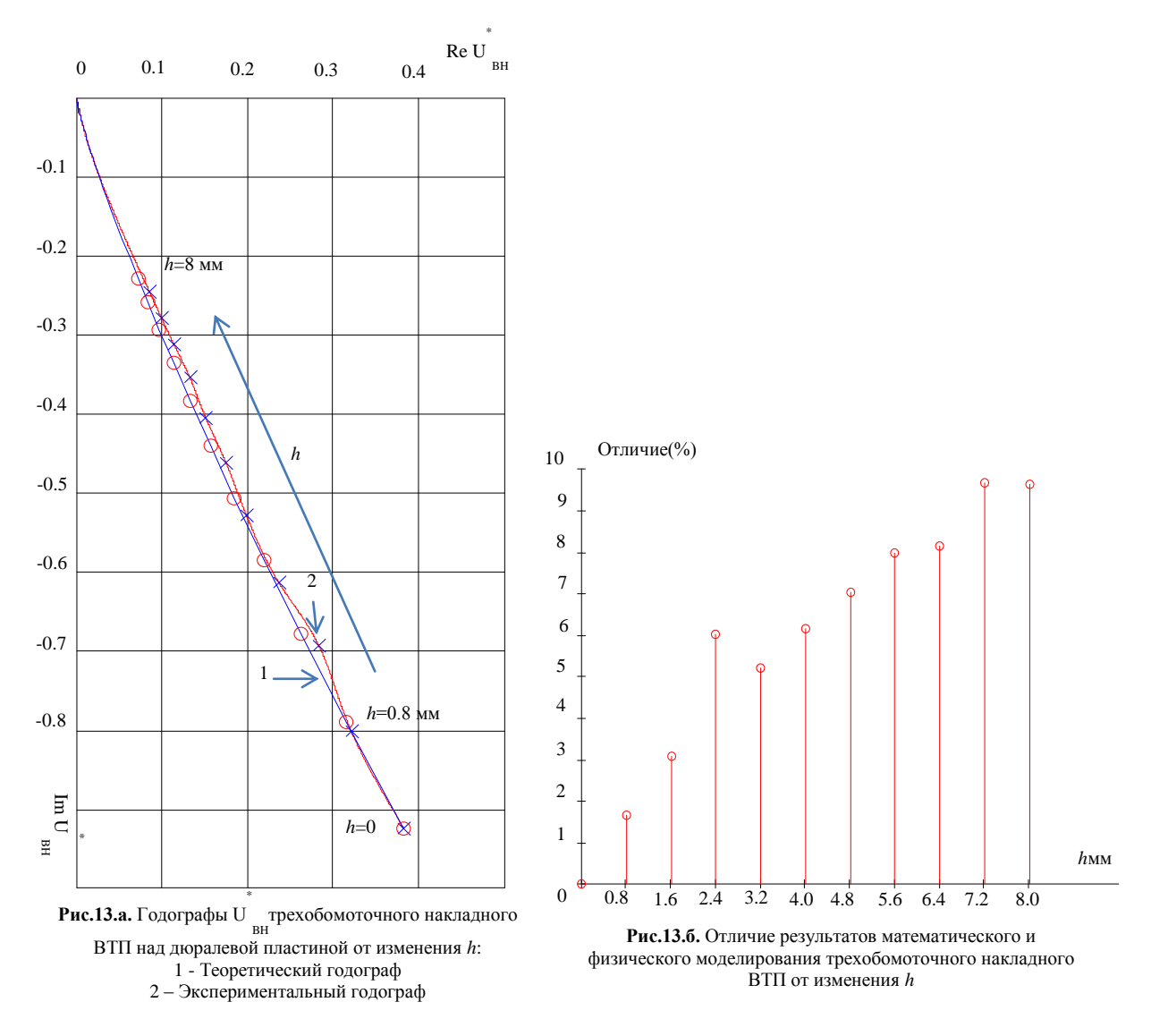

На рис. 13.а. показаны годографы относительного напряжения ВТП, расположенного над дюралевой пластиной от изменения зазора *h*между ВТП и поверхностью объекта. Теоретический годограф дюралевой пластины от изменения зазора *h*показан на рисунке синей линией. А красной линией показан экспериментальный годограф дюралевой пластины от изменения зазора *h*.

На рис. 13.б. показано отличие теоретического и экспериментального относительных напряжений ВТП, расположенного над дюралевой пластиной от изменения зазора *h*между ВТП и поверхностью объекта. Видно что максимольное отличие не превышает 10%, и в целом можно сказать что экспериментальные годографы отличаются от теоретических годографов не более чем на 8% с учитыванием влияющих факторов.

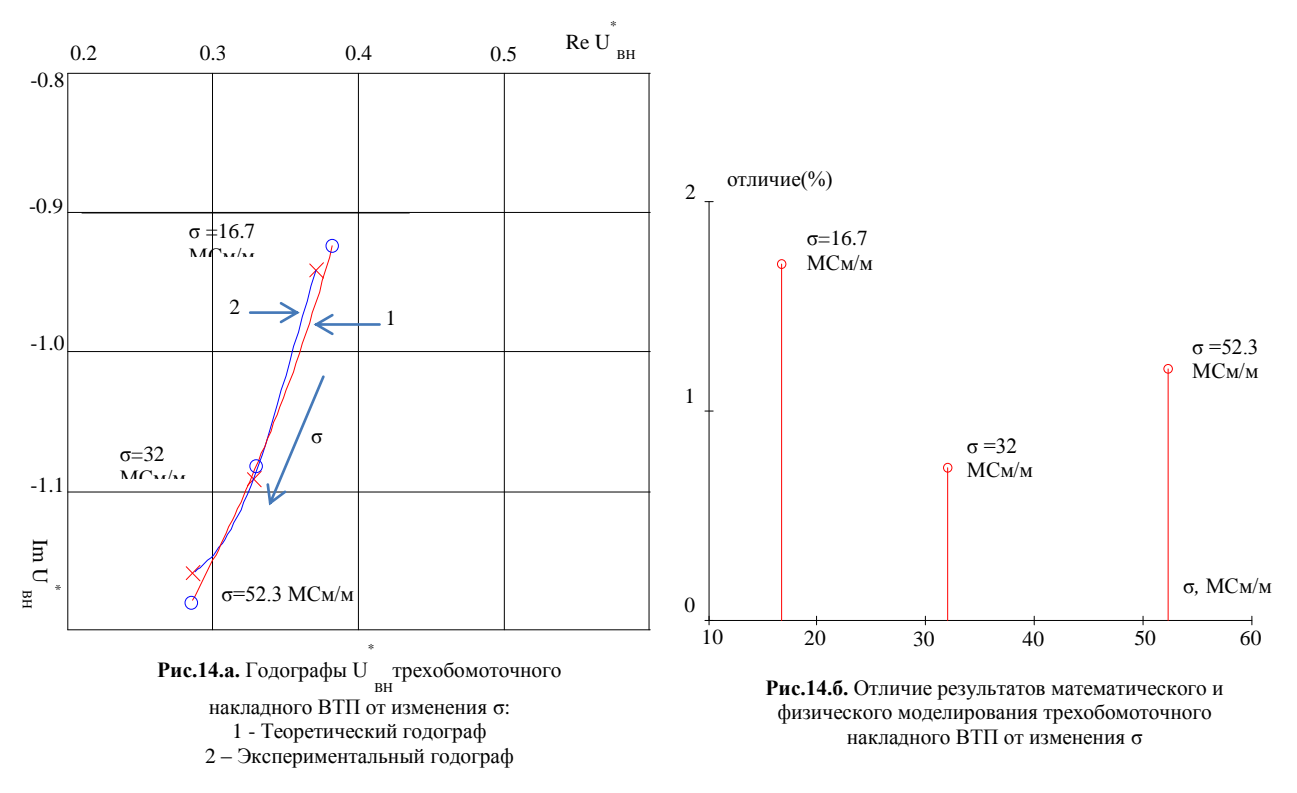

На рис. 14.а. показаны годографы относительного напряжения ВТП, расположенного над электропроводящей немагнитной пластиной (толщина пластины неменее 5 мм) от изменения удельной электрической проводимости σ. Теоретический годографот измененияудельной электрической проводимости σпоказан на рисунке красной линией. А синей лининией показан экспериментальный годограф от изменения удельной электрической проводимости σ.

На рис. 14.б. показано отличие теоретического и экспериментального относительных напряжений ВТП, расположенного над электропроводящей немагнитной пластиной от изменения удельной электрической проводимости σ. Видно что максимольное отличие не превышает 2%,можно сказать что экспериментальные годографы совпадают с теоретическими годографами. И это доказывает высокую точность вихретокового измерения.

#### Вывод:

1. Получены расчетные и экспериментальные годографы  $U^*_{BH}$ трехобомоточного накладного ВТП над эдектропроводящей пластиной от изменения электропроводностиσ, зазора $h$ и магнитой проницаемости $\mu_r$ пластины.

2. Зависимости используемого ВТП аналогичны соответствующим зависимостям для классического двухобмоточного накладного ВТП.

3. Экспериментальные годографы отличаются от теоретических годографов не более чем на 8%.

4. Измерительное преобразование в полях вихревых токов может быть использовано для решения различных практических задач.

### **СПИСОК ЛИТЕРАТУРЫ**

1. Неразрушающий контроль качества изделий электромагнитными методами / В.Г. Геросимов, Ю.Я. Останин, А.Д. Покровский и др. М.:Энергия, 1978, 216 с.

2. Неразрушающий контроль. Справочник / под ред. В.В. Клюева: в 7 томах. Т 2: в 2-х кн.: Кн. 1: Контроль герметичности. Кн. 2: Вихретоковый контроль. – М.: Машиностроение, 2003. – 688 с.

3. Гольдштейн А.Е., Булгаков В.Ф. Контроль внутреннего диаметра труб вихретоковым методом // Неразрушающий контроль. – 2013. – 9с.

4. Физические основы получения информации: учебник / А.Е. Гольдштейн; Томский политехнический университет. – Томск: Изд-во Томского политехнического университета,  $2010. - 292$  c.

#### **Сведения об авторах:**

**Чжун Ян:** студент 4-ого курса, гр. 151Б92 Национального исследовательского Томского политехнического университета, институт неразрушающего контроля по направлению "Приборостроение". Сферой научных интересов является неразрушающий контроль методам вихретокового тока.

**Гольдштейн А.Е.:** заведующий кафедрой информационно-измерительной техники Института неразрушающего контроля Национального исследовательского Томского политехнического университета, профессор, доктор технических наук. Основным научным направлением является разработка методов и средств измерительных преобразований в низкочастотных электромагнитных полях.

УДК 621.396.967

# **ТЕХНОЛОГИЯ ПОЛУЧЕНИЯ ТРЕХМЕРНОГО РАДИОИЗОБРАЖЕНИЯ С ИСПОЛЬЗОВАНИЕМ ПЛОСКОЙ НЕЭКВИДИСТАНТНОЙ АНТЕННОЙ РЕШЕТКИ (RADIO IMAGE RECONSTRUCTION TECHNOLOGY WITH USING PLANAR NONEQUIDISTANT UWB CLOCKED LINEAR ANTENNA ARRAY)**

С.Э.Шипилов, Р.Н. Сатаров, В.П.Якубов, И.С.Цепляев S.E.Shipilov, R.N.Satarov, V.P.Yakubov, I.S.Tseplyaev

Национальный исследовательский Томский государственный университет, 634050, Россия, г. Томск, пр. Ленина, 36 E-mail: shipilov@webmail.tsu.ru

В работе представлена плоская неэквидистантная антенная решетка для 3D радиотомографии. Приведены характеристики решетки и результаты обработки экспериментальных данных, подтверждающих её работоспособность.

(This paper presents the planar UWB antennas of nonequidistant array for 3D radio tomography. It is proposed the main characteristics of the array and experimental data confirming the efficiency of the device.)

#### **Ключевые слова:**

Радиотомография, сверхширокополосное зондирование, синтезирование апертуры, фокусировка излучения, антенная решетка

(Radiotomography, ultra-wideband sensing, synthetic aperture, focusing of radiation, antennas array.)

В последнее время участились случаи использования промышленных и самодельных взрывных устройств при проведении террористических актов и в локальных вооруженных конфликтах. Известны случаи перемещения таких устройств и других запрещенных предметов в ручной клади, под одеждой, а также на территориях аэропортов, стадионов и других мест большого скопления людей. В связи с этим актуальной является задача создания высокоэффективных средств дистанционного обнаружения запрещенных устройств и предметов. Это особенно актуально в преддверии проведения большого числа массовых мероприятий на территории России.

По целому ряду причин при разработке бесконтактных средств обнаружения предпочтение должно быть отдано радиоволновым системам. Во-первых, радиоволны практически полностью безвредны и не приводят к негативным последствиям для здоровья людей. В этом их существенное отличие от рентгеновского излучения. Во-вторых, потенциально очень широк спектр применений этих систем: использование в местах сосредоточения больших людских потоков, применение в ходе спецопераций для обнаружения и слежения за перемещениями людей, скрывающихся за стенами зданий, обнаружение пострадавших после чрезвычайных происшествий и т.д. Существует также большая потребность промышленности в бесконтактных и автоматизированных средствах контроля качества продукции в строительной, деревообрабатывающей и других отраслях промышленности.

В работе рассматриваются характеристики, разработанной авторами плоской тактированной антенной решетки для трехмерной сверхширокополосной (СШП) томографии скрытых объектов.

Как известно, сверхширокополосное излучение обладает высоким продольным пространственным разрешением. Кроме того, за счет низкочастотных составляющих в спектре зондирующих СШП сигналов обеспечивается высокая проникающая способность за препятствия, что особенно важно для обнаружения скрытых объектов за диэлектрическими препятствиями.

Основная идея обработки СШП данных восходит к технологии синтезирования апертуры и программно-аппаратной фокусировки излучения [1, 2]. Фокусировка осуществляется путем последовательного суммирования принятых сигналов с выравниванием временных задержек импульсов, рассеянных точкой с заданными координатами. Для этого необходимо внести в принятый сигнал задержки, соответствующие суммарному времени прохождения сигнала от передатчика до объекта и обратно. Для этого требуется рассчитать время задержки для каждого из импульсов.

Для решения задачи СШП радиоволновой томографии заданной области пространства необходимо обеспечить набор многоракурсных проекций. Это возможно достигнуть либо путем выполнения двумерного сканирования приемо-передающим модулем, либо путем проведения многопозиционных измерений с использованием двумерной антенной решетки.

На кафедре радиофизики Томского государственного университета авторами была разработана плоская неэквидистантная антенная решетка для 3D радиотомографии, представленная на рисунке 1. Размеры решетки составили 55х44 см. Количество антенных элементов – 22. В качестве приемо-передающего элемента решетки использовалась малогабаритная СШП антенна (рисунок 2), разработанная кафедре радиофизики ТГУ.

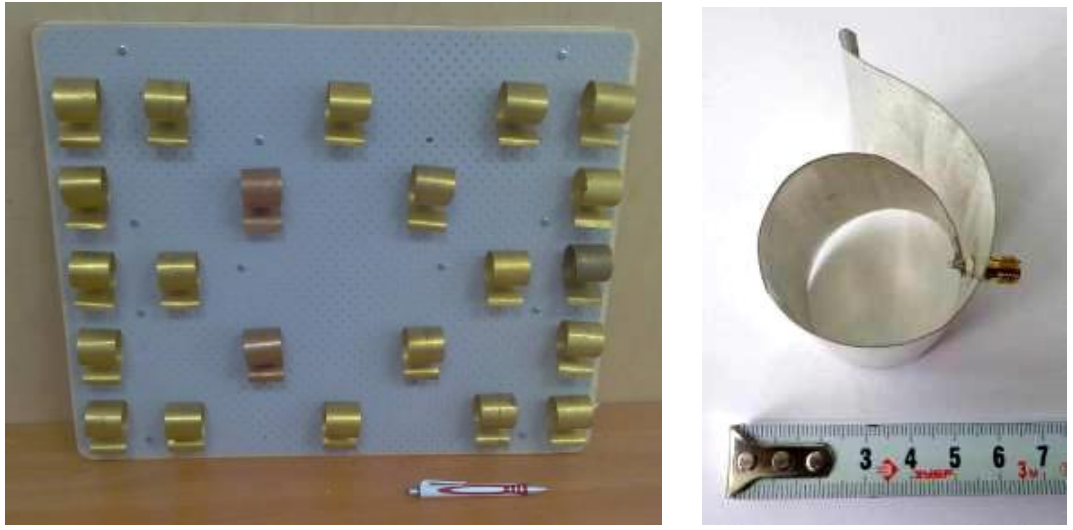

**Рис. 1.** Антенная решетка **Рис. 2.** СШП антенна

Отличительными особенностями используемой СШП антенны, являются её малые размеры и широкая полоса пропускания. Коэффициент стоячей волны (КСВН) такой антенны в составе решетки не превышает 2 в полосе от 2 до 12 ГГц. При этом антенна сохраняет свои направленные свойства в широкой полосе частот.

Решетка состояла из 16 приемных и 6 передающих антенн. Расположение антенн оптимизировалось по критерию максимального качества радиоизображения. Коммутация приемных и передающих антенн осуществлялась в режиме тактирования. При этом в процессе излучения каждой передающей антенны происходит опрос всех приемных антенн.

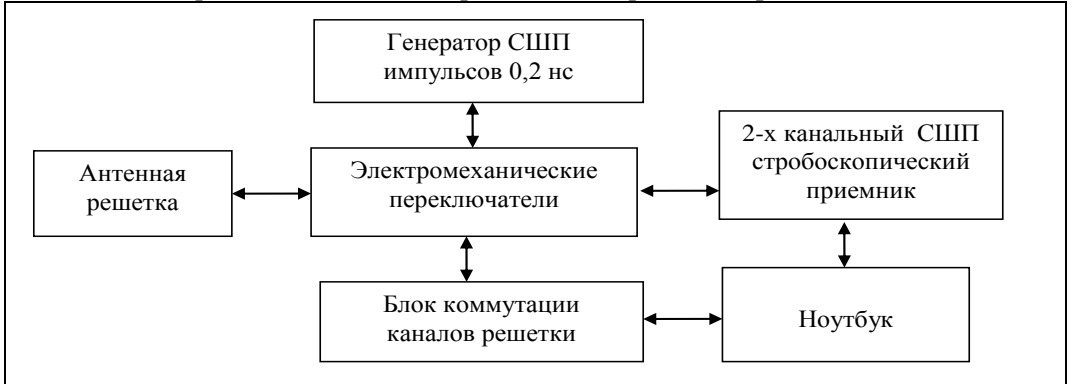

**Рис. 3.** Схема управления решеткой

Для коммутации каналов антенной решетки был разработан специальный блок управления [3], построенный на основе двух 8-ми канальных и одного 6-ти канального механических СШП коммутаторов фирмы «DowKey», перекрывающих частотный диапазон от 0 до 18 ГГц. Развязка между каналами составила 60 дБ, максимальное время переключения 15 мс. Для регистрации измерения и регистрации сверхширокополосных импульсов использовался двухканальный стробоскопический цифровой осциллограф Picoscope-9100, работающий в диапазоне от 0 до 12 ГГц. Сбор данных, управление коммутацией каналов и томосинтез радиоизображения осуществлялись на стандартном ноутбуке с использованием специально разработанной программы в среде MathLab. Общая схема управления решеткой представлена на рисунке 3.

Оценка важных параметров разработанной антенной решетки, таких как быстродействие и разрешение проводились экспериментально. Было установлено, что время опроса решетки и последующего восстановления трехмерного радиоизображения составляет 8 с. Аналогичная зарубежная решетка требует для этих операций 20 минут [4].

Для определения разрешающей способности решетки эксперимента проводился эксперимент с монетами разного диаметра и тестовым объектом в виде металлического зубчатого треугольника. Схема эксперимента представлена на рисунке 4.

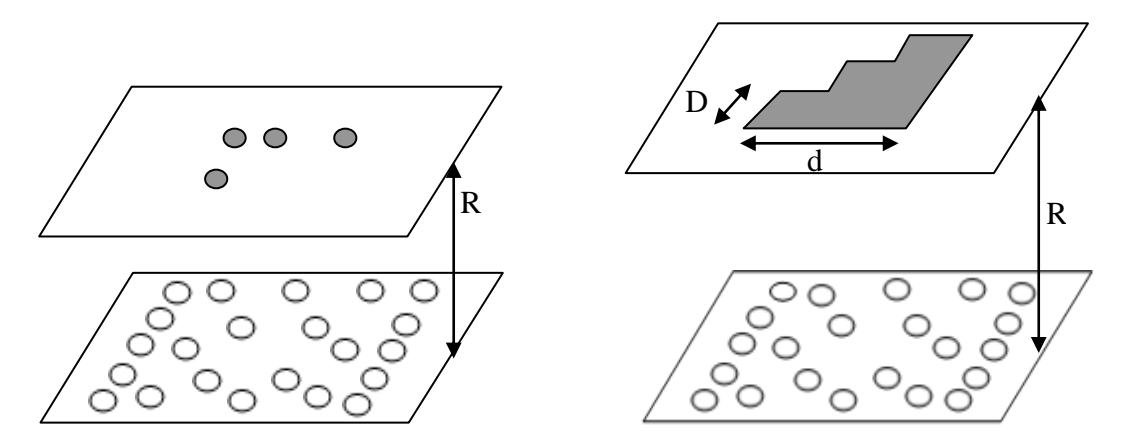

**Рис. 4.** Схема эксперимента

На рисунке 5а представлены радиоизображения слоев томограммы для монет достоинством 5 рублей диаметром 2,5 см, расположенных на расстоянии 33 см от антенной решетки.

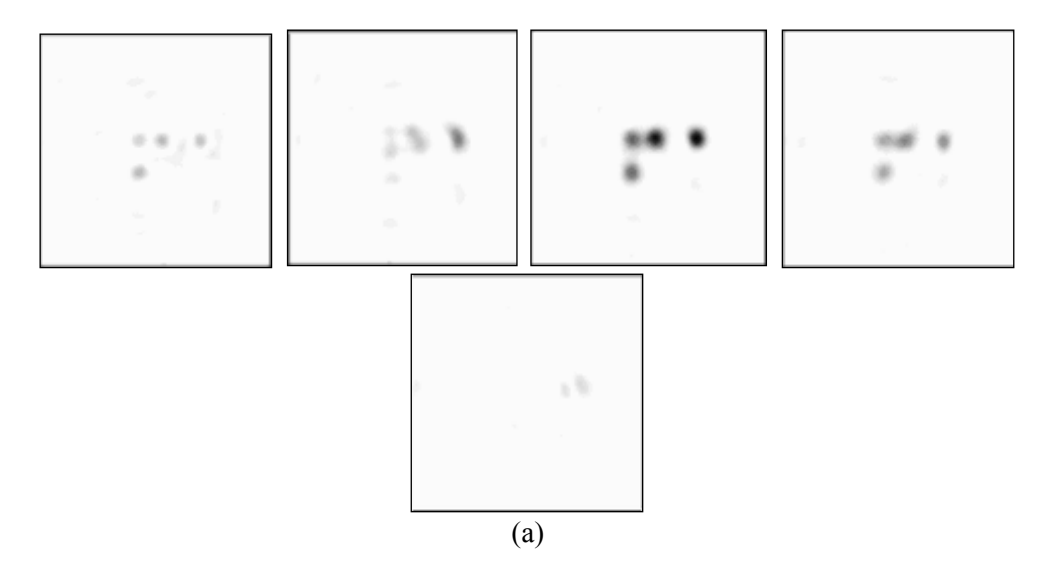

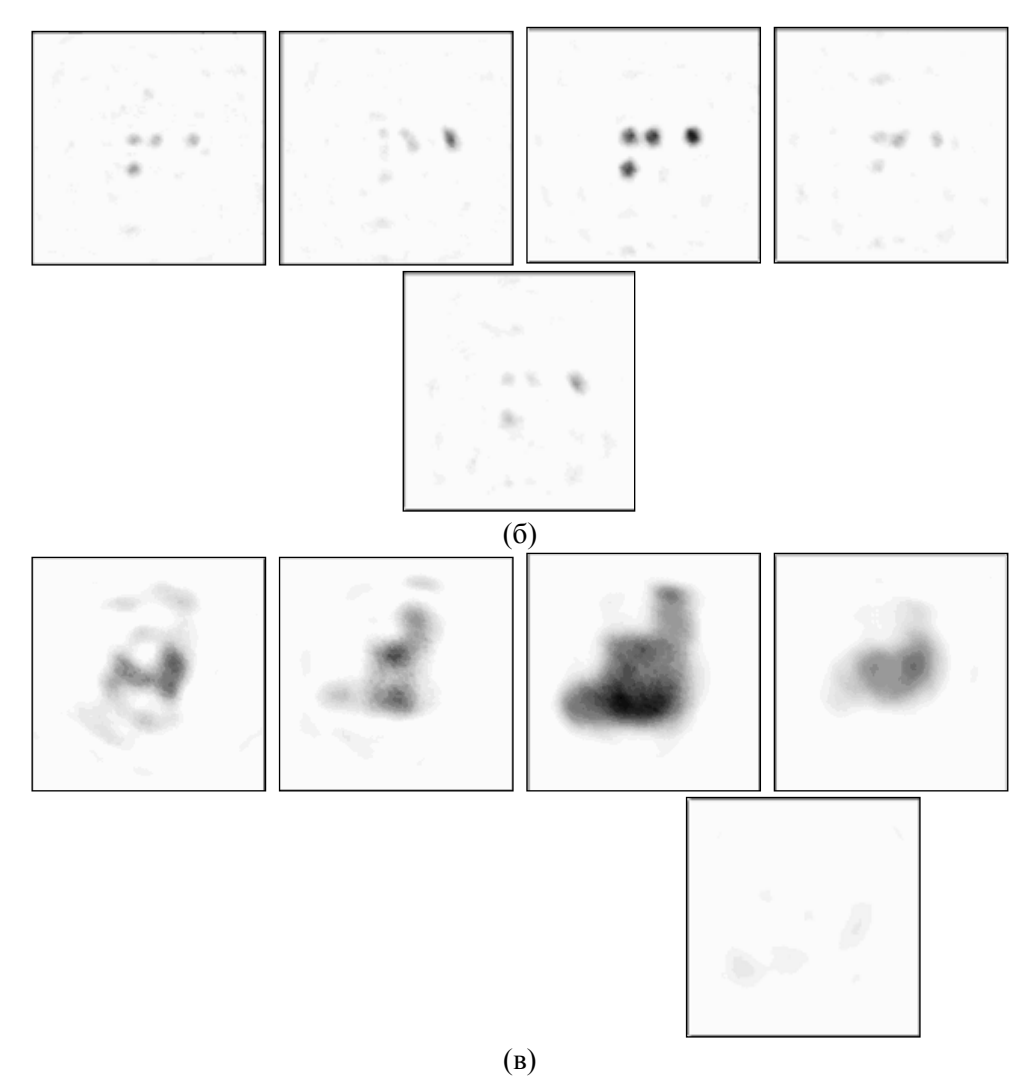

**Рис. 5.** Радиоизображения слоев томограммы тестовых объектов: монет достоинством 5 рублей (а) и 10 копеек (б) на дальностях 31-35 см; тестового объекта в виде зубчатого треугольника на дальностях 49-52 см (в)

Каждый слой соответствует определенной дальности, отсчитываемой от плоскости антенной решетки. Линейные размеры слоя 50х50 см, расстояние между слоями 1 см. Положение центрального слоя соответствует дальности *R* = 33 см. Расстояния между центрами монет составляли 5см, 6,5 см и 8 см. На рисунке 5б представлены аналогичные радиоизображения слоев томограммы для монет достоинством 10 копеек диаметром 1,7 см. На рисунке 5в представлены радиоизображения слоев томограммы для металлического зубчатого треугольника, расположенного на расстоянии *R* = 50 см от антенной решетки. Линейный размер треугольника составил *D* = 30 см, размер ступеньки составил *d* = 10 см.

Анализ радиоизображений, представленных на рисунке 5, показывает, что разработанная решетка обеспечивает разрешающую способность в поперечном направлении не хуже 5 см, а в продольном направлении не хуже 2 см. Дальность, при которой еще обеспечивается фокусировка составляет не менее 50 см.

### **СПИСОК ЛИТЕРАТУРЫ**

- 1. Якубов В.П., Беличенко В.П. Фисанов В.В. Основы электродинамики излучения и его взаимодействия с веществом. – Томск: изд. НТЛ., 2010. – 237 с.
- 2. Кондратенков Г.С., Фролов А.Ю. Радиовидение. Радиолокационные системы дистанционного зондирования Земли: Учебное пособие для вузов / Под. ред. Г.С. Кондратенкова. – М.: «Радиотехника», 2005. – 368 с.
- 3. Сатаров Р.Н., Кузьменко И.Ю., Муксунов Т.Р., Клоков А.В., Балзовский Е.В., Буянов Ю.И., Шипилов с.Э., Якубов В.П. Коммутируемая сверхширокополосная антенная решётка для радиотомографии // Известия высших учебных заведений. Физика. – Т.55. – № 8. – С.26-30.
- 4. G. Charvat, L. Kempel, E. Rothwell, C. Coleman, E. Mokole. A Through-Dielectric Ultrawideband (UWB) Switched-Antenna-Array Radar Imaging System // IEEE Trans. on Antennas and Propogation. – November 2012. – Vol. 60. – No. 11. – pp. 5495-5500.

### **Сведения об авторах:**

**Шипилов С.Э.:** канд. физ.-мат. наук, доцент кафедры радиофизики НИ ТГУ; **Сатаров Р.Н.:** аспирант кафедры радиофизики НИ ТГУ **Якубов В.П.:** доктор физ.-мат. наук, профессор, зав. кафедрой НИ ТГУ; **Цепляев И.С.:** студент кафедры радиофизики НИ ТГУ

УДК 004.4, 004.5, 004.6

### **РАЗРАБОТКА НЕИНВАЗИВНОГО МЕТОДА ИЗМЕРЕНИЯ ТОКА ВЫВЕДЕННОГО ПУЧКА МИКРОТРОНА С ИСПОЛЬЗОВАНИЕМ ЦИФРОВОГО ОСЦИЛЛОГРАФА (DEVELOPMENT OF NON-INVASIVE METHOD OF MEASURING CURRENT OF EXTRACTED PARTICLE BEAM OF MICROTRON USING DIGITAL OSCILLOSCOPE)**

Д.В. Ивашков D.V. Ivashkov

# Томский политехнический университет E-mail: ammon@sibmail.com

При работе с ускорительной техникой существует проблема в измерении тока пучка ускорителя в реальном времени, не оказывая при этом влияния на параметры самого пучка. Для решения этой проблемы создан метод с использованием цифрового осциллографа, заключающийся в циклическом измерении величины  $V_{ava}$  - среднего значения уровня сигнала из всех полученных точек дискретизации, с контролируемой частотой, для чего было разработано соответствующее программное обеспечение. В данный момент ведутся работы по оптимизации программы и снижению времени отклика осциллографа, что позволит снимать показания с приемлемой частотой.

(Working with accelerator technology connected with a problem of measuring current of extracted particle beam, not impacting on the parameters of the beam itself. To solve this problem, a method was created by using a digital oscilloscope, which consists of the cyclic measurement of  $V_{avg}$  value – the mean signal levels received from all sampling points, frequency controlled. Appropriate software was developed for this purpose. Currently, work is underway to optimize the program and reduce the response time of the oscilloscope, which will take the testimony with acceptable rate.)

### **Ключевые слова:**

Измерение тока, неразрушающий контроль, ускорительная техника, цифровой осциллограф. (Current measurement, nondestructive testing, accelerating technology, digital oscilloscope.)

В настоящий момент для мониторинга тока выведенного пучка электронов ускорителя используется АЦП - аналогово-цифровой преобразователь измеряющий амплитуду импульса ускоренного тока. АЦП измеряет амплитуду импульса, в то время как наиболее полная информация о величине ускоренного тока содержится в площади под пиком импульса. Для такого рода измерений необходимо использовать зарядово-цифровой преобразователь  $(311)$ . $[1]$ 

Вместо ЗЦП предлагается использовать возможности цифрового осциллографа. Для интеграции в систему сбора информации необходимо снятие данных с осциллографа в реальном времени, что позволит наблюдать непосредственно за током в ходе эксперимента.

В исследовательской установке происходит следующее.[2] Пучок ускоренных электронов с энергией 5.7 МэВ выводится из микротрона, проходит через магнитную систему фокусировки и коллиматор. Далее попадает на мишень, находящуюся в экспериментальной камере. Излучение, генерируемое на мишени, регистрируется вторично-электронным умножителем (ВЭУ).

Сигнал с ВЭУ, предварительно усиливаясь, попадает на формирователь импульсов, в котором преобразуется в прямоугольные импульсы и подаётся на схему совпадений. Во время вывода пучка из ускорителя подаётся управляющий сигнал на схему совпадений и при одновременном прибытии сигналов от ВЭУ и микротрона на счётчик подаётся импульс. Количество импульсов измеряется за определённое число сбросов ускорителя. Каждый цикл измерения проводится за 1000 сбросов ускорителя. После каждого цикла измерения ориентация мишени автоматически меняется с заданным шагом. Функциональные блоки сопряжены с компьютером, где происходят дальнейшие сбор и обработка данных.

Одновременно с этим для мониторинга тока пучка используются цилиндр Фарадея и пояс Роговского. Цилиндр Фарадея представляет собой массивный проводник, на который выводится пучок электронов, и затем измеряется стекающий заряд. Прибор используется на разных типах ускорителей, в основном на этапах запуска и наладки, а также для калибровки других устройств, т.к. является методом разрушающей диагностики, в то время как пояс

Роговского (магнитно-индукционный датчик) не возмущает сам пучок. Он представляет собой измерительный трансформатор тока, выполненный в виде длинного замкнутого соленоида с произвольной и практически замкнутой формой и равномерной намоткой, один из выводов которой приведён к другому через ось соленоида. В нагруженном поясе Роговского электродвижущая сила пропорциональна изменению тока *I(t)* в объекте измерения:

$$
\varepsilon(t) = \frac{L}{N} \cdot \frac{dI(t)}{dt}
$$

где *L* – индуктивность, *N* – количество витков. Таким образом, интегрируя выходное напряжение с датчика по времени, можно сделать вывод о величине тока пучка, проходящего через соленоид.

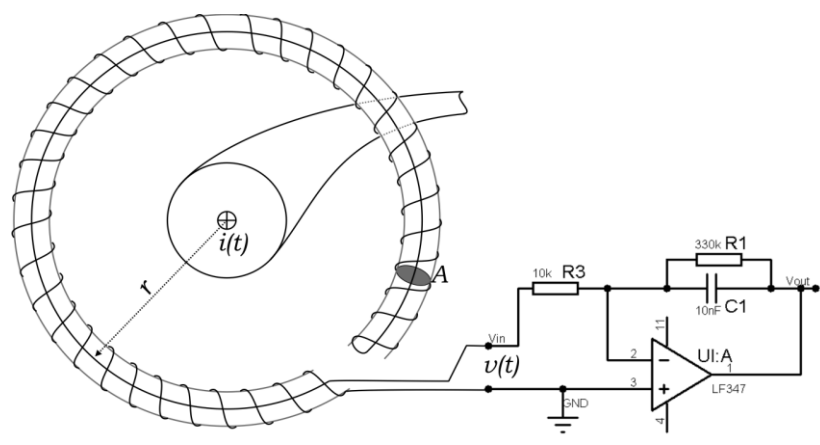

**Рис. 1.** Устройство пояса Роговского

В настоящий момент для мониторинга тока ускорителя используется АЦП (аналоговоцифровой преобразователь). АЦП подключен напрямую к магнитно-индукционному датчику (поясу Роговского) и измеряет амплитуду импульса выходного напряжения  $V_{amm}$ . Однако при диагностике тока пучка использование для расчетов амплитуды выходного напряжения с датчика неизбежно приводит к погрешностям, в виду того, что амплитудное значение напряжения может существенно отличаться от его мгновенного значения в определенные моменты времени. В связи с этим, для отслеживания величины ускоренного тока электронов предлагается использование цифрового осциллографа.

Большинство цифровых осциллографов обеспечивают широкий диапазон автоматических измерений, необходимых для исследования входного сигнала, среди которых есть и  $V_{ava}$  - среднее значение уровня из всех полученных точек дискретизации. Оно определяется как сумма всех отсчетов (это могут быт как положительные, так и отрицательные отсчеты, все зависит от формы сигнала) деленное на число отсчетов (длина памяти):

$$
V_{avg} = \frac{\sum_{i=1}^{N} V_i}{N}
$$

где *i –* номер текущей точки дискретизации, *N* – число точек дискретизации.

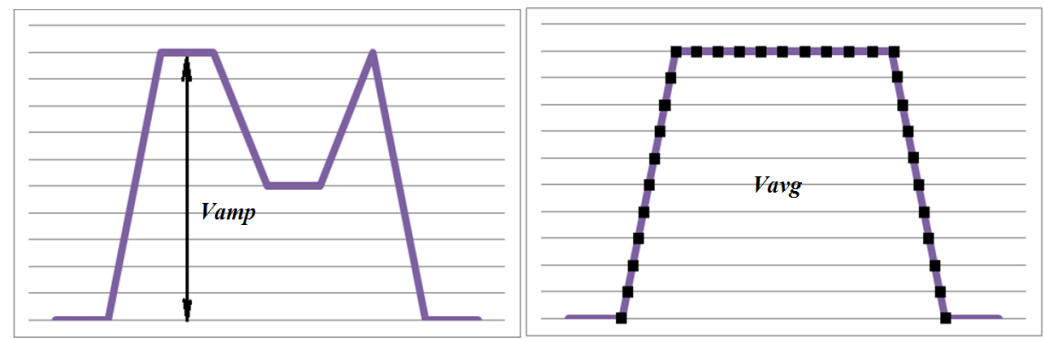

**Рис. 2.** К использованию  $V_{amp}$  и  $V_{avg}$ 

Применение этой функции аналогично использованию ЗЦП для измерения тока, что позволит значительно уменьшить ошибку измерения.[3] Для интеграции в систему сбора информации необходимо снятие цифровых данных с достаточно высокой частотой, чего штатный пакет программ обеспечить не в состоянии. Вытекает необходимость в разработке узкоспециализированного программного обеспечения, отвечающего поставленным целям. Для реализации идеи был выбран современный объектно-ориентированный язык программирования «C#».[4]

Первостепенной задачей является построение алгоритма циклического запроса измерения какой-либо величины  $(V_{ana})$  с заданным интервалом времени между запросами.

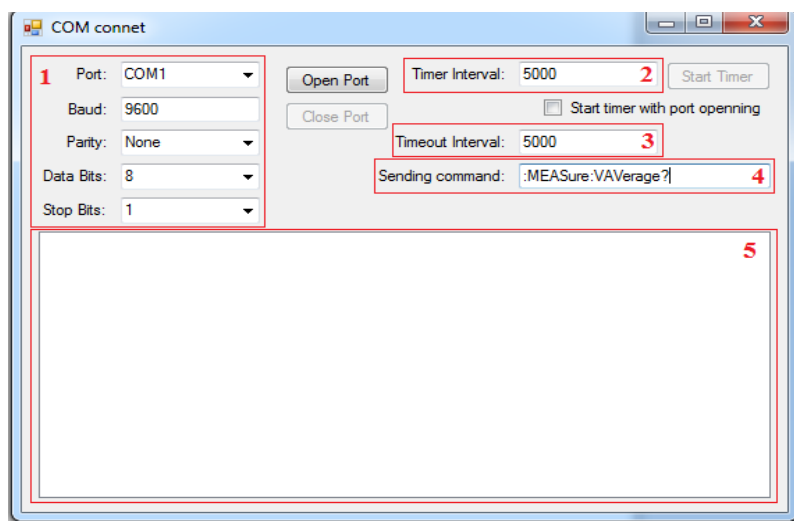

**Рис. 3.** Интерфейс разработанной программы:

1. Настройки подключения; 2. установка временного интервала между отчетами таймера; 3. Установка ожидаемого времени отклика; 4. Указание посылаемой команды; 5. Окно состояния.

Алгоритм прост: задаются начальные условия: временной интервал между отчетами таймера, ожидаемое время отклика и отправляемая команда и затем запускается таймер. При каждом отчете таймера указанная команда отправляется осциллографу. После возвращения устройством какого-либо значения, оно выводится на экран с указанием времени, затраченного на выполнение операции. Если в течение времени, указанного как ожидаемое время отклика от порта не поступает информации, то он считается неактивным, и таймер выключается.

Экспериментальным путем при помощи программы было установлено, что время отклика осциллографа при запросе одной и той же команды варьируется в пределах от 12,75 до 92,75 миллисекунд, причем набор значений этого времени оказался дискретным. Это значит, что установив факторы, от которых зависит это значение, можно таким образом организовать цикл запросов, чтобы их частота была приемлемой для сбора информации о выведенном пучке в реальном времени (при частоте микротрона в 25 Гц приемлемым временем отклика можно считать время меньше 4 миллисекунд). Именно в этом направлении будет продолжена работа.

Доведенное до ума программное обеспечение даст возможность измерять в реальном времени площадь под пиком импульса микротрона, что позволит значительно уменьшить ошибку измерения в опытах. Это также избавит от необходимости работы с массивными базами данных, накопленными различными анализаторами и детекторами за время опыта, и, тем самым, в целом увеличит продуктивность экспериментов.

# **СПИСОК ЛИТЕРАТУРЫ**

- 1. Оппенгейм А. Цифровая обработка сигналов. Изд. 2-е, испр. М.: Техносфера, 2007. 856 с.
- 2. Ю. М. Степанов Ускорители электронов методические указания [Электронный ресурс] Томский политехнический университет (ТПУ). - 1 компьютерный файл (pdf; 11.3 MB). -
	- Томск: Изд-во ТПУ, 2008.
- 3. Р. Г. Карпов, Н. Р. Карпов Электро-радио измерения. М.: «Высшая школа», 1978. 272 с.
- 4. Герберт Шилдт C# 4.0. Полное руководство изд. Вильямс, 2011.

#### **Сведения об авторах:**

**Ивашков Д.В.:** г. Томск, Томский Политехнический Университет, студент, прикладная физика.

УДК 616-71

# **ЭЛЕКТРОНЕЙРОМИОГРАФ (ELECTRONEUROMYOGRAPH)**

# Н.В. Турушев, И.В. Кашуба, М.М. Южаков, Д. К. Авдеева. N. Turushev, I. Kashuba, M. Yuzhakov, D. Avdeeva.

# Национальный Исследовательский Томский Политехнический Университет E-mail: sh\_of\_m@sibmail.com

В данной статье рассмотрены методы электонейромиографического исследования мышц. Произведён анализ существующих конфигураций приборов российского и зарубежного рынков электронейромиографической диагностики. Рассмотрен прибор, разрабатываемый в лаборатории №63 Института Неразрушающего Контроля Национального Исследовательского Томского Политехнического Университета, его функциональная схема и основные характеристики. В статье акцентируется внимание на применении более чувствительного оборудования для более глубокого изучения человеческого организма. Приведены результаты проведённых измерений с помощью разработанного прибора.

(This article describes the methods of muscles electroneuromyographic research. The analysis of the existing electroneuromyographic diagnostics instruments configurations Russian and foreign markets. Considered the instrument, developed in the laboratory of the Institute of number 63 NDT National Research Tomsk Polytechnic University, its functional layout and main characteristics. The article focuses on the use of more sensitive equipment to a better understanding of the human body. The results of the measurements using the developed device.)

# **Ключевые слова:**

Электронейромиограф, электронейромиография, электромиография, биопотенциал, медицинские приборы, применение хлорсеребряных наноэлектродов.

(Electroneuromyograph, electroneuromyography, electromyography, action potential, medical devices, the use of silver chloride nanoelectrodes.)

Психофизиологическое состояние человека влияет на любой результат его деятельности и продолжительность его жизни. По этой причине существует необходимость в разработке новых и усовершенствовании старых методик исследования организма и диагностики заболеваний.

Человеческий организм страдает от многих физиологических нарушений работы мышц. Причины таких нарушений могут быть связаны как с генетическими патологиями, отравлением различными веществами, вирусными заболеваниями, физическими травмами, психосоматическими синдромами. К таким заболеваниям можно отнести миастении, миопатии, миотонии. Для диагностики и лечения заболеваний необходимо внедрение и разработка специальных технических средств, позволяющих определить предрасположенность к заболеванию или диагностировать его на ранних стадиях.

Электромиография – сфера медицинской диагностики, направленная на исследование активности мышечной ткани посредством регистрации их биоэлектрических потенциалов.

Электромиографию можно разделить на два вида в зависимости от типа используемых электродов: локальная (игольчатая) миография и интерференционная (поверхностная) миография.

Локальная электромиография – это диагностический метод, использующий для получения миограмм игольчатые электроды и относящийся к инвазивным методам исследования, то есть методам, когда электроды не располагаются над мышцей, а углубляются внутрь мышечной ткани. Метод, в основном, направлен на локальную диагностику мышечного волокна, его групп и двигательной единицы.

Поверхностная электромиография характеризуется тем, что съём биопотенциала мышцы осуществляется наложением пары электродов на очищенную поверхность кожи, расположенную над двигательной точкой исследуемой мышцы, и регистрации потенциалов, получаемых между этими электродами.

Данная методика хороша для получения общей интерференционной картины активности всех волокон одной мышцы, либо группы мышц, оценки координационных отношений разных мышечных групп, исследования лабильности нейромоторной системы, топической диагностики при компрессионных корешковых синдромах.

Необходимость объединения нескольких видов диагностик в медицине для более гармоничного исследования и совпадение принципов работы приборов для проведения этих исследований привели к синтезу новых методик, в результате такого синтеза возникла методика, объединяющая миографию и нейрографию – электронейромиография.

Электронейромиография (стимуляционная миография) – набор методов диагностики системы человека мышцы-нервы. Благодаря этой сфере медицинской диагностики можно подробно изучать взаимодействие нервной системы человека с его мышцами, а так же нервную и мышечную активности как отдельные явления. Отличительной особенностью электронейрографии является стимуляция исследуемых областей организма внешними факторами (электрическая стимуляция, магнитная стимуляция, оптическая стимуляция, акустическая стимуляция, механическая стимуляция).

Стимуляционная миография имеет огромный спектр применения и позволяет определить большой перечень параметров нейромышечной активности, вот некоторые из них: скорость распространения возбуждения по моторному нерву; скорость распространения возбуждения по чувствительным волокнам; моторный ответ мышцы; поздние нейрографические феномены; мигательный рефлекс; надёжность нервно-мышечной передачи [1].

Приборы, осуществляющие диагностику мышечной активности, называются электромиографами, а применяемые в электронейромиографии электронейромиографами. В связи с тем, что возникает на рынке необходимость в более универсальных приборах с большим количеством функций, разработчики большее предпочтение отдают созданию электронейромиографов.

Простейший электронейромиограф включает следующие функциональные блоки: электроды, блок стимуляции, блок усиления биосигналов, блок фильтрации биосигналов, блок обработки биосигналов, устройство отображения информации, накопитель измерительной информации.

Электроды обеспечивают снятие биопотенциалов с диагностируемого органа, блок усиления усиливает получаемые сигналы до уровней, удобных для обработки их в блоке обработки. Блок фильтрации очищает сигнал от шумов. Блок обработки обычно содержит в себе АЦП высокого разрешения и высокочастотный микроконтроллер, который обеспечивает обработку информации и управляющий интерфейс. Блок индикации отображает результат измерения, в качестве индикатора может выступать как встраиваемый в устройство дисплей с драйвером, внешний дисплей, либо персональный компьютер. Блок стимуляции используется как дополнительная опция для проведения стимуляционной миографии.

В существующих в настоящее время приборах имеются несколько комбинаций функциональных блоков следующей конфигурации: электронейромиограф без встроенного индикатора с интерфейсом связи с персональным компьютером (ноутбуком), прибор на базе персонального компьютера (ноутбука). К первой конфигурации можно отнести комплекс аппаратно-программный для оценки электрической активности мышц МИОКОМ ОАО ОКБ «Ритм», ко второй группе можно отнести прибор KEYPOINT PORTABLE производства компании MEDTRONIC (USA). Первая конфигурация позволяет использовать прибор для исследования организма в динамике без использования дополнительных средств (велоэргометров, тредмилов). Вторая – позволяет осуществлять мониторинг мышечной активности в реальном времени. Благодаря встроенному интерфейсу связи обе конфигурации позволяют проводить анализ полученных данных с помощью цифровых средств, тем самым облегчая работу персоналу и уменьшая вероятность возникновения ошибок.

Разрабатываемый прибор включает в себя следующие функциональные блоки (рис. 1): электроды, блок усиления сигналов, блок обработки сигналов, накопитель информации, стимулятор. Отличительной особенностью прибора является отсутствие в нём фильтрующих блоков, данное решение позволяет проводить более подробный анализ активности мышцы с минимальной потерей информации, которая в случае фильтрации теряется.

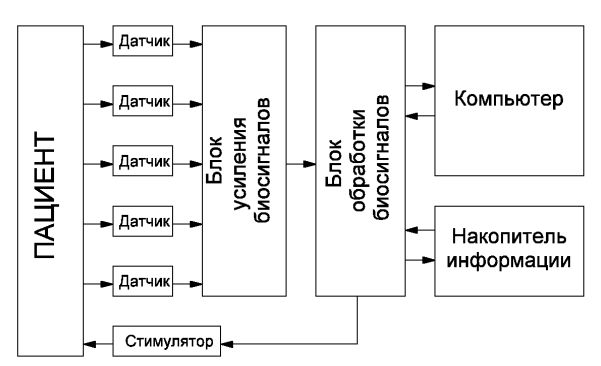

**Рис. 1.** Функциональная схема прибора

В качестве электродов используют наноэлектроды. Блок усиления сигналов производит масштабное увеличение сигнала до размеров, удобных для обработки сигнала. В блоке обработки сигналов происходит: преобразование аналоговых сигналов в цифровую и последующая его обработка и запись в накопитель информации, управление стимулятором, осуществление связи прибора с персональным компьютером и передача информации из встроенного накопителя.

При создании прибора поставлена задача – разработать прибор более высокого разрешения с нановольтовой шкалой измерений и с возможностью измерения постоянного биопотенциала для исследования мышечной ткани и выявления новых особенностей измеряемых биопотенциалов. Исследования в области биопотенциалов мышечной ткани уровнем (100-200) нВ в полосе частот от 0 до 100 Гц позволят более тонко понять механизм работы мышцы и связанной с ней нервной системой, что, возможно, в будущем приведёт к диагностике заболеваний и патологий на самых ранних стадиях их развития [2].

Разрабатываемый прибор обладает следующими характеристиками: диапазон измерения  $-$  от  $\pm 0.2$  мкВ до  $\pm 100$  мВ; частота дискретизации – 2000 Гц; минимальная ступень квантования – 20 нВ; регулировка коэффициента усиления – 1, 4, 8, 16, 32.

Тестовые измерения, проведённые на приборе для бицепса пациента с выраженной мышечной дистрофией с применением акустической стимуляции нервной системы человека, показали, что прибор обеспечивает диагностику малых величин напряжений мышцы (рис. 2, линия 2). Для более тщательного отслеживания реакции на стимуляцию дополнительно снимались электрокардиограмма (рис. 2, линия 1) и кожно-гальваническая реакции (рис. 2, линия 3). В процессе стимуляции амплитуда миограммы начинала нарастать из-за психологического напряжения, вызванного серией звуковых эффектов, и понижалась, при привыкании пациента к стимуляции, начиная с 250 секунды. В дальнейшем планируется повышение автоматизации прибора, его тестирование и накопление результатов миографических исследований.

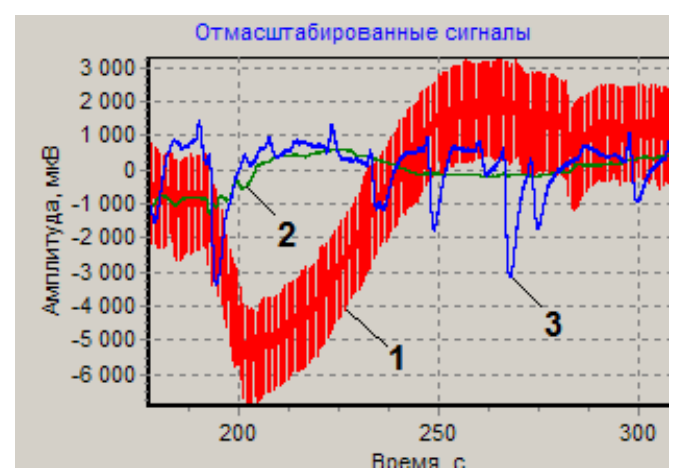

**Рис. 2.** Запись регистрации биопотенциалов: 1-ЭКГ, 2-ЭМГ, 3-КГР

# **СПИСОК ЛИТЕРАТУРЫ**

- 1. С.Г. Николаев. Практикум по клинической электромиографии.– Иваново: 2008. С. 264
- 2. Авдеева Д.К., Лежнина И.А., Южаков М.М. Перспективы улучшения качества снимаемых электродами физиологических параметров человека// Теория, методы и средства измерений, контроля и диагностики: Материалы VIII Международной научно-технической конференции– Новочеркасск, 28.09.2007.– Новочеркасск: ЮРГТУ (НПИ), 2007. – С. 51-53.

#### **Сведения об авторах:**

**Турушев Н.В.:** г. Томск, магистрант 2-го года обучения Национального исследовательского Томского политехнического университета.

**Кашуба И.В.:** г. Томск, магистрант 2-го года обучения Национального исследовательского Томского политехнического университета.

**Южаков М.М.:** г. Томск, м.н.с. лаборатории №63 Национального исследовательского томского политехнического университета.

**Авдеева Д. К.:** г. Томск, д.т.н., зав. лабораторией №63 Национального исследовательского томского политехнического университета.

УДК 658.513:621.31

# **О РАЗРАБОТКЕ АВТОМАТИЗИРОВАННОЙ СИСТЕМЫ КОНТРОЛЯ ПОТРЕБЛЕНИЯ ЭЛЕКТРИЧЕСКОЙ ЭНЕРГИИ В ЖИЛОМ МНОГОКВАРТИРНОМ ДОМЕ (ABOUT THE DEVELOPMENT OF AUTOMATED CONTROL SYSTEM OF ELECTRIC ENERGY CONSUMPTION IN A RESIDENTIAL APARTMENT BUILDING)**

### С.Т.Алимбаев, А.Т.Шошымбекова S.T.Alimbaev, A.T.Shoshymbekova

### Карагандинский государственный технический университет, 100027, Республика Казахстан, г. Караганда, б. Мира, 56 E-mail: asaid@mail.ru

В данной статье приводятся результаты анализа современных автоматизированных систем контроля и учета электроэнергии, рассматриваются возможные варианты организации связи между уровнями системы. В статье изложено внедрение в состав существующей АСКУЭ контроллера ММТ-5 для обеспечения возможности дистанционной передачи данных по радиоканалу.

(This article summarizes the results of the analysis of advanced automated control systems and metering, considers possible options for communication between the levels of system. The article described the implementation of the existing AMR system controller MMT-5 to allow for remote data transmission by radio channel.)

### **Ключевые слова:**

Электроэнергия, АСКУЭ, учет, контроль, контроллер, электросчетчик. (Electrical energy, AMR systems, metering, control, controller, electric counter.)

Целью данной работы является разработка автоматизированной системы контроля и учета электроэнергии в жилом многоквартирном доме с использованием беспроводного метода дистан-ционного сбора информации. Создание автомати-зированной системы контроля и учета электро-энергии является важнейшим шагом в реализации ряда мероприятий по энергосбережению. Научная проблем состоит в необходимости совершенство-вания существующей системы контроля и учета электроэнергии путем замены средств непосредственного сбора информации устройствами дистанционной взаимосвязи с диспетчерским пунктом. Решение проблем, возникающих в процессе учета энергоресурсов требует создания автоматизированных систем контроля и учета электроэнергии (АСКУЭ).

Правила и принципы реализации АСКУЭ в РК составлены на базе Программы создания автома-тизированной системы коммерческого учета электроэнергии субъектов оптового рынка электроэнергии, утвержденной Приказом Министра энергетики и минеральных ресурсов Республики Казахстан. В Программе отмечается важность и актуальность внедрения единой автоматизированной информационно-измеритель-ной системы (АИИС) в современных условиях работы, а также рассмотриваются проблемы технического и нормативного обеспечения таких систем [1].

АСКУЭ предназначена для комплексного автоматизированного контроля за потреблением электроэнергии, передаваемой по сетям ТОО «Қарағанды Жарық» на уровне 0,4 кВ. Данная система состоит из нескольких уровней и обладает функцией централизованной обработки данных о фактическом потреблении/передачи электро - энергии. Это обеспечивает  $[2]$ :

а) интеграцию имеющихся систем учета электроэнергии различных производителей;

б) автоматический опрос счетчиков электро-энергии в заданном интервале времени;

в) создание информационной базы данных коммерческого и технического учета приема и передачи электрической энергии по сетям ТОО «Қарағанды Жарық» на уровне 0,4 кВ;

г) автоматическое резервное копирование БД.

В настоящее время в г.Караганде учет на объектах розничного рынка электроэнергии ТОО «Караганды Жарык» осуществляется при помощи [2,3]:

а) устаревших индукционных счетчиков, без интерфейсов передачи данных;

б) комплекса оборудования АСКУЭ, компании ООО «НПК Инкотекс» в комплектации:

1) электросчетчики однофазные Меркурий 200.04 с модулем PLC1;

2) электросчетчики трехфазные Меркурий 230 ART 0.2 CLN с интерфейсом CAN и модулем PLC1;

3) электросчетчики трехфазные Меркурий 230 ART 0.2 CN и PQSСIN с интерфейсом CAN и RS-485;

4) концентраторы Меркурий 225.11;

5) УСПД Меркурий 250 с интерфейсом Ethernet в качестве модуля сбора данных с интерфейса CAN и преобразователя CAN в Ethernet, для передачи данных по телекоммуникационной сети на сервер АСКУЭ [2,3];

в) комплекса оборудования АСКУЭ, компании ТОО «Корпорация САЙМАН» в комплектации:

1) электросчетчики однофазные Орман СО-Э711 с модулем TXPLCIPP;

2) электросчетчики трехфазные ДАЛА СА4У с модулем TXPLCIPP;

3) УСПД – SAIMAN – 1000 с интерфейсом RS232 [2];

г) комплекса оборудования АСКУЭ, компании ООО «Энерго Сервис Комплект» в комплектации:

1) электросчетчики однофазные БИМ 3220.84 НС1 (С6.1) с модулем PLC, двумя RTF радиоканалами интерфейс RS232;

2) электросчетчики трехфазные БИМ 3220.8(4)4С1 с модулем PLC, двумя RTF радио каналами, интерфейс RS232;

3) УСПД – БИМ 4233 [2,3].

Количество потребителей одноэтажного и многоэтажного жилых секторов составляет 250 000-300 000 приборов учета с модулем PLC. Количество приборов учета с интерфейсом CAN, RS232/485 – 3000-5000 шт. Проектом предусма-тривается также использование других моделей оборудования перечисленных производителей

К недостаткам существующей системы можно отнести:

- в существующей системе на уровне 0,4 кВ задействованы комплексы технических средств нескольких заводов-изготовителей, имеющих разные протоколы обмена данными, что затрудняет создание централизованной системы по сбору и обработке информации;

- передача информации об энергопотреблении осуществляется потребленной электроэнергии осуществляется недистанционным путем, т.е. сбор сведений о потребленной энергии ведется по непосредственной взаимосвязи переносного компьютера и УСПД через USB-порт [2].

АСКУЭ ТОО «Қарағанды Жарық» является программно-аппаратным комплексом, который должен иметь возможность наращивания путем использования типовых проектных решений, в основе которых лежат стандартизация и унификация технических средств. Включение в систему новых элементов системы, удаление выбывших и т.п. производится определен-ным в проекте способом. Под этим следует понимать динамическое включение в работающую систему дополнительного оборудования; при этом не проис-ходит остановки процесса работающей системы, сохра-няется вся информация, дополнения не влияют на работоспособность существующего комплекса; переконфигурирование происходит динамически [2].

АСКУЭ предназначена для автоматизации сбора информации с уровня приборов первичного измерения на верхний уровень, для расширенного анализа и контроля учета, построения отчетов, составления извещения о потреблении электро-энергии и т.д. Планируется внедрение контроллеров MMT-5 для создания центра сбора АСКУЭ розничного рынка г. Караганды, для ТОО «Караганды Жарык»

Ожидаемый результат работ по созданию и внедрению АСКУЭ – поставка оборудования и программного обеспечения в соответствии с выбранной спецификацией, обучение персонала, оказание необходимой консультативной поддерж-ки специалистам Заказчика и Интегратора для обеспечения 100% работы АСКУЭ [3].

Структура технического обеспечения представляет собой распределенную систему сбора данных:

первая ступень АСКУЭ состоит из установленных на контролируемых объектах приборов учета для коммерческого много-тарифного учета электроэнергии и мощности;

устройства сбора данных о потребленной электроэнергии;

устройства взаимосвязи приборов с коммутационной средой;

коммуникационная среда;

серверы опроса измерительных приборов;

центральные серверы сбора и обработки данных;

автоматизированные рабочие места, с установленным на них программным обеспечением с правами пользователя [2].

Информационное обеспечение состоит из следующих составляющих:

коммерческая (расчетная) информация;

служебная информация о состоянии технологических элементов системы электроснабжения [2].

Для реализации задачи разработки АСКУЭ используется оборудование «Меркурий», а также контроллер MMT-5 на уровне ТП или КТП. Сервер опроса ПК «Энергосфера» устанавливается на 3 районных центрах сбора (Юго-Восточный, Ленинский и Октябрьский). Структурная схема системы многоквартирного жилого дома представлена на рисунке 1.

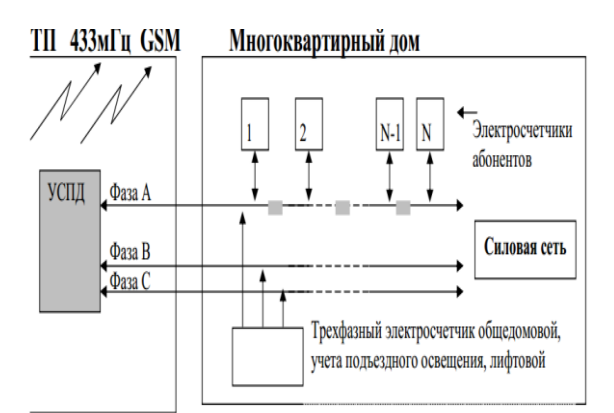

**Рис. 1.** Структурная схема АСКУЭ многоквартирного дома

На центральном сервере будет собрана вся инфор-мация с районных серверов. АРМ пользователей могут подключаться к центральному серверу [3].

Для передачи информации между объектами и серверами, также между районными серверами и центральным сервером будет использована связь RadioEthernet. Для конвертации данных RS-485 в Ethernet возможно использовать «прозрачный канал» на конверторе интерфейсов типа EKI-1524 (производитель Advantech) либо контроллер MMT-5 [3].

Научным результатом является внедрение в состав уровня сбора и передачи данных дополнительного оборудования в виде контрол-лера ММТ-5, наиболее соответствующего своими параметрами критериям по выбору контроллеров для создания АСКУЭ в г. Караганде, что позволяет повысить точность, достоверность получаемых данных от удаленных объектов измерения, а также возможность исключения определенной доли человеческого фактора при процессе сбора, доставки и обработки собранных показаний с приборов учета.

# **СПИСОК ЛИТЕРАТУРЫ**

- 1. Программа создания автоматизированной системы коммерческого учета электроэнергии субъектов оптового рынка электроэнергии, утвержденнная Приказом «Об утверждении Программы создания автоматизированной системы коммерческого учета электроэнергии» от 18.08.2004г.
- 2. Генеральный директор ТОО «Қарағанды Жарық» Иманов Н.И. Автоматизированная система коммерческого учета электроэнергии. Техническое задание. – Караганда, 2011. – 5 с.

3. Тюков С.М. Создание центра сбора автоматизированной системы коммерческого учета электроэнергии в городе Караганды для ТОО «Караганда Жарык». Технико-коммерческое предложение.

### **Сведения об авторах:**

**Алимбаев С.Т.:** Республика Казахстан, г. Караганда, КарГТУ, заведующий кафедрой Приборостроения, сфера научных интересов – информационно-измерительная техника и технологии, метрологическое обеспечение средств измерений.

**Шошымбекова А.Т.:** Республика Казахстан, г. Караганда, КарГТУ, ассистент кафедры Приборостроения, сфера научных интересов - – информационно-измерительная техника и технологии.

УДК 550.834.08:622

# **РАЗРАБОТКА БЫСТРОДЕЙСТВУЮЩЕЙ МИКРОПРОЦЕССОРНОЙ СИСТЕМЫ ВЫДЕЛЕНИЯ И ВВОДА СЕЙСМОАКУСТИЧЕСКОЙ ИНФОРМАЦИИ (DEVELOPMENT OF A HIGH-SPEED MICROPROCESSOR SYSTEM SELECTION AND ENTER SEISMIC-ACOUSTIC INFORMATION)**

Е.С. Животов E.S. Zhivotov

### Национальный исследовательский Томский политехнический университет E-mail: zhivotov\_e@mail.ru

В статье рассмотрена разработка микропроцессорной системы выделения и ввода сейсмоакустической информации и приведена её структурная схема.

(The article describes the development of microprocessor-based allocation system and input data and seismicacoustic shows its block diagram.)

### **Ключевые слова:**

Сейсмоакустика, микропроцессорная система, датчик, информация, усилитель, безопасность труда, сигнал.

(The article describes the development of microprocessor-based allocation system and input data and seismic-acoustic shows its block diagram.)

Современное угольное предприятие представляет собой сложный горнотехнологический комплекс для добычи и переработки полезных ископаемых. Одной из основных задач, возникающих при работе предприятия, является обеспечение безопасности горного производства. Безопасность рабочих процессов шахт определяется состоянием горнотехнологических объектов (ГТО): угольных пластов, сейсмоопасных зон, подготовительных и вентиляционных выработок, забоев, лав и др. В частности, сейсмоопасность угольных пластов, обусловленная факторами - горным и газовым давлениями, структурой и физико-химическими свойствами массива, нередко является причиной катастроф и гибели людей и связана со значительными затратами на проведение противовыбросных мероприятий и ликвидацию последствий аварий.

Для обеспечения режимной безаварийной работы предприятий, достижения безопасных условий труда по фактору динамического проявления горного давления - внезапным выбросам, необходимо иметь достоверную информацию о состоянии горнотехнологических объектов. Важнейшей проблемой является прогноз проявлений выбросов угля и газа. Несмотря на выполненные к настоящему времени весьма важные и эффективные разработки, ни одна из задач прогноза, связанных с предсказанием места и времени выброса угля и газа, не решается в полной мере. Основная причина такого положения заключается в том, что проблема сейсмоопасности решается не комплексно, на основе априорных исследований и ограниченных натурных наблюдений без использования в полной мере достижений электроники и компьютерной техники для сбора, обработки и анализа информации при контроле сейсмоопасности горнотехнологических объектов шахт.

В этой связи актуальной становится задача оперативного сбора и обработки информации, её представление лицу, принимающему управляющие решения. Реализация такой задачи требует разработки системы шахтных наблюдений, сбора и обработки информации, алгоритма контроля сейсмоопасности ГТО, технологии воздействия на ГТО для ликвидации выбросоопасных состояний.

В результате исследований, была разработана система, которая предназначается для выделения сейсмоакустического сигнала, преобразование его в вид, удобный для распознавания, и передачу в компьютер оператора, для его обработки. Система предназначена для контроля проходческого забоя или лавного поля с фронтов и имеет несколько точек мониторинга.

Структурная схема системы сейсмоакустического контроля с одной контролируемой точки представлена на рисунке 1.

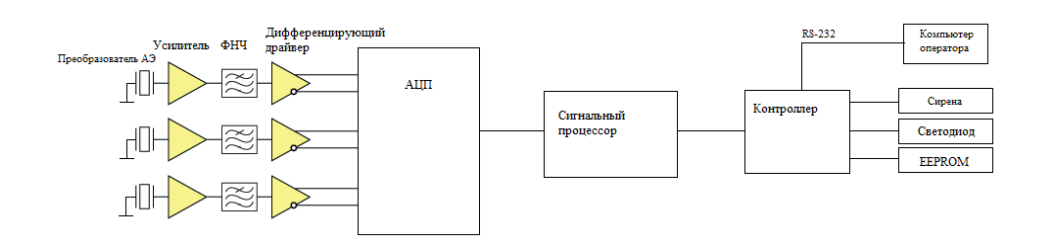

**Рис. 1.** Структурная схема системы сейсмоакустического контроля

Преобразователь акустической эмиссии GT205 (чувствительный элемент) предназначен для регистрации и преобразования в электрический сигнал акустического сигнала, характеризующего энергию роста трещины, разлома включения, расслоения, коррозии, трения, водородного охрупчивания, утечки жидкости или газа и т.п., возникающего в массиве.

Три преобразователя АЭ располагаются в трех скважинах, пробуренных под различными углами и на определенном расстоянии друг от друга для того, чтобы можно было рассчитать координаты источника акустического сигнала.

Уровень сигнала с чувствительного элемента очень маленький, поэтому требует усиления, для чего используется усилитель GT200A.

На выходе каждого усилителя подключен фильтр нижних частот, чтобы ограничить диапазон акустических сигналов от 0,01 до 4 кГц. Для согласования выхода ФНЧ с входами АЦП используем дифференцирующий драйвер на микросхеме ADA4932-1. Акустический сигнал является пачкой импульсов, характеризирующийся основной частотой, длительностью, амплитудой.

Далее сигнал поступает на аналогово-цифровой преобразователь, где происходит преобразование сигнала в цифровой формат.

Далее цифровой сейсмоакустический сигнал поступает на сигнальный процессор, в роли которого выступает ADAU1702. В функции сигнального процессора входит определение основных параметров поступившего сигнала:

- длительность сигнала;

- спектральный анализ;

-значение амплитуд.

Окончательное распознавание акустического сигнала выполняет контроллер, который используя заложенные критерии, относит его к истинному или ложному сигналу. В качестве устройства обработки выбрана модель контроллера PIC16F877. В контроллер записана программа выделения основных информативных параметров сигнала, описанных ниже.

Авторами Есенбаевым С.Х., Маркиным О.Ю., Шульгиным Е.И. работы «Система сейсмоакустических исследований и контроля состояния подготовительных выработок угольных шахт» была разработана система сейсмоакустических исследований и контроля состояния подготовительных выработок угольных шахт. Помимо аппаратной части системы авторами в качестве признаков, характеризующих сейсмоакустическую информацию, были проанализированы следующие параметры:

Fa – частота максимума спектра волнового пакета, Гц;

F – условная полоса частот, имеющая максимум спектра волнового пакета, Гц;

Fm – положение максимума спектра в условной полосе, Гц;

Е – относительная величина энергии волнового пакета в полосе до 300 Гц;

 $\Delta E$  – относительная величина энергии волнового пакета в условной полосе  $\Delta F$ ;

Amax – максимальная амплитуда волнового пакета, условных единиц;

Tn – длительность волнового пакета, мс;

Tp – время «раскачки» колебаний в волновом пакете, мс;

Аi – амплитуда единичных колебаний в волновом пакете, условных единиц;

t<sup>i</sup> – время между единичными колебаниями, мс;

*Nn* – количество колебаний в волновом пакете.

В результате обработки и обобщения указанной сейсмоакустической информации получено следующее обобщенное описание выбросоопасных ситуаций:

| Fa =                                                                  | $(30,2 \leq A max \leq 44,2) \&$ (Ei ≤3,58) & (Tn ≤39,4) & (Tp ≤14,4) |
|-----------------------------------------------------------------------|-----------------------------------------------------------------------|
| $(A max \leq 29,2) \&$ (Ei ≤3,58) & (Tn ≤39,4) & (14,6 ≤Tp)           |                                                                       |
| $(A max \leq 29,2) \&$ (Ei ≤3,58) & (Tn ≤39,4) & (Tp ≤14,4)           |                                                                       |
| $(A max \leq 29,2) \&$ (Ei ≤3,58) & (39,6 ≤Tn ≤69,4) & (Tp ≤14,4)     |                                                                       |
| $(32,2 \leq A max \leq 44,2) \&$ (3,61 ≤Ei) & (Tp ≤14,4)              |                                                                       |
| $(29,2 \leq A max \leq 44,2) \&$ (3,61 ≤Ei) & (69,6 ≤Tn) & (14,6 ≤Tp) |                                                                       |
| Fb =                                                                  | $(30,2 \leq A max \leq 44,2) \&$ (3,61 ≤Ei) & (69,6 ≤Tn) & (14,6 ≤Tp) |
| $(A max \leq 29,2) \&$ (Ei ≤3,58) & (39,6 ≤Tn ≤69,4) & (14,6 ≤Tp)     |                                                                       |
| $(30,2 \leq A max \leq 44,2) \&$ (Ei ≤3,58) & (Tn ≤39,4) & (Tp ≤14,4) |                                                                       |

*Fa* и *Fb* – логические функции, отражающие значения признаков, характерные для положительных (выбросоопасных) и отрицательных (невыбросоопасных) сейсмоимпульсов.

Решающая функция, по которой выполняется распознавание принадлежности неизвестного объекта к исследуемому классу (т.е. прогноз выбросоопасности поступившего сейсмоимпульса) имеет вид:

1, если Fa=1&Fb=0,

 $\nu = 0$ , если Fa=0&Fb=1,

неопределенно, если Fa=Fb.

Данное обобщенное описание выбросоопасных ситуаций (сейсмоимпульсов) получено по обучающей выборке из 82 опасных и неопасных сейсмоимпульсов. Проверка, выполненная на контрольной выборке из 10 сейсмоимпульсов, показала полное совпадение результатов распознования с заданными, чем была доказана эффективность и работоспособность предложенного подхода в разработке систем сейсмоконтроля в шахтных выработках.

Благодаря этим информативным параметрам можно сделать вывод о принадлежности сигнала к опасному сейсмосигналу.

При поступлении цифрового пакета о сигнале на контроллер происходит сопоставление его с образами типовых опасных пакетов, имеющимися в БД, для ускорения процесса распознавания сигнала. Если сигнал не обнаружен в базе, то он подвергается обработке описанными выше подпрограммами, и выносится решение об опасности сигнала.

Если сигнал, поступивший на контроллер, определяется как опасный, включается световая и звуковая сигнализация, а так же этот сигнал записывается в энергонезависимую память EEPROM, для пополнения базы данных опасных сигналов.

Подобная информация с других точек контроля в режиме реального времени постоянно передается протоколу RS-232 на главный компьютер. Здесь информация обрабатывается мощными программами анализа, определяется очаг сейсмоимпульсов, оценивается степень опасности и выводится прогноз на экран монитора диспетчеру.

Технико-экономическая эффективность состоит в том, что внедрение предложенной системы контроля сейсмоакустического состояния горного массива поможет предотвратить возникновение аварийных ситуаций на горнодобывающих производствах, повысить безопасность ведения горных работ и значительно снизить затраты на проведение противовыбросных мероприятий и ликвидацию последствий аварий.

# **СПИСОК ЛИТЕРАТУРЫ**

1. Есенбаев С.Х., Маркин О.Ю., Шульгин Е.И. Система сейсмоакустических исследований и контроля состояния подготовительных выработок угольных шахт //Материалы Всероссийского семинара. – 1989.

#### **Сведения б авторах:**

**Животов Е.С.:** г. Караганда, Карагандинский государственный технический университет, магистрант, сфера научных интересов: приборостроение.

УДК 528.88

# **ВИХРЕТОКОВЫЙ МЕТАЛЛОИСКАТЕЛЬ С ПОВЫШЕННОЙ ЧУВСТВИТЕЛЬНОСТЬЮ (EDDY CURRENT METAL DETECTOR WITH HIGH SENSITIVITY)**

# Д.В. Миляев, Н.И. Ермошин D.V.Mylyaev, N. I. Yermoshin

### Национальный исследовательский Томский политехнический университет E-mail: ermoschin.nik@yandex.ru

Рассмотрен новый способ обработки сигнала металлообнаружителя, основанный на измерениях фазы разностного сигнала. Изучена зависимость фазы разностного сигнала от амплитуды входных сигналов и разности их фаз. Проведен анализ чувствительностей к разности амплитуд входных сигналов и разности фаз.

(A new method of detecting metals, based on phase measurement of the differential signal. The phase dependence of the difference signal from the amplitude of the input signals and the difference of their phases is learnt. Sensitivity analysis to the difference of the amplitudes of input signals and the phase difference is passed.)

### **Ключевые слова**:

Вихретоковый метод, фаза, металлоискатель. (Eddy current method, phase, metal detector.)

При разработке средств обнаружения металлов, одной из основных задач является обеспечение высокой чувствительности, надежности и помехозащищенности создаваемых приборов. С этой целью разрабатываются и совершенствуются как первичные преобразователи, так и схемы обработки их выходных параметров.

Измерительный блок, разрабатываемого металлоискателя представляет собой фазометрическую схему. Следовательно, встает задача надежного обнаружения малых фазовых сдвигов, вызванных появлением металлических предметов в окне проходного вихретокового преобразователя (датчика).

Под чувствительностью обнаружителя металлических предметов подразумевается величина, обратно пропорциональная отношению диаметра обнаруживаемого металлического предмета к диаметру окна первичного преобразователя. Для повышения чувствительности разрабатываемого металлоискателя предлагается следующий метод обработки сигнала преобразователя.

Имеются два сигнала:

1.Опорный сигнал – напряжение питающего генератора:

$$
U_0 = U_m \cdot \sin(\omega t),
$$

где  $U_m$  – амплитуда входного сигнала; –частота входного сигнала;

2. Выходной сигнал – сигнал с выхода преобразователя, отличающегося от опорного по амплитуде и фазе, вследствие начальной настройки преобразователя:

$$
U_x = (U_m + \Delta U_m) \cdot \sin(\omega t + \Delta \varphi) ,
$$

где  $\Delta U_m$  – расстройка преобразователя по амплитуде;  $\Delta \varphi$  – расстройка преобразователя по фазе.

Определим фазу разностного  $\varphi$  и амплитуду  $U$ <sub>n</sub> разности опорного и выходного сигналов.

На рис.1 приведена диаграмма векторов опорного, выходного и напряжения разности опорного и выходного напряжений.

$$
a = U_x \cdot \sin(\Delta \varphi)
$$
  

$$
b = U_x \cdot \cos(\Delta \varphi) - U_0,
$$

где  $a$  - мнимая составляющая вектора  $U_p; \, b$  – вещественная составляющая вектора  $U_p.$ 

$$
U_p = \sqrt{(U_x \cdot \sin(\Delta \varphi))^2 + (U_x \cdot \cos(\Delta \varphi) - U_0)^2}
$$
  
=  $\sqrt{U_x^2(\sin^2(\Delta \varphi) + \cos^2(\Delta \varphi)) - 2U_xU_0 \cdot \cos(\Delta \varphi) + U_0^2}$   
=  $\sqrt{U_x^2 - 2U_xU_0 \cdot \cos(\Delta \varphi) + U_0^2}$ 

По рис.1 находим фазу разностного напряжения, считая фазу опорного напряжения равной нулю.

$$
\varphi_p = \arctg\left(\frac{U_x \sin(\Delta \varphi)}{U_0 - U_x \cos(\Delta \varphi)}\right) \tag{1}
$$

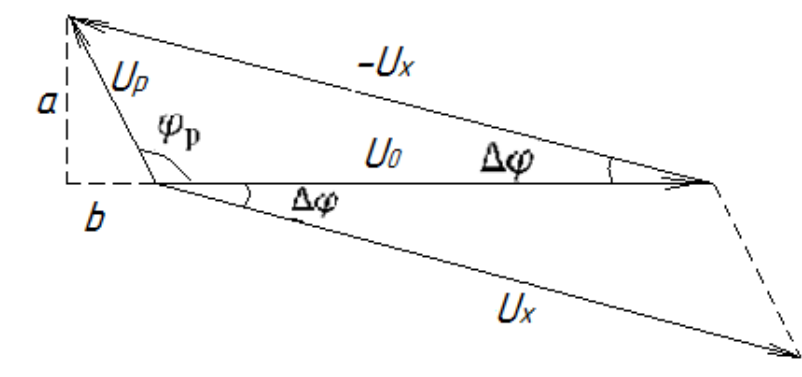

**Рис. 1.** Диаграмма векторов опорного, выходного и напряжения разности опорного и выходного напряжений

Принимая во внимание, что фазовый сдвиг выходного сигнала близок к нулю, имеем:

$$
\varphi_p \approx \frac{U_x}{U_x - U_0} \cdot \Delta \varphi
$$

Из последнего выражения следует, что если амплитуды опорного и выходного сигналов постоянны, то фаза разностного сигнала прямо пропорциональна фазе выходного сигнала с коэффициентом:

$$
n = \frac{U_x}{U_x - U_0}
$$

На рис.2. приведен график зависимости фазы разностного сигнала от фазы выходного сигнала при различных значениях коэффициента п. График построен по формуле (1).

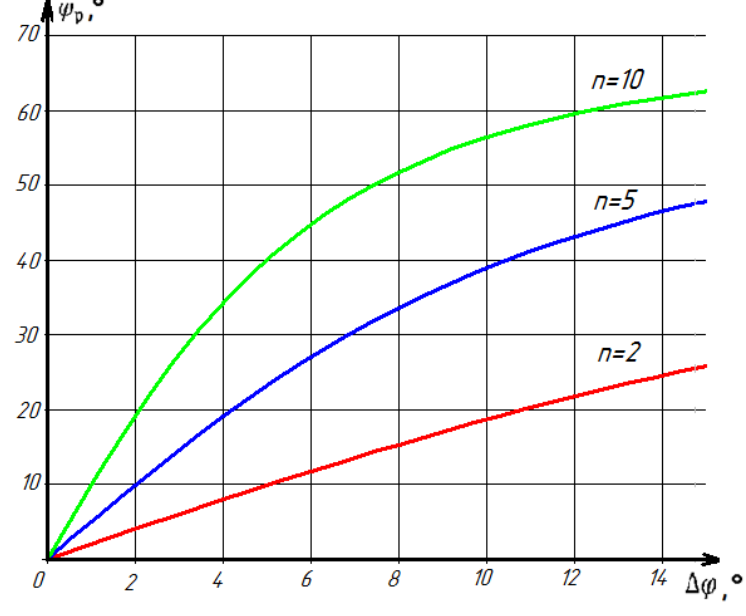

**Рис.2.** Зависимость фазы разностного сигнала от фазы выходного сигнала при различных значениях коэффициента  $n$ 

Найдем чувствительность фазы разностного напряжения к фазе выходного сигнала:

$$
S_{\Delta\varphi}^{\varphi_p} = \frac{\partial \varphi_p}{\partial \Delta\varphi} = \frac{1}{1 + (\frac{U_x \cdot \sin(\Delta\varphi)}{U_0 - U_x \cdot \cos(\Delta\varphi)})^2} \cdot (\frac{U_x \cdot \sin(\Delta\varphi)}{U_0 - U_x \cdot \cos(\Delta\varphi)})' = \frac{1}{1 + (\frac{U_x \cdot \sin(\Delta\varphi)}{U_0 - U_x \cdot \cos(\Delta\varphi)})^2} \cdot (\frac{U_x \cdot \cos(\Delta\varphi)}{U_0 - U_x \cdot \cos(\Delta\varphi)}) - \frac{U_x^2 \cdot \sin^2(\Delta\varphi)}{(U_0 - U_x \cdot \cos(\Delta\varphi))^2})
$$

Принимая во внимание, что фаза выходного напряжения стремится к нулю, имеем:  $S_{\Lambda\rho}^{\varphi_p} \approx \frac{U}{U}$  $\frac{v_x}{v_x - v_0}$  (2)

Из (2) следует: чувствительность при малых фазах выходного напряжения стремится к значению коэффициента  $n$ .

График зависимости чувствительности фазы разностного напряжения к фазе выходного сигнала при различных значениях коэффициента п приведены на рис.3.

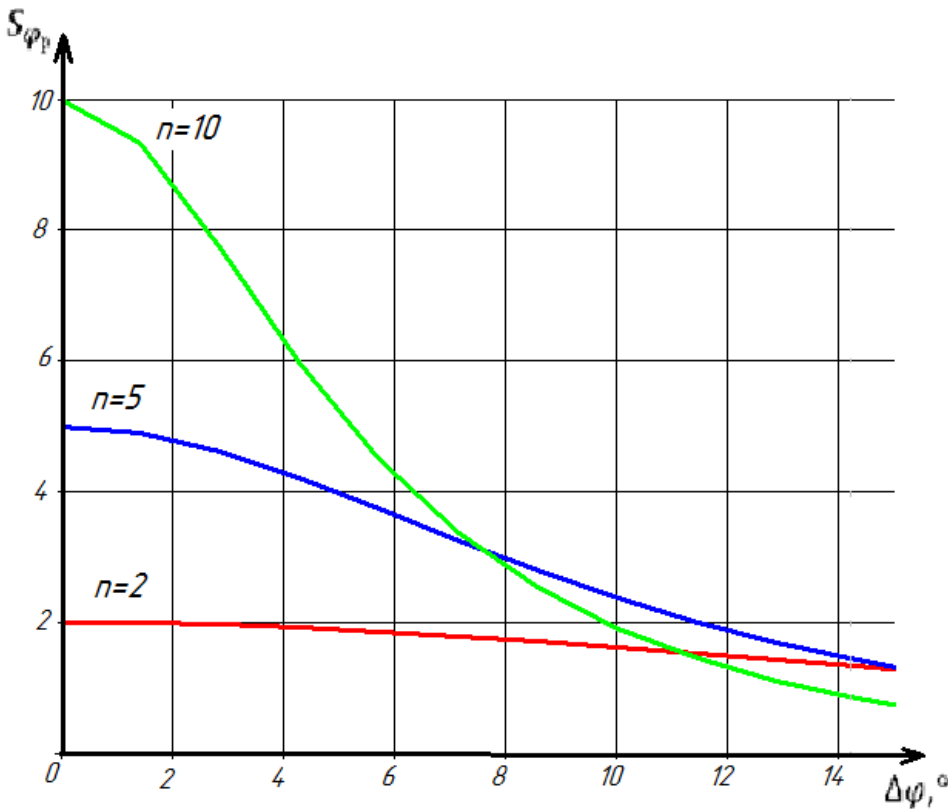

**Рис.3.** Зависимость чувствительности фазы разностного напряжения к фазе выходного сигнала

Таким образом, максимальная чувствительность обеспечивается при изменении фазы выходного напряжения от нуля до нескольких градусов. Предложенный метод может быть широко применен в металлоискателях, с целью повышения чувствительности к металлическим предметам малых размеров, вызывающие малые фазовые сдвиги выходного напряжения.

На рис.4. приведена структурная схема разрабатываемого металлоискателя.

Питание первичного вихретокового преобразователя осуществляется от генератора синусоидальных сигналов.

Датчик состоит из трех обмоток – возбуждающей и двух измерительных. Измерительные обмотки располагаются по краям каркаса первичного преобразователя. Это позволяет при приближении металлического тела к одной из измерительных обмоток считать напряжение этой обмотки выходным, а напряжение противоположной измерительной обмотки опорным.

Измерительные обмотки включены встречно и напряжение на них находится в противофазе с напряжением генератора.

Информативной величиной является фаза между напряжением генератора и напряжением разности опорного и выходного сигналов.

IV Научно-практическая конференция «Информационно-измерительная техника и технологии», 15-17 мая 2013 г.

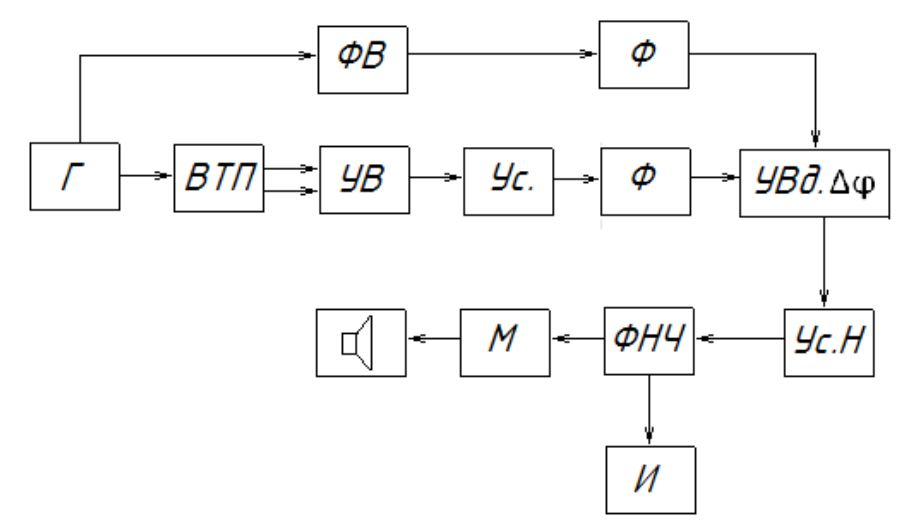

**Рис.4.** Структурная схема: Г – генератор; ВТП – вихретоковый преобразователь; УВ – устройство вычитания; Ус. – усилитель; ФВ – фазовращатель; Ф – формирователь; УВд. $\Delta \varphi$  – устройство выделения  $\Delta \varphi$ ; Ус. Н – усилитель напряжения; ФНЧ – фильтр низких частот; М – модулятор; И – индикатор.

Напряжение с первичного преобразователя подается на измерительный канал фазометрической схемы, где усиливается по амплитуде, формируется в напряжение прямоугольной формы и поступает на один из входов устройства выделения фазы. Напряжение с генератора подается на опорный канал, где сдвигается по фазе и формируется в напряжение прямоугольной формы и поступает на второй вход устройства выделения фазы. Во время отсутствия металлических предметов в зоне чувствительности первичного преобразователя, напряжение обоих каналов сдвинуты относительно друг друга на 90°. Скважность равна двум. На выходе устройства выделения фазы формируется напряжение прямоугольной формы с частотой, равной удвоенной частоте генератора. Усилитель напряжения усиливает сигнал с выхода схемы до уровня  $\pm 15$  В.

Фильтр нижних частот выделяет постоянную составляющую с выхода усилителя, которая поступает на индикатор, а также через модулятор на сигнализатор.

При отсутствии металлических предметов в зоне контроля, постоянная составляющая приблизительно равна нулю. При внесении металлического предмета изменяется напряжение с выхода датчикапо амплитуде и фазе. Измерительная схема преобразует фазовый сдвиг в постоянное напряжение, срабатывает сигнализатор.

Данный метод обеспечивает высокую чувствительность при близких значениях амплитуд выходного и опорного сигналов и чем меньше отличаются эти значения, тем выше чувствительность метода.При диаметре ВТП равном 20 см, обнаруживаются предметы объемом 1 мм<sup>3</sup> на расстоянии 10 см.

#### **СПИСОК ЛИТЕРАТУРЫ**

- 1. Шевеленко В.Д., Абрамов В.В., Демидов Д.А., Давыдов М.Г., Логинов Ю.А. Способ измерения малых изменений сдвига фаз. Авт. свид. СССР, М. Кл. G01P 25/00 № 461386, заявл. 03. 01.73, опубл. БИ №7, 1975.
- 2. Черников А.С. Способ преобразования фазового сдвига гармонических колебаний. Авт. свид. СССР, М. Кл. G01P 25/00 № 631843, заявл. 24. 07.74, опубл. БИ №41, 1978.

#### **Сведения об авторах:**

**Миляев Д.В.:** к.т.н., доцент кафедры Информационно-измерительной техники Томского политехнического университета, область научных интересов: разработка методов и средств неразрушающего контроля и измерения, металлообнаружители, измерители больших сопротивлений, приборы медицинской диагностики. E -mail: [mdv@tpu.ru](mailto:mdv@tpu.ru)

**Ермошин Н.И.:** студент гр. 1Б92 кафедры Информационно-измерительной техника института неразрушающего контроля Томского политехнического университета, область научных интересов – электромагнитные методы измерения и контроля, металлообнаружители. E-mail: ermoschin.nik@yandex.ru

УДК. 620.179.14.

# **ОБНАРУЖЕНИЕ ПОВЕРХНОСТНЫХ И ПОДПОВЕРХНОСТНЫХ ДЕФЕКТОВ ВИХРЕТОКОВЫМ МЕТОДОМ (DETECTION OF SURFACE AND SUBSURFACE DEFECTS BY EDDY CURRENT METHOD)**

М.В. Ежов, А.Е. Гольдштейн M.V. Ezhov, A.E. Goldshteyn

Томский политехнический университет E-mail: ezhov@sibmail.com

В работе рассматривается возможность обнаружения и классификации поверхностных и подповерхностных дефектов в проводящем объекте контроля вихретоковым методом. (This article considers the possibility of detection and classification of surface and subsurface defects in the conductive object control by eddy current method.)

#### **Ключевые слова:**

Неразрушающий контроль, вихревые токи, дефектоскопия. (Non-destructive testing, eddy current, flaw detection.)

#### **Методы и средства вихретокового контроля**

Вихретоковый метод основан на регистрации изменений электромагнитного поля вихревых токов, наводимых в контролируемом проводящем объекте магнитным полем, создаваемым возбуждающей обмоткой при протекании через её обмотку переменного электрического тока.

Плотность вихревых токов в объекте зависит от геометрических электромагнитных параметров объекта, а также от взаимного положения измерительного вихревого преобразователя (ВТП) и объекта. В качестве преобразователя используют обычно катушки (одну или несколько). Синусоидальный и импульсный ток, действующий в обмотках вихретокового преобразователя, создает электромагнитное поле, которое возбуждает вихревые токи в электропроводящем объекте.

ЭДС (или сопротивление) преобразователя зависит от многих параметров объекта контроля, т.е. информация. Это определяет как преимущество, так и трудности реализации вихретоковых методов (ВТМ). С одной стороны, ВТМ позволяют одновременно контролировать несколько параметров объекта контроля, с другой стороны, требуются специальные приемы для разделения информации об отдельных параметрах объекта. При контроле одного из параметров влияние остальных на сигнал преобразователя становится мешающим, поэтому это влияние необходимо уменьшать.

Особенность вихретокового контроля в том, что его можно проводить без контакта преобразователя и объекта. Их взаимодействие происходит обычно на расстояниях, достаточных для свободного движения преобразователя относительно объекта от долей миллиметра до нескольких миллиметров. Поэтому этими методами можно получать хорошие результаты контроля даже при высоких скоростях движения объектов.

Возможность получения первичной информации непосредственно в виде электрических сигналов, возможность осуществления контроля без контакта ВТП с объектом контроля и высокая производительность определяют широкие возможности автоматизации вихретокового контроля[1].

# **Вихретоковая дефектоскопия**

Благодаря описанным ранее физическим особенностям возбуждения и пространственного распределения индуцируемых в электропроводящем объекте вихревых токов, рассматриваемое

измерительное преобразование позволяет получать измерительную информацию о наличии и характеристиках структурных неоднородностей поверхностного слоя объекта. Таковыми неоднородностями могут быть, например области объекта с отличающимися от других электрическими и магнитными свойствами материала, включения из непроводящего и слабо проводящего материала, различные поры и трещины.

В данной работе рассматривается обнаружение и исследование механических дефектов типа прорезь (трещина). Возбуждаемые в поверхностном слое пластины вихревые токи в случае расположения прорези под обмоткой возбуждения вынужденно обтекают это препятствие.

Наличие прорези вызывает, таким образом, изменение размеров и формы контуров вихревых токов по сравнению с контурами этих токов на соседних бездефектных участках поверхности объекта, а это в свою очередь приводит к изменению создаваемого ими магнитного поля и соответственно вносимого напряжения измерительной обмотки. При этом вносимые комплексные напряжения в зависимости от пути прохождения контура вихревых токов значительно различаются по амплитуде и фазе.

Таким образом, вихретоковое преобразование позволяет не только установить наличие дефекта, но и получить информацию о его геометрических размерах[2].

# **Обнаружение дефектов с помощью накладного вихретокового преобразователя**

В настоящее время контроль качества выпускаемой продукции различного класса неразрушающими методами является неотъемлемой частью процесса технологического производства и эксплуатации. Одной из наиболее важных и применяемых областей неразрушающего контроля является вихретоковая дефектоскопия, обеспечивающая высокую достоверность информации о наличие поверхностных и подповерхностных дефектов, возможность бесконтактного съема информации и высокую скорость контроля.

Основными задачами неразрушающих методов контроля металлоизделий являются обнаружение дефектов сплошности и оценка их геометрических параметров.

На данный момент определение геометрических параметров дефекта, а так же локализация его местоположения в контролируемом объекте при помощи вихретоковых методов является недостаточно изученной темой. В данной работе будет рассмотрена возможность выделения информации о размерах и глубине залегания дефектов сплошности в проводящих изделиях на основе анализа амплитуды и фазы сигнала вносимого дефектом напряжения вихретокового преобразователя.

Так же дефектометрическая оценка вихретоковым методом осложняется существенным влиянием на результаты измерений рабочего зазора, изменения кривизны и шероховатости поверхности, а также других мешающих факторов.

При осуществлении ручного контроля неточность измерений существенно увеличивается за счет: краевого эффекта, вариации угла наклона вихретокового преобразователя, наличия непостоянного зазора между вихретоковым преобразователем и поверхностью объекта контроля, локальное изменение шероховатости и кривизны поверхности. Основным влияющим фактором является вариативность зазора между ВТП и контролируемой поверхностью. Любое изменение толщины рабочего зазора при контроле дает сигнал, аналогичный сигналу от дефекта, что затрудняет процесс контроля и повышает вероятность отбраковки годного изделия.

В данной работе будет рассмотрена возможность исключения влияния данного неинформативного параметра посредством амплитудно-фазовой отстройки.

### **Схема измерительной установки**

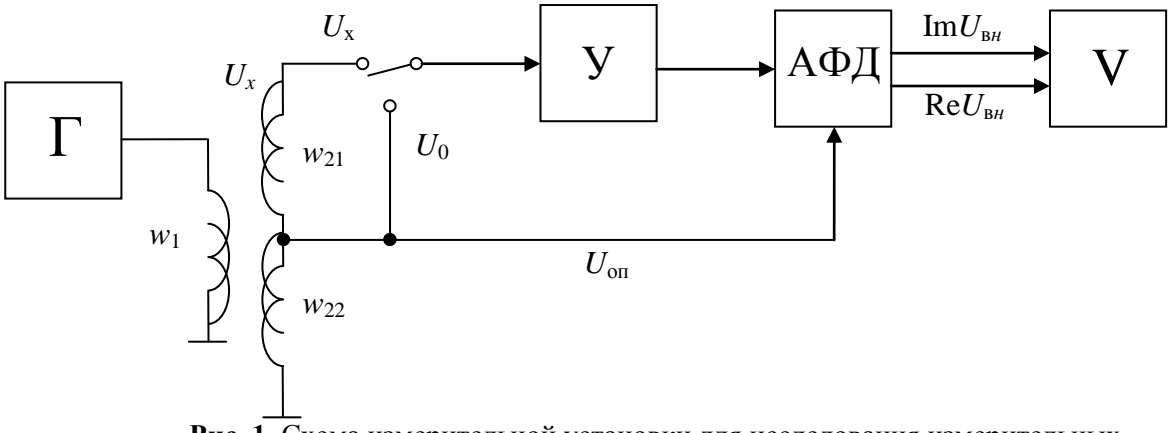

**Рис. 1.** Схема измерительной установки для исследования измерительных преобразований в полях вихревых токов: *w*<sup>1</sup> - обмотка возбуждения; *w*<sup>21</sup> - измерительная обмотка; *w*<sup>22</sup> - компенсационная обмотка;

Г - генератор переменного напряжения; У -усилитель; АФД - амплитудно-фазовый детектор; V - вольтметр.

В качестве объектов контроляиспользовался набор пластинок из дюралюминия. Изменение зазора между ВТП и проводящими пластинками осуществлялся с помощью набора из непроводящих (стеклотекстолитовых) пластинок. Обмотка возбуждения и измерительная обмотки конструктивно объединены в единый блок.

Измерение квадратурных составляющих вносимого и начального напряжений осуществляется с помощью блока амплитудно-фазового детектирования (АФД).

Для исключения из сигнала измерительной обмотки его неинформативной составляющей - начального напряжения предусмотрены следующие конструктивные и схемотехнические меры. В блоке обмоток кроме обмотки возбуждения *w*<sup>1</sup> и измерительной *w*<sup>21</sup> имеется дополнительная компенсирующая обмотка *w*22, идентичная *w*<sup>21</sup> и расположенная симметрично относительно *w*<sub>1</sub>.

Обмотки *w*<sup>21</sup> и *w*22включены последовательно встречено, их суммарное начальное напряжение равно нулю. Наличие проводящего объекта вызывает появление вносимого напряжения измерительной обмотки и практически не изменяет сигнала компенсирующей обмотки, расположенной значительно дальше от объекта. Поэтому можно считать, что суммарное напряжение обмоток  $w_{21}$  и  $w_{22}$ равно вносимому напряжению $\dot{U}_{\text{\tiny BH}}$  измерительной обмотки. Этот сигнал подается на вход блока АФД, выходными сигналами которого являются постоянные напряжения, равные амплитудам действительной  $\mathrm{Re} \dot{U}_\text{\tiny BH}$ и мнимой  $\mathrm{Im} U$ составляющих вносимого напряжения (гнезда "ReU" и "ImU"). Опорным сигналом АФД является напряжение компенсирующей обмотки  $\dot{U}_{\rm K}$ , противофазное начальному напряжению  $\dot{\cal U}_0$ .

Блок АФД непосредственно предназначен для детектирования сигналов частоты 4 кГц. Изменение рабочей частоты блока производится подключением к его гнездам "С" соответствующего конденсатора.

Измерение Re $\dot{\theta}_{\text{\tiny BH}}$  и  $\,$  Im $U_{\text{\tiny BH}}$  производится с помощью цифрового вольтметра.

#### **Измерение сигналов накладного ВТП**

Используемый вихретоковый преобразователь представляет собой конструктивно объединенный блок, состоящий из обмотки возбуждения*w*1, измерительной*w*<sup>21</sup> и компенсирующей*w*<sup>22</sup> обмоток, закрепленных на диэлектрическом каркасе и залитых эпоксидным компаундом.

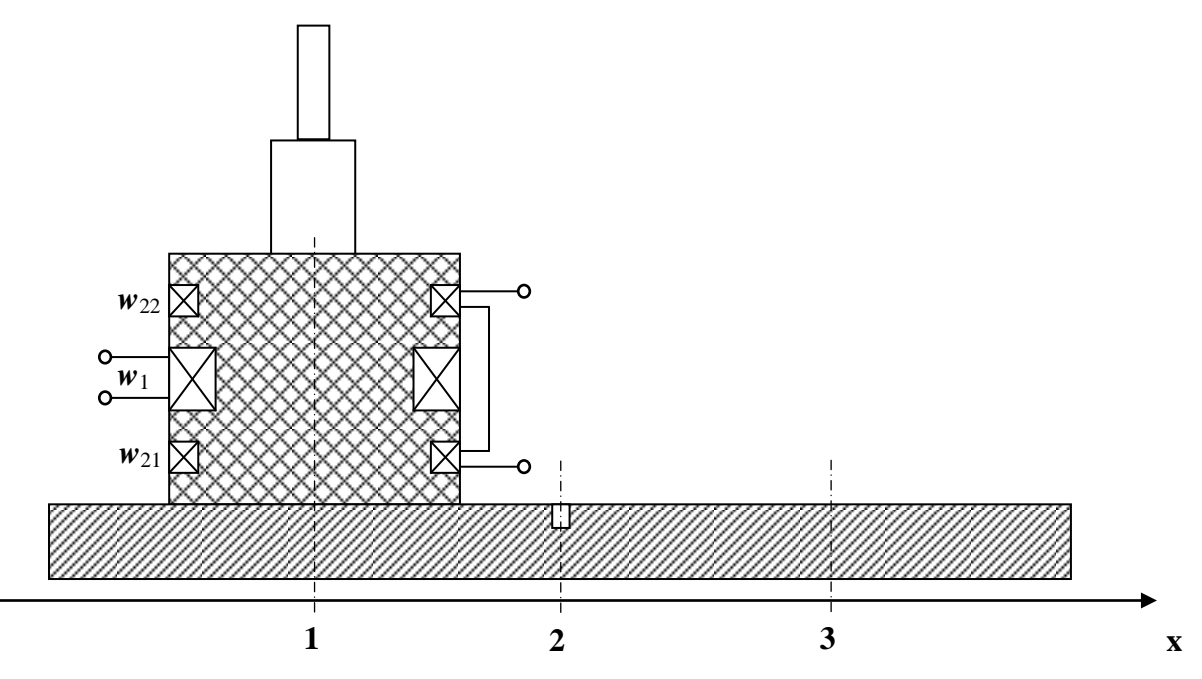

**Рис. 2.** Схема эксперимента:

1 – начальное положение ВТП при перемещении (бездефектный участок)

- 2 промежуточное положение ВТП при перемещении (дефектный участок)
- 3 конечное положение ВТП при перемещении (бездефектный участок)
- x– направление перемещения ВТП

ВТП помещается на бездефектный участок объекта контроля таким образом, чтобы на вносимый сигнал не оказывали влияния исследуемый дефект и край объекта контроля, и перемещается перпендикулярно направлению расположения протяженного дефекта, с прохождением непосредственно над ним, до следующего бездефектного участка, пока сигнал от дефекта не перестанет влиять на сигнал измерительной обмотки. При перемещении ВТП из положения 1 в положение 3 осуществляется регистрация значений комплексного вносимого напряжения в промежуточных точках.

Контуры вихревых токов, наводимых обмоткой возбуждения, искажаются по мере приближения оси ВТП к месту расположения дефекта, изменяя тем самым вносимое напряжение, регистрируемое измерительной обмоткой. Максимальное искажение контуров вихревых токов в объекте и соответственно максимальный вносимый дефектом сигнал, регистрируются при нахождении оси ВТП непосредственно над линией дефекта (рис. 2; положение 2).

Результатом измерения является годограф – линия изменения вносимого напряжения измерительной обмотки, построенная на комплексной плоскости.

При использовании накладных ВТП в дефектоскопах для уменьшения влияния зазора применяют амплитудно-фазовый способ отстройки от мешающих параметров, при котором измеряется не модуль вносимого напряжения от дефекта, а его проекция на ось перпендикулярную линии годографа от влияющего параметра. Годограф от неинформативного параметра при этом имеет почти нулевую проекцию на линию отстройки и не влияет на измерения. Для осуществления амплитудно-фазовой отстройки, кроме годографов от дефектов, был построен годограф от изменения толщины, как неинформативного параметра, а так же перпендикулярная к нему линия отстройки для проецирования на неё годографов от дефектов.

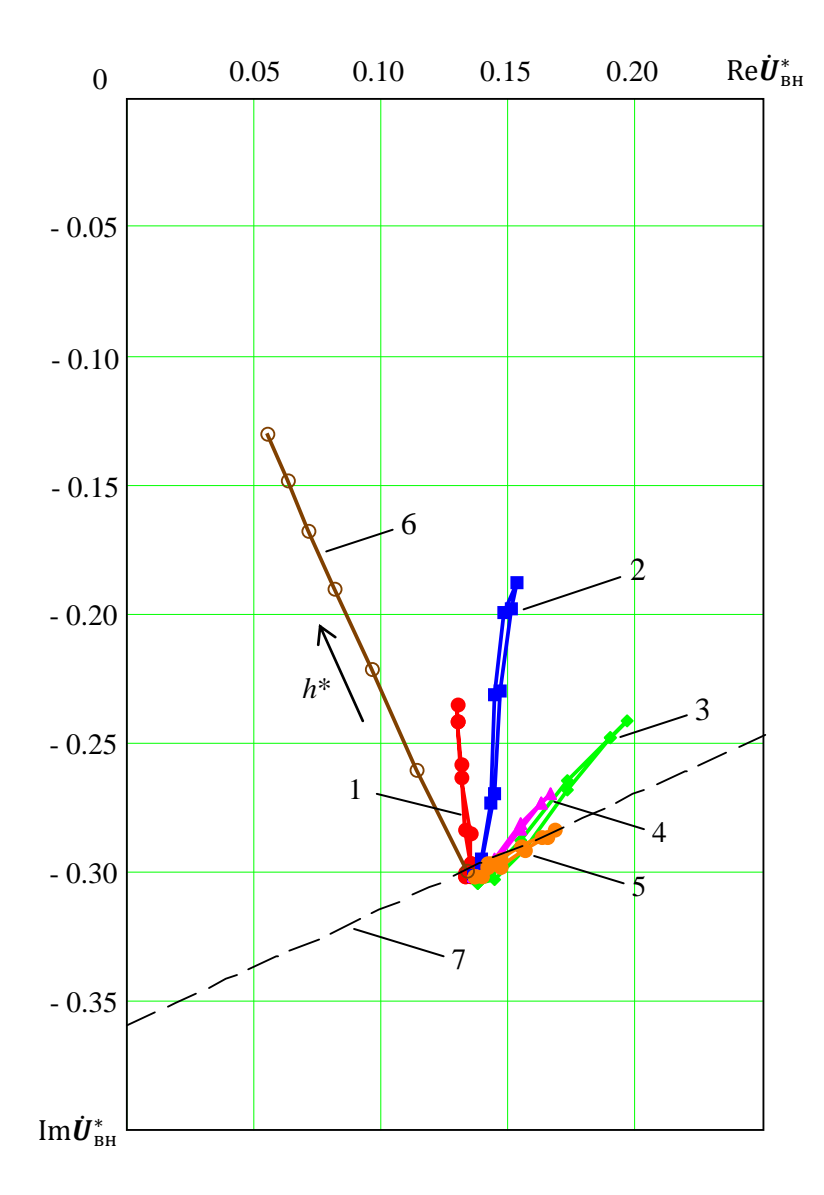

**Рис. 3.** Годографы от перемещения ВТП над протяженным дефектом для частоты тока возбуждения 1 кГц:

- 1 дефект глубиной 1мм на наружной поверхности
- 2 дефект глубиной 2мм на наружной поверхности
- 3 подповерхностный дефект глубиной 2мм; глубина залегания 1мм
- 4 подповерхностный дефект глубиной 1мм; глубина залегания 1мм
- 5 подповерхностный дефект глубиной 1мм; глубина залегания 2мм
- 6 годограф от изменения зазора
- 7 линия отстройки

По результатам исследования дефектов различного характера накладным ВТП при частоте тока возбуждения  $f = 1 \text{ kT}$ ц, можно сделать вывод об информативности фазы сигнала вносимого дефектом: поверхностные дефекты дают сигнал, фаза которого на 25-40° отличается от направления отстройки, фаза сигналов подповерхностных дефектов – на 70-90°. Фаза так же изменяется с увеличением глубины залегания, как для поверхностных, так и для подповерхностных дефектов. Амплитуда сигнала от дефекта увеличивается пропорционально его размерам и уменьшается при увеличении глубины его залегания.

Сигналы от всех дефектов имеют различимую проекцию на линию отстройки. При этом сигналы подповерхностных дефектов, несмотря на меньшую амплитуду вносимого напряжения, могут иметь большую проекцию на ось, перпендикулярную направлению отстройки, чем сигналы дефектов, выходящих на поверхность за счет сдвига фазы относительно направления параметра отстройки в районе  $90^{\circ}$ , то есть почти совпадающего с осью проекции.

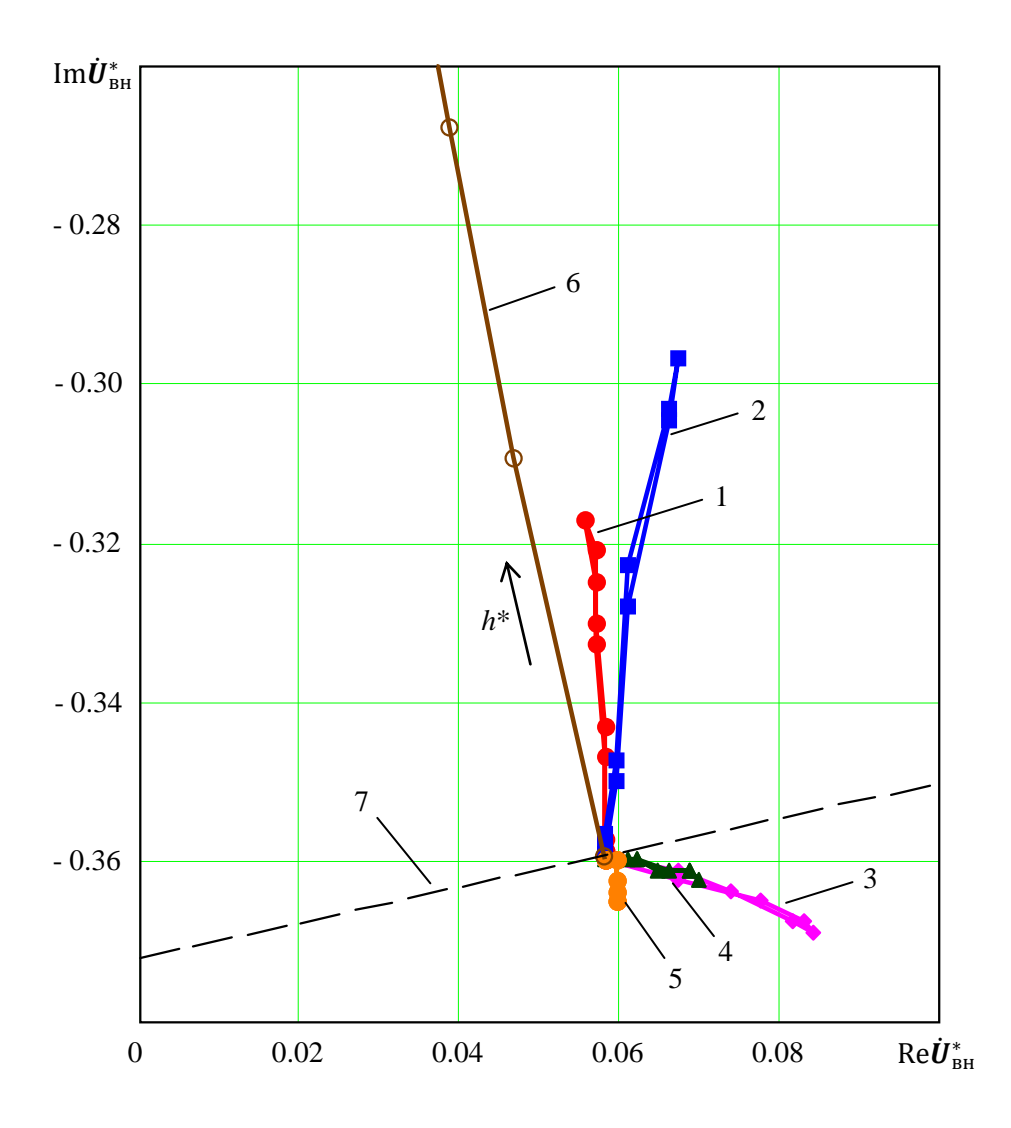

**Рис. 4.** Годографы от перемещения ВТП над протяженным дефектом для частоты тока возбуждения 4 кГц:

- 1 дефект глубиной 1мм на наружной поверхности
- 2 дефект глубиной 2мм на наружной поверхности
- 3 подповерхностный дефект глубиной 2мм; глубина залегания 1мм
- 4 подповерхностный дефект глубиной 1мм; глубина залегания 1мм
- 5 подповерхностный дефект глубиной 1мм; глубина залегания 2мм
- 6 годограф от изменения зазора
- 7 линия отстройки

При частоте тока возбуждения  $f = 4\kappa \Gamma$ цвозрастает отличие фаз поверхностных и подповерхностных дефектов. Фаза вносимого напряжения от дефектов, выходящих на поверхность, отличается от фазы вносимого напряжения от изменения зазора на 15-20°, фазы подповерхностных дефектов – до  $180^{\circ}$ . Амплитуды всех сигналов уменьшаются.

При осуществлении отстройки сигнал от дефекта с глубиной залегания 2мм будет иметь практически нулевую проекцию на линию отстройки. Сигналы поверхностных дефектов по отношению к линии отстройки имеют угол порядка 70-75° и, как следствие, малую проекцию на неё.

Несмотря на более выраженное различие в фазах сигналов различного расположения, дефектометрическая оценка на данной частоте тока возбуждения будет осложнена пониженной амплитудой сигналов, а при осуществлении отстройки сигналы дефектов, фаза которых близка к направлению годографа от изменения зазора, могут быть не выявлены вследствие того, что будут иметь малую проекцию на линию отстройки.

Данное исследование наглядно демонстрирует необходимость выбора рабочей частоты тока возбуждения для получения наиболее информативных данных об объекте контроля.

Характер расположения и геометрические размеры дефекта могут быть оценены на основе анализа амплитуды и фазы сигнала, вносимого ими, а неинформативный влияющий фактор может быть исключен посредством применения амплитудно-фазовой отстройки. При этом следует учитывать тот факт, что фактически при данном способе отстройки осуществляется поворот системы координат на угол, определяемый направлением годографа параметра отстройки. Применение данного способа отстройки исключает возможность определения глубины залегания дефекта по фазе вносимого им сигнала.

При осуществлении контроля с применением амплитудно-фазового способа отстройки сигналы, вносимые подповерхностными дефектами, в наименьшей степени искажаются по амплитуде за счет направления, близкого к линии отстройки. В случае отсутствия необходимости классифицирования искомых дефектов, возможности определения их вида непосредственно измерителем или при известном, типичном, характере их расположения (к примеру, поиск строго подповерхностных дефектов), амплитудно-фазовый способ отстройки применим и в значительной степени эффективен.

# **Выводы:**

- 1. Обнаружение подповерхностных дефектов и получение информации об их размерахвихретоковым методом возможны при использовании возбуждающего сигнала низкой частоты.
- 2. Сигналы от дефектов на различных глубинах залегания различаются и по амплитуде и по фазе, что дает возможность их классификации по результатам контроля.
- 3. Амплитудно-фазовая отстройка от влияния изменения рабочего зазора между ВТП и объектом контроля эффективна, но при её осуществлении теряется информация о характере дефекта (глубине залегания).

# **СПИСОК ЛИТЕРАТУРЫ**

- 1. Сафарбаков А.М., Лукьянов А.В., Пахомов С.В. Основы технической диагностики: учебное пособие. – Иркутск: ИРГУПС, 2006. – 216 с.
- 2. А. Е. Гольдштейн. Физические основы получения информации: учебное пособие. Издательство ТПУ, 2008. – С.121-122.

#### **Сведения об авторах:**

**Ежов М.В.:** г. Томск, студент кафедры Информационно-измерительная техника НИ ТПУ, сфера научных интересов: вихретоковая дефектоскопия.

**Гольдштейн А.Е.:** г. Томск, д.т.н., заведующий кафедрой Информационно-измерительной техники НИ ТПУ, сфера научных интересов: вихретоковая дефектоскопия.
УДК 621.3.089.68

## **ИССЛЕДОВАНИЕ МЕТОДОВ КОНТРОЛЯ ЦЕЛОСТНОСТИ ИЗОЛЯЦИИ В ОБЛАСТИ СЛАБЫХ И СИЛЬНЫХ ЭЛЕКТРИЧЕСКИХ ПОЛЕЙ (RESEARCHING OFTHE POSSIBILITY OF PROCESS CONTROL INSULATION QUALITY OF CABLE PRODUCTS WITH ELECTROCAPACITY METHOD)**

Н.С. Старикова, В.В. Редько N. Starikova, V. Red'ko

Национальный исследовательский Томский политехнический университет E-mail: nadushasns@sibmail.com

Проведено сравнение двух методов контроля целостности изоляции: измерения электрической емкости участка кабеля в области слабых и сильных электрических полей.

(It's estimated comparison of two methods of insulation quality control: measuring of electrical capacity in weak and strong electric fields.)

### **Ключевые слова:**

Дефекты изоляции, электроискровой контроля, контроль емкости изоляции. (Flaw of insulation, electrospark control, control of insulation capacity.)

Контроль целостности изоляции является одним из важнейших пунктов обеспечения высокого качества при производстве кабелей связи. Технологический контроль изоляции данного типа кабельных изделий осуществляется двумя способами: электроискровым контролем (область сильных полей) и измерением электрической емкости участка изоляции (в области слабых электрических полей); но связи с наличием жестких требований к эксплуатации измерители емкости используются не на каждой технологической линии.

В результате проведенных исследований было выявлено, что на кабельном производстве при электроискровом контроле достоверно обнаруживаются дефекты, размер которых составляет не менее 70% от толщины бездефектной изоляции, что не позволяет обнаруживать такие дефекты, как локальные утонения (Рис. 1), утолщения (Рис. 2), порезы изоляции (Рис. 3).

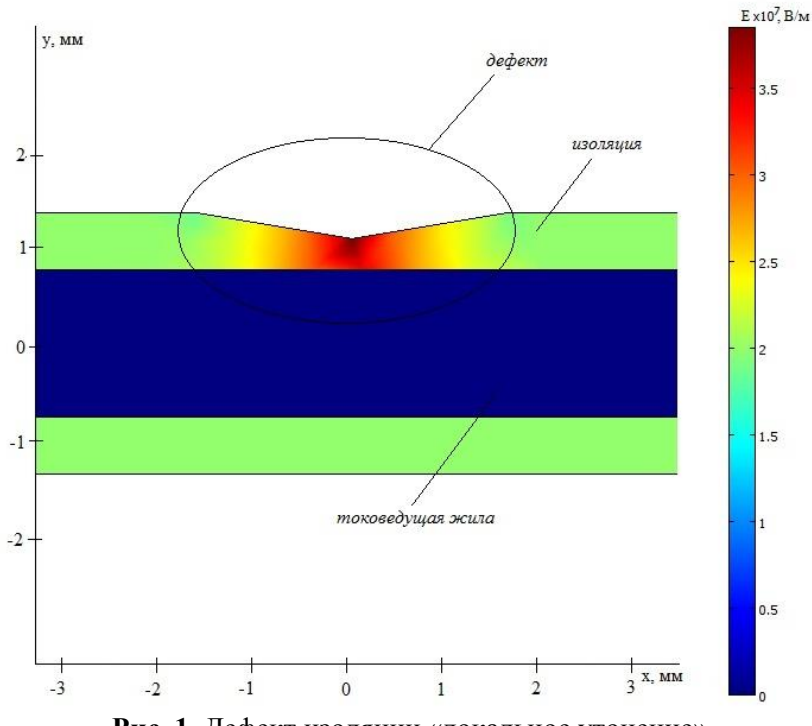

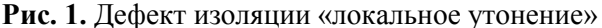

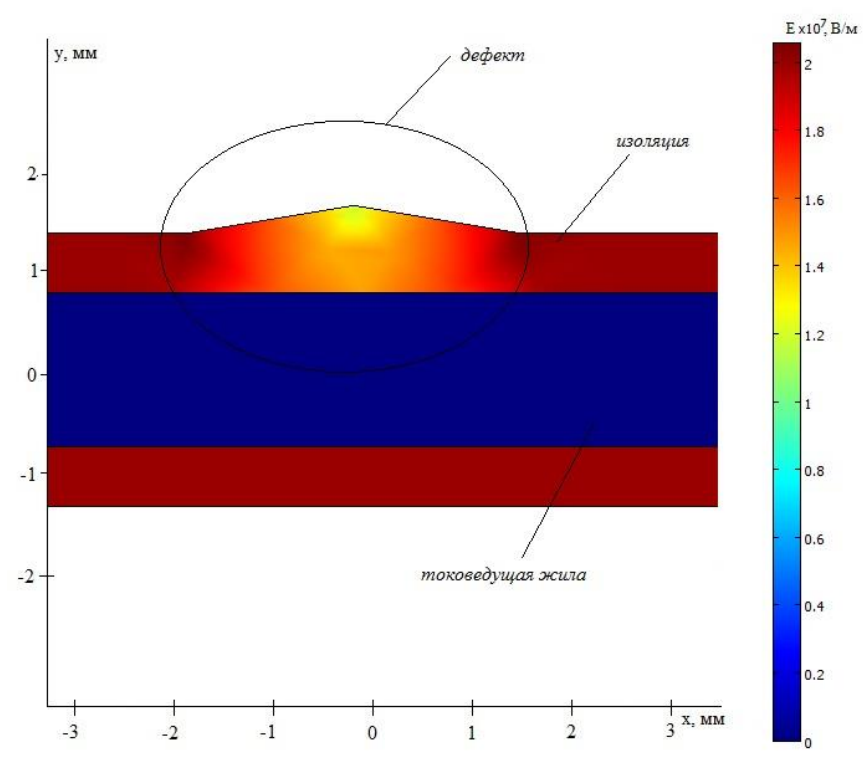

**Рис. 2.** Дефект изоляции «локальное утолщение»

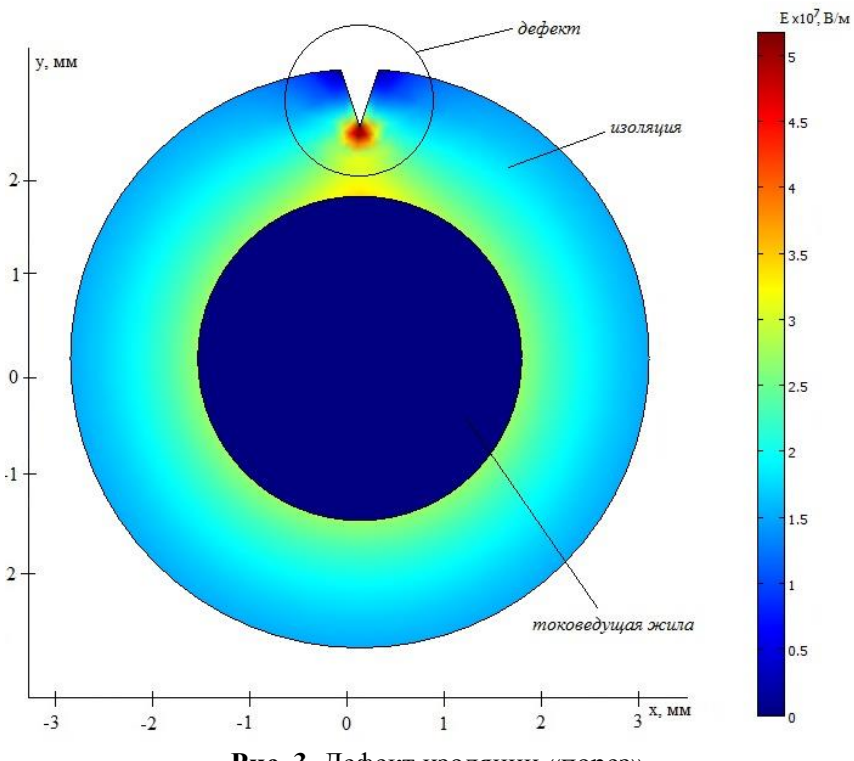

**Рис. 3.** Дефект изоляции «порез»

Чтобы увеличить информативность контроля, обеспечить обнаружение более мелких дефектов, было предложено проводить контроль электрической емкости изоляции участка

кабеля в области сильных электрических полей<sup>1</sup>. Для подтверждения эффективности данного метода необходимо сравнить измерения электрической емкости участка кабеля в области сильных и слабых электрических полей.

Для измерения электрической емкости необходимо приложить разность потенциалов между поверхностью изоляции и токоведущей жилой. Таким образом, данный объект контроля можно представить как цилиндрический конденсатор (рис. 4), электрическая емкость которого описывается зависимостью от диэлектрической проницаемости изоляции  $(\varepsilon_r)$  и геометрических параметров конденсатора:

$$
C = 2\pi\varepsilon_0 \varepsilon_r \frac{l}{\ln(R_2/R_1)}[1]
$$

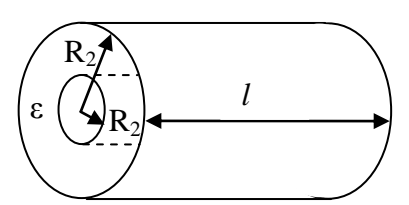

**Рис. 4.** Модель кабеля связи в виде цилиндрического конденсатора

Необходимо найти зависимости величины электрической емкости от размеров дефектов при проведении измерений в области сильных и слабых электрических полей. При нахождении зависимостей, полученные данные были различны при измерениях в слабых и сильных электрических полях.

Для упрощения поставленной задачи был взят плоский конденсатор с неоднородным диэлектриком. Моделью дефекта является параллелепипед с размерами *a*x*b*x*c* (высота, длина, ширина соответственно) (Рис. 5).

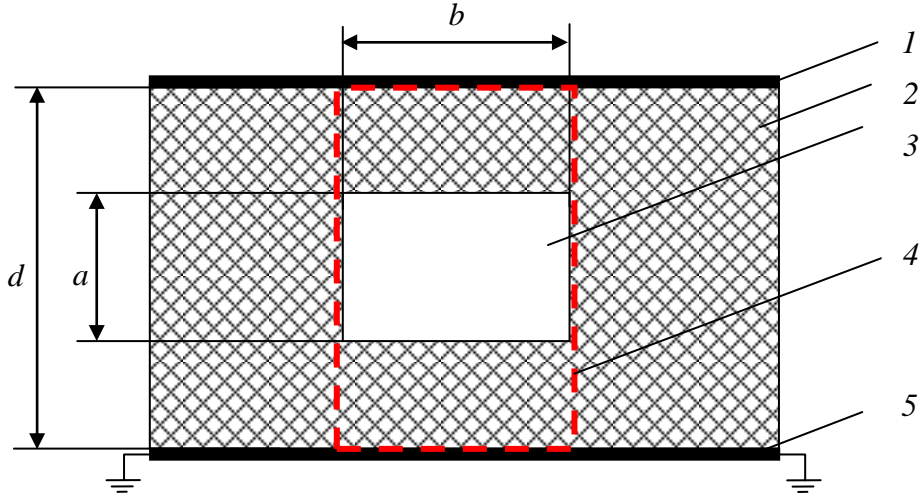

**Рис. 5.** Модель изоляции кабеля с воздушным включением: 1 – электрод (обкладка конденсатора); 2 – диэлектрик;

3 – воздушная полость (дефект); 4 – граница дефектного участка изоляции; 5 – жила кабеля (обкладка конденсатора).

При известных геометрических размерах емкость плоского конденсатора описывается зависимостью:

$$
C = \varepsilon_0 \varepsilon_r \frac{S}{d}, \text{rate} \tag{1}
$$

 $\overline{a}$ 

 $1$  Областью сильных электрических полей можно называть поля, напряженность которых более 30 кВ/см[3] (пробивная напряженность воздуха при нормальном атмосферном давлении и температуре  $+18^{\circ}$ C).

 $\varepsilon_0$ – электрическая постоянная,  $\varepsilon_r$ –относительная диэлектрическая проницаемость, S – площадь обкладки конденсатора, d – расстояние между обкладками.

Эквивалентная емкость модели участка изоляции (Рис. 5) состоит из двух составляющих: емкости дефектного и бездефектного участков, которые соединены параллельно.

Электрической схемой замещения дефектного участка изоляции *d*x*b*x*c* (рис. 5) является последовательное соединение емкостей воздушной полости *С<sup>в</sup>* и изоляционного материала *С<sup>и</sup>* (геометрические размеры которого (*d-а)*x*b*x*c*). Согласно формуле (1) была найдена результирующая емкость дефектного участка *Сд*:

$$
C_{\partial} = \frac{C_{\beta} \cdot C_{u}}{C_{\beta} + C_{u}} = \frac{\varepsilon_{0} \cdot \varepsilon_{r}^{B} \cdot \varepsilon_{r}^{B} \cdot b \cdot c}{\varepsilon_{r}^{B} \cdot (d - a) + \varepsilon_{r}^{B} \cdot a}, \text{ rge}
$$
\n(2)

и  $\varepsilon_r^{\mu}$  - диэлектрическая проницаемость изоляционного материала,  $\varepsilon_r^{\mu}$  $\varepsilon_r^{\text{\tiny B}}$  - диэлектрическая проницаемость воздуха.

Формула (2) отражает зависимость результирующей емкости от размера дефекта при измерениях в слабых электрических полях. При измерениях в сильных электрических полях в воздушной полости будут происходить электрические разряды высокой интенсивности, и область дефекта будет обладать высокой проводимостью. Исходя из этого, зависимость емкости дефектного участка кабеля от величины дефекта:

$$
C_o = \varepsilon_0 \cdot \varepsilon_r^{\mathfrak{n}} \cdot \frac{b \cdot c}{(d - a)}
$$
 (3)

Проведя анализ формул (2) и (3), можно сделать вывод, что характер зависимостей различен.

Для проверки данных теоретических выкладок в программной среде Comsol Multiphysics была создана модель участка изоляции кабеля в виде плоского конденсатора с двухслойным диэлектриком (ПВХ изоляция и воздух). Расчет электрической емкости был проведен по известной формуле  $C = \frac{Q}{U}$  [2].

Заряд Q определен с помощью теоремы Гаусса в интегральной форме:

$$
Q = \oint_S D ds \quad [2], \text{ rate}
$$

*D* – вектор электрического смещения, *ds* – элементарная площадка на поверхности диэлектрика.

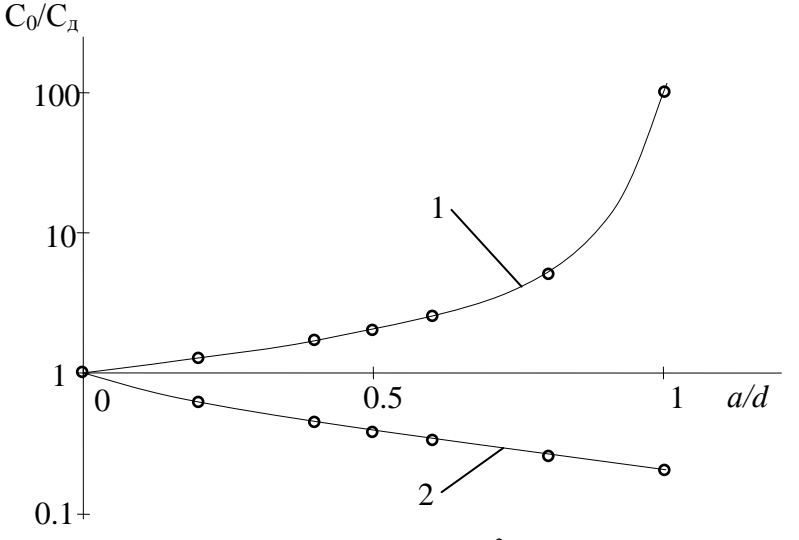

**Рис. 6.** Зависимость относительного значения емкости<sup>2</sup> от относительного размера дефекта в области сильных (1) и слабых (2) полей

 $\overline{a}$ 

<sup>&</sup>lt;sup>2</sup> Относительное значение емкости – отношение емкости бездефектного участка кабеля к емкости участка кабеля с дефектом (воздушная полость).

Согласно построенным графикам (Рис. 6) можно отметить, что зависимости в областях сильных и слабых полей различны: с увеличением размера дефекта в области слабых полей электрическая емкость постепенно уменьшается, а в области сильных полей – экспоненциально увеличивается. Для определения коэффициента изменения емкости участка изоляции при наличии (*CД*) и отсутствии дефекта (*C0*) (чувствительности) введено дополнительное обозначение *k*:

д  $\mathbf{0}$ *C*  $k = \frac{C}{a}$ при измерениях в области сильных полей; д *C*  $k = \frac{C}{a}$ при измерениях в области слабых полей.

 $\mathbf{0}$ 

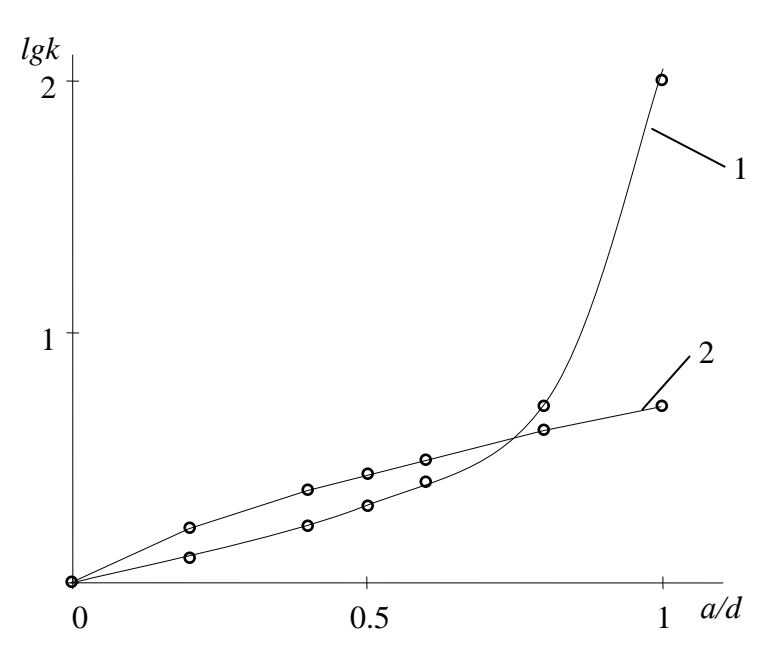

**Рис. 7.** Изменение чувствительности измерения емкости в области сильных (1) и слабых (2) полей при увеличении размера дефекта

Чувствительность при измерениях в области слабых полей незначительно выше, чем при измерениях в области сильных полей до тех пор, пока размер дефекта не превысит 70% от бездефектной толщины изоляции (Рис. 7). При большем размере дефекта чувствительность измерения в области сильных полей выше, причем данный параметр увеличивается экспоненциально.

В данной статье были рассмотрены измерения электрической емкости изоляции участка кабеля в области слабых и сильных электрических полей. По результатам приведенных графиков можно отметить, что чувствительность измерений небольших дефектов для двух способов примерно одинакова, при наличии же больших дефектов эффективнее проводить измерения в области сильных полей.

Для реализации измерителя емкости в области сильных электрических полей нет необходимости введения дополнительного прибора в технологическую линию (данный способ контроля можно конструктивно совместить с электроискровым контролем), что делает данный способ контроля предпочтительнее измерений в области слабых полей.

### **СПИСОК ЛИТЕРАТУРЫ**

1. Электрический конденсатор // Электронный ресурс. URL: https://ru.wikipedia.org (дата обращения 23.03.2013).

- 2. Говорков В.А. ЭЛЕКТРИЧЕСКИЕ И МАГНИТНЫЕ ПОЛЯ. М.: Государственное энергетическое издательство, 1960. – 462 с.
- 3. Справочник по электротехническим материалам: В3 т. Т. 1/Под ред. Ю.В. Корицкого и др. 3-е изд., перераб. – М.: Энергоатомиздат, 1986. – 368 с.

### **Сведения об авторах:**

**Старикова Н.С.:** г. Томск, студентка гр.1БМ12 кафедры Информационно-измерительная техника Национального исследовательского Томского политехнического университета.

**Редько В.В.:** г. Томск, к.т.н., доцент кафедры Информационно-измерительная техника Национального исследовательского Томского политехнического университета.

УКД: 628.97

# **РЕАЛИЗАЦИЯ ОБЕСПЕЧЕНИЯ ПИТАНИЕМ РАЗЛИЧНЫХ ВИДОВ СИСТЕМ АВТОНОМНОГО ОСВЕЩЕНИЯ (THE DIFFERENT TYPES OF FEEDING SYSTEMS WITH AUTONOMOUS LIGHTING)**

## О.В. Майкова, А.В. Юрченко, В.И. Юрченко\* O.V. Maikova, A.V. Yurchenko, V.I. Yurchenko

## Национальный исследовательский Томский политехнический университет \* ОАО «Научно-исследовательский институт полупроводниковых приборов» E-mail: olga.majkova.77@mail.ru

В докладе представлены результаты теоретически-практических исследований работы автономных систем освещения (АСО) с электропитанием от гибридной ветро-солнечной установки (ВСУ) с гарантированным обеспечением освещения. Одним из важных результатов расчетно-теоретических исследований стало разработка методики расчета требуемой установленной мощности ветроустановки, PV modules для конечных систем светодиодного освещения от климатических и аппаратных факторов места применения.

(The paper presents the results of theoretical-practical study of autonomous lighting systems (ASO) with power from hybrid wind-solar installation (MAT) with guaranteed security lighting. One of the important results of theoretical research and development of a methodology to calculate the required installed capacity of wind turbines, PV modules for end systems, led lighting and hardware from the climatic factors of space applications.)

## **Ключевые слова:**

Автономные системы освещения (АСО), солнечные модули, ветрогенератор, светодиоды. (Autonomous lighting system, PV modules, wind generator, leds.)

Альтернативные и возобновляемые источники энергии, такие как энергия ветра и солнечного света, гидро- и геотермальная энергия, во всем мире привлекают все больше внимания. Растущий интерес к ним вызван экологическими соображениями, с одной стороны, и ограниченностью традиционных земных ресурсов - с другой. Особое место среди альтернативных и возобновляемых источников энергии занимают фотоэлектрические преобразователи солнечной энергии, изучение которых превратилось в отдельное научное направление - фотовольтаику.

Однако высокая стоимость солнечных элементов до недавнего времени закрывала им путь в области, где без них можно обойтись. Но времена меняются, и экономически передовые государства в своих национальных программах уже стимулируют массовое применение солнечных батарей.

Источником энергии солнечного излучения служит термоядерная реакция. При использовании высокоэффективных методов преобразования энергии Солнце может обеспечивать бурно растущие потребности в ней практически вечно.

В докладе представлены результаты теоретически-практических исследований работы автономных систем освещения (АСО) с электропитанием от солнечной установки (СУ) и ветросолнечной установки (ВСУ) проведённых в России (г.Томск) в период с 2008г. по 2013гг. Целью исследований было оценить возможности энергетики на возобновляемых источниках энергии. 5-летние испытания, и большой объём теоретических исследований позволили разработать точную модель работы АСО от СУ и ВСУ в реальных условиях при воздействии различных климатических факторов данного региона.

АСО широко используются для ночного освещения спортивных объектов (поля, коробки, трассы), для подсветки зданий и архитектурных комплексов, садово-парковых ландшафтов, освещения подъездов, скверов и т.д. Особо популярны и востребованы наши системы в регионах со сложным горным ландшафтом, где прокладка кабеля крайне дорогостоящая или не возможна по причине отсутствия электрических сетей.

Одним из важных результатов расчетно-теоретических исследований стало разработка методики расчета требуемой установленной мощности ветроустановки, PV modules (солнечных модулей) для конечных систем светодиодного освещения от климатических и аппаратных факторов места применения.

Для эффективной работы солнечных элементов необходимо соблюдение ряда условий:

1. оптический коэффициент поглощения (a) активного слоя полупроводника должен быть достаточно большим, чтобы обеспечить поглощение существенной части энергии солнечного света в пределах толщины слоя;

2. генерируемые при освещении электроны и дырки должны эффективно собираться на контактных электродах с обеих сторон активного слоя;

3. солнечный элемент должен обладать значительной высотой барьера в полупроводниковом переходе;

4. полное сопротивление, включенное последовательно с солнечным элементом (исключая сопротивление нагрузки), должно быть малым для того, чтобы уменьшить потери мощности (джоулево тепло) в процессе работы;

5. структура тонкой пленки должна быть однородной по всей активной области солнечного элемента, чтобы исключить закорачивание и влияние шунтирующих сопротивлений на характеристики элемента.

Производство структур на основе монокристаллического кремния, удовлетворяет данным требованиям, хотя этот процесс технологически сложный и «относительно» дорогостоящий.

Наличие снежного покрова зимой в Томской области (до 6-ти месяцев) способствует увеличению выработки электроэнергии солнечными батареями в 1,5…2 раза по сравнению с территориями Германии, где зимой почти не бывает снега. Установлено, что для максимальной выработки электроэнергии в течение года солнечные батареи в вертикальной плоскости летом должны быть ориентированы под углом 45…55° к плоскости Земли, а зимой под углом 80° из приведенных выше высот стояния солнца в экстремумах зимы и лета.

Ориентация ветрогенератора по ветру происходит автоматически за счет флюгирования. В течение года проводились исследования работы ВС ЭС (электростанции) и одновременно регистрировались показания автоматической метеостанции в части поступления на землю солнечной радиации и ветровой энергии. В табл. 1. приведены среднемесячные значения поступающей солнечной и ветровой энергии. Солнечная энергия, приходящаяся на 1 м<sup>2</sup> поверхности в единицу времени – это параметр выдаваемый автономной метеостанцией. Энергия ветра, приходящаяся на 1 м<sup>2</sup> плоскости перпендикулярной поверхности земли в единицу времени (Вт) пропорциональна кубу скорости ветра и рассчитывалась по формуле:  $P_{\theta} = \rho V^3/2$  где  $\rho$  – плотность воздуха (в среднем 1,2 кг/м<sup>3</sup>);  $V$  – скорость ветра (м/с). Суммарная поступающая энергия (кВт∙ч) равна энергии, поступающей в единицу времени умноженной на время действия ветра и солнца в течение суток.

| <b>I AUJINIJA 1.</b> TIOCI VIIJICHNE CYMMADHON COJIHE HON N BETDOBON JHEDI NN, (KDT H)/M |      |      |       |       |      |       |       |      |      |      |      |      |             |
|------------------------------------------------------------------------------------------|------|------|-------|-------|------|-------|-------|------|------|------|------|------|-------------|
| Месяц                                                                                    |      |      | Ш     |       |      |       | VII   | VIII | IX   |      | XI   | XII  | $\Gamma$ од |
| Солнце                                                                                   | 20.3 | 45.4 | 104.5 | 108,3 | 111  | 115.8 | 217,7 | 110  | 92.3 | 75.2 |      |      | 1074        |
| Berep                                                                                    | 15.3 | 27.8 | 14.7  | 30,9  | 25.5 | 8.3   | 15,1  | 20.4 | 31.6 | 49   | 61.4 | 55.2 | 355.2       |

 $\Gamma$ аблица 1. Поступление суммарной солнечной и ветровой энергии, («Вт·ч)/м<sup>2</sup>

Из табл. 1 видно, что ветровой энергии за год поступило на единицу площади в 2,75 раза меньше, чем солнечной. В осенне-зимний период поступление ветровой энергии превышает или сравнимо с поступлением солнечной энергии. Используя данные таблицы можно оценить объем выработки электроэнергии помесячно или за год. Выработка электроэнергии (*Е<sup>с</sup>* , кВт∙ч) вычислена из следующего соотношения: *Ес*=*Р<sup>с</sup>* ∙*S*∙*η*, где *Р<sup>с</sup>* – поступление солнечной энергии на 1 м<sup>2</sup> за определенный период, (кВт·ч)/м<sup>2</sup>; S – площадь рабочей поверхности СБ, равная 4,5 м<sup>2</sup>;  $\eta$ – КПД солнечной батареи, равный 15 %. Годовая выработка электроэнергии солнечной батареей ВСЭС должна составлять 725 кВт∙ч. Фактически выработанная электроэнергия составила 680 кВт∙ч. Потери (7%) обусловлены КПД инвертора и контроллера заряда, а также с потерями в проводах на участке низковольтной цепи СБ – аккумулятор. Выработка электроэнергии ветрогенератором (*Ев*, кВт∙ч) описывается выражением: *Ев*=*Р<sup>в</sup>* ∙*S∙N*, где *Р<sup>в</sup>* – поступление ветровой энергии на 1 м<sup>2</sup> площади, ометаемой ветроколесом, за период времени, (кВт∙ч)/м<sup>2</sup>; S – площадь поверхности, ометаемая ветроколесом (2,5 м<sup>2</sup>); N – коэффициент

использования энергии ветра, равный для 3-х лопастного колеса 0,45. На основании данных из табл. 1 получаем, что годовая выработка электроэнергии ветрогенератором ВСЭС должна составлять 400 кВт∙ч. Фактически выработанная электроэнергия составила 380 кВт∙ч вследствие потерь (5%) в системе. В табл. 2 приведены помесячные результаты выработки электроэнергии СБ и ВЭУ.

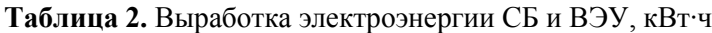

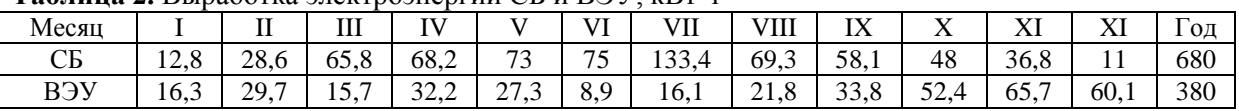

Исследования показали, что для оценки потенциальных возможностей солнечной и ветровой энергетики можно пользоваться статистическими метеоданными по поступлению солнечной и ветровой энергии. Из табл. 1 и 2 следует, что поступление солнечной энергии и выработка электроэнергии солнечной батареей зависят от времени года, в то же время поступление ветровой энергии подчиняется глобальным процессам перемещения воздушных масс. Важным результатом следует считать оценку вклада снежного покрова в освещенность рабочей поверхности солнечной батареи. В ясные дни освещенность за счет рассеяния снегом возрастает до 2-х раз по сравнению с освещением СБ только прямыми лучами. В пасмурные дни основной вклад в освещенность СБ вносит рассеянное излучение. Это означает, что в течение почти полугода съем электроэнергии с единицы поверхности СБ в Сибири в 2 раза выше, чем в Европе при сопоставимых уровнях солнечной радиации. Поскольку в СВЭС не предусмотрено слежение солнечной батареей за солнцем, то была определена ее оптимальная ориентация в горизонтальной и вертикальной плоскости.

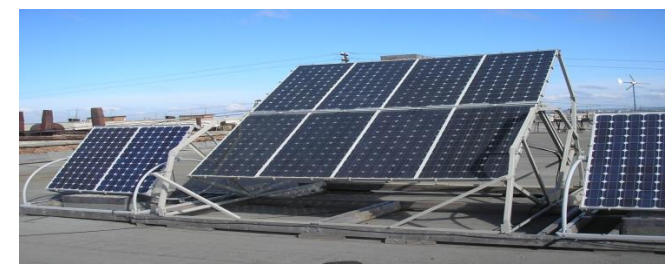

**Рис. 1.** Ветро-солнечная электростанция

Электростанция включает электрогенераторы – солнечные батареи (СБ) мощностью 650 Вт (при плотности потока солнечной радиации 1000 Вт/м<sup>2</sup>) и ветроээнергитическую установку (ВЭУ) мощностью 200 Вт (при скорости ветра 8 м/с). Максимально допустимая мощность нагрузки данной электростанции составляет 1 кВт. Суточная выработка электроэнергии зависит от скорости и продолжительности ветра и длительности солнечного сияния и может колебаться от 5 до 10кВт∙ч/сутки. СБ составлена из 4-х параллельно включенных солнечных модулей, ориентированных по азимуту на юг.

Путём применения контроллера, аккумуляторной батареи, нескольких альтернативных источников питания, датчика контролирующего состояние и передачу информации в контроллер АСУ, инвертора, а самое главное, с помощью светодиодного светильника возможна реализация различных видов АСО.

## **Автономный светодиодный светофор**

Принцип действия «Автономного светодиодного светофора» заключается в следующем: в течение светового дня посредством солнечной батареи электрическая энергия накапливается в аккумуляторе. Контроллер питания начинает подавать питание на светофоры, при этом, не допуская сильного разряда аккумуляторной батареи. Количество накапливаемой энергии позволяет светодиодным светофорам работать без новой «солнечной» подзарядки в течение 2-х суток.

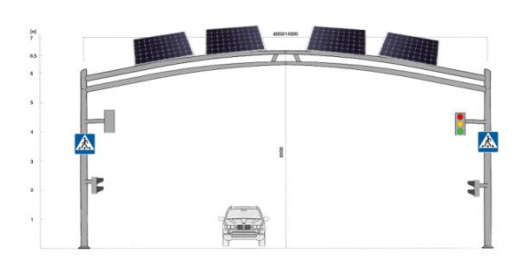

**Рис. 2.** Конструкция светофора

Солнечные батареи размещаются на светофорном перекрестке с арочной конструкцией. Данная конструкция выдерживает солнечные батареи больших размеров, что позволяет вырабатывать достаточное количество электроэнергии для питания светодиодных светофоров и светодиодного освещения. Для поддержания оптимальной температуры аккумуляторы размещаются в коробе, вкопанном в землю. Это позволяет охлаждать аккумуляторные батареи в жаркое летнее время, а также избегать больших потерь емкости в зимнее время.

Управление дорожным движением (два транспортных и два пешеходных светодиодных светофора) осуществляется контроллером.

Контроллер светофора управляет светодиодной (либо ламповой) светосигнальной аппаратурой на перекрёстках по заложенным во флеш-память фиксированным программам работы. Программы состоят из фаз с определённой длительностью, а фазы, в свою очередь, состоят из конкретных для каждого перекрёстка наборов направлений.

Дорожный контроллер может использоваться на любых перекрёстках, так как при необходимости флеш-память можно перепрограммировать для любой схемы дорожного движения.

Время работы светофора в «обычном» режиме – 18 часов. Время работы светофора в «ночном» режиме – 6 часов. «Ночной» режим заключается в отключении пешеходных светофоров, а транспортные светофоры переходят в режим «мигания» желтым сигналом.

## **Автономная система освещения рекламного щита 6 х 3 м. (односторонний рекламный щит):**

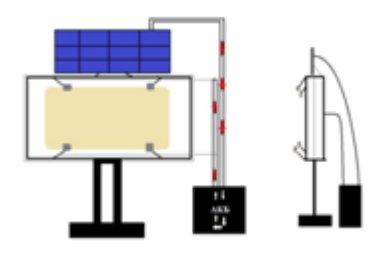

**Рис. 3.** Односторонний рекламный щит

Фотоэлектрические модули преобразуют энергию солнечного излучения в электрическую энергию, которая накапливается в АКБ. Уровень заряда и разряда АКБ контролируется при помощи микропроцессорного контроллера, который так же защищает аккумулятор от перезаряда/переразряда и потери заряда ночью, включает освещение вечером автоматически после того как стемнеет, отключает освещение спустя установленное время с момента включения или на рассвете. Включение/выключение светодиодных прожекторов так же обеспечивается микропроцессорным контроллером режима работы.

В контроллере используется технология цифровой (ШИМ) широтно-импульсной модуляции. ШИМ с цифровым управлением выполняется на счетчиках, которые, последовательно считывая импульсы синхронизации, выдают на выходе линейно изменяющийся код, нарастающий или убывающий – в зависимости от режима счета суммирующего или вычитающего. Цифровой компаратор сравнивает входной управляющий код с кодом счетчика и формирует ШИМ импульс в соответствии с функциональной схемой. Точность преобразования определяется разрядностью счетчика.

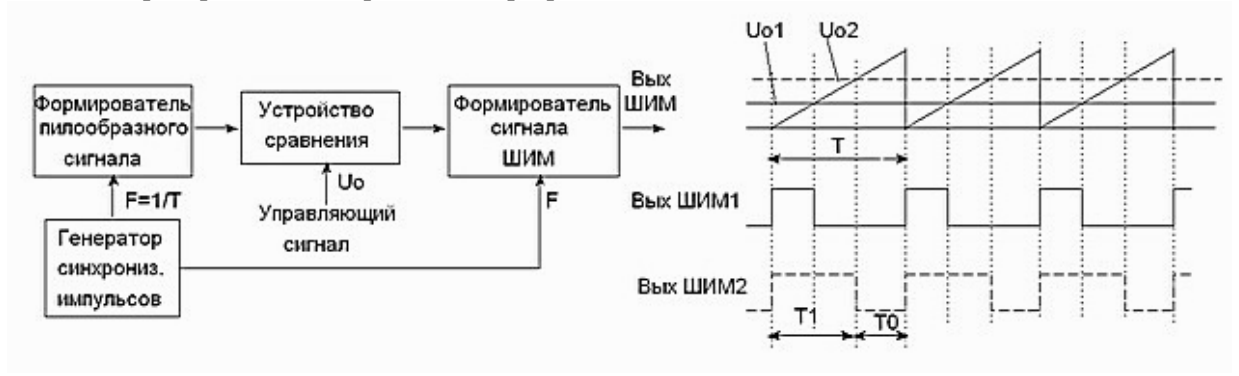

**Рис. 4.** Структурная схема ШИМ преобразования

Данная система обеспечивает в декабре-январе до 17 ч работы подсветки (месяцы наименьшей солнечной активности). При этом система обеспечивает подсветку до 2 дней при минимальной подзарядке (пасмурные дни). Время работы подсветки устанавливается на контроллере. Ошибки при подключении оборудования не выведут из строя контроллер, т.к. имеется электронный предохранитель.

## **Автономный осветительный комплекс лестничных площадок**

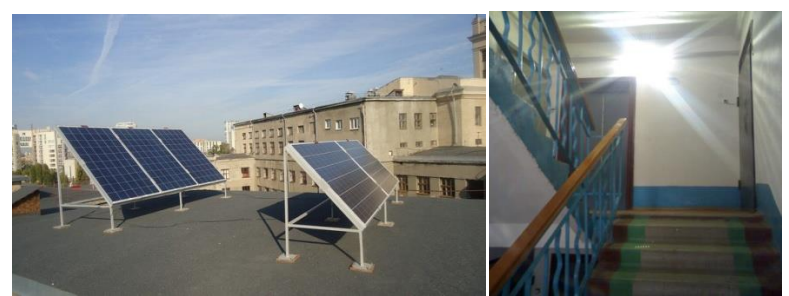

**Рис. 5.** Применение энергосберегающих технологий в сфере **ЖКХ.**

Реализацией данного решения является установка солнечных панелей на крыше многоэтажного дома и применение современных высокоэффективных светодиодов. Система управления освещением (СУО) позволяет экономить до 50% денежных средств. Особенно актуальна данная система при систематических отключениях электросетей и постоянно перегорающих лампах. Светодиодные же лампы имеют высокую устойчивость к внешним воздействиям (низкой температуре, вибрациям, ударам, влажности), высокую степень управляемости (возможность построения систем многоуровневого управления освещением). А также малые габариты, низкие затраты на упаковку, транспортировку и высокую световую отдачу.

## **Выводы:**

Проведен мониторинг совместной работы солнечно-ветровой электрической станции в течение года и установлено, что устойчивый снежный покров увеличивает энергосъем в зимнее время в два раза при сопоставимых уровнях солнечной радиации, а ветрогенератор эффективно дополняет солнечные батареи в этот период. Исследования показали, что для максимальной выработки электроэнергии солнечной батареей необходимо менять ее ориентацию относительно горизонта в течение года 2 раза. В бесснежный период солнечная батарея должна быть наклонена под углом 45…55° к плоскости Земли, а с установлением устойчивого снежного покрова наклон солнечных батарей должен быть увеличен до 80°. Кроме увеличения выработки электроэнергии данная ориентация исключает налипание снега во время снегопада и метели.

Отсутствие необходимости трудоемкого обслуживания, замены ламп, платы за электропотребление, плюс экология, безопасность и использование современных технологий, делают выбор в пользу автономных систем освещения правильным и современным, отвечающий реалиям не только сегодняшнего дня, но и будущего.

*Выполнено при финансовой поддержке гранта президента РФ МД-5352.2013.8.*

## **СПИСОК ЛИТЕРАТУРЫ**

- 1. Афанасьев В.П., Теруков Е.И., Шерченков А.А. Тонкоплёночные солнечные элементы на основе кремния. - Санкт-Петербургский государственный электротехнический университет «ЛЭТИ» им. В. И. Ульянова (Ленина). МИНОБРНАУКИ РОССИИ. 2-е издание, 2011г. – 167с.
- 2. Лукутин Б.В., Суржикова О.А., Шандарова Е.Б. Возобновляемая энергетика в децентрализованном энергоснабжении. – М.: Энергоиздат, 2008. – 231 с.
- 3. Безруких П.П. Ветроэнергетика (Справочное и методическое пособие). М.: Энергия, 2010. 320 с.
- 4. Бакин Н.Н., Ковалевский В.К., Плотников А.П., Юрченко А.В. Результаты климатических испытаний солнечной батареи в натурных условиях г. Томска // Оптика атмосферы и океана. – 1998. – Т. 11. – № 12. – С. 1337–1340.
- 5. Юрченко А.В., Саврасов Ф.В., Юрченко В.И. Реальная стоимость энергии от ресурсов до потребителя // Известия Томского политехнического университета. – 2009. – Т. 314. – № 3. – С. 43–46.

## **Сведения об авторах:**

**Майкова О.В.:** аспирант, кафедра Информационно-измерительной техники, ФГБОУ ВПО «Томский политехнический университет».

**Юрченко А.В.:** д.т.н., профессор, кафедра информационно-измерительной техники, Институт неразрушающего контроля, ФГБОУ ВПО «Томский политехнический университет»

**Юрченко В.И.:** начальник отдела оптических систем, ОАО «Научно-исследовательский институт полупроводниковых приборов»

УДК 616-71

## **ЭЛЕКТРОЭНЦЕФАЛОГРАФ НА НАНОЭЛЕКТРОДАХ ДЛЯ ОЦЕНКИ ПСИХОЭМОЦИОНАЛЬНОГО СОСТОЯНИЯ ЧЕЛОВЕКА (ELECTROENCEPHALOGRAPH OF NANOELECTRODES FOR ASSESSMENT OF HUMAN PSYCHOEMOTIONAL CONDITION)**

## И.В. Кашуба, Н.В. Турушев, М.М. Южаков I.V. Kashuba, N.V. Turushev, M.M. Yuzhakov

### Томский политехнический университет, 634050, Россия, г. Томск, пр. Ленина, 30 E-mail: kashuba\_irina@mail.ru

В данной работе перечислены основные методы для снятии электрофизиологических показателей человека, выбран метод для исследования психоэмоционалного состояния человека, так же приведена структурная схема разработанного устройства, приведены результаты исследований на разработанном устройстве. Установлено, что разработанный прибор позволяет регистрировать изменения в электроэнцефалограмме при воздействии на психоэмоциональное состояние человека.

(In this article there were listed the main methods for measuring of human electrophysiological parameters, chosen method for the research of the human psychoemotional condition, shown the block diagram of the developed device, the experiment results. It is established that the developed device allows recording changes in the electroencephalogram under the influence of the psychoemotional state of the human.)

## **Ключевые слова:**

Психоэмоциональное состояние, электрофизиологические показатели, электрокардиография, электромиография, электроокулография, кожно-гальваническая реакция, электроэнцефалография, наноэлектроды.

(Key words: emotional condition, electrophysiological parameters, electrocardiography, electromyography, electrooculography, galvanic skin response, electroencephalography, nanoelectrodes.)

Человек ежедневно подвергается различным стрессовым ситуациям, которые в свою очередь вызывают различные эмоции от радости до гнева. Эмоциональное состояние человека влияет на его здоровье, так как эмоции имеют прямую и обратную связь со всеми системами и органами человека и зарождаются непосредственно в центральной нервной системе, контролирующей всю жизнедеятельность. Поэтому любые изменения в деятельности органов дыхания, сердечно-сосудистой системы, пищеварения, желез внутренней секреции или скелетной и гладкой мускулатуры приводят к изменениям, хотя и незначительным, в эмоциональном фоне человека. В свою очередь, состояние эмоционального фона также способно влиять на жизнедеятельность организма [1].

Психоэмоциональное состояние — особая форма психических состояний человека с преобладанием эмоционального реагирования по типу доминанты. Эмоциональные проявления в реагировании на действительность необходимы человеку, так как они регулируют его самочувствие и функциональное состояние. Дефицит эмоций снижает активность центральной нервной системы и может явиться причиной снижения работоспособности. Чрезмерное влияние эмоциогенных факторов может вызвать состояние нервно-психического напряжения и срыв высшей нервной деятельности[2].

В инженерно-психологических и медико-биологических исследованиях, особенно при оценке уровня психоэмоциональной напряженности пациента, широко применяются электрофизиологические показатели человека. На данный момент существует множество методов, позволяющих выявить и зафиксировать электрофизиологические показатели человека. Правильный выбор методики, адекватное использование ее показателей, являются условиями, необходимыми для проведения успешного психофизиологического исследования. Данная область исследования значима как в медицине, так и в инженерии.

Основными методами регистрации электрофизиологических показателей человека являются электрокардиография (ЭКГ), электромиография (ЭМГ), электроэнцефалография (ЭЭГ), электроокулография (ЭОГ), кожно-гальваническая реакция (КГР). Эти методы позволяют регистрировать такие параметры, как возбуждение мышц, учащенное сердцебиение, отток крови от кожной поверхности человека, активность головного мозга и т.д. Согласно исследованиям, проводимым психологическими службами, эти методы позволяют регистрировать изменение эмоционального состояния человека.

Электроэнцефалография (ЭЭГ) характеризует определенные состояния человека – спокойствие, напряжение, возбуждение, так как различные части мозга реагируют на различные эмоциональные состояния [3]. По частоте и амплитудным характеристикам выделяют следующие ритмы ЭЭГ:

- альфа-ритм, (8-13) Гц; (30-150) мкВ - основной ритм ЭЭГ, преобладающий в состоянии покоя.

- бета-ритм, (14-30) Гц, (10-30) мкВ, появляется при интеллектуальной активности мозга, например, при решении задач, а также при фото- и фоностимуляции. Нервное напряжение и беспокойство приводят к уменьшению альфа-ритма и появлению бета-ритма.

- гамма-ритм, (30-50) Гц, до 10 мкВ, появляются при чрезмерном эмоциональном возбуждении, при сенсорной активации коры больших полушарий.

- тета-ритм, (4-7) Гц, (100-150) мкВ, наблюдается при засыпании.

- дельта-ритм (0,5-3) Гц, (150-200) мкВ, регистрируется при глубоком сне или при наркозе.

По некоторым данным у лиц с доминированием положительных эмоций регистрируются альфа-ритм и медленные составляющие ЭЭГ, а у лиц с преобладанием гнева – бета-активность. Предметом нашего исследования стали проявления эмоций в электроэнцефалограмме (ЭЭГ) человека.

Повышение разрешающей способности средств для оценки психоэмоционального состояния человека является актуальной задачей в настоящее время. В Томском политехническом университете в институте неразрушающего контроля разработаны медицинские наноэлектроды для электроэнцефалографии, электрокардиографии, электромиографии, электроокулографии, для исследования кожно-гальванической реакции, метрологические характеристики которых на порядок превышают параметры известных электродов. Современные нанотехнологии и наноматериалы открыли новые перспективы для создания нового поколения медицинских электродов – наноэлектродов**,** имеющих на порядок более высокую стабильность электродного потенциала, стабильные контактные и поляризационные потенциалы, более низкое напряжение шума и сопротивление.

На базе разработанных наноэлектродов, был разработан электроэнцефалограф для оценки психоэмоционального состояния человека, который включает в себя 22 канала. В отличие от аналогичных приборов, разработанная система не использует фильтрацию сигналов. За счет этого получаемая информация не искажается и представляется «как есть». Исключить при проектировании прибора из структурной схемы фильтрующие цепи позволили разработанные в лаборатории медицинского приборостроения ФГБОУ ВПО НИ ТПУ ИНК высокостабильные малошумящие хлор-серебряные наноэлектроды. Структурная схема электроэнцефалографа представлена на рис.1. На структурной схеме приведены основные блоки разрабатываемого устройства: ИУ – инструментальный усилитель, ОУ – операционный усилитель, АЦП – аналого-цифровой преобразователь, ЦАП – цифро-аналоговый преобразователь.

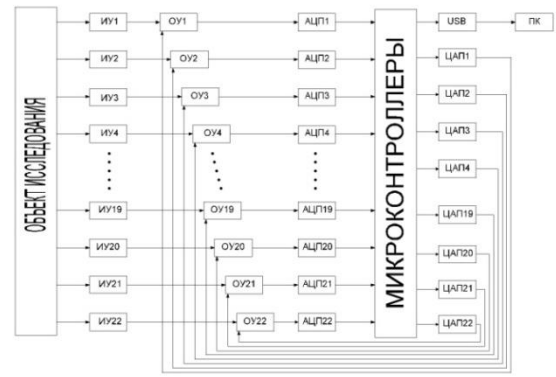

**Рис.1.** Структурная схема электроэнцефалографического канала.

В качестве объекта исследования выступает человек. Электроды устанавливают на голову пациента по международной системе отведений 10-20%, затем снимаемый сигнал поступает на инструментальный усилитель, который обеспечивает согласование выходного сопротивления биообъекта и усилителя. После инструментального усилителя сигнал подается на операционный усилитель. Далее сигнал подается на АЦП, затем сигнал через микропроцессор поступает на вход USB компьютера, на котором выполняются программы для сбора и анализа полученной информации.

На разработанном устройстве были проведены клинические исследования. В ходе эксперимента испытуемый ответил на ряд вопросов, которые состояли как из «нейтральных» вопросов, так и из «компрометирующих». Это было сделано с целью установления уровня тревожности вызываемым вопросом и степени изменений, вносимых при этом в сигнал ЭЭГ. Обработка полученных сигналов проводилась в программе StudentsHealth.[4,5]

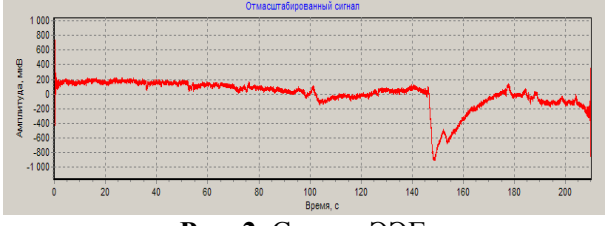

**Рис. 2.** Сигнал ЭЭГ

Из рис. 2 видно, что на 145 секунде произошел сильный скачок сигнала ЭЭГ, как раз в это время пациенту задали вопрос, который вызвал стрессирующее воздействие. Так же были незначительные скачки сигнала во время всего эксперимента. Это говорит о том, что воздействие на психоэмоциональную сферу человека влечет за собой довольно значительные физиологические отклики в организме, в данном случае это изменение мозговой активности.

Данная область изучения в медицинской технике очень важна, так как электроэнцефалография позволяет не только зафиксировать психоэмоциональное состояние человека, но и помочь в обнаружении очаговых поражений мозга, заболеваний таких как эпилепсия. Поэтому очень важна разработка новой аппаратуры, которая позволит выявить патологии и заболевания на ранних стадиях.

# **СПИСОК ЛИТЕРАТУРЫ**

- 1. Здоровье // Электронный ресурс. 2002-2009. URL: http://www.o5a.ru/page,3,31-ponyatiepsixoyemocionalnogo-sostoyaniya-cheloveka.html (дата обращения: 12.04.2013).
- 2. Безруких М.М., Фабер Д.А. Психофизиология. Словарь // Психологический лексикон. Энциклопедический словарь: В 6 т. / ред.-сост. Л.А. Карпенко; под общ.ред. А.В. Петровского. — М.: ПЕР СЭ, 2006. – 128 с.
- 3. Биопотенциалы мозга человека. Математический анализ./ Под ред. В.С. Русинова М.:Медицина, 1987. – 256 с.
- 4. Авдеева Д.К., Демьянов С.В., Максимов И.В., Лежнина И.А., Садовников Ю.Г. Результаты предварительных технических и медицинских исследований электрокардиографов на наноэлектродах // Фундаментальные исследования. – 2010. –  $N_212. - C.54-62$ .
- 5. Авдеева Д.К., Казаков В.Ю., Ким В.Л., Пеньков П.Г., Садовников Ю.Г. Аппаратура на наноэлектродах для оценки физического и психоэмоционального состояния обучающихся//Контроль и диагностика. – 2011. – Специальный выпуск. – С.3–6.

### **Сведения об авторах:**

**Кашуба И.В.:** г. Томск, магистрант 2-го года обучения Национального исследовательского Томского политехнического университета.

**Турушев Н.В.:** г. Томск, магистрант 2-го года обучения Национального исследовательского Томского политехнического университета.

**Южаков М.М.:** г. Томск, м.н.с. лаборатории №63 Национального исследовательского томского политехнического университета.

УДК 004.056.5

# **РАСПРЕДЕЛЕННАЯ СИСТЕМА МОНИТОРИНГА ДИНАМИЧЕСКИХ ПРОЦЕССОВ (DISTRIBUTED SYSTEM OF MONITORING OF DYNAMIC PROCESSES)**

Х.М.Хуссейн, Р.В.Кунц, Л.И. Сучкова, А.Г. Якунин, А.В. Юрченко\* H.M.Hussein, R.V.Kuntz, L.I. Suchkova, A.G. Yakunin, A.V. Yurchenko

ФГБОУ ВПО «Алтайский государственный технический университет им.И.И. Ползунова», Барнаул

\*Национальный исследовательский Томский политехнический университет, Томск) E-mail: lis@agtu.secna.ru

Работа направлена на создание системы мониторинга, способной отслеживать временные изменений контролируемых параметров различных динамических процессов. Ее основной отличительной особенностью является применение структуры базы данных, максимально ориентированной на хранение больших массивов данных с большого числа датчиков с высоким временным разрешением. Другой особенностью является применение новых подходов к сжатию данных и экстраполяции наблюдаемых процессов с целью своевременного выявления и прогнозирования экстремальных ситуаций.

(The work is aimed to build a monitoring system capable of monitoring the temporal changes of monitored parameters of various dynamic processes. Its main feature is the use of the database structure, fully oriented to store a large amounts of data from a large number of sensors with high temporal resolution. Another feature is the use of new approaches to data compression and extrapolation of the observed processes for timely detection and prediction of emergency situations. )

## **Ключевые слова:**

Cистемы мониторинга, сжатие данных, нештатные ситуации, многоточечный контроль. (Monitoring systems, data compressing, emergency alarm, multipoint control.)

Задачи дистанционного мониторинга динамических процессов широко распространены при решении многих практических задач науки и техники. В качестве примеров можно привести системы климатического, экологического мониторинга, мониторинга технологических процессов для объектов, размещенных на больших площадях, системы оперативного контроля учета потребления энергоресурсов для жилых и производственных зданий и т.п. Общей чертой всех этих систем является необходимость передачи измерительной информации по телеметрическим каналам связи на большие расстояния и последующее локальное использование в одном или нескольких местах. Наиболее удобно использовать для решения этих задач интернет-технологии, не требующие прокладки дорогостоящих специализированных кабельных трасс. К сожалению, используемые на сегодняшний день SCADA-системы имеют достаточно ограниченные функциональные возможности для решения подобных задач [1,2].

В данной работе предлагается вариант построения системы, ориентированный главным образом на возможность консолидированного, синхронного и долговременного сбора данных с больших территорий и с большого числа сенсоров различных типов с высоким временным разрешением.

## **Общее описание системы**

Обобщенная структура технической реализации системы приведена на рис. 1.

IV Научно-практическая конференция «Информационно-измерительная техника и технологии», 15-17 мая 2013 г.

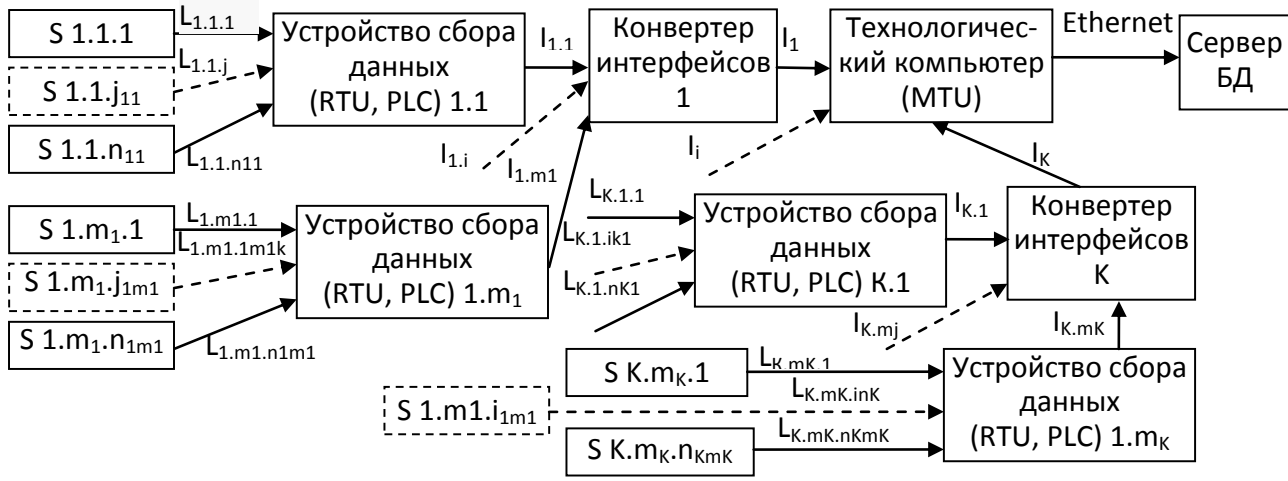

**Рис.1.** Обобщенная структура технической реализации системы

В соответствии с ней информация, поступающая с первичных измерительных преобразователей (или сенсоров) предварительно собирается устройствами сбора данных (УСД, или, в терминах SCADA – систем, RTU – Remote Terminal Unit или PLC - programmable logical controller), затем передается для дальнейшей обработки и временного хранения в персональный компьютер либо непосредственно, либо через соответствующий преобразователь (или конвертер) интерфейсов и лишь затем - на сервер базы данных. Такой подход, не смотря на кажущуюся сложность, достаточно прост в реализации и позволяет обеспечить максимальную надежность сбора, хранения и последующего использования данных.

В общем случае технологический компьютер (или MTU) имеет К интерфейсных выходов  $I_1$  ... $I_K$ . К каждому i-му интерфейсному выходу напрямую или через преобразователь (конвертер) интерфейсов подключено m<sub>i</sub> PLC (i=1... m<sub>K</sub>, то есть m1 для 1-го, m<sub>i</sub> для j-го и m<sub>K</sub> для К-го PLC). Ко входам j-го PLC i-го интерфейса через линии связи L подсоединено nij сенсоров (или датчиков) S i,j,k, где i=1…K, j=1…mi, k=1…nij. Если интерфейсы и/или линии связи выполнены в виде общей шины, то соответствующие индексы в обозначении линий и интерфейсов можно опустить.

В основу разрабатываемого программного обеспечения системы положены свободно распространяемые программные продукты. Поэтому выбор был остановлен на СУБД MySQL, языках Java, JavaScript, РНР и среде разработки AVR – studio. На MySQL реализована база данных комплекса. Со стороны микроконтроллера обращение к БД производится через модуль, написанный на языке Java. Все интерфейсные решения, обеспечивающие доступ к хранимым в БД данным, включая и человеко-машинный интерфейс (HMI, Human – Machine Interface), реализованы на языке PHP, JavaScript и AS3. Среда AVR – studio, поставляемая фирмой ATMEL, использовалась для программирования микроконтроллеров на языках Ассемблер и С. В целом структура ПО представлена на рисунке 2.

При разработке ПО была учтена главная тенденция развития современных информационно-измерительных систем, заключающаяся в переходе на архитектуру клиентсервер, состоящую из 4-х функциональных компонентов:

Real-Time Services (службы реального времени).

Data Management (управление данными).

Networking & Services (сети и службы).

User (Operator) Interface (интерфейс пользователя/оператора).

Службы реального времени управляют обменом информацией между ТК, УСД, серверами и контролируемыми процессами, осуществляют оповещение о событиях, выполняют действия по управлению системой, передачу информации о событиях на интерфейс пользователя (оператора).

IV Научно-практическая конференция «Информационно-измерительная техника и технологии», 15-17 мая 2013 г.

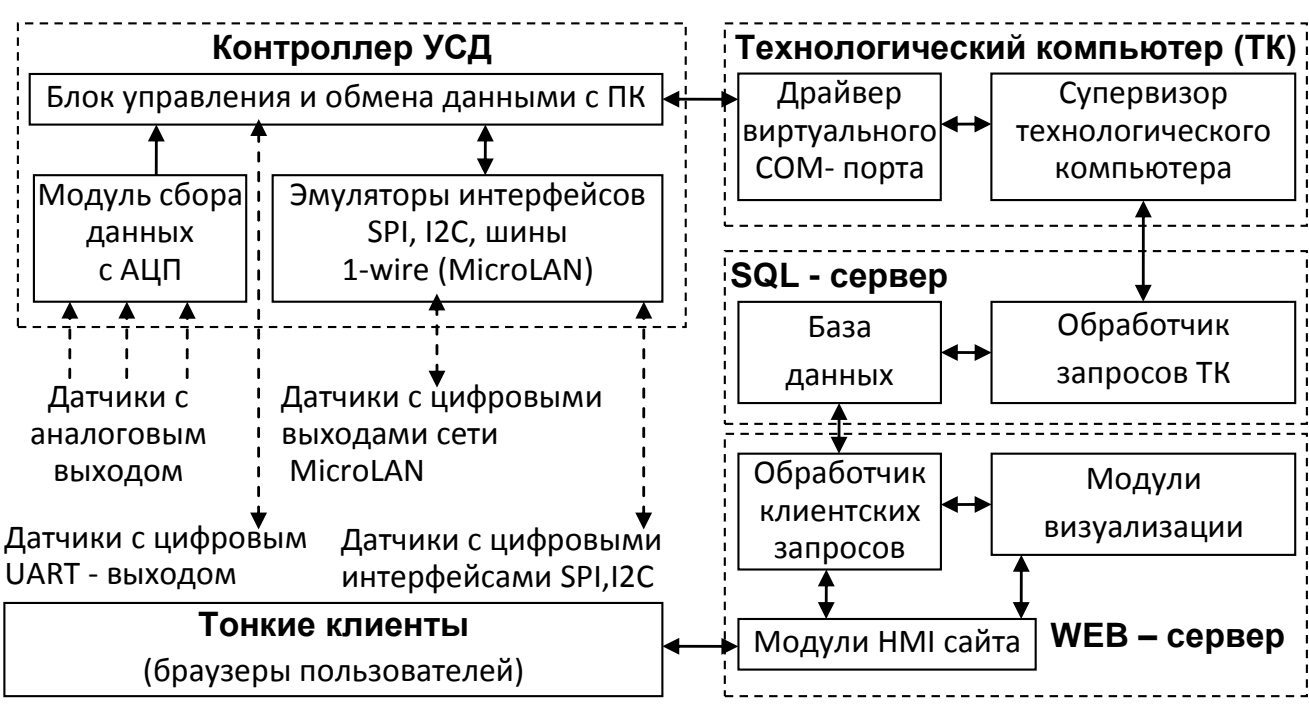

**Рис.2.** Обобщенная архитектура программного обеспечения системы

Службы управления данными позволяют отойти от узкоспециализированных баз данных в сторону поддержки большинства корпоративных реляционных баз данных (Microsoft SQL Server, Oracle, MySQL). Функции управления данными и генерации отчетов осуществляются стандартными средствами SQL. Эта независимость данных изолирует функции доступа и управления данными от целевых задач системы, что позволяет легко разрабатывать дополнительные приложения по анализу и управлению данными.

Сетевые службы обеспечивают использование стандартных сетевых технологий и протоколов. Службы сетевого управления, защиты и управления доступом, мониторинга транзакций, передачи почтовых сообщений, сканирования доступных ресурсов (процессов) могут выполняться независимо от кода целевой программы SCADA.

Интерфейс пользователя/оператора является исключительно важной составляющей систем SCADA. Для процесса его развития характерны стандартизация интерфейса пользователя вокруг нескольких платформ с применением графического интерфейса пользователя (GUI), технологий объектно-ориентированного программирования (DDE, OLE, ActiveX, OPC (OLE for Process Control), DCOM) и стандартные сред разработки приложений, наиболее популярными среди которых являются Java, Visual C++, C#, PHP.

Остановимся более подробно на тех компонентах системы, которые отличают ее от существующих аналогов.

## **Структура данных**

Собранные данные хранятся в базе данных сервера, работающей под управлением СУБД MySQL. Основу БД составляют таблицы для хранения секундных, минутных, часовых и месячных отсчетов (Рис.3).

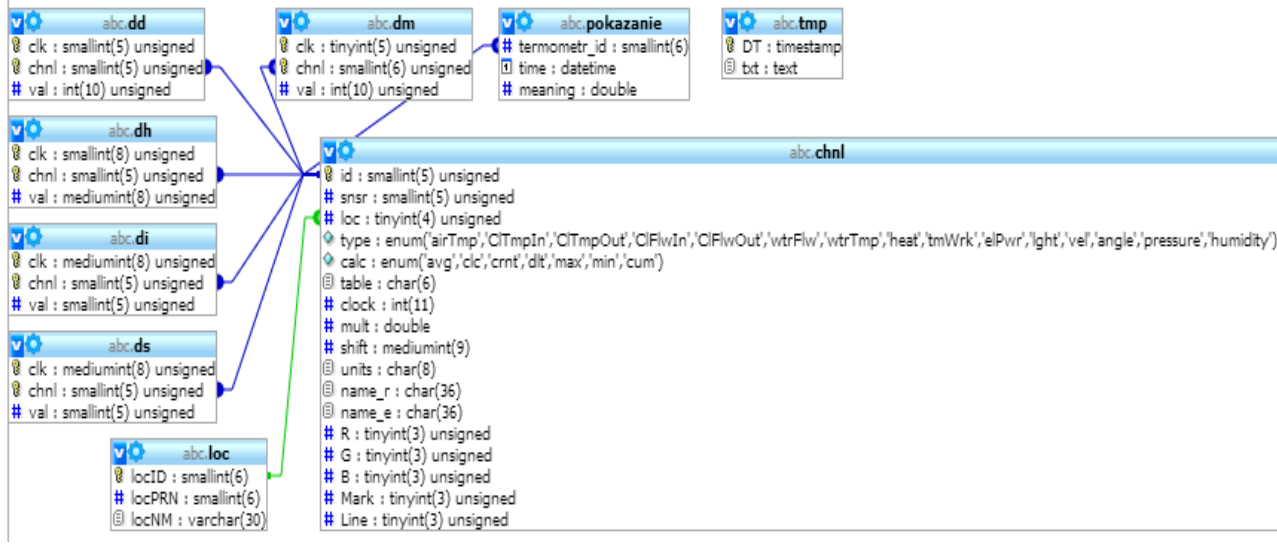

**Рис.3.** Структура базы данных системы

Все таблицы базы данных, кроме одной, связаны соотношением "один-ко-многим".

В таблице loc хранится информация о местонахождении датчиков, в таблице pokazanie – исходные данные для организации к ним оперативного доступа, в таблицах ds, di, dh, dd и dm  $$ сжатые данные с секундными, минутными, часовыми, суточными и месячными интервалами выборки соответственно. Кросс – таблица chnl хранит информацию о регистрируемых каналах и связывает между собой тип физической величины, логический номер датчика, его местонахождение и имя «упакованной» таблицы. Таблица tmp служит для временного хранения поступающих на сервер пакетов в нераспакованном виде в виде JSON – последовательностей для их последующей ретрансляции в базу данных зеркального сайта.

В основу алгоритма сжатия данных без потерь заложен принцип замены хранения времени считывания показаний в единицах времени на число интервалов от момента старта системы, причем длительность интервалов кратна фиксированной длительности такта для соответствующей таблицы [3]. Как видно из рисунка 3, в качестве нормированного ряда значений интервалов выборок взяты единицы секунд (ds), минуты (di), часы (dh) и месяцы (dm), что позволяет регистрировать динамические процессы, период основной гармоники у которых спектр простирается от 1с до нескольких лет.

Для дальнейшего уплотнения информации отсчеты хранятся в таблицах в виде целочисленных нормированных значений, рассчитываемых как *Yi=(Xi+Xo)/k*, где *Xo* – начальное смещение отсчета для исключения отрицательных значений, а *k* – коэффициент, численно равный минимально различимому значению величины наблюдаемого параметра. Информация об этих коэффициентах, местах локализации сенсоров и типах регистрируемых данных хранится в таблице свойств каналов chnl. С целью дополнительного уплотнения информации преобразованные отсчеты фиксируются в соответствующих им таблицах не регулярно, а только в моменты, когла наблюлаемые ланные выхолят за границы сегмента, угол раскрытия которого задается моделью Е-слоя [4]. Описанный подход позволил при минимуме вычислительных затрат обеспечить сжатие объема хранимой информации практически на порядок без снижения ее прагматической ценности. Использование интервального подхода позволило к тому же существенно упростить экстраполяционные алгоритмы и повысить надежность выявления и прогнозирования нештатных ситуаций [5].

### **Программное обеспечение технологического компьютера**

Интерфейс между ТК и сервером удаленной БД, а также между ТК и PLC реализован с использованием платформы Java jScada. Архитектура подсистемы передачи данных показана на рисунке 4 и основана на концепции многопоточности для повышения производительности и стабильности системы, исходя из которой объекты ядра приложения - это потоки, взаимодействие между которыми осуществляется посредством потока-диспетчера. К объектам ядра относятся следующие компоненты.

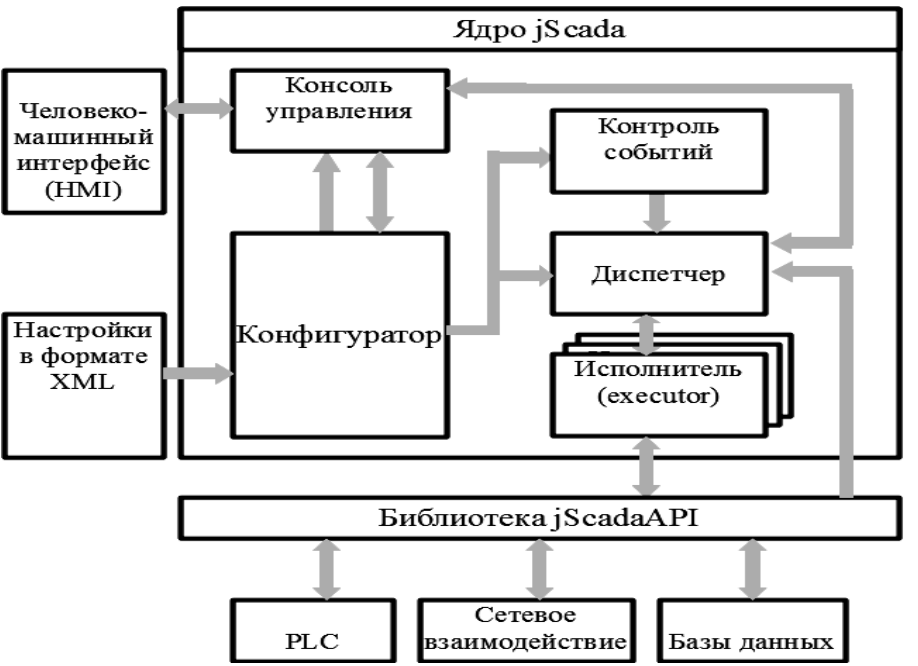

**Рис. 4.** Архитектура подсистемы передачи данных с ТК на удаленный сервер БД

**Конфигуратор**. Занимается настройкой системы, генерацией пакетов и построением логических связей и запускается первым при старте приложения. На первом этапе работы он строит список подключаемых модулей и проверяет соответствие файлов установленным требованиям. Затем производится поиск и считывание настроек конфигурационных файлов и, после их прохождения через xml-парсер по ним создаётся объект подключаемого модуля, если он есть в списке модулей, и строится список тегов и пакетов. В результате этой работы появляются реализованные в виде пакетов логические связи между объектами. На заключительном этапе работы конфигуратора создается и настраивается объект «Контроль событий», в список которого добавляются пакеты, отправление которых предусмотрено через заданные интервалы времени, создаются остальные объекты ядра и запускаются все потоки.

**Диспетчер.** Его основной задачей является организация обмена данными между исполнителями. Обмен данными между объектами ядра реализован при помощи блокирующей FIFO очереди LinkedTransferQueue из коллекции классов Java. Единицей обмена данными между потоками является пакет, содержащий, помимо номера и адресной части, команду, теги для записи и чтения, а также список номеров следующих пакетов транзакции и информацию о состоянии пакета. Команда определяет, какие действия должен выполнить получатель. Теги непосредственно содержат передаваемые или принимаемые данные. В поле «Получатель» хранятся имя получателя и ссылка на его объект. Получателем может быть как объект ядра, так и объект подключаемого модуля. Такой подход позволяет строить большие разветвлённые сети передачи и обработки данных.

**Исполнители.** Их предназначение – принимать пакеты, извлекать данные, передавать их на выполнение подключаемым модулям и забирать теги с данными. Через исполнители посредством jScadaAPI осуществляется работа с базами данных, устройствами ввода - вывода, а также с сетевыми устройствами. Передача пакетов от подключаемых внешних модулей может производиться напрямую к Диспетчеру через так называемого слушателя PacketListener. Это интерфейс, методы которого реализованы в Диспетчере, а ссылка хранится в подключаемом модуле. Таким образом, Диспетчер подписывается на приём данных, а модуль на передачу. Данная передача происходит, когда модуль автоматически генерирует или получает данные от источников и упаковывает их в пакет. При такой передаче неизвестен ни получатель пакета, ни команда, но Диспетчер, зная название тегов и отправителя, находит по логическим связям необходимый пакет.

**Контроллер событий.** Представляет собой таймер, который инициирует во времени наступление запросов на передачу пакетов.

**Консоль управления.** Объект, через который осуществляется управление работой системы. Консоль управления принимает запросы пользователя, обрабатывает их, упаковывает в пакеты и передаёт Диспетчеру. Запрос может быть направлен на получение информации о работе системы, получение списка подключенных, данных о них, запрос на остановку или запуск объектов. С дальнейшим развитием проекта предполагается расширение функциональных возможностей, доступные через Консоль управления.

Исполнители и подключаемые модули взаимодействуют через разработанный интерфейс программирования приложений jScadaAPI. jScadaAPI содержит необходимые классы, интерфейсы и утилиты для быстрого создания новых модулей. Родителем всех новых модулей является класс Basis.java, содержащий таблицу тегов данных, методы работы с таблицей, ссылку на слушателя и методы работы с ней. Наследники класса Bases.java RTU.java и DataBase.java тоже могут быть использованы для создания новых модулей. На основе класса RTU реализованы модули сбора данных с анемометра, температурных датчиков DS18S20 и PLC. При этом для обмена данными между ТК и сервером БД используются сокеты, а в основе обмена данными между ТК и PLC лежит протокол ModBus.

## **Результаты практической реализации**.

Изначально система мониторинга разрабатывалась для целей оперативного контроля и учета энергоресурсов университетского кампуса. Пилотный проект системы был реализован и испытан в университетском кампусе АлтГТУ (доступ к данным возможен с сайта http://abc.altstu.ru), где наряду данными оперативного мониторинга процессов, связанных с потреблением энергоресурсов обеспечивается также сбор метеорологической информации. В процессе эксперимента данные собирались в двух корпусах университета на протяжении более двух лет, обеспечивая сбор и хранение таких величин, как температура в помещениях, расход воды, тепла, расхода и температуры теплоносителя на входе и выходе тепловычислителей. Из метеорологических данных система ведет регистрацию уличной темературы, давления, влажности, скорости перемещения воздушных масс. Минимальное временное разрешение системы составляет 1 с, однако опыт практической эксплуатации показал, что даже для наиболее динамичных температурных каналов эту величину нет смысла задавать менее 30 с, которой вполне достаточно для наблюдения даже самых быстрых процессов, протекающих как в гидротехнических системах вуза, так и в атмосфере. Структурная схема экспериментального комплекса показана на рисунке 5.

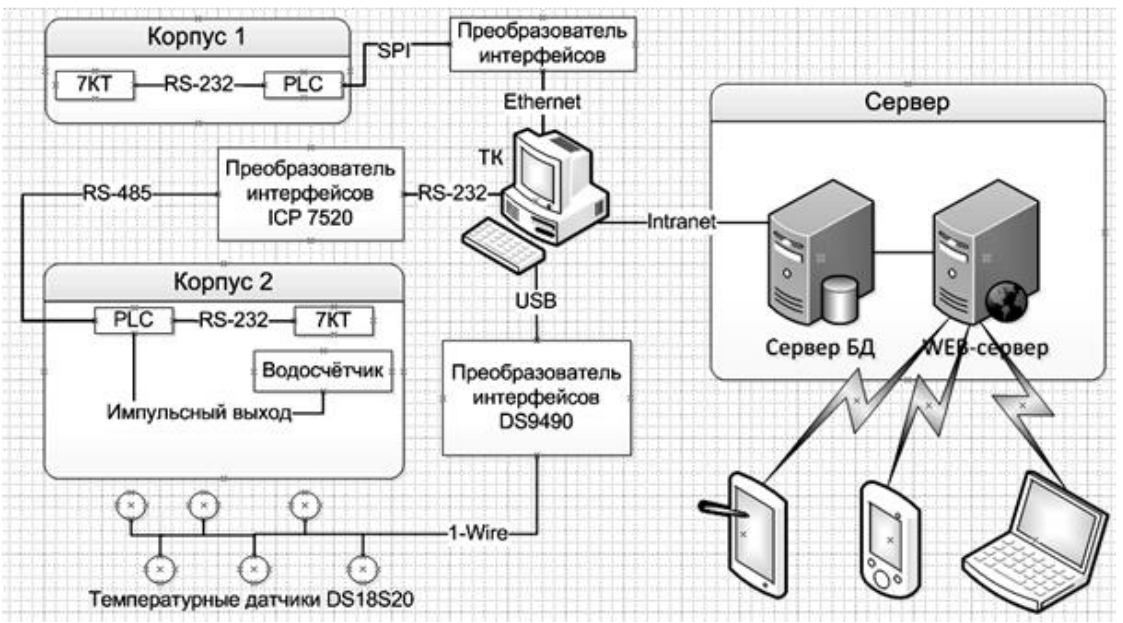

**Рис. 5.** Архитектура прототипа системы мониторинга

Собранные с датчиков данные концентрируются изначально в PLC, затем передаются на технологический компьютер и далее – через центральную магистраль локальной сети на удаленный сервер в единую для всей системы базу данных MySQL. Подобная конфигурация позволяет минимизировать транспорт данных по локальным Ethernet – сетям, содержащим энергозависимые коммутаторы и маршрутизаторы, а, следовательно, и повысить надежность работы системы.

В соответствии с назначением системы набор ее датчиков и интерфейсов позволяет осуществлять сбор данных о температуре, давлении, скорости ветра (для температурного и климатического мониторинга), а также о расходе воды, теплоносителя и тепловой энергии. В качестве датчиков температуры воздуха на улице и внутри помещений в системе использовались сенсоры DS18B20 фирмы Dallas Semiconductor, а для для измерения влажности - датчики DS1923 (гигрохрон) –) этой же фирмы. Оба этих датчика обмениваются данными по разработанной фирмой Dallas Semiconductor однопроводной шине 1-wire. Атмосферное давление измерялось датчиками MPX5000 фирмы Texas Instruments с аналоговым выходом. Измерение скорости ветра осуществлялось ультразвуковым 3D – анемометром собственной разработки [6] на базе пьезоэлектрических преобразователей T/R 40 – 18 U фирмы Audiowell Electronics [7]. Для контроля тепла в системе можно применять любые рекомендованные в системе ЖКХ тепловычислители, укомплектованные соответствующим штатным измерительным оборудованием. Конкретно в данной системы использовались тепловычислители 7-КТ «Абакан» (ООО «Семь координат», Россия) [3]. Обмен данными между технологическим компьютером, сенсорами и микроконтроллерами осуществлялся по интерфейсам RS-485, RS-232, USB (с последующим преобразованием в виртуальный COMпорт интерфейса RS-232) и 1-wire. Для транспорта информации между TK и PLC, расположенных от ТК на расстоянии в десятки и сотни метров, использовался промышленный интерфейс RS485, который согласовывался с интерфейсом RS-232 ПК через преобразователь интерфейсов 7120 фирмы ICP CON. Для подключения сенсоров серии DS непосредственно к ТК для организации локального местного мониторинга применялся адаптер DS9490R. В PLC сигналы однопроводной шины 1-ware для опроса датчиков сети MicroLAN эмулировались программно на одном из выводов микроконтроллера, в качестве которого использовался микроконтроллер Atmega64 фирмы ATMEL. Для сбора данных с тепловычислителей применялись промышленные контроллеры i7188D и i7188XA фирмы ICP CON. Выходы типа «сухой контакт» водосчетчиков подключались через резистивную матрицу (для идентификации событий «обрыв» и «короткое замыкание» линии) непосредственно к цифровым входам микроконтроллера. Анемометр имеет интерфейс RS-232 или UART и может подключаться к PLC или непосредственно к ТК через преобразователь интерфейсов USB-UART или USB-RS-232.

Система энергоснабжения обоих видов PLC обеспечивает их бесперебойным питанием в течение как минимум 24 часов. Для исключения потерь данных PLC имеет кольцевой Flash буфер, обеспечивающий временное хранение данных на протяжении всего времени отсутствия стационарного энергоснабжения или связи с ТК. В ТК также имеется возможность временного сохранения данных в файле на случай потери связи с сервером БД. Подобные решения существенно повышают робастность системы и минимизируют вероятность потери данных изза отключения электроэнергии или проблем со связью между ее различными узлами.

Пользователи системы могут следить за наблюдаемыми процессами в режиме реального времени через любой web-браузер с любого устройства. Примеры доступной для них информации показаны на рисунках 6 и 7. Для визуализации процессов система предлагает два варианта: на основе AJAX и Flash технологии, поскольку Flash – технология в мобильных устройствах имеет ограниченное применение, хотя и предоставляет большие функциональные возможности.

| Данные оперативного термомониторинга, Со |                                                                                                    |                         |                               |                |                         |  |  |  |  |  |
|------------------------------------------|----------------------------------------------------------------------------------------------------|-------------------------|-------------------------------|----------------|-------------------------|--|--|--|--|--|
| На потолке, С°                           | В центре, С°                                                                                                    | В середине, С°          | На полу, С°                   | На балконе, С° | На улице, С°            |  |  |  |  |  |
| 23.2                                     | 22.6                                                                                                    | 22.8                    | 20.3                          | $-10.1$        | $-14.4$                 |  |  |  |  |  |
|                                          | 09.12.2012,10:05:36 AM 09.12.2012,10:05:36 AM 09.12.2012,10:05:36 AM 09.12.2012,10:05:36 AM 09.12.2012,10:05:36 AM |                         |                               |                | 09.12.2012,10:05:36 AM  |  |  |  |  |  |
| Температура, С <sup>о</sup>              |                                                                                                    |                         |                               |                |                         |  |  |  |  |  |
| 13:46:06 09.12.12-14:05:36 09.12.12      |                                                                                                    |                         |                               |                |                         |  |  |  |  |  |
|                                          | =k=1: Y=23.1323.75,dY=0.63,n=40<br>=k=3: Y=22.7523.06,dY=0.31,n=40<br>=k=6:-Y==15.31=14.38,dY=0.94,n=40            |                         |                               |                |                         |  |  |  |  |  |
| $-14.2$                                  |                                                                                                    |                         |                               | 23 8           |                         |  |  |  |  |  |
| $-14.4$                                  |                                                                                                    |                         |                               | 23.6           | 2-центр1 (зеленый)<br>٠ |  |  |  |  |  |
|                                          |                                                                                                    |                         |                               |                |                         |  |  |  |  |  |
| $-14.6$                                  |                                                                                                    |                         |                               | 23.4           | у Добавлят              |  |  |  |  |  |
| $-14.8$                                  |                                                                                                    |                         |                               | 23.2           |                         |  |  |  |  |  |
|                                          |                                                                                                    |                         |                               |                | ^ Удаляммь              |  |  |  |  |  |
| $-15$                                    |                                                                                                    |                         |                               |                |                         |  |  |  |  |  |
| $-15.2$                                  |                                                                                                    |                         |                               | 22.8           | 1-потолок (красный) •   |  |  |  |  |  |
|                                          |                                                                                                    |                         |                               |                |                         |  |  |  |  |  |
| $t = 747$ es<br>13:48                    | 13:50<br>13:52                                                                                                    | 13:54<br>13:56<br>13:58 | 14:02<br>14:00                | 14:04          |                         |  |  |  |  |  |
|                                          | Выберите единицей Точки - число точек 40                                                                           |                         | Обновляем график через 20 сек | Обновить<br>÷  |                         |  |  |  |  |  |

**АЈАХ-технология** 

**Рис. 6.** Графическое отображение данных в системе мониторинга

### **Перспективы развития системы**

Опыт практической эксплуатации системы разработанной системы показал, что она достаточно гибка, надежна, масштабируема, и имеет большой запас по быстродействию. Для перехода от локальной корпоративной сети к глобальной достаточно смены соответствующих адресов SQL и Web – серверам системы. Также просто расширяется и количество подключаемых датчиков. При этом наиболее слабым звеном системы оказался технологический компьютер, поскольку при наличии перебоев в энергоснабжении (что достаточно типично для административных зданий и производственных помещений) источник бесперебойного питания может поддерживать полноценную работу в пределах одного часа. Переход на нетбуки и ноутбуки позволяет увеличить это время до нескольких часов, что существенно не меняет ситуацию. В этой связи на сегодня решается вопрос об отказе от ТК на основе ПК и замене его на микроконтроллер с Ethernet выходом. При этом рассматривается два возможных решения. Это реализация ТК на базе двух контроллеров уровня ATMega8… ATxMega128 c выделением одного из них под управление микросхемой Ethernet – контроллера. Один из вариантов такой реализации показан на рисунке 8.

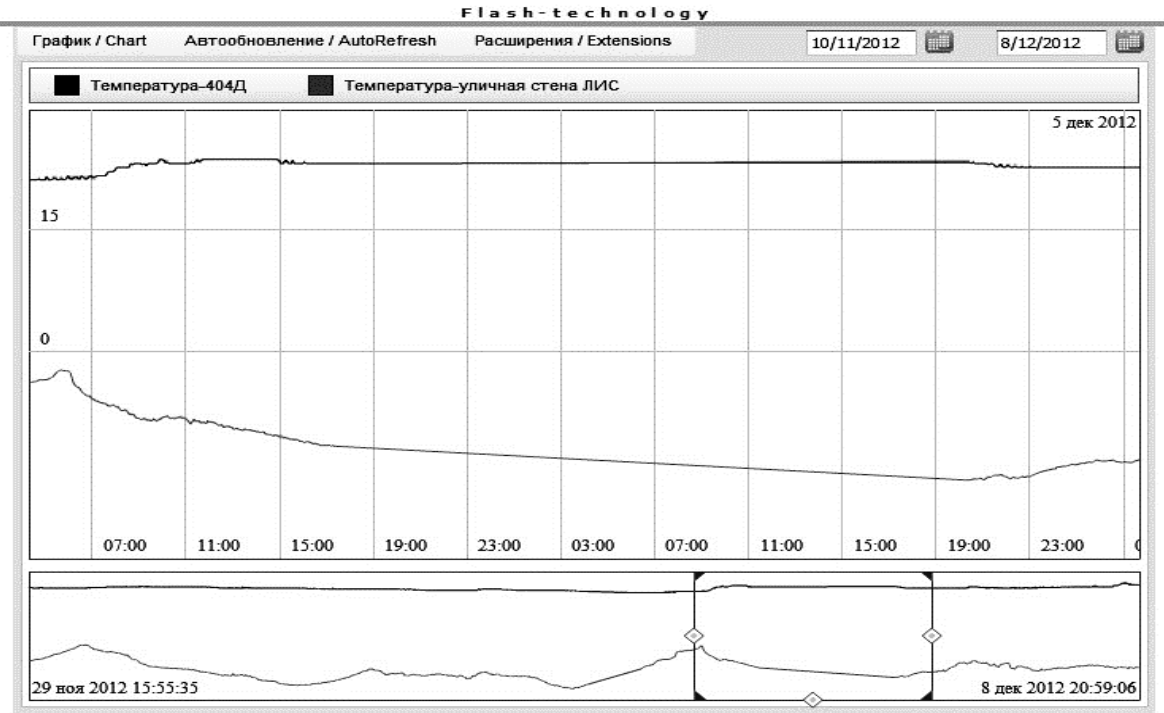

**Рис. 7.** FLASH-технологии в отображении данных

Второй вариант – переход к контроллерам на основе ARM – архитектуры, что позволит мигрировать на них разработанное программное обеспечение с минимальными дополнительными затратами.

Другой проблемой, выявленной в ходе опытной эксплуатации, оказалось замедление оперативного доступа к «быстрым» данным по мере увеличения времени хранения, когда размер базы ds достигает нескольких сот мегабайт. Разрешить данную проблему позволит введение дополнительных таблиц для хранения таких данных за примыкающий к моменту наблюдения срок в пределах 1 месяца, разбиению таблицы ds на ряд отдельных таблиц по временному признаку или по типу хранимых данных и введению дополнительных таблиц, содержащих результаты пост - обработки «быстрых» данных с целью минимизации ситуаций, когда непосредственно нужно проводить первичную обработку «быстрых» данных за продолжительный период и отстоящих от времени наблюдения на несколько лет.

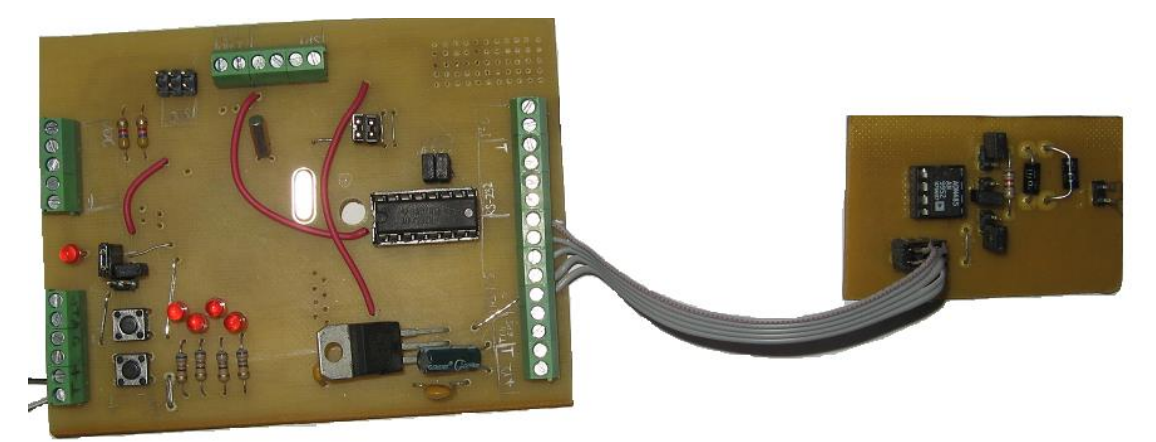

**Рис.8.** Внешний вид PLC на базе микроконтроллера AtMega8-16PU с внешним модулем буферной памяти

В перспективе предполагается также проведение дальнейшей работы по более компактному хранению данных, совершенствованию эсктраполирующих алгоритмов,

идентификации происходящих в системе событий и созданию модуля оперативного конфигурирования системы посредством web – интерфейса.

*Выполнено при финансовой поддержке гранта президента РФ МД-5352.2013.8.*

## **СПИСОК ЛИТЕРАТУРЫ**

- 1. Анашкин А.С., Кадыров Э.Д., Хазаров В.Г. Техническое и программное обеспечение распределенных систем управления. - СПб.: П-2, 2004 – 368 с.
- 2. Андреев Е.Б., . Куцевич Н.А., Синенко О.В. SCADA-системы: взгляд изнутри. М.: РТСофт,  $2004 - 176$  c.
- 3. Hussein H., Suchkova L.I., Yakunin M.A.. Ways for improving methods of data storing in monitor systems (Хуссейн Х., Сучкова Л.И., Якунин A.Г.. Пути совершенствования методов долговременного хранения данных в системах мониторинга) //Ползуновский Альманах. –  $2012. - N<sub>2</sub> 2.$
- 4. Сучкова Л.И., Якунин А.Г. Применение интервальных оценок в приборах и методах контроля для выделения информационных параметров квазидетерминированных сигналов//Вестник Югорского государственного университета. – Вып. 2(21) . – 2011.
- 5. Сучкова Л.И., Якунин А.Г.. Интервальный метод идентификации нештатных ситуаций в системах оперативного контроля// Глобальный научный потенциал. – № 2(11) . – 2012.
- 6. Плотников А.Д., Сучкова Л.И., Якунин А.Г. Разработка микроконтроллерного устройства для регистрации параметров воздушных потоков // Измерение, контроль, информатизация: Материалы Тринадцатой международной научно-технической конференции. Том 2 / Под. ред. Л. И. Сучковой – Барнаул : Изд-во АлтГТУ. – 2012.
- 7. Water proof type ultrasonic sensors // Электронный ресур. URL: http://www.audiowell.com/productshow.aspx?id=59&production=T/R40-18U. - Загл. с экрана. (дата обращения 28.04.2013).
- 8. Тепловычислитель 7КТ «Абакан». Официальный сайт ООО «Семь координат» // Электронный ресурс. URL:: http://www.7kt.ru/.

#### **Сведения об авторах:**

**Хуссейн Х.М.: г. Барнаул**, ФГБОУ ВПО «Алтайский государственный технический университет им. И.И. Ползунова», аспирант кафедры вычислительных систем и информационной безопасности, сфера научных интересов – программно-техническое и алгоритмическое обеспечение мобильных и встраиваемых приборов на основе микроконтроллеров;

**Кунц Р.В.: г. Барнаул,** ФГБОУ ВПО «Алтайский государственный технический университет им. И.И. Ползунова», аспирант кафедры вычислительных систем и информационной безопасности, сфера научных интересов –программное обеспечение средств вычислительной техники;

**Сучкова Л.И.:** г. Барнаул, ФГБОУ ВПО «Алтайский государственный технический университет им. И.И. Ползунова», профессор кафедры вычислительных систем и информационной безопасности, сфера научных интересов – программно-техническое и алгоритмическое обеспечение приборов и методов контроля природной среды и различных техногенных объектов

**Якунин А.Г.:** г. Барнаул, ФГБОУ ВПО «Алтайский государственный технический университет им. И.И. Ползунова», заведующий кафедрой вычислительных систем и информационной безопасности, сфера научных интересов – информационно-измерительные системы, информационная безопасность

**Юрченко А.В.:** г. Томск, д.т.н., профессор кафедры Информационно-измерительной техники Национального исследовательского Томского политехнического университета.

УДК 681.2.08

# **ВОЛОКОННО-ОПТИЧЕСКИЙ ДАТЧИК ТОКА (FIBER OPTIC SENSOR CURRENT)**

М.Г.Григорьев, Г.В. Вавилова M. Grigoriev, G. Vavilova

Томский политехнический университет 634050, Россия, г. Томск, пр. Ленина, 30 E-mail: mishatpu@sibmail.com

В статье показана общая конструкция волоконно-оптического датчика тока (ВОДТ) и рассмотрен эффект Фарадея. Предложена конструкция простого ВОДТ. Произведены измерения силы тока и проведен анализ погрешности.

(The article shows the general construction of a fiber-optic current sensor, and the effect of Faraday. A design of a simple FOCS.Produced by the current measurement and the analysis of error.)

### **Ключевые слова**

ВОДТ, эффект Фарадея, плоскость поляризации, постоянная Верде, интенсивность. (FOCS, the effect of Faraday, the plane of polarization, the Verde constant, the intensity.)

Эффективное энергопотребление является одним из основных направлений развития современной техники. Актуальность этого направления деятельности человечества вызвало большой интерес к прецизионным методам и приборам для измерений основных параметров электрических генерирующих, транспортирующих и распределяющих устройств.

Одним из таких параметров является величина протекающего черезустройства электрического тока. Основным недостатком используемых сейчас систем измерения тока является характеристики первичных преобразователей — высоковольтных трансформаторов тока. Они требуют трудоемкого регулярного обслуживания, их погрешность зависит от режима нагрузки и имеет свойство накопления дополнительной погрешности, пригодного не только для измерения переменного тока. Также для анализа сигналов с первичных преобразователей используется электросчетчики, показания которых сильно зависят от качества электроэнергии. В качестве замены первичного преобразователя, можно рассмотреть распространившиеся в последнее время датчики на основе эффекта Холла, которые позволяет измерять постоянный ток и имеют большую точность, чем трансформаторы тока. Но общим недостатком измерительных трансформаторов и датчиков Холла является наличие эффекта насыщения, сильно ограничивающего диапазон измеряемых токов.

В настоящее время благодаря развитию волоконно-оптических технологий появились волоконные измерители тока. Они объединяют многие достоинства измерительных трансформаторов и датчиков на основе эффекта Холла, не имея в то же время присущих им недостатков.

ВОДТ является оптимальным решением большинства задач, возникающих при измерении силы тока. Они обеспечивает прецизионные измерения в большом диапазоне измеряемых токов, позволяет обрабатывать сигнал в режиме реального времени, обеспечивая достоверность, повторяемость и высокую точность измерений независимо от параметров анализируемого сигнала. ВОДТ обеспечивает электромагнитную совместимость с высоковольтным оборудованием, а также не требуют использования анализаторов сигналов первичного преобразователя, так как непосредственно выдает информацию об измеряемом токе. При этом они лишены актуальных для России проблем с установкой и последующей эксплуатацией датчиков.

Конструктивно ВОДТ стоит из двух частей: чувствительного элемента и блока обработки (Рис.1).

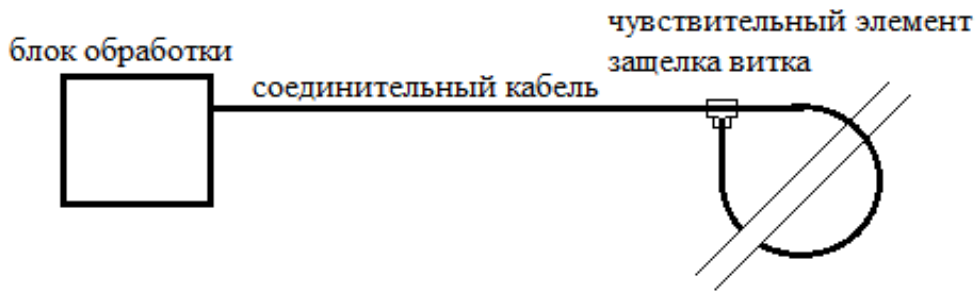

проводник с током

**Рис.1.** Конструкция ВОДТ

Чувствительный элемент представляет собой волоконный кабель толщиной не более 10 мм, который замыкается кольцом вокруг контролируемого проводника. При этом для некоторых модификаций датчика нет необходимости разрывать и обесточивать контролируемый проводник, что является существенным преимуществом ВОДТ. Датчиком измеряется сила тока в проводнике, который охватывает кольцо, при этом результаты измерений не зависят от других проводников с током и внешних магнитных полей. Также показания датчика не зависят от взаимного расположения кольца и проводника с током. Блок обработки и чувствительный элемент датчика соединяются оптическим кабелем необходимой для эксплуатации длины, выполняющий функцию линии связи между ними. Чувствительный элемент и волоконная линия связи не содержат токопроводящих частей, а также обеспечивается взрывобезопасность и радиационная устойчивость. Стоит также отметить, что датчик не требует регулярного обслуживания.

Волоконно-оптические датчики в последнее время находят все больше применений благодаря их высокой точности, большому динамическому диапазону, электрической изоляции, миниатюрности, невосприимчивости к электромагнитным помехам, высокой скорости работы, возможности передавать информацию на большие расстояния [1, 2]. Постепенно волоконно-оптические датчики вытесняют датчики с механическим и электрическим преобразованием измеряемого параметра в информационный сигнал. Они используются для измерения тока, магнитного поля, перемещения, температуры, давления, акустических колебаний и т. д.

По принципу действия все волоконно-оптические датчики физических величин делятся на четыре класса в соответствии с тем, какой из параметров оптической волны распространяющейся по волокну, используется для получения информации об измеряемом физическом воздействии:

- амплитуда электрического поля,
- $\bullet$  фаза,
- состояние или направление поляризации электрического вектора,
- частота.

К датчикам тока обычно выдвигаются следующие требования: высокая точность измерений, малые размеры, электрическая изолированность, удобство установки и последующей эксплуатации. Эти требования лучше всего удовлетворяют волоконнооптические датчики тока, которые при этом дополнительно имеют целый ряд достоинств. К таким достоинствам можно отнести возможность измерения как переменного, так и постоянного токов, быстродействие, большой диапазон измеряемых токов, возможность функционирования длительное время без обслуживания.

Волоконно-оптические датчики тока проектируются на основе эффекта Фарадея. Эффект Фарадея — магнитооптический эффект, который заключается в том, что при распространении линейно поляризованного света через оптически неактивное вещество, находящееся в магнитном поле, наблюдается вращение плоскости поляризации света(Рис. 2).

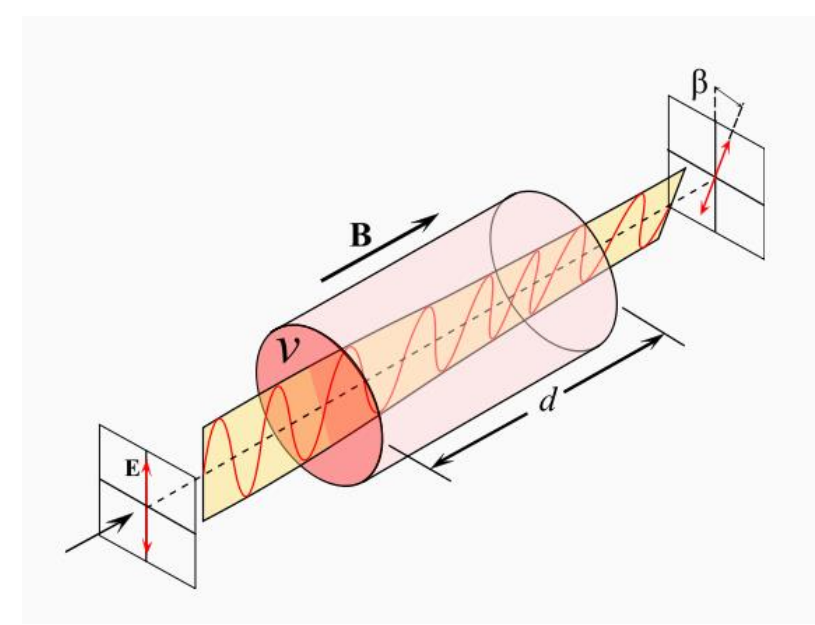

**Рис. 2.** Вращение плоскости поляризации света за счет эффекта Фарадея

Эффект Фарадея применяется в волоконно-оптических датчиках тока [3], так как существует множество стекол и оптических волокон, в которых он достаточно сильно проявляется [4]. Эти оптические элементы имеют большую постоянную Верде V(физическая величина, характеризующая магнитное вращение плоскости поляризации в веществе)*,*которая связывает значение интеграла напряженности магнитного поля *Н,* взятого по всей длине оптического контура *L,* и угол поворота плоскости линейно поляризованного светаΔФ, прошедшего через оптический контур:

$$
\Delta \boldsymbol{\Phi} = \boldsymbol{V} \int_0^L \boldsymbol{H} \times d\boldsymbol{l} \tag{1}
$$

Этот угол ΔФ также эквивалентен невзаимному сдвигу фазы циркулярно поляризованной волны, прошедшей волоконный контур. Для правоциркулярной волныΔФ положителен, для левоциркулярной - отрицателен.

Простейшим вариантом ВОДТ на эффекте Фарадея является поляриметрический тип датчика (рис. 3). В нем сила тока в проводнике ставится в соответствие угол поворота плоскости поляризации света, прошедшего замкнутый контур, через который пропущен проводник с током.

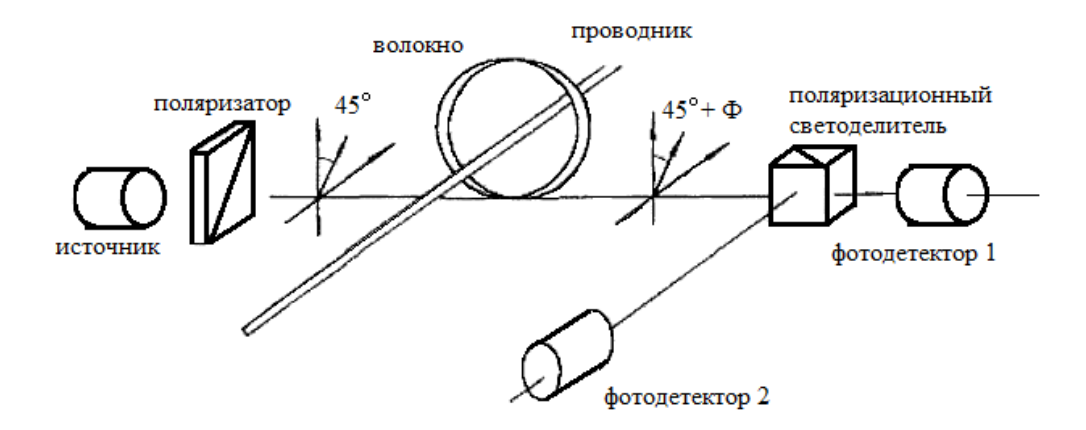

**Рис. 3.** Конфигурация простейшего поляриметрического ВОДТ

Линейно-поляризованная световая волна источника после поляризатора направляется в оптоволокно (ОВ), охватывающее проводник, по которому течет электрический ток с силой I. В качестве чувствительного элемента может использоваться как стандартное одномодовое ОВ высокого качества, так и специальные виды волокон. Количество оборотов ОВ вокруг проводника *N* обусловлено диапазоном измеряемых токов. При проходе контура плоскость поляризации волны поворачивается на угол ΔФ, что является следствием наведенного магнитным полем циркулярного двулучепреломления. Линейная поляризация при этом может рассматриваться как результат суперпозиции волн с циркулярной поляризацией с противоположным направлением вращения. После этого волна раскладывается с помощью поляризационного светоделителя, повернутого на 45° относительно входного поляризатора, на две ортогональные поляризации. Каждая из них направляется на отдельный фотодетектор. Измеренные таким образом интенсивности света *Int1*и *Int2*при относительно малых потерях в системе зависят от  $\Delta\Phi$  следующим образом (*Int<sub>0</sub>* -интенсивность входного света):

$$
Int_1 = Int_0 \cos^2(45^0 + \Delta \Phi)
$$
  
\n
$$
Int_2 = Int_0 \sin^2(45^0 + \Delta \Phi)
$$
\n(2)

Благодаря тому, что волоконный контур замкнут, угол ΔФ при этом равен:

$$
\Delta \Phi = VNI \tag{3}
$$

Это равенство верно для одномодового оптического волокна в приближении, когда постоянные Верде сердцевины и оболочки волокна отличаются слабо, иначе угол ΔФ зависит от этих постоянных и показателей преломления сердцевины и оболочки волокна [5].

Для получения сигнала ΔФ независимо от интенсивности *Int<sup>0</sup>* которая не стабильна во времени, выходной сигнал S вычисляется как отношение:

$$
S = \frac{Int_1 - Int_2}{Int_1 + Int_2} = \sin(2 \cdot \Delta \Phi) \tag{4}
$$

В процессе измерения сила тока, создаваемая в установке, ступенчато изменялась в доступном для источника питания диапазоне, а информация с макета измерителя тока и амперметра( $\pm 0.01\% \pm 7$ е.м.р) записывалась на персональный компьютер с частотой 50 Гц.Результаты испытания макета измерителя тока представлены на рис. 4.

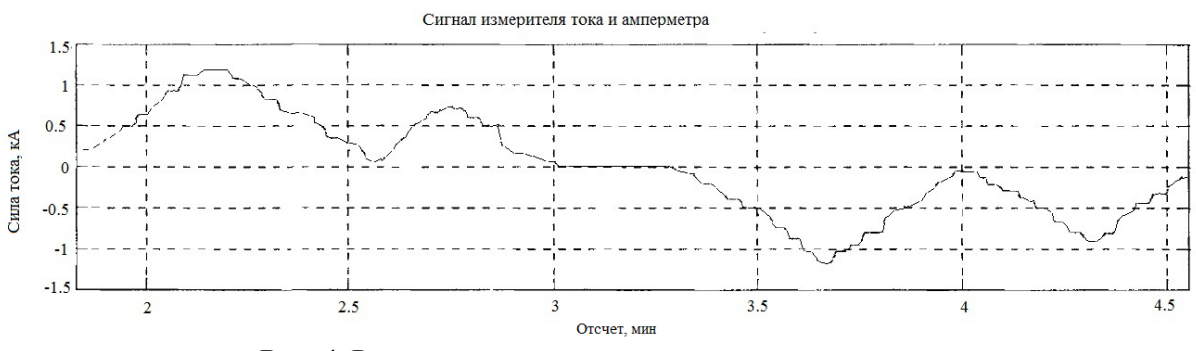

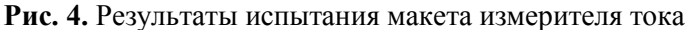

На представленном графике видна лишь одна прямая, ввиду наложения кривых с макета и амперметра. Для приблизительной оценки погрешностимакета рассматриваются отсчеты, в которых сила тока была постоянна, и по ним видно, что в исследуемом диапазоне(от -1.2 кА до  $+1.2$  кА) абсолютная погрешность не превышает 1А, а относительная погрешность меньше 0.1%.

# **СПИСОК ЛИТЕРАТУРЫ**

- 1. А. Соколов, В. Яцеев Волоконно-оптические датчики и системы: принципы построения, возможности и перспективы // Lightwave. RussianEdition. – 2006. – №4. – С. 44-46.
- 2. Ю.В. Гуляев, С.А. Никитов, В.Т. Потапов, Ю.К. Чаморовский Волоконно-оптические технологии, устройства, датчики и системы // Спецвыпуск≪Фотон-экспресс≫. – 2005. – №6.  $-$  C. 114-127.
- 3. E Некрашевич, H Старостин Волоконно-оптические датчики тока // Электронные компоненты. – 2006. – №11. – C.76-77.
- 4. Мешковский И. R., Стригалев В. Е., Тараканов С А. Закрытая схема обработки сигнала в волоконно-оптическом датчике тока // Научно- технический вестник СПбГУ ИТМО. – 2010.  $-$  N<sup>o</sup> $65. -$  C.10-15.
- 5. M.Takahashi,К.Sasaki, K.Terai Optical current sensor tor DC measurement // Asia Pacific. IEEE: Transmission and Distribution Conference and Exhibition, 2002. – vol.1. – pp. 440-443.

### **Сведения об авторах:**

**Григорьев М.Г.:** Томск, ТПУ, студент, сфера научных интересов: измерительная техника.

**Вавилова Г.В.:** Томск, ТПУ, старший преподаватель, сфера научных интересов: кабельное приборостроение.

УДК 622.24(031)

# **ДАТЧИК НАГРУЗКИ ВИТОГО КАНАТА (LOAD SENSOR OF TWISTED ROPE)**

## Б.Б. Винокуров, М.А. Носаев B.B. Vinokurov, M.A. Nosaev

## Национальный исследовательский Томский политехнический университет E-mail: maksim\_nosaev@mail.ru

Рассмотрен новый способ измерения веса на крюке, основанный на измерении деформаций стального витого каната. Изучена зависимость угла раскручивания и растяжение каната от геометрических параметров самого каната.

(A new way of hook load measuring, based on strain measurement of steel twisted rope, is described. The snapback angle and rope stretch dependence from geometrical parameters of the rope is learnt.)

### **Ключевые слова**:

Вес на крюке, стальной витой канат, угол раскручивания, растяжение. (Hook load, steel twisted rope, snap-back angle, stretch.)

Механическая скорость бурения в значительной степени зависит от нагрузки на забой. Уменьшение осевой нагрузки приводит к снижению скорости, чрезмерное увеличение — к поломке бурильных труб, долота, искривлению ствола скважины и т. д. Осевую нагрузку на забой определяют как разницу между весом бурового инструмента, когда инструмент чуть приподнят над забоем, и весом его во время бурения. Поэтому вес на крюке является одним из основных параметров при выполнении подъемных работ.

Существует несколько способов измерения веса на крюке: по усилию на крюке или крюкоблоке, по растягивающему усилию в неподвижном конце стального каната, когда в разрыв каната устанавливается тензометрический датчик, по растягивающему усилию в неподвижном конце стального каната, когда на канат прикладывается рессорный блок, который является упругим элементом, воспринимающим усилия.

При рассмотрении данной темы, основным критерием датчика являлось сохранение целостности стального витого каната.

Стальной канат является неотъемлемой частью оборудования для подъемных работ. В процессе канат испытывает различные деформации. В данной работе был предложен метод использования этих деформаций в качестве информативных параметров, для определения необходимой нам величины.

В ходе эксплуатации каната, он испытывает изменения своих геометрических и технологических свойств, по которым происходит разбраковка канатов: удлинение, разрыв проволок, раскручивание, внутренние напряжения. Почему бы ни использовать эти изменения для определения косвенных величин.

При нагрузке каната, в нем происходят деформации растяжения и кручения. Вне зависимости от используемых подходов связь между продольной силой Т, крутящим моментом Mкр, продольной деформацией ε и относительным углом закручивания φ имеет следующий аналитический вид[2]:

$$
\begin{aligned} \phi&=\frac{M_{\kappa p}\ast d_{11}}{d_{11}\ast d_{22}-d_{12}{}^2}-\frac{T\ast d_{12}}{d_{11}\ast d_{22}-d_{12}{}^2}\\ \epsilon&=\frac{T\ast d_{22}}{d_{11}\ast d_{22}-d_{12}{}^2}-\frac{M_{\kappa p}\ast d_{12}}{d_{11}\ast d_{22}-d_{12}{}^2} \end{aligned}
$$

где  $d_{11}$ и  $d_{22}$  — обобщенные коэффициенты жесткости при растяжении и кручении;  $d_{12}$  некоторый обобщенный коэффициент влияния. Отсюда следует, что: в общем случае продольная сила, помимо продольной деформации, порождает кручение, а крутящий момент,

помимо кручения, — продольную деформацию (под общим случаем здесь понимается ситуация, когда один из концов каната закреплен, а второй полностью свободен).

Если нагрузить канат, то он под действием внутреннего крутящего момента будет раскручиваться. При этом внешний момент следует положить равным нулю. Таким образом, получим:

$$
\begin{aligned} \phi & = -\frac{T*d_{12}}{d_{11}*d_{22}-d_{12}{}^2} \\ \epsilon & = \frac{T*d_{22}}{d_{11}*d_{22}-d_{12}{}^2} \end{aligned}
$$

Относительное удлинение стальных тросов (отношение абсолютного приращения длины троса при растяжении к первоначальной его длине) составляет не более 3%. Это их недостаток, так как при резких рывках тросы рвутся.

Применение подходов И.П. Гетмана, Ю.А. Устинова к расчету обобщенных жесткостей и коэффициентов влияния дают следующие аналитические выражения для обобщенных жесткостей и коэффициентов влияния[3]:

$$
d_{11} = \pi \kappa_1 a^2 E_1 \left[ 1 - \left( 1 + \frac{v}{2} \right) \sin^2 \alpha \right]
$$
  

$$
d_{12} = \pi \kappa_1 a^3 E_1 \tan \alpha \frac{\left[ 1 - \left( \frac{4}{3} + v \right) \sin^2 \alpha \right]}{2}
$$
  

$$
d_{22} = \pi \kappa_1 a^4 E_1 \tan^2 \alpha \frac{\left[ 1 - \left( \frac{3}{2} + \frac{3v}{4} \right) \sin^2 \alpha \right]}{3}
$$

В выражениях приняты обозначения: k1 — параметр, который равен отношению суммарной площади поперечных сечений волокон к площади поперечного сечения каната как кругового цилиндра; a — радиус каната как кругового цилиндра; E1 — модуль упругости материала волокон; α — угол наклона внешнего волокна к оси каната; ν — коэффициент Пуассона волокон.

Рассчитаем относительно удлинение и угол раскручивания при различных технических характеристиках стальных канатов. Результаты вычислений приведены в таблице 1.

| $N_{2}$<br>обр. | Параметры каната 1 |     |    |      |           |                |            | Параметры каната 2 |    |              |           |                |  |  |
|-----------------|--------------------|-----|----|------|-----------|----------------|------------|--------------------|----|--------------|-----------|----------------|--|--|
|                 | $\alpha$ ,         | m,  | d, | ΣS,  | φ,        |                | $\alpha$ , | m,                 | d, | $\Sigma d$ , | φ,        |                |  |  |
|                 | град               | KГ  | MM | MM2  | град      | $\epsilon$ , M | град       | KГ                 | MM | MM2          | град      | $\epsilon$ , M |  |  |
| 1               | 18                 | 250 | 8  | 29.7 | $-101.87$ | 0.087          | 18         | 500                | 8  | 29.7         | $-203.74$ | 0.175          |  |  |
| $\overline{2}$  | 17.7               | 250 | 11 | 53.6 | $-28.944$ | 0.034          | 17.7       | 500                | 11 | 53.6         | $-57.888$ | 0.067          |  |  |

**Таблица 1.** Результаты вычислений

где:  $\alpha$  – угол свитки проволок; m – масса нагрузки; d–диаметр каната как кругового цилиндра; ΣS - суммарная площадь поперечных сечений волокон; φ – угол раскручивания на 1 метр длины; ε – относительное удлинение.

Примечание: отрицательное кручение означает, что канат раскручивается относительно положительного направления свитки.

Из полученных результатов можно сделать вывод, что обе величины могут быть информативными для измерения нагрузки на канат. Стальные витые канаты используются в подъемных механизмах и кранах для поднятия грузов больших масс. Исходя из этого, мы видим, что с увеличением массы груза удлинение и угол раскручивания изменяются, увеличиваясь в несколько раз.

Из всей совокупности преобразователей угловых и линейных перемещений, мы отдаем предпочтение емкостным преобразователям с переменной площадью перекрытия. Главным достоинством является их просто и высокая чувствительность. Конструкция датчика будет представлять вид двух обкладок закрепленных с помощью хомутов на стальном канате без его разрыва. В настоящее время идет конструктивная разработка конструкция преобразователей в рамках выполнения выпускной классификационной работы.

# **СПИСОК ЛИТЕРАТУРЫ:**

- 1. Глушко М.Ф. Стальные подъемные канаты. М.: Издательство «Техника», Киев, 1966. 327с.
- 2.Калентьев Е.А., Тарасов В.В. Численный анализ напряженно-деформированного состояния пряди каната с линейным касанием при растяжении и кручении//Вычислительная механика сплошных сред. – 2010. – Т. 3, № 4. – С. 16-28.
- 3. Гетман И.П., Устинов Ю.А. О методах расчета канатов. Задача растяжения-кручения // [Прикладная математика и механика.](http://elibrary.ru/contents.asp?issueid=466870) - М.: Издательство «Наука» . – 2008. – Т. 72. – № 1. – С. 81-90.

## **Сведения об авторах:**

**Винокуров Борис Борисович,** к.т.н., доцент кафедры Информационно-измерительной техники Томского политехнического университета, область научных интересов: разработка и исследование метода неразрушающего контроля ферромагнитных материалов и изделий в сложных режимах намагничивания. E -mail: borwin@tpu.ru

**Носаев Максим Андреевич**, студент гр. 1Б92 кафедры Информационно-измерительной техника института неразрушающего контроля Томского политехнического университета, область научных интересов: системы контроля параметров бурения и датчики данных систем. E-mail: maksim\_nosaev@mail.ru

УДК 621.64:658.52.011.56

# **АВТОМАТИЗАЦИЯ СИСТЕМЫ ПОДАЧИ ГАЗОВОЙ СМЕСИ (AUTOMATION THE FEED SYSTEM OF THE GAS MIXTURES)**

Ж.Б.Оспанова Zh.Ospanova

Томский политехнический университет E-mail: tetual@mail.ru

В статье рассматривается вопрос автоматизации системы подачи газовой смеси на испытательный стенд. Приведено описание исполнительных и вспомогательных механизмов. Приведена структурная схема системы и принцип ее действия.

(The paper discusses the automation feed system of the gas mixtures in the test stand. Given the description of the executive and auxiliary machineries. The block diagram of the system and the principle of its action.)

#### **Ключевые слова:**

Автоматизация, газовая смесь, подача газовой смеси. (Automation, gas mixture, feed the gas mixture.)

В настоящее время одним из основных направлений научно-технического прогресса является неуклонное развитие широкой автоматизации различных этапов производства, осуществление которой происходит с применением современных систем автоматизированного управления и контроля, что, как правило, позволяет повысить качественный уровень технологических процессов.

Повышение эффективности работы промышленных предприятий достигается совершенствованием, как самих технологических процессов, так и процессов управления ими. Широкое внедрение цифровой вычислительной техники в автоматизированные системы управления открывает практически неограниченные возможности обработки информации об управляемом объекте с целью построения оптимальных систем управления. Однако [1] практическая реализация этих возможностей существенно ограничивается номенклатурой, техническими параметрами и надежностью автоматизированных систем.

Ушедший XX век ознаменован множеством ярчайших научных открытий, среди которых хроматография занимает одну из лидирующих позиций. Хроматографические методы исследования остро необходимы всем естествоиспытателям, в первую очередь, химикам, физикам, биологам, медикам, геологам, а также специалистам других смежных областей науки и промышленности (энергетикам, нефтяникам, криминалистам).

Широчайшая сфера применения, надежность и экспрессность получения информации, сравнительная простота аппаратурного оформления — вот главные причины того, что газовая хроматография отодвинула на второй план известные методы разделения и исследования состава сложных многокомпонентных смесей химических веществ.

Любая автоматизированная система аналитического контроля представляет собой сложный технологический объект, выполненный в малом масштабе, но в котором протекают те же физические, химические и теплотехнические процессы, что и в технологической аппаратуре. Поэтому созданию автоматизированной системы аналитического контроля должно предшествовать изучение технологического процесса, в частности установление физических и физико-химических свойств контролируемой технологической среды и отдельных ее компонентов, выявление интервала возможных отклонений состава этой среды, определение степени завершенности реакций между компонентами среды и др.

Современная измерительная техника может предложить множество способов измерений и приборов для их осуществления [2].

Приступая к разработке нашей автоматизированной системы подачи газовой смеси на испытательный стенд, обозначим исполнительные, вспомогательные механизмы и датчики без которых создание такой системы невозможно. К ним относятся: регулятор давления, датчик давления, регулирующий клапан и МК.

Сам процесс подачи газовой смеси протекает в следующей последовательности. Оператор устанавливает баллон с готовой газовой смесью и с помощью вентиля тонкой регулировки присоединяет его к трубопроводу, через который газ будет подаваться непосредственно в хроматограф. После этого проводится продувка участка трубопровода от баллона до натекателя (сброс газовой смеси производится в атмосферу). Продувка участка трубопровода от натекателя до хроматографа задается изначально в ПО хроматографа и осуществляется автоматически после каждого отбора пробы. После проведения продувки оператор открывает запорный вентиль баллона, нажимает кнопку «Старт» на хроматографе и газ начинает поступать на него. Отбор пробы протекает в течении 12-15 минут. За это время хроматограф отбирает три порции пробы, для определения концентрации газовой смеси и соответствия ее требованиям. По истечении 15 минут оператор закрывает баллон, отсоединяет его от трубопровода и подключает следующий.

Автоматизированная система подачи газовой смеси направлена на облегчение работы оператора и высвобождение его временного ресурса. Структурная схема нашей разработки приведена на рис. 1.

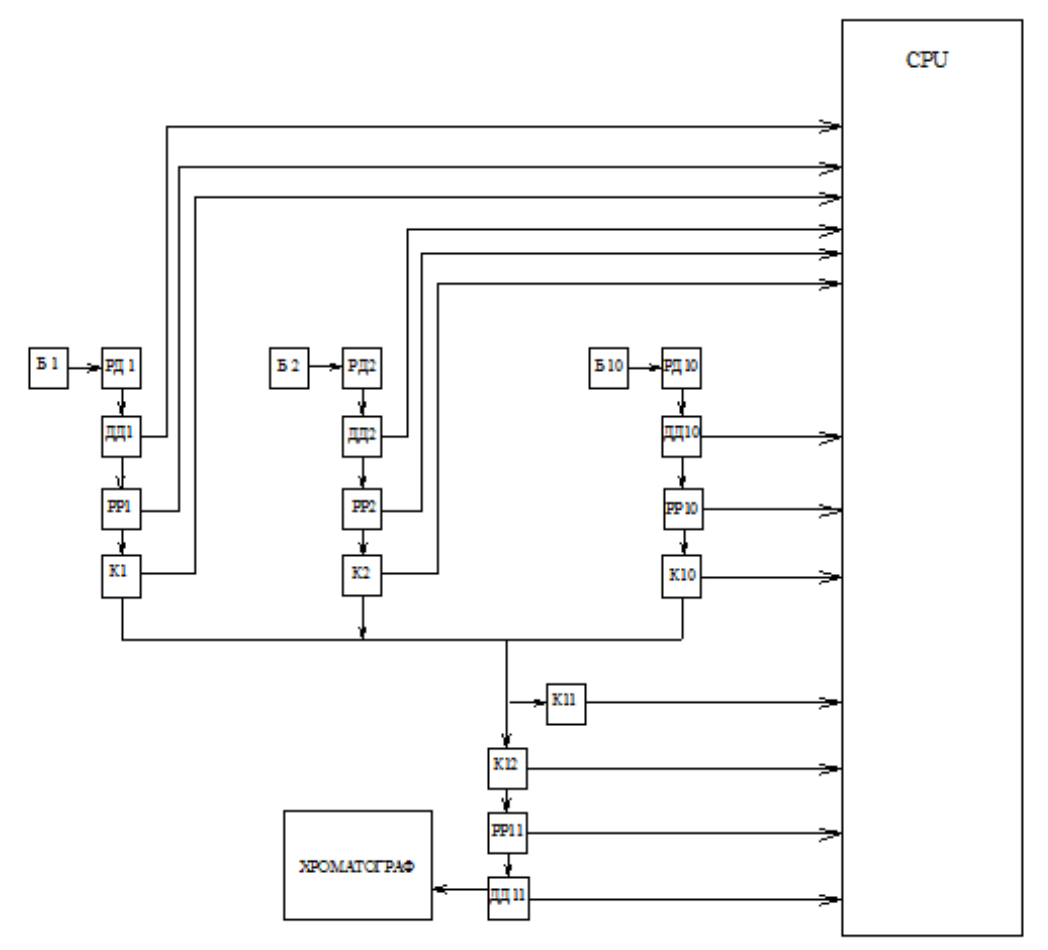

Б1-Б10 – баллон с газовой смесью, РД1-РД10 – регулятор давления, ДД1-ДД11 – датчик давления, РР1-РР11 – регулятор расхода, К1-К12 – клапан, CPU – микроконтроллер.

**Рис.1.** Структурная схема автоматизированной системы подачи газовой смеси

Такие системы можно использовать для аналитического контроля технологических процессов, протекающих как под повышенным давлением, так и при разрежении [3].

При отборе анализируемого газа из технологических аппаратов с повышенным давлением обычно применяют либо регулятор давления газа «после себя», либо устанавливают ограничитель расхода газа — постоянный дроссель. При отборе газа из аппарата с низким или атмосферным давлением его расход ограничивают с помощью регулирующего вентиля или дросселя. Допустимо использование обеих элементов одновременно.

Основным назначением системы подачи газа в хроматограф, является поддержание в газовом канале постоянного давления. Такие системы [4] обеспечивают стабилизацию как избыточного, так и абсолютного давления, т. е. через хроматограф непрерывно поступает строго определенное количество газа в единицу времени. Для этого в камеры заданий пневмоповторителей подают давления-задания воздуха, стабилизированные с помощью стандартных элементов пневмоавтоматики или стабилизатора абсолютного давления.

Функции защиты хроматографа от флуктуаций давления на входе анализируемого газа выполняют одновременно четыре элемента: регулятор давления «после себя», регулирующий вентиль, ограничитель расхода*,* установленный перед хроматографом. Сброс газа из автоматизированной системы осуществляют в линию с давлением, меньшим атмосферного.

В системе применены два типа вентилей: запорный (устанавливают на входе в систему, на рис.1 не показан) и регулирующий (устанавливают после редуктора для грубого регулирования требуемого расхода газа через байпасную линию). В тех случаях, когда на входе в систему устанавливают не редуктор, а ограничитель расхода, с помощью регулирующего вентиля поддерживают требуемый расход газа через байпасную линию.

Стабильная работа автоматизированной системы подачи газовой смеси в конечном итоге определяется стабильностью работы и разрешающей способностью узлов автоматического регулирования (стабилизации) давления и расхода материальных потоков анализируемой среды.

# **СПИСОК ЛИТЕРАТУРЫ**

- 1. Васильев Г.И., Смоляк А.И. Автоматизация химических производств. М.: НИИТЭХИМ,  $1975. - N<sub>2</sub>3. - c.32.$
- 2. Карпин Е.Б. Средства автоматизации при измерении и дозировании массы. М.: Машиностроение, 1971. – 470 с.
- 3. Прохоров В. А. Основы автоматизации аналитического контроля химических производств. М.: Химия, 1984. – 320 с.
- 4. Полякова В.Ф., Чекмарева 3.А. Пробоотборные системы и устройства для газообразных сред. – М.: ЦНИИИТЭнесфтехим, 1971. – 55 с.

### **Сведения об авторах**:

**Оспанова Ж.Б.:** г. Томск, магистрант Томского политехнического университета, сфера научных интересов: наука в измерениях.
УДК. 662.997.05(043)

# **ПОВЫШЕНИЕ ЭФФЕКТИВНОСТИ РАБОТЫ СОЛНЕЧНЫХ БАТАРЕЙ С ПОМОЩЬЮ ОДНООСЕВОЙ СИСТЕМЫ ОРИЕНТИРОВАНИЯ (IMPROVING THE EFFICIENCY OF SOLAR CELLS USING A SINGLE-AXIS ORIENTATION SYSTEMS)**

А.С. Петрусёв

### A.S. Petrusev Руководитель: Юрченко А.В., д.т.н., профессор Research supervisor: Yurchenko A.V., Ph.D., Professor

## Муниципальное бюджетное общеобразовательное учреждение Лицей при ТПУ, 11 класс, Томская область, г.Томск E-mail: chad02@rambler.ru

Произведён анализ возможных способов увеличения эффективности использования СБ. Одним из экономически оправданных способов является периодическое ориентирование СБ за солнцем, которое позволяет повысить сбор солнечной мощности на 30-50% в год, в зависимости от региона применения. Разработан и собран демонстрационный образец в уменьшенном масштабе, показывающий принцип действия таких систем.

(The analysis of possible ways to increase the efficiency Sat One of the economic op-Ravdan way is Sat periodic orientation of the sun, which can increase the collection of solar power by 30-50% per year, depending on the area of application. Developed and assembled demonstrator on a reduced scale, showing the principle of operation of these systems.)

**Ключевые слова:** солнечная батарея, система ориентирования на солнце, одноосевая система ориентирования, повышение эффективности.

(Solar battery, the solar tracker, single-axis orientation of the system, increasing efficiency.)

## Введение

В наше время для получения энергии человек в подавляющем большинстве использует полезные ископаемые, но их запасы ограничены, что стало особенно заметно в последние годы. К тому же выбросы токсичных веществ в атмосферу, выделяющихся при сгорании топлива, постепенно уничтожают нашу планету. В связи с указанными проблемами применение нетрадиционных источников энергии становится вполне оправданным. Среди возобновляемых источников энергии солнечная радиация по масштабам ресурсов, экологической чистоте и повсеместной распространенности наиболее перспективна.

Томский политехнический университет (ТПУ) поддерживает идею «зелёной энергетики» - в настоящее время на крыше 18 корпуса ТПУ установлены 12 солнечных батарей суммарной мощностью около 3кВт. Вырабатываемая ими энергия обеспечивает 2 аудитории корпуса и 3 фонаря на его территории в вечернее и утреннее время. В настоящий момент встал вопрос о переходе ещё одной аудитории на обеспечение энергией, вырабатываемой солнечными модулями. Проблема состоит в том, что нынешней мощности для этого определённо недостаточно, поэтому требуется увеличить количество вырабатываемой энергии примерно на треть.

Целью этого проекта является поиск и осуществление наиболее эффективного способа увеличения мощности источников питания на солнечной энергии.

Для достижения цели в работе поставлено несколько задач:

- 1) Рассмотреть строение и принцип действия солнечной батареи. На основе полученных знаний сделать собственный рабочий образец.
- 2) Изучить зависимость мощности солнечной батареи от угла падения на неё лучей. Рассмотреть все влияющие на это факторы. Независимо вывести формулы и построить соответствующие графики. Рассмотреть все способы увеличения КПД солнечных установок.
- 3) Сделать демонстрационную модель своего варианта решения проблемы.

4) Рассчитать экономическую и энергетическую целесообразность проекта.

### **Солнечные батареи**

Создание собственных фотоэлектрических модулей проводилось в лаборатории научного исследовательского института полупроводниковых приборов (НИИПП). Для проведения нужных исследований были спаяны три модуля (Рисунки 1,2).

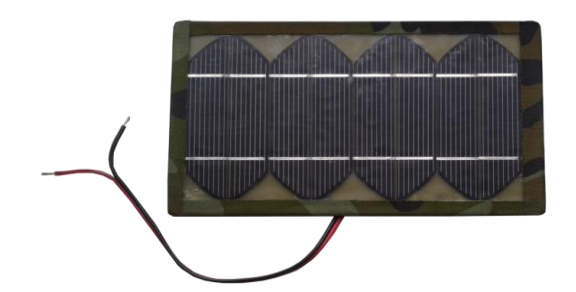

**Рис. 1.** Готовый фотоэлектрический модуль **Рис. 2.** Два фотоэлектрических модуля,

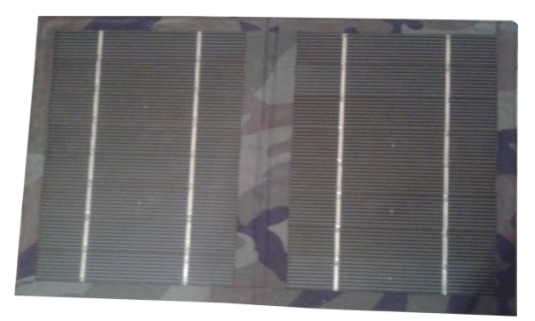

соединенных последовательно

## **Изучение зависимости мощности, доходящей до фотоэлектрических модулей, от угла падения на них лучей**

Были рассмотрены три основные составляющие, влияющие на суммарное количество солнечной радиации, достигающей фотоэлементов (площадь падения лучей на фотоэлементы, коэффициент отражения лучей, фоновое излучение) и выведена формула для мощности солнечной радиации, дошедшей до фотоэлементов, в зависимости от угла падения лучей.

Полученные теоретические выкладки были проверены экспериментально. Вычисления проводились на крыше НИИПП в полдень ясного дня с помощью мультиметра и пиранометра, предоставленных заводом. Эксперимент подтвердил гипотезу и выведенную для неё формулу, что позволило использовать её и в дальнейшей работе.

## **Система ориентирования**

Был произведён анализ возможных способов увеличения КПД и обоснован выбор одноосевой активной системы слежения за солнцем.

Также разработан и собран собственный демонстрационный образец в уменьшенном масштабе, показывающий принцип действия таких систем (Рисунки 3,4).

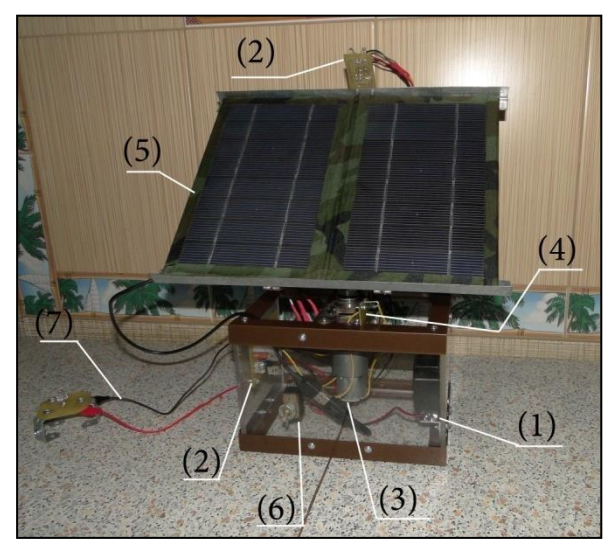

**Рис. 3.** Демонстрация основных частей стендовой модели (вид спереди)

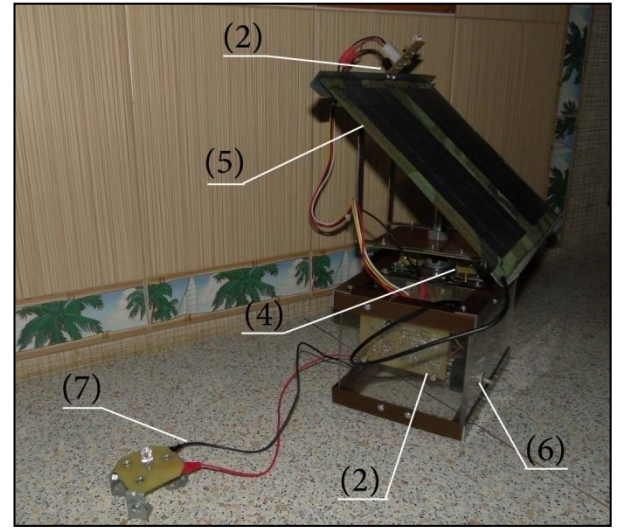

**Рис. 4.** Демонстрация основных частей стендовой модели (вид сзади)

Основные составляющие: аккумулятор(1), плата управления(2), мотор(3), концевики(4), солнечная батарея(5), рубильник(6), выходные разъёмы (7)

Главной частью установки является плата управления. Принцип действия платы основан на двух светодиодах, разведённых на угол около 30 градусов. Поскольку солнечное излучение, падающее на них, различно, то они посылают соответствующие импульсы, благодаря которым регулируется работа мотора. Установка останавливается в тот момент, когда излучение, падающее на оба светодиода одинаково, либо по истечении определённого промежутка времени (около 10 секунд).

Было установлено, что можно снизить энергопотребление движущихся частей системы, если система будет срабатывать через определённые промежутки времени. Была выведена формула для зависимости вырабатываемой мощности от интервала времени. В результате получено, что наибольшей эффективности система достигает при промежутке 40-60 мин.

Был также разработан датчик света, основанный на простейшем принципе: если свет попадает на фотодиод, то он открывает транзистор, который управляет питанием микросхемы. При отсутствии источника света цепь размыкается, что убирает возможность бессмысленного энергопотребления системы в тёмное время суток.

## **Расчёт увеличения эффективности установок и экономии денег**

Произведён расчёт увеличения эффективности при вводе системы слежения и установке датчика, откуда получено, что вырабатываемая энергия при использовании системы ориентирования была заметно выше практически в течение всего дня, по сравнению со статичной батареей (Рисунок 5), а выигрыш в работе составил 30,8%, т.е. почти 31%.

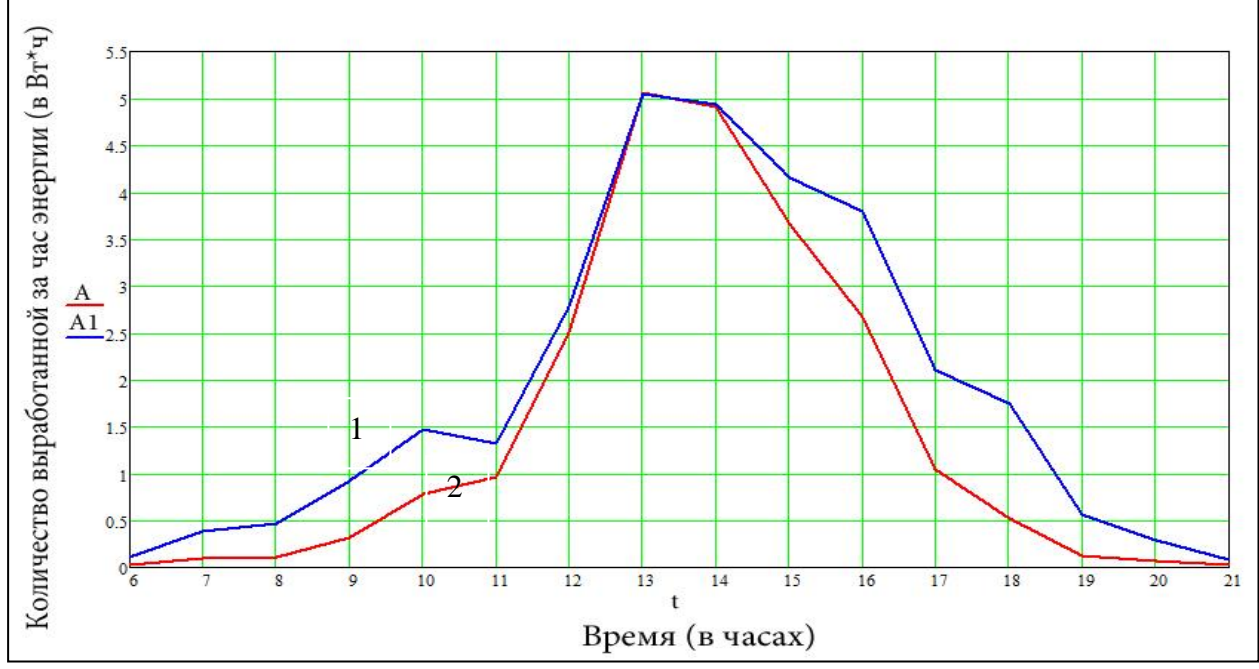

**Рис. 5.** Количество вырабатываемой за час энергии для ориентируемой батареи (1) и для статической батареи (2)

Была рассчитано, какую выгоду получит институт, приобретая систему ориентирования вместо того, чтобы докупить фотоэлектрических модулей для аналогичного увеличения эффективности. Получили экономию денег в 54 тысячи рублей или около 36% .

## **Выводы:**

- Созданы рабочие полноценные образцы фотоэлектрических модулей.
- Произведены собственные расчёты и выведены зависимости величин, влияющих на итоговую мощность батареи, от угла падения лучей на батарею. Проанализированы способы

увеличения мощности солнечных батарей. Аргументирован выбор одноосевой активной системы ориентирования.

 Создан уникальный рабочий наглядный образец солнечной батареи с использованием одноосевой системы ориентирования.

 Произведены расчёты, показывающие энергетический и ценовой выигрыши использования данных систем.

Следящая система обеспечивает более равномерное генерирование электричества с восхода до захода солнца, а также обойдётся дешевле других вариантов увеличения КПД. Именно поэтому реализация данного проекта позволит не только ТПУ, но и множеству других предприятий с наименьшими финансовыми затратами осуществлять пользование «зелёной энергетикой».

*Выполнено при финансовой поддержке гранта президента РФ МД-5352.2013.8.*

# **СПИСОК ЛИТЕРАТУРЫ**

- 1. Виссарионов В.И., Дерюгина Г.В., Кузнецова В.А. Солнечная энергетика. М.: Издательский дом МЭИ, 2008 – 320 с.
- 2. Юрченко А.В., Китаева М.В., Охорзина А.В. Система слежения за солнцем для солнечной энергоустановки // Ресурсоэффективные технологии для будущих поколений. – Томск. –  $2010 - C. 210 - 212.$
- 3. Вавилова О.С., Яшин Ю.П. Формулы Френеля теория отражения [Электронный ресурс]. СПбГПУ. – Спб, 2003. URL: physics.spbstu.ru/forstudents/labpractice/physics/ Lab 3 05 Phys.pdf (дата обращения 03.07.2012).
- 4. Пёрышкин А. В. и др. Физика 8 класс. М.: Дрофа, 2004 192 с.

#### **Сведения об авторах:**

Петрусёв А.С.: г.Томск, ученик 11 класса лицея при ТПУ, сфера научных интересов – солнечная энергетика.

УДК [621.371](http://www.gsnti-norms.ru/norms/common/doc.asp?0&/norms/udc/udc62.htm+621.371)

## **ДВУМЕРНАЯ ЛОКАЦИОННАЯ СВЕРХШИРОКОПОЛОСНАЯ РАДИОТОМОГРАФИЯ ПО ИЗМЕРЕНИЯМ ПОЛЯ НА ОКРУЖНОСТИ (ULTRA WIDEBAND RADIOLOCATION BY MEASURING THE AMPLITUDE AND PHASE DISTRIBUTION OF THE FIELD ON A CYLINDRICAL SURFACE)**

М.Д. Совпель, Д.Я. Суханов M. Sovpel, D. Sukhanov

Томский государственный университет Tomsk State University E-mail: somid2008@mail.ru

Предлагается быстрый алгоритм восстановления двумерных радиоизображений по результатам сверхширокополосных локационных измерений амплитудно-фазового распределения рассеянного поля на окружности. Приводится описание экспериментальной установки и результаты экспериментальных исследований на частотах от 1 ГГц до 18 ГГц.

(Proposed a method of recovery of radio facilities for ultra-wideband measurements of the field on a cylindrical surface on the basis of the algorithm using the fast Fourier transform. Results of experimental and numerical simulation are presented.)

#### **Ключевые слова:**

Радиолокация, синтез апертуры, радиотомография. (Radiolocation, synthetic aperture, radiotomography.)

#### **Введение**

Радиовидение [1] находит всё больше применений в современных технологиях безопасности. В настоящее время существуют системы многоракурсного радиоволнового досмотра пассажиров в аэропортах, авто и ж/д вокзалах. Наиболее распространена в России система ProVision которая работает в диапазоне рабочих частот 24-30 ГГц, с углом сканирования поверхности объекта 360 градусов. Позволяет обнаруживать: взрывчатые вещества, взрывные устройства, боеприпасы, огнестрельное и холодное оружие, в том числе из керамики, наркотические средства, сильнодействующие и ядовитые вещества, и другие опасные вещества в закрытых емкостях, устройства-носители информации. В отличии от рентгеновских сканеров, у радиоволновых сканеров нет вредного воздействия на досматриваемых субъектов, широкий спектр обнаруживаемых предметов, высокая информативность изображений. Однако данная система позволяет получать только плоские изображения исследуемых объектов, то есть не имеет разрешения по глубине. Это связано с узкой полосой используемых радиолокационных сигналов.

Для получения полного разрешения исследуемых объектов по глубине при многоракурсном зондировании необходимо использование сверхширокополосного излучения, а следовательно необходима разработка быстродействующего алгоритма для обработки даных сверхширокоплосного зондирования.

В данной работе предлагается метод визуализации объектов с разрешением по глубине на основе многоракурсных моностатических сверхширокополосных радиолокационных измерений.

#### **Рассматриваемая схема измерений**

Схема измерений представлена на рис.1. Предполагается, что приёмопередающий радиолокатор перемещается по окружности радиуса  $R$ . Считаем, что излучающая и приёмная антенны не направлены и описываются как источники сферических волн. Рассматриваем распространение радиоволн в скалярном приближении однократного рассеяния. Решение прямой задачи запишем в виде [1]:

$$
U(\varphi, \omega) = \iint p(x, y) \frac{e^{ik2r}}{r^2} dx dy
$$
 (1)

где р $(x, y)$  - функция описывающая исследуемый объект,  $r = \sqrt{(x - x')^2 + (y - y')^2}$  расстояние от точки рассеяния до приёмопередающей системы,  $\,x' \!= R\cos(\varphi), \,\, y' \!= R\sin(\varphi), \, R \,$ - радиус вращения приёмопередающей системы,  $k = \omega/c$  - волновое число.

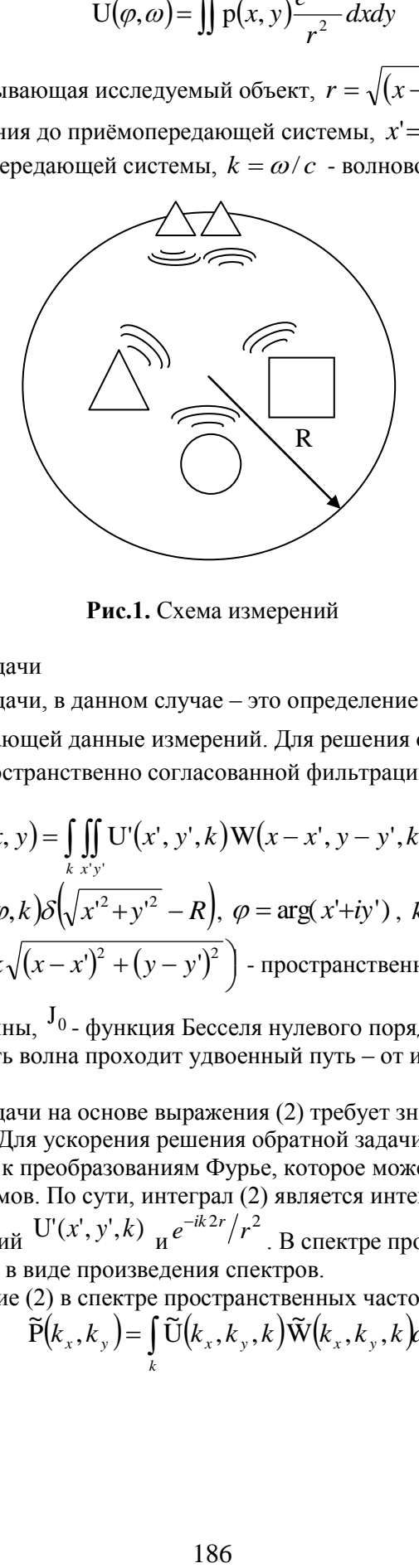

**Рис.1.** Схема измерений

Решение обратной задачи

Решение обратной задачи, в данном случае – это определение функции р $(x, y)$  по функции  $\, \mathrm{U}(\varphi, k)$  - описывающей данные измерений. Для решения обратной задачи воспользуемся методом пространственно согласованной фильтрации без учёта амплитудного множителя:

$$
P(x, y) = \iiint_{k} U'(x', y', k) W(x - x', y - y', k) dx' dy' dk,
$$
\n
$$
\text{The } U'(x', y', k) = U(\varphi, k) \delta \left( \sqrt{x'^2 + y'^2} - R \right), \varphi = \arg(x' + iy'), \ k = \varphi/c,
$$
\n
$$
W(x - x', y - y', k) = J_0 \left( 2k \sqrt{(x - x')^2 + (y - y')^2} \right) \text{ - пространственно-согласованный фильтр на}
$$

основе цилиндрической волны, <sup>J</sup>0 - функция Бесселя нулевого порядка [3],  $2k$  - учитывает локационный случай, то есть волна проходит удвоенный путь – от источника до объекта и обратно в приёмник.

Решение обратной задачи на основе выражения (2) требует значительных вычислительных ресурсов. Для ускорения решения обратной задачи целесообразно свести интегралы в выражении (2) к преобразованиям Фурье, которое может быть вычислено с помощью быстрых алгоритмов. По сути, интеграл (2) является интегралом типа свёртки по переменным  $x'$  и  $y'$  функций  $U'(x', y', k)$   $\frac{1}{2} e^{-ik2r/2}$ . В спектре пространственных частот,

свёртку можно представить в виде произведения спектров.

Рассмотрим выражение (2) в спектре пространственных частот, то есть запишем:

$$
\widetilde{P}(k_x, k_y) = \int_k \widetilde{U}(k_x, k_y, k) \widetilde{W}(k_x, k_y, k) dk,
$$
\n(3)

$$
\text{rate } \widetilde{P}(k_x, k_y) = \frac{1}{(2\pi)^2} \iint_{yx} P(x, y) e^{-ixk_x - iyk_y} dxdy, \ \ \widetilde{U}(k_x, k_y) = \frac{1}{(2\pi)^2} \iint_{yx} U(x, y) e^{-ixk_x - iyk_y} dxdy,
$$
\n
$$
\widetilde{W}(k_x, k_y, k) = \frac{1}{(2\pi)^2} \iint_{yx} W(x, y, k) e^{-ixk_x - iyk_y} dxdy.
$$

Подставив выражение для U'*x*' , *y*' ,*k* , вычислим:

$$
\widetilde{U}(k_x, k_y, k) = \frac{1}{(2\pi)^2} \iint_{yx} U(\varphi, k) \delta\left(\sqrt{x^2 + y^2} - R\right) e^{-i x k_x - i y k_y} dxdy =
$$
\n
$$
= \frac{1}{(2\pi)^2} \iint_{\rho\rho} U(\varphi, k) \delta(\rho - R) e^{-i k_x \rho \cos\varphi - i k_y \rho \sin\varphi} \rho d\rho d\varphi =
$$
\n
$$
= \frac{1}{(2\pi)^2} \int_{\varphi} U(\varphi, k) e^{-i k_x R \cos\varphi - i k_y R \sin\varphi} R d\varphi,
$$
\n(4)

где под интегралом произведён переход в полярную систему координат  $\left| x\right| =\rho\cos\varphi_{,0}$  $y = \rho \sin \varphi$  <sub>.</sub> Для быстрого вычисления интеграла (4) удобно свести его к интегралу типа свертки по  $\,{}^{\mathscr{P}}$  . Для этого, введём в спектре пространственных частот полярную систему координат:  $k_x = k' \cos \varphi'$ ,  $k_y = k' \sin \varphi'$ , при этом учтено, что волновой вектор имеет длину равную волновому числу  $k$ , то есть существуют только те плоские волны, для которых  $k = k'$ . Тогда из (4) получим:

$$
\widetilde{U}(k_x, k_y, k) = \frac{1}{(2\pi)^2} \int_{\varphi} U(\varphi, k) e^{-iRk'(\cos\varphi \cdot \cos\varphi - \sin\varphi \cdot \sin\varphi)} R d\varphi =
$$
\n
$$
= \frac{R}{(2\pi)^2} \int_{\varphi} U(\varphi, k) e^{-iRk' \cos(\varphi' - \varphi)} d\varphi.
$$
\n(5)

Интеграл в (5) является интегралом типа свёртки по  $^\varphi$  , то есть может быть вычислен с помощью быстрого преобразования Фурье.

Вычислим  $\widetilde{W}(k_x, k_y, k)$ 

$$
\tilde{W}(k_{x},k_{y},k) = \frac{1}{(2\pi)^{2}} \iint_{yx} J_{0} \left(2k\sqrt{x^{2}+y^{2}}\right) e^{-ixk_{x}-iyk_{y}} dxdy =
$$
\n
$$
= \begin{vmatrix}\n\rho = \sqrt{x^{2}+y^{2}} & k' = \sqrt{k_{x}^{2}+k_{y}^{2}} \\
x = \rho \cos \varphi & k_{x} = k' \cos \varphi \\
y = \rho \sin \varphi & k_{y} = k' \sin \varphi'\n\end{vmatrix} = \frac{1}{(2\pi)^{2}} \iint_{\rho\rho} J_{0} (2k\rho) e^{-ik'\rho \cos(\varphi-\varphi)} \rho d\rho d\varphi =
$$
\n(6)\n
$$
= \frac{1}{2\pi} \int_{0}^{\infty} J_{0} (2k\rho) J_{0} (k'\rho) \rho d\rho = \frac{1}{2\pi} \frac{\delta(2k-k')}{2k}
$$

Подставим (6) и (5) в (3), тогда получим:

:

$$
\widetilde{P}(k_x, k_y) = \int_k \widetilde{U}(k_x, k_y, k) \widetilde{W}(k_x, k_y, k) dk =
$$
\n
$$
= \int_k \frac{R \delta(2k - k')}{(2\pi)^3 2k} \int_{\varphi} U(\varphi, k) e^{-iRk \cos(\varphi' - \varphi)} d\varphi dk =
$$
\n
$$
= \frac{R}{(2\pi)^3 k'} \int_{\varphi} U(\varphi, \frac{k'}{2}) e^{-iRk \cos(\varphi' - \varphi)} d\varphi.
$$
\n(7)

Выражение (7) является интегралом типа циклической свертки по  $\varphi$ , который вычисляется с помощью быстрого преобразования Фурье.

По сути (7) – это решение обратной задачи через преобразование Фурье. Представленный метод решения обратной задачи может быть вычислен с помощью быстрых алгоритмов.

На рис. 2 представлен результат численного моделирования для двух прямоугольных объектов различного размера. Радиус вращения приемопередающей системы был взят в 30 см. Полученный результат свидетельствует о принципиальной возможности применения данного метода решения обратной задачи. По краям изображения можно видеть артефакты – это по сути искаженное отображение самих объектов зеркальное относительно траектории движения антенн.

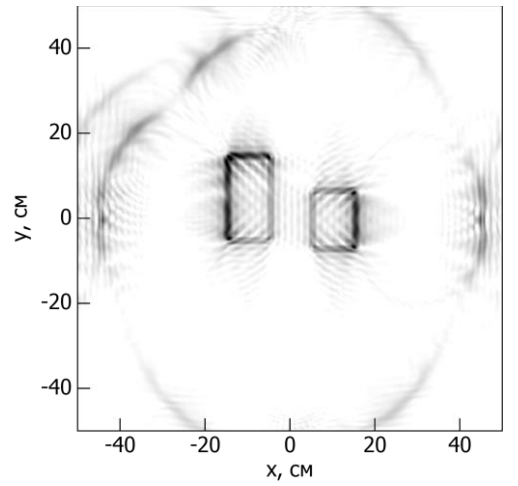

**Рис.2.** Результат численного моделирования

#### **Экспериментальные исследования**

Для создания экспериментальной установки использовались следующие приборы: векторный анализатор фирмы Микран «P4M-18», шаговый двигатель для вращения объекта и сверхширокополосные антенны «Улитка» разработки Ю.И. Буянова. В качестве тестового объекта использовалась треугольная призма из алюминиевой фольги. Радиус вращения антенн составил 67 см. Измерения проводились в диапазоне частот от 1 до 18 ГГц. Результат восстановления изображения объекта с помощью формул (2-7) представлен на рис. 3.

IV Научно-практическая конференция «Информационно-измерительная техника и технологии», 15-17 мая 2013 г.

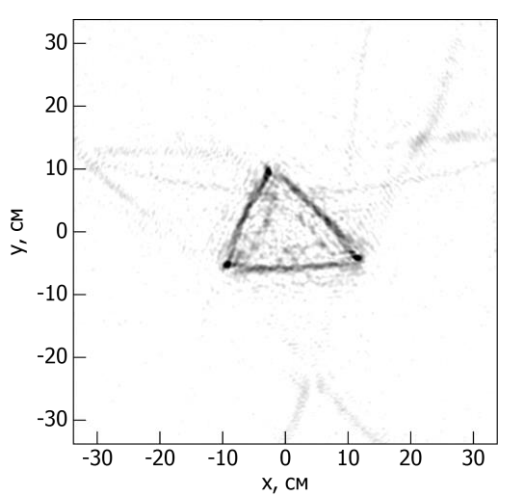

**Рис.3.** Результат восстановления радиоизображения тестового объекта

На восстановленном изображении отчётливо различимо изображение тестового объекта с его характерными размерами. Разрешение полученного изображения оценивается в 1 см. В общем случае разрешающая способность метода зависит от полосы используемых частот, чем шире полоса, тем лучше разрешение.

#### **СПИСОК ЛИТЕРАТУРЫ**

- 1. Кондратенков Г.С., Фролов А.Ю. Радиовидение. Радиолокационные системы дистанционного зондирования Земли. Учебное пособие для вузов / Под ред. Г.С. Кондратенкова. – М.: «Радиотехника», 2005. – 368 с.
- 2. Виноградова М.Б., Руденко О.В., Сухоруков А.П. Теория волн. М.: Наука, 1990. 432 с.
- 3. Г. Корн, Т. Корн. Справочник по математике (для научных работников и инженеров) . М.: Наука, 1974. – 832 с., с илл.

#### **Сведения об авторах:**

**Совпель М.Д.:** г. Томск, студент Национального исследовательского Томского государственного университета.

**Суханов Д.Я.:** г. Томск, кандидат физ.-мат. наук, доцент Национального исследовательского Томского государственного университета.

УДК 621.317.39

# **ИССЛЕДОВАНИЕ ПЕРВИЧНОГО ПРЕОБРАЗОВАТЕЛЯ ИЗМЕРИТЕЛЯ ЕМКОСТИ КАБЕЛЯ (RESEARCH OF CABLE CAPACITANCE METER SENSOR)**

Нгуен Данг Куанг Nguyen Dang Quang

# Научный руководитель: Д.В.Миляев, к.т.н., доцент Research supervisor: D.V. Milyaev, Ph.D., associate professor

### Национальный исследовательский Томский политехнический университет E-mail: quangnguyen@sibmail.com

Приведены исследования первичного преобразователя измерителя емкости кабеля в процессе изготовления. Конструкция представляет собой полую трубку, наполненную водой, и проходящий через неё кабель с жилой, но без изоляции. Исследованы зависимости результат измерения от качества воды. (Research shows the primary converter capacitance meter cable during manufacture. Construction of this sensor is a hollow tube filled with water, and the cable (with a wire, but without insulation) extending through it. It is researched the influence of the water quality on the measuring result.)

#### **Ключевые слова:**

Кабель, жила, измерение, емкость, электрод, изготовление кабеля, концентрация. (Сable, wire, measurement, capacity, electrode, cable manufacturing, concentration.)

### **Введение**

В настоящее время наиболее ценным и важным объектом является информация. Обмен информации, ее передача – это неотъемлемая часть многих информационных и вычислительных систем. При этом используются различные виды линий связи. Наиболее применяемой является проводная связь. Это телефонные, телевизионные и другие кабели.

При передаче информации происходят неизбежные потери искажения полезного сигнала. К причинам этого относятся влияния внешних полей, и параметры самой линии связи. В число таких параметров входит емкость кабеля. Значение емкости необходимо для оптимального выбора кабеля, а также для определения области применения данного вида кабеля. Кроме того, определение емкости кабеля используется с целью определения толщины и других свойств изоляции кабеля.

Емкость в кабельной линии определяется как емкость соответствующего цилиндрического конденсатора, в котором роль обкладок выполняют жилы кабеля и экранирующий слой. Величина емкости кабеля зависит от его конструктивных параметров и относительной диэлектрической проницаемости изоляционного материала:

$$
C = \frac{\varepsilon \cdot 10^{-9}}{18ln \frac{D}{d}},\tag{1}
$$

где D - внешний диаметр изоляционнго слоя кабеля, d - диаметр токопроводящей жилы, -относительная диэлектрическая проницаемость изоляционного материала.

Наиболее целесообразным и экономически выгодным является измерение емкости еще в процессе производства кабеля, на стадии нанесение изоляции. Это дает возможность изначально задавать необходимую емкость и контролировать постоянство ее значения по всей длине кабеля.

В настоящей работе представлен емкостной преобразователь, позволяющий определять емкость кабеля в процессе его производства, на стадии охлаждения кабеля после нанесения изоляционного слоя.

### **Описание преобразователя**

Поскольку, измерение емкости кабеля производится при отсутствии экранирующего слоя, в качестве второго электрода используется вода. В этом случае исключается возможность появление воздушных зазоров между кабелем и вторым электродом и, соответственно уменьшается погрешность измерения. Контроль емкости производится в охлаждающей ванне, куда помещается кабель после нанесения изоляционного слоя. Исходя из этого, предполагаемая принципиальная схема емкостного преобразователя имеет вид, представленный на рис.1.

Преобразователь выполнен в виде полого цилиндра и включает в себя два электрода: электрод питания (ЭП), состоящий из двух частей 1, и рабочий электрод (РЭ) 2, расположенный между ЭП, ввод 3 для подачи напряжения питания, информационный вывод 4, металлический корпус 5, закрепленный на металлическом корпусе ванны. В процессе измерения, корпус ванны, корпус преобразователя 5, а также жила кабеля заземляются.

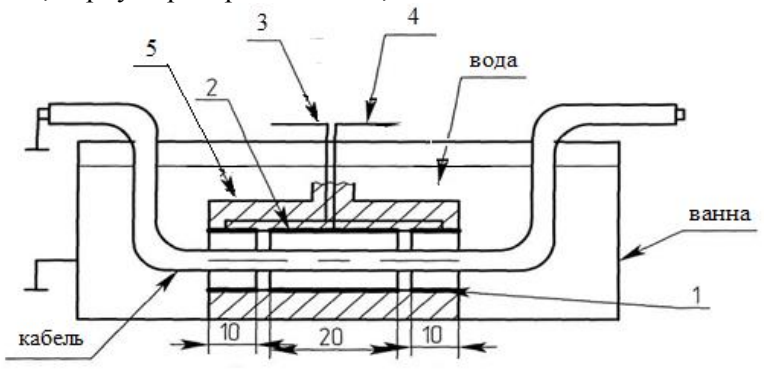

**Рис. 1.** Принципиальная схема емкостного преобразователя

При подаче переменного напряжения на электрод питания на рабочем электроде возникает потенциал переменного тока. Так как расстояние между электродом питания и заземленным корпусом небольшое, то при достаточно большой площади электрода питания сопротивление переменному току в зоне электрода резко падает и становится близким к нулю на концах первичного преобразователя. Сопротивление между рабочим электродом и жилой кабеля практически постоянно вдоль всей его длины и определяется электрическими параметрами изоляции кабеля. Ток, протекающий от рабочего электрода, определяется свойствами изоляционного слоя кабеля, т.е. емкостью, на рабочем участке преобразователя. Этот ток и является информативным параметром преобразователя. Значение тока линейно зависит от емкости данного участка, равного длине РЭ, и соответствующей длине кабеля.

$$
I = j \cdot U \cdot \omega \cdot C_x \tag{2}
$$

Поскольку измерение производится в воде, происходит распределение потенциала вдоль всей ванны. Наличие по краям двух ЭП уменьшает неравномерность распределения электрического поля внутри трубы. Некоторая неравномерность все же присутствует. Ее значение определяется токами утечки. В данном случае основные токи утечки протекают между ЭП и заземленным корпусом. Также существует ток между ЭП и РЭ, поскольку между ними есть небольшой зазор. Между РЭ и корпусом протекает незначительный ток. Он возникает за счет неравномерности электрического поля в области РЭ. Расположение электродов в преобразователе согласно схеме на рис 1. Преобразование выполнено с помощью генератор, вольтметр ВЗ-38. Измерение проводится в трех режимах источника питания: 10 В, 20 В и 30 В. Результаты исследования показаны на рис.2.

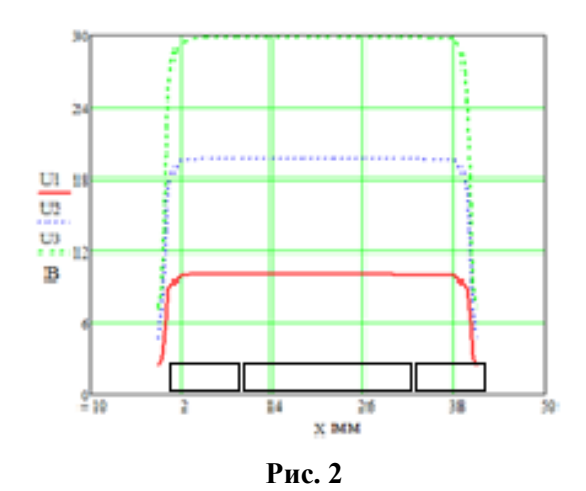

**Таблица 1.** Зависить выходного тока от частоты

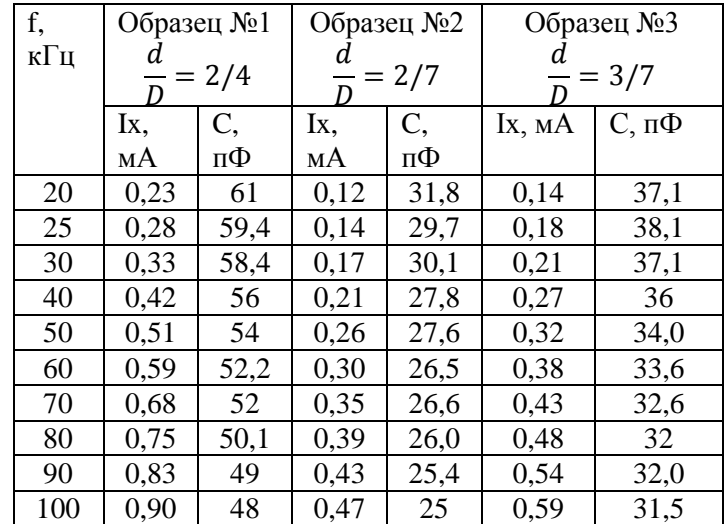

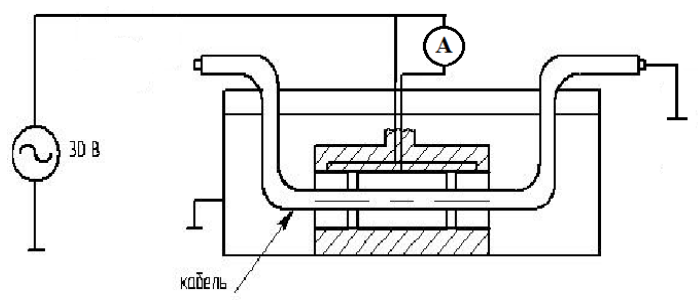

**Рис. 3.** Схема измерения емкости кабеля

Полученные данные позволяют определить зависимость выходного тока от частоты. Как видно из графика (рис. 4) зависимость при любых емкостях - линейная функция.

IV Научно-практическая конференция «Информационно-измерительная техника и технологии», 15-17 мая 2013 г.

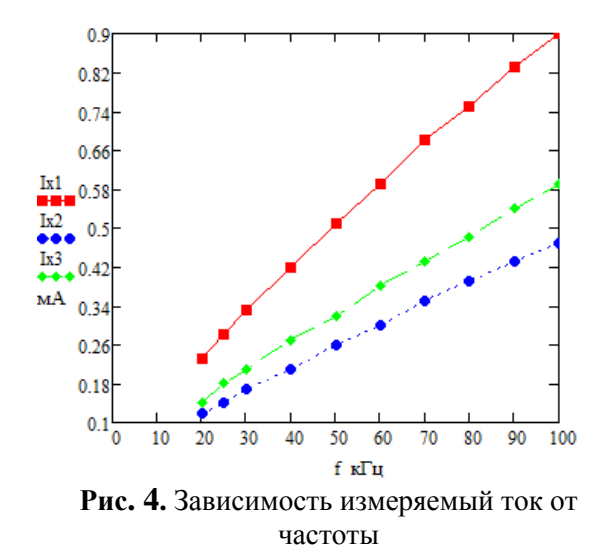

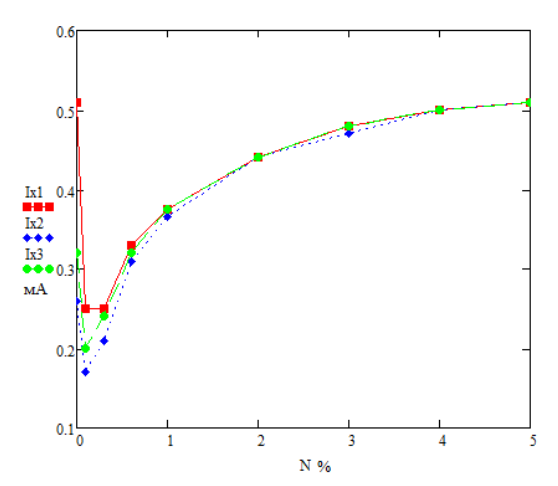

**Рис.5.** Зависимость измеряемого тока от концентрации соли трех кабелей в воде при фиксированной частоте, равной 50 кГц.

Исследуем зависимость тока емкостного преобразователя от концентрация соли воды. При добавке соли с определенным количеством, то значение тока изменится и зависит от концентрация соли в воде. Эксперимент действует с тремя разными кабелями. Результаты представлены на график ниже.

Заметим, что когда добавит соль в воде, измеряемый ток не только ток, измеряющий емкость кабеля но и остаточный ток. Этот ток при отсутствии кабеля и он изменится при к изменении концентрации соли.

**Таблица 2.**Ток емкостного преобразователя первого образца при изменении концентрации соли и частоты.

| $N(\%)\$ f(k $\Gamma$ <sub>II</sub> ) | 20   | 25    | 30    | 40    | 50    | 60    | 70    | 80    | 90    | 100  |
|---------------------------------------|------|-------|-------|-------|-------|-------|-------|-------|-------|------|
| 0.1%                                  | 0,17 | 0.19  | 0,20  | 0,23  | 0,25  | 0,28  | 0,31  | 0,34  | 0.36  | 0,38 |
| 0.3%                                  | 0.24 | 0,245 | 0,25  | 0,255 | 0,26  | 0,27  | 0,28  | 0,285 | 0,29  | 0,30 |
| 0.6%                                  | 0,32 | 0,32  | 0,325 | 0,325 | 0,33  | 0,33  | 0,335 | 0,335 | 0.34  | 0,34 |
| 1%                                    | 0,38 | 0,38  | 0,38  | 0,375 | 0.375 | 0,375 | 0,37  | 0,37  | 0,37  | 0,37 |
| 2%                                    | 0.45 | 0.45  | 0,445 | 0,445 | 0,44  | 0,44  | 0,435 | 0,435 | 0.43  | 0,43 |
| 3%                                    | 0.49 | 0.49  | 0,485 | 0,485 | 0,48  | 0,48  | 0,475 | 0,475 | 0.47  | 0,47 |
| 4%                                    | 0,51 | 0,51  | 0,505 | 0,505 | 0,50  | 0,495 | 0,495 | 0.49  | 0,485 | 0,48 |
| 5%                                    | 0,52 | 0,52  | 0,515 | 0,515 | 0,51  | 0,505 | 0,505 | 0.50  | 0,495 | 0,49 |
|                                       |      |       |       |       |       |       |       |       |       |      |

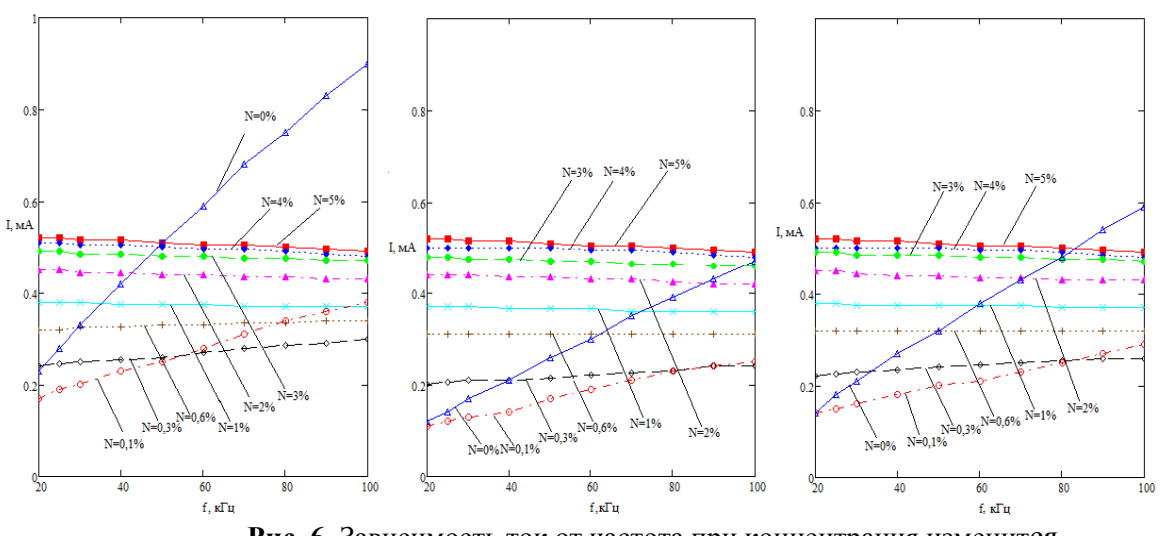

**Рис. 6.** Зависимость ток от частота при концентрация изменится из 0% до 5% для трех кабелей

Результаты эксперимента показывают, что собственная емкость данного преобразователя довольно мала. Значение напряжения на рабочем участке измерительной трубы постоянно. В процессе измерения, использует чистую воду с концентрацию соли 0 %, это оптимально обеспечивать уверенный результат измерения. Измеряемый ток прямо пропорционален частоте питания. Это показано теоретически и подтверждено экспериментально.

# **СПИСОК ЛИТЕРАТУРЫ**

- 1. Гроднев И.И. Основы теории и производство кабелей связи. Учебное пособие для техникумов. М. – Л. Госэнергоиздат, 1956. – 480 с.
- 2. Белорусов И.И. Электрические кабели и провода, М.: Связьидат, 1971. 456 с.

### **Сведения об авторах:**

**Нгуен Данг Куанг:** г. Томск, магистрант 1-го года обучения кафедры Информационно-измерительной техники Национального исследовательского Томского политехнического университета.

УДК 001.891.57; 004.043

# **ВОЗДЕЙСТВИЕ ЭЛЕМЕНТОВ ФИЛЬТРАЦИИ НА БИОЭЛЕКТРИЧЕСКИЙ СИГНАЛ (THE FILTERING EFFECT ON THE BIOELECTRICAL SIGNAL)**

## Е.Е. Моженина, К.В. Оверчук, И.А. Лежнина E.E. Mozhenina, K.V. Overchuk, I.A. Lezhnina

### Национальный исследовательский Томский политехнический университет E-mail: Molena2905@sibmail.com

Одной из основных проблем электрокардиографии, со стороны области биомедицинской обработки данных, является отделение полезного сигнала от помех вызванных линиями электрических передач (ЛЭП) помехами, внешними электромагнитными полями, случайными движениями тела и дыхания. В данный момент, для очистки сигнала от нежелательных частотных диапазонов применяются различные типы цифровых фильтров. Адаптивная фильтрация является техникой, необходимой для преодоления этой проблемы. В этой статье представлены результаты моделирования работы фильтров в MATLAB. (One of the main problem in biomedical data processing like electrocardiography is the separation of the wanted signal from noises caused by power line interference, external electromagnetic fields, random body movements and respiration. Different types of digital filters are used to remove signal components from unwanted frequency ranges. It is difficult to apply filters with fixed coefficients to reduce Biomedical Signal noises, because human behavior is not exact known depending on the time. Adaptive filter technique is required to overcome this problem. In this paper are presented results of simulations in MATLAB.)

### **Ключевые слова:**

доступным для широкого круга людей.

Сигнал ЭКГ, электрокардиограф, моделирование, фильтр нижних частот. (ECG signal, electrocardiograph, modeling, low-pass filter.)

**Введение:** В настоящее время в связи с развитием электроники и микропроцессорной техники появляются портативные медицинские диагностические приборы, которые с успехом могут использоваться в бытовых условиях. Одной из важнейших задач является постановка истинного диагноза, выявление на ранней стадии и профилактика сердечных заболеваний. Электрокардиография (ЭКГ) является одним из ведущих методов инструментального исследования сердечно-сосудистой системы, которая остается наиболее распространенным и

Снятие ЭКГ сигналов с высоким разрешением, загрязненных фоновыми помехами, является важным вопросом для проведения исследований. Целью этих исследований является улучшение сигнала ЭКГ. Для облегчения точной интерпретации ЭКГ необходимо отделить допустимые компоненты сигнала от нежелательных артефактов. Многие подходы для этого были описаны в литературе для улучшения ЭКГ.

Все устройства записи, как аналоговые, так и цифровые, обладают свойствами, которые делают их восприимчивыми к шуму. Шум может быть случайным и не когерентным, то есть не связанный с самим сигналом, или когерентным, вносимый устройствами записи и алгоритмами обработки.

Шум – беспорядочные колебания различной физической природы, отличающиеся сложностью временной и спектральной структуры.

Приём сигнала на фоне шума описывается в виде процедуры фильтрации сигнала посредством фильтра, при этом ставится задача максимально ослабить шумы и помехи, и минимально исказить принимаемый сигнал.

Фильтр (от лат. *Filtrum* «войлок») — понятия, устройства, механизмы, выделяющие (или удаляющие) из исходного объекта некоторую часть с заданными свойствами.

Проблема выделения полезного сигнала на фоне целого комплекса помех и искажений является одной из основных при проведении современных электрокардиологических исследований. Наличие артефактов в электрокардиологическом сигнале (ЭКС) существенно затрудняет его анализ и выявление диагностических признаков. При решении данной задачи сложность заключается в выборе методов фильтрации для устранения определенного типа артефактов, а так же критериев оптимизации используемых алгоритмов.

Стандарт на электрокардиографы не регламентирует набор фильтров для электрокардиографа, а также их характеристики в конкретной модели приборов.

В некоторых источниках говорится о достаточно сильном влиянии фильтров на сигнал ЭКГ.

В современном кардиографе применяются несколько видов фильтров, предназначенных для разных задач, а каждый из видов может быть представлен несколькими вариантами. Это создает большое число возможных комбинаций фильтров.

Рассмотрим основные виды фильтров:

- фильтры сетевой наводки;
- фильтры нижних частот, ограничивающие ЭКГ-сигнал в области высоких частот;
- фильтры высоких частот, ограничивающие ЭКГ-сигналы в области низких частот.

Многие авторы подчеркивают важность вопросов, связанных с фильтрацией.

В различных электрокардиографах используются различные виды фильтров и, следовательно, они будут по разному влиять на сигнал ЭКГ. Именно различным влиянием фильтров на ЭКГ можно объяснить расхождение в показаниях различных электрокардиографов. В зависимости от параметров фильтрации сигнала могут наблюдаться достаточно заметные изменения.

**Ход и результаты исследования:** Были проведены исследования влияния фильтра на сигнал, в нашем случае была создана модель сигнала ЭКГ. Для этого в системе MatLab была спроектирована схема, которая содержит фильтр нижних частот (ФНЧ)

Первоначально сигнал был построен в программе для работы с электронными таблицами Microsoft Excel.(Рис 1.)

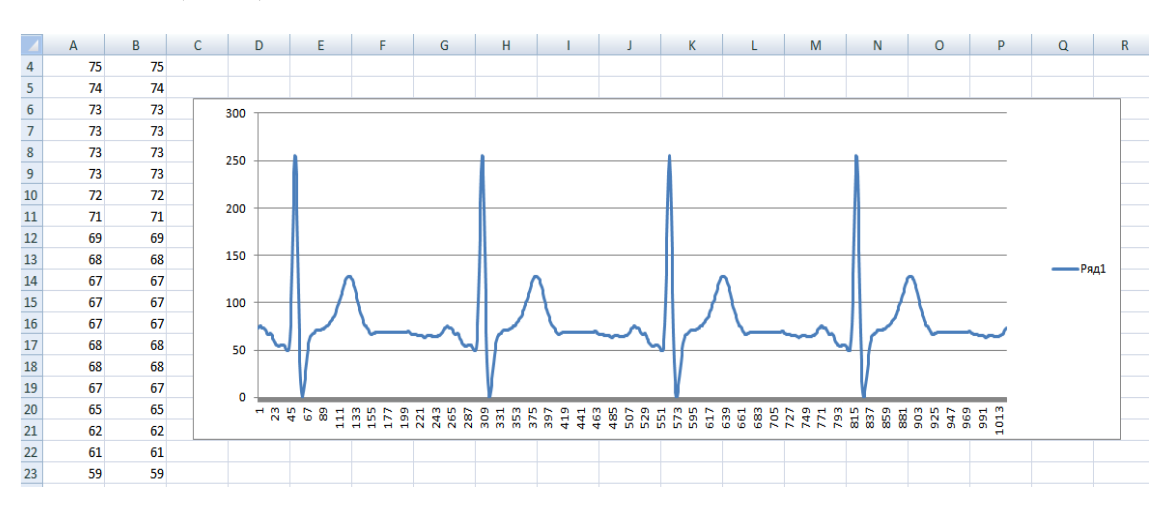

**Рис. 1.** Фрагмент данных и модель сигнала ЭКГ в программе Microsoft Excel

Перед нами встала задача экспорта данных в Matlab. Существует несколько путей, но все они направлены на то чтобы просто перенести данные в Workspace. На рис. 2, представлен результат работы стандартного способа экспорта данных.

|                | $\rightarrow \square \ \ \text{R} \ \ \times$<br>Variable Editor - ExpData                                  |   |   |  |    |   |  |  |         |                                                  |              |     |  | $*$ 5 $\Box$ |
|----------------|----------------------------------------------------------------------------------------------------|---|---|--|----|---|--|--|---------|--------------------------------------------------|--------------|-----|--|--------------|
|                | $ \mathbf{G} \times\mathbf{G}=\mathbf{G} \otimes \mathcal{A} \cdot \mathbf{G} $<br>No valid plots for: ExpD |   |   |  |    |   |  |  |         | D v a x B M & G Stack Base v<br>My plot(ExpData) |              |     |  |              |
|                | ExpData <1024x1 double>                                                                                     |   |   |  |    |   |  |  | Name A  | Value                                            | Min          | Max |  |              |
|                |                                                                                                    | 2 | 3 |  | 5. | 6 |  |  | ExpData | <1024x1 double>                                  | $\mathbf{0}$ | 255 |  |              |
|                | 73                                                                                                    |   |   |  |    |   |  |  |         |                                                  |              |     |  |              |
| $\overline{2}$ | 74                                                                                                    |   |   |  |    |   |  |  |         |                                                  |              |     |  |              |
| 3              | 75                                                                                                    |   |   |  |    |   |  |  |         |                                                  |              |     |  |              |
|                | 75                                                                                                    |   |   |  |    |   |  |  |         |                                                  |              |     |  |              |
| 5              | 74                                                                                                    |   |   |  |    |   |  |  |         |                                                  |              |     |  |              |
| 6              | 73                                                                                                    |   |   |  |    |   |  |  |         |                                                  |              |     |  |              |
|                | 73                                                                                                    |   |   |  |    |   |  |  |         |                                                  |              |     |  |              |
| 8              | 73                                                                                                    |   |   |  |    |   |  |  |         |                                                  |              |     |  |              |
| 9              | 73                                                                                                    |   |   |  |    |   |  |  |         |                                                  |              |     |  |              |
| 10             | 72                                                                                                    |   |   |  |    |   |  |  |         |                                                  |              |     |  |              |
| $11\,$         | 71                                                                                                    |   |   |  |    |   |  |  |         |                                                  |              |     |  |              |
|                | m.                                                                                                    |   |   |  |    |   |  |  |         |                                                  |              |     |  |              |

**Рис. 2.** Результат экспорта данных стандартным способом

На рисунке видно, что данные переносятся простым массивом, это обусловлено тем, что зачастую этого достаточно для дальнейших операций в командной строке. Но нам необходимо, использовать экспортированные данные в Simulink и этого недостаточно, это связано с тем, что данные передаваемые из Matlab в Simulink требуют специального форматирования.

Для передачи данных из Matlab в Simulink применяем способ, реализуемый через компонент simin (рис. 3).

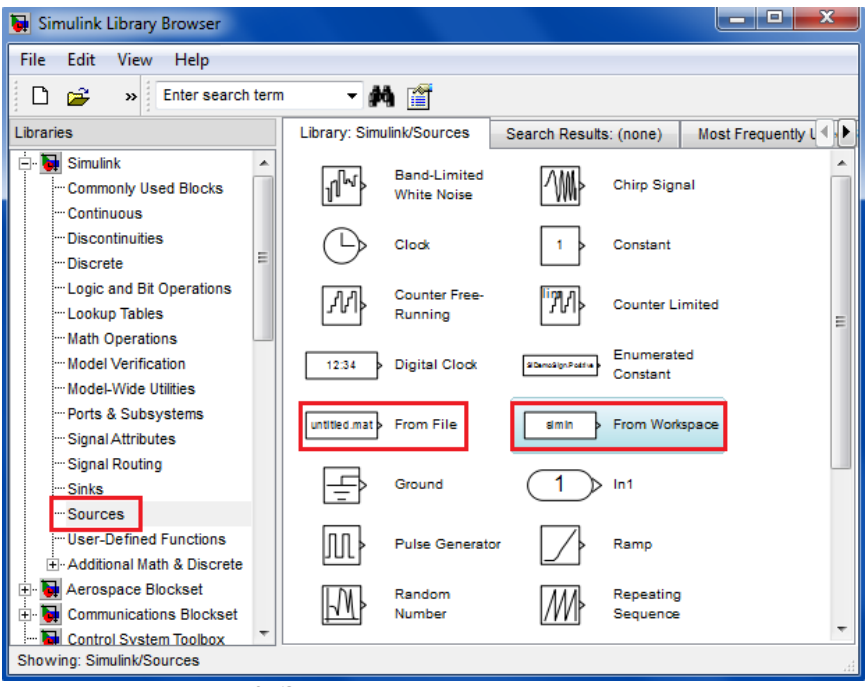

**Рис. 3.** Элементы для передачи данных

Компонент simin (From Workspace) получает данные из Workspace и передает их в Simulink. Для корректной работы компонента ему необходимо передать ряд параметров, но самые главные из них это название переменной из которой необходимо извлечь данные и корректное их форматирование в ней.

Для того чтобы отформатировать экспортированные данные необходимо выполнить ряд команд в командной строке:

var.time=[1:length(ExpData)];

var.signals.values=ExpData;

Результатом будет структура соответствующая требованиям компонента simin (From Workspace) (рис. 4).

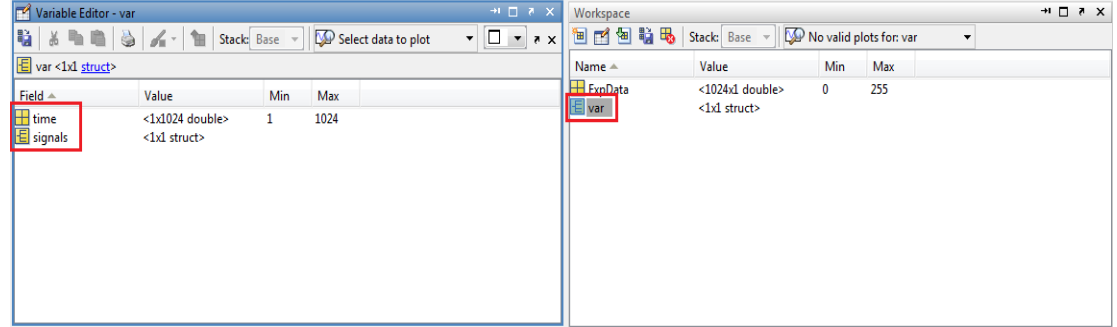

**Рис. 4.** Структура «var»

Вся необходимая работа с сигналом была произведена, после чего стало возможным его использование в системе Matlab. Смоделированная схема для исследования влияния фильтров представлена на рисунке 5.

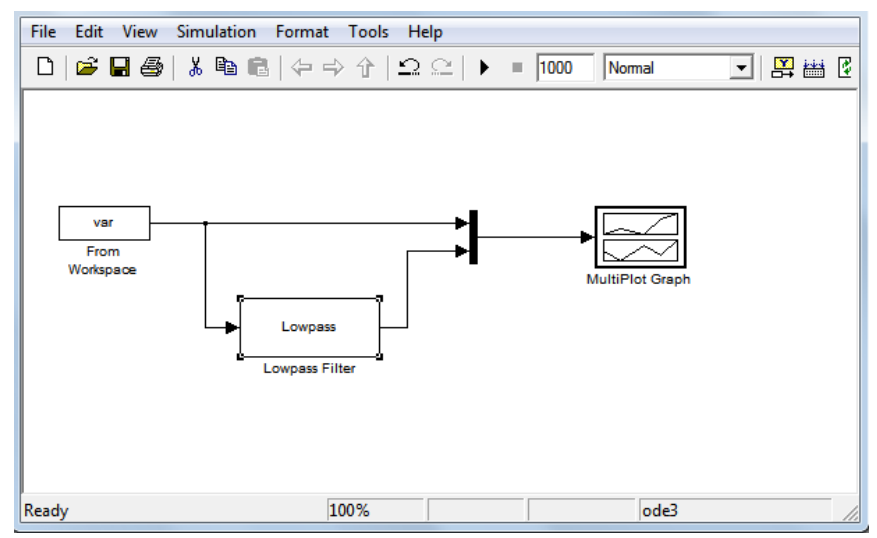

**Рис. 5.** Схема для исследования влияния фильтров

Данная схема содержит: блок (From Workspace), фильтр нижних частот (Filter Lowpass), мультиплекс (Mux), блок (MultiPlot Graph).

На вход схемы подается смоделированный сигнал ЭКГ, на выходе установлен MultiPlot Graph – это блок для построения графиков, позволяющий графически увидеть влияние фильтра на сигнал ЭКГ в системе MatLab. С целью объединения графиков входного и выходного сигналов, для более удобного анализа, используем мультиплекс (Mux). Входной сигнал представлен на рис. 6. Результат влияния фильтра нижних частот представлен на рис. 7-9.

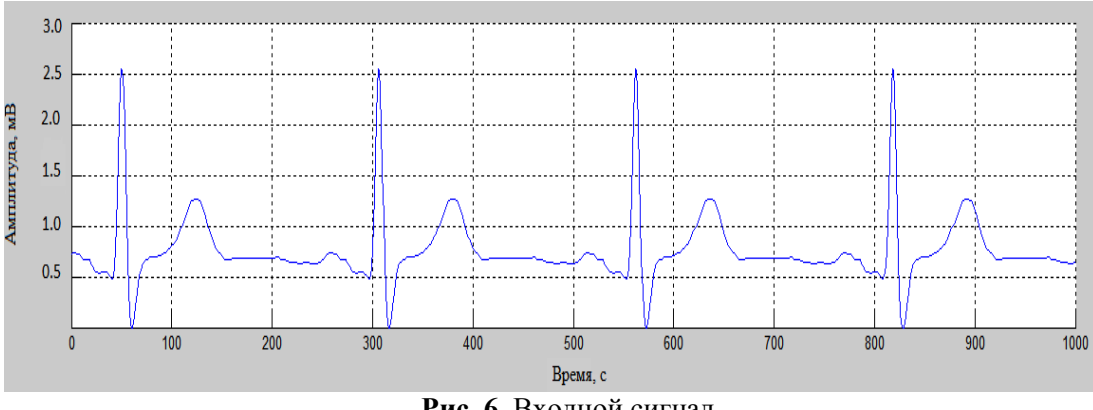

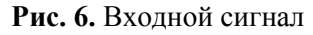

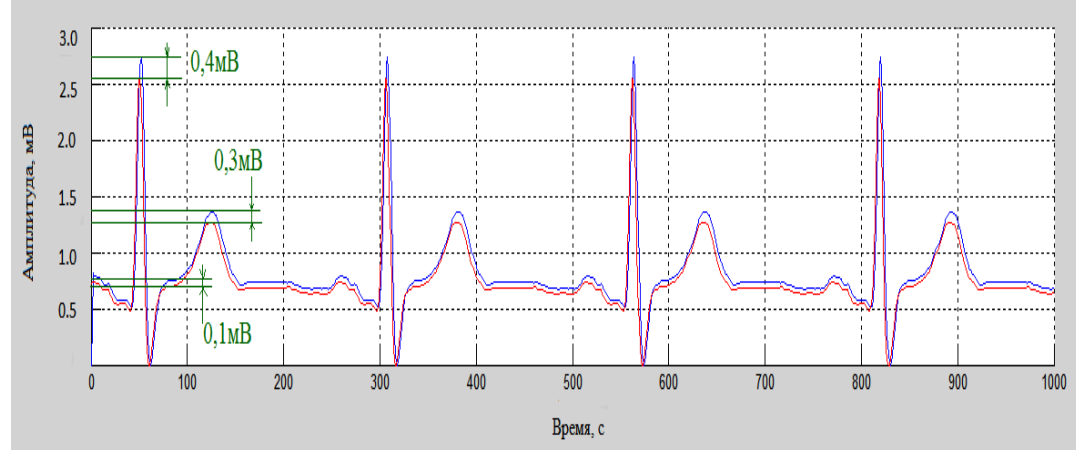

**Рис. 7.** Сигнал на выходе ФНЧ с частотой среза 40 Гц (Красным цветом – обозначен входной сигнал, синим - выходной сигнал)

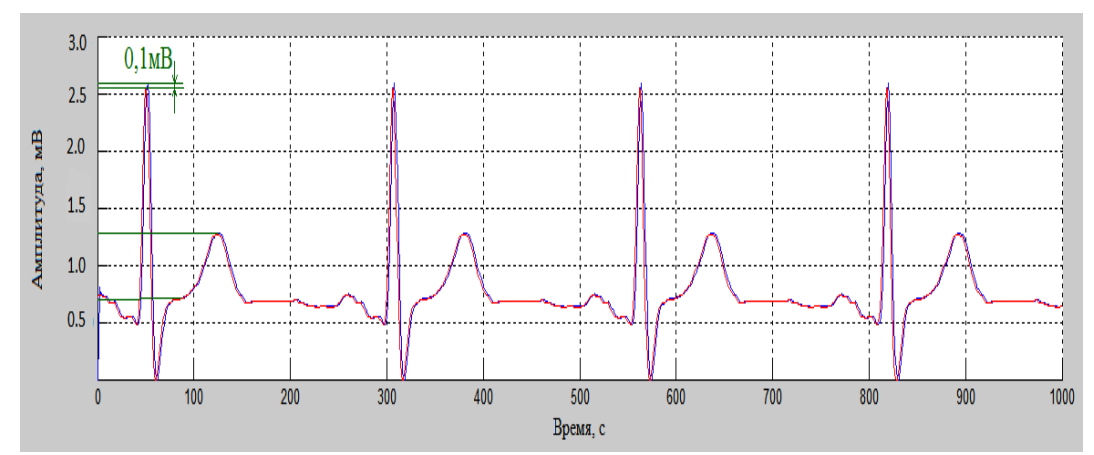

**Рис 8.** Сигнал на выходе ФНЧ с частотой среза 100 Гц (Синим цветом обозначен – входной сигнал, красным – выходной сигнал)

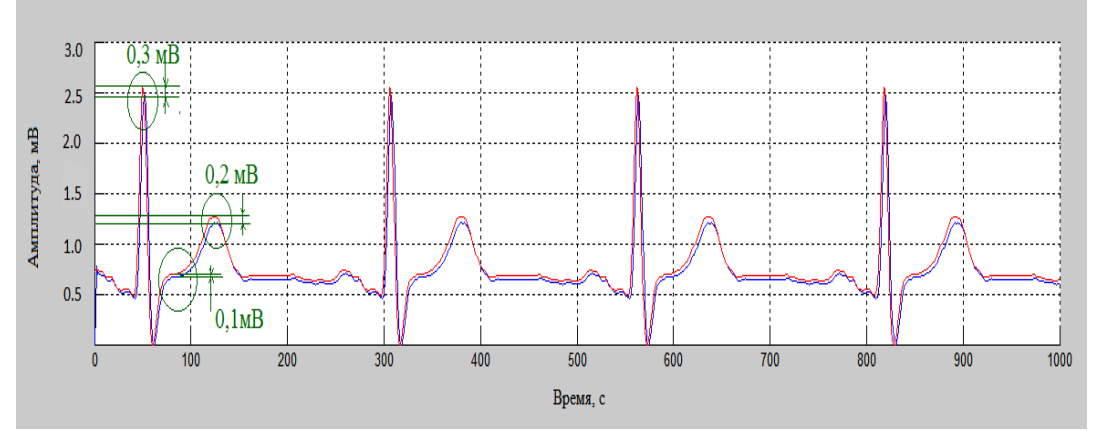

**Рис. 9.** Сигнал на выходе ФНЧ с частотой среза 150 Гц (Синим цветом обозначен – входной сигнал, красным – выходной сигнал)

В результате мы можем наглядно увидеть, как фильтры влияют на сигнал. При интерпретации электрокардиограммы, полученные нами данные, являются существенным отклонением, что непременно приводит к ошибочной постановке диагноза и следовательно увеличивается риск нанесения вреда здоровью человека.

Для регистрации неискаженного фильтрами электрокардиосигнала с высоким разрешением по уровню необходимо стандартизировать использование фильтров в электрокардиографах и разработать электрокардиографическую аппаратуру нового поколения.

### **СПИСОК ЛИТЕРАТУРЫ**

- 1. P.I. Danilyuk. Электрокардиография E.C.G. [Электронный ресурс]. Систем. требования: Adobe Acrobat Reader. – URL: http://db.datex-oda.com/evadb/fi3037.nsf/WebMaterialDate/ 1E1EDCF9F5E3354AC22575DA0027B41D/\$File/Daniljuk\_ECG.pdf . (дата обращения 12.04.2013)
- 2. Якимов Е.В. Цифровая обработка сигналов: учебное пособие. -Томск: издательство ТПУ, 2006. -188 с.
- 3. Савостин А.А. Оптимальная фильтрация электрокардиосигналов // Научный журнал «Вестник Восточно-Казахстанского государственного технического университета имени Д. Серикбаева». – 2010. –  $N_2$ 1. – С. 126 – 131.

#### **Сведения об авторах:**

**Моженина Е.Е.:** г. Томск, магистрант 2-го года обучения кафедры Информационно-измерительной техники Национального исследовательского Томского политехнического университета.

**Оверчук К.В.:** г. Томск, магистрант 1-го года обучения кафедры Информационно-измерительной техники Национального исследовательского Томского политехнического университета.

**Лежнина И.А.:** г. Томск, к.т.н., доцент кафедры Информационно-измерительной техники Национального исследовательского Томского политехнического университета.

УДК 681.2 (075.8)

# **УСТРОЙСТВО ДЛЯ ИЗМЕРЕНИЯ БОЛЬШИХ СОПРОТИВЛЕНИЙ (DEVICE FOR THE HIGH RESISTANCE MEASURING)**

А. В. Пустовойт, Д. В. Миляев A. Pustovoyt, D Milyaev

Томский политехнический университет E-mail: sashatpu@sibmail.com

В данной статье рассмотрено устройство для измерения больших сопротивлений. (In this article the device for measuring of high resistance has been considered.)

#### **Ключевые слова:**

Сопротивление, измерение. (Resistance, measurement.)

Данное устройство относится к области электроизмерительной техники, в частности к автоматизированным системам контроля, может быть использовано в качестве измерительного прибора в различных областях науки и техники.

Известно устройство для измерения активного сопротивления путем преобразования его в частоту импульсов [1], содержащее источник тока, первый и второй выводы которого соединены с первыми выводами первого и второго эталонных резисторов соответственно. Вторые выводы эталонных резисторов подключены соответственно к первому и второму входам устройства, интегратор, выход которого подключен к первому входу компаратора, выход которого является выходом устройства. Первый и второй входы первого переключателя соединены соответственно с первым и вторым выводами источника тока, а выход – с вторым входом компаратора, выход которого подключен к управляющим входам первого, второго, третьего и четвертого переключателей, первый вход второго переключателя соединен с первым входом третьего переключателя и через первый соединительный провод – с первым входом устройства, второй вход – с вторым входом четвертого переключателя и через четвертый соединительный провод с вторым входом устройства. Первый вход четвертого переключателя через второй соединительный провод соединен с первым входом устройства, а второй вход третьего переключателя через третий соединительный провод - с вторым входом устройства. Выход второго переключателя соединен с входом интегратора. Выход третьего и четвертого переключателей соединены соответственно с выходом и первым входом дифференциального усилителя, второй вход которого соединен с общей точкой.

Недостатками данного устройства являются большое время измерения сопротивления порядка тераом (от нескольких секунд) и емкость образцового измерительного конденсатора, которая соизмерима с емкостью монтажа.

Известно устройство измерения больших сопротивлений [2], которое содержит источник опорного напряжения, первый вывод которого соединен с первым выводом вольтметра, первым выводом конденсатора и первым выводом баллистического гальванометра. Второй вывод источника опорного напряжения соединен со вторым выводом вольтметра и с первым выводом измеряемого сопротивления. Первый вывод переключателя соединен со вторым выводом измеряемого сопротивления. Второй вывод переключателя соединен со вторым выводом баллистического гальванометра, а третий – со вторым выводом конденсатора.

Недостатком указанного устройства является большое время измерения из-за отсутствия в схеме элементов автоматизации.

Известно устройство для измерения сопротивления [3], выбранное в качестве прототипа, содержащее конденсатор, первый вывод которого соединен с первым входом устройства сравнения и первым выводом первого ключа. Второй вывод конденсатора соединен с первым выводом измеряемого сопротивления. Второй вывод измеряемого сопротивления соединен со вторым выводом первого ключа. Третий вывод первого ключа соединен с выходом источника опорного напряжения. Выход генератора квантующих импульсов соединен с первым выводом второго ключа. Четвертый вывод второго ключа соединен с входом счетчика, выход которого соединен с входом индикатора.

Недостатком этого устройства является зависимость времени измерения от величины измеряемого сопротивления и емкости конденсатора: с увеличением значения измеряемого сопротивления и/или емкости конденсатора увеличивается время измерения.

Задачей предлагаемого устройства является уменьшение времени измерения больших сопротивлений (порядка тераом).

Устройство для измерения активного сопротивления, содержащее генератор тактовых импульсов, первый счетчик, индикатор, источник опорного напряжения, первый и второй ключи, при этом первый вывод конденсатора соединен с первым входом устройства сравнения, второй вывод соединен с первым выводом измеряемого сопротивления, второй вывод измеряемого сопротивления соединен с первым выводом второго ключа.

Согласно полезной модели образцовый резистор соединен с первым выводом первого ключа, конденсатором и входом операционного усилителя, первый вход устройства управления соединен с выходом устройства сравнения, второй вход устройства управления соединен с выходом второго счетчика, выход устройства управления соединен с первым входом первого счетчика и вторыми выводами первого и второго ключей, выход генератора тактовых импульсов соединен со вторым входом первого счетчика и с входом второго счетчика, выход источника опорного напряжения соединен с входом инвертора напряжения и входом масштабного преобразователя, выход инвертора напряжения соединен с третьим выводом первого ключа, выход масштабного преобразователя соединен с третьим выводом второго ключа, выход первого счетчика соединен с входом дешифратора, выход дешифратора соединен с входом индикатора, выход операционного усилителя соединен с первым выводом конденсатора и первым входом устройства сравнения.

Предложенное устройство позволяет фиксировать время первого такта интегрирования, что приводит к уменьшению времени измерения.

На рис. 1 изображена блок схема устройства для измерения активного сопротивления.

Устройство для измерения активного сопротивления содержит источник опорного напряжения 1 (ИОН), к которому последовательно подключены инвертор напряжения 2 (ИН), первый ключ 3 (К1), образцовый резистор 4, операционный усилитель 5 (ОУ), устройство сравнения 6 (УС), устройство управления 7 (УУ), первый счетчик 8 (Сч1), дешифратор 9 (Дш), индикатор 10 (Инд). В цепь обратной связи операционного усилителя 5 (ОУ) включен конденсатор 11. К источнику опорного напряжения 1 (ИОН) последовательно подсоединены масштабный преобразователь 12 (МП), второй ключ 13 (К2), измеряемое сопротивление 14, операционный усилитель 5 (ОУ).

К генератору тактовых импульсов 15 (ГТИ) последовательно подключены второй счетчик 16 (Сч2) и устройство управления 7 (УУ). Выход генератора тактовых импульсов 15 (ГТИ) связан со вторым входом первого счетчика 8 (Сч1). Второй выход устройства управления 7 (УУ) соединен с третьими выводами первого 3 (К1) и второго 13 (К2) ключей.

Устройство может быть реализовано с помощью следующих элементов: источник опорного напряжения 1 (ИОН), инвертор напряжения 2 (ИН), первый 3 (К1) и второй 13 (К2) ключи, операционный усилитель 5 (ОУ), устройство сравнения 6 (УС), устройство управления 7 (УУ), первый 9 (Сч1) и второй 16 (Сч2) счетчики, дешифратор 9 (Дш), генератор тактовых импульсов 15 (ГТИ) компании Analog Devices; индикатор 11 (Инд) и масштабный преобразователь 12 (МП) компании VISHAY.

Предлагаемое устройство работает следующим образом. В первом такте интегрирования первый ключ 3 (К1) разомкнут, а второй ключ 13 (К2) замкнут. С выхода источника опорного напряжения 1 (ИОН) подают опорное напряжение *U<sup>0</sup>* на вход масштабного преобразователя 12

(МП), который изменяет величину опорного напряжения в заданное заранее число раз. Сигнал с выхода масштабного преобразователя 12 (МП) через измеряемое сопротивление 14 поступает на вход операционного усилителя 5 (ОУ), в цепь обратной связи которого включен конденсатор 11. Время интегрирования *t<sup>1</sup>* (первого такта) фиксируют с помощью устройства управления 7 (УУ), второго счетчика 16 (Сч2) и генератора тактовых импульсов 15 (ГТИ). Напряжение на выходе операционного усилителя 5 (ОУ), в цепь обратной связи которого включен конденсатор 11, по окончанию первого такта интегрирования выражается формулой [Применение операционных усилителей и линейных ИС: Пер. с англ. – М.: Мир, 1985, с. 127]:

$$
U_{I} = \frac{1}{\tau_{1}} \int_{0}^{t_{1}} U_{MII} dt = \frac{U_{MII} \cdot t_{1}}{\tau_{1}} = \frac{U_{MII} \cdot t_{1}}{R_{x} \cdot C} = \frac{U_{0} \cdot k \cdot t_{1}}{R_{x} \cdot C},
$$
(1)

где  $U_I$  – напряжение на выходе операционного усилителя 5 (ОУ) по окончанию первого такта интегрирования;

 $\tau_1$  – постоянная времени интегрирования интегратора, образованного операционным усилителем 5 (ОУ), в цепь обратной связи которого включен конденсатор 11 и измеряемым сопротивлением 14, в первом такте интегрирования;

 $t_1$  – время интегрирования первого такта;

 $U_{MII}$  – напряжение с выхода масштабного преобразователя 12 (МП);

 $R_x$  – измеряемое сопротивление 14;

– емкость конденсатора 11;

 $U_0$  – напряжение с выхода источника опорного напряжения 1 (ИОН);

 $k$  – коэффициент преобразования масштабного преобразователя 12 (МП).

После окончания первого такта устройство управления 7 (УУ) запускает первый счетчик 8 (Сч1) и одновременно переключает ключи в положение первый ключ 3 (К1) замкнут, второй ключ 13 (К2) разомкнут. С этого момента начинается второй такт интегрирования. С выхода источника опорного напряжения 1 (ИОН) подают опорное напряжение *U<sup>0</sup>* на вход инвертора напряжения 2 (ИН), который инвертирует напряжение (меняет полярность напряжения на противоположную). Сигнал с выхода инвертора напряжения 2 (ИН) через образцовый резистор 4 поступает на вход операционного усилителя 5 (ОУ), в цепь обратной связи которого включен конденсатор 11. Напряжение на выходе операционного усилителя 5 (ОУ) по окончанию второго такта интегрирования выражается формулой [Применение операционных усилителей и линейных ИС: Пер. с англ. – М.: Мир, 1985, с. 127]:

$$
U_{II} = \frac{1}{\tau_2} \int_0^{t_x} U_{H} dt = \frac{U_{H} \cdot t_x}{\tau_2} = \frac{U_{H} \cdot t_x}{R_0 \cdot C},
$$
 (2)

где  $U_{II}$  – напряжение на выходе операционного усилителя 5 (ОУ) по окончанию второго такта интегрирования;

где  $\tau_2$  – постоянная времени интегрирования интегратора, образованного операционным усилителем 5 (ОУ), в цепь обратной связи которого включен конденсатор 11 и образцовым резистором 4, во втором такте интегрирования;

 $t_x$  – время интегрирования второго такта;

*<sup>И</sup>* – напряжение с выхода инвертора напряжения 2 (ИН);

 $R_0$  – образцовый резистор 4.

Исходя из того, что  $U_I = U_{II}$  (так как в начале второго такта напряжение на выходе операционного усилителя 5 (ОУ) равно значению напряжения на выходе операционного усилителя 5 (ОУ) по окончанию первого такта), приравняем выражения (1) и (2):

$$
\frac{U_0 \cdot k \cdot t_1}{R_x \cdot C} = \frac{U_H \cdot t_x}{R_0 \cdot C},\tag{3}
$$

Из выражения (3) зависимость времени второго такта интегрирования от величины измеряемого сопротивления 14:

$$
t_x = \frac{U_0 \cdot k \cdot t_1 \cdot R_0}{R_x \cdot U_H},\tag{4}
$$

Выражение (4) показывает, что в данном случае достигается обратная зависимость времени второго такта от величины измеряемого сопротивления. За время  $t<sub>r</sub>$  первый счетчик 8 (Сч1) подсчитывает количество импульсов, которые поступают с выхода генератора тактовых импульсов 15 (ГТИ):

$$
N=f_{TH}\cdot t_x,
$$

где  $N$  – количество импульсов, подсчитанное первым счетчиком 8 (Сч2) за время второго такта  $t_x$ ;

*ГИ* – частота генератора тактовых импульсов 15 (ГТИ).

Сигнал с выхода операционного усилителя 5 (ОУ) поступает на вход устройства сравнения 6 (УС), где сравнивается с ранее заданным сигналом (в данном случае с нулевым уровнем напряжения). Второй такт интегрирования длится до тех пор, пока на вход устройства управления 7 (УУ) с выхода устройства сравнения 6 (УС) не поступит сигнал о равенстве сравниваемых сигналов, одновременно с этим с выхода устройства управления 7 (УУ) подается сигнал на вход первого счетчика 8 (Сч1) о прекращении счета, после чего информация с выхода первого счетчика 9 (Сч1) поступает на вход дешифратора 10 (Дш), где преобразуется в необходимый код, который поступает на вход индикатора, с помощью которого происходит визуальное отображение измеренного значения активного сопротивления 10 (Инд).

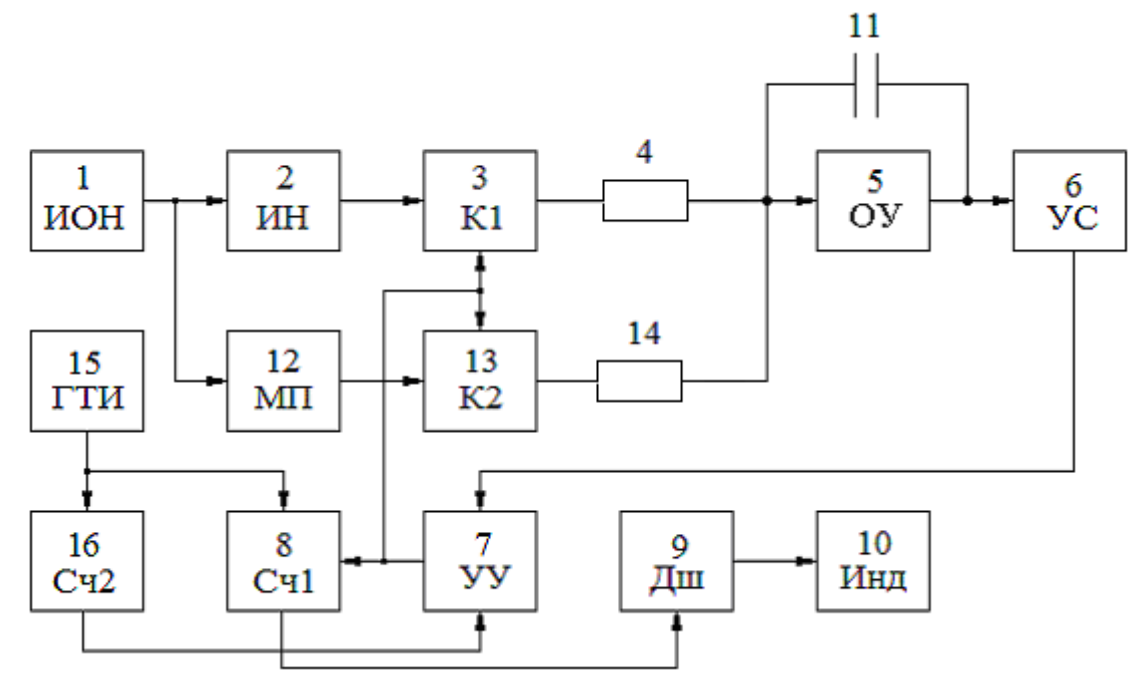

**Рис. 1.** Структурная схема устройства для измерения больших сопротивлений

#### **СПИСОК ЛИТЕРАТУРЫ**

- 1. Устройство для измерения активного сопротивления путем преобразования его в частоту импульсов: патент SU 1327011 A1, МПК4 G01R27/00, опубл. 30.07.1987
- 2. Электрические измерения: Учебник для вузов/ Байда Л.И., Добротворский Н.С., Душин Е.М. и др.; Под ред. А.В. Фремке и Е.М. Душина. – 5-е изд., перераб. И доп. – Л.: Энергия. Ленингр. отд-ние, 1980. – с. 146-147
- 3. Автоматические измерения и приборы (аналоговые и цифровые) / П.П. Орнатский. 5-е изд., перераб. И доп. – К.: Вища шк. Головное изд-во, 1986. – с. 377-378.

#### **Сведения об авторах:**

**Пустовойт А.В.:** г. Томск, магистрант 2-го года обучения кафедры Информационно-измерительной техники НИ ТПУ, сфера научных интересов: тераомметрия.

**Миляев Д.В.:** г. Томск, доцент кафедры Информационно-измерительной техники НИ ТПУ, сфера научных интересов: тераомметрия.

УДК 621.3.08

# **ВЫЯВЛЕНИЕ ВЛИЯНИЯ КОНЦЕНТРАЦИИ СОЛИ НА РЕЗУЛЬТАТ ИЗМЕРЕНИЯ ПОГОННОЙ ЕМКОСТИ КАБЕЛЯ (DETERMINING THE EFFECT OF SALT CONCENTRATION ON THE MEASUREMENT OF THE CABLE LINEAR CAPACITANCE)**

А. В. Чапайкина, Г.В. Вавилова A. V. Chapajkina, G. V. Vavilova

Томский политехнический университет E-mail: anastasija.ch@sibmail.com

Описан метод измерения погонной емкости электрического кабеля непосредственно в процессе производства. Осуществлен анализ влияния электропроводности воды на результаты измерения изменения.

(The method of measurement of the cable linear capacitance directly in the production process. The analysis of the influence of the electrical conductivity of water on the results of measurements of change.)

### **Ключевые слова:**

Кабель, погонная емкость, электропроводность воды. **(**Cable, the cable linear capacitance, electric conductivity of water.)

Кабель электрический – один или несколько изолированных проводников, заключенных в герметичную оболочку, поверх которой, как правило, накладываются защитные покровы.

По **назначению** кабельные изделия можно подразделить на следующие группы:

- Кабели и провода высокого напряжения;
- Кабели, провода и шнуры низкого напряжения;
- Радиочастотные кабели:
- Обмоточные провода.
- Кабели связи [1].

Одним из важнейших параметров кабелей связи, определяющим качество передачи информации, является его емкость.

Кабель представляет собой цилиндрический конденсатор, одной обкладкой которого является токопроводящая жила, а второй – металлическая оболочка. Емкость кабеля рассчитывается по формуле:

$$
C = \frac{2 \cdot \pi \cdot \varepsilon_r \varepsilon \cdot l}{\ln \frac{R_2}{R_1}},
$$

где  $\mathcal{E}_r$  - относительная диэлектрическая проницаемость изоляционного материала;

 $\varepsilon_{\text{0}}$  - постоянная диэлектрическая проницаемость,  $\Phi/\text{m}$ ;

*l* - длина кабеля, м;

 $R$ <sub>2</sub> - диаметр внешнего проводника, мм;

 $R_{\rm l}$  - диаметр внутреннего проводника, мм.

Кроме того, по значению емкости можно судить о геометрических параметрах кабеля: диаметре изоляции, толщине изоляции, эксцентричности и т.д.

ГОСТ 27893-88 [2] регламентирует порядок проведения выходного контроля, но тогда нет возможности контролировать емкость по всей длине кабеля. Чтобы устранить этот недостаток, лучше измерять емкость непосредственно в процессе производства, на стадии нанесения изоляции.

На выходе из экструдера кабель ещё не имеет второго электрода. В качестве этого электрода можно использовать воду охлаждающей ванны, в которую помещается кабель сразу после нанесения изоляции.

Метод измерения.

Для измерения емкости кабеля используется измерительная трубка, внутри которой находится контролируемый кабель. Воздушный зазор этой трубки заполняется водой, создавая электрический контакт между измеряемой трубкой и оболочкой кабеля. Один конец кабеля заземляется, а другой остается свободным. Данный метод приведен на Рис. 1.

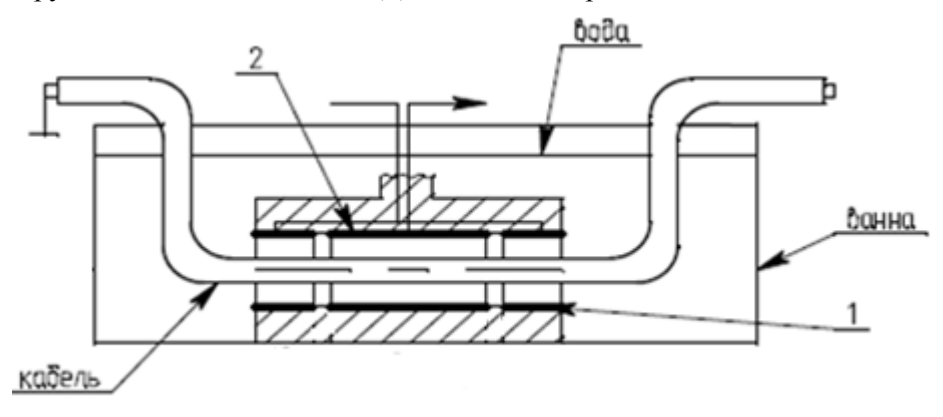

**Рис. 1.** Метод измерения емкости 1 – электрод питания, 2 – рабочий электрод.

Структурная схема эксперимента приведена на Рис 2.

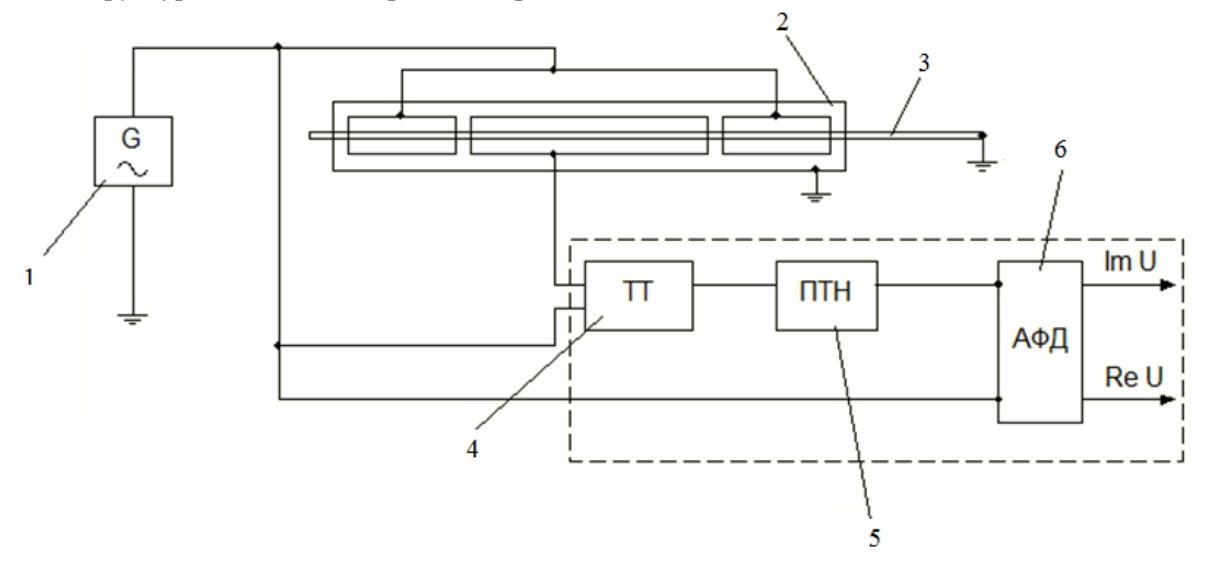

**Рис. 2.** Структурная схема 1 – генератор; 2 – измерительная трубка; 3 – кабель; 4 – трансформатор тока; 5 – преобразователь ток-напряжение (ПТН); 6 – амплитудно-фазовый детектор (АФД).

Измеряемое значение емкости в измерительной трубке преобразуется в значение силы тока. С помощью ПТН ток преобразуется в напряжении, который подается на АФД. На выходе АФД получаем реальное и мнимое значение напряжения.

Объектами контроля является 7 образцов кабелей с разной погонной емкостью в интервале от 160 пФ/м до 460 пФ/м, действительное значение емкости которых измеряется с помощью измерителя иммитанса АМ-3001, методом, регламентированным в ГОСТе 27893-88 [2].

Одним из влияющих факторов при измерении емкости является значение электропроводности воды, которая в частности зависит от концентрации соли.

Цель эксперимента: исследовать влияние электропроводности воды на результат измерения емкости. Для этого был проведен эксперимент при разной концентрации поваренной NaCl соли: 0, 1 г/л и 2 г/л. Результаты эксперимента приведены на Рис 3.

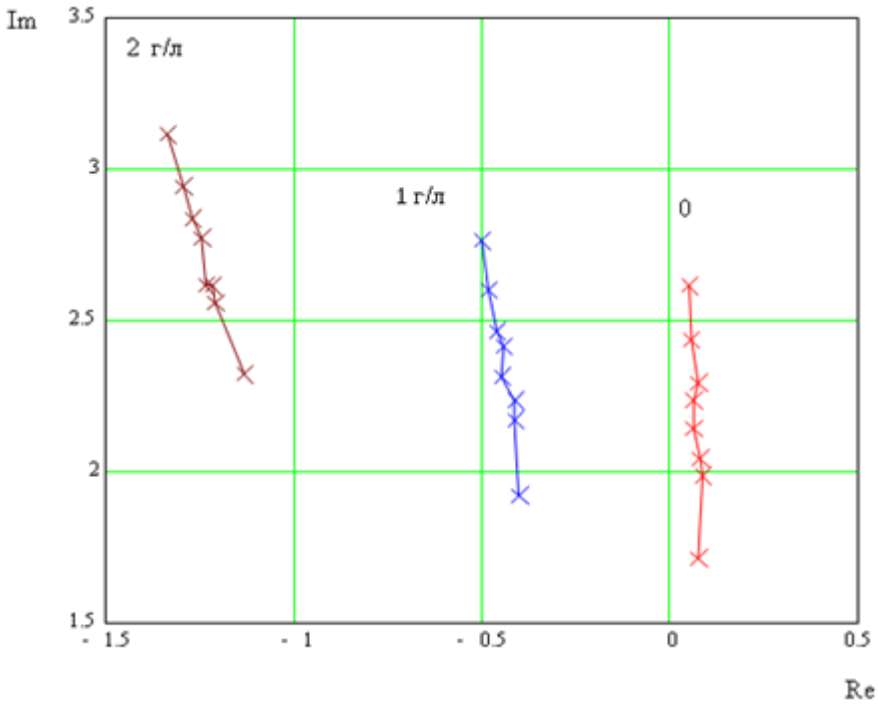

**Рис. 3.** Годографы сигнала электроемкостного измерительного преобразователя от изменения емкости кабеля и весовой концентрации соли в воде

По данным годографам можно сделать вывод о значительном влиянии концентрации соли на результат измерения. От значения концентрации соли зависит угол наклона кривой φ.

На Рис. 4 приведены зависимости измеренного амплитудного значения напряжения от емкости кабеля при различной весовой концентрации соли в воде, полученные опытным путем.

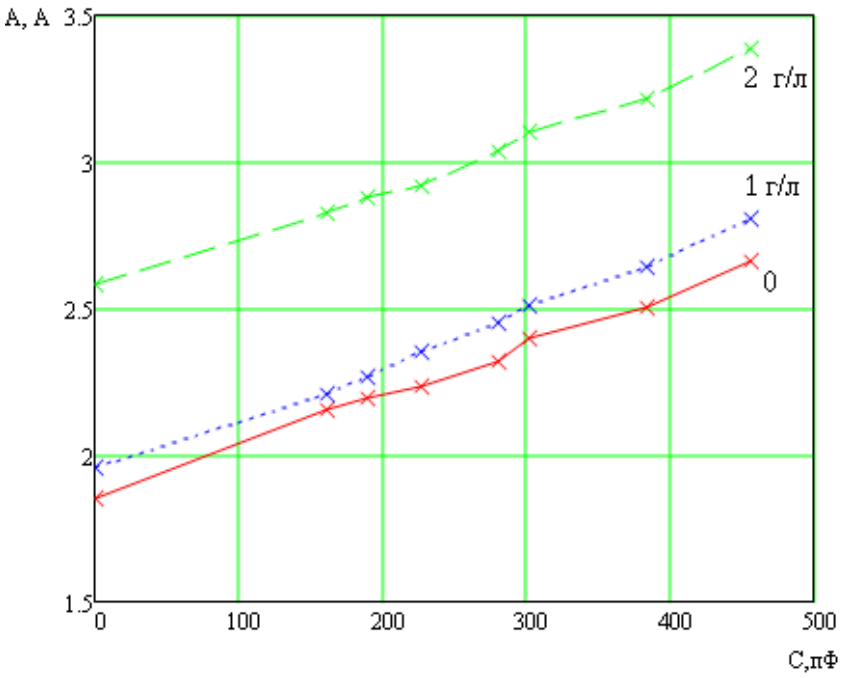

**Рис. 4.** Зависимость амплитудного значения напряжения от емкости кабеля и солености воды

В дальнейшем по значению напряжения необходимо определить значение неизвестной емкости кабеля, поэтому на рисунке 5 представлена функция обратного преобразования значения напряжения в значение емкости, строим график

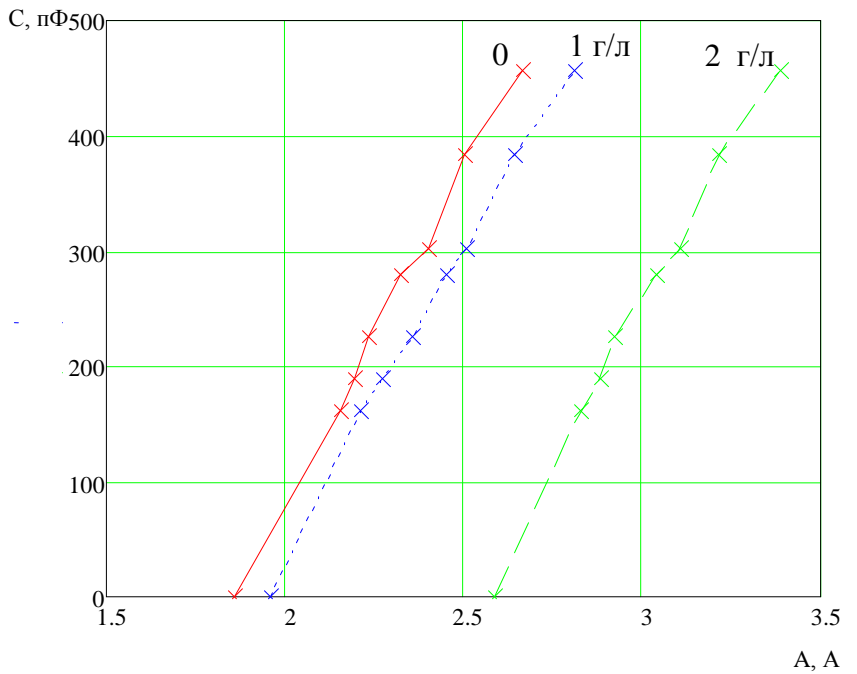

**Рис. 5.** Функция обратного преобразования значения напряжения в значение емкости

Анализ результатов, представленных на Рис. 5, показывают, что для определения погонной емкости можно использовать следующую функцию преобразования:

$$
C = C_0(\varphi) + k(\varphi) \cdot A,
$$

где  $C_0$  - начальная емкость;

*k* - коэффициент пропорциональности;

 $\varphi$  - угол наклона кривой (на рисунке 3)

 $C_0(\varphi)$  и  $k(\varphi)$  - являются функциями солености воды.

Математическими средствами получены аналитические выражения  $C_0(\varphi)$  и  $k(\varphi)$ . На основе этих выражений были построены зависимости (Рис. 6).

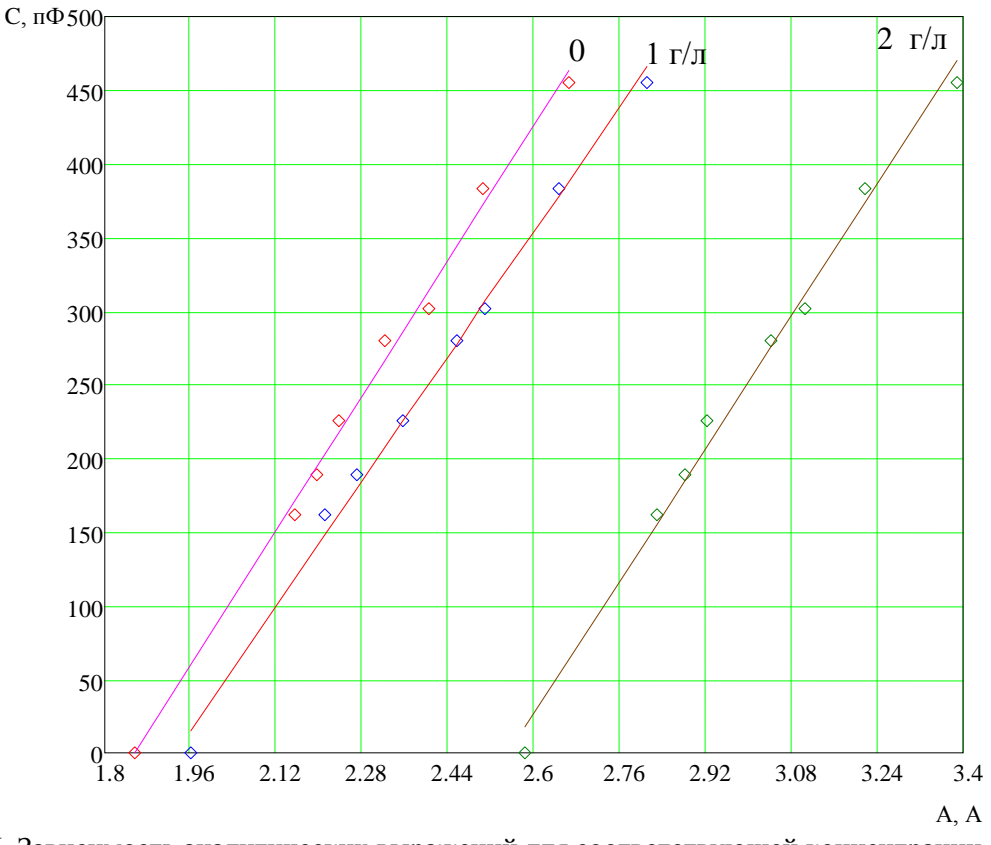

**Рис. 6.** Зависимость аналитических выражений для соответствующей концентрации соли от экспериментальных значений измеренной емкости

Отклонение значения численного метода определения погонной емкости от экспериментальных данных составляет не более 5%, при условии учёта концентрации соли в воде.

# **СПИСОК ЛИТЕРАТУРЫ**

1. Укстин Э. Ф. Измерение характеристик кабелей электросвязи. – М.: Энергия, 1967. – 248 с.

2. ГОСТ 27893-88 Кабель связи. Методы испытаний. – М.: Издательство стандартов, 2000.  $-17$  c.

#### **Сведения об авторах:**

**Чапайкина А. В.:** г. Томск, магистрант 1-го года обучения кафедры Информационно-измерительной техники Национального исследовательского Томского политехнического университета, сфера научных интересов: кабельное приборостроение.

**Вавилова Г.В.:** г. Томск, старший преподаватель кафедры Информационно-измерительной техники Национального исследовательского Томского политехнического университета, сфера научных интересов: кабельное приборостроение.

УДК 681.586.32

## **РЕАЛИЗАЦИЯ ИЗМЕРИТЕЛЯ ВЫСОКОЧАСТОТНОГО ТОКА ФОТОДИОДА (DEVICE FOR HIGH FREQUENCY PHOTO-DIODE CURRENT MEASURING)**

А.В. Хурхесова, Е.М. Федоров A. Khurkhesova, E. Fedorov

Томский политехнический университет E-mail: ahurhesova@mail.ru

Рассмотрены решения для преобразования малого тока фотодиода в напряжение высокой частоты с использованием операционных усилителей.

(Converting the small output current of a photo-diode transducer to a high frequency voltage by operational amplifiers.)

#### **Ключевые слова**:

Преобразователь тока в напряжение, операционный усилитель. (Keywords: current-to-voltage converters, operational amplifier.)

Важным критерием при анализе эффективности технологических процессов производства и учеба кабельной продукции считается точное измерение скорости движения и длины кабеля и проволоки в режиме реального времени. С применением лазерных технологий решаются такие проблемы контактных измерителей, такие как погрешности проскальзывания, износ измерительных роликов, вибрация.

В лазерном доплеровском измерителе длины и скорости лазерный пучок расщепляется на два параллельных пучка, которые с помощью линзы сводятся в исследуемую точку. Отраженный свет собирается и проецируется с помощью приемной оптики на фотоприемник, преобразующий полученной излучение в электрический сигнал с частотой

$$
f = \frac{2V\sin\left(\frac{Q}{2}\right)}{\lambda},
$$

где  $f$  – выходная частота лазерного датчика;  $V$  - скорость объекта;  $Q$  - угол между лазерными лучами;  $\lambda$  - длина волны лазера.

Скорость движения кабеля и проволоки может достигать сотен м/мин, таким образом, частота принимаемого сигнала доходит до единиц МГц. Поэтому одной из основных задач при построении принимаемой схемы является обеспечение необходимого быстродействия при приемлемом отношении сигнал/шум.

Для отладки приемной электрической схемы был реализован макет электрической платы. В качестве источника света выступал инфракрасный светодиод, включенный по схеме, представленной на рис.1. Параллельно включался красный сигнальный светодиод для контроля работоспособности схемы.

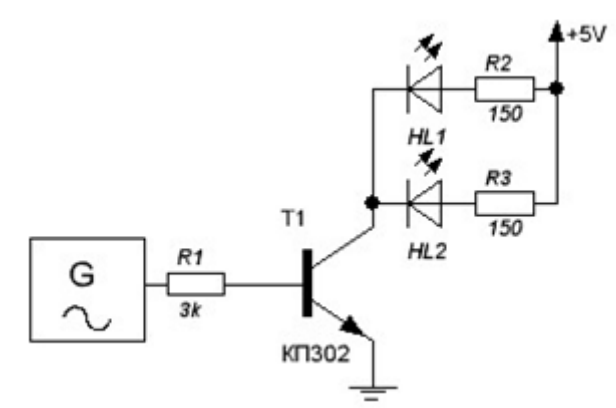

**Рис. 1.** Схема включения источника света

В качестве фотоприемника используется быстродействующий инфракрасный PINфотодиод SFH203, при выборе которого руководствовались следующими принципами:

Емкость фотодиода как можно меньше;

Темновое сопротивление как можно больше;

 Рабочая площадь должна быть как можно меньше для обеспечения малой емкости и высокого темнового сопротивления;

 Низкий входной ток операционного усилителя для достижения лучшей чувствительности.

Включение фотодиода производилось в обратном смещение, что позволило повысить скорость реагирования и линейность устройства. В тоже время использование напряжения смещения увеличивает темновые и шумовые токи.

Полная схема включения приемника излучения представлена на рис.2. Сигнал с фотодиода проходит через конденсатор С1, убирающего постоянную составляющую, появляющуюся при включении с обратным смещением. Импульсные диоды защищают вход операционного усилителя от возможных скачков входного сигнала при включении. Операционный усилитель AD8055 выступает в качестве преобразователя ток-напряжение, одновременно усиливая сигнал в 11 раз. Последующее усиление необходимо для уменьшения вероятности ложного срабатывания компаратора при сигналах вблизи нуля. Дальнейшее преобразование сигнала рекомендуется производить исключительно на компараторе. Хотя применение операционного усилителя экономически более выгодно, обеспечивает низкий входной ток и малое напряжение смещения, параметры быстродействия значительно уступают компараторам из-за риска входа операционного усилителя в режим насыщения. Кроме того, сложно точно предсказать поведение операционного усилителя при проведении эксперимента.

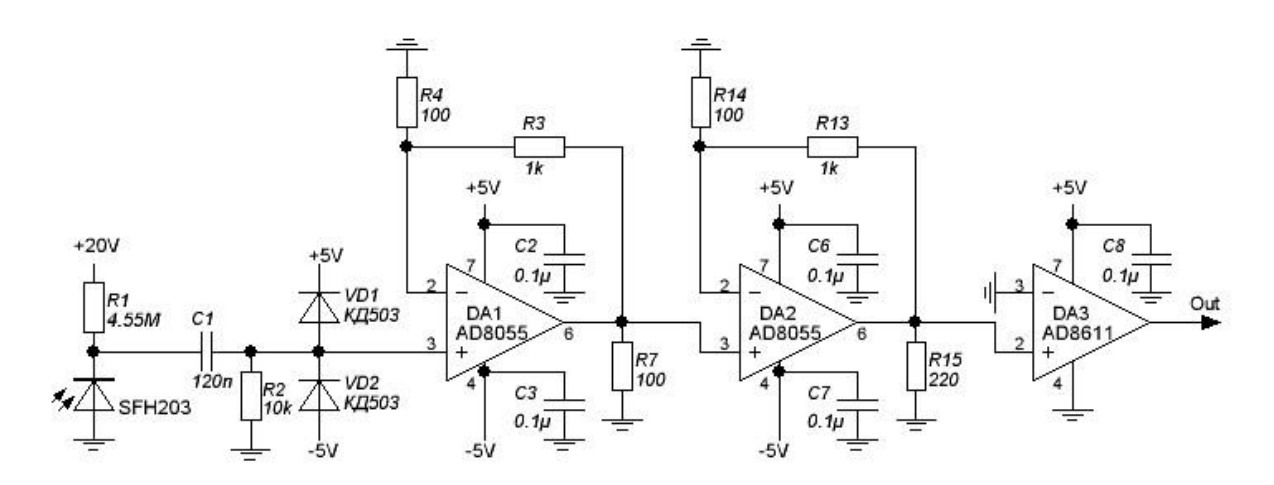

**Рис. 2.** Схема включения приемника

Использование PIN-фотодиодов и малошумящих операционных усилителей позволяет получить необходимое отношение сигнал/шум на частотах до единиц МГц. Выходной сигнал представлен на рис. 3, имеющий размах примерно 3 В.

Проведенные испытания показывают, что макет продемонстрировал необходимые характеристики. Дальнейшие исследования будут направлены на построение оптической схемы лазерного доплеровского измерителя длины.

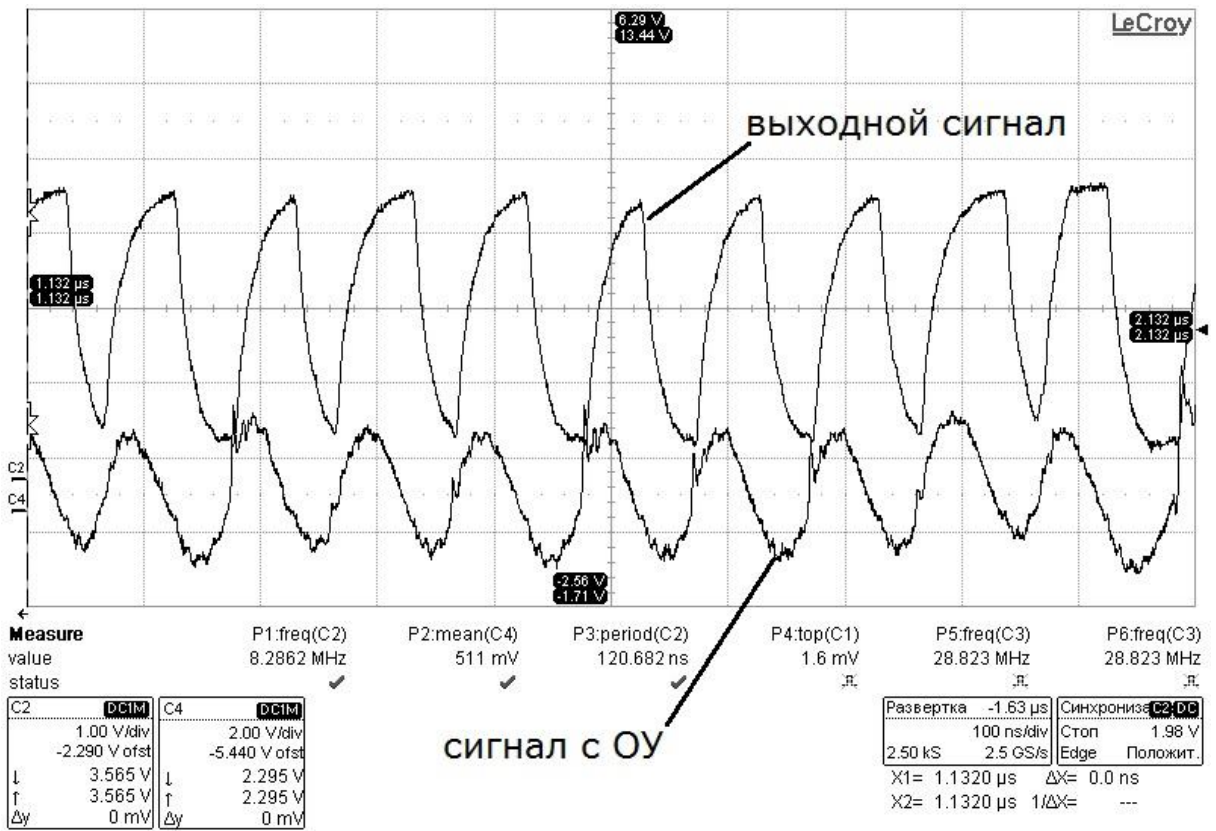

**Рис. 3.** Выходной сигнал схемы

# **СПИСОК ЛИТЕРАТУРЫ**

- 1. Каминский Ю.Д., Проскунев С.Ю., Заманский В.И. Лазерные доплеровские измерители скорости и длины кабелей и проволоки // Наука и техника. – 2008. - №2 (309) – С. 27-29.
- 2. The pin diode circuit designers' handbook. Microsemi-Watertown. 1992 137 c.
- 3. Джеймс Брайант (James Bryant) / Перевод Алексея Власенко. Применение операционных усилителей в качестве компараторов // Современная электроника. – 2008. - №1. – С.18-21.
- 4. Photodiode Characteristics and Applications. UDT Sensors Inc. 14 с.
- 5. Техническое описание к SFH 203/SFH 203 FA. OSRAM Opto Semiconductors GmbH & Co.,  $2001 - 5c$ .
- 6. Техническое описание к AD8611/AD8612. Analog Devices, Inc., 2006. 20 с.
- 7. Техническое описание к AD8055/ AD8056. Analog Devices, Inc., 12 с.

#### **Сведения об авторах:**

**Хурхесова А. В.:** г.Томск, НИ ТПУ, магистрант 2-го года обучения.

**Федоров Е.М.:** г.Томск, НИ ТПУ, кандидат технических наук, доцент кафедры Информационноизмерительной техники.

УДК 811.111:378.662

# **ИНОСТРАННЫЙ ЯЗЫК КАК НЕОТЪЕМЛЕМАЯ СОСТАВЛЯЮЩАЯ ИНЖЕНЕРНОГО ОБРАЗОВАНИЯ (FOREIGN LANGUAGE AS AN INTEGRAL PART OF THE ENGINEERING EDUCATION)**

Е. А. Баландин

E.A. Balandin Научный руководитель: А. Э. Сенцов, старший преподаватель ТПУ Research supervisor: A.E. Sentsov, senior lecturer of TPU

> Национальный исследовательский Томский политехнический университет, г. Томск, Россия

### E-mail: balaniva@sibmail.com

В данной статье поднимается вопрос о месте и роли преподавания иностранного языка в подготовке современных инженеров. Автор говорит о том, что коммуникативный метод обучения иностранному языку позволяет сформировать высокую культуру профессионального общения молодого специалиста. (The article raises the question of the place and the role of foreign language teaching in modern engineers preparation. The author says that the communicative method of foreign language teaching ensures the formation of a high culture of young specialist professional communication.)

### **Ключевые слова:**

Преподавание иностранного языка, инженерное образование, коммуникативный подход. (Foreign language teaching, [engineering education,](http://www.multitran.ru/c/M.exe?t=608672_1_2&s1=%E8%ED%E6%E5%ED%E5%F0%ED%EE%E5%20%EE%E1%F0%E0%E7%EE%E2%E0%ED%E8%E5) communicative approach.)

Сегодня наша страна активно развивается. Происходят глубокие изменения, без которых Россия не сможет занять достойное место в мире. Перед современной Россией в условиях жесточайшей конкуренции в мире стоит важнейшая задача развития, прежде всего, инновационной производственной деятельности. Подготовка современных инженерных кадров является важнейшим условием для решения данной задачи.

В наши дни изучение иностранного языка является необходимой частью инженерного образования. В современном мире, в котором происходят активные процессы глобализации, интернационализации, инженер, не владеющий иностранным языком, просто не может быть профессионалом своего дела.

Изучение иностранных языков – это нечто гораздо большее, чем изучение правил фонетики и грамматики. В действительности оно означает погружение в иную культуру и её усвоение. Исходя из этого, преподавание иностранных языков не может ограничиваться только формированием иноязычных речевых умений и навыков; оно должно содействовать развитию способности учащихся адекватно выражать свои мысли, чувства, потребности, в процессе межкультурной коммуникации, усвоению ими культурно-специфических способов поведения.

Утвердившийся в методике преподавания иностранных языков методологический принцип коммуникативности, согласно которому учебная деятельность строиться по возможности соответственно процессу обучения, ориентирует на развитие умений пользоваться в общении реальным языком, умений соотносить языковые формы с их коммуникативными функциями. Усиление коммуникативной направленности отражается в трансформации целей обучения иностранному языку и содержания обучения. Многие исследователи предлагают следующую схему: обучение иностранному языку » обучение иноязычной речи » обучение общению » обучение иноязычной культуре [1. С. 26-27].

В связи с вышесказанным среди множества разнообразных методов обучения иностранному языку наибольший интерес вызывает коммуникативный метод, появившийся сравнительно недавно. Коммуникативный подход в обучении иностранному языку впервые заявил о себе в 70-х годах прошлого века и завоевал заслуженную популярность.

Коммуникативный метод можно выделить как наиболее эффективный при обучении говорению, не исключая использование других методов, направленных на овладение этим и других навыков (изучение специальной терминологии и др.) [2]. Коммуникативный метод предназначен для обучения говорению как средству общения. И сущность коммуникативного метода в том, что при обучении моделируется процесс общения.

Какие основные цели ставятся перед студентом неязыкового вуза при изучении иностранного языка? Во-первых, это приобретение навыков изъяснения и понимания на иностранном языке (что подразумевает под собой определённый лексический запас и знание грамматических структур); во-вторых, это возможность использования профессиональной терминологии при работе с непереведенной специальной литературой. Мы считаем необходимым, в целях повышения эффективности обучения, совершенствовать модель межкультурной коммуникации. При формировании навыков межкультурной коммуникации преподавателю необходимо обращать внимание студентов, в том числе, и на языковые единицы изучаемого языка, имеющие национально-культурную специфику: вводные слова, обращения говорящего; формулы речевого этикета и речевые клише; фразеологизмы, пословицы, поговорки, в которых наиболее ярко проявляются характерные черты мышления другого народа; фольклорные, исторические, литературные произведения, отражающие исторические события, образ жизни, черты характера данного народа и т.д.

В заключение можно сказать, что молодой специалист должен представлять собой разносторонне образованного, нестандартно мыслящего профессионала, граждански активного, духовно, нравственно и профессионально подготовленного к работе по избранной специальности и непременно владеющего иностранным языком. Он психологически и педагогически подготовлен к межличностному общению, способен находить выходы из сложных производственных и конфликтных ситуаций, иначе говоря, обладает высокоразвитой культурой профессионально-делового общения.

# **СПИСОК ЛИТЕРАТУРЫ**

- 1. Гершунский Б. С. Философия образования. М.: Моск. психолого-социальный институт, Флинта, 1998. – 432 с.
- 2. Зинченко В. П. Distant, content ... и образование // Высшее образование в России. 2005.  $N_2$  7. – C. 76-80.

## **Сведения об авторах:**

Баландин Е.А.: г. Томск, студент гр. 1БМ12 Института неразрушающего контроля Национального исследовательского Томского политехнического университета.

УДК 378.662.046.4-057.875:001.891

## **О НАУЧНО-ИССЛЕДОВАТЕЛЬСКОЙ РАБОТЕ СТУДЕНТОВ, ОБУЧАЮЩИХСЯ ПО МАГИСТЕРСКОЙ ПРОГРАММЕ В ТЕХНИЧЕСКОМ ВУЗЕ (ABOUT THE RESEARCH WORK OF TECHNICAL HIGHER EDUCATION INSTITUTION MASTER'S DEGREE STUDENTS)**

А. А. Сакашев А.А. Sakashev Научный руководитель: А. Э. Сенцов, старший преподаватель ТПУ Research supervisor: A.E. Sentsov, senior lecturer of TPU

> Национальный исследовательский Томский политехнический университет, г. Томск, Россия

> > E-mail: samr@sibmail.com

В данной статье научно-исследовательская работа магистрантов технического вуза рассматривается в контексте инновационных изменений в современном образовании. Автор говорит о том, что исследовательская работа является необходимым условием для эффективного развития магистрантов в профессиональном плане.

(In the article the author reviews the research work of technical higher education institution [Master's degree](http://www.multitran.ru/c/M.exe?t=5844993_1_2&ifp=1&s1=Master)  [students](http://www.multitran.ru/c/M.exe?t=5844993_1_2&ifp=1&s1=Master) in keeping with the innovative changes in modern education. The author says that the research work is a necessary condition for the effective professional development of [Master's degree students](http://www.multitran.ru/c/M.exe?t=5844993_1_2&ifp=1&s1=Master).)

### **Ключевые слова:**

Научно-исследовательская работа, магистранты технического вуза, образовательное пространство.

(Research work, higher education institution [Master's degree students](http://www.multitran.ru/c/M.exe?t=5844993_1_2&ifp=1&s1=Master), educational environment.)

В современных технических вузах России интенсивно развивается относительно новая для нашей страны ступень высшего профессионального образования – магистратура. Основной задачей магистерских программ в техническом вузе является углубление специализации по определенному профессиональному направлению. Обучение в магистратуре является важным этапом становления профессионального исследователя, ступенью, ведущей молодого ученого к диссертационному исследованию. Именно поэтому научно-исследовательская работа имеет высокую важность для студентов, обучающихся по магистерской программе в техническом вузе.

В настоящее время особо *актуальным* для магистерской подготовки в техническом вузе является вопрос о повышении ее качества. Это обусловлено изменением запроса общества в специалистах современно образованных, нравственных, предприимчивых, «которые могут самостоятельно принимать ответственные решения в ситуации выбора, прогнозируя их возможные последствия, способны к сотрудничеству, отличаются мобильностью, динамизмом, конструктивностью, обладают развитым чувством ответственности за судьбу страны» [2. С. 4].

Инновационный и динамичный характер современного образования, изменение общей направленности педагогической деятельности обострили основное противоречие в содержании научно-исследовательской работы: между традицией усваивать нормы и предписания, обеспечивающие высокий уровень предметных знаний и умений у учащихся, и необходимостью разрешать постоянно возникающие в живой практике ситуации затруднения и неопределенности, требующие включенности исследовательской компетентности. Это означает, что в процессе научно-исследовательской работы в рамках магистратуры в вузе начинают *меняться* содержание, подходы, технологии, позволяющие выйти будущему ученому на *исследование* как *способ* собственной профессиональной деятельности.

Научно-исследовательская деятельность необходима магистранту для понимания, проявления, определения условий профессиональной деятельности. Выполнение исследовательских заданий позволяет подвести к новому виду работы: исследовательскому проектированию.

*Исследовательское проектирование* — это определенное содержание деятельности, которое строится и осуществляется с помощью исследовательских действий. *Проектирование* предполагает создание таких *условий,* когда у студентов будет сформировано отношение к осуществляемой ими деятельности как деятельности образовательной, позволяющей в свою очередь построить свою научную деятельность. Выполнение проекта осуществляется в совместной деятельности, через совместные действия, которые «порождают мотивы, установки, моральные нормы», выступают, «как культурные орудия развития личности» [1. С. 52].

Если рассматривать исследовательскую деятельность как деятельность, направленную на образование «субъектом мест своего присутствия» в собственном образовании в процессе исследования, тогда происходит смещение акцентов в организации ее изучения и включения студентов в эту деятельность.

Вовлеченность студентов в научно-исследовательскую работу в процессе обучения в магистратуре становится их новообразованием в тот момент, когда они начинают не **«воспроизводить»** знание, а **«строить»** его, выполняя исследовательские проекты. Причем исследовательские шаги, которые они предпринимают, становятся для них жизненно необходимыми. У студентов появляется инициатива, самостоятельность, организованность, необходимость в коммуникации, толерантность, позиционированность.

Вовлеченность магистранта в исследование как способ изучения и «присвоения» знаний несет за собой изменения в профессиональной деятельности: создается устойчивый мотив к самосовершенствованию; появляется интерес к экспериментированию, изучению различных точек зрения на отдельные аспекты в организации обучения.

Происходят изменения и в собственном образовательном пространстве магистранта – появляется *личностная заинтересованность* в построении знания, так как оно является «порождением мысли и переживаний». Но для этого необходимо, чтобы научноисследовательская работа была органично включена в процесс обучения по магистерской программе в техническом вузе.

## **СПИСОК ЛИТЕРАТУРЫ**

1. Асмолов А. Образование как ценностное полагание: диалог между педагогикой сотрудничества и культурно-исторической психологией // Народное образование. – 2008. – № 5.  $-C. 48-52.$ 

2. Концепция модернизации российского образования на период до 2010 года / под ред. А. Кушнира. – М.: ЦГЛ, АПК и ПРО, 2004. – 24 с.

#### **Сведения об авторах:**

Сакашев А.А.: г. Томск, студент гр. 1Д90 Института неразрушающего контроля Национального исследовательского Томского политехнического университета.

УДК 62.369.66.004

## **ПРИМЕНЕНИЕ ВОЗОБНОВЛЯЕМЫХ ИСТОЧНИКОВ ЭНЕРГИИ ДЛЯ ПИТАНИЯ ИЗМЕРИТЕЛЬНОЙ АППАРАТУРЫ И ИНТЕЛЛЕКТУАЛЬНЫХ ДАТЧИКОВ (USING OF RENEWABLE ENERGY FOR POWER SUPPLY OF CONTROL DEVICES AND INTELLECTUAL SENSORS)**

### Ф.В. Саврасов F. Savrasov

### Томский политехнический университет E-mail: savrasov@tpu.ru

Описаны основные проблемы, связанные с электроснабжением распределённых и удалённых от центральной электросети приборов. Предложено использование возобновляемых источников энергии для поддержания электропитания устройств подобного типа. Выявлены наиболее перспективные виды возобновляемых источников энергии для использования их в системах локального электроснабжения, также предложены некоторые типы автономных источников питания.

(The main problems associated with distributed power supply and remote central electrical appliances are described. The using of renewable energy to power devices of this type is proposed. The most promising forms of renewable energy for using in systems of local power are offered, also offered some types of self-contained power supply).

### **Ключевые слова:**

Возобновляемые источники энергии, автономные источники питания. Renewable energy, independent power source.

Среди наиболее распространенных объектов, осуществляющих контроль и содержащих интеллектуальные и измерительные датчики, можно выделить следующие [1]:

- автоматизированные посты технического наблюдения;
- узлы связи и ретрансляции;
- огни освещения и навигационного обеспечения;
- навигационные контролирующие средства;
- автономные приборы слежения;
- мобильные средства охраны;
- радиолокационные маяки.

Достаточно часто такие объекты используются в районах, где прокладка центральных сетей (например, для удаленных и труднодоступных объектов) не представляется возможной или экономически целесообразной. При этом для их питания в ряде случаев требуется весьма незначительный по величине уровень энергии, который, однако, должен быть стабильным. Соответственно, для электропитания устройств подобного типа необходимо задействование автономных систем электроснабжения (АСЭ). При этом, в случае необходимости, АСЭ могут объединяться как между собой, так и с действующими энергосистемами.

Высоким достоинством автономных источников должна являться возможность их быстрого демонтажа и перемещения на новое место. Это должно обеспечиваться наличием сборно-разборной механической системы, которая позволяет быстро монтировать ее на подготовленной площадке и при необходимости быстро демонтировать и перевезти на новое место.

Кроме этого, уже работающие АСЭ могут дополняться новыми устройствами для повышения мощности. В целях создания резерва и оптимального оперативного управления энергопотоками, электростанции всех объектов могут объединяться в локальную энергосистему с единым диспетчерским пунктом для её управления. Используемые внутри такой сети (а также изолированно) энергосистемы, при необходимости, могут быть легко перемещены в другое место.
Таким образом, основными качествами автономных источников электроснабжения, предназначенных для питания измерительной аппаратуры и интеллектуальных датчиков, должны являться следующие:

- 1. мобильность;
- 2. возможность объединения;
- 3. наращиваемость.

Традиционно использующиеся в качестве локальных источников электропитания дизельные электростанции имеют ряд недостатков, среди которых, прежде всего, выделяются следующие:

- 1. необходимость частого периодического обслуживания (долив топлива, замена смазывающих жидкостей, и т.п.);
- 2. высокий уровень шума;
- 3. загрязнение окружающей среды за счёт выхлопных газов;
- 4. невысокий срок службы двигателя (в среднем около 3000 часов).
- Таким образом, становится необходимым использование других видов энергоисточников.

В настоящее время всё большую популярность приобретают устройства электропитания, принцип действия которых основан на использовании возобновляемых источников энергии (ВИЭ).

В понятие «технологии возобновляемой энергетики» входят устройства, создающие электричество и тепло, и при этом отличающиеся от основных средств энергетики сегодняшнего дня (работающих на углеводородном сырье и ядерном топливе) тем, что используют иные источники энергии.

Основные ВИЭ, пригодные для создания децентрализованных комплексов энергообеспечения – это:

- солнечная энергетика;
- ветроэнергетика;
- энергия биомассы;
- геотермальная энергетика;
- микрогидроэнергетика малые ГЭС, которые отличаются от традиционных (более крупных) ГЭС только масштабом.

Учитывая те качества, которыми должны обладать АСЭ, а также особенности ВИЭ, можно утверждать следующее:

1. Наращиваемость мощности АСЭ для увеличения выработки энергии наиболее просто реализуется в случае использования солнечной и ветровой энергии, а также энергии биомассы. При использовании геотермальной энергии необходимо осуществлять бурение дополнительных скважин, что может привести к существенным материально-временным затратам. В случае использования малой гидроэнергетики может возникнуть ситуация, когда установка нескольких станций в непосредственной близости друг от друга не представляется возможным (например, в силу особенностей речного русла).

2. Мобильное перемещение и оперативный ввод в действие АСЭ в случае необходимости достаточно легко осуществимы в случае использования солнечных батарей (когда те не встроены в покрытия зданий) и ветроустановок. Установки, перерабатывающие биомассу (а также газгольдеры, использующие в качестве топлива биогаз), как правило, весьма массивны и громоздки, что существенно затрудняет их транспортировку; тоже самое относится к микроГЭС. Геотермальные станции, использующие источники, привязанные к местности (скважины), рассматривать в данном аспекте смысла не имеет.

3. Наиболее универсальной для АСЭ с точки зрения повсеместного использования является солнечная энергетика (источником является Солнце, излучение которого доступно на всей поверхности планеты). При этом возможна выработка энергии как в ясную, так и в пасмурную погоду. Следующим по доступности видом ВИЭ является ветер (в мире достаточно регионов с приемлимым ветровым потенциалом). За счёт больших земельных площадей также возможно обеспечение сырьём энергетических комплексов, использующих биомассу. Далее в порядке убывания перспективности использования идут малая гидроэнергетика (в силу климатических и ландшафтных особенностей) и геотермальная энергетика (источники расположены неравномерно и на различных глубинах).

Таким образом, при создании автономных энергосистем предполагается перспективным использовать гелиоэнергетику как обладающую значительным потенциалом для применения в электротехнических комплексах, входящих в состав АСЭ. В качестве дополнительного источника энергии на основе ВИЭ в местах децентрализованного энергоснабжения следует рассматривать также установки, преобразовывающие энергию ветра.

Автором совместно с рядом учёных и исследователей из Томского политехнического университета, ОАО «НИИПП», г. Томск, и ООО «Гелиотом», г. Томск, был спроектирован и исследован ряд вариантов исполнения автономных мобильно-стационарных источников электропитания на основе фотовольтаического преобразования энергии. Фотографии некоторых их них приводятся ниже.

Выполненные по технологии [2] модули из монокристаллического кремния ФСМ-2-6 нашли широкое применение в изделиях ООО «НПП «Метакон», г. Томск. Модуль используется в качестве дополнительного источника питания в портативных приборных комплексах контроля состояния опор контактной сети железных дорог «ПК-2» (рис. 1).

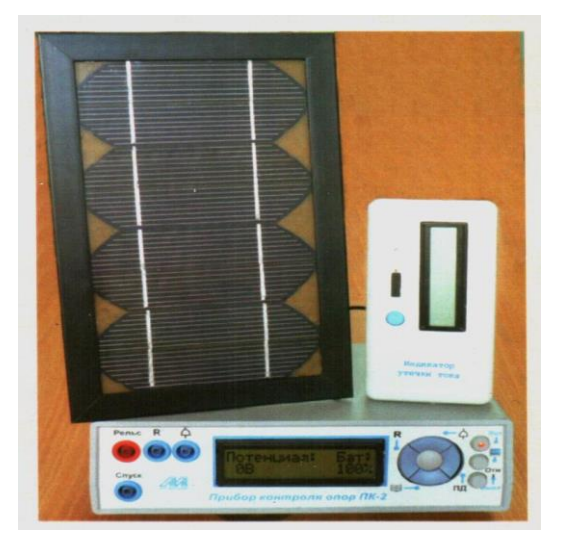

**Рис. 1.** Прибор «ПК-2»

Солнечные модули ФСМ-3-3 используются в разработках НИ ТПУ, г. Томск в качестве источника дополнительного питания в переносном мобильном комплексе «Магистраль» для оперативного мониторинга состояния и коррозионной защиты магистральных трубопроводов (рис. 2).

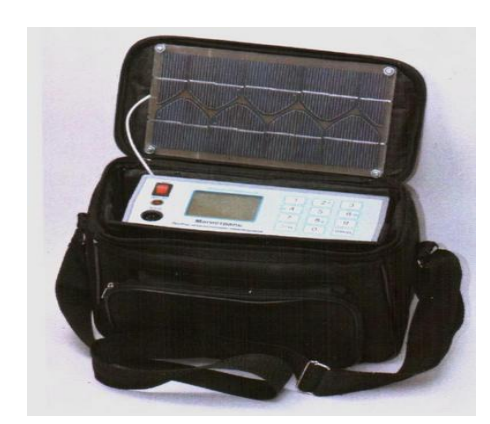

**Рис. 2.** Мобильный комплекс «Магистраль»

Складная солнечная батарея СФБ-15-15 (рис. 3), созданная для нужд Министерства обороны, применяется в качестве дополнительного источника энергии во время заряда и

поддержания в рабочем состоянии аккумуляторных батарей переносных радиостанций Р-165, Р-169 (изделия Сарапульского радиозавода).

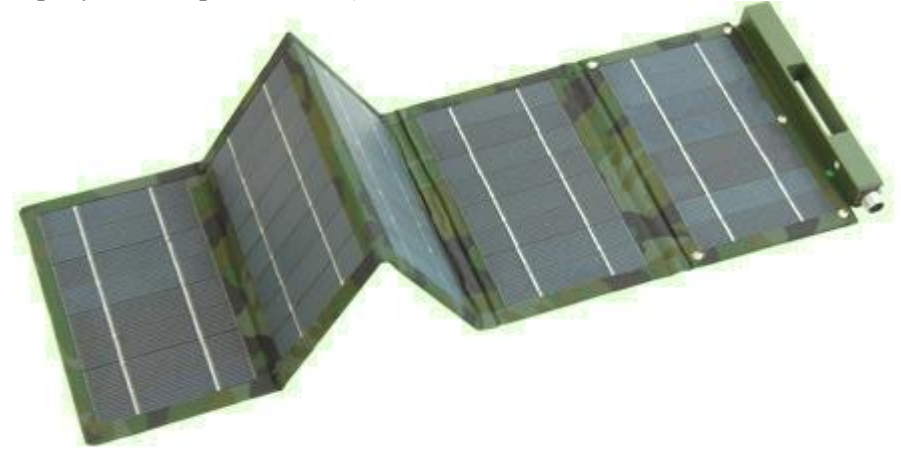

**Рис. 3.** Cкладная солнечная батарея СФБ-15-15

Солнечная электростанция АСЭП-1500 (рис. 4) на базе стандартных фотоэлектрических модулей РЗМП-250-24, собранная на оригинальной поворотной опорной системе [3], применяется для электропитания штатного освещения передвижного пункта управления МЧС, оргтехники и аппаратуры управления. Поворотная система позволяет в минимальные сроки вручную привести фотовольтаические модули к наиболее оптимальному углу относительно падающего светового потока для достижения максимальной вырабатываемой мощности.

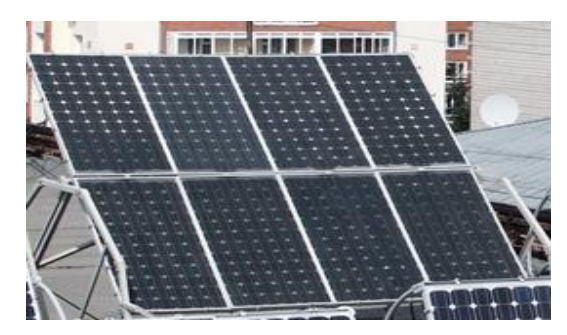

**Рис. 4.** АСЭП-1500

Гибридная ветро-солнечный электротехнический комплекс ВСЭС-5 (мощность 5 кВт) предназначен для электропитания комплекса оборудования, оснащающего лабораторию физики солнечных элементов на кафедре ИИТ НИ ТПУ, г. Томск (рис. 5).

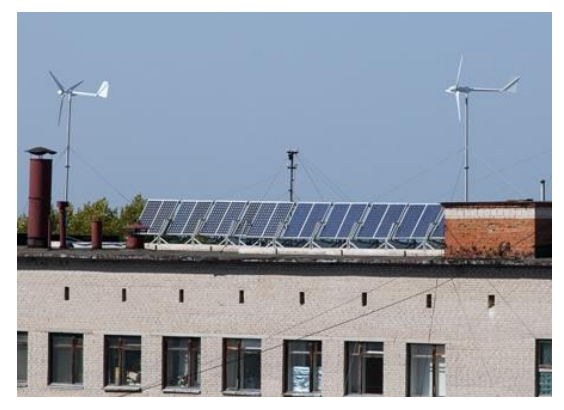

**Рис. 5.** Гибридная станция на крыше 18-го корпуса ТПУ

Все приводимые конструкции и изготовленные модули прошли проверку и были задействованы в процесс реального энергообеспечения различных приборов и аппаратных комплексов. Таким образом, можно предполагать, что в дальнейшем сфера применения таких источников (а также гибридных решений на их основе) будет расширяться, а объём их промышленного потребления – возрастать.

# **СПИСОК ЛИТЕРАТУРЫ**

- 1. Саврасов В. Ф. , Саврасов Ф. В. , Юрченко А. В. , Юрченко В. И. Системы автономного энергообеспечения двойного применения // Вестник Сибирского отделения академии военных наук. Приложение к Вестнику Академии военных наук. - 2011 - №. 10 - C. 337-341.
- 2. Раскладная солнечная батарея: пат. 106444 Рос. Федерация. опубл. 10.07.11.
- 3. Солнечное фотоэлектрическое устройство: пат. 2367852 Рос. Федерация. опубл. 20.09.09.

#### **Сведения об авторах**:

**Саврасов Ф.В.:** г. Томск, ст. преподаватель кафедры информатики и проектирования систем Института кибернетики ТПУ. Р.т. (3822) 420509. E-mail: savrasov@tpu.ru. Область научных интересов: алгоритмизация процессов, системный анализ, возобновляемые источники энергии.

UDC 616.248

# **RESEARCH OF PSYCHOLOGICAL FEATURES OF PEOPLE SUFFERING FROM ASTHMA**

P.V. Karpenko

Tomsk Polytechnic University Russia, Tomsk E-mail: pavel.k@email.su

The main goal of this article is a research of the psychological characteristics of people suffering from various bronchopulmonary diseases. For this purpose non-parametric statistical Mann-Whitney test is used. The study is based on the rates of psychological tests. Also a graph is presented according to the results of testing. Moreover, a table with the results of the Mann-Whitney test is shown. After analyzing all the results are concluded.

# **Keywords:**

Bronchial asthma, method of Mann-Whitney, dyspnea, Axis of significances, Cattell's test, psychological indicators, level of significance.

Nowadays asthma is a cause of different types of disability, reducing of patients' social activity, and as a result, reducing of their life quality. To date, the incidence of asthma in the world is from 4 to 10% of the population. In Russia, according to various sources, the prevalence in the adult population ranges from 2.2 to 5.7%, and in children population, the rate is about 10%. The sad fact is that, in spite of scientific advances in the etiology and the availability of new drugs, the incidence and mortality from asthma are increasing. It is typical for most countries. Developing the disease depends on various factors, such as heredity, occupational, psychological, and many others. If heredity and occupation does not cause issues impact on the emergence and dynamics of the disease, the question of the role of psychological features still have to be asked and requires further research.

The deterioration of the environment and dramatically increasing of the number of harmful psychological effects led to increasing in the prevalence of neuropsychiatric disorders. It is known that there is an influence on developing of somatic diseases by such factors as chronic uncontrolled stress, anxiety, depression, alexithymia, repressed aggression, etc. [2].

Neurotic reactions make a great influence on the patients with bronchial asthma. Emotional conflicts often cause the next exacerbation of asthma. In clinical practice, there are patients in whom the first catadrome occurred as a result of stress. Asthma is a classic multi-factorial disease with the interaction of physical, mental, psychological and environmental factors.

At present classification of asthma according to the forms of the disease is the most difficult issue for science. Specialists are often divided asthma according to such criteria as infectious, allergic, food, neuropsychiatric, Aspirin, dishormonal and many other species. With the development of knowledge in this area the classification of the disease is also changing. For example, Russian therapist S.P. Botkin divided asthma on catarrhal and reflex types; he believed that pathological reflexes in the nervous system cause asthma. But many specialists prefer to use an older classification, published in «Journal of Allergy» in 1945:

1. Atopic asthma;

- 2. Infectious-allergic asthma;
- 3. Mixed asthma.

On the West there are only two main types of asthma: exogenous asthma related to external factors and endogenously asthma related to internal causes. All previous proposed classifications implied the disease started because of viruses, heredity or bad environment. Today, some experts in the medical sphere offer to classify asthma on psychological grounds. But they can not create a general classification because of disagreements.

Experts identify several types of asthma with different symptoms and disease progression. The experimental material is data based on parameters received from 100 patients [3]: physiological parameters before and after treatment (weight, lung capacity, peak expiratory flow volume, expiratory volume in 1 second, and so on), and psychological indicators (Cattell test, the degree of anxiety by Shihan, age of the patient during the first episode of the disease, the level of depression Beck, etc.). All patients were divided into groups according to the types of asthma:

- Asthma not psychogenic (*BANP*)
- Asthma somatosensory psychogenic (*BASP*)

• Asthma induced psychogenic (*BAPI*).

In addition there is a group of patients with a diagnosis of dyspnea Psychogenic (*PD*).

The aim is to explore the psychological characteristics of people suffering from various bronchopulmonary diseases and then analyze the results. The research is based on results of Cattell test.

For solving such problems non-parametric statistical tests (Mann-Whitney test, sign test, Wilcoxon test, Kruskal-Wallis test, etc.) are traditionally used [1]. The choice of the criteria is determined by the characteristics of the experimental material and the limitations of these criteria. All of them are used for all kinds of research with dependent or independent samples.

To solve this problem the Mann-Whitney test was selected. It is used to assess differences between two samples. [2] The essence of this method is that it shows how small the area of overlapping values between two series is. Lower value of the criterion means that the differences between the parameters' values in the sample are correct.

As a result two hypotheses are formulated:

H0: The level feature in group 2 is not lower than the level feature in Group 1.

H1: The level feature in group 2 is lower than the level feature in Group 1.

Figure 1 shows the «axis of importance» for a decision by the Mann-Whitney test.

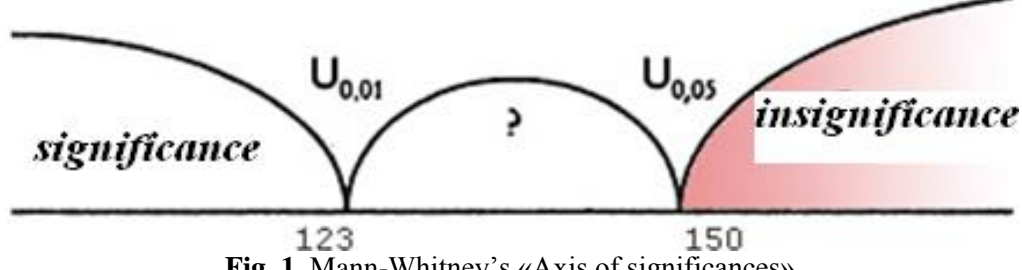

**Fig. 1.** Mann-Whitney's «Axis of significances»

It should be noted that the scheme of making decision for the Mann-Whitney test differs from the conventional schemes for most statistical criteria [2].

Figure 2 shows the personal profiles (in terms of Cattell test) for all available groups.

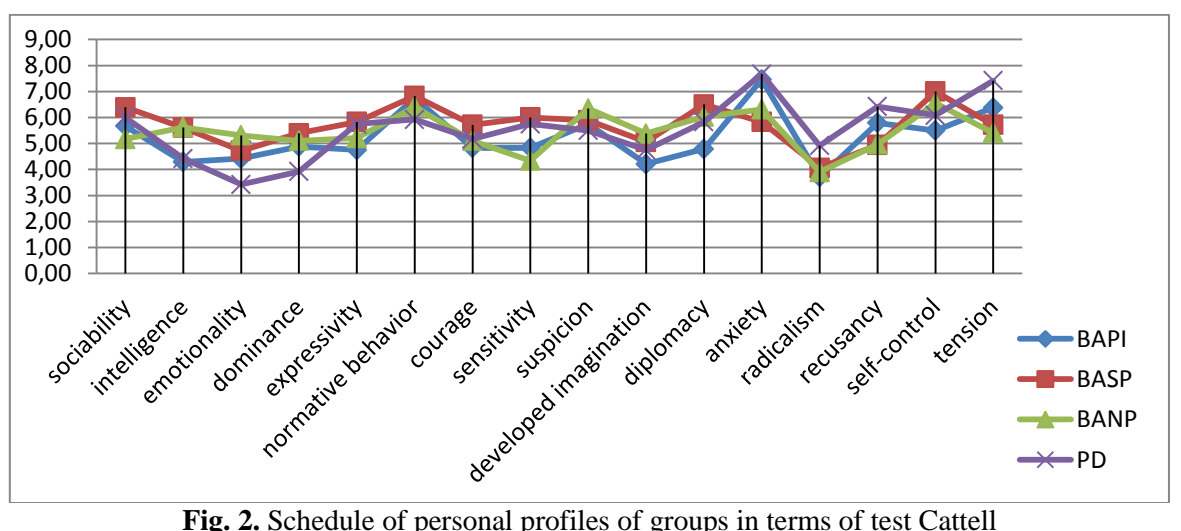

Applying of this criterion allowed revealing of significant differences in the level of psychological parameters between existing surveyed groups (patients with various forms of asthma.) The results are shown in the table.

| Diagnosis   | <b>BASP</b>                                                                                                    | <b>BANP</b>                                                                                                    | <b>PD</b>                                                                                                    |  |  |
|-------------|----------------------------------------------------------------------------------------------------|----------------------------------------------------------------------------------------------------|----------------------------------------------------------------------------------------------------|--|--|
| <b>BAPI</b> | intelligence $(p<0.05)$<br>sensitivity $(p<0.05)$<br>diplomacy $(p<0.01)$<br>anxiety $(p<0.05)$<br>recusancy $(p<0.05)$<br>self-control $(p<0.05)$<br>reliability $(p<0.05)$<br>By Beck Depression<br>(p<0.05) | anxiety $(p<0.05)$<br>tension ( $p<0.05$ )<br>Depression $(p<0.05)$<br>paranoia ( $p<0.05$ )<br>schizophrenia ( $p<0.05$ )<br>personal anxiety $(p<0.01)$<br>Alarm by Shihan $(p<0.01)$<br>Beck<br>Depression<br>By<br>(p<0.01) | tension $(p<0.05)$<br>By<br>Beck<br>Depression<br>(p<0.01)<br>alexithymia $(p<0.01)$<br>Depression<br>by<br>Tsung<br>(p<0.05)                                                                                                    |  |  |
| <b>BASP</b> |                                                                                                    | sensitivity $(p<0.05)$<br>hypochondria $(p<0.01)$<br>paranoia ( $p<0.01$ )<br>«suppression» $(p<0.01)$<br>personal anxiety $(p<0.01)$<br>Alarm by Shihan $(p<0.01)$                                                             | emotionality ( $p<0.05$ )<br>dominance $(p<0.05)$<br>anxiety $(p<0.05)$<br>recusancy $(p<0.05)$<br>tension $(p<0.01)$<br>psychasthenia ( $p<0.05$ )<br>By<br>Beck<br>Depression<br>(p<0.05)<br>Alarm by Shihan $(p<0.01)$<br>alexithymia $(p<0.01)$ |  |  |
| <b>BANP</b> |                                                                                                    |                                                                                                    | emotionality ( $p<0.01$ )<br>anxiety ( $p<0.05$ )<br>recusancy $(p<0.05)$<br>tension $(p<0.01)$<br>paranoia ( $p<0.01$ )<br>psychasthenia $(p<0.01)$<br>Alarm by Shihan $(p<0.01)$<br>alexithymia $(p<0.01)$                                        |  |  |

**Table. 1.** Performance with a high level of significance

The analysis of the results allowed us to conclude that, patients with different forms of the disease are characterizing by certain psychological characteristics. For example, there are such characteristics as emotional instability, high anxiety and tension. In addition, they have higher values of indicator «alexithymia» (fairly significant,  $p < 0.01$ ) in comparing with other patients groups. This fact indirectly confirme the existing hypothesis that alexithymia is a risk factor psychosomatic disease [4].

Thus, the results of the statistical analysis of the experimental data revealed typical psychological characteristics of patients with psychogenic dyspnea and various forms of asthma.

# **REFERENCES**

1. Berestneva O.G., Muratov E.A. Computer analysis of the data. Tomsk: Publishing TPU, 2010.

2. Sidorenko E.V., Mathematical Methods in Psychology. SPb.: Socio-Psychological Center, 2000.

3. Nemerov E.V., Yazikov K.G. Studying the properties of the psychological state of patients with bronchial asthma. Herald TSPU, 2011. – 6(108) – pp.134–137.

4. Psychological aspects of the research. Human psychology. 2012. URL: http://psibook.com/17/20.html. [Accessed: 15.01.2012].

5. Jackson Mark Asthma: the biography. — Oxford University Press. — ISBN 9780199237951

6. Berezin F.B., Kulikova E.M., Shatenshteyn A.A. Actual problems of psychiatry and psychosomatics. M 1990, pp. 25-27.

# **Authors' information:**

**Karpenko P.V.:** Tomsk, student of magistracy, National Research Tomsk Polytechnic University, research interests: medicine, psychology.

UDC 51-73

# **MODELING OF THE CARDIAC TISSUE USING THE FINITE ELEMENT METHOD IN SOFTWARE PACKAGE COMSOL**

#### A. Diadova

#### Томский политехнический университет E-mail: arishkadv@mail.ru

The article is devoted to the modeling of electrical signals in the cardiac tissue using the finite element method in software package COMSOL. For this purpose conceptual problem definition and mathematical problem definition are given. Modeling of electrical signals is based on the creating of three-dimensional model. One of approximate methods is used to build this model in package. It means that received geometric body is a set of piecewise continuous linear functions defined by a finite number of parameters. Then choice of solution method is provided. The next part of research is implementation of the method in the software package. Thus, the description of the test computations is given and the results are concluded.

# **Keywords:**

Model, algorithm, finite element method, differential equation in partial derivatives, sinus node, cardiac arrhythmia, excitable media, activator/inhibitor variable, helical waves, initial condition, boundary condition.

# **Introduction**

Nowadays great attention is paid to the problems of medicine and human health . Cardiology is one of the most important parts of medicine. Heart diseases appear for various reasons, many of which can be prevented through the using of modern technologies.

This article is devoted to the modeling of the electrical system of the human cardiac tissue. This modeling is an important step in understanding the contractions and dilations in the heart. The heart produces rhythmic electrical pulses that are begun from a point known as the sinus node. The electrical pulses, in their turn, cause the mechanical contractions of muscles. In a healthy heart these electrical pulses die out, but a great number of heart diseases is related to a risk of re-entry of the signals. This means the violation of the stability of pulses, a severe and acute condition which is often referred to arrhythmia [1].

To provide this research directly on the human heart is quite a difficult task that is why mathematical modeling is becoming more popular method for arrhythmia detection. Thus, this paper aims to create a model based on the simulation of the propagation of electrical signals applied to the human heart muscle.

#### **Literature Review**

During the medicine developing it has been shown [2] that many important characteristics of electrical signal propagation in cardiac tissue can be reproduced by a class of equations that describe excitable media or materials consisting of elementary segments or cells with the following basic characteristics:

- Well-defined rest state;
- Threshold for excitation;
- A diffusive-type coupling to its nearest neighbors.

Excitable media is a rather general term, which is used for modeling of a number of different phenomena from the electrical signals in cardiac tissue including nerve pulses to the spreading of the forest fires and certain types of chemical reactions. One of the most important qualitative characteristics demonstrated by excitable media is the immediate damping out of signals below a certain threshold. On the other hand, signals exceeding this threshold propagate without damping [3].

The processes occurring in excitable media are described by nonlinear differential equations. Accurate analytical methods for solving nonlinear partial differential equations do not exist. Therefore, a large variety of approximate methods of nonlinear systems' analysis are developed. The most useful methods are the linearization method and the finite element method.

The linearization method is a replacing of the non-linear dependence instead of linear, which is possible only for small perturbations (deviations). It is used mainly in the study of conditions of stability and self-excitation conditions. To study the behavior of the system at large amplitudes (stationary oscillations, transients), this method is not used [4].

The finite element method is one of the most efficient numerical methods for solving mathematical problems, describing the state of physical systems with complex structure. For example, the software package COMSOL Multiphysics allows the user to simulate any physical processes. Their description is possible by using a system of differential equations in partial derivatives. The equations are solved by using of the finite element method. The package provides users with comprehensive tools for modeling: model building, description of the physical process of mesh partition, simulation, and post processing of results.

#### **Modeling**

The FitzHugh-Nagumo equations for excitable media describe the simplest physiological model with two variables, action potential (the activator variable) and gate variable (the inhibitor variable).

In this heart model the activator variable corresponds to the electric potential, and the inhibitor is a variable that describes the voltage-dependent probability of the pores in the membrane being open and ready to transmit ionic current.

The equations are the following:

$$
\frac{\partial u\mathbf{l}}{\partial t} = \Delta \mathbf{u} + (\alpha - \mathbf{u}\mathbf{1})(\mathbf{u}\mathbf{1} - \mathbf{1})\mathbf{u}\mathbf{1} + (-\mathbf{u}\mathbf{2}),
$$
  
\n
$$
\frac{\partial u\mathbf{2}}{\partial t} = \varepsilon (\beta \cdot \mathbf{u}\mathbf{1} - \gamma \cdot \mathbf{u}\mathbf{2} - \delta).
$$
\n(1)

Here (1)  $uI$  is an action potential (the activator variable), and  $u2$  is a gate variable (the inhibitor variable). The parameter α represents the threshold for excitation, ε represents the excitability, and β,  $γ$ , and δ are parameters that affect the rest state and dynamics of the system. The boundary conditions for u1 are insulating, using the suggestion that no current is flowing into or out of the heart. The initial condition defines an initial potential distribution u1 where one quadrant of the heart is at a constant, elevated potential *V0*, while the rest remains at zero. It is convenient to implement this initial distribution using the following logical expressions, where TRUE evaluates to 1 and FALSE to 0: gical expressions, where TRUE evaluates<br>u1(0, x, y, z) = V0((x + d) > 0) $\cdot$ ((z + d) > 0),

$$
u1(0, x, y, z) = V0 ((x + d) > 0) \cdot ((z + d) > 0),
$$
  
\n
$$
u2(0, x, y, z) = V2 ((-x + d) > 0) \cdot ((z + d) > 0).
$$
\n(2)

Here (2) *d* is equal to 10−5, and it is included in the expressions to rise slightly up the elevated potential from the main axes [5]. A simplified geometry can be created using the drawing tools in COMSOL Multiphysics.

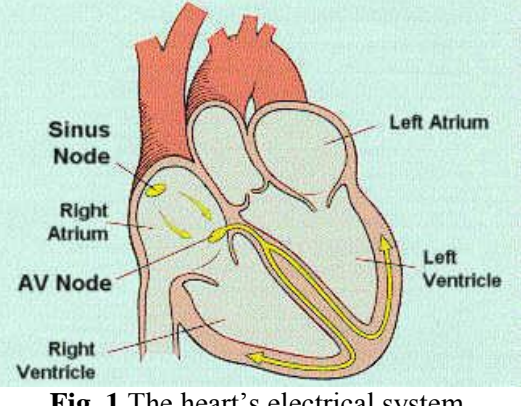

**Fig. 1.**The heart's electrical system

To understand the processes occurring in the body it is necessary to deal with the electrical heart system (Fig. 1). First of all, cardiac muscle consists of four divisions. It is divided into two upper chambers (atria). From there the blood goes to the two lower chambers (ventricles), where it is pumped back into the lungs and other body parts. It provides a well-coordinated work of all parts of the heart by passing weak electric signals. Thus, the SA node triggers an electrical chain reaction that spreads to both atria, like waves on a smooth surface.

The processes occurring in excitable media are described by nonlinear differential equations. Accurate analytical methods for solving nonlinear partial differential equations do not exist. In this regard, a great variety of approximate methods for the analysis of nonlinear systems were developed.

In this case, if the original problem for the function consists of differential equations with appropriate boundary conditions, the problem of geometric partitioning of the body is a set of algebraic equations.

During decreasing of the maximum size of the elements the number of nodes and unknown nodal parameters is increasing. It allows to become closer to the equations, and thus to find more accurate solution. There are several important advantages of the finite element method.

1. The finite element method allows constructing a convenient scheme of the system of algebraic equations in relation to the nodal values of the unknown function. This algorithm is particularly suitable for physically and geometrically complex systems.

2. Every algebraic equation based on the finite element method, contains a small part of the unknown nods in comparing with total number. In other words, many of the coefficients in the equations of the algebraic system are zero, which greatly facilitates the solution.

3. Tasks that are described by the functions satisfying the functional equations are called the continuum. In contrast, the decision of the so-called discrete tasks accurately defined by a finite number of parameters which satisfy the corresponding system of algebraic equations. The finite element method, as well as other numerical methods, essentially replaces the continuum approximation to the discrete problem. This allows to imagine the whole process of solving the problem much better, avoid the many possible errors and to assess the obtained results more properly [6].

At the stage of setting of the grid parameters software package allows to solve the problem of the finite element method. Previously for the initial decision the number of mesh partitions should be determined. For this purpose a mesh was initialized. As a result all the geometric body was divided into finite elements, there are 4701 elements in this example. Getting of a finer grid is possible by refining of the mesh (Fig. 2).

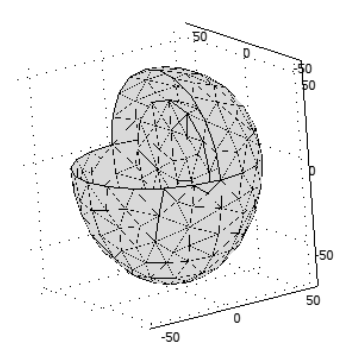

**Fig. 2.**Three-dimensional geometric heart's model

The received three-dimensional model is a simplified model of the heart with the two upper chambers (atria) and two lower chambers (ventricles). To imagine a solution to the inner side, a quarter of the external shell of the heart and one of the surfaces of the chamber are presented in crosssection.

After entering the data and expressions in the appropriate fields in the software package for this model for the complex equations of FitzHugh-Nagumo a visual solution can be built. To get the visual solution it is necessary to press the Solve. In such a way we obtain three-dimensional model. In this model there is the spiral wave propagation (depending on time) starting from the cavity of the heart in the place where the sinus node of the man's heart is supposed to be. Further, the waves propagate to the lower chambers and decay in the periphery.

#### IV Научно-практическая конференция «Информационно-измерительная техника и технологии», 15-17 мая 2013 г.

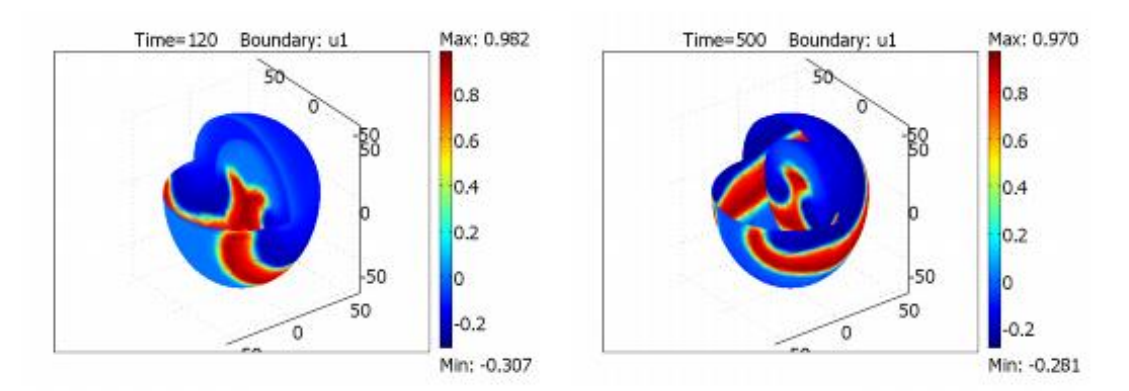

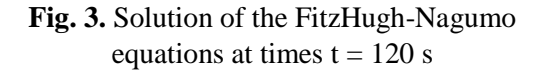

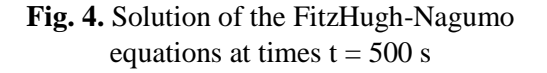

After a period of  $T = 95$  seconds, the waves are formed again. There is the wave propagation in time 120 sec (Fig. 3) and 500 seconds (Fig. 4). The parameters used in the model along with the initial moment u1, lead to the re-wave, which, as seen from the graph, move the tissue without damping by special spiral pattern.

To get more precise solution this software package allows changing mesh parameters of received model. At the same time it is not necessary to change any of the parameters in the geometric body. Obtaining a fine grid is possible due to the changes of mesh box parameters in settings in the software package COMSOL.

# **Results**

Through appropriate selection of parameters, these functions satisfy the conditions of the equations approximately. Thus, there is an approximation to the exact solution (given more precise mesh in the mesh settings allows building more accurate model).

The results presented here are intended only as a first rough estimate of the qualitative behavior. That is why the specialist can only expect how the system will show itself in these conditions. Consequently, higher-order elements, finer mesh and smaller relative and absolute tolerances give more correct simulation results. These refinements can require several hours of computing time to solve the equation, while the coarse model described here should be resolved within about 20 minutes on a standard PC.

# **Conclusions**

During this work the next results were obtained:

Based on the literature review the mathematical model of human heart muscle was created; it allows conducting research to identify the influence of parameters of electric pulses on the spreading of electrical signals in the heart.

The finite element method, which is implemented in most mathematical and software packages, was used to solve the problem.

The algorithm of the model was used in the software package COMSOL Multiphysics ver. 3.5a, which, in turn, allowed making a geometric model, to describe the ways of electrical signals propagation, refer to the procedure of the finite element method and get visual solution of the problem.

Recommendations for using and modification of the model: as a result this model can be modified in order to obtain more detailed results. For this purpose it is necessary to change the grid settings, namely to increase the number of nodes in the partition. However, more detailed grid may require several hours of computing time to solve the equation, while the model described here has been obtained for about 20 minutes on a standard personal computer. In order to solve more complex problems with a finer mesh it is generally recommended to use 64-bit platforms. Besides, creating of this more precise model can be useful in a medical sphere. For example, entering the human data in the description of such a model allows the physician to find out if the person has the predisposition to an arrhythmia.

# **REFERENCES**

- 1. Aliev R.R., Panfilov. A.V. Asimple model of cardiac excitation. Chaos, Solitons&Fractals. 1996.  $-$  N3. – pp. 293-301.
- 2. Vasil'ev V.A., Romanovskiy Y.V., Yahno V.G. Autowave processes. М.: Nauka. 1987. pp. 234-239.
- 3. Basic mechanisms of cardiac arrhythmias/El'kinYu.E.. MoskalenkoA.V.//Clinical arrhythmology:Collection of scientific papers.-M. – 2009. – pp.45-74.
- 4. Roger W. Pryor. Multiphysics modeling using COMSOL. 2010. pp. 63-90.
- 5. R.A. FitzHugh. Impulses and physiological states in theoretical model of nerve membrane, Biophys. J. 1.1961. – pp.445-466.
- 6. Aslanidi O.V., Mornev O.A. Echo in excitable fibers of the heart // Mathematical modeling.  $1999. -$  vol.11. – pp. 3-22.

#### **Authors' information:**

Diadova A.: Tomsk, student of 1st year magistracy, department of Applied Mathematics, Institute of Cybernetics, National Research Tomsk Polytechnic University, research interests: applied mathematics (mathematical modeling).

UDC 004.67

# **THE STUDY OF PSYCHOLOGICAL CHARACTERISTICS OF PATIENTS WITH VARIOUS FORMS OF ASTHMA ON THE BASIS OF STRUCTURAL DATA ANALYSIS**

A.L. Burtseva

# Tomsk Polytechnic University, 634050, Tomsk, Russia, Lenin Avenue, 30 E-mail: anechkabv@mail.ru

Mathematical methods in medicine is a combination of quantitative research methods and objects state and behavior analysis of the systems that are related to medicine and health care. These methods allow to define type of bronchial asthma. They detect patterns characteristic of biomedical objects and identify the similarities and differences between groups of objects.

# **Key words:**

Bronchial asthma, medical data structure, structural methods of analytical data.

Investigating the problem of the psychological and physiological characteristics of patients with various forms of asthma on the basis of structural data analysis is relevant today.

Bronchial asthma (BA) is a disease which belongs to the main group of psychosomatic pathology. [1] The health status of the population of all planet is one of the most significant values. Well-being of our society depends on public health.

Previously, the main role in this matter was assigned to medicine. However in the matter the integrated approach is required. To solve this task it is necessary to involve such sciences as psychology, statistics, mathematics and ecology. Many scientists engaged in research of psychology, philosophy, physiology speak about it in their scientific works. Among them are: I.A. Arshavsky, A.G. Asmolov, I.I. Brekhman, V.P. Zinchenko, J.P. Lisitsyn, etc.

The role of psychosocial and emotional factors in the development of asthma is estimated by various specialists as contradictory. Mechanisms of its emergence and development remain unclear. [1] Year by year there appear more and more medical and psychological studies dedicated to psychological factors, which influence the course of one or another disease.

The psychological factor is involved not only in the pathogenesis of the disease but it also changes the whole social situation. The illness changes the way of life and self-awareness of an individual, which can lead to the formation of abnormal and egocentric attitudes, protective and compensatory personal qualities. It aggravates the course of the disease and interferes with the effective treatment. [2]

The objects of research are patients with asthma. There are data on 42 asthmatics. Different physiological indicators as well as psychological test indicators are measured for every patient.

As initial information we have data on patients with four types of bronchial asthma (new classification):

- 1. BAPI is bronchial asthma psychogenic-induced;
- 2. BASP is bronchial asthma somato-psychogenic;
- 3. BANP is bronchial asthma non-psychogenic;
- 4. PD is psychogenic dyspnea.

The first (main) group, conditionally designated as BAPI consists of patients who had a stressful vital event.

In case when the course of the disease is not effected by various psychological factors, the patients referred to the third non-psychogenic group.

The additional second group in the comparative list are patients with somato-psychogenic asthma (BASP) which is a form at which the usual current of the bronchial asthma was altered by psychosocial stress. Asthma was accompanied by deterioration of the course of the disease and its recurrence after stressful events.

IV Научно-практическая конференция «Информационно-измерительная техника и технологии», 15-17 мая 2013 г.

It is necessary to investigate psychological and physiological characteristics of each group. It will allow specifying the diagnosis and choosing a rational therapy.

### **Computer analysis of the results of psychological researches**

At present, in the research connected with the study of the population psychological state, various mathematical and statistical methods of data analysis involving up-to-date information technologies are widely used.

Computer processing of data involves some mathematical transformation of data and visualization with the help of certain software. [3]

At the moment there are many different packages designed for the analysis of experimental data. The most famous are:

- 1. SAS;
- 2. SPSS;
- 3. SYSTAT;
- 4. Statgraphics (foreign).

The Statistica / W package is popular in Russia.

The computer is used for data processing, which allows to make difficult methods of data analysis more available and evident.

#### **The Luscher Color Test**

The Luscher Color Test is a psychological test, developed by Dr. Max Luscher. Luscher's color diagnostics allows to measure the psychophysiological state of person, one's resistance to stress, activity level, and communication skills. Luscher's test allows to determine the causes of psychological stress, which can lead to physiological symptoms.

Luscher's test is based on the experimental fact that our color preferences reflect our mood, functional condition, and the most stable personality traits. It is a "deep" test. We choose colors unconsciously. The psychological interpretation of colors was determined during multifaceted research of a large number of subjects.

Eight cards of different colors were displayed to patients with asthma. They chose a card of the color most pleasant to them at the moment. It was not allowed to associate the card color with that of their clothes or cars. After the choice was made the card would disappear. And then this was repeated until all the cards were sorted out.

The Luscher test method requires two selections:

- $\bullet$  B1 choice 1;
- $\bullet$  B<sub>2</sub> choice 2.
- $\bullet$  H card number (color).
- ABS Audio visual stimulation.

#### **Correlation analysis of data in the STATISTICA software package**

STATISTICA is an integrated system for statistical analysis and data processing. [4]

The correlation analysis is an excellent analytical tool when it is implemented correctly. While learning to use this method, it is important to carefully specify the problem being studied, and the statistical methods being used.

Spearman's rank correlation coefficient is used for evaluation of the interconnection of indicators. The correlation matrices are built in the STATISTICA software package.

# **Table 1.** Spearman's rank correlation coefficient

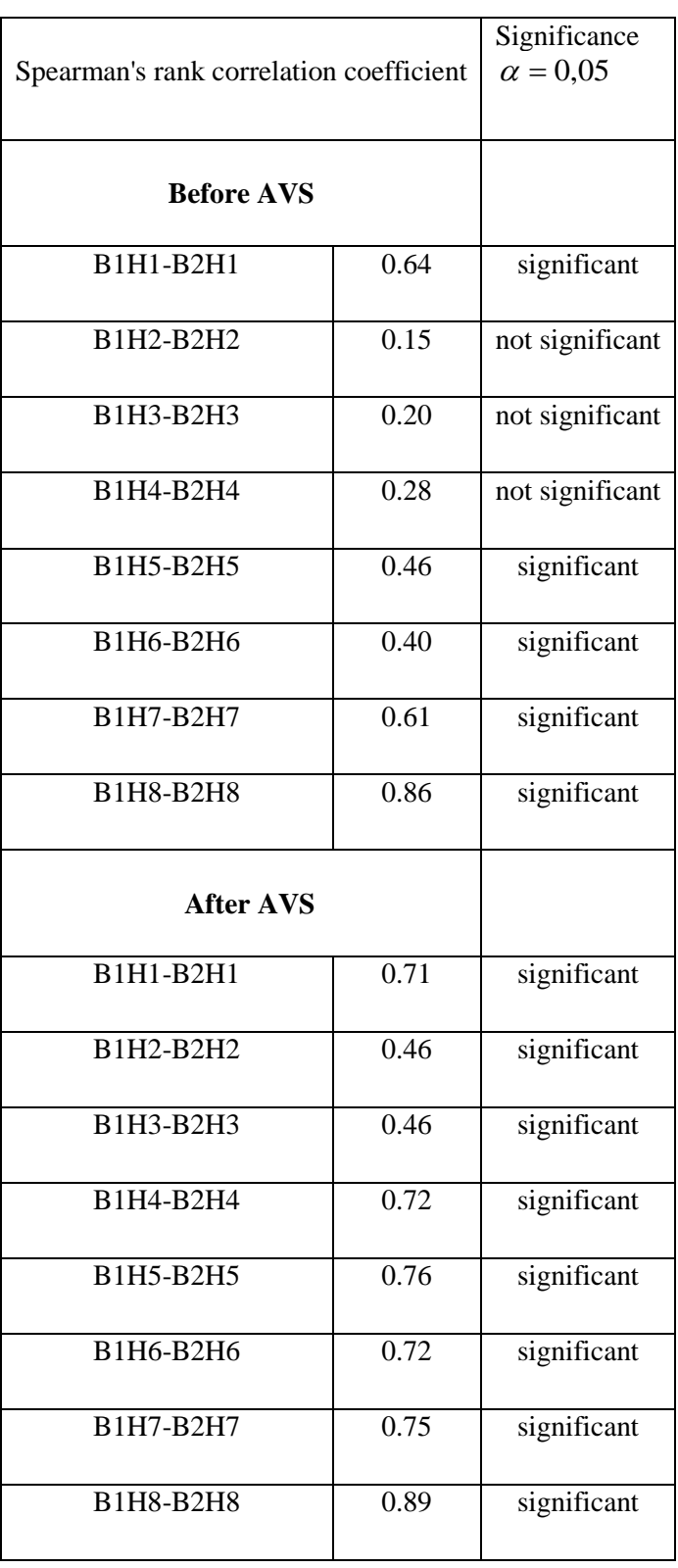

# **Conclusion**

The study of the correlation coefficients between the first and the second choice of the Luscher Color Test has shown that after AVS the correlation had improved. The number of significant Spearman's rank correlation coefficient had increased.

The first choice in the Luscher Color Test is the desirable state, the second is the real one. Basing upon this it can be said that if the correlation between the first and the second choice is strong, the patient will be in a psychological balance. The reality suits this patient.

Thus, it can be seen that the patient's inner world changes depending on the role of psychological stress. Stress-dependent correlation is reflected, and the strongest correlation after AVS is found.

The psychological importance of AVS (influence on patient's psyche, formation of psychological balance) is displayed.

## **REFERENCES**

- 1. Карвасарский Б.Д. (общая редакция) Психотерапевтическая энциклопедия. СПб.: «Питер Ком», 1998. – 752с.
- 2. Коваленко, Н.А. Эмоциональный и телесный опыт ребенка с бронхиальной астмой: автореф. дис. на соиск. учен. степ. канд. психол. наук (19.00.14) / Коваленко Наталья Александровна. – Москва, 1998. – 227 с.
- 3. Тарасов В.Б. От многоагентных систем к интеллектуальным организациям: философия, психология, информатика. – М.: Эдиториал УРСС, 2002. – 352 с.
- 4. Вуколов Э.А. Основы статистического анализа. Практикум по статистическим методам и исследованию операций с использованием пакетов STATISTICA и EXCEL: учебное пособие. - 2-е изд., испр. и доп.: – М.: Форум, 2011.

# **Authors' information:**

**Burtseva A.L.:** Student of National Research Tomsk Polytechnic University, [Department of Applied](http://tpu.ru/en/structure/institutes/cy/am/)  [Mathematics](http://tpu.ru/en/structure/institutes/cy/am/).

UDC 536.37

# **MODELING OF PHASE CHANGE IN COMSOL MULTIPHYSICS 4.3**

## A. Rozhnovskaya

# Томский политехнический университет E-mail: rozhnovskay@mail.ru

The model describes the ice-to-water phase change along a 1-cm rod of ice. When a material changes phase, energy will be added to the solid and alter the material's molecular structure. Equations for a latent heat of phase changes appear in many works but their implementation is nonstandard and needs complementary research. Geometry of the model is elaborated; heat conduction equations are studied. As the result model of phase change is created, it can be modified and tested and allow to study properties of phase change for other materials.

# **Keywords:**

Phase change, latent heat, thermal insulation, finite element method (FEM).

# **Introduction**

Mathematical modeling opens wide perspectives for many areas of science and technology. For the first time it was used in nuclear and aerospace spheres. At present, mathematical modeling has penetrated into all branches of natural sciences and in the spheres of human activity, such as oil and gas production, transport, socio-economic sphere, medicine, etc.

COMSOL Multiphysics is a powerful interactive environment for modeling and calculating the majority of scientific and engineering problems based on differential equations in partial derivatives (PDE) finite element method.

Main purpose of this work is to model the process of phase change in COMSOL Multiphysics 4.3.

# **Modeling of Process**

This model describes the ice-to-water phase change along a 1-cm rod of ice (Figure 1).

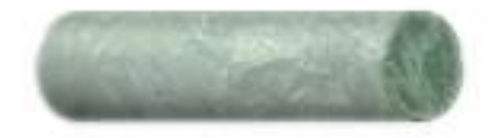

**Fig. 1.** Rod of ice

At its left end the rod is insulated, and at the other end it touches boiling water. Values for thermal properties depend on the phase. For ice, density is 918  $kg/m<sup>3</sup>$ , the specific heat capacity is 2052  $J/(kg \cdot K)$ , and the thermal conductivity is 2, 31  $W/(m \cdot K)$ . For water the density, specific heat capacity, and thermal conductivity are 997  $kg/m^3$ , 4179  $J/(kg \cdot K)$ , and 0,613  $W/(m \cdot K)$ , respectively. Reference temperatures are  $265$  K for ice and 300 K for water. The latent heat of fusion lm is 333,5  $kJ/kg$ . The starting temperature in the rod is 253 K.

During the ice-to-water phase change, the density is modified, resulting in a volume compression. The Lagrangian coordinates express all transformations in the initial coordinate system. They are thus more appropriate for this model since the deformations need not to be accounted for. The conduction equation in Lagrangian coordinates is

$$
\rho_{ice} C_{eq} \frac{\partial T}{\partial t} + \nabla \cdot (-k_{eq} \nabla T) = Q, [1]
$$

where  $\rho_{ice}[kg/m^3]$  is the ice density,  $C_{eq}[J/(kg \cdot K)]$  is the effective specific heat capacity,  $k_{eq}$  [*W* /(*m*  $\cdot$  *K*)] is the effective thermal conductivity, and Q[*W* /  $m^3$ ] is a heat source [1].

and  $k_{eq}$  typically are volume averages of the form where  $\theta$  is the volumetric content, and  $C_p[J/(kg \cdot K)]$  is the specific heat capacity of a liquid or a solid. In this problem, however, we modify *Ceq* to incorporate the latent heat of fusion so that

$$
C_{eq} = \sum_{i} \theta_{i} C_{pi}
$$

It describes latent heat using the latent heat of fusion  $\lambda[J/kg]$  for only the normalized pulse around a temperature transition  $D[K^{-1}]$  for  $[T_0;T_1]$  [2].

The integral of  $D[K^{-1}]$  must equal unity to satisfy the following

$$
\int_{-\infty}^{\infty} \rho D\lambda dT = \rho \lambda,
$$

so that the pulse width denotes the range between the liquidus and solidus temperatures.

Initial and boundary conditions to the equation 1:

$$
T(x,0) = T_0, 0 < x < 0,01, \ T_0 = 253[K]
$$
\n
$$
\begin{cases}\n\frac{\partial T}{\partial x}(t, x = 0) = 0, \\
T(t, x = 0.01) = T_{hot}.\n\end{cases}
$$

Figure 2 shows images of the temperature distribution predicted with latent heat for output intervals of 100 s. The system is solid ice at  $t = 0$ , and water content increases with time. The distributions level out around the zero temperature point because not all of the energy is going toward a temperature rise; some is being absorbed to change the molecular structure and change the phase.

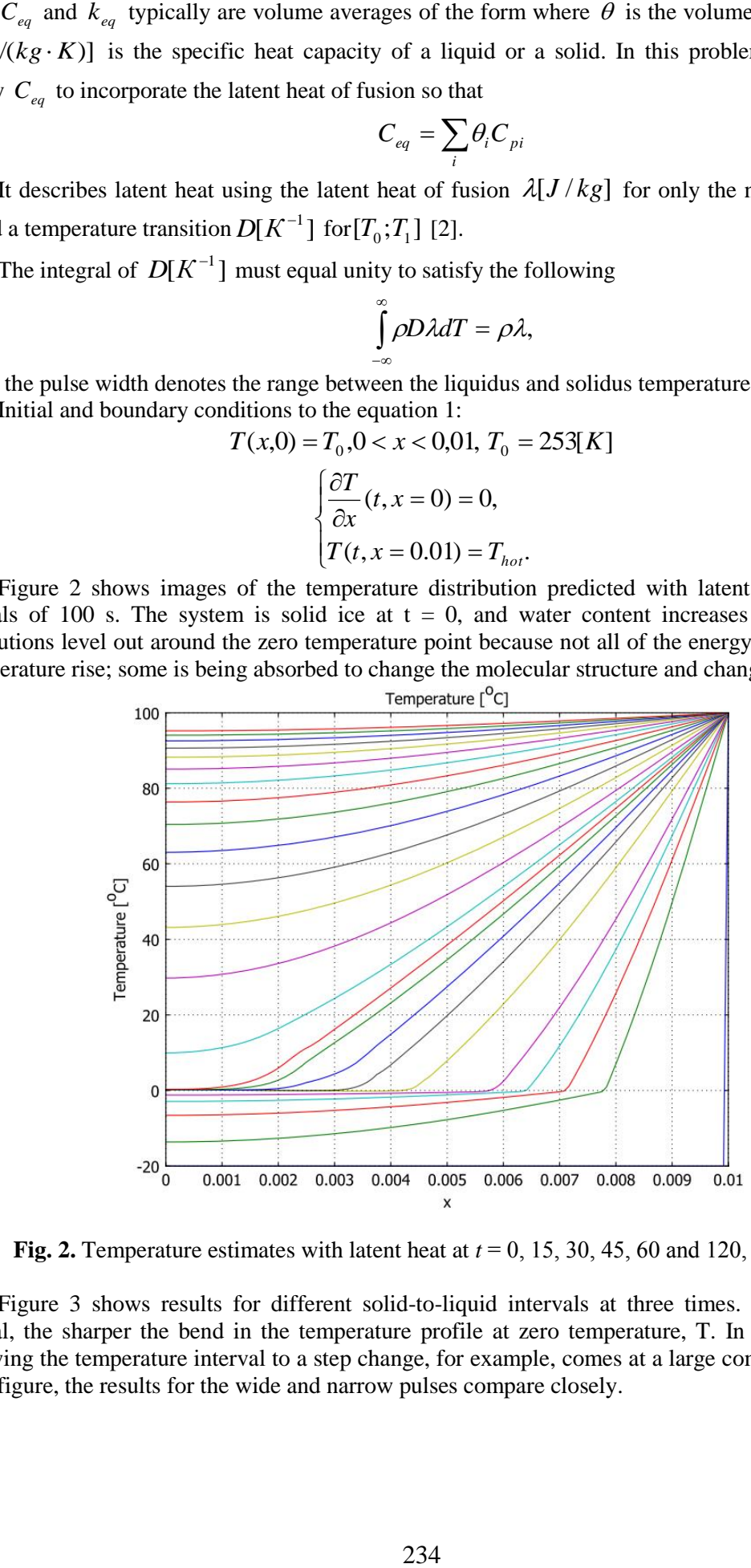

**Fig. 2.** Temperature estimates with latent heat at *t* = 0, 15, 30, 45, 60 and 120, 180,… 1200 s.

Figure 3 shows results for different solid-to-liquid intervals at three times. The smaller the interval, the sharper the bend in the temperature profile at zero temperature, T. In the simulations, narrowing the temperature interval to a step change, for example, comes at a large computational cost. In the figure, the results for the wide and narrow pulses compare closely.

#### IV Научно-практическая конференция «Информационно-измерительная техника и технологии», 15-17 мая 2013 г.

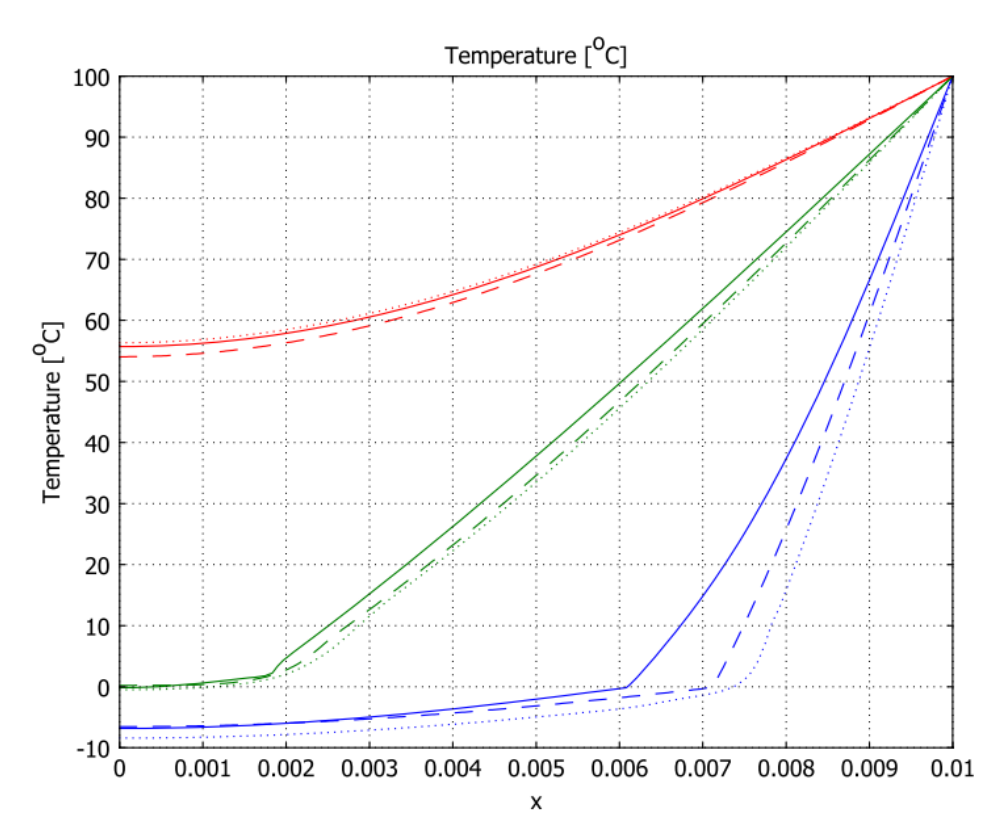

**Fig. 3.** Temperature estimates for different temperature intervals for latent heat consumption. Estimates are for  $dT$  intervals of 0.1 (solid line), 0.5 (dashed line), and 2.5 (dotted line) at  $t = 30$  s, 300 s, and 600 s.

# **Conclusion**

The modeling is based on deep and solid theoretical knowledge of the domain. Therefore, using COMSOL Multiphysics requires a careful study of many mathematical methods for the realization to see visible results. Modeling is also very important for solving engineering problems, because it reduces development time and helps to avoid difficult or expensive experiments in the real life.

As a result we have a model of phase change. The results will be used in the future in the development of more sophisticated models.

## **REFERENCES**

1. Мушегян Л.Е., Юрковский В.Б. Термодинамика и тепломассообмен. Учебное пособие. Ч.1. – СПб.: Изд-во ПИМаш, 2005. – 132 с.

2. Прудников В.В., Валиков А.Н., Прудников П.В. Фазовые переходы и методы их компьютерного моделирования. – М.:ФИЗМАТЛИТ, 2009. – 224 с.

3. Егоров В.И. Применение ЭВМ для решения задач теплопроводности. Учебное пособие. СПб.: СПб ГУ ИТМО, 2006. – 77 с.

4. P. Colegrove. 3-dimensional flow and thermal modeling. – M., 2000. – p. 224-260.

5. Roger W. Pryor. Multiphysics modeling using COMSOL. – M., 2010. – p. 63-90.

#### **Authors' information:**

**Rozhnovskaya A.:** Tomsk, student of the Institute of Cybernetics, TPU. Research interests - mathematical modeling.

UDC 681.2.084, 004.383.3

# **DEVELOPMENT OF THEEDDY CURRENT DEFECTOSCOPE DATA ACQUISITION SYSTEM**

# A. Purgin

# Scientific advisor: E. Yakimov, PhD, associate professor. Linguistic advisor: M. Yuzhakova

### Tomsk Polytechnic University, 634050, Russia, Tomsk, Lenin Avenue, 30, office 127 Email: apurgin@tpu.ru

This article shows principles of development of the eddy current defectoscope data acquisition system. It describes goals of development of this system and main requirements for its characteristics. Also on basis of these requirements possible implementation of the device was suggested.

# **Key words:**

Eddy current defectoscope, data acquisition and processing system, multichannel measurement, digital signal processing.

A new method of eddy current testing for steel tubes and pipes was developed at the department of Information-measurement techniques. This method increases the effectiveness of inspection by using circular and lengthwise multifrequency eddy currents. To analyze the method, researchers created the experimental eddy current testing system.

The eddy current testing system consists of an eddy current transducers module; module of electronics, which purpose is to generate signals for eddy current transducers (ECT) and to provide an analog front end; data acquisition board "NI USB 6363"; a personal computer, which provides digital processing and visualization functions.

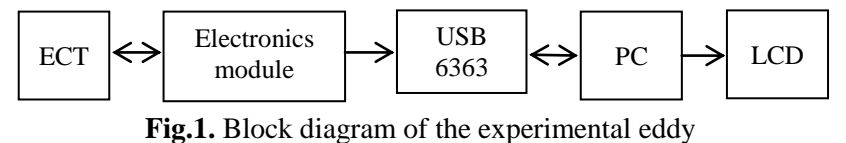

current testing system

The results of an experiment were positive; therefore, it was decided to develop a completely self-sufficient device not dependent on an external data acquisition module and personal computer to process and visualize measurement data.

It will allow improving some characteristics of the eddy current testing system, which are limited mostly by the external data acquisition module «NI USB-6363», decrease overall cost of the system (USB-6363 alone costs around 2500\$) and, in perspective, commercialize this device.

Electronics module used in the experimental device doesn't require any amendments. Nevertheless it is necessary to develop a circuit, which will perform such functions like signal discretization, processing and visualization. These functions in the experimental device are performed by the data acquisition board and a PC. The circuit must provide the following characteristics:

-multichannel data acquisition (18 channels);

-complex digital processing;

-VGA/DVI video output;

-interfacing to PC through the standard high speed interfaces (either USB, Ethernet or PCI-E); -possibility of saving test data.

Taking above into consideration it is possible to suggest a block diagram of a module responsible for data acquisition, processing, visualization and interface.

The system consists of multichannel ADC, CPU, LCD and keyboard.

## **ADC REQUIREMENTS AND CHOICE**

Since the frequency of signals to be measured is relatively low and also there is no need for synchronous data acquisition, it is preferable to use one ADC with a multiplexer instead of multiple ADC's or a multichannel simultaneous sampling ADC.

There is a possibility to simplify the development work by the use of a multichannel ADC in an integrated circuit form. It will allow us not only to save a space on a printed circuit board, but also to improve metrological characteristics of the circuit.

Processor choice mainly depends on a sampling rate of an ADC, processing method (sample by sample or frame by frame), DSP algorithm complexity and also visualisation complexity. Inasmuch as the algorithm allows only frame by frame processing, there is no need for very powerful DSPs. The whole signal can firstly be recorded and only then processed, so there are no strict frames for processing time. But the fact that there are no strict time frames doesn't mean that there are no frames at all. The processing time  $t_{pr}$  needs to be not more than the acquisition time  $t_{aq}$  in order to ensure continues inspection. To meet this requirement the sampling rate must not be very high. Because the higher sampling rate is, the more samples are acquired. A high number of samples leads to increase in the processing time. At the same time the sampling rate affects quantization error. For example, to reproduce a signal with the quantization error  $\sigma_d = 0.2\%$  the following frequency is required:

$$
f_s = (30 \div 40) f_c
$$

where  $f_c$  –frequency after which begins a sharp decrease of the spectral component amplitudes;.  $f_s$  – sampling rate.

Experiments have shown that  $f_c$  is approximately equal to 200 Hz. Hence, in order to provide quantization error  $\sigma_a = 0.2\%$  sampling frequency must be at least 6 KHz. In the experimental eddy current testing system sampling rate equals 15 KHz per channel. This value has proven to be well suited for this purpose, therefore it is necessary to use the self-same frequency in the new data acquisition and processing module.

For example, one of the ADCs suitable for this device is 11-channel TLV 2556-EP which is produced by Texas Instruments™. Main characteristics of TLV 2556-EP are:

-11 channels;

-12 bit resolution;

-18.1 ksps/channel;

-SPI interface.

Inasmuch as the number of channels of this ADC is only 11, it is required to use 2 ADCs in order to meet the number of channels requirement.

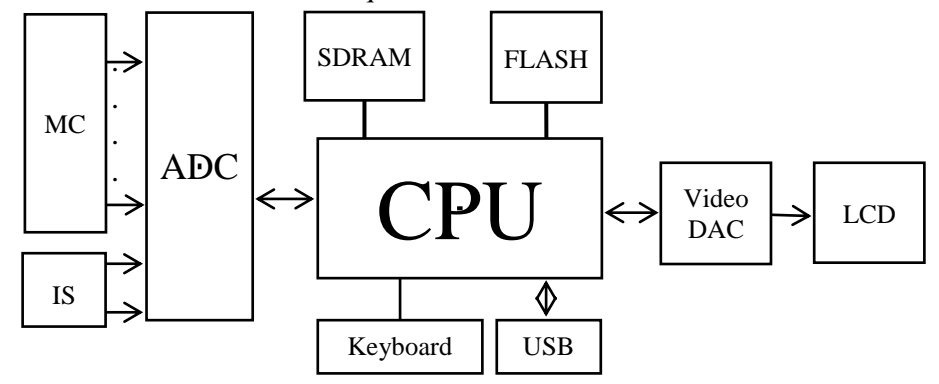

**Fig.2.** The block diagram of the DAQ module. IS – induction sensor; MC – measurement channels.

#### **PROCESSOR REQUIREMENTS AND CHOICE**

There are requirements for a processor as well. As it has already been said the processing time  $t_{\text{pr}}$  must be less than the acquisition time  $t_{\text{ao}}$ . Also processor must have either parallel ports or a specialized LCD interface to be able to visualize measurement data through a standard DVI/VGA display. Another important requirement for a processor is an affordable price of evaluation board. So analysis of the market was conducted at first. Analysis has shown that evaluation boards of Texas instruments™ DSPs have one of the lowest prices in the industry. Also Texas Instruments™ holds

leading positions in the DSP market. Therefore it was decided to choose the processor of this manufacturer.

Texas Instruments produces a wide range of processors. One of them is OMAP L138. It has 2 cores (ARM and DSP) running at frequencies up to 456 MHz. Combination of ARM and DSP cores can considerably simplify the process of programming. For example, ARM cores are often used for visualisation and interfacing and have ready-to-use libraries and functions for that, whereas DSP cores are optimized for math operations and high speed data flow. OMAP L138 has all the required interfaces including uPP (universal parallel port) which can be used for interfacing a video DAC.

It is important to evaluate the processing time of the key algorithms for this processor. The algorithm includes  $m_1=50$  arithmetic operations with the processing time equal or less than the processing time of vector multiplication. The number of clock cycles required to multiply two vectors of an equal length *n*:

$$
N=n+25
$$
 [2];

The length of the vector can be calculated by using the formula:

$$
n = f_s \frac{l}{v'}
$$

where  $f_s$  – sampling rate,  $l$  – length of the tube,  $v$  – speed of the tube.

Therefore the amount of time required to process multiplication operations equals:

$$
t_1 = \left(f_{\rm A} \frac{l}{\nu} + 25\right) \cdot \frac{m_1}{f_{clock}}
$$

where  $m_I$ <sup>-</sup> the number of multiplication operations;  $f_{clock}$ -clock frequency;

Also there are  $m_2$ =4 division operations. One division operation takes up to 41 clock cycles [3]. Therefore the amount of time required to process division operations equals:

$$
t_2 = \frac{41 \cdot (f_{\rm A} \frac{l}{v}) \cdot m_2}{f_{clock}};
$$

After substitution of all known values the general processing time for  $f_{clock} = 456 \text{ MHz}, f_s = 18.1$ KHz,  $m_1 = 50$  and  $m_2 = 4$  equals:

$$
t_{\rm o6p} = t_1 + t_2 = \frac{8.494 \cdot 10^{-3} \cdot l}{v} + 2.7 \cdot 10^{-6};
$$

The following diagram describes the dependence of the processing time on the speed of the tube for the tube speeds ranging from 0.1 to 4 m/s and the length *l* of 5 meters.

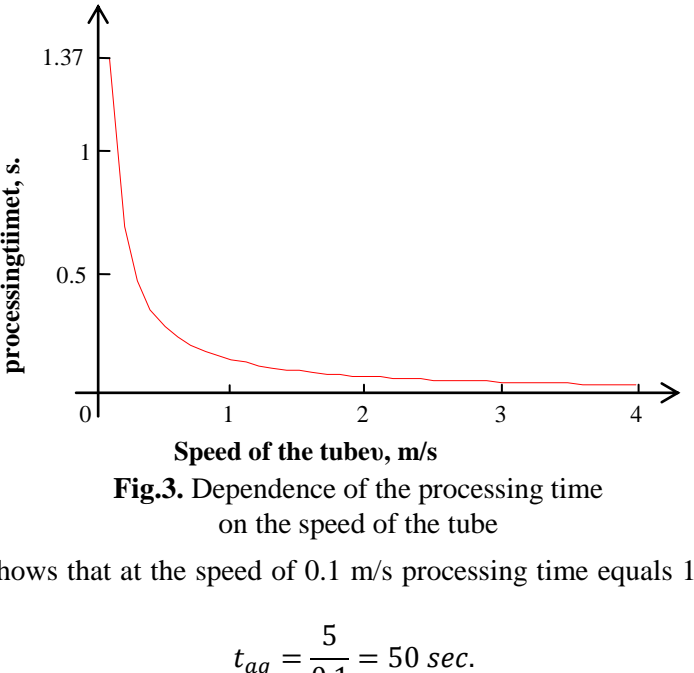

**Fig.3.** Dependence of the processing time on the speed of the tube

The diagram shows that at the speed of 0.1 m/s processing time equals 1.37sec.and acquisition time equals:

$$
t_{aq} = \frac{5}{0.1} = 50 \text{ sec}.
$$

At the speed of the tube of 5 m/s processing time equals 0.01sec. Processing time is significantly lower than the acquisition time. Therefore it is possible to continuously control tubes and pipes during the production process. After checking the performance requirements it is important to consider the price of the evaluation module of this processor. Prices on the OMAP L138 evaluation modules start around 195\$ which is affordable. The aforesaid processor meets the requirements for performance and price hence it can be used in the device.

Except for a processor and an ADC it is necessary to buy a video DAC. For example THS8200 can be used in the device. DAC THS8200 has the following characteristics:

- 3 DACs (205 ksps)
- support of VESA video formats
- programmable hsync/vsync output
- configurable master/slave mode
- I2C interface

THS8200 has the reasonable price of 9\$.

# **CONCLUSION**

A general concept of the data acquisition and processing system has been developed. According to the following table it significantly reduces the overall cost of the system:

| <b>OMAP L138 Evaluation board</b> | x1             | 199\$     |
|-----------------------------------|----------------|-----------|
| TLV 2556                          | $x^{\prime}$   | 18\$      |
| <b>THS8200</b>                    | $\mathbf{x}$ ] | 9\$       |
| <b>PCB</b>                        |                | ~105      |
| Total price                       |                | $~296$ \$ |

**Table 1.** An approximate price of the system

Undoubtedly the circuit will require a range of other components like resistors, capacitors, cables etc., but it's impossible to take them all into consideration until the circuit diagram is fully ready. Nevertheless their price is very low in comparison with the main parts of the system.

The approximate total price of the new data acquisition and processing system is 296\$, whereas the system based on the USB-6363 costs 2500\$+the price of PC.

# **REFERENCES**

- 1. Goldshtein A., Bulgakov V., Kroening M. Eddy current testing of tubes and pipes with stimulation of multi frequency eddy currents of circular and length wise directions // Polzunov Herald - 2012.  $\mathcal{N} \leq 2/1$ , p. 146-150.
- 2. Texas Instruments Website. URL: http://www.ti.com/lsds/ti/dsp/c6000\_dsp/c674x/benchmarks. (Access date: 24.02.2013).
- 3. Texas Instruments Website. URL: http://www.ti.com/lit/an/spra707/spra707.pdf. (Access date: 24.02.2013).

# **Authors' information:**

**Purgin A.:** Tomsk, student of the Institute of Non-Destructive testing, National Research Tomsk Polytechnic University.

UDC 551.23:536.7

# **CALCULATION OF THE OPTIMAL OPERATING REGIME FOR A WORKING FLUID USING GEOTHERMAL ENERGY SOURCES**

# A.V. Krainov, N. J. Czapla\*

National Research Tomsk Polytechnic University, Tomsk, Russia \* Purdue University, West Lafayette, Indiana, USA E-mail: lux\_veritatis@mail.ru

The paper presents analysis perspectives of using thermal waters of Tomsk region for energy supply residential community. The principle scheme of geothermal heat supply chosen and calculated heat pumping setup. The optimal estimated characteristics of the used technological complex determined.

# **Key words:**

Renewable energy, thermal water, heat pump, low-grade heat sources, heat transformation.

Nowadays substantial reserves for the utilization of geothermal energy sources are available both in Russia and abroad [1-3]. Today the use of non-traditional renewable energy sources (RES) is becoming the main direction of development for modern power engineering all throughout the globe. Many countries are already successfully implementing RES to solve the ever growing problems associated with supplying energy to mankind. The main factor in determining the effectiveness of renewable energy sources is concerned with heat and electrical energy. The fundamental causes for the basic disadvantages of RES can be contributed to the small density flow of the energy carrier and its changes over time. Considerable amounts of geothermal energy in separate regions of the globe (including the territory of Tomsk Oblast which has an abundant supply of underground stream with various compositions and properties) are dictating the selection of steam energy due the quality of the individual basic variants for the supplying of decentralized energy.

A few figures relative to the Tomsk Oblast have been determined through performing research in the field of both potential geothermal energy deposits and its allocations. According to the research, a total production of such energy deposits in the respective region amounts to 500-1000 MW, which has annual expenses of 1 kW for the establishment of power plants. These power plants are using lowgrade heat and are not to exceed 1000 US dollars according to the previous assessments [1, pg.213]. The results of the research suggest the most promising regions, in which geothermal drilling sites and their possibilities by means of power inducing devices are available.

Heat pumps are now being considered as a way to provide energy to the residential section. Heat pumps are a mechanism, which in itself enables the accumulation of heat from low-grade heat sources. In order to achieve this, they use the phase change effect of the respective fluid at low temperature levels. These machines absorb low-grade heat from the surrounding atmosphere and transfer it to the system's heat supply in the presence of heated water or air. A particular characteristic of heats pumps is that by the addition of 1 kW of electric energy it is possible to achieve 3-4 kW of heat energy.

Figure 1 displays a standard schematic of the heat supply with compression heat pump.

IV Научно-практическая конференция «Информационно-измерительная техника и технологии», 15-17 мая 2013 г.

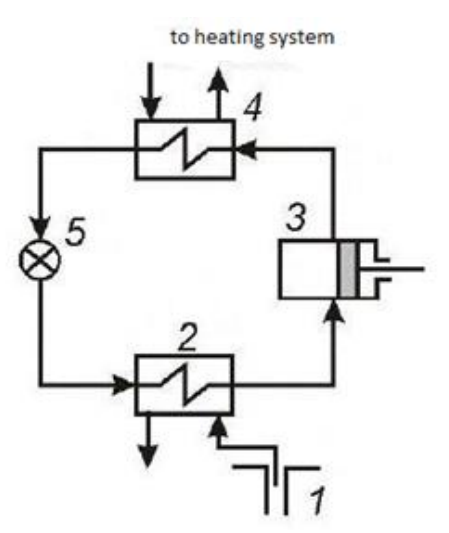

**Fig.1.** Principle schematic of a geothermal heat supply system utilizing a heat pump: 1-crack in Earth; 2-evaporator; 3-compressor; 4-condenser; 5-regulating valve

Hot water from the crack (1) moves in to the evaporator of the heat pump (2), where the exchange of heat quickly evaporates the working substance. The forming pairs are pressurized in compressor (3) and sent to the condenser (4), where condensation occurs under high pressure. The heat is then given off to the water and recirculated through the system for heating. Furthermore, the cold water is disposed from the system in the sewer. The effectiveness of the system increases by the work of a heat pump in the summer months for the appropriate regime of refrigeration systems.

One of the most important steps in designing a heat pump system with high technical and economic significance is carefully selecting the principle layout. This layout takes into account the thermodynamic cycle and its parameters for determining the refrigeration agent. The type of refrigerant used in the system shows the requirements for both the physical and chemical properties as well as for the refrigeration system itself. Special requirements arise in connection with the selection of the optimal boiling and condensation temperatures. The most preferable refrigerant to use is known as R-22 (Table 1). This is because of its thermo physical characteristics. These characteristics provide the most effective correspondence to the specific thermodynamic property range required in the design of the heat pump system and its thermodynamic cycle.

| Agent  | <b>Boiling</b><br>temperature | Critical<br>temperature | Critical<br>pressure | Critical<br>volume | Adiabatic<br>index       |
|--------|-------------------------------|-------------------------|----------------------|--------------------|--------------------------|
|        | $\circ$                       | $\circ$                 | bar                  | m                  | $\overline{\phantom{a}}$ |
| $R-22$ | $-40,8$                       | 96                      | 50                   | 1,905              | 1,16                     |

**Table 1.** Thermodynamic properties of R-22

Hot water from the crack with a temperature of  $t_{w1} = 64$  °C and a mass flow rate of  $G_{hw} = 9.26$ kg/s enters the heat pump, which is connected to systems heating tower. This water cools in the evaporator by  $\Delta t_w = 20$  °C. The temperature drop observed in the evaporator amounts to  $\delta t_e = 20$  °C. The optimal temperature ratio determined from the diagram of the system can be considered  $t_{p}$  $/t_{rs}$  = 90/60 °C. The temperature drop in the heat pumps condenser amounts to  $\delta t_c = 10$  °C. The relative internal coefficient of efficiency of the compressor is  $\eta_{oi} = 0.8$  [2, pg. 132].

The results of the calculations show that in order to drive the compressor the heat pump requires an amount of electrical energy totaling  $N_e = 176,25$  kW.

The coefficient of heat transformation is the relationship between the power of the compressor due to heat energy to the overall consumption of electrical energy. This relation can be expressed in the following way:

$$
\varphi = Q_1/N_e = 5{,}23
$$

In this equation the value of the heat  $Q_1$  is equal to the sum of the heat taken from the cold source,  $Q_2$ . Additionally the parameter  $N_e$  is the work done by equivalent heat being supplied to the atmosphere for the implementation of a reversible cycle.

The quantitative characteristic of the heat pump's effectiveness by means of a reversible process serves the exergic coefficient of efficiency, which has a value of 0,65. The coefficient of efficiency, η, in contrast to the coefficient of heat transformation, φ, defines the level validity for approximating the process as ideal. It also shows that 35 % of the total amount of exergy has been lost.

Many different factors affect the dependence of the power for the system. These factors are as follows: the expense of driving the compressor from the specific temperature of the water taken from the crack source, the dependence of the coefficient of heat transfer at the specific temperature levels (Fig. 2), the dependence upon the heat that is being charged to the system from the water extracted from the crack source, as well as the dependence on the flow rate of R-22 at the temperature of the water from the source. According to Fig. 2 the coefficient of heat transfer displays a linear dependence with the temperature of the water from the crack source. In the range from 70 to 80 °C the coefficient of transformation more sharply increases, which suggests this is the optimal temperature regime for the system.

Observing the analysis of results justifies the use of a heat pump system under the basis of refrigeration systems using geothermal heat energy sources.

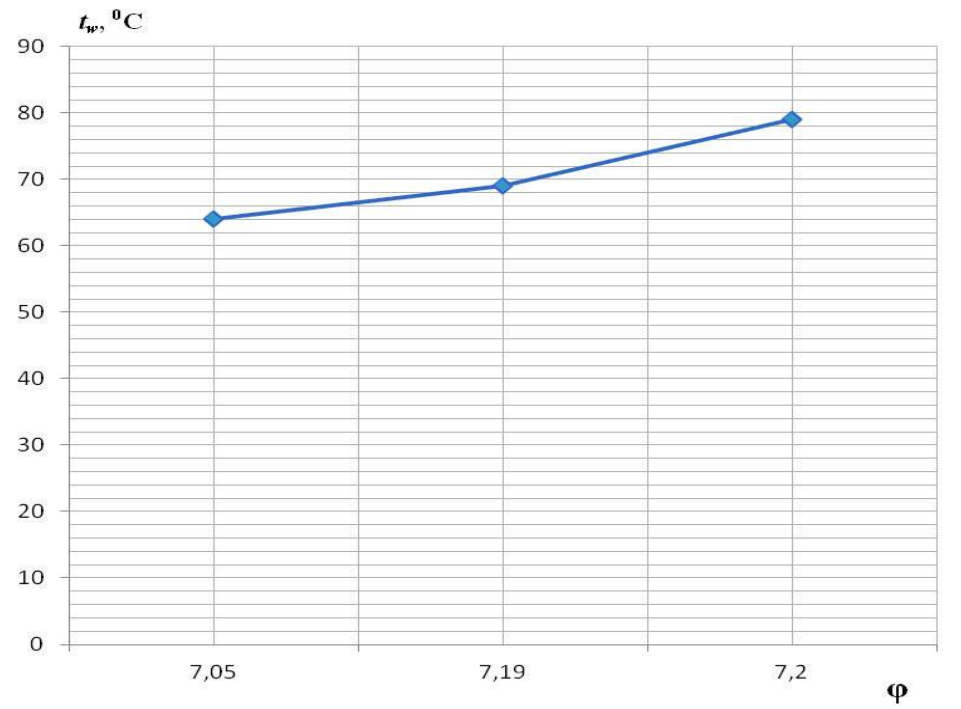

**Fig. 2.** Dependence of the heat transfer coefficient with the temperature

Through realization of the optimal technical and most profitable economic operation of the system, the issues regarding the energy supply to the residential and industrial sectors can be solved. This type of energy source is paving the way for the future of thermal systems.

# **REFERENCES**

- 1. Городов Р.В., Губин В.Е., Матвеев А.С. Нетрадиционные и возобновляемые источники энергии. – Томск: ТПУ, 2009. – 293 с.
- 2. Данченко A.M., Задде Г.О., Земцов В.А., Инищев Л.И. и др. Кадастр возможностей / Под ред. Б.В. Ликутина. — Томск: Изд-во НТЛ, 2002. – 280 с.
- 3. Николаев Ю.Е., Бакшеев А.Ю. Определение эффективности тепловых насосов // Промышленная энергетика. – 2007. – № 9. – С.56-60.

#### **Authors' information:**

**Krainov A.V.:** Tomsk, Russia, PhD, Associate Professor of Theoretical and Industrial Heat Engineering Department, National Research Tomsk Polytechnic University

**Czapla N. J.:** West Lafayette, Indiana, USA, student of the Purdue University.

UDC 620.92:662.997

# **OPTIMAL CONDITIONS SOLAR ENERGY USE FOR ENERGY-SUPPLY OF TECHNOLOGICAL ELEMENTS**

#### P.F. Igboanogo, G.V. Shvalova

National Research Tomsk Polytechnic University E-mail: lux\_veritatis@mail.ru

Analysis perspectives of using solar energy for energy supply of industrial systems and technological complexes done. Typical structure of solar energy setups presented. The estimation of optimal modes of solar energy transformation done and the main disadvantages of element content of energy supply systems depicted.

#### **Key words:**

Solar energy, fossil fuel, solar setup, collector efficiency, technological element, energy system, intensity of solar radiation

Nowadays, renewables play one of the most important roles in the development of the economy. They are environmentally friendly, cost effective in comparison with the fossil fuels. One such alternative is solar energy. Solar energy is simply produced by the sun and accumulated by means of the solar or photovoltaic batteries. The sun creates its energy through a thermonuclear process that converts about 650, 000, 000 tons of hydrogen to helium every second. The process creates heat and electromagnetic radiation. Only a very small fraction of the total radiation produced reaches the Earth. The radiation reaching the Earth is the indirect source of nearly every type of energy used today. The exceptions are geothermal energy, and nuclear fission and fusion. Even fossil fuels owe their origins to the sun; they were once living plants and animals whose life was dependent upon the sun.

The paper presents the consideration of two types of solar setups the photovoltaic solar systems (PV) and the concentrated solar thermal power (CSTP) systems [1]. Photovoltaic solar energy systems (PV); in clear terms (PV) systems is a solar energy system capable of collecting photons from the sun. The sunlight knocks electrons into a higher state of energy, creating direct current (DC) electricity. Groups of PV cells are electrically configured into modules and arrays, which can be used to charge batteries, operate motors, and to power any number of electrical loads. With the appropriate power the conversion equipment, PV systems can produce alternating current (AC) compatible with any conventional appliances, and can operate in parallel with, and interconnected to the utility grid.

Concentrated solar thermal power (CSTP) is a type of solar energy system that collects solar radiation through a heliostat and stores energy in a tank that holds molten salts [2]. Those liquid salt fluids remain very hot for several hours, so the energy stored in them can be recovered to produce steam that can be expanded in the steam turbine on demand to produce electricity later in the day. Efficiency of a solar is the product of the collector efficiency, field efficiency and steam-cycle efficiency. The collector efficiency depends on the angle of incidence of the sunlight and the temperature in the absorber tube, and can reach values up to 75 %. Field losses are usually below 10 %. Altogether, solar thermal trough power plants can reach annual efficiencies of about 15 %; the steam-cycle efficiency of about 35 % has the most significant influence.

The efficiency of (PV) is about 40 % depending upon the material used for construction of PV arrays. The PV arrays made up of mono crystalline converts 15 % of solar power reaching its surface into electricity, while multicrystalline converts only 12 % of solar power reaching its surface into electricity this percentage further drop down to 6 % and 4 % in case of amorphous silicon cells (also called as thin film PV cells), cadmium telluride and copper indium PV cells. This efficiency however can be greatly enhanced as the PV array increases with a new technology called multi-junction. The PV uses a 2 axis solar tracking device. Bringing us to closely inspect, compare and consider the second type of solar energy the concentrated solar thermal power (CSTP).

In brief one can mention two different types of solar energy are fully available currently. So, the mankind develops broad sphere of renewables. As the energy systems guarantee minimum cost yet efficient and environmental friendliness. Therefore, energy and storage-facilities are closely

researched and created. Though a great deal of progress has been made but we are still faced with energy related questions. Potential possibilities of power engineering, based on the use of sun radiation are extremely high. The use of 0,5 % of solar energy can cover the demands for the perspective. But this issue is controversial. These huge resources are very complex to realize in great scopes.

The low intensity of solar radiation is the obstacle of such realization. Even under the best atmospheric conditions (southern regions, clean sky) the density of solar radiation is not more than  $250 \text{ W/m}^2$ . The scientists say that one can use big sized collectors which are the subject great expenditures. That's why, there are many factors affecting the limits of the power solar power engineering. The large-scale use of solar energy attracts huge increase of material's demands, especially [3] labor resources, production raw materials, its processing, obtaining materials, manufacturing heliostats, collectors and other equipment. Calculations show for the production of 1 MW per year electrical energy by means of solar power energy one can expend from 10 000 till 40 000 man - hours.

Traditional power engineering presents this figure at the range 200-250 man - hours. So, the solar energy of sun rays is more expansive than the traditional electrical energy. The scientists are expected to conduct experiments using experimental setups and stations assisting to solve not only technical but economic issues.

From here it follows that mankind can possible reach that point where questions relating to energy can be relatively answered and solved.

# **REFERENCES**

- 1. Лаврус В.С. Источники энергии / серия «Информационное издание». M.: Наука и техника, 1997. – выпуск 3. – 140 с.
- 2. Richardson Donald V., Caisse Arthur J. Rotating Electric Machinery and Transformer Technology. – L.: Prentice Hall, 1997. – 240 pp.
- 3. Krainov A.V., Shvalova G.V. Heat Power Engineering Fundamentals: study aid for Universities. Tomsk: Publishing House Tomsk Polytechnic University, 2011. – 164 pp.

#### **Authors' information:**

**Igboanogo P.F.:** Tomsk, student of mechanical engineering field, National Research Tomsk Polytechnic University.

**Shvalova G.V.:** Tomsk, senior teacher of [Foreign Languages](http://tpu.ru/en/structure/institutes/ndt/fl/) Department, Institute of Non-Destructive Testing, National Research Tomsk Polytechnic University.

UDC 620.9:662.6

# **OPTIMAL CALCULATION REGIME OF HEAT PUMP OPERATION IN THE UTILIZATION SYSTEMS OF THE SECONDARY ENERGY RESOURCES**

A.V. Krainov, P.F. Igboanogo Linguistic advisor: senior teacher G.V. Shvalova

National Research Tomsk Polytechnic University E-mail: lux\_veritatis@mail.ru

Analysis perspectives of using secondary energy resources for energy supply systems done. The optimal system of heat supply with the heat pump use chosen. The calculation of the main characteristics done and the resource efficiency mode of the setup work determined. The dependence of fuel economy for the efficiency heat generator presented.

# **Key words:**

Secondary energy resources, industrial process, heat pump, refrigerant, coefficient efficiency, heat transformation, supply energy.

Nowadays, the usage of secondary energy resources and the different kinds of reserves are researched and developed. It is observed that due to the energy irregularities resulting from industrial processes, it is advised to go for a decrease in the output at the expense of complete fuel utilization in every processing unit. This is the main aim of heat engineering to increase industrial efficiency, and more important, the complete usage of secondary energy resources as an inevitable part of these processes.

The sources of secondary energy resources at the industries and various processing units setups, uses different kinds of fuel energy carrier as fuels such as water vapors, hot water, heated air and flamed products (fig.1)

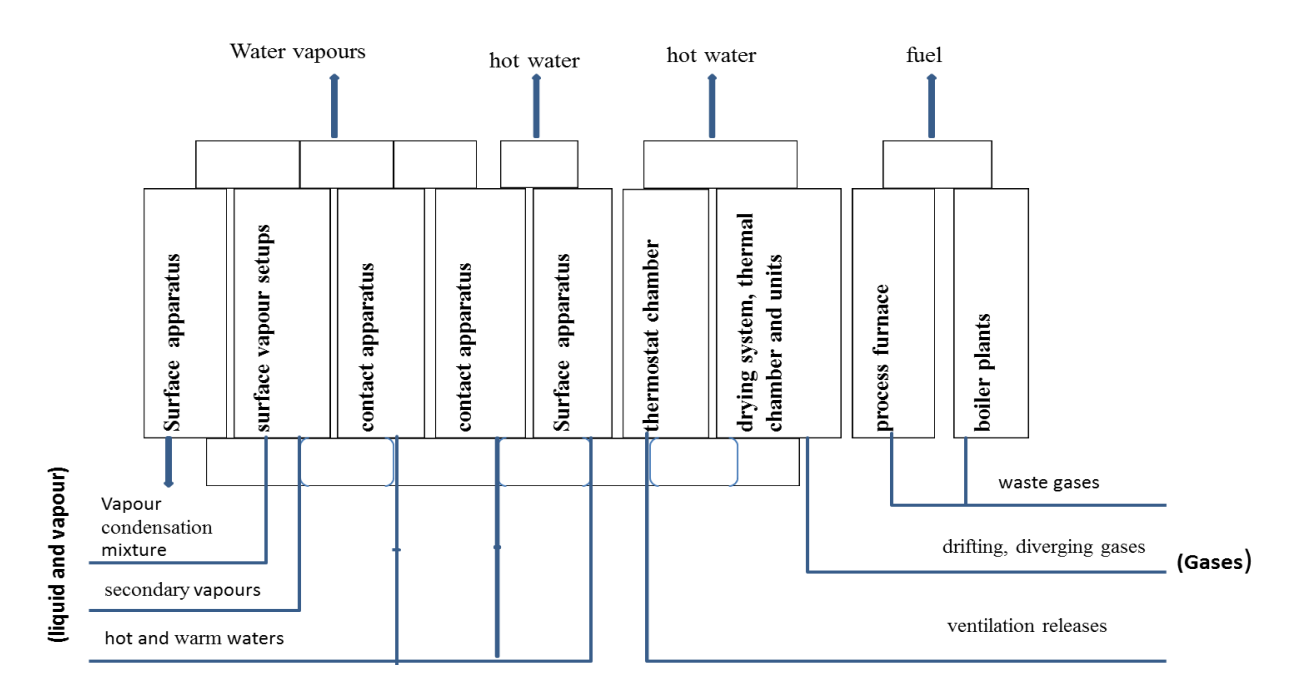

**Fig.1.** Sources and kinds of secondary energy sources

The use of the heat pump technology for heat supply is widely used around the world; they are included almost in all forms of energy-conservative programs, carried out abroad [1]. The sudden developed market for low-powered heat pumps (up to 100 KW) allows projecting forward the possibility of using effectively comparable devices of even greater power – up to 30 megawatt and more. Their usage is especially relevant in cities where there is an evident problem of thermal utilization wastes, for example, waste water [2].

For optimal and effective system capacity, one can consider heat pump operations with airproofs and two piston compressor. Figure 2 presents the scheme of such kind of heat pump with temperature in the vaporizer 20  $\overline{{}^0C}$  and 55  $\overline{{}^0C}$  in the compensator. The cooling agency R-22 with the temperature of 96,1  $\mathrm{^0C}$  and pressure 4,99 MPa in the critical point is used as the working material.

The result of heat pump calculation and consumption of electrical energy for compressor drive  $N_e = 2$ , 2 W.

The coefficient of heat transformation defined as thermal power compressor to volume of consumed electrical energy is equal to:

$$
\varphi = Q_1/N_e = 4{,}26
$$

Here heat  $Q_1$  is equal to the sum of heat  $Q_2$ , got from a cold source and its heat equivalent to work  $N_e$ , supplied from the atmosphere in a reverse cycle process. Obtained very high  $\varepsilon$  is the heat pump coefficient of efficiency derived due to a small range in temperature difference between the refrigerant in the evaporator and condenser. Quantitative characteristics of heat pump system efficiency from reversibility point of view is the exergic efficiency. The exergic of the supplied heat  $Q_1$  is equal to [3]:

$$
E^{''} = Q_1(T_C - T_e) / T_C = 1.0,
$$

where  $T_C$  – is the temperature in the condenser,  $T_e$  – is the temperature in the evaporator.

The supplied energy of electric power is 2.2 KW. Irreversibility caused by some imperfection in thermodynamic processes in the apparatus leads to the loss of exergy about 1.2 KW.

Exergy coefficient efficiency of the heat pump will reach the value of 0.45.

The Coefficient of efficiency in contrast to the transformation ratio of heat determines the degree of approximation to the ideal process and shows that 55 % of supplied energy is lost.

The characteristic curve presented in fig.3 allows assessing the fuel economy by replacing the traditional heat sources used for decentralized heating with heat pumps with different conversion factors. The heat pump with a conversion factor of 2 uses more primary fuel than any source of power fuel generators with the efficiency greater than 70 %. The heat pump advantage under these conditions allows its using and provides the possibility to the consumer to get and deliver the fuel.

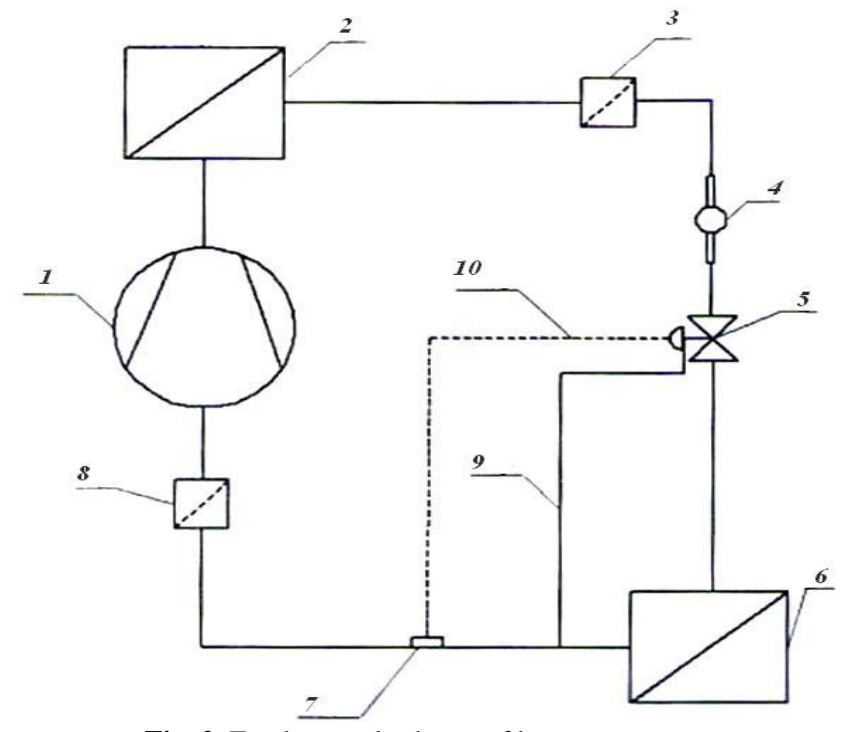

**Fig. 2.** Fundamental scheme of heat pump setup

1– Hermetic (airproof) piston compressor; 2 – Condenser; 3 – Drying filter; 4 - Observation port; 5 – Thermo regulating valve; 6 – Evaporator; 7 - Thermal bulb; 8 – Acid-proof filter; 9 – Capillary tube; 10 – Solenoid.

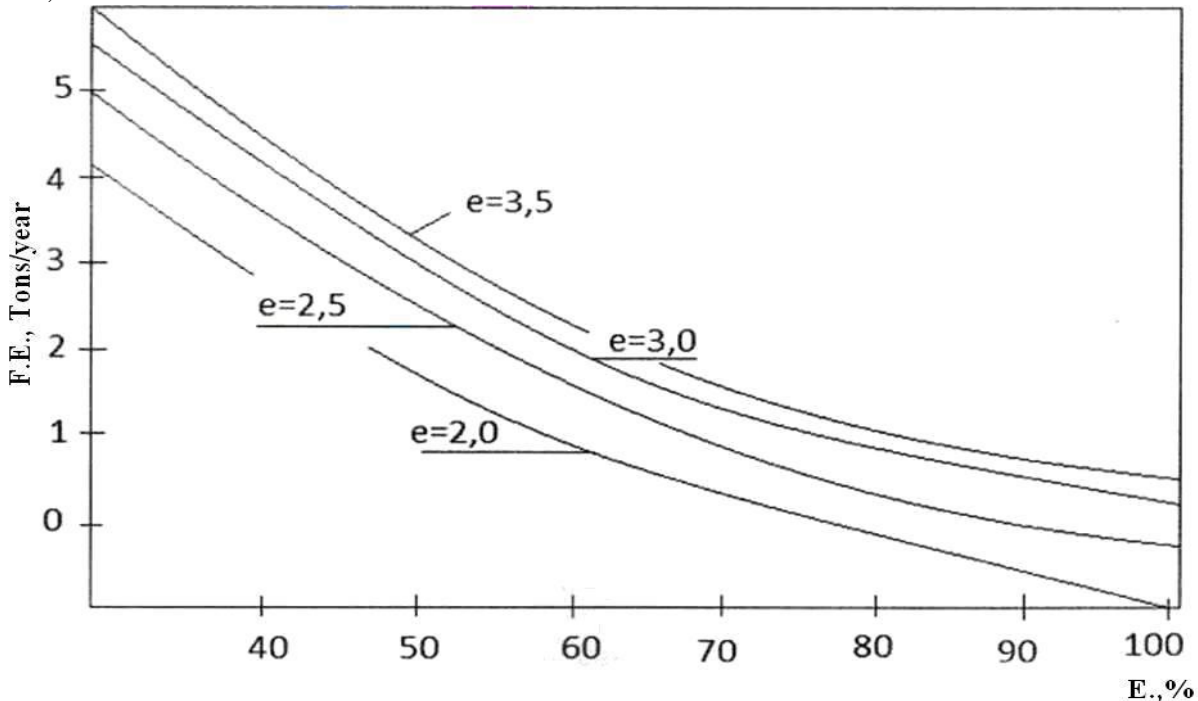

Fig. 3. The fuel economy (F.E.) dependence in using with the efficiency (E.) of heat pumps of traditional system (The values saving is to  $100 \text{ m}^2$  of the heated area of weatherproof houses)

The analysis shows that with the help of thermal pump setups it is possible to solve the problems of heat-supply systems of the urban complexes and facilities like farms, villas, petrol stations located away from the heat supply pipelines.

#### **REFERENCES**

- 1. Butuzov V.A. Prospects of heat pumps // Industrial energy.  $-2005$ .  $\mathbb{N}_2$  10. pp. 85-88.
- 2. Nikolaev Yu.E., Baksheev A.Yu. Determine the effectiveness of heat pumps // Industrial energy.  $2007. - N<sub>2</sub>9. - pp. 56-60.$
- 3. Heinrich G., Nayork X., Nestler V. Heat pumps for heating and hot water. M.: Stroyizdat, 1985. 351 p.

#### **Authors' information:**

**Krainov A.V.:** Tomsk, Russia, PhD, Associate Professor of Theoretical and Industrial Heat Engineering Department, National Research Tomsk Polytechnic University.

**Igboanogo P.F.:** Tomsk, student of mechanical engineering field, National Research Tomsk Polytechnic University.

Научное издание

# **ИНФОРМАЦИОННО-ИЗМЕРИТЕЛЬНАЯ ТЕХНИКА И ТЕХНОЛОГИИ**

Материалы IV Научно-практической конференции

**Издано в авторской редакции**

Компьютерная верстка: *Н.С. Старикова* Дизайн обложки: *И.А. Абрашкина*